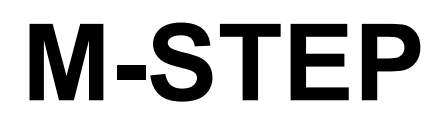

# **ЭЛЕКТРООБОРУДОВАНИЕ АВТОМОБИЛЕЙ**

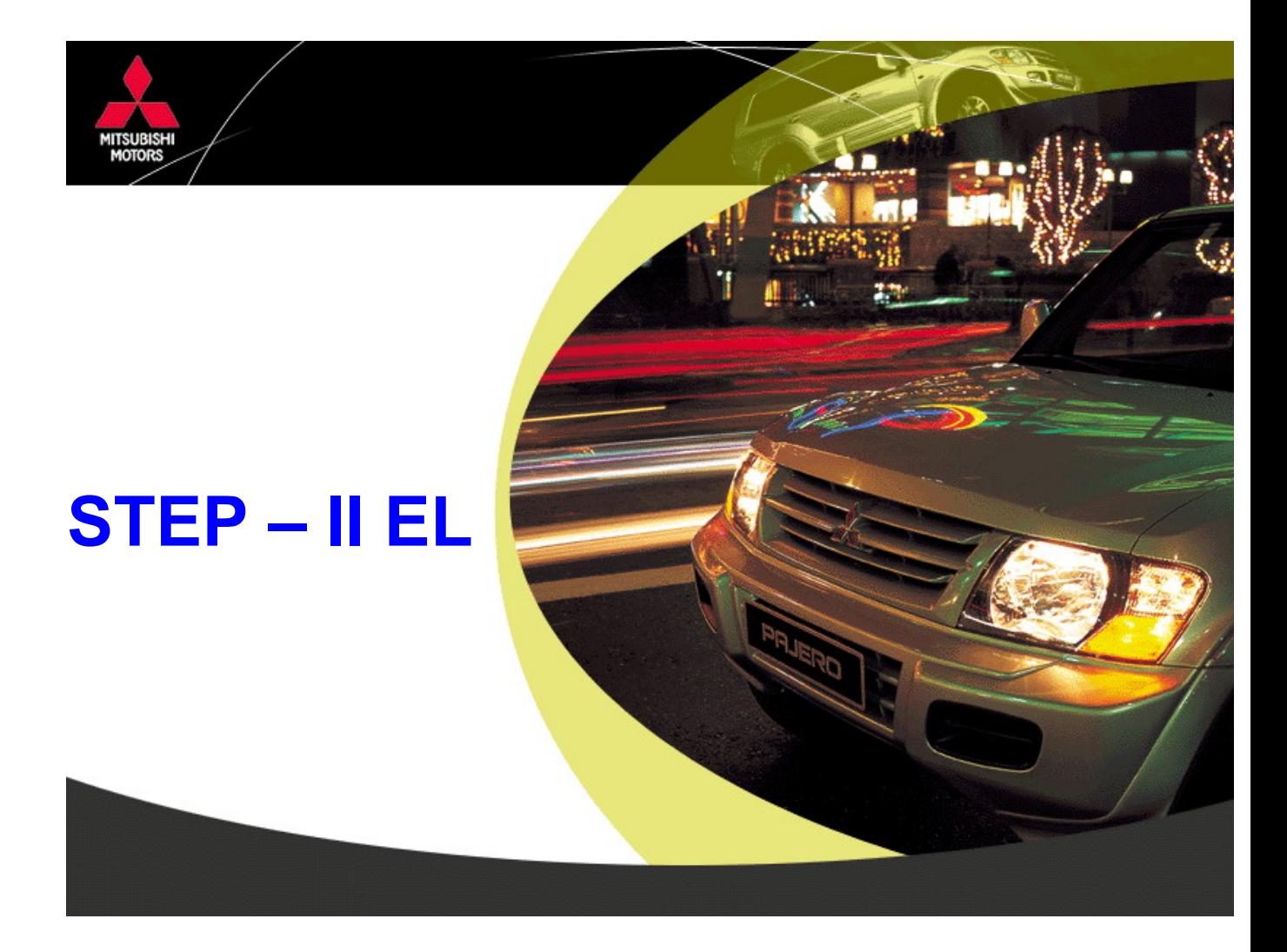

# **2007**

#### **Оглавление**

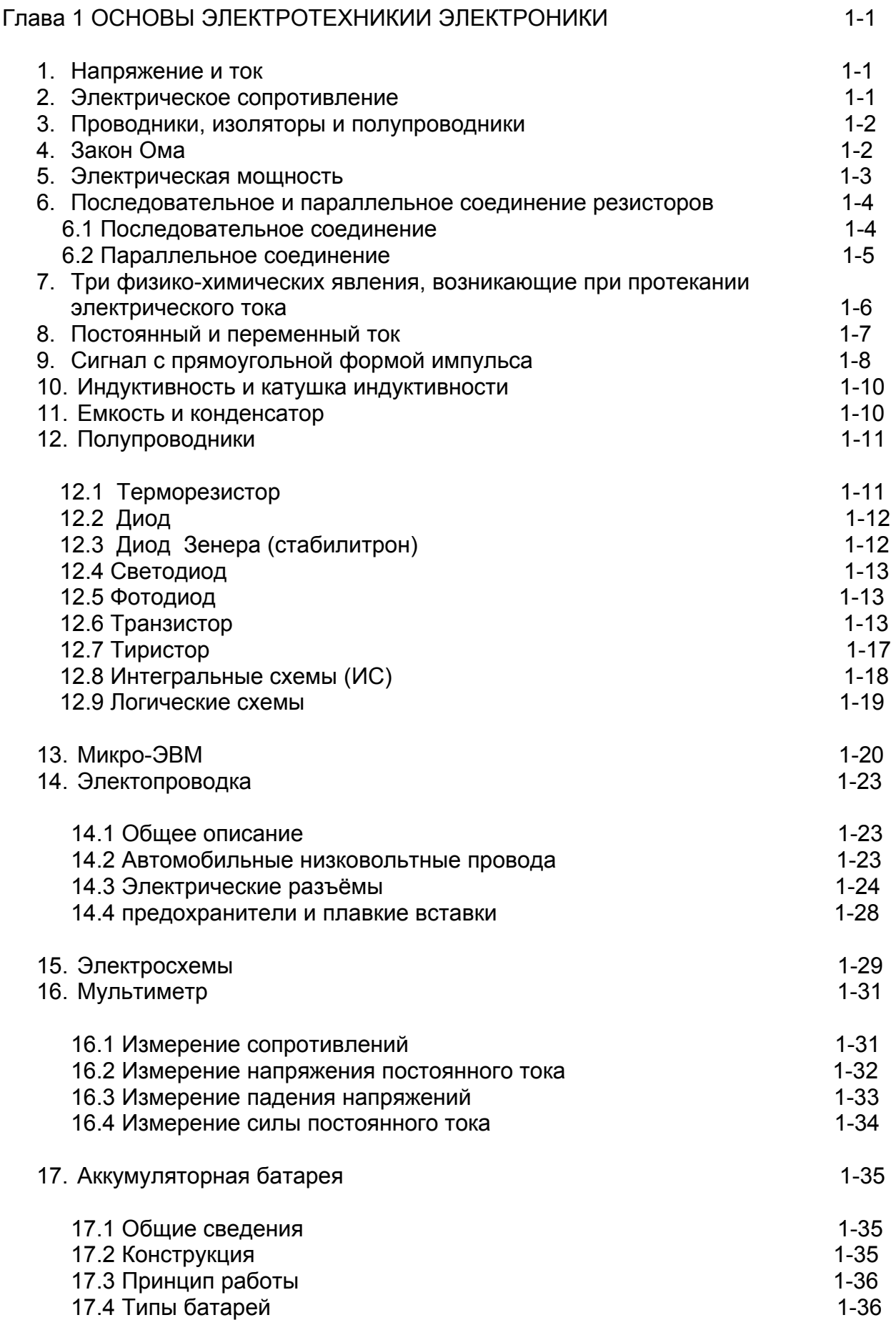

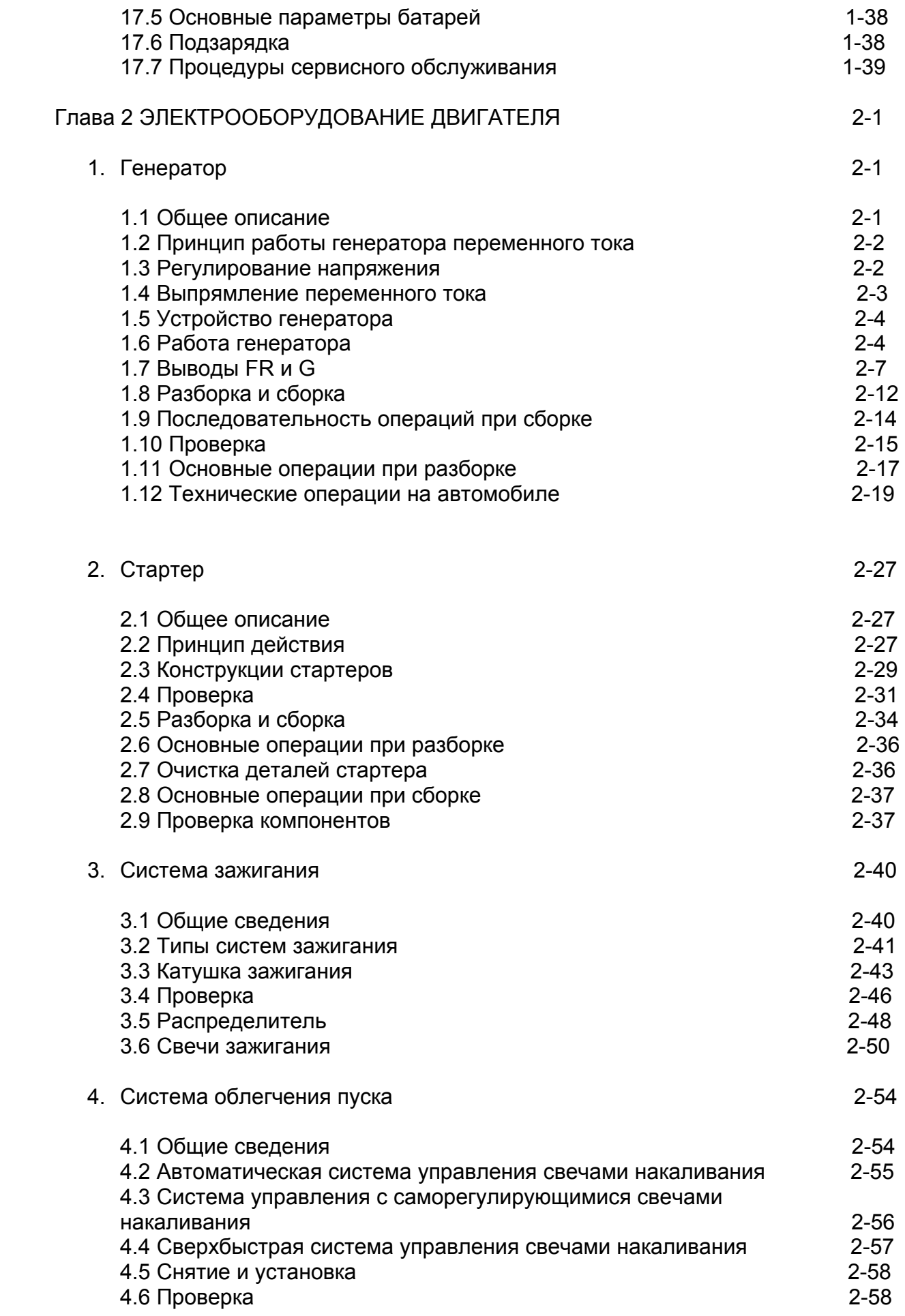

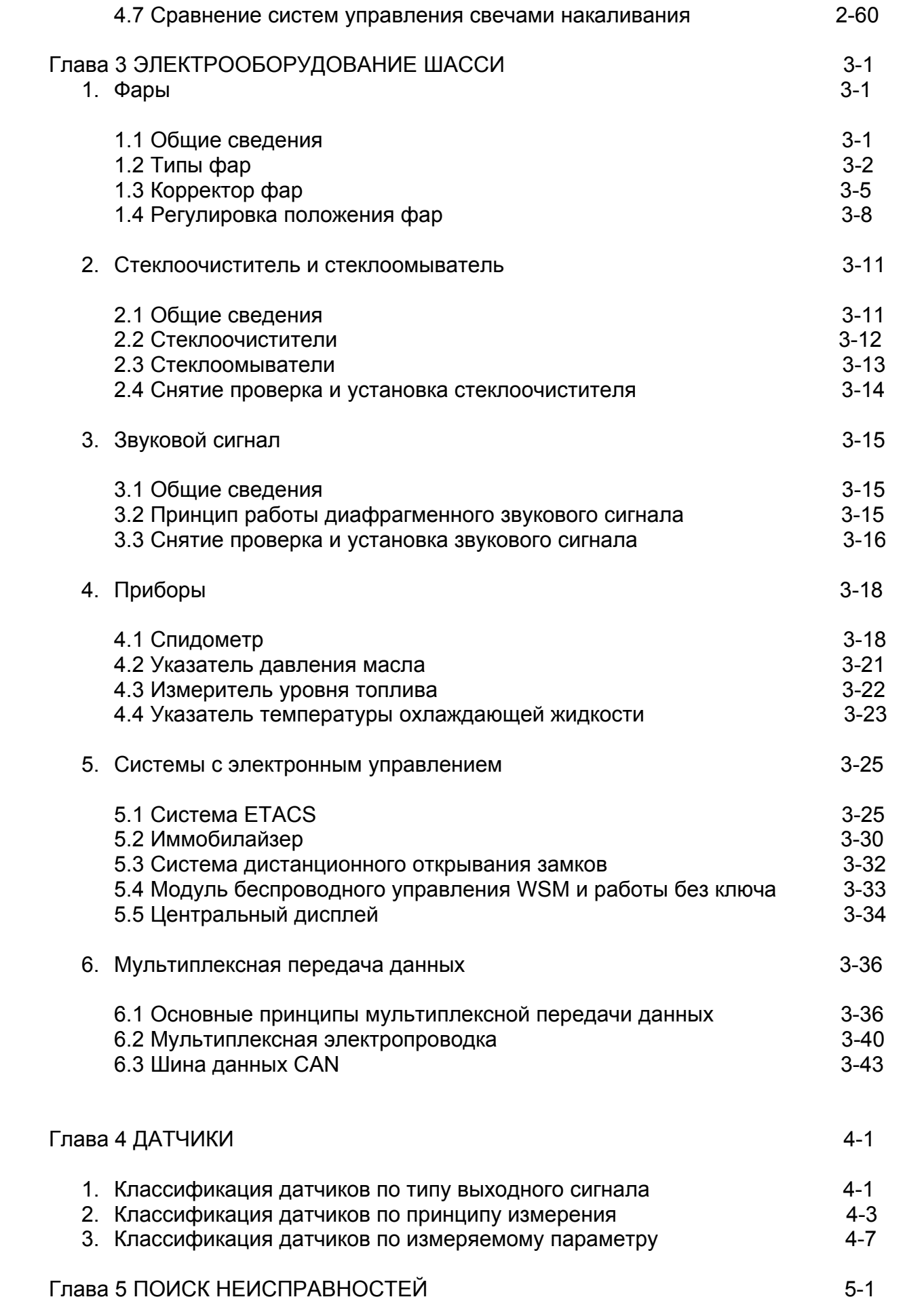

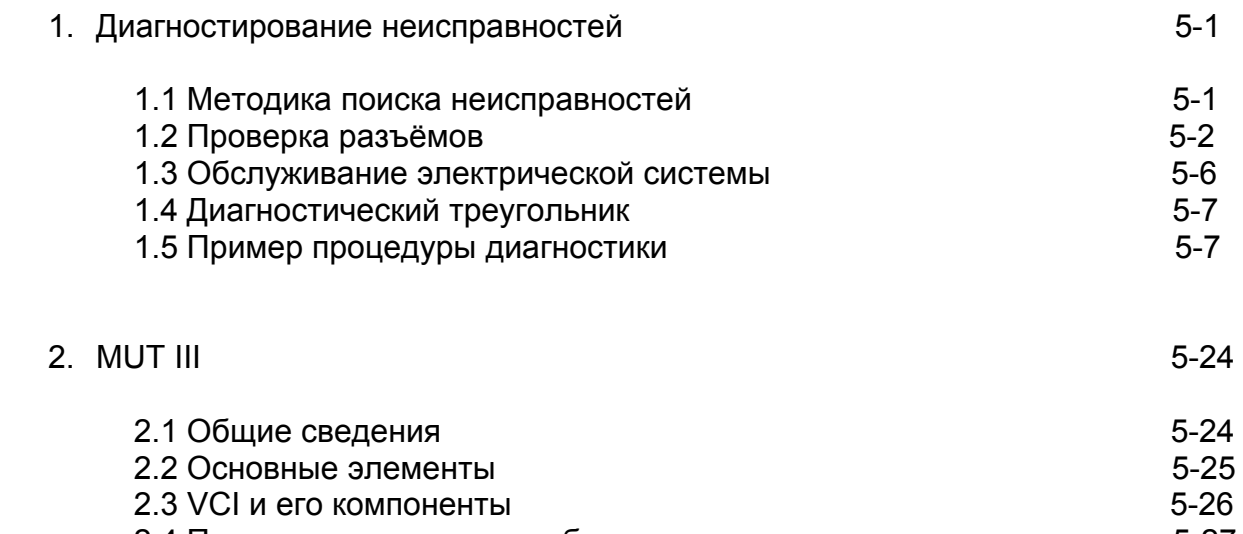

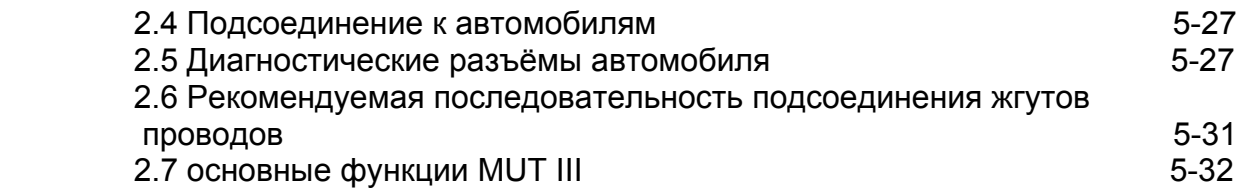

## **Глава 1 Основы электротехники и электроники**

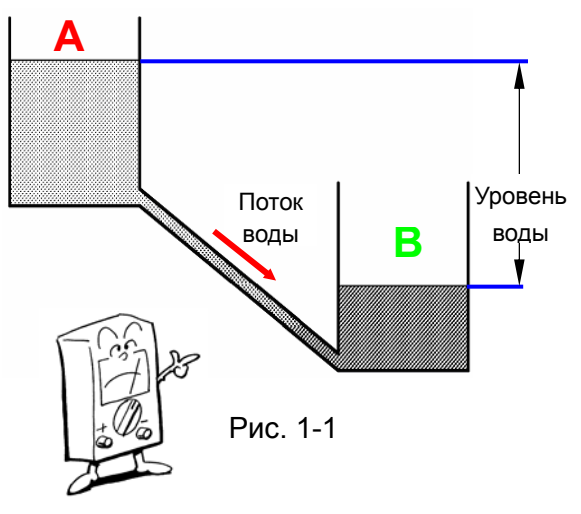

### **1. Напряжение и ток**

Особенности электрических цепей легче понять, сравнивая их с потоком воды. Если два бака с водой, как показано на рисунке, соединены между собой трубопроводом, то вода из **бака А**, расположенного выше, будет перетекать в **бак B**. Потенциальная энергия воды определяется её уровнем. Различие в уровнях воды между верхним и нижним баком (напор) вызывает её перетекание.

То же самое может быть сказано и об электрических цепях. Электрический ток течёт между двумя точками цепи под воздействием разности электрических потенциалов, существующих между этими точками. То, что в примере с водой называется её уровнем, в электрических цепях соответствует **напряжению U**, а расход воды эквивалентен электрическому **току I**. Единицей измерения величины тока является **ампер (А)**, а разность электрических потенциалов характеризуется напряжением, измеряемым в **вольтах (В).**

### **2. Электрическое сопротивление**

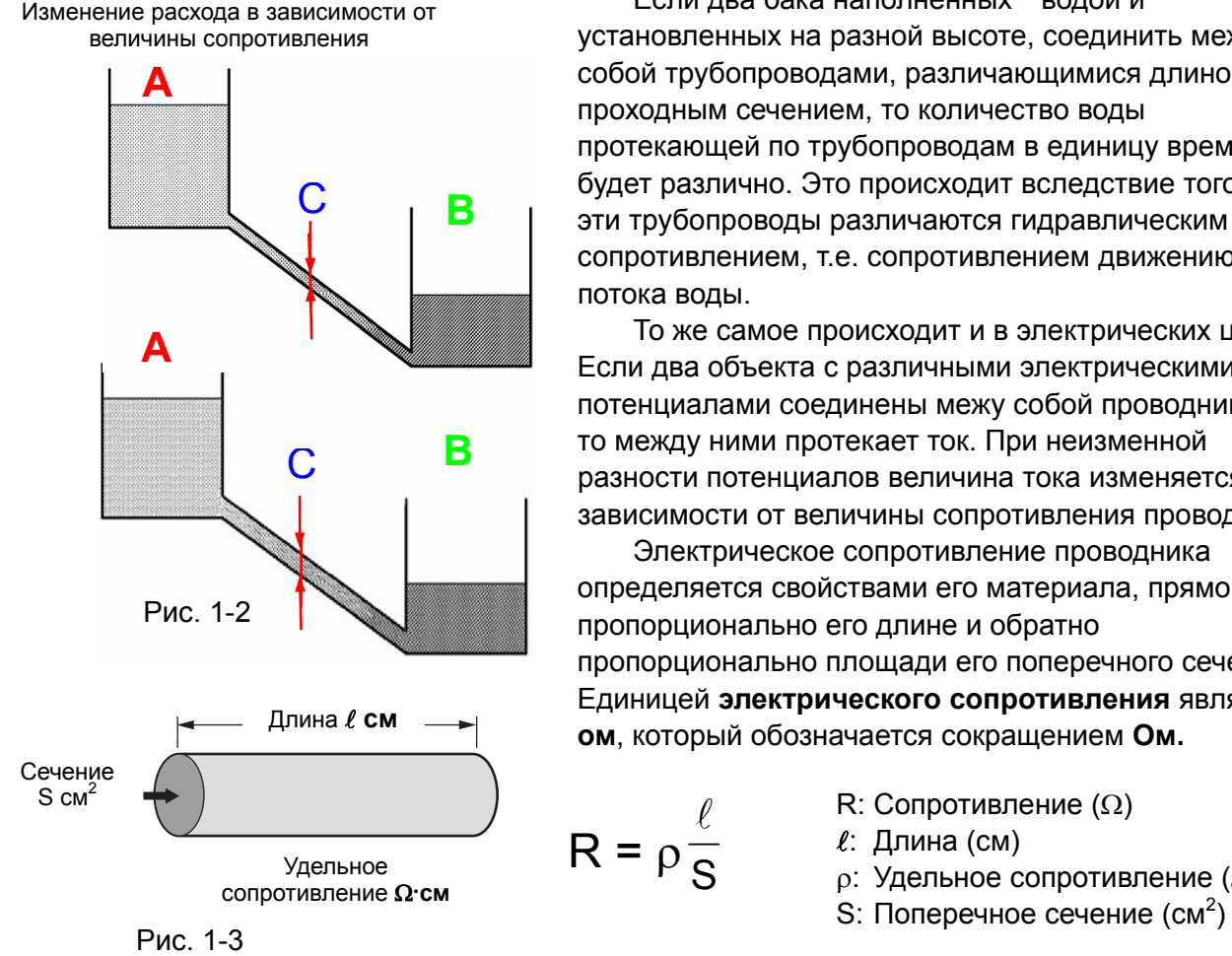

Если два бака наполненных водой и установленных на разной высоте, соединить между собой трубопроводами, различающимися длиной и проходным сечением, то количество воды протекающей по трубопроводам в единицу времени будет различно. Это происходит вследствие того, что эти трубопроводы различаются гидравлическим сопротивлением, т.е. сопротивлением движению потока воды.

То же самое происходит и в электрических цепях. Если два объекта с различными электрическими потенциалами соединены межу собой проводником, то между ними протекает ток. При неизменной разности потенциалов величина тока изменяется в зависимости от величины сопротивления проводника.

Электрическое сопротивление проводника определяется свойствами его материала, прямо пропорционально его длине и обратно пропорционально площади его поперечного сечения. Единицей **электрического сопротивления** является **ом**, который обозначается сокращением **Ом.**

- S  $\ell$
- R: Сопротивление (Ω)
- 
- $\rho$ : Удельное сопротивление ( $\Omega$  $\text{cm}$ )
- 

### **3. Проводники, изоляторы и полупроводники**

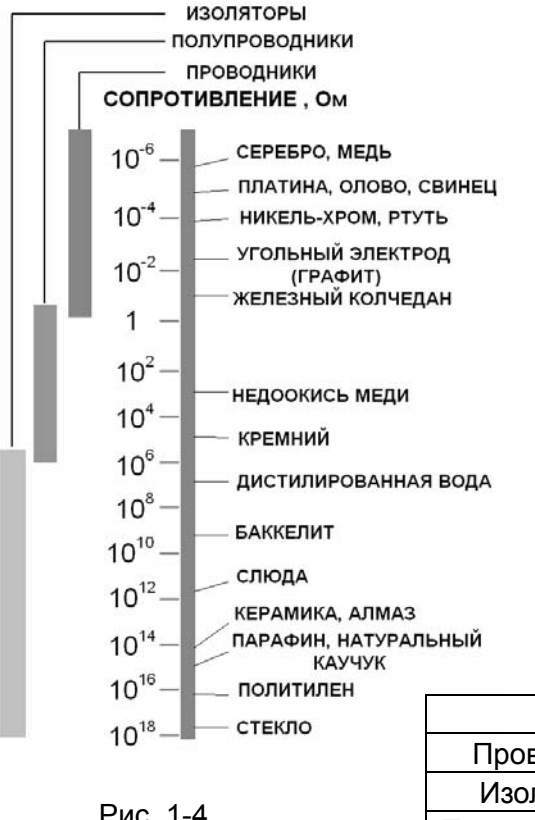

Некоторые материалы хорошо пропускают электрический ток, а другие его не пропускают. Материалы, обладающие минимальным сопротивлением и свободно пропускающие электрический ток, называются проводниками. Материалы, обладающие большим сопротивлением и не пропускающие ток, называются изоляторами. Существуют также полупроводники, занимающие промежуточное положение между проводниками и изоляторами.

Полупроводники обладают свойствами проводника или изолятора в зависимости от внешних условий, таких как направление протекания электрического тока, воздействие магнитного поля, света, тепловое состояние и т.д.

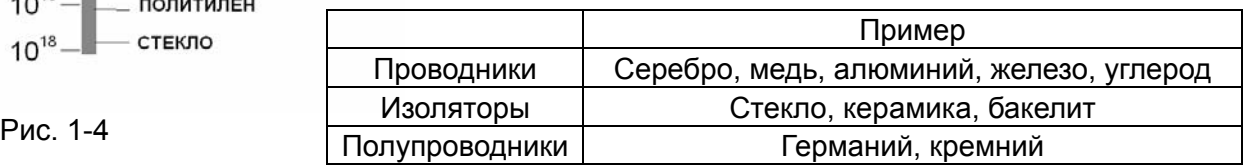

### **4. Закон Ома**

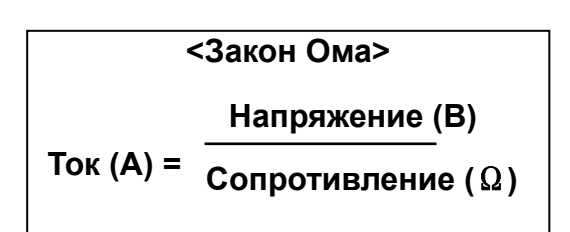

Напряжение, ток и электрическое сопротивление связаны между собой определенными соотношениями. Ток, протекающий между двумя соединенными проводником точками с различными потенциалами, прямо пропорционален напряжению (разности потенциалов между указанными точками) и обратно пропорционален электрическому сопротивлению проводника. Эта зависимость известна как **закон Ома** .

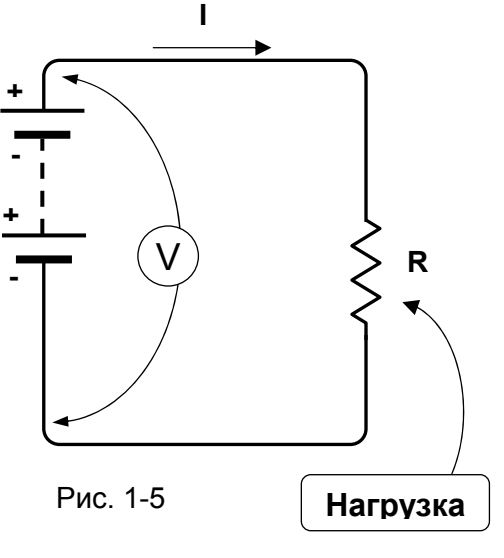

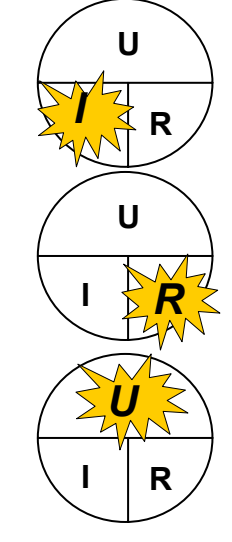

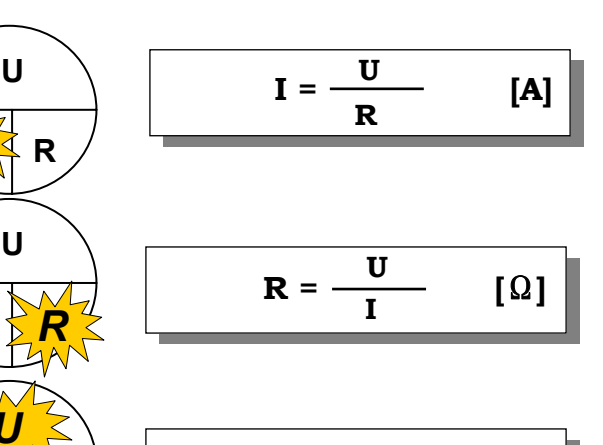

$$
\mathbf{U} = \mathbf{I} \times \mathbf{R} \qquad [\mathbf{V}]
$$

### **5. Электрическая мощность**

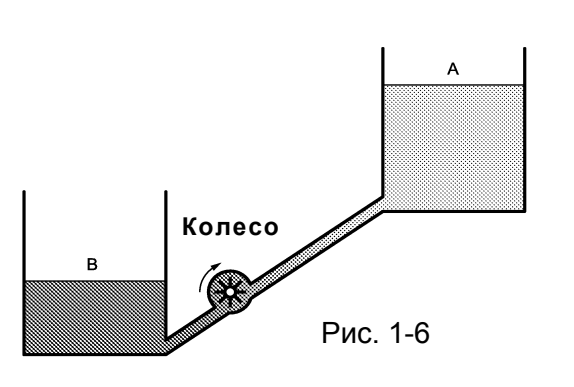

Вода протекающая по трубе вращает колесо. Чем больше энергии получает колесо, тем быстрее оно вращается.

Величина работы, произведенной колесом в единицу времени, называется мощностью, и она будет зависеть от разности в уровнях воды между баками и количества воды протекающей через трубу.

Применительно к электричеству **Мощность** зависит от **Напряжения** и **Силы тока**. Чем больше напряжение и сила тока, тем больше мощность. Рис. 1-6

> Величина работы, произведенной электрическим током в единицу времени, называется электрической мощностью. Единицей **электрической мощности** является **Ватт**, обозначаемый сокращением **Вт**. **<sup>I</sup>** Электрическая мощность равна произведению напряжения на ток.

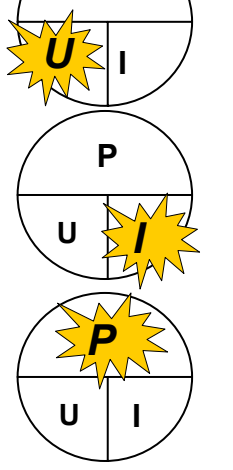

**P** 

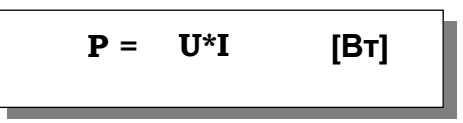

Подстановка закона Ома в эти формулы позволяет вывести следующие зависимости:

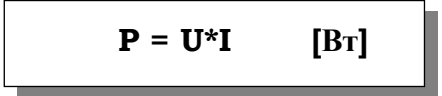

$$
\mathbf{P} = \frac{\mathbf{U}^2}{\mathbf{R}} \quad \text{[Br]}
$$

$$
\mathbf{P} = \mathbf{I}^2 \, ^* \mathbf{R} \qquad \text{[Br]}
$$

**Запомните!** 

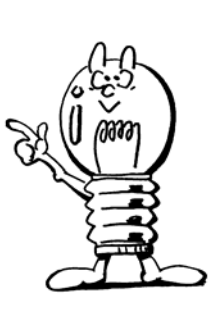

## Основы электротехники и электроники

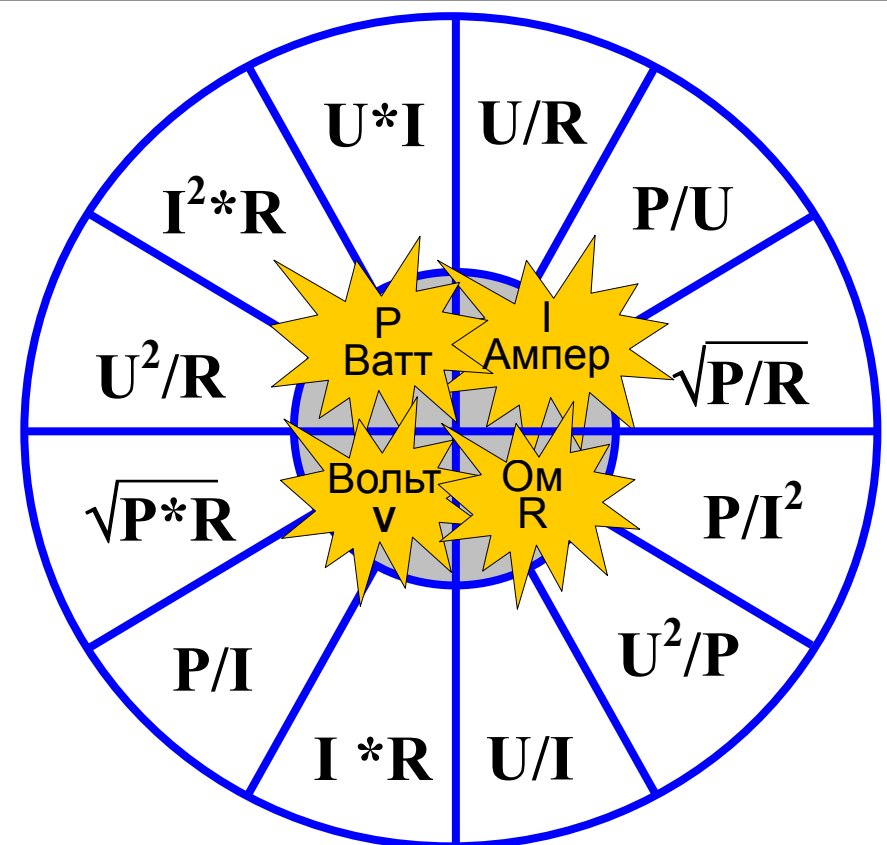

### 6. Последовательное и параллельное соединение резисторов

Различные элементы электрических цепей (источники напряжения, резисторы и т.п.) могут быть соединены последовательно или параллельно.

#### (1) Последовательное соединение

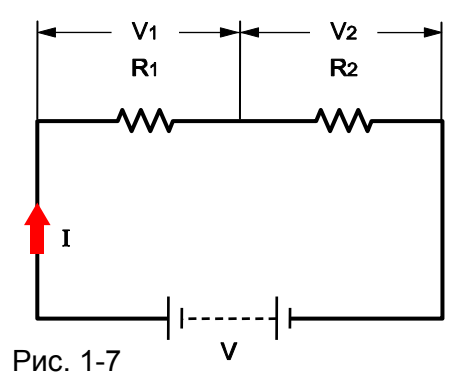

При последовательном соединении ток I, проходящий через резистор R<sub>1</sub>, проходит и через резистор R<sub>2</sub>, и величина этого тока будет одинаковой для всех элементов этой цепи:

 $I=I<sub>1</sub>=I<sub>2</sub>$ 

Сумма падений напряжений на каждом из резисторов будет равна напряжению питания V:

$$
V = V_1 + V_2.
$$

Обозначим полное сопротивление цепи как R и по закону Ома мы получим:

#### $IR=IR<sub>1</sub>+IR<sub>2</sub>$

Следовательно, полное сопротивление электрической цепи при последовательном соединении увеличивается и равно сумме величин сопротивлений всех входящих в эту цепь элементов.

$$
R=R_1+R_2
$$

 $1 - 4$ 

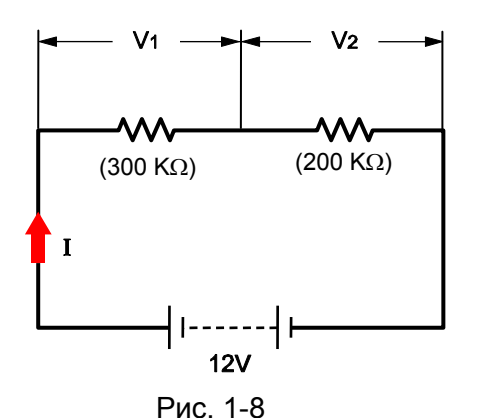

Пример:

$$
V_1 = I \times R_1
$$
  
\n
$$
V_2 = I \times R_2
$$
  
\n
$$
I = V/R = 12/(300+200) = 24 * 10^{-3} A = 24 mA
$$
  
\n
$$
V_1 = I \times R_1 = 24 * 10^{-3} * 300 = 7.2 B
$$
  
\n
$$
V_2 = I \times R_2 = 24 * 10^{-3} * 200 = 4.8 B
$$

#### (2) Параллельное соединение

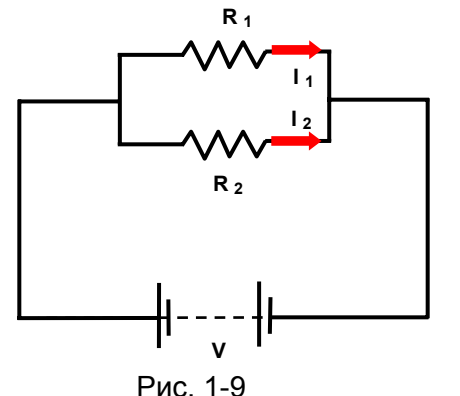

При параллельном соединении ток источника питания I делится на токи  $I_1$  и  $I_2$ , проходящие соответственно через резисторы  $R_1$  и  $R_2$ :

$$
I = I_1 + I_2
$$

Падение напряжения на резисторе  $R_1$  и падение напряжения на резисторе  $R_2$  будут одинаковыми и равными напряжению источника питания V:

$$
V = V_1 = V_2
$$

Обозначим полное сопротивление цепи как R и по закону Ома мы получим:

 $V/R = V/R_1 + V/R_2$ 

Следовательно,

 $1/R = 1/R_1 + 1/R_2$ 

При параллельном соединении общее сопротивление цепи уменьшается и становится меньшим самого меньшего из сопротивлений. Чтобы вычислить обратную величину полного сопротивления (проводимость) необходимо сложить обратные величины сопротивлений всех элементов входящих в эту цепь.

В случае параллельного соединения двух элементов, получим:

$$
R = \frac{R_1 R_2}{R_1 + R_2}
$$

В автомобиле чаще всего используется параллельное соединение потребителей.

### **7. Три физико-химических явления, возникающие при протекании электрического тока**

При протекании электрического тока по проводнику он вызывает тепловой, химический и магнитный эффекты.

В электрических системах автомобиля используются все указанные эффекты.

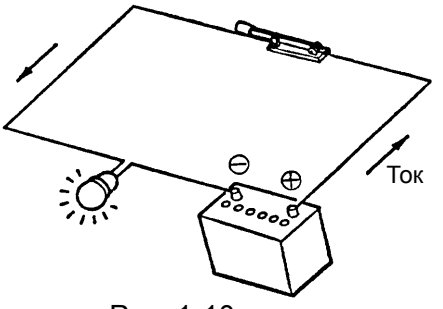

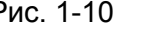

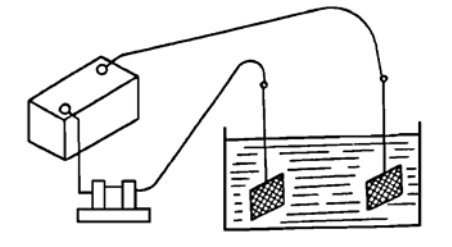

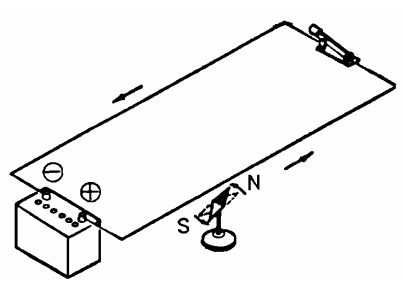

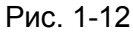

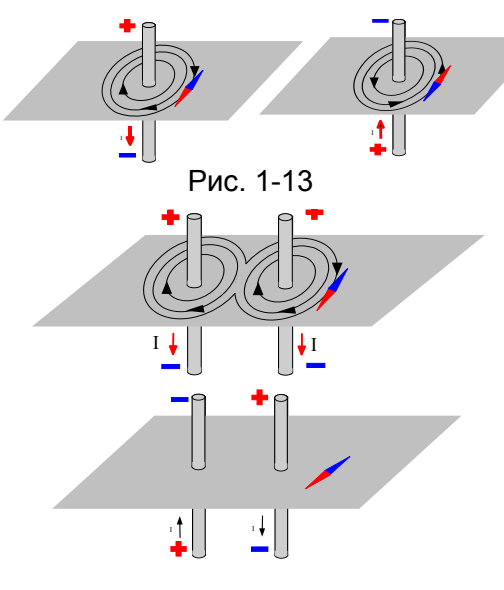

**(1) Тепловой эффект электрического тока** Когда ток протекает по нити накаливания

электрической лампы, она разогревается и излучает световой поток.

Тепловое излучение электрического тока используется в свечах накаливания дизельного двигателя, в различных подогревателях и т.п. устройствах.

#### Рис. 1-10 **(2) Электрохимический эффект электрического тока**

Если две электропроводящие пластины, подключенные к различным полюсам источника тока, погрузить в раствор соли или серной кислоты, через электролит будет проходить электрический ток. Обычно электрохимические процессы сопровождаются газовыделением на поверхности пластин.

Электрохимические процессы применяются в аккумуляторных батареях и при электрохимическом Рис. 1-11 или наккумуляторных райональной.<br>Покрытии изделий.

#### **(3) Магнитный эффект электрического тока**

Если проводник, по которому протекает электрический ток, расположить параллельно вблизи намагниченной стрелки, то она будет отклоняться относительного своего первоначального положения.

Это происходит по причине того, что вокруг проводника создаются силовые магнитные линии, которые Рис. 1-12 воздействуют на магнитную стрелку.

> По мере увеличения тока, пропускаемого через проводник, стрелка компаса будет поворачиваться сильнее, ориентируясь вдоль силовых линий магнитного поля. Это свидетельствует о том, что сила, создаваемая магнитным полем, пропорциональна току.

> Если мы изменим, направление постоянного тока, протекающего через проводник, то обнаружим, что стрелка компаса повернется на 180°, свидетельствуя об изменении направления силы на противоположное. Следовательно, полярность магнитного поля зависит от направления тока.

Расположим второй проводник параллельно первому. Если ток проходит по двум проводникам в одном направлении, то магнитное поле увеличится. Но если направление токов окажется противоположным, то магнитные поля от двух проводников взаимно Рис. 1-14 уничтожатся.

### **МАГНИТЫ**

Некоторые природные материалы обладают магнитными свойствами, которые проявляются в том, что магнит способен притягивать железосодержащие предметы. Магнит способен

передавать свои магнитные свойства другим телам (постоянно или временно). **Примеры:** Мягкое железо при намагничивании на время приобретает магнитные свойства.

Закаленная сталь при намагничивании становится постоянным магнитом.

Способность материалов проявлять магнитные свойства после намагничивания называется "остаточной магнитной индукцией". Мы можем сказать, что мягкое железо обладает меньшей остаточной магнитной индукцией, чем закаленная сталь.

#### **Свойства магнитов**

Если мы сблизим торцы двух магнитов, то обнаружим, что противоположные полюсы притягиваются друг к другу.

Но одноименные полюсы взаимно отталкиваются.

Благодаря этому явлению мы с легкостью можем распознать полюсы магнита, если у нас есть другой магнит, расположение полюсов которого заранее известно (таким эталонным магнитом может служить стрелка компаса).

**Примечание:** N – северный полюс магнита, S – южный полюс.

### **8. Постоянный и переменный ток**

Существует два вида электрического тока:

**постоянный ток (Direct current - DC)** который не меняет своё направление **переменный ток (Alternate current - AC)** который изменяет своё направление.

**(a) Постоянный ток**

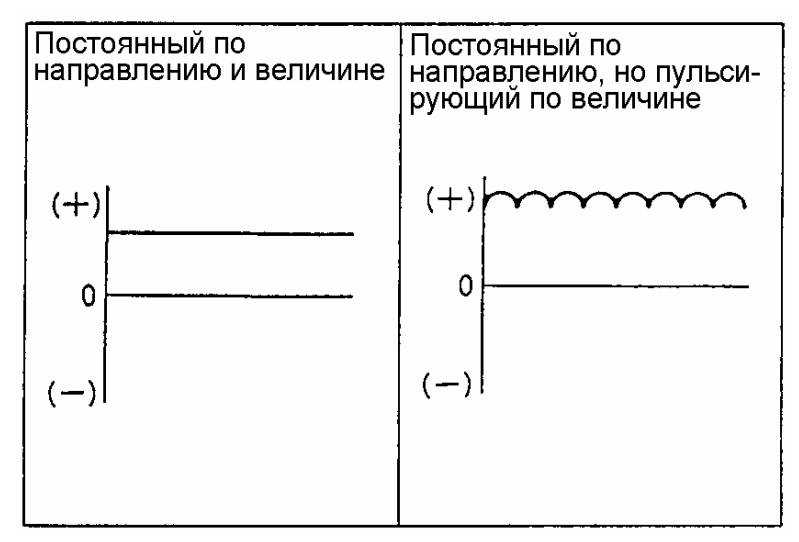

Рис. 1-15

Постоянный ток не изменяет своё направление, но его величина может быть как постоянной, так и пульсирующей (изменяющейся во времени). В общем случае постоянным считается ток, не изменяющийся по направлению протекания и по величине. Примером может служить электрический ток создаваемый аккумуляторной батареей.

### **Основы электротехники и электроники**

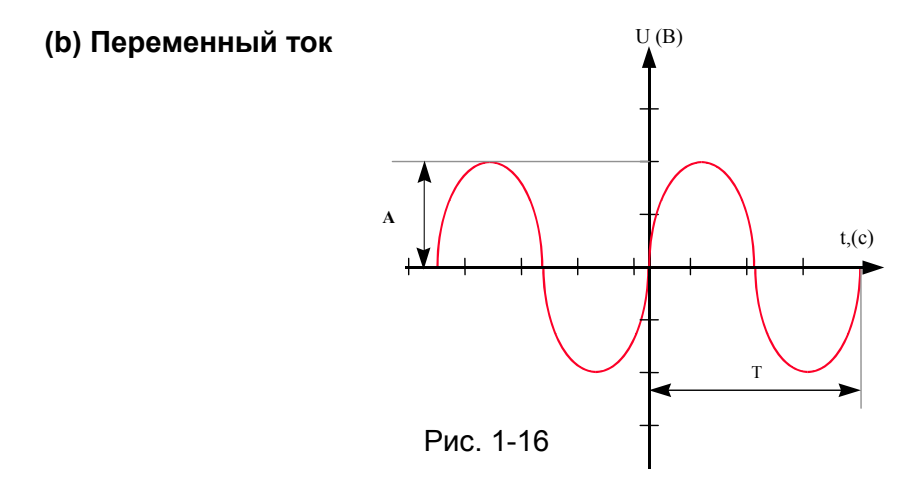

Кроме постоянного тока существует переменный ток, изменяющий свое направление и величину. Обычно он используется в бытовой электрической сети, по причине его простого преобразования при помощи трансформаторов.

Переменный ток изменяет свою величину, а также направление протекания, через регулярные промежутки времени и характеризуется:

- периодом Т, измеряемый в секундах (с);
- частотой F, измеряемой в герцах (Гц=1/c);
- амплитудой, измеряемой в вольтах (В).

Частота и период это две обратные величины: **f=1/T**

### **9. Сигнал с прямоугольной формой импульса напряжения**

Другой формой переменного тока является ток с прямоугольной формой импульса напряжения.

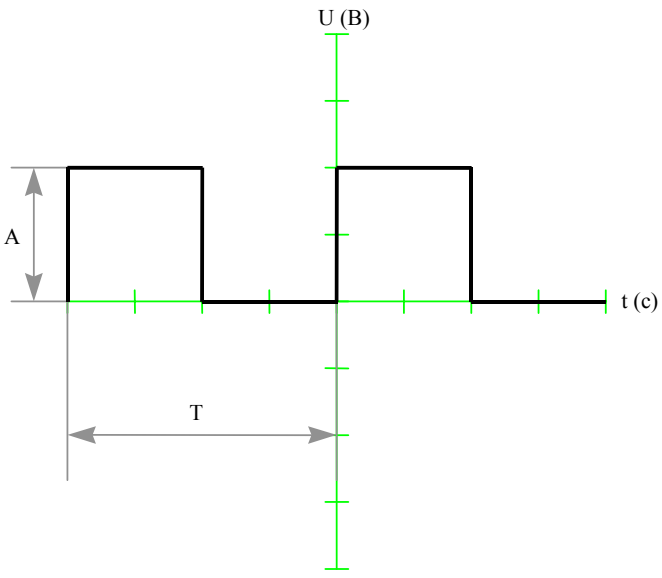

Сигнал с прямоугольной формой импульса характеризуется параметрами:

- периодом Т, измеряемый в секундах (с);
- частотой F, измеряемой в герцах (Гц=1/с);
- амплитудой, измеряемой в вольтах (В).

Сигнал этого типа обычно служит для передачи некоторых данных. Например, датчик скорости автомобиля передает сигналы прямоугольной формы, частота которых пропорциональна скорости движения автомобиля.

Рис. 1-17

#### **Модулированный сигнал с прямоугольной формой импульса**

При модуляции сигнала прямоугольной формы период и частота сигнала, как правило, сохраняются постоянными, а изменяется только длительность импульса t'.

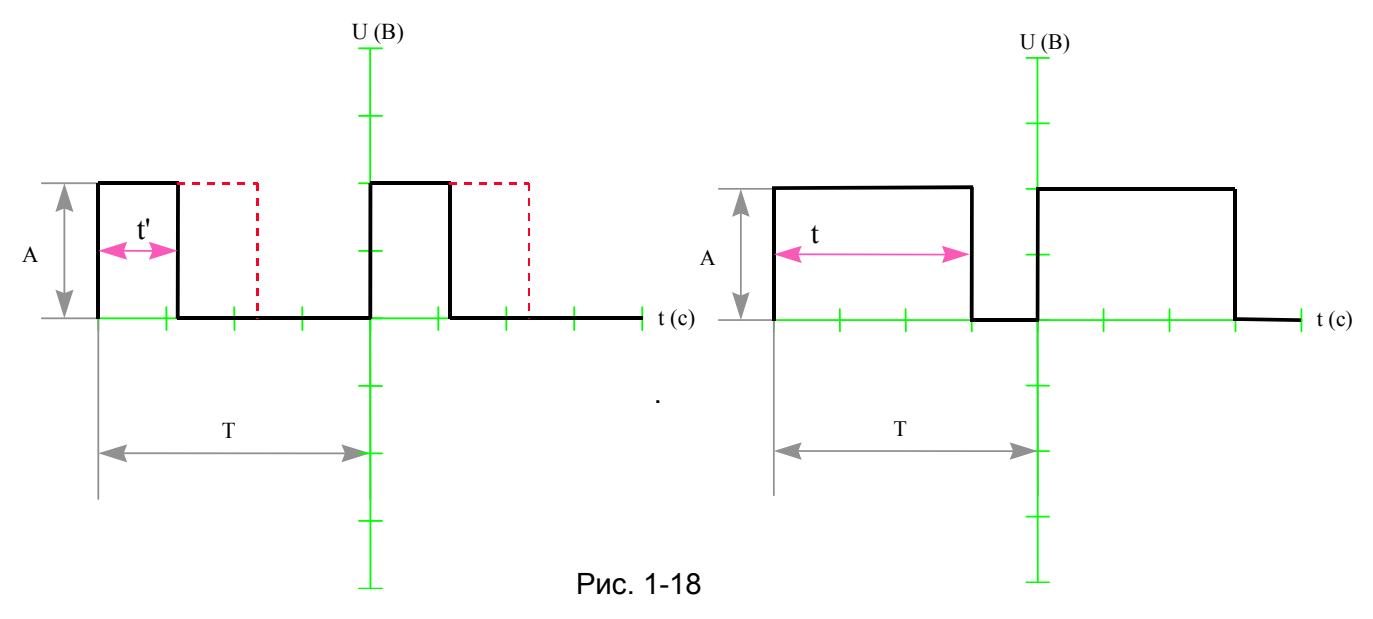

Изменяя длительность импульса t', в течение которого к некоторому исполнительному механизму (например, электромагнитному клапану или электродвигателю) подается энергия, можно управлять усилием, создаваемым этим механизмом. В электротехнике для этого метода управления употребляют термин Duty Control (Широтно-импульсная модуляция - ШИМ).

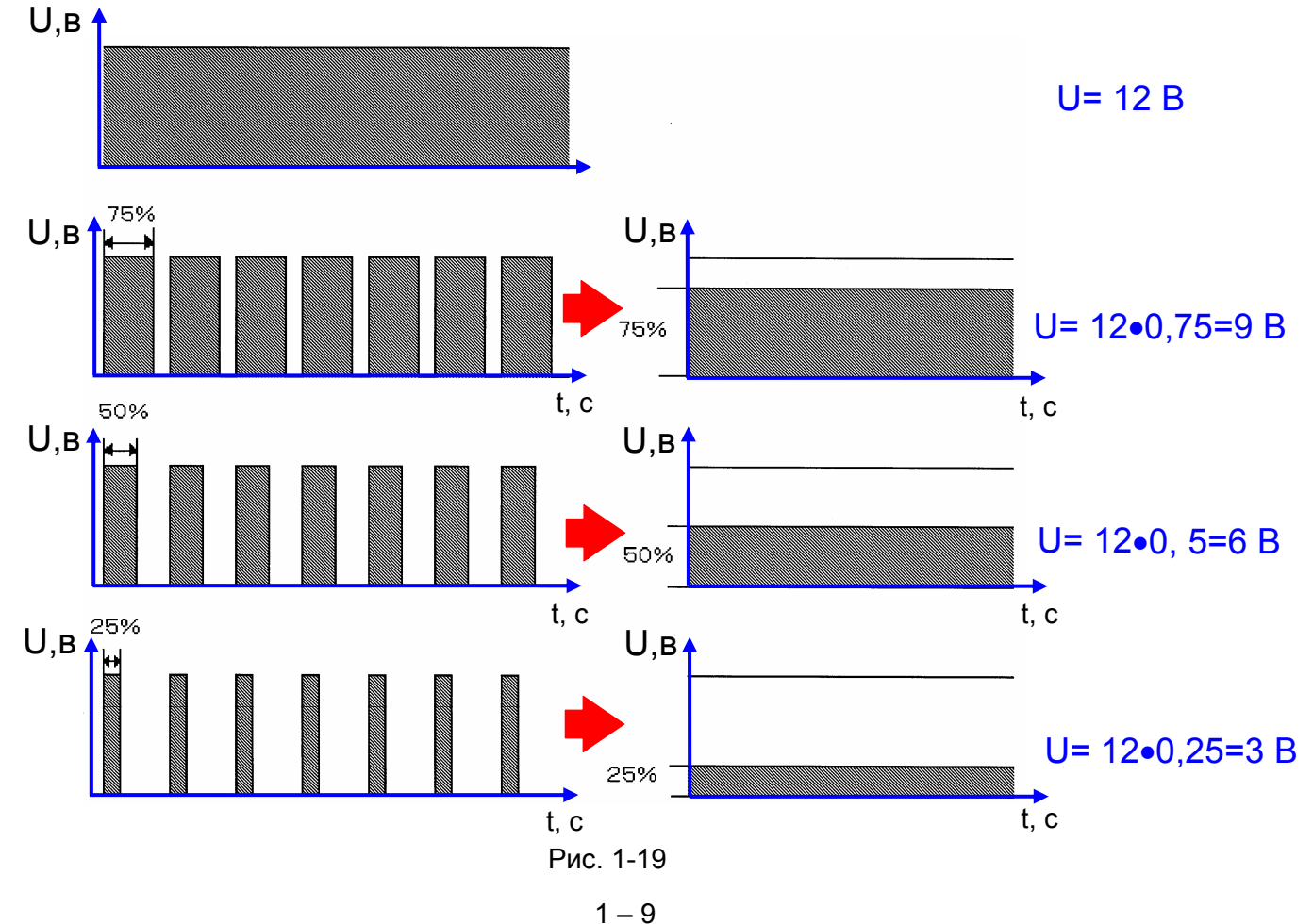

### **10. Индуктивность и катушка индуктивности**

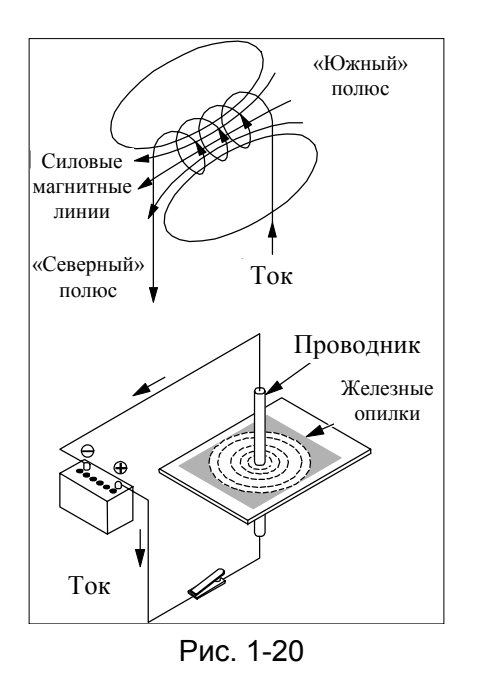

При протекании электрического тока по замкнутому контуру в направлении, показанном стрелкой на рисунке вслева (нижний), вокруг проводника образуются магнитные силовые линии, обозначенные пунктиром.

Если мы ходим получить большое магнитное поле, то нужно использовать много проводников, по которым ток будет проходить в одном и том же направлении. Самым удобным способом осуществления этой цели является использование одного проводника, образующего Если мы ходим получить большое магнитное поле, то<br>нужно использовать много проводников, по которым ток<br>будет проходить в одном и том же направлении. Самым<br>удобным способом осуществления этой цели является<br>использование од "катушкой индуктивности". Если ток протекает по "проводнику свёрнутому в катушку, как показано на рисунке слева (верхний), магнитные силовые линии<br>создаваемые каждым витком суммируются, а торцы<br>катушки приобретают свойства соответственно создаваемые каждым витком суммируются, а торцы катушки приобретают свойства соответственно "северного" (N) и "южного" (S) магнитных полюсов. Направление магнитных силовых линий в катушке теверного" (N) и "южного" (S) магнитных по<br>Направление магнитных силовых линий в к<br>показано на рисунке сплошными линиями.

Приложив напряжение к выводным контактам катушки индуктивности, мы получим сильное магнитное поле внутри ее. Чем больше количество витков катушки, тем сильнее магнитное поле. Приложив напряжение к выводным контактам катушки индуктивности, мы получим<br>гнитное поле внутри ее. Чем больше количество витков катушки, тем сильнее магн<br>Относительно слабое магнитное поле простой катушки (с воздухом во в

пространстве) можно значительно увеличить, поместив в нее железный сердечник. Следовательно, воздух является гораздо худшим "проводником" магнитного поля по сравнению с железом.

Катушка индуктивности со стальным сердечником называется "электромагнитом ". Единицей измерения индуктивности является Генри (Гн).

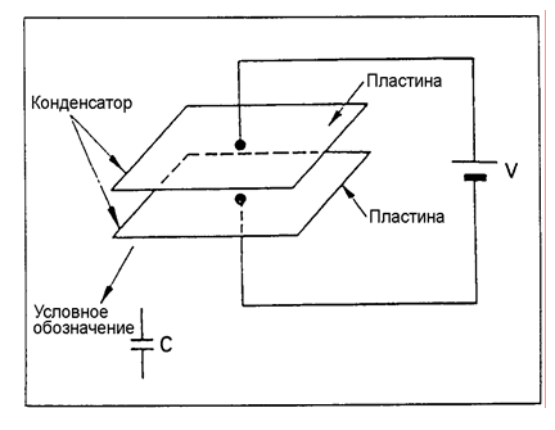

## **11. Емкость и конденсатор**

Если расположить параллельно две плоские пластины Если расположить параллельно две плоские пластин<br>и приложить постоянное напряжение между ними, то на пластинах будет накапливаться электрический заряд. Эти пластины (обкладки) обычно изолированы друг от друга пластины (обкладки) обычно изолированы друг от д|<br>слоем диэлектрика (в простейшем случае воздух) и образуют устройство, называемое конденсатором. Он обозначается сокращением "С" или символом (⊣⊢).

Количество электричества, накопленное в конденсаторе, называется электрической **ёмкостью** и измеряется в **фарадах (Ф).** Величина емкости зависит от площади поверхности обкладок и расстоянию между

Рис. 1-21

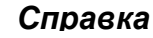

ними.

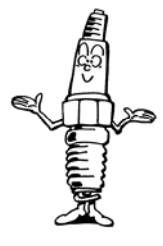

Единица измерения емкости **Фарада**, однако, это очень большая величина и на практике обычно используют микроФараду ( $\mu$ F = 10<sup>-6</sup>F), наноФараду (nF = 10<sup>-9</sup>F), или пикоФараду (pF =  $10^{-12}$ F).

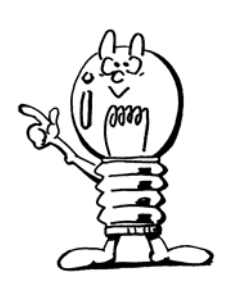

Термистор с положительным

Сопротивление

## **12. Полупроводники**

Материалы, пропускающие электрический ток, называют **проводниками**, а материалы его не пропускающие, называют **изоляторами**. Материалы, обладающие промежуточными свойствами между проводниками и изоляторами, называют полупроводниками. Полупроводниковые элементы находят широкое применение в электронных системах. Их свойства, характеристики и другие особенности описаны ниже.

### **(1) Терморезистор**

**У проводников**, таких как металлы, **сопротивление при повышении температуры увеличивается**, а вот **сопротивление полупроводников**, как правило, наоборот **уменьшается**.

Элемент, выполненный из материала с существенной зависимостью сопротивления от температуры, называют **терморезистором**.

Терморезистор, сопротивление, которого повышается по мере роста температуры, называется терморезистором с положительной температурной характеристикой (или терморезистором с положительным температурным коэффициентом

отрицательным температурным коэффициентом сопротивления. Они применяются в схемах измерения температуры, схемах температурной компенсации и т.п.

На электрических схемах терморезистор обозначается символом .

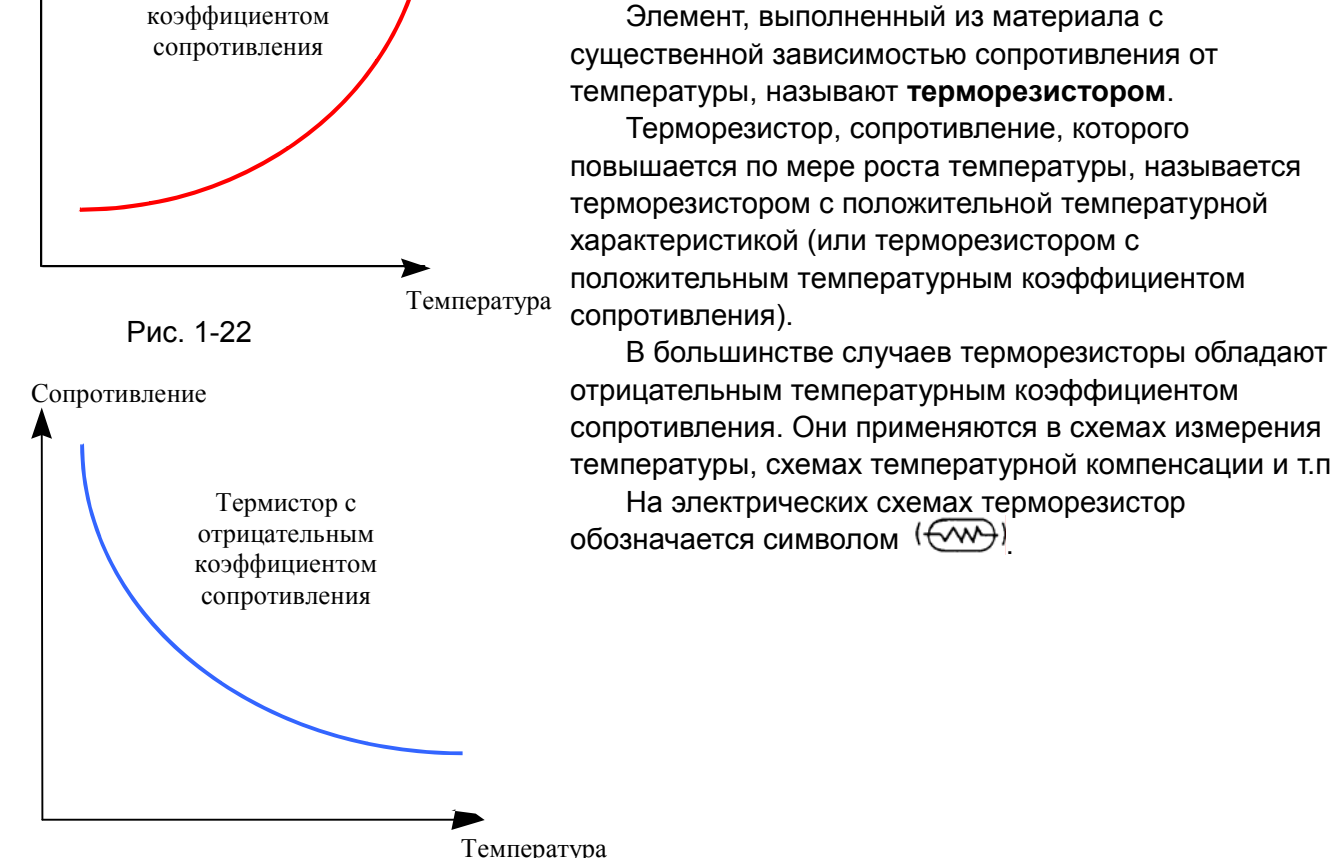

Рис. 1-23

## **Основы электротехники и электроники**

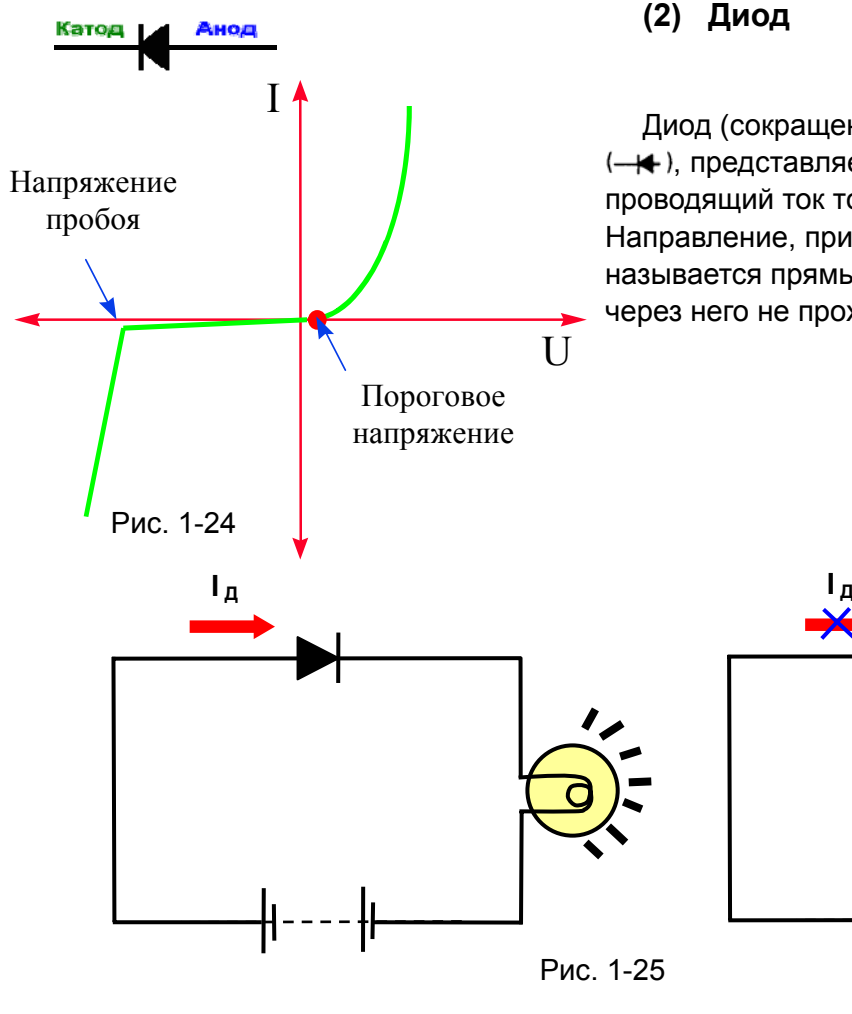

### **(2) Диод**

Диод (сокращение - Д), обозначаемый символом , представляет собой полупроводниковый элемент, проводящий ток только в одном направлении. Направление, при котором ток проходит через диод, называется прямым, а направление, при котором ток через него не проходит, называется обратным.

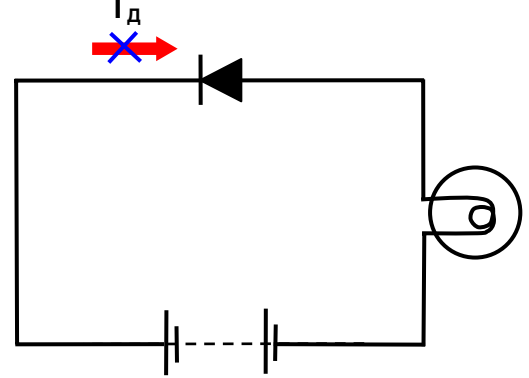

#### **(3) Диод Зенера (стабилитрон)**

Диод, сохраняющий характеристику обычного диода при прямом направлении тока, но пропускающий ток в обратном направлении при определенных условиях, называется диодом Зенера (стабилитроном). На электрических схемах такой диод обозначается символом*.*

Как показано на рисунке, при прямом направлении тока он имеет такую же характеристику, как и обычный диод, однако при обратном направлении тока, при достижении определенного значения напряжения (напряжения стабилизации) такой диод резко изменяет свою характеристику и начинает проводить ток. Но если обычный диод при превышении напряжения пробоя разрушается, то диод Зенера возвращается в нормальное состояние, как только обратное напряжение становится меньшим напряжения пробоя. Благодаря этой особенности такой диод используется в основном в электрических схемах стабилизации напряжения.

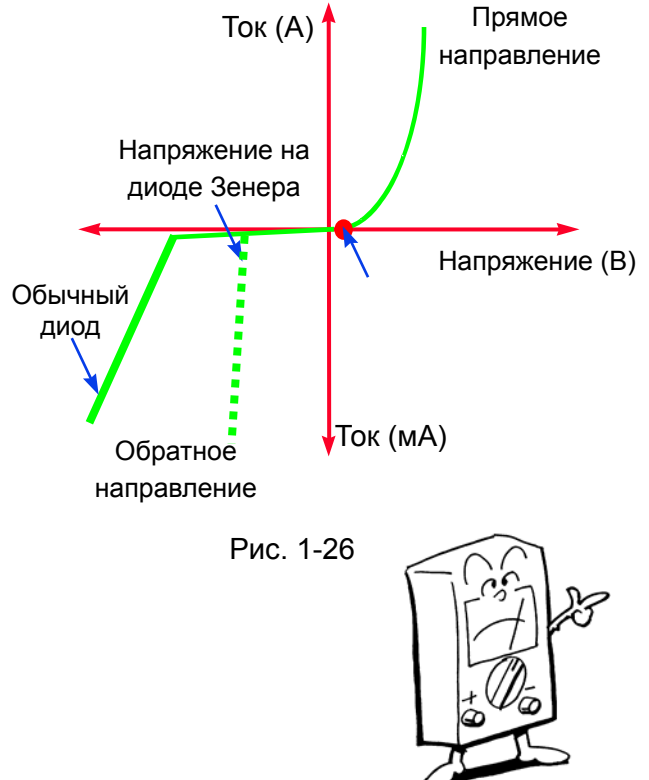

 $1 - 12$ 

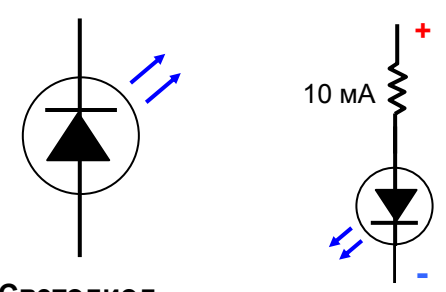

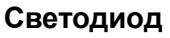

Рис. 1-27

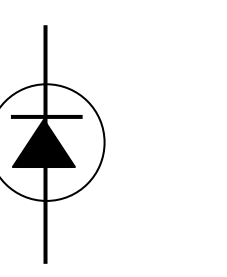

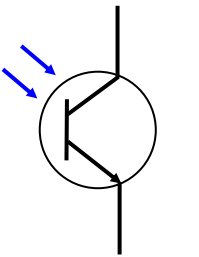

**Фотодиод Фототранзистор**

 $E \sim 1000 \text{ m}^{-1}$ 

Рис. 1-28

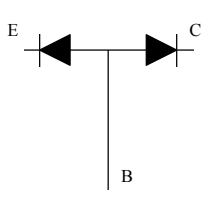

**NPN транзистор**

**положительна**

**PNP транзистор**

B

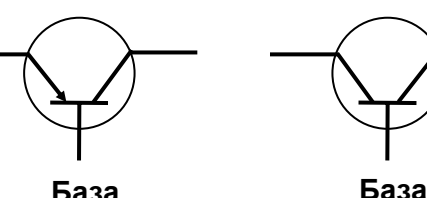

**База отрицательна**

**(4) Светодиод (LED)** 

Диоды, излучающие световой поток при протекании электрического тока в прямом направлении, называются светодиодами (сокращённо LED - англоязычное наименование Light Emitting Diode).

Различные виды светодиодов, создают излучение как в видимой области спектра, так и в невидимой (инфракрасное и т.п.).

При приложении напряжения к PN-переходу в прямом направлении, светодиод непосредственно преобразует электрический ток в световую энергию. Для излучения света светодиоду необходим ток около 10 мА.

Если к светодиоду приложено напряжение обратной полярности, то он не проводит ток, и вследствие этого световой поток не излучается.

Светодиоды широко используются в качестве элементов световой индикации и т.п.

### **(5) Фотодиод**

В отличие от светодиода, фотодиод пропускает ток в обратном направлении при воздействии на него светового потока.

Фототранзистор выполняет ту же функцию, что и фотодиод.

Фотодиоды и фототранзисторы используются в качестве светоприёмников оптических систем связи и т.п.

### **(6) Транзистор**

Транзистор (сокращенно Т) представляет собой устройство, образованное комбинацией полупроводников.

Существуют два типа проводимости транзисторов - **PNP и NPN.**

**Транзистор имеет три вывода**, каждый из которых носит собственное наименование.

Рис. 1-29

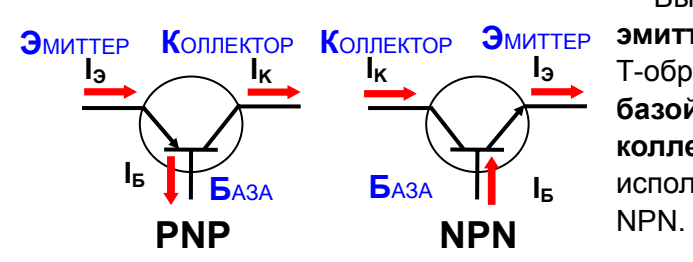

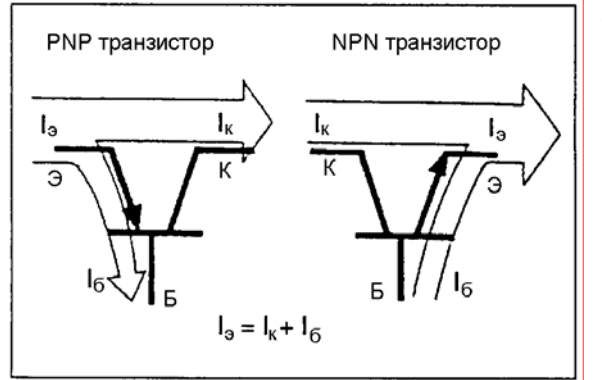

Вывод, или контакт со стрелкой, называется **эмиттером** (сокращенно Э), другой, соединённый с Т-образным изображением на схеме, называется **базой** (сокращенно Б), а третий называется **коллектором** (сокращенно К). Эти обозначения используются для транзисторов обоих типов, PNP и

Рис. 1-30 Токи, протекающие по упомянутым электродам называются соответственно **током эмиттера (Iэ)**, **током базы (Iб)** и **током коллектора (Iк).** Направление протекания токов указано стрелкой на эмиттере.

> Ток эмиттера равен сумме тока базы и тока коллектора:

$$
I_3=I_6+I_K
$$

Следовательно, ток базы равен:

$$
I_6=I_9-I_K
$$

Рис. 1-31

Транзистор позволяет управлять сильными токами между эмиттером и коллектором (коллекторный ток) с помощью слабых токов между эмиттером и базой (базовый ток). **При прекращении базового тока, ток между эмиттером и коллектором тоже прекращается!**

Наиболее часто используются два свойства транзистора. Одно из них заключается в усилении тока, а второе - в действии транзистора в качестве электронного ключа. Оба эти свойства описаны ниже.

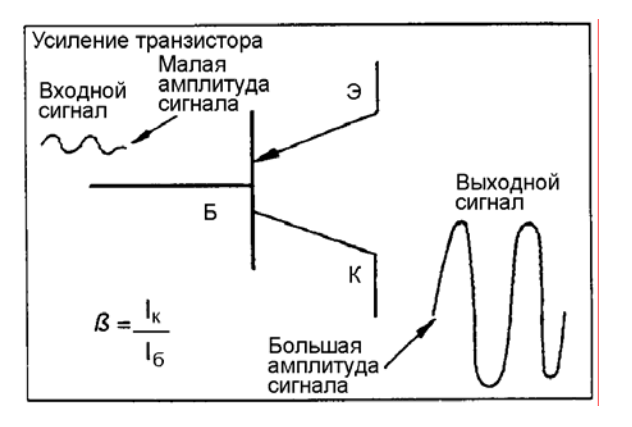

#### **(a) Усиление тока транзистором**

При подаче электрического сигнала на входной вывод транзистора на его выходном выводе появляется усиленный сигнал. Это свойство транзистора называется усилением.

Как показано на рисунке, входной сигнал подаётся на базу транзистора, а выходной сигнал снимается с коллектора. Изменение тока базы I<sub>6</sub> усиливается и проявляется в виде соответствующего увеличения значения тока коллектора I<sub>к</sub>. Отношение тока коллектора  $I_{k}$  к току базы  $I_{6}$  называется коэффициентом усиления по постоянному току и обозначается греческой буквой β (бета).

Рис. 1-32 Коэффициент усиления по току:

 $\beta = I_{\kappa}/I_{\beta} = I_{\kappa}/(I_{\beta} - I_{\kappa}).$ 

### **Основы электротехники и электроники**

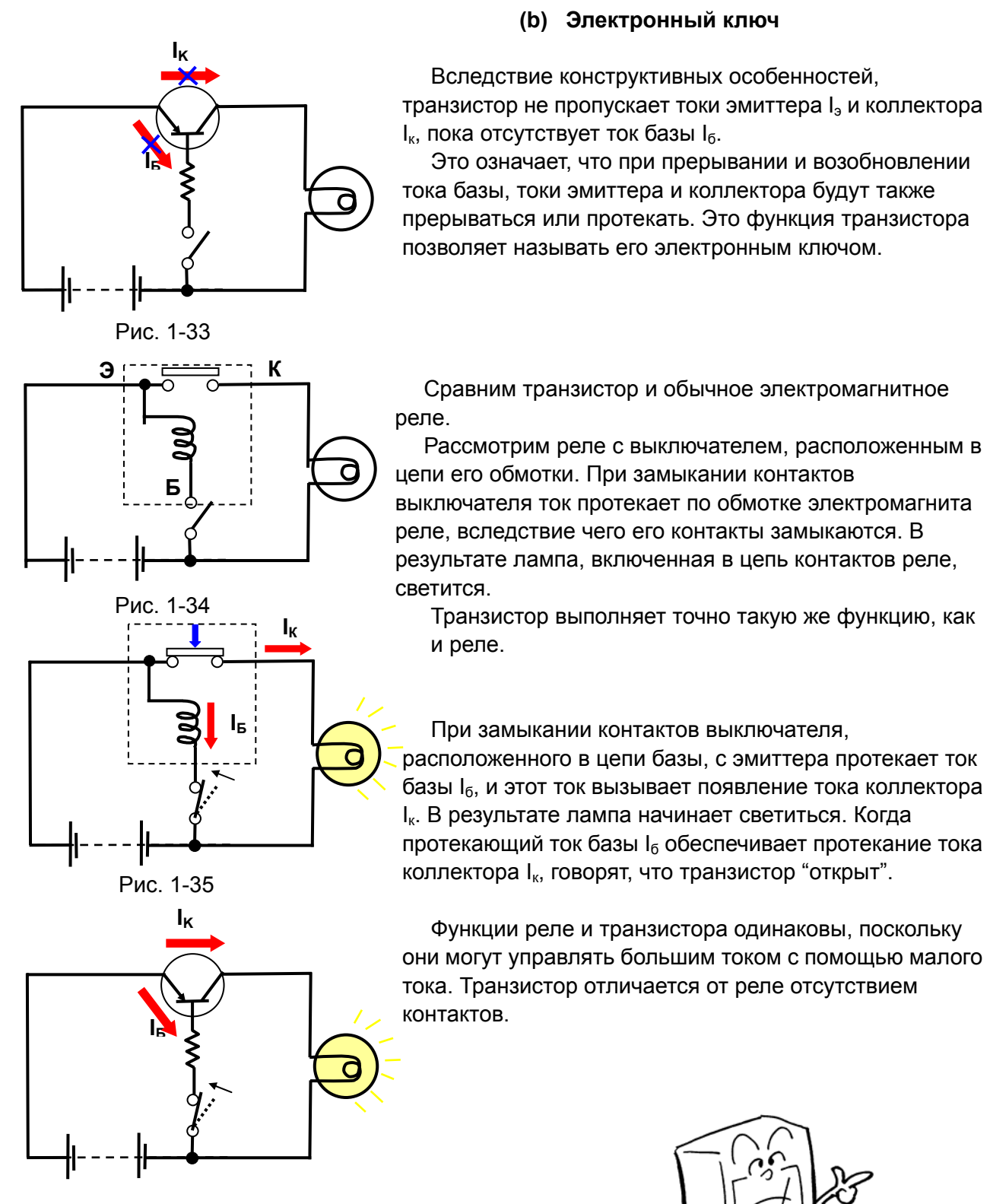

Рис. 1-36

 $1 - 15$ 

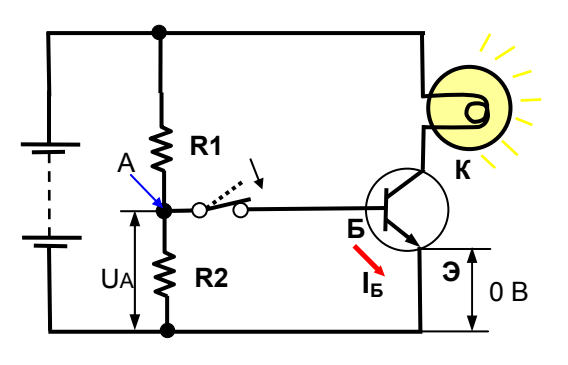

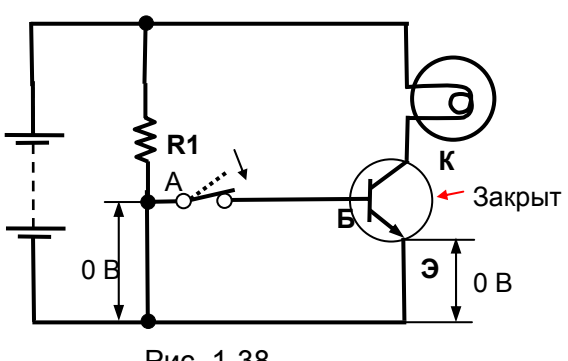

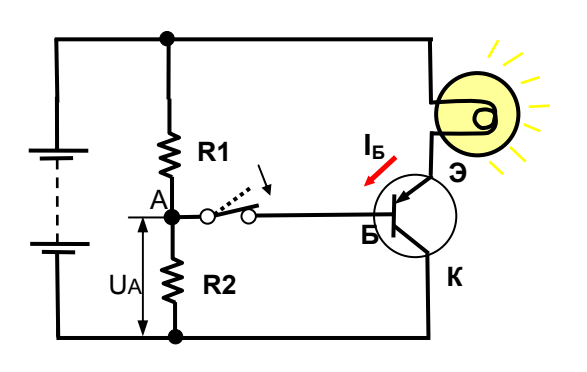

• Включение (открытие) транзистора

На помещённой слева схеме приводится пример использования NPN-транзистора. Рассмотрим условия, при которых в случае замыкания контактов выключателя лампа загорается.

 A Какое значение потенциала будет в точке А при разомкнутых контактах выключателя? Поскольку резисторы  $R_1$  и  $R_2$  образуют делитель напряжения, потенциал в точке А определяется величинами сопротивлений этих резисторов. По мере уменьшения  $R_2$  по отношению к  $R_1$ , потенциал в этой точке также Рис. 1-37 именьшается.

> При замыкании контактов выключателя потенциал точки А подключается к базе транзистора. Как показано на схеме, эмиттер подключен непосредственно к минусу источника питания и поэтому его потенциал равен нулю. Ток протекает от точки с большим потенциалом к точке с меньшим потенциалом. Поэтому ток (ток базы) течёт от базы к эмиттеру и это приводит к открытию транзистора. При этом протекает ток коллектора и лампа светится.

Что будет происходить, если сопротивление резистора  $R_2$  постепенно уменьшать до нуля?

Рис. 1-38 Потенциал <sup>в</sup> точке <sup>А</sup> станет нулевым, такой же нулевой потенциал будет и на базе транзистора. Так как потенциал эмиттера также равен нулю, исчезнет разность потенциалов между базой и эмиттером, и ток между ними течь не будет. Так как транзистор не может быть открыт без наличия тока базы, лампа светиться не будет. Это означает, что NPN-транзистор не может быть открыт при потенциале базы меньшим, чем потенциал эмиттера. **I<sup>Б</sup>**

> Рассмотрим, какие условия необходимы для открытия PNP транзистора.

Как показано на рисунке, применительно к транзистору типа PNP ток базы течёт от эмиттера к базе. Поэтому он не откроется, пока потенциал Рис. 1-39 Влинтера не станет большим, чем потенциал базы.

В этом случае, потенциал базы увеличивается по мере уменьшения сопротивления резистора  $R_1$ относительно резистора R<sub>2</sub>.

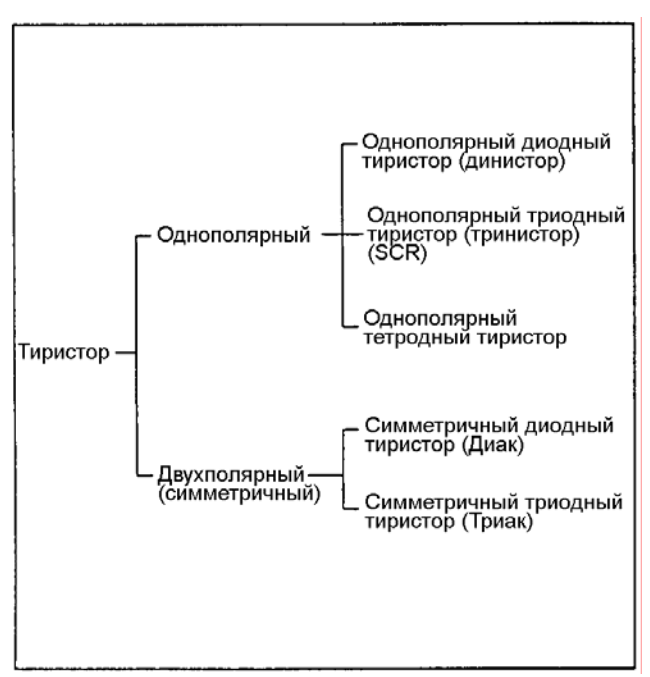

Рис. 1-40

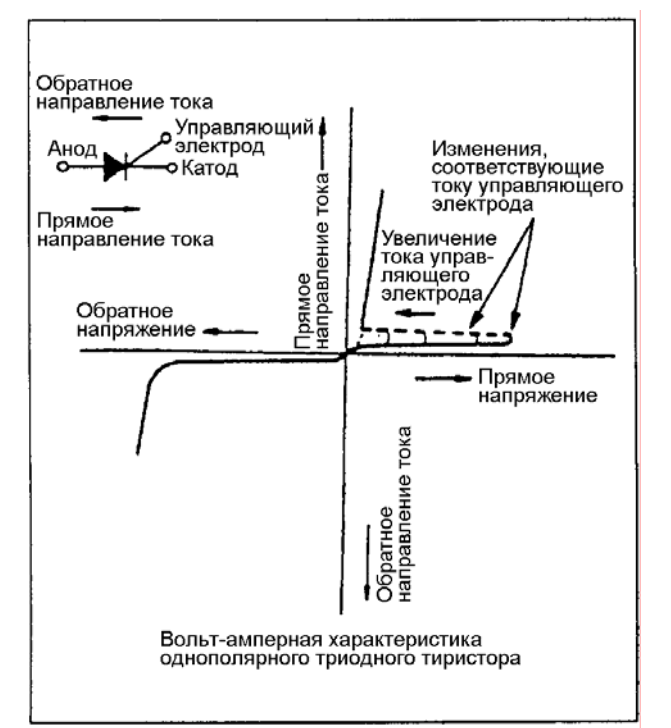

Рис. 1-41

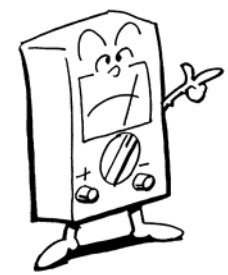

#### **(7) Тиристор**

Тиристор принадлежит к классу полупроводниковых устройств, носящим наименование "SCR" (Silicon Controlled Rectifier) кремниевый управляемый выпрямитель. Он относится к классу полупроводниковых коммутационных устройств, и образован четырёх или более многослойной полупроводниковой структурой. Тиристоры имеют два состояния (открытое и закрытое). Классификация тиристоров показана на иллюстрации.

В этом разделе описывается наиболее распространённый тип - однополярный триодный тиристор (тринистор).

#### **(a) Однополярный триодный тиристор (SCR)**

Тиристор имеет три вывода, соответственно называемые анодом, управляющим электродом и катодом. Ток, текущий от анода к катоду, называется прямым током, а ток, текущий в противоположном направлении - обратным током. При наличии на тиристоре напряжения обратного направления ток через него, как и через обычный диод, не проходит. Тиристор практически не пропускает ток в прямом направлении, пока напряжение на нём не достигнет определённого, достаточно большого значения. По мере увеличения анодного напряжения прямой ток постепенно возрастает и при определённом его значении наступает лавинообразный переход тиристора в открытое состояние. После этого вольтамперная характеристика тиристора приближается к характеристике обычного диода. Подавая напряжение на управляющий электрод, можно снизить напряжение включения (открытия) тиристора. Причём с увеличением тока управления, напряжение открытия снижается и в идеальном случае тиристор может быть открыт при низком прямом (анодном) напряжении.

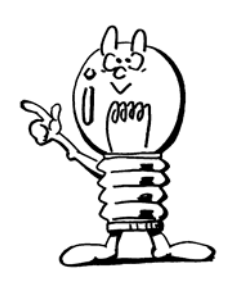

#### Интегральные схемы (ИС)  $(8)$

Интегральная схема (ИС) представляет собой электронный узел, содержащий несколько сотен резисторов, транзисторов и других элементов, скомпонованных на подложке и функционирующих в качестве единого устройства. При изучении электрических схем, содержащих ИС, важно правильное понимание особенностей их работы, обычно поясняемых с помощью временных диаграмм или таблиц.

#### ПРЕИМУЩЕСТВА ИНТЕГРАЛЬНЫХ СХЕМ

- Низкое энергопотребление  $\bullet$
- Минимизированы габаритные размеры за счёт интеграции элементов
- Высокая надёжность благодаря интегральной структуре
- Низкая стоимость, обусловленная массовым производством

#### Типы микросхем  $(a)$

Классификация по области применения и по конструктивному исполнению.

Аналоговые ИС ИС, усиливающие или управляющие величиной аналогового сигнала (непрерывного). Выходной сигнал изменяется пропорционально входному сигналу. Этот тип ИС широко используется в аналоговых блоках управления. **NC** -Цифровые ИС ИС, которые обрабатывают только дискретные (цифровые) сигналы, которые выражаются числами. Наиболее удобным является двоичный сигнал, который принимает только два значения: 0 или 1.

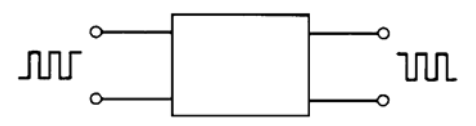

Разница между аналоговым и цифровым сигналом показана ниже.

#### Аналоговый сигнал

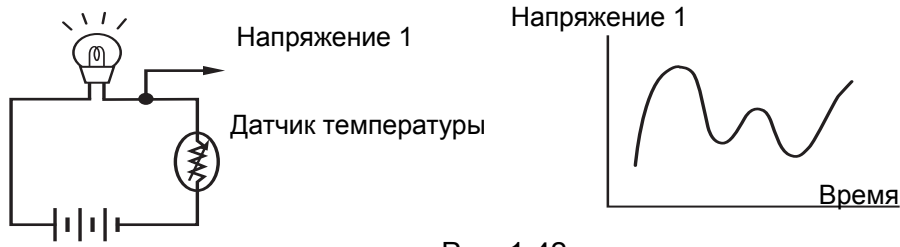

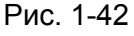

При изменении температуры меняется величина сопротивления датчика температуры и

лампочка светится, то темнее, то ярче. Иначе говоря, напряжение на лампочке непрерывно изменяется и его значение может быть различным.

#### **Цифровой сигнал**

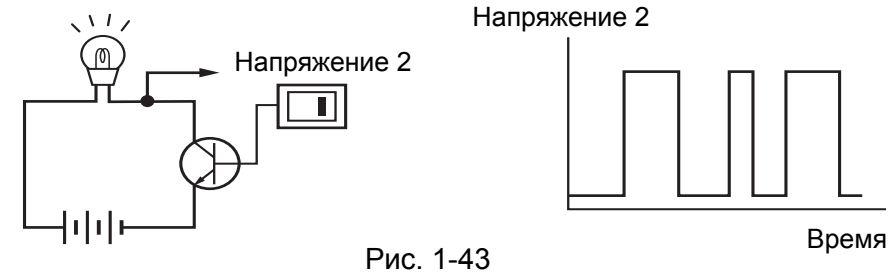

При переключении транзистора из одного состояния в другое (ключевой режим) лампочка будет или светиться или нет. Возможно только два устойчивых состояния. Иначе говоря, напряжение на лампочке может принимать только два значения: высокий или низкий уровень.

Цифровой сигнал меняется дискретно между двумя возможными значениями. Когда напряжение высокого уровня, то обычно говорят, что это логическая 1, а когда низкого, то логический 0.

Любой аналоговый сигнал можно преобразовать в цифровой при помощи аналого-цифрового преобразователя (АЦП), а обратно, при помощи цифроаналогового преобразователя (ЦАП).

Все цифровые блоки построены из «кирпичиков» - логических схем. Существуют три основных типа этих схем:

- И
- ИЛИ
- НЕ

#### **(9) Логические схемы**

#### **(a) Логическая схема "И" (логическое произведение, схема совпадения)**

Многовходовая схема "И" представляет собой схему, на выходе которой появляется сигнал, когда соблюдены все исходные условия (существуют сигналы на всех входах). Входными сигналами могут быть, например, "свечение сигнальной лампы тормозной системы, включение замка зажигания или замкнутое состояние контактов датчика стояночного тормоза". Таким образом, логическая схема "И" представляет собой схему, выходной сигнал которой становится равным "1", если все входные сигналы имеют уровень "1".

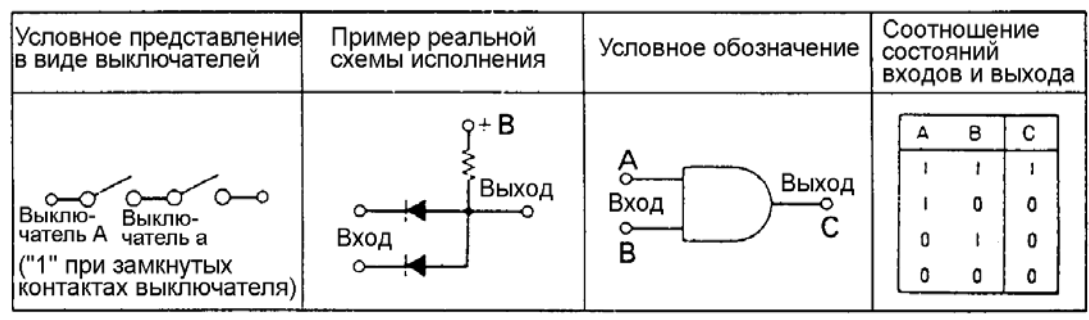

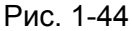

#### **(b) Логическая схема "ИЛИ" (логическая сумма, схема сборки)**

Многовходовая схема "ИЛИ" представляет собой схему, на выходе которой появляется сигнал, когда соблюдается хотя бы одно из различных условий (существует сигнал хотя бы на одном из входов), например "при открытии хотя бы одной из дверей сигнальная лампа дверей светится". Таким образом, логическая схема "ИЛИ" представляет собой устройство, выходной сигнал которого равен "1" , когда, по крайней мере, один из входных сигналов равен "1". В противоположность логической схеме "И", чей выходной сигнал имеет уровень "1", когда все

входные сигналы имеют уровень "1", логическая схема "ИЛИ" может быть определена как схема, в которой выходной сигнал имеет значение "0" , когда все входные сигналы имеют нулевые значения.

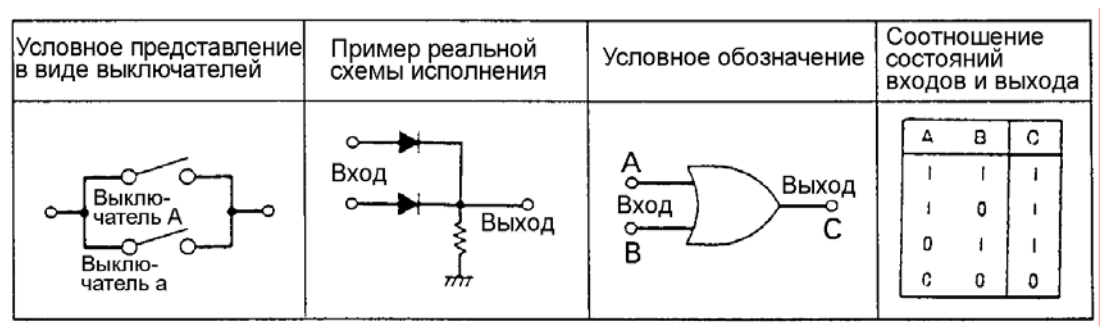

Рис. 1-45

#### **(c) Логическая схема "НЕ" (схема отрицания)**

Одновходовая логическая схема "НЕ" представляет собой устройство, выходной сигнал которого имеет противоположный (инвертированный) уровень по отношению к входному сигналу. Так, если входной сигнал имеет уровень"1", выходной сигнал будет иметь уровень "0" и наоборот. Поэтому логическую схему "НЕ" иногда называют инвертором.

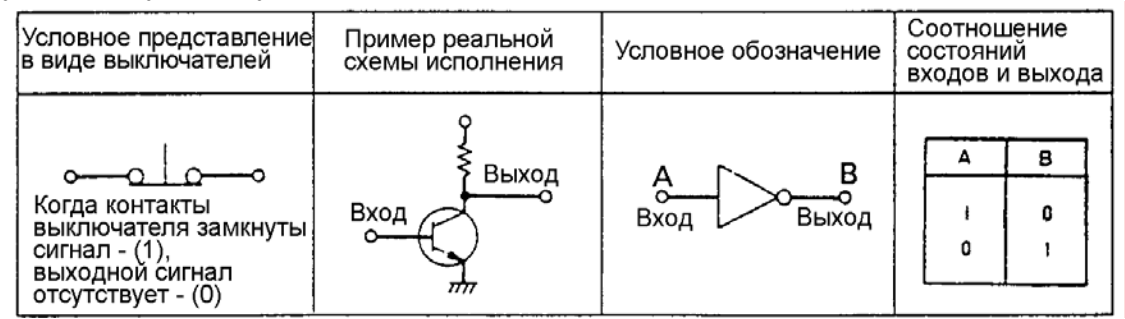

Рис. 1-46

#### **(d) Логические схемы "И+НЕ " и "ИЛИ+НЕ"**

Логическая схема "И+НЕ" представляет схему "И", к выходу которой последовательно подключена схема "НЕ".

Логическая схема "ИЛИ+НЕ" представляет собой схему "ИЛИ", к выходу которой последовательно подключена схема "НЕ".

В этих логических схемах выходной сигнал имеет противоположный уровень по отношению к выходному сигналу логических схем "И" и "ИЛИ".

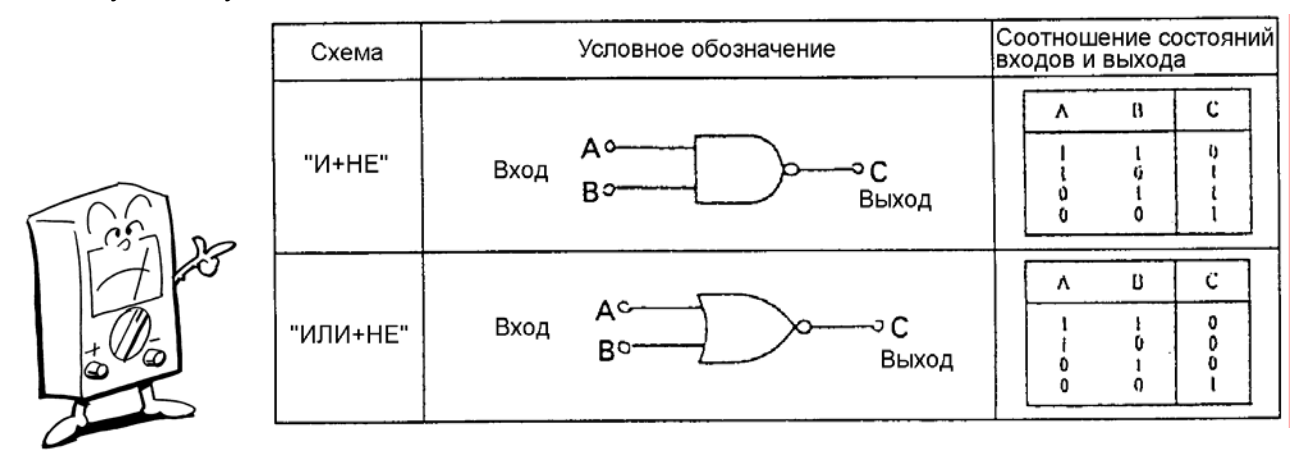

Рис. 1-47

### **Основы электротехники и электроники**

## **13. МИКРО-ЭВМ**

Микро-ЭВМ состоит из трёх элементов: СPU (центральное процессорное устройство), запоминающее устройство и интерфейс (модуль ввода-вывода).

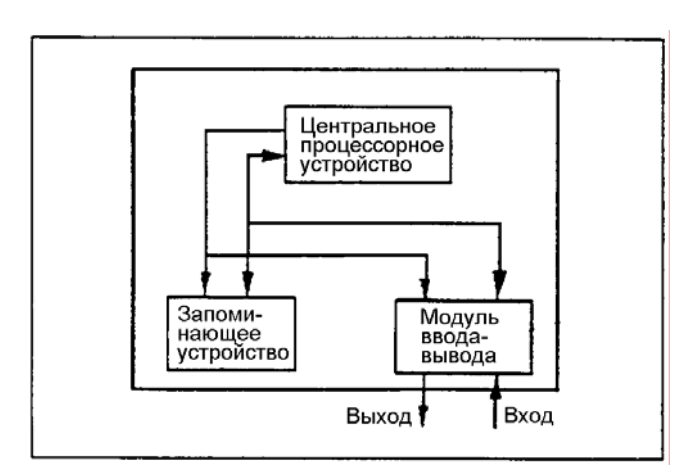

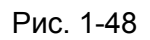

#### **(1) Микро-ЭВМ в системах управления**

#### **(a) Использование микро-ЭВМ в качестве контроллера**

В системах, включающих в себя транзисторы, малые и большие интегральные схемы микро-ЭВМ используется как контроллер. Типичным примером такого использования являются современные теле- и радиоприёмники, а также другие домашние электрические и электронные устройства.

#### **(b) Использование микро-ЭВМ в качестве компьютера**

При этом использовании сделан акцент на вычислительные функции микро-ЭВМ. К такой категории устройств относятся персональные компьютеры и текстовые процессоры.

#### **(c) Комбинированное использование микро-ЭВМ в качестве контроллера и компьютера**

Целью использования микро-ЭВМ при управлении различными устройствами является не столько упрощение, сколько оптимизация управления. В самом деле, микро-ЭВМ производит непрерывную оценку постоянно изменяющихся условий и в соответствии с ними управляет устройством. Используемые в автомобиле микро-ЭВМ относятся именно к этой категории.

#### • Пример использования

В качестве примера практического использования микро-ЭВМ на автомобилях далее описывается микропроцессорный блок управления впрыском топлива.

Микропроцессорный блок управления, используя микро-ЭВМ, рассчитывает оптимальную величину топливоподачи в двигатель.

Сигналы различных датчиков поступают через модуль ввода-вывода и обрабатываются центральным процессором по программе, заложенной в постоянном запоминающем устройстве (ROM). Затем, после расчета величин сигналов управления, они поступают в модуль ввода-вывода.

В оперативном запоминающем устройстве (RAM), если это необходимо, хранятся данные и результаты вычислений.

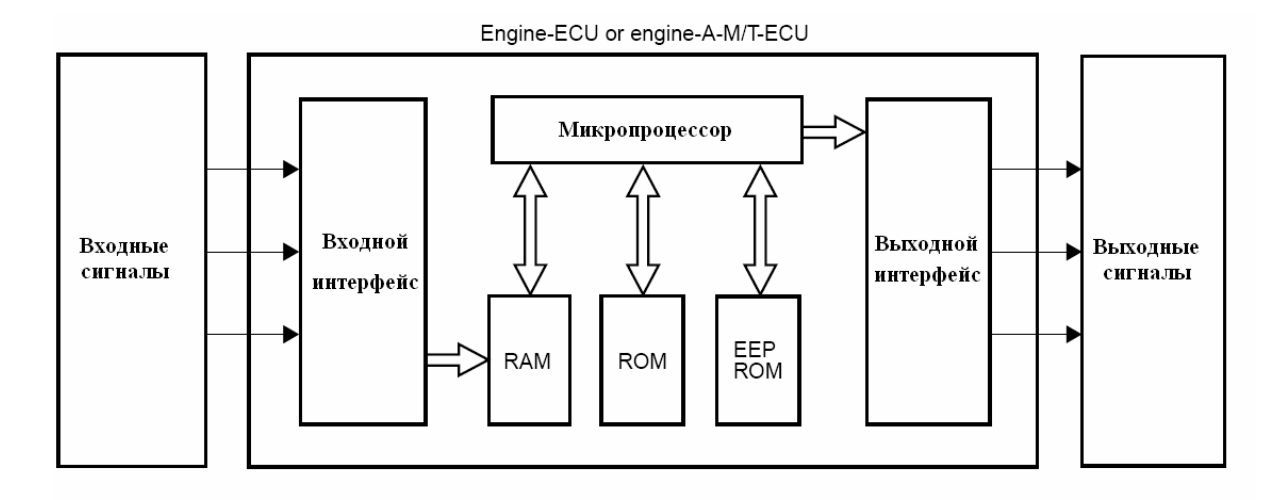

Рис. 1-49

ROM: Read Only Memory RAM: Random Access Memory EEPROM: Electrically Erasable Programmable ROM

### 14. Электропроводка

#### $(1)$ Общее описание

Чтобы все электрические устройства выполняли свои функции, они объединяются в электрические цепи. Соединения производятся с помощью различных электрических проводов. Если вы не разбираетесь в электропроводке, то не сможете понять ни особенностей какой-либо системы, ни разобраться с приёмами диагностирования неисправностей.

Важнейшими элементами, связанными с электропроводкой, являются:

- 1. автомобильные низковольтные провода
- 2. разъёмы
- 3. предохранители и плавкие вставки.

#### $(2)$ Автомобильные низковольтные провода

Автомобильные низковольтные провода в основном классифицируются по их диаметру. Для обеспечения возможности идентификации проводов по их индивидуальному назначению на поверхность их изоляции нанесена цветовая маркировка. Для получения представления о назначении проводов на электрических схемах приводятся сокращенные обозначения их цветов. Способ маркировки проводов приведен ниже.

#### СОКРАЩЕННЫЕ ОБОЗНАЧЕНИЯ

■ Сокращения используются в электрических схемах и изображениях разъемов, чтобы указать цвет провода и подключаемое с его помощью устройство.

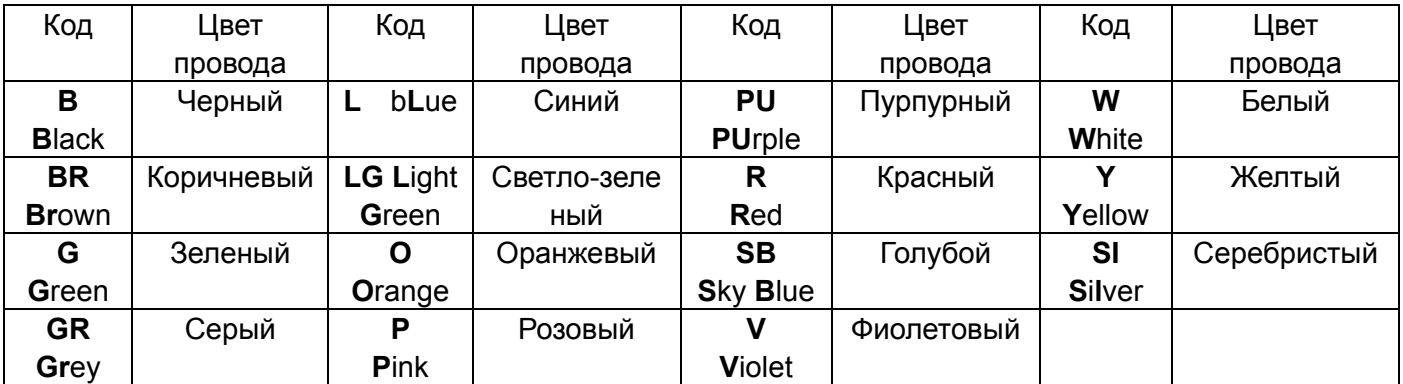

Цвет провода характеризует его принадлежность к определенной системе:

- Черный система пуска и «земля»
- Белый зарядка аккумулятора
- Красный освещение
- Зеленый и коричневый сигнал
- Желтый приборы

Если провод имеет два цвета, первый из них, указываемый в двухцветном обозначении, относится к основному цвету (цвету изоляции провода), а второй - к маркировочному цвету.

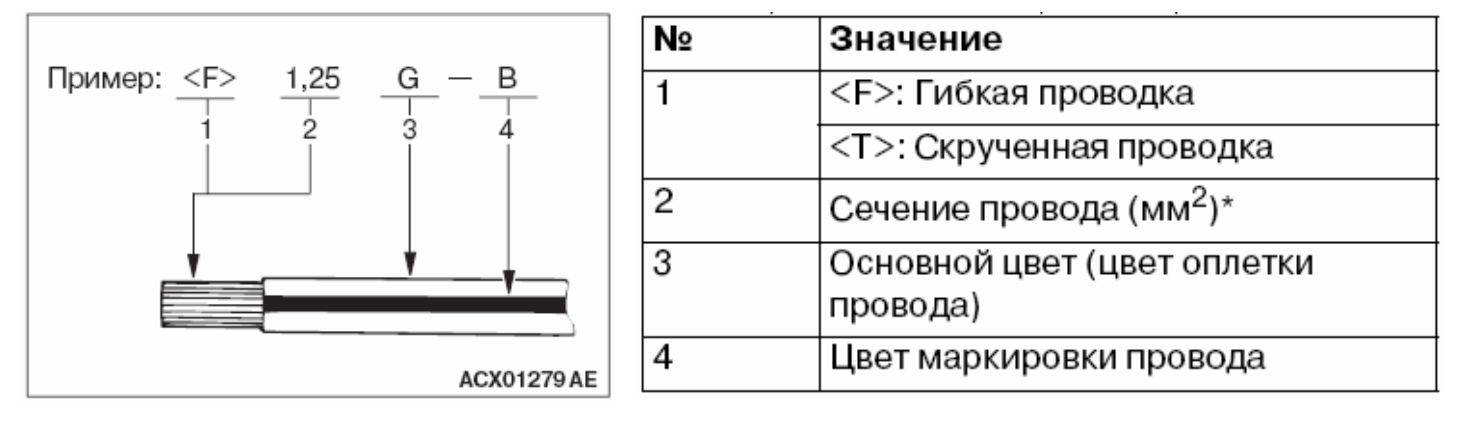

#### Рис. 1-50

 $*$  Отсутствие обозначения сечения означает провод сечением 0,5 мм<sup>2</sup>, обозначение цвета в круглых скобках означает 0,3 мм<sup>2</sup>.

При монтаже на автомобиле дополнительной электропроводки, предназначенной для подключения дополнительных электрических устройств, сечение проводов должно быть тщательно выбрано в соответствии с пропускаемым по нему силой тока и расположением провода на автомобиле. С этой целью в нижеприведенной таблице дано соотношение между сечением провода и допустимой силой тока.

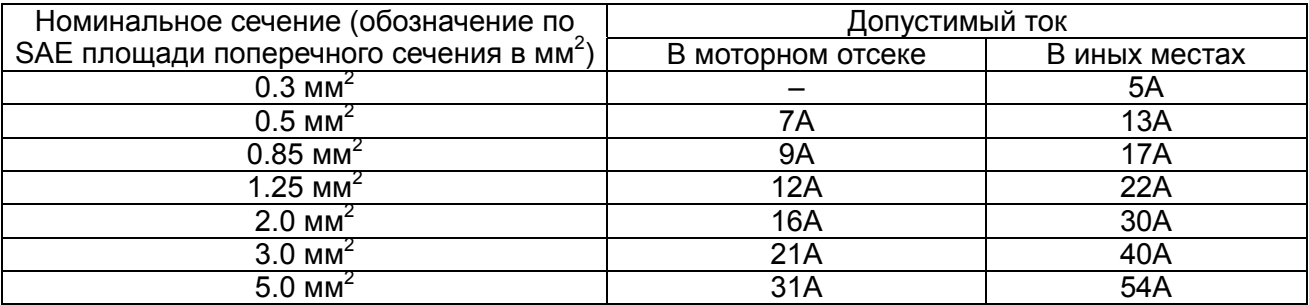

#### **Несоблюдение этих требований может привести к пожару!**

#### **(3) Электрические разъемы**

На автомобиле используются различные типы электрических разъёмов, соответствующие их назначению и месту расположения. Существует много типов разъёмов, различающихся по цвету, форме, способах установки и снятия, и форме контактов. Каждый из них характеризуется числом контактов и определённым их расположением. Поэтому для исключения ошибки при проведении работ необходимо проверить количество и расположение контактов соответствующим данным, указанным на электрической схеме.

#### **ИДЕНТИФИКАЦИЯ РАЗЪЕМОВ**

В электрической проводке используются различные типы электрических разъёмов, которые различаются по своей форме (типу контактов, числу рядов и т.д.), числу контактов, их виду (штыревой или гнездовой), наличию или отсутствию фиксатора и т.д. В описаниях электрических схем они, как правило, обозначаются в соответствии с нижеприведёнными данными.

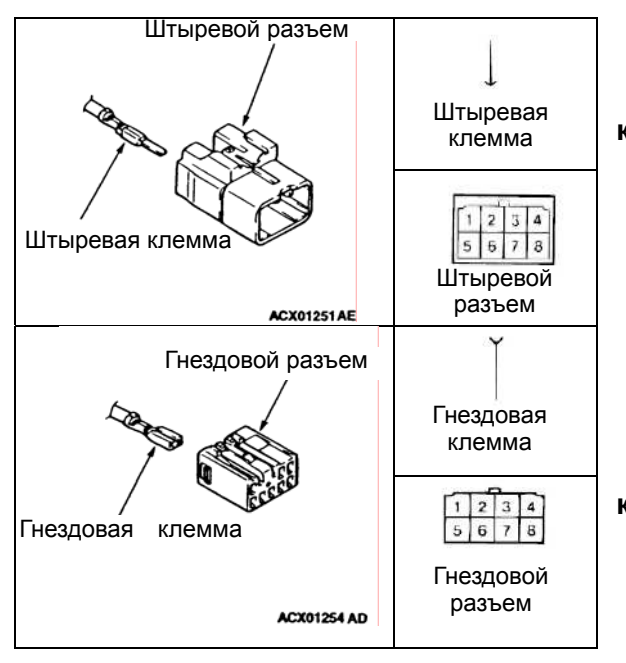

Рис. 1-51

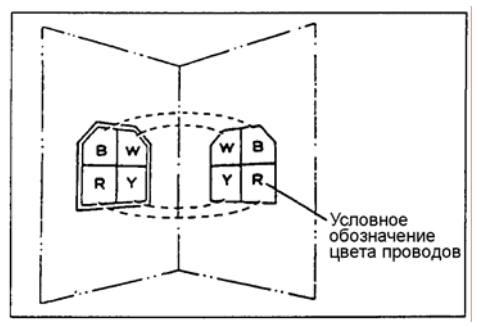

Рис. 1-52

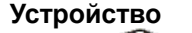

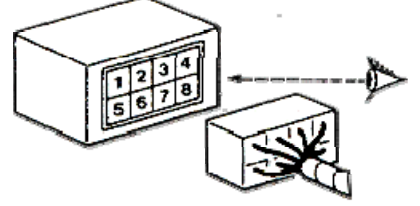

Рис. 1-53

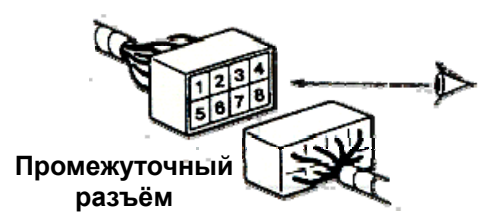

Рис. 1-54

#### **Штыревой разъём обозначается двойной контурной линией!**

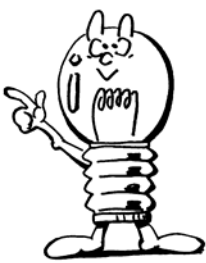

**Гнездовой разъём обозначается одинарной контурной линией!** 

#### • **Идентификация контактов разъёма**

Нумерация выводов разъёмов указывается для случая их состыкованных состояний. Если посмотреть на пару разъёмов (штыревой и гнездовой) с их лицевых сторон (поверхности стыковки), то обозначения номеров выводов и цветов проводов в гнёздах разъёмов, как показано на рисунке, располагаются зеркально (по отношению друг к другу относительно вертикальной оси). Однако, при соединении разъёмов, они сближаются, как страницы закрываемой книги, так, что стыкуются контакты с одинаковыми символами в одно целое (рис 1.52).

Для того, чтобы правильно определить номер контакта или месторасположение контакта в разъеме, в электросхемах применяют следующие правила нумерации:

1. Разъем соединения с электрическим компонентом (электронные блоки управления, датчики, сенсоры, моторы и т.д.) всегда показан так, как если бы Вы смотрели на разъем со стороны жгута проводов (рис 1.53).

2. Промежуточные соединения показаны так, как они смотрятся со стороны штыревого разъема (рис 1.54) (кстати, на электрических компонентах, как, например электронные блоки управления, выходы являются разъемами штыревого типа, поэтому этому правилу можно следовать всегда).

3. Для запасных или диагностических разъемов (к которым ни что не подсоединено) иллюстрируется расположение контактов со стороны разъема.

#### **Внимание:**

**В некоторых случаях цвета проводов штыревой и гнездовой частей разъёма различаются.**

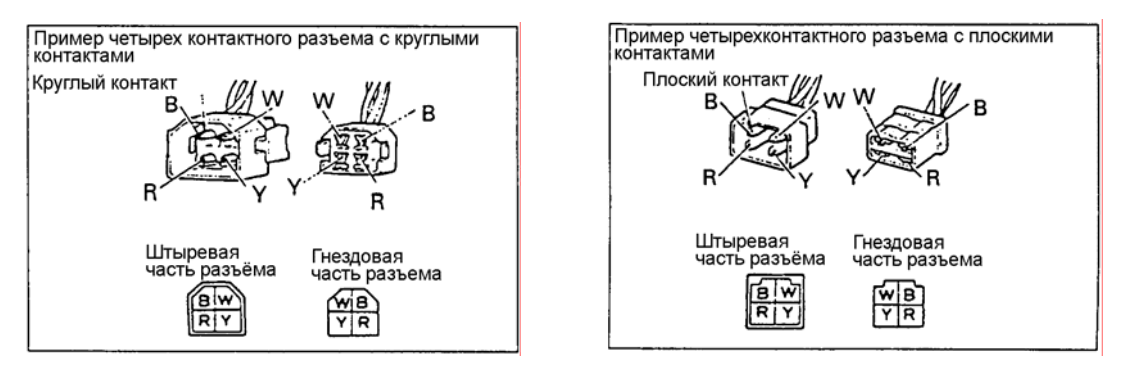

Рис. 1-55

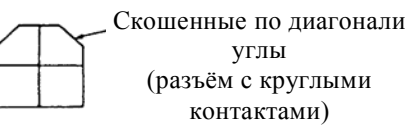

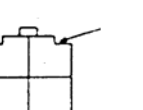

Уступы на углах (разъём с плоскими

контактами)

Расположение ключа, предотвращающего неправильную

установку разъёма ( плоские контакты малого размера)

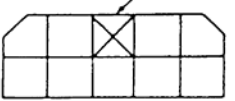

Расположение ключа, предотвращающего неправильную установку разъёма (круглые контакты)

#### • **Обозначение формы контактов**

Скошенные углы на изображении разъёма указывают, что в нем используются круглые контакты, а уступы на месте углов указывают, что контакты плоские. Исключение составляет изображение разъёма со скошенными углами и с одним гнездом, обозначенным значком в виде креста, который означает, что разъем имеет плоские контакты малого размера. В этом случае значок в виде креста обозначает расположение ключа, предотвращающего установку разъёма в неправильном положении. Отсутствие гнезда также обозначает расположение такого ключа.

#### • **Число контактов в разъёме**

Число квадратов на изображении разъёма соответствует числу его контактов. Квадраты с крестиком или с заливкой не учитываются при счёте номеров контактов. На показанном слева примере общее число гнёзд - квадратов составляет 18, однако реальное число контактов разъёма равно 16, т.к. 2 квадрата на рисунке выделены тёмным тоном. Рис. 1-56

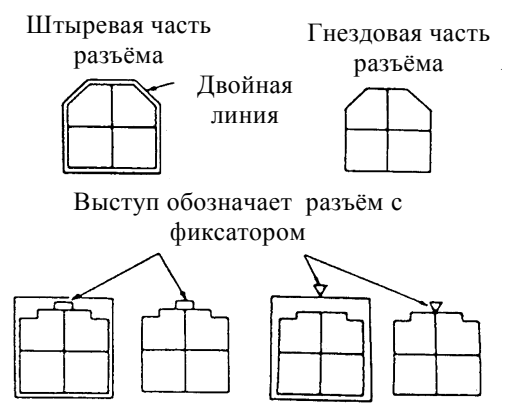

**Герметизированный разъём с фиксатором**

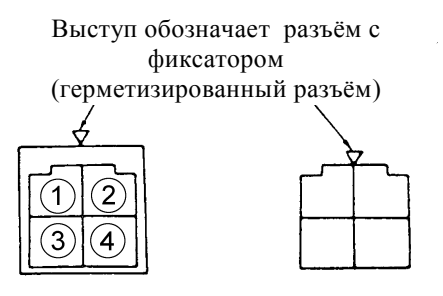

#### Рис. 1-57

соединения. Ключ для предотвращения неправильного соединения

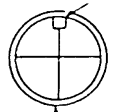

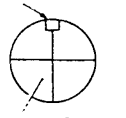

Число квадратов обозначает число

Двойная линия обозначает штыревой разъём

контактов разъёма

Рис. 1-58

#### • **Обозначения контактов (штыри, гнёзда)**

Двойная контурная линия на изображении обозначает штыревой разъём, а одинарная линия гнездовой разъём.

#### • **Обозначения фиксатора**

В случае разъёма с плоскими контактами его символическое изображение с выступом обозначает наличие фиксатора.

#### **Внимание:**

- Разъёмы с круглыми контактами, малыми плоскими контактами и герметизированные разъёмы имеют фиксатор и, следовательно, обозначаются без вышеуказанного символа.
- У разъёма с направляющим стержнем он выполнен совместно с корпусом, благодаря чему обеспечивается гарантированная фиксация контактов и повышенная надёжность
- Обозначения герметизированного разъёма Круглые герметизированные разъёмы (с круглыми контактами, водозащищённые) используются в цепях электродвигателя вентилятора радиатора, цепях блока управления, и т.д., обозначаются подобным образом.

#### **(4) Предохранители и плавкие вставки**

Протекание, по той или иной причине, по проводу тока чрезмерной величины вызовет повреждение провода и связанных с ним электрических устройств, и даже пожар. Для предотвращения этих опасных ситуаций в качестве "предохранительного устройства" используются предохранители и плавкие вставки. Поэтому, если перегорают предохранители или плавкие вставки, необходимо определить причину и устранить неисправность. Никогда не пытайтесь решить проблему путем установки предохранителей и плавких вставок, рассчитанных на больший ток.

Если ток нагрузки возрос в связи с установкой дополнительных потребителей, а существующий номинал предохранителя ненамного меньше тока потребления, новый предохранитель может быть установлен только при уверенности, что это не повлияет на существующую цепь. В этом случае, если выбран предохранитель, по номиналу больший, чем допустимый ток для данного провода, то этот предохранитель не сможет защитить указанный провод.

Убедитесь, что предохранитель по своему номиналу меньше, чем допустимый ток для защищаемого им провода.

#### **Предохранитель**

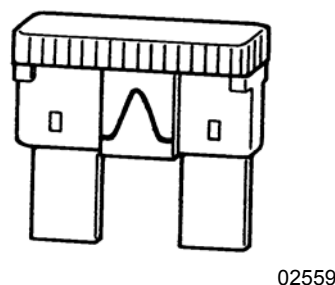

**Плавкая вставка** 

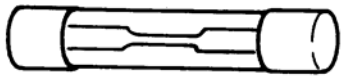

Рис. 1-60 Рис. 1-59

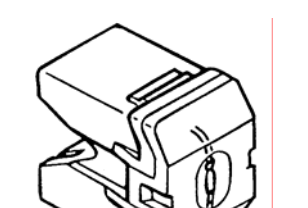

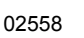

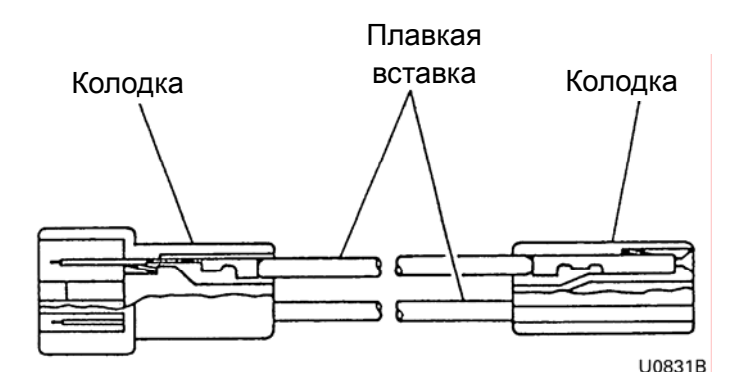

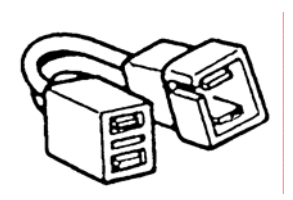

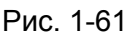

## **15. Электросхемы**

### **(1) Условные обозначения**

Встречающиеся в электрических схемах устройства обозначаются следующими символами.

| Аккумуляторная<br>батарея | "Масса" кузова                         | Однонитевая лампа          | Резистор                                          | Диод               | Конденсатор                          |
|---------------------------|----------------------------------------|----------------------------|---------------------------------------------------|--------------------|--------------------------------------|
| ⊣իիիիի                    |                                        |                            |                                                   |                    |                                      |
| Предохранитель            | "Масса" устройства                     | Двухнитевая лампа          | Переменный резистор Диод Зенера                   | (стабилитрон)      | Пересекающиеся<br>без соединения     |
|                           |                                        |                            |                                                   |                    | провода                              |
| Плавкая вставка           | Наружная "масса"<br>электронного блока | Громкоговоритель           | Катушка                                           | Транзистор         | Пересекающиеся<br>с соединением      |
|                           | управления<br>ΠΤ                       |                            |                                                   |                    | провода                              |
| Разъем<br>Штыревая часть  | Электродвигатель                       | Звуковой сигнал            | Источник (генератор) Сирена (зуммер)<br>импульсов |                    | Звуковой капсюль<br>(источник звука) |
| Гнездовая часть           |                                        |                            | unun                                              | ヤン<br>n            |                                      |
| Тиристор                  | Пьезоэлемент                           | Термистор                  | Светодиод                                         | Фотодиод           | Фототранзистор                       |
|                           | П                                      |                            |                                                   |                    |                                      |
| Катушка зажигания         | Свеча зажигания                        | Электромагнитный<br>клапан | Показывающий<br>прибор                            | Реле               | Контактное<br>кольцо                 |
| m                         |                                        |                            |                                                   | ΟN<br>OFF          |                                      |
| Микросхема "И"            | Микросхема "ИЛИ"                       | Микросхема "НЕ"            | Микросхема "И-НЕ"                                 | Микросхема"ИЛИ-НЕ" | Операционный<br>усилитель            |
|                           |                                        |                            |                                                   |                    |                                      |

Рис. 1-62

#### (2) Пример электросхемы

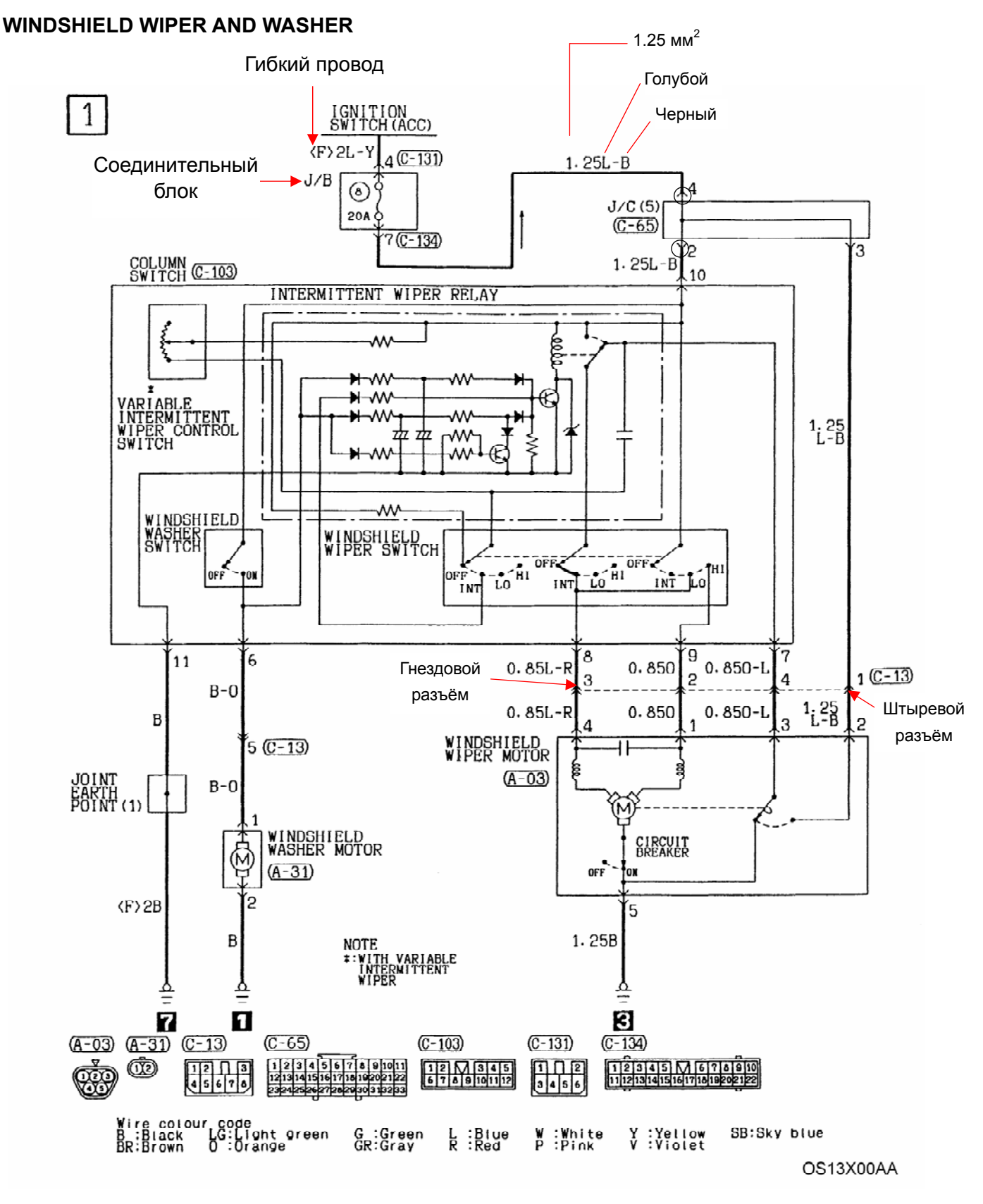

Рис. 1-63

## 16. Мультиметр

Основные правила пользования электроизмерительными приборами просты.

#### Измерение сопротивления  $(1)$

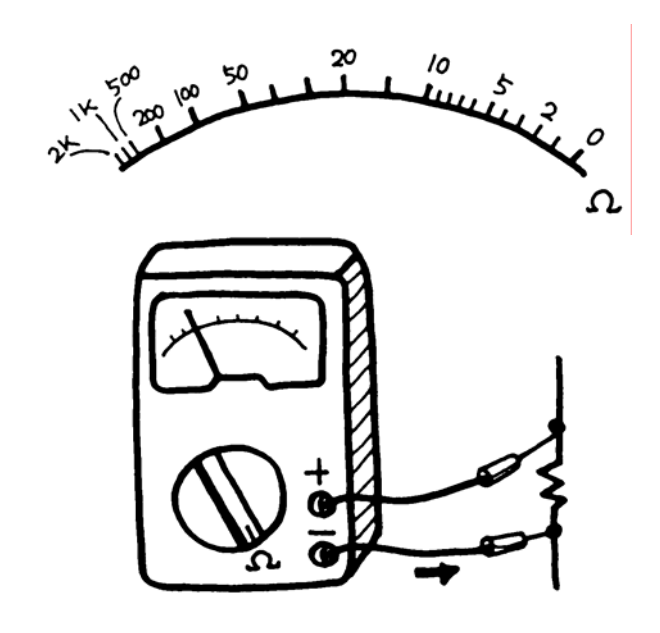

Рис. 1-64

#### Аналоговый мультиметр  $(a)$

1. Установите переключатель на необходимый диапазон измерения сопротивления.

2. Замкните между собой красный и черный измерительные провода и установите регулятор "нуля" омметра в такое положение, чтобы стрелка совместилась с нулевой отметкой. (Если при помощи регулятора стрелка не устанавливается на нулевую отметку, замените источник питания омметра на новый).

3. Подсоедините измерительные провода к резистору, сопротивление которого необходимо измерить.

4. Считайте показания прибора по отклонению стрелки на шкале  $\Omega$ .

#### Пример считывания показаний

Диапазон х1: Непосредственно считайте показания Диапазон х10: Для получения действительного значения сопротивления умножьте показания на 10 Диапазон х100: Для получения действительного значения сопротивления умножьте показания на 100

#### **ВНИМАНИЕ**

В большинстве мультиметров ток протекает от минусового (-) вывода к плюсовому (+) выводу (во внутренней цепи прибора). При проверке полупроводников обращайте внимание на направление протекания тока.

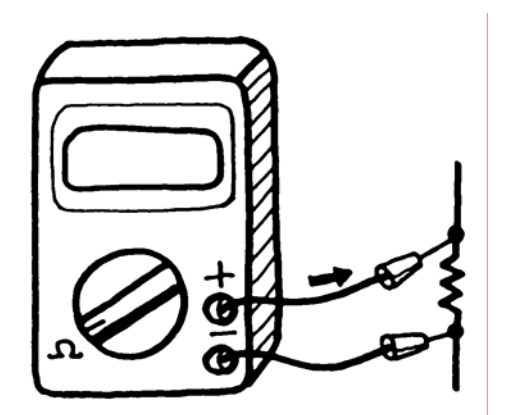

Рис. 1-65

#### Цифровой мультиметр  $(b)$

1. Установите выключатель тестера в положение "Включено".

2. Разорвите измеряемую цепь и подключите чёрный измерительный провод к проводу с низким потенциалом, а красный измерительный провод - к проводу с высоким потенциалом.

3. При чтении показаний обратите внимание на положение точки, разделяющей целую и дробную части десятичного числа.
#### **(2) Измерение напряжения постоянного тока**

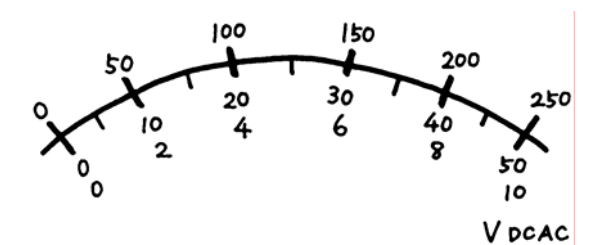

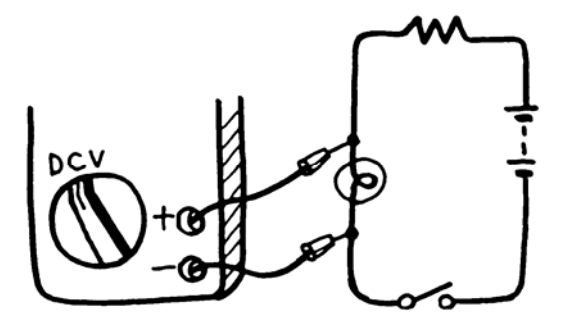

#### **(a) Аналоговый мультиметр**

1. Установите переключатель на необходимый диапазон измерения напряжения постоянного тока (DC, V).

2. Подключите тестер параллельно цепи, в которой производится измерение.

3. Считайте показания прибора по отклонению стрелки на шкале напряжения постоянного тока

#### **Пример считывания показаний**

**Диапазон 1000В:** Для получения действительного значения напряжения умножьте показания по шкале 0-10 на 100.

**Диапазон 500В:** Для получения действительного значения напряжения умножьте показания по шкале 0-50 на 10.

**Диапазон 250В:** Непосредственно считайте показания на шкале 0-250

**Диапазон 50В:** Непосредственно считайте показания на шкале 0-50<br>**Пиапазон 10В:** Не

**Диапазон 10В:** Непосредственно считайте показания на шкале 0-10

**Диапазон 2,5В:** Для получения действительного значения напряжения умножьте показания по шкале 0-250 на 0,01.

**Диапазон 0,25В:** Для получения действительного значения напряжения умножьте показания по шкале 0-250 на 0,001.

#### **(b) Цифровой мультиметр**

1. Установите выключатель тестера в положение "Включено".

2. Установите переключатель на требуемый диапазон измерения постоянного напряжения (DC, V).

3. Подключите тестер параллельно цепи, в которой производится измерение.

4. При считывании показаний обратите внимание на положение точки, разделяющей целую и дробную части десятичного числа.

#### **(3) Измерение падения напряжений**

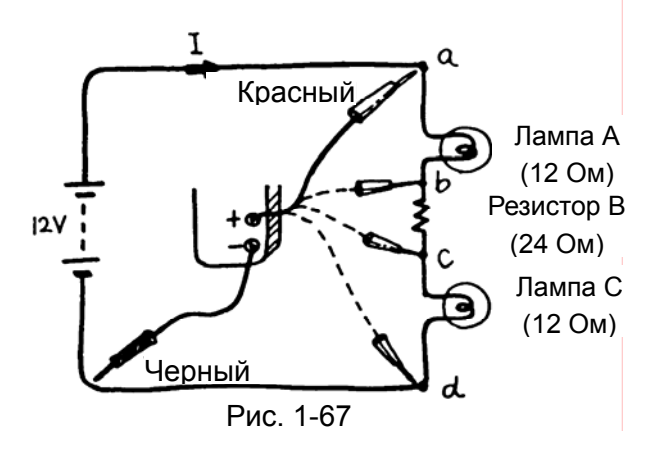

Потенциал (В)

 $12$ 

9

3

При протекании электрического тока через резистор на нем появляется разность потенциалов (падение напряжения).

Иными словами, при протекании тока от точки а через точки b, с до точки d напряжение постепенно падает вследствие наличия сопротивлений в цепи. Так как общее сопротивление в цепи составляет 48 Ом =(12 Ом+24 Ом+12 Ом), ток равен 0,25 А. Возникающие на лампах и резисторе падения напряжений приведены ниже.

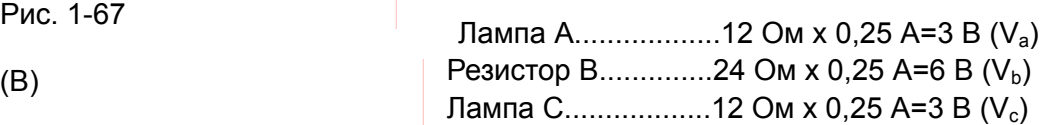

Если измерить напряжения мультиметром, как показано на Рис.1-67, то можно построить потенциальную диаграмму, приведённую на Рис.1-68.

Если разорвать цепь в точке b, диаграмма примет вид, показанный на Рис.1-69. Если замкнуть цепь в точке с на «массу», то диаграмма примет вид, показанный на Рис.1-70.

> Отрицательный вывод

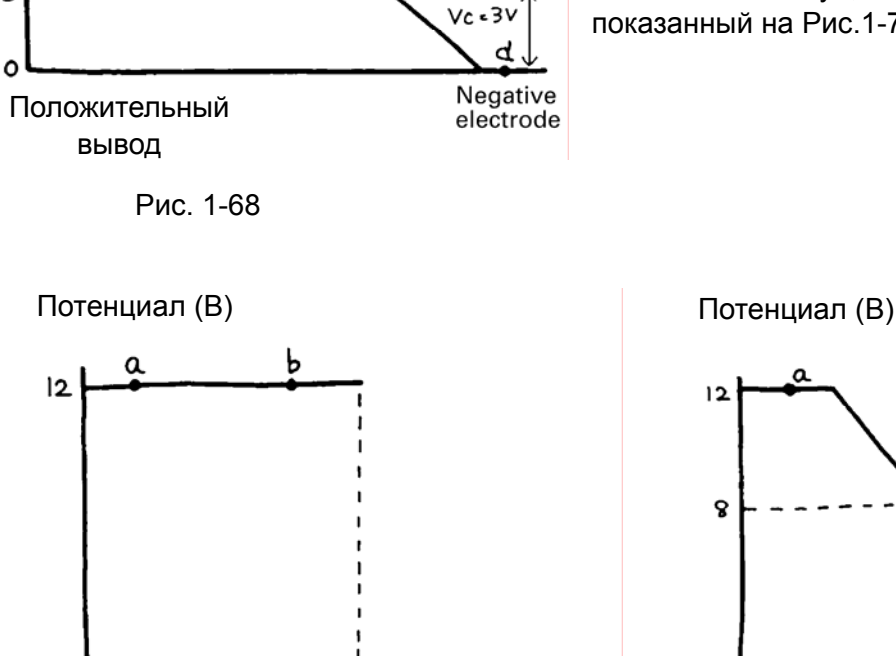

 $VA = 3V$ 

 $VB = 6V$ 

Рис. 1-69

 $\Omega$ 

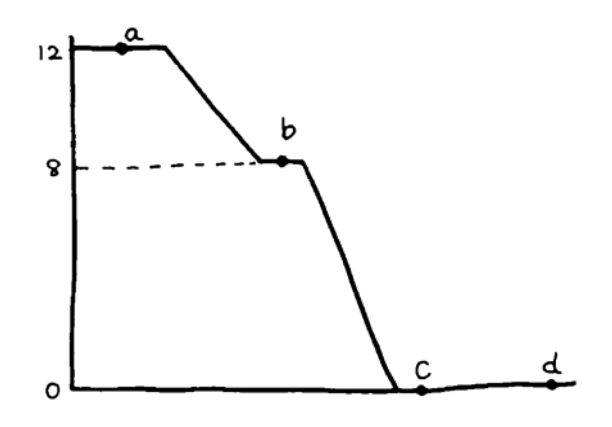

Рис. 1-70

ፈ

C

#### **(4) Измерение силы постоянного тока**

Амперметр измеряет силу тока текущего по цепи. Его подсоединяют так, чтобы этот ток протекал через него, т.е. **последовательно с нагрузкой в разрыв цепи.** 

Его внутреннее сопротивление должно быть возможно минимальным (в идеале равно 0).Если его по ошибке включить не последовательно, а параллельно нагрузке, последствия могут быть разрушительными. Через амперметр потечёт большой ток, который может повредить прибор и оплавить изоляцию измерительных проводов.

#### **Запомните!**

**Амперметр подключается последовательно с нагрузкой в разрыв цепи.** 

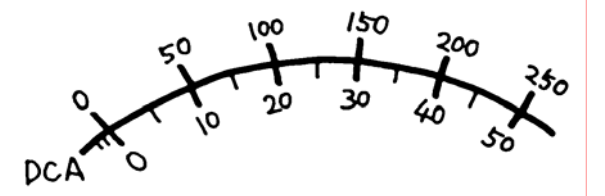

#### **(a) Аналоговый мультиметр**

1. Установите переключатель на необходимый диапазон измерения силы постоянного тока (DC, А).

5. Разорвите измеряемую цепь и подключите чёрный измерительный провод к проводу с низким потенциалом, а красный измерительный провод - к проводу с высоким потенциалом.

6. Считайте показания прибора по отклонению стрелки, по шкале силы постоянного тока.

#### **Пример считывания показаний:**

**Диапазон 0,5 А:** Для получения действительного значения тока в амперах умножьте показания на шкале 0-50 на 0,01.

**Диапазон 25 мА:** Для получения действительного значения тока в миллиамперах умножьте показания на шкале 0-250 на 0,1.

**Диапазон 50мкА:** Непосредственно считайте показания в микроамперах на шкале 0-50

#### **(b) Цифровой мультиметр**

1. Установите выключатель тестера в положение "Включено".

4. Разорвите измеряемую цепь и подключите чёрный измерительный провод к проводу с низким потенциалом, а красный измерительный провод - к проводу с высоким потенциалом.

5. При чтении показаний обратите внимание на положение точки, разделяющей целую и дробную части десятичного числа.

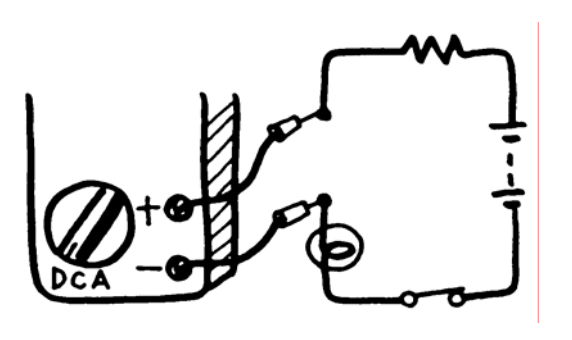

Рис. 1-71

## **17. Аккумуляторная батарея**

#### **(1) Общие сведения**

Аккумуляторная батарея используется в качестве источника электропитания стартера двигателя, системы зажигания, различных осветительных и других электрических систем. Аккумуляторная батарея накапливает электричество в виде химической энергии и разряжаясь, отдаёт при необходимости химическую энергию в виде электричества, снабжая им отдельные электрические системы. Для компенсации потери энергии при разряде аккумуляторной батареи к ней от дополнительного источника (генератора) подводится (для подзарядки) электрический ток, накапливаемый в аккумуляторной батарее в виде химической энергии. В аккумуляторной батарее непрерывно повторяются эти циклы **разряда** и **заряда**. В качестве автомобильных аккумуляторных батарей используются свинцово-кислотные, обеспечивающие большой ток при пуске двигателя.

#### **(2) Конструкция**

Любая автомобильная батарея состоит из корпуса разделенного на шесть изолированных ячеек – банок, каждая из которых является источником напряжения порядка 2,1 В. Банка состоит из набора положительных и отрицательных пластин, отделенных друг от друга сепараторами, погруженных в электролит (раствор серной кислоты в дистиллированной воде). Последовательное соединение шести банок и дает батарею с напряжением порядка 12,6-12,8 В.

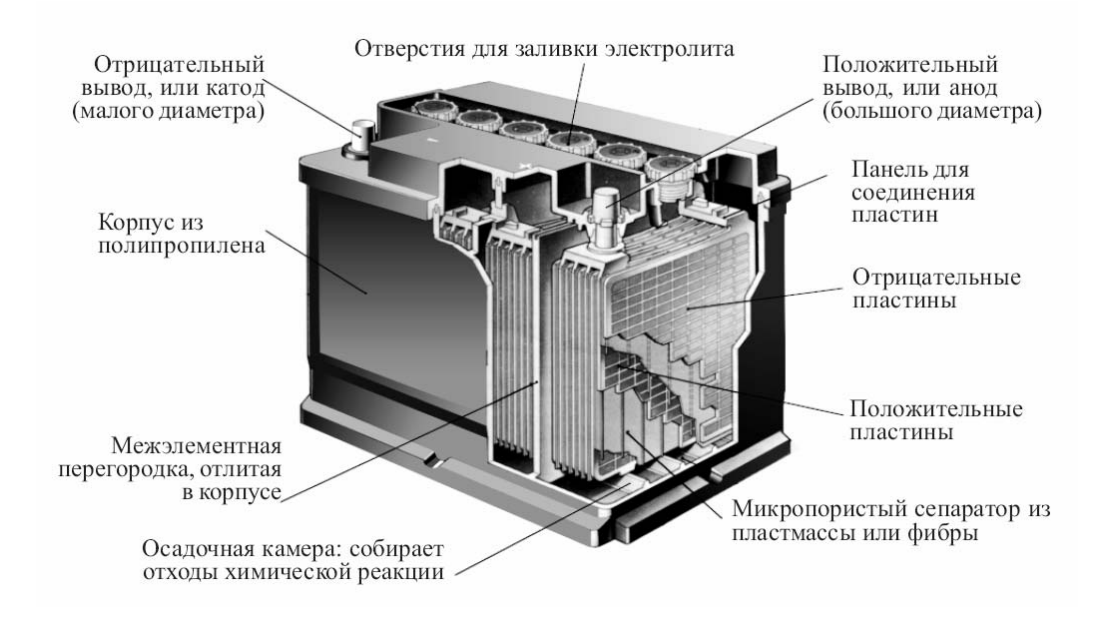

Рис. 1-72

#### **(3) Принцип работы**

При разряде и заряде батареи происходят следующие химические реакции.

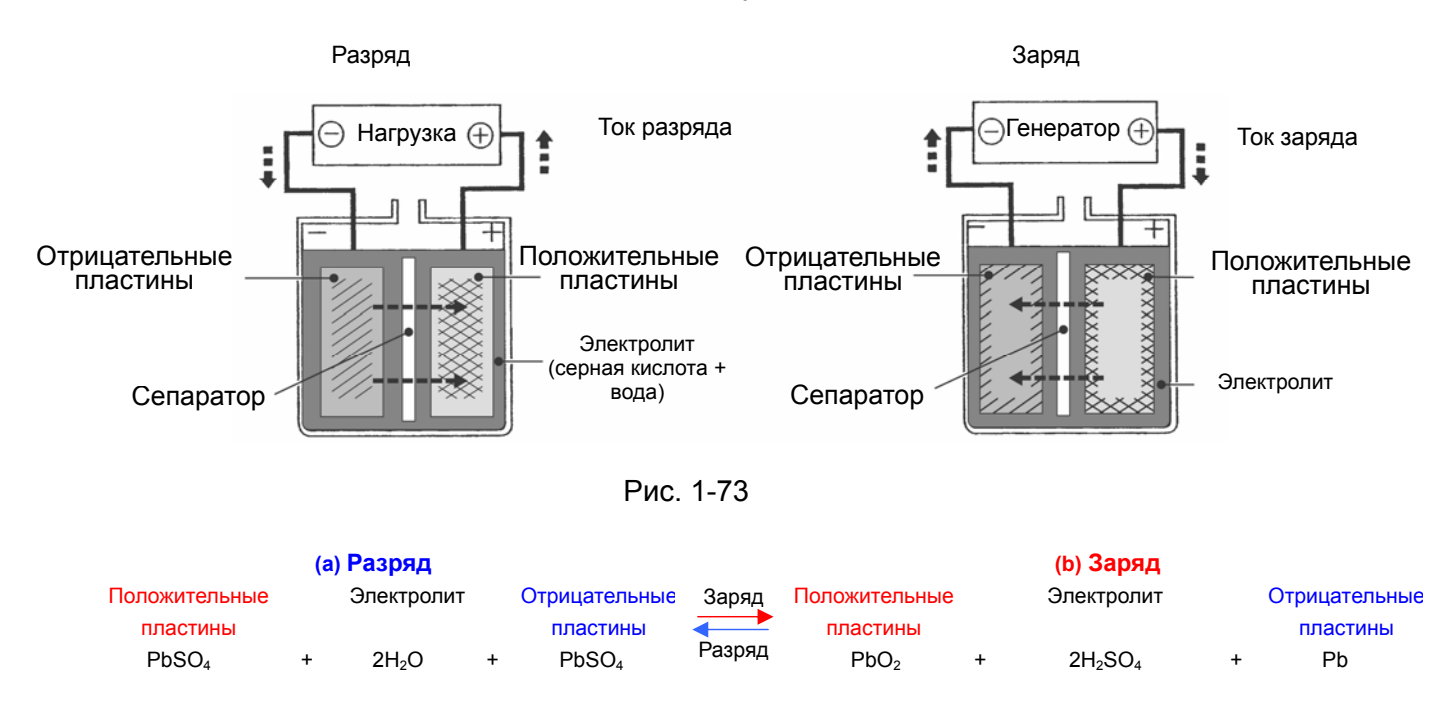

Как видно из формулы, **при разряде батареи** (стрелка влево) происходит взаимодействие активной массы положительных и отрицательных пластин с электролитом, в результате чего образуется сульфат свинца, осаждающийся на поверхности пластин и **вода.** В итоге **плотность электролита уменьшается**.

При **заряде аккумулятора** от внешнего источника происходят обратные процессы (стрелка вправо), что приводит к восстановлению на отрицательных электродах чистого свинца, а на положительных – диоксида свинца и образованию кислоты. В итоге **плотность электролита увеличивается.**

Поэтому, измерив, плотность электролита можно определить степень его заряженности.

### **(4) Типы батарей**

На каждой батарее в соответствии с требованиями международных стандартов должна быть маркировка, содержащая информацию о ее напряжении, номинальной емкости, назначении и конструктивном исполнении.

Обозначения основных характеристик на батареях различных производителей отличаются друг от друга. В Европе руководствуются промышленным стандартом Германии DIN 43539 и новым единым стандартом En-60095-1/93. Батареи американских производителей испытываются по требованию стандарта SAE J537g, который включен в международный стандарт BCI. Японские аккумуляторные батареи испытываются по внутреннему стандарту JIS (Japanese Industrial Standards).

## **Основы электротехники и электроники**

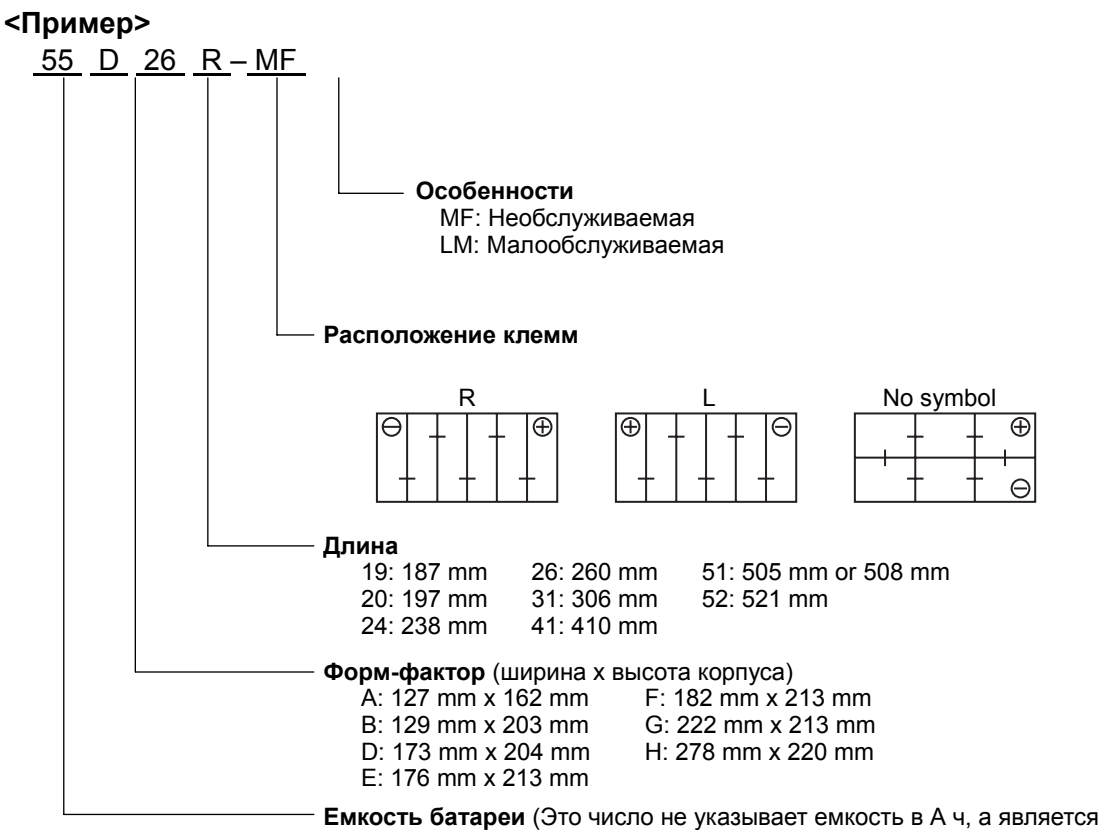

характеристикой учитывающей емкость и ток холодной прокрутки)

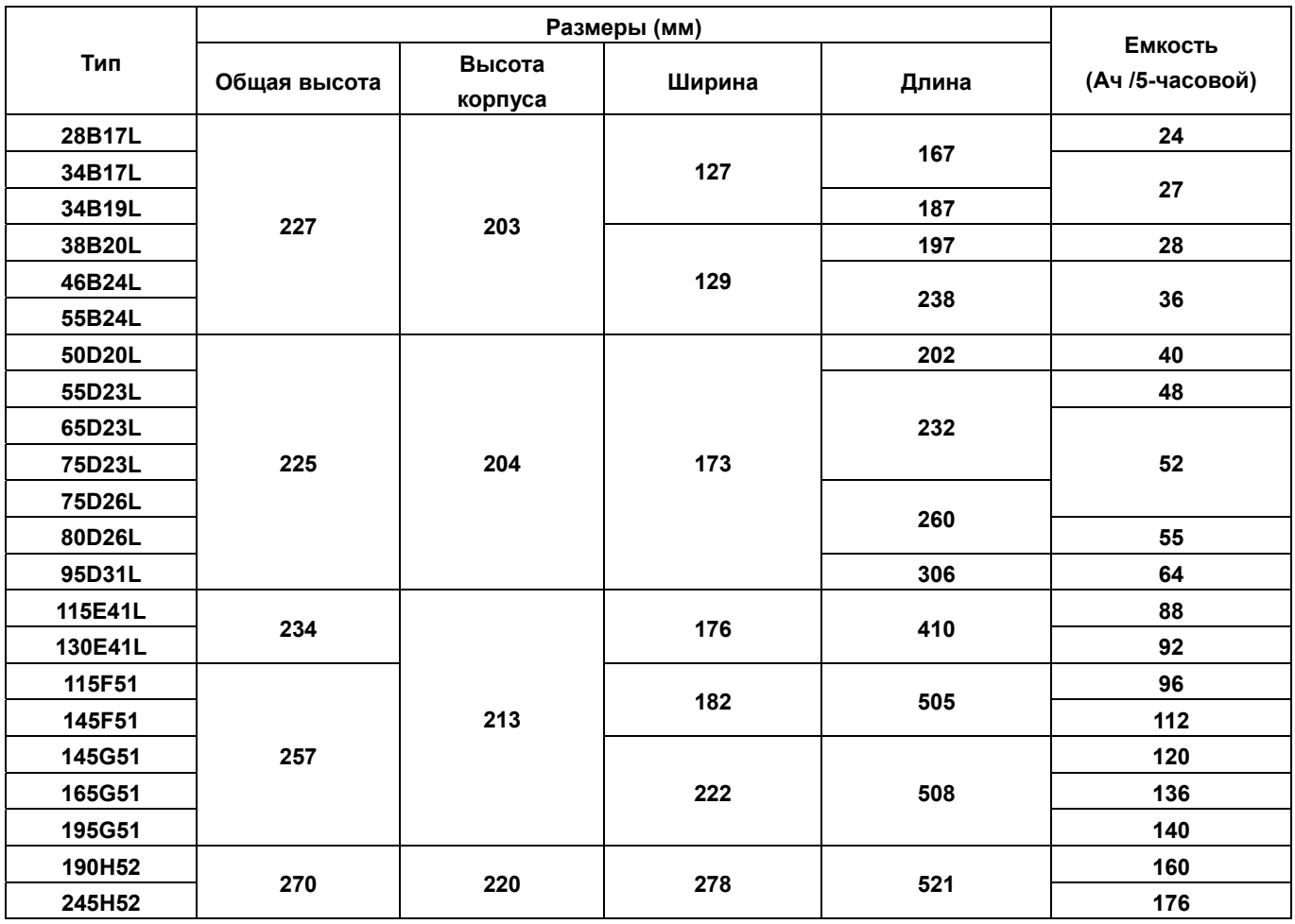

#### **(5) Основные параметры батарей**

*Емкость батареи* - способность батареи принимать и отдавать энергию - измеряется в ампер-часах (Ач).

Для оценки емкости европейских батарей принята методика 20-ти часового разряда током, равным 5% от номинальной емкости. Т.е., если емкость батареи 55Ач, то разряжая ее током 2.75 А, она полностью разрядится за 20 часов. Аналогично для батарей емкостью 60 Ач полный 20-ти часовой разряд произойдет при чуть большем токе разряда - 3А. Данная характеристика определяет возможность питать потребителей в экстремальной ситуации (при отказе генератора).

Для батарей японского производства обычно указывается емкость, измеренная при 5-часовом разряде, т.е. током равным 20% емкости (значение емкости меньше, чем для 20-часового разряда примерно в 1,2- 1,25 раза).

*Резервная емкость RC* – **время в минутах**, в течении которого батарея сможет обеспечить работу потребителей в аварийном режиме (разряд током 25 А). Перерасчет емкости между европейским стандартом и американским производится с помощью экспериментальных коэффициентов ( примерно 1,6-1,7). Величина резервной емкости, выраженная в минутах, последнее время все чаще проставляется изготовителями батарей после значения тока холодного старта.

*Значение тока холодного старта CCA* - величина тока, которую батарея способна отдать при пуске. Наиболее важная характеристика, напрямую сказывающаяся на пуске двигателя. Существует несколько методик измерения этого тока (DIN, EN, SAE, JIS, BCI) отличающиеся друг от друга. Отличаются они деталями (30, 60 или 150 секунд, 7,2, 8,4 или 6,0 вольт конечное напряжение) и , как результат, определяют различные итоговые значения. Для их сравнения нужно пользоваться справочными таблицами.

#### **(6) Подзарядка**

Подзарядка производится, когда установленная на автомобиле аккумуляторная батарея разряжается или когда плотность электролита падает вследствие саморазряда. Подзарядку следует производить при снижении плотности электролита до 1,200 или менее.

#### • **Метод заряда током постоянной величины**

Зарядка ведется в течение от 12 до 15 часов, при этом ток заряда составляет одну десятую от величины номинальной ёмкости батареи.

#### • **Метод быстрого заряда**

Зарядка выполняется в течение времени от нескольких десятков минут до нескольких часов устройством быстрого заряда, которое обеспечивает зарядный ток от одной пятой до половины номинальной ёмкости батареи.

#### **(a) Метод заряда током постоянной величины**

Для зарядки батареи выполните нижеописанные операции.

- 1. Прежде всего, удалите пыль и грязь с батареи, и особенно тщательно очистите её выводы. Снимите все заглушки с вентиляционных отверстий для свободного удаления газов в процессе зарядки.
- 2. Проверьте уровень электролита. Если он слишком низкий, добавьте дистиллированную воду. Рис. 1-74
- 3. Подключите положительную клемму аккумуляторной батареи к положительному выводу зарядного устройства, и отрицательную клемму аккумуляторной батареи к

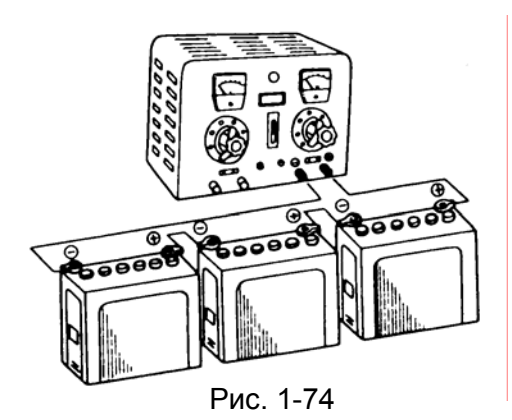

отрицательному выводу зарядного устройства, проверьте правильность подключения. Если необходимо зарядить сразу несколько батарей, присоедините их последовательно, как показано на рисунке справа.

- 4. Установите величину зарядного тока около одной десятой (А) от величины номинальной ёмкости батареи (А-ч).
- 5. Во время заряда батареи следите, чтобы температура электролита не превысила 45°С. Если температура превысила 45°С, уменьшите ток зарядки или охлаждайте батарею вентилятором.
- 6. Во время заряда батареи выделяется газовая смесь кислорода и водорода. Для предотвращения взрыва исключите возможность её контакта с открытым пламенем.
- 7. Во время заряда напряжение на батарее и плотность электролита будут постепенно расти, а также будут бурно выделяться газы. Указанные величины достигнут максимальных значений. Если их значения остаются неизменными в течение более чем одного часа, это означает, что батарея полностью зарядилась.
- 8. Если плотность после завершения зарядки выше заданного значения, удалите некоторое количество электролита и добавьте вместо него дистиллированную воду. Если плотность слишком мала, для достижения заданной плотности электролита добавьте раствор серной кислоты удельным весом 1,400.

#### **(b) Метод быстрой зарядки**

Разряженная аккумуляторная батарея, конечно, должна быть заряжена. При отсутствии времени на зарядку, или если отсутствует батарея для замены, а так же если двигатель должен быть запущен в кратчайшее время, в качестве выхода из положения используется метод быстрой зарядки. В этом случае ток заряда достигает большой величины (в несколько раз больше, чем ток обычной зарядки). Используемое для этого зарядное устройство называется устройством быстрой зарядки. Необходимо отметить, что при такой зарядке срок службы аккумуляторной батареи несколько сокращается.

#### < Метод быстрой зарядки >

- Перед проведением работ отключите оба ("плюсовой" и "минусовой") провода от установленной на автомобиле аккумуляторной батареи.
- Желательно ограничить зарядный ток на уровне половины номинальной емкости батареи.
- Проводите быструю зарядку в течение как можно более короткого промежутка времени.
- Во время зарядки постоянно следите за температурой электролита. Если она превышает 45°С, уменьшите ток или временно приостановите зарядку. Дайте температуре снизиться и лишь после этого возобновите зарядку.

#### **(7) Процедуры сервисного обслуживания**

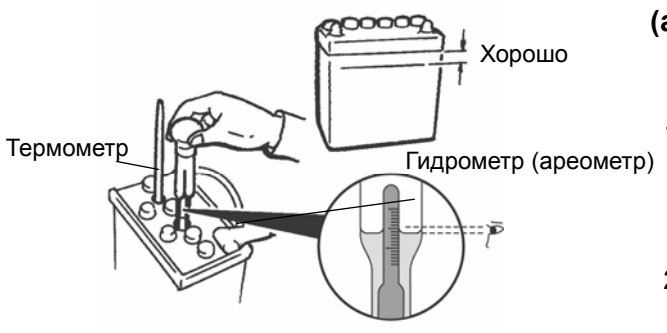

#### **(a) ПРОВЕРКА УРОВНЯ И ПЛОТНОСТИ** Хорошо **ЭЛЕКТРОЛИТА**

- 1. Проверьте, находится ли уровень электролита в аккумуляторной батарее между отметками ВЕРХНЕГО и НИЖНЕГО УРОВНЕЙ.
- 2. Используя денсиметр и термометр, проверьте плотность и температуру электролита в аккумуляторной батарее.

#### Рис. 1-75 **Номинальное значение: 1,220-1,290 (20**°**С)**

## **Основы электротехники и электроники**

Плотность электролита в аккумуляторной батарее зависит от температуры, поэтому для приведения плотности к 20°С используйте нижеприведенную формулу. Используя рассчитанное значение плотности, определите, соответствует ли оно рекомендованной величине.

**D20=Dt+0,0007(t-20), где D20: Плотность электролита, приведенный к температуре 20**°**С Dt: реально измеренное значение плотности t: реально измеренная температура** 

#### **(b) ВИЗУАЛЬНАЯ ПРОВЕРКА**

Проверьте батарею после демонтажа.

#### **Внимание**

#### **Если электролит вытек из батареи, наденьте для защиты рук при её снятии резиновые перчатки.**

- Если вследствие вытекания электролита опоры и держатели аккумуляторной батареи подверглись коррозии, промойте их теплой или холодной водой.
- При наличии течи через трещины в корпусе, замените аккумуляторную батарею.
- Очистите клеммы аккумуляторной батареи проволочной щёткой, замените все поврежденные детали.

Тестер Mitsubishi для проверки аккумуляторных батарей позволяет быстро проверить 6 и 12 В батареи на их соответствие кондиции. Можно проверить батареи на соответствие их стандартам IEC, DIN, SAE, EN и JIS.

Прибор портативный, простой в применении, оснащен зарядным устройством. Результаты измерений можно распечатать на специальном принтере или переслать на персональный компьютер через встроенный ИК порт.

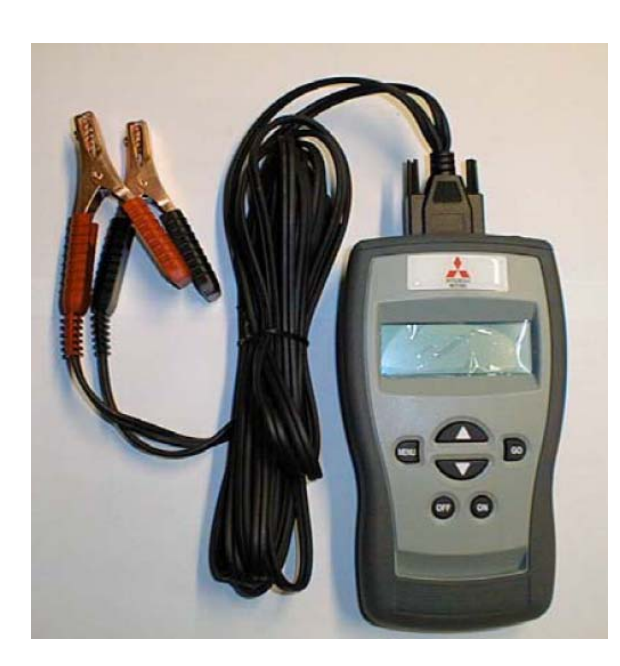

Многофункциональная кнопка Светодиод и ИК порт

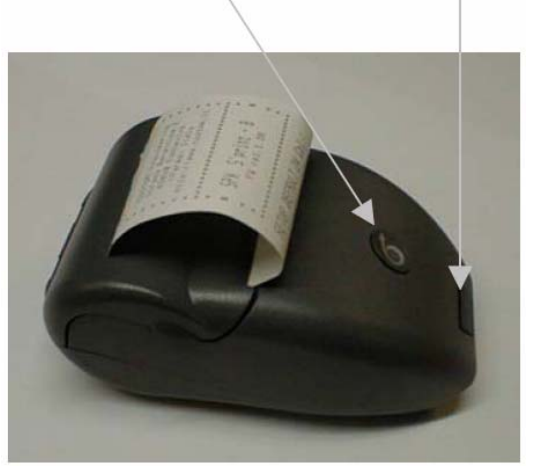

Рис. 1-76

## **Глава 2**

## **Электрооборудование двигателя**

### **1. Генератор**

#### **(1) Общее описание**

Генератор обеспечивает питанием различные электрические устройства во время движения автомобиля, а также заряд аккумуляторной батареи током, обеспечивающим её полностью заряженное состояние.

Когда электрическая нагрузка так велика, что электрическая мощность генератора оказывается меньше, чем потребление энергии, необходимая дополнительная энергия поступает от аккумуляторной батареи.

Ротор генератора приводится во вращение от коленчатого вала двигателя через поликлиновую ремённую передачу. Постоянный ток, протекающий по расположенной на роторе обмотке возбуждения, создаёт магнитное поле. Вращающееся вместе с ротором поле, генерирует переменную ЭДС в обмотках статора. Эта переменная ЭДС выпрямленная диодным выпрямителем используется в качестве источника электрической энергии автомобиля.

Передаточное отношение привода от шкива коленчатого вала двигателя к шкиву генератора обычно составляет от 1:1,8 до 1:2,2. Таким образом, частота вращения ротора генератора примерно в два раза больше, чем коленчатого вала двигателя.

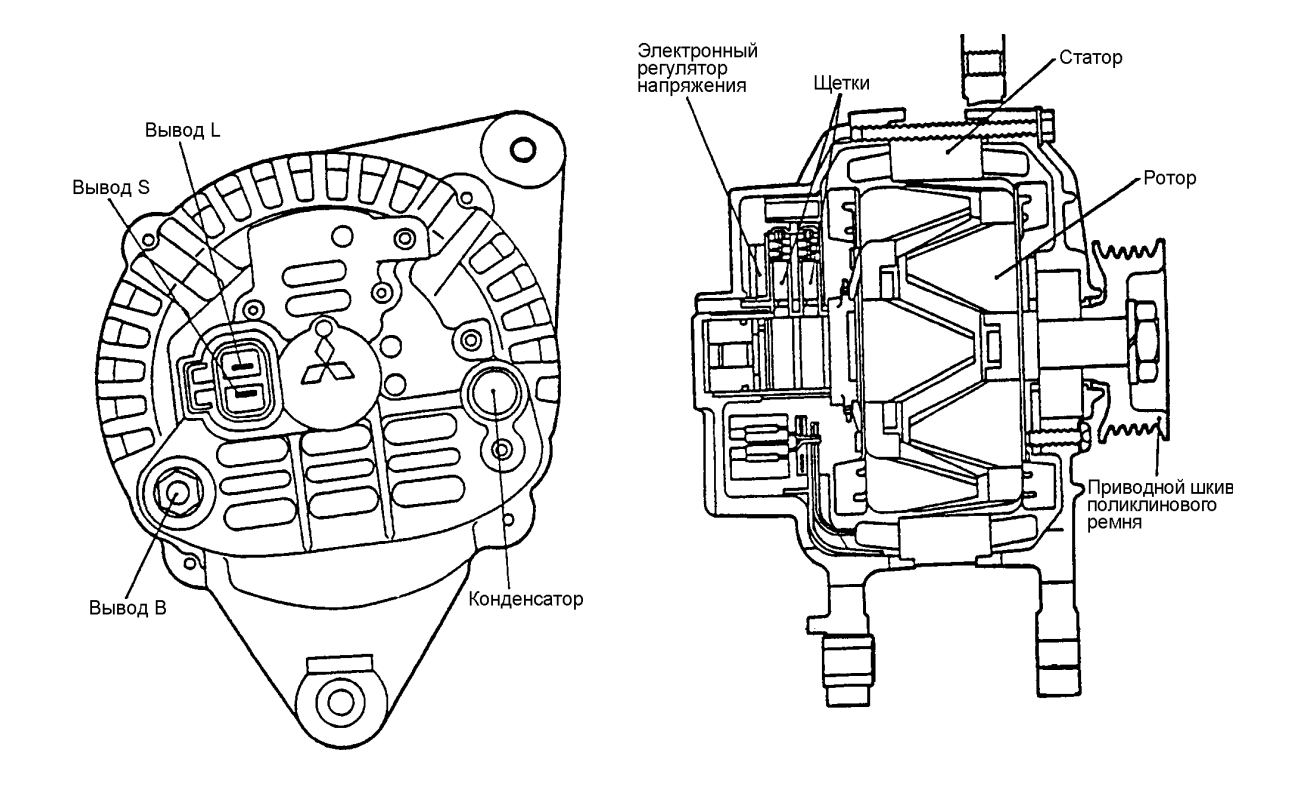

Рис. 2-1

При использовании на автомобиле дизельного двигателя разрежение в его впускной системе практически отсутствует. В связи с этой особенностью на автомобилях с дизельными двигателями используется генератор с лопастным вакуумным насосом, расположенным в его задней части.

#### **(2) Принцип работы генератора переменного тока**

В основе работы генератора лежит эффект электромагнитной индукции. Изменение магнитного поля, вызванное перемещением проводника и магнита относительно друг друга, порождает ток в проводнике называющийся **индукционным.** Величина этого тока тем больше, чем больше длина проводника, быстрее его перемещение и больше величина магнитного поля. Он исчезнет, как только прекратится движение.

Простейший генератор переменного тока мы можем получить, если мы начнем вращать магнит относительно проводника (неподвижная катушка). Силовые линии магнитного поля при вращении магнита будут изменяться как по величине, так и по направлению. Ток, производимый таким генератором, будет переменный.

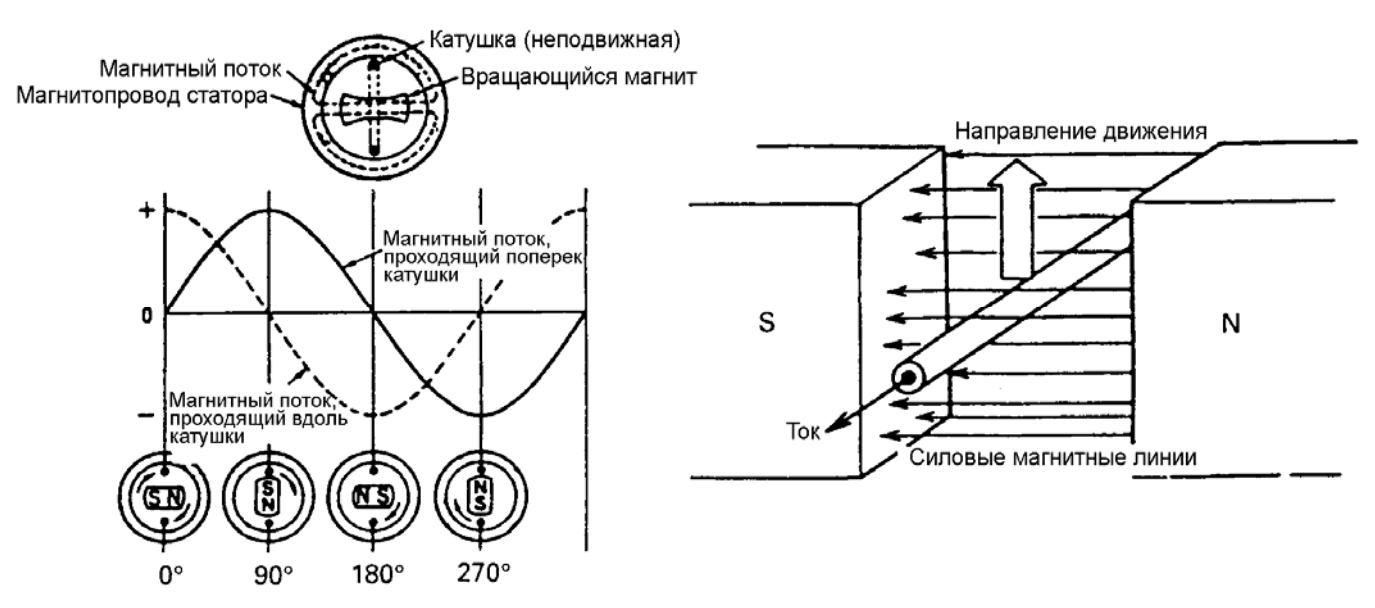

Рис. 2-2 Принцип образования электрического тока в генераторе

Рассмотренный простейший генератор обладает двумя существенными недостатками:

- при изменении скорости вращения магнита напряжение, вырабатываемое генератором, будет изменяться в широких пределах.
- ток, вырабатываемый таким генератором переменный, а для питания автомобильных потребителей необходим постоянный ток.

#### **(3) Регулирование напряжения**

Если вместо магнита применить электромагнит, то появится возможность изменять величину магнитного поля и, следовательно, напряжения на выходе генератора. Величина магнитного поля электромагнита будет зависеть от величины тока протекающего через его обмотку (обмотка возбуждения). Поэтому регулирование напряжения обычно производится **путем управления током через обмотку возбуждения генератора.**

#### **(4) Выпрямление переменного тока**

Вырабатываемое генератором переменное напряжение непригодно для питания автомобильного электрооборудования и должно быть преобразовано, или выпрямлено в постоянное напряжение.

Для выпрямления обычно используется полупроводниковые диоды. При применении одного диода мы выпрямляем только одну полуволну переменного напряжения. Более эффективным является двухполупериодный выпрямитель, который использует обе полуволны. Чтобы его получить, необходимо соединить 4 диода в мостовую схему.

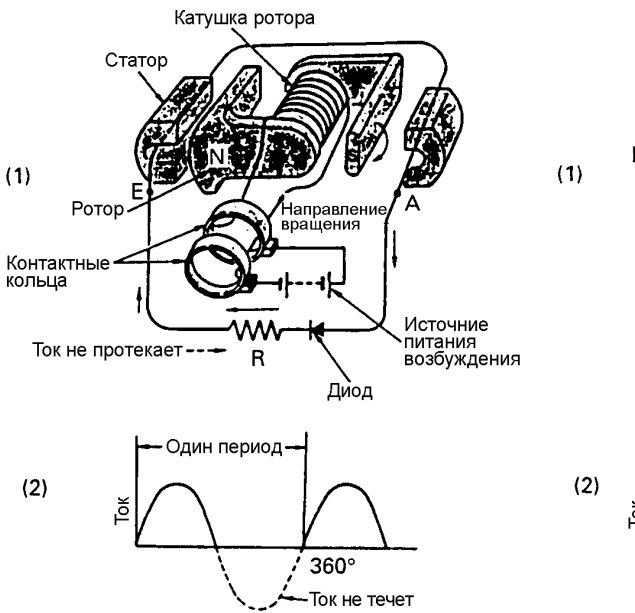

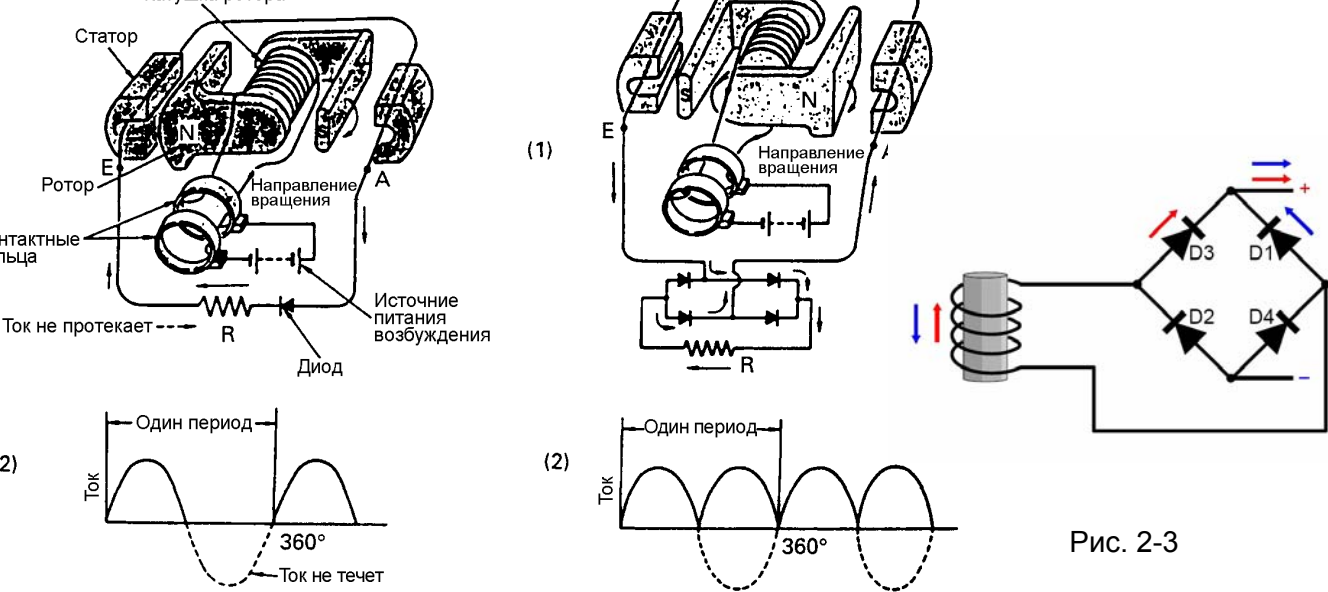

**(5) Устройство генератора**

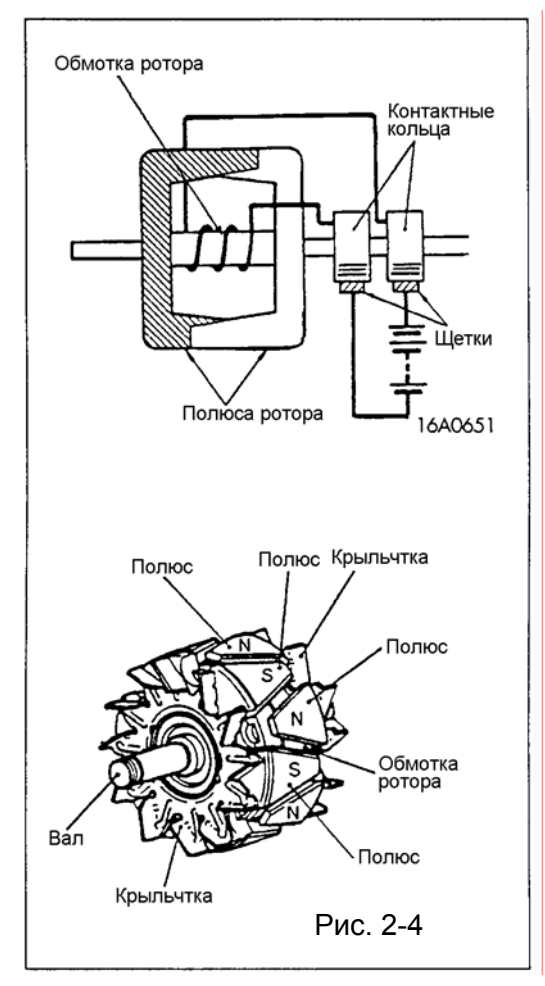

Генератор состоит из подвижной (ротор) и неподвижной (статор) части.

#### **Ротор**

Ротор, создающий вращающееся магнитное поле, включает магнитную систему (в виде клювообразных полюсных наконечников) и обмотку возбуждения. При прохождении тока по обмотке ротора одна половина его полюсов приобретает "северную", а другая - "южную" намагниченность.

Ротор вращается внутри статора. Одним из классификационных признаков генераторов является число полюсов ротора. Следовательно, генератор с двенадцатью полюсами можно классифицировать как двенадцатиполюсной генератор.

Если при работе генератор нагревается до температуры выше 150ºС, то это может привести к нарушению его работоспособности. Поэтому на валу ротора устанавливается крыльчатка вентилятора охлаждения.

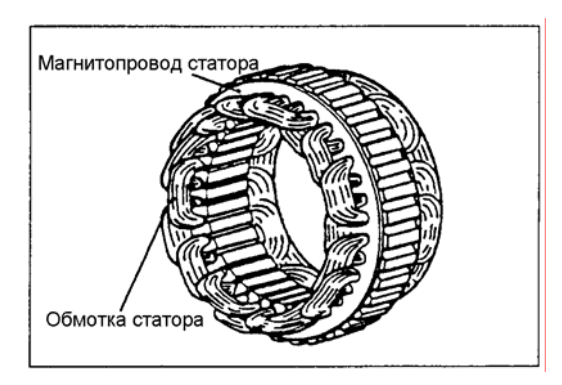

Рис. 2-5

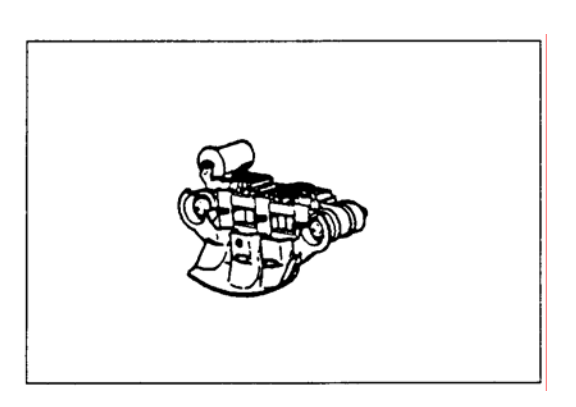

Рис. 2-6

Напряжение

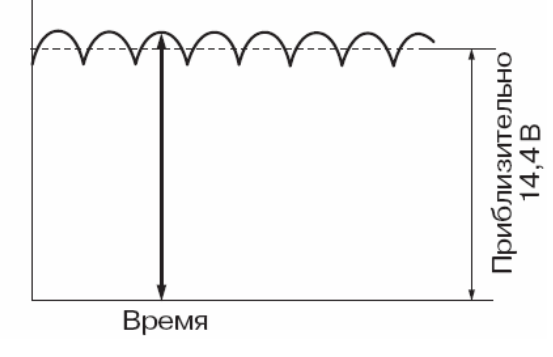

#### **Статор**

Если вокруг ротора расположить не одну, а несколько катушек, то генератор будет производить больше электричества при тех же габаритах. Поэтому статор имеет три независимые обмотки, в каждой из которых индуцируется переменная электродвижущая сила (ЭДС). Обмотки смещены относительно друг друга на 120°, в результате чего фазы ЭДС тока также смещены на 120° относительно друг друга.

#### **Выпрямительный блок**

Переменное напряжение, индуцируемое в обмотке статора, преобразуется в постоянное при помощи выпрямительного блока.

В выпрямительном блоке применяются диоды. Они представляют собой полупроводниковые устройства, которые свободно пропускают ток в одном направлении, однако препятствуют протеканию тока в обратном направлении.

Автомобильный выпрямительный блок также препятствует протеканию тока от аккумуляторной батареи по обмоткам генератора, когда его напряжение ниже, чем напряжение аккумуляторной батареи, например, при неработающем двигателе. Этим предотвращается ненужный разряд аккумуляторной батареи.

#### **(6) Работа генератора**

Вращение катушки возбуждения, по которой протекает ток, генерирует переменное напряжение в обмотках статора.

После его выпрямления диодами в постоянное напряжение, оно имеет пульсирующую форму, показанную на рисунке слева. Для аккумулятора такая пульсация не имеет значения. Средняя величина напряжения немного изменяется в Рис. 2-7 зависимости от нагрузки на генератор.

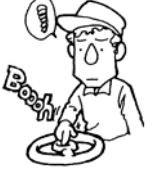

#### **Примечание:**

Чтобы лучше понять работу схемы нужно вспомнить:

- стабилитрон не пропускает через себя ток при напряжениях ниже напряжения стабилизации, а при превышении этой величины он «пробивается» и по нему начинает протекать ток. Напряжение на его выводах при этом практически не изменяется, **Стабилитрон является эталоном напряжения, с которым сравнивается напряжение генератора.**
- Транзистор пропускает ток между коллектором и эмиттером (открытое состояние), если протекает ток в цепи «база-эмиттер», и не пропускает этого тока (закрытое состояние) если базовый ток отсутствует.

#### **(a) При включении зажигания (двигатель не запущен)**

Напряжение от аккумуляторной батареи подводится к измерительной цепи генератора (вывод S), минуя все дополнительные контакты и выключатель зажигания, поэтому генератор потребляет небольшой ток постоянно (зависит от величины Rv и R).

При включении зажигания (IG-SW переводится в положение ON),напряжение подводится к регулятору напряжения (вывод L) и к стабилитрону Dz через делитель напряжения на резисторах Rv и R. Диод D1 необходим для температурной компенсации. Напряжение недостаточно для «пробоя» стабилитрона и **базовый ток отсутствует,** а следовательно **транзистор Tr1 закрыт.** Ток через резистор поступает в базовую цепь силового транзистора, и следовательно **он открыт.** Начинает течь ток от аккумуляторной батареи по цепи: лампочка зарядки, обмотка возбуждения (происходит её предварительное возбуждение) и регулятор напряжения как показано на рисунке. При этом лампочка зарядки будет гореть.

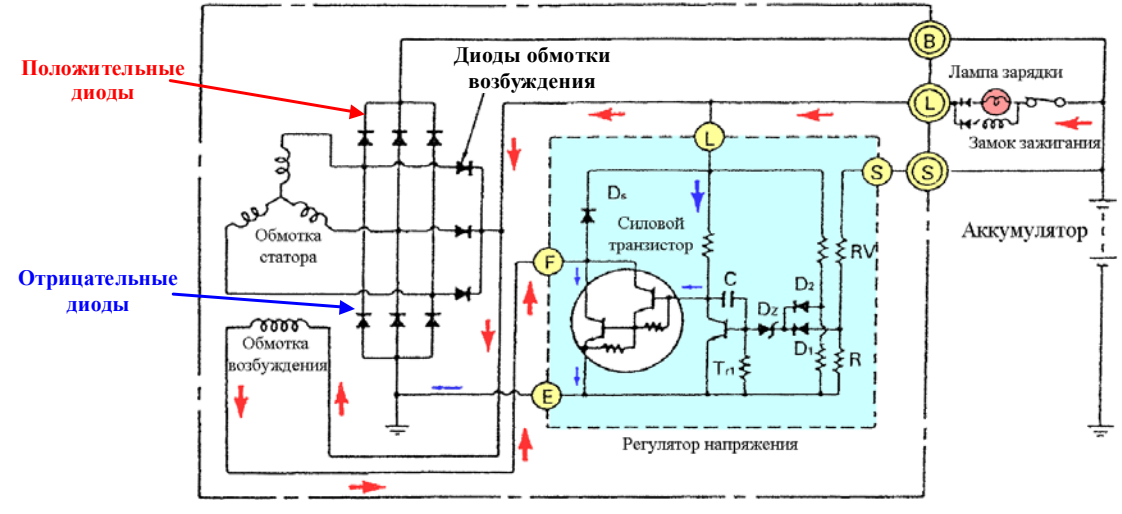

Рис. 2-8

#### **b) После запуска двигателя**

После запуска двигателя дальнейшее возбуждение обмотки ротора уже происходит за счёт тока, вырабатываемого генератором. В обмотках статора начинает генерироваться переменное электрическое напряжение, которое затем выпрямляется и подаётся на обмотку возбуждения и лампочку зарядки. Разность потенциалов на выводах лампочки зарядки становится малой и она гаснет. Когда напряжение на выводе В генератора превысит напряжение на аккумуляторной батарее, то появляется ток зарядки (течёт в обратном направлении!).

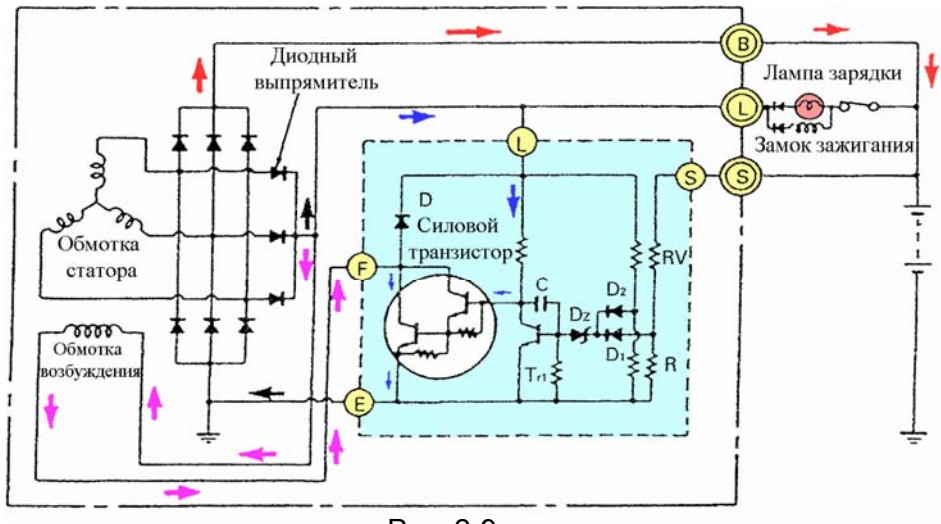

Рис. 2-9

#### **(c) При превышении напряжения**

Необходимо отметить, что при постоянном токе возбуждения ротора напряжение на генераторе увеличивается по мере роста частоты вращения.

Для регулирования напряжения необходимо изменять ток обмотки возбуждения. С увеличением тока возбуждения увеличивается и выходное напряжение генератора, а при уменьшении тока возбуждения соответственно оно снижается. При достижении напряжения на аккумуляторной батарее величины близкой 14,4В (напряжение на выводе S генератора), напряжение подаваемое на обмотку возбуждения ротора прерывается.

Когда напряжение на аккумуляторной батарее упадёт ниже уровня, поддерживаемого регулятором напряжения (поскольку ток возбуждения снижается), ток возбуждения возобновляется. Таким образом, за счёт управления током возбуждения, происходит поддержание выходного напряжения генератора на заданном уровне.

Если напряжение на выводе S превысит заданное значение (например, из-за увеличения частоты вращения ротора), то стабилитрон Dz «пробивается» и через него начинает протекать **базовый ток транзистора Tr1** (следовательно, **он открывается).** В открытом состоянии сопротивление участка коллектор-эмиттер мало и он замыкает на «массу» базу силового транзистора, **прерывая базовый ток. Силовой транзистор закрывается** и разрывает цепь обмотки возбуждения. Ток возбуждения уменьшается и напряжение, вырабатываемое генератором, тоже уменьшается. Стабилитрон «закрывается», транзистор Tr1и силовой транзистор открываются, и ток через обмотку возбуждения увеличивается вновь. Процесс повторяется.

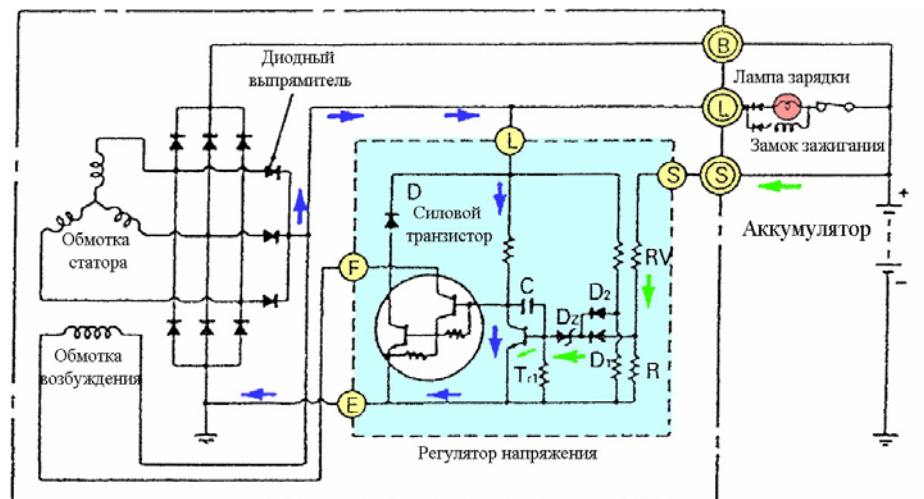

Рис. 2-10

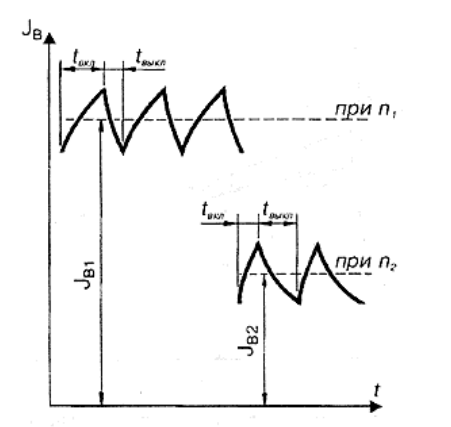

**Запомните!** 

**Регулирование напряжения генератора осуществляется изменением тока обмотки возбуждения.** Регулирование тока обмотки возбуждения производится путем **изменения времени ее включения в цепь питания (Duty control).** 

Рис. 2-11 Изменение силы тока в обмотке возбуждения

#### **(d) При обрыве измерительной цепи**

Если оборвана измерительная цепь (вывод S), то напряжение на стабилитрон Dz подается через вывод генератора L и диод D<sub>2</sub>. Регулятор продолжает работать, но теперь не учитывается падение напряжения на контактах замка зажигания и лампочке зарядки.

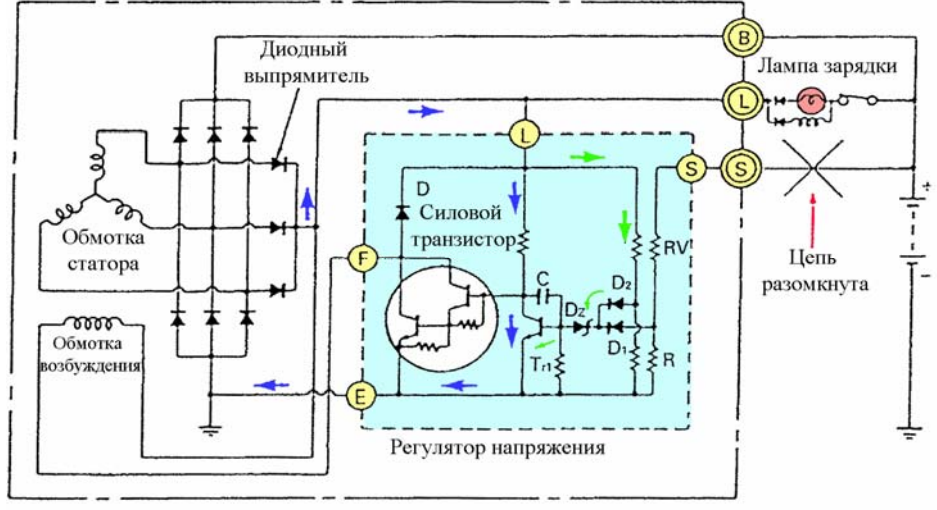

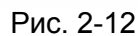

#### **(7) Выводы FR и G**

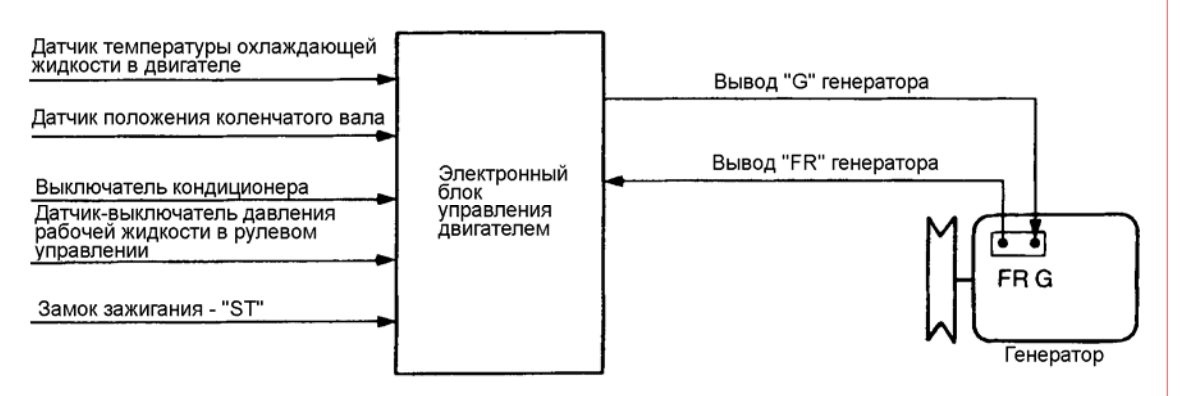

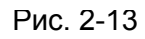

Некоторые генераторы имеют дополнительные выводы **FR** и **G**, которые позволяют дополнительно управлять током обмотки возбуждения для снижения нагрузки на генератор. С вывода FR генератора снимается сигнал состояния обмотки возбуждения генератора (duty ratio – коэффициент заполнения) и поступает в электронный блок управления двигателем. По этому сигналу электронный блок управления двигателем "определяет" выходной ток генератора и, в зависимости от нагрузки на генератор изменяет проводимость между выводом генератора G и «массой» и приводит в действие сервопривод регулятора холостого хода для стабилизации оборотов холостого хода при изменении электрической нагрузки.

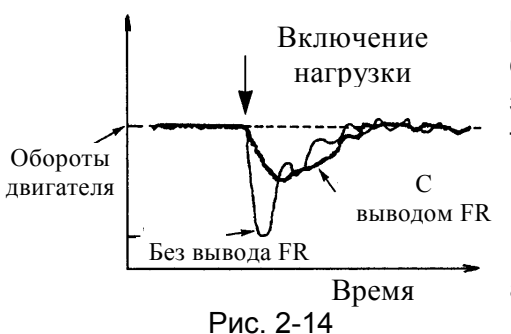

Например, включение фар головного света вызывает резкое увеличение тока потребления, но блок управления engine-ECU оценив режим работы двигателя и коэффициент загрузки генератора, препятствует чрезмерному увеличению тока возбуждения (уменьшается напряжение на выводе G) и предотвращает снижение оборотов двигателя (формируется выводом FR необходимая топливная добавка). В переходный период, когда генератор еще не производит достаточно энергии, аккумуляторная батарея отдает часть энергии.

В течение около 0,5 с после того, как датчик-выключатель давления рабочей жидкости в рулевом управлении включается, и также около 0,5 с после перемещения селектора АКПП из положения "N" в положение "D", электронный блок управления двигателем контролирует напряжение на выводе "G", удерживая режим выключения (OFF duty) на 30% уровне, для подавления резкого повышения мощности отдаваемой генератором.

Управление выходным током генератора не производится в следующих случаях:

- При высоких оборотах двигателя;
- При температуре охлаждающей жидкости ниже 50°С;
- При включенном кондиционере;
- Более 0,5 с после включения датчика-выключателя давления рабочей жидкости рулевого управления;
- Более 0,5 с после перемещения селектора АКПП из положения "N" в положение "D";
- Первые 3 с после запуска двигателя.

Если высокий выходной сигнал на выводе "FR" длится более 20 с во время работы двигателя, электронный блок управления двигателем принимает его и считает, что разорвана цепь вывода "FR" генератора и «запоминает» код неисправности (No. 64 или P1500) и удерживает вывод "G" генератора всегда в выключенном состоянии. Генератор продолжает работу как обычный, без дополнительных выводов.

#### **ВЫВОД ГЕНЕРАТОРА FR**

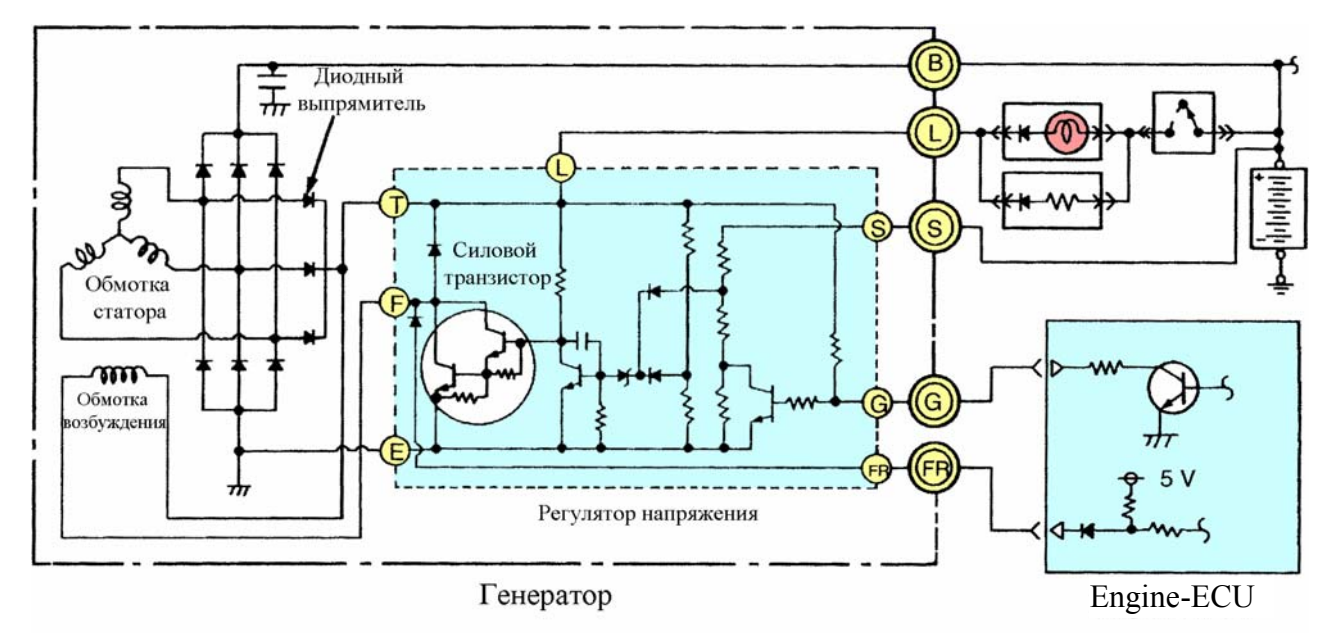

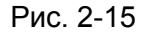

При включенном силовом транзисторе регулятора напряжения в обмотке возбуждения протекает ток, и генератор активно вырабатывает электрическую энергию. Когда силовой транзистор выключается, электрическая энергия, вырабатываемая генератором, быстро уменьшается. Таким образом, величина тока на выходе генератора зависит от соотношения времени включенного и выключенного состояния силового транзистора, **чем больше он включен, тем больше ток** (ON duty).

Напряжение на выводе FR низко, при включенном транзисторе (ON), и высокое при выключенном (OFF) транзисторе, поэтому, **чем больше он включен**, **тем ниже напряжение**. Поэтому, рабочий режим силового транзистора регулятора напряжения или выходной ток генератора может быть определен по величине **напряжения на выводе FR генератора**.

#### **ВЫВОД ГЕНЕРАТОРА G**

Блок управления engine-ECU ограничивает ток генератора, изменяя проводимость между выводом генератора G и «массой» (duty control).

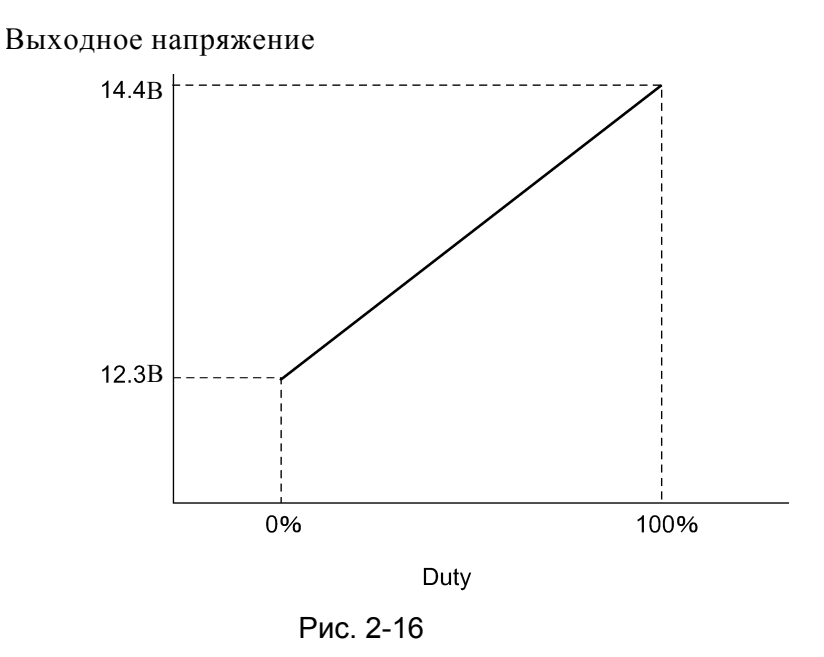

В случае, когда нужно снизить нагрузку на генератор изменяется проводимость между выводом генератора G и «массой» в диапазоне от 0% до 100% (duty control).

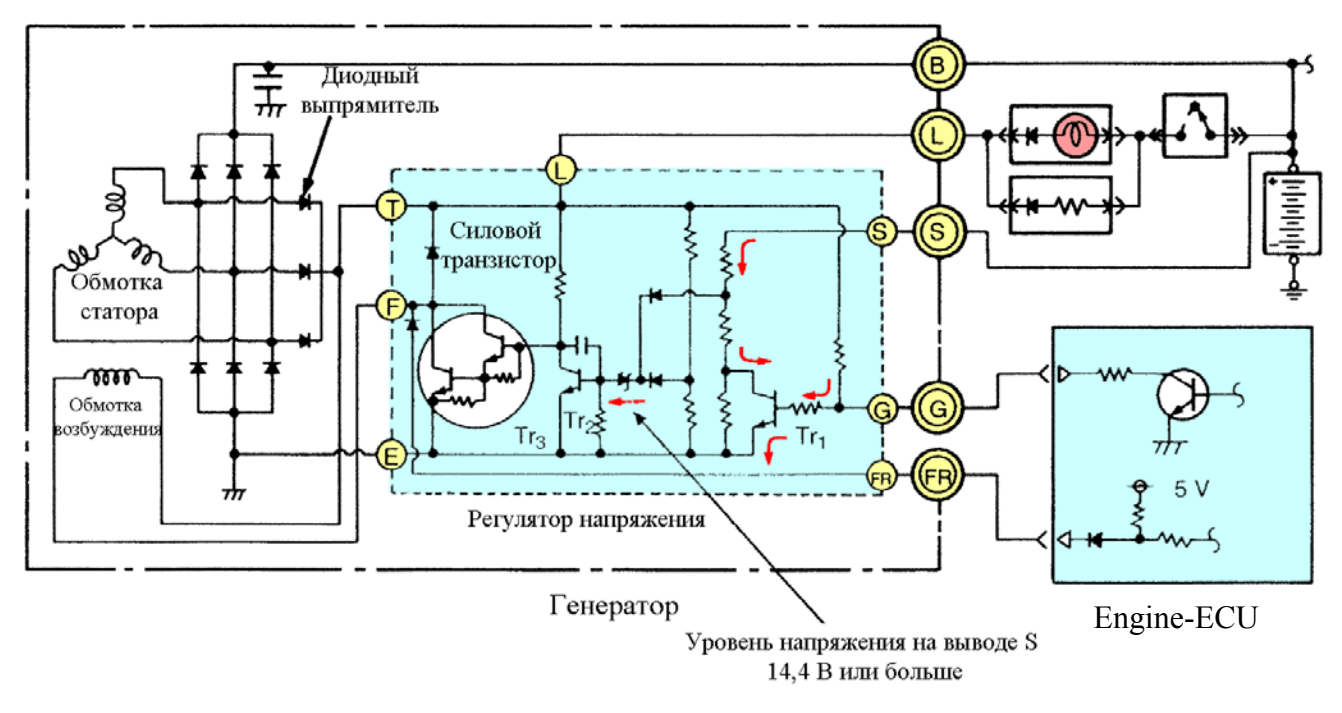

Рис. 2-17

При отсутствии проводимости между выводами G и «массой» (100% duty), транзистор  $Tr_1$ остается всегда во включенном состоянии и никак не влияет на работу реле-регулятора и генератора. Работа реле-регулятора ничем не отличается от обычного генератора без выводов FR и G.

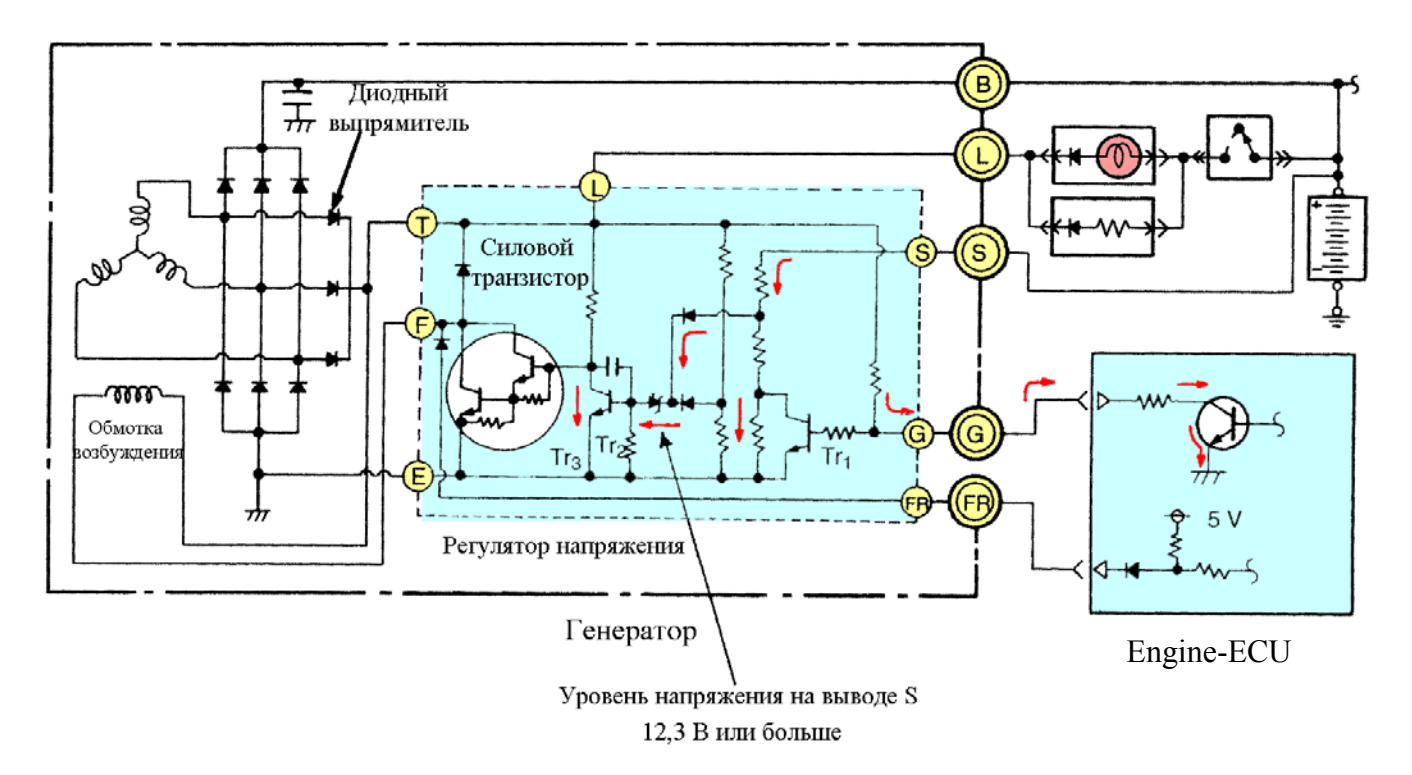

Рис. 2-18

Когда вывод G соединяется с «массой» (0% duty) и транзистор  $Tr_1$  закрывается. В этом случае на диод Зенера через (верхний по схеме) диод подается напряжение с вывода S (напряжение аккумулятора примерно 12,3 В). Управляющий транзистор Tr<sub>2</sub> открывается, а силовой транзистор Tr<sub>3</sub> закрывается. Вследствие этого ток в обмотке возбуждения пропадает.

#### **Что такое duty control (ШИМ)?**

Если к некоторому исполнительному механизму (например, электромагнитному клапану, электродвигателю и др.) подается энергия, путём достаточно быстрого переключения между состояниями "ON" и "OFF" то, изменяя длительность импульса в течение, которого подаётся напряжение питания можно управлять усилием, создаваемым этим механизмом. В электротехнике для этого метода управления употребляют термин Duty Control (Широтно-импульсная модуляция - ШИМ).

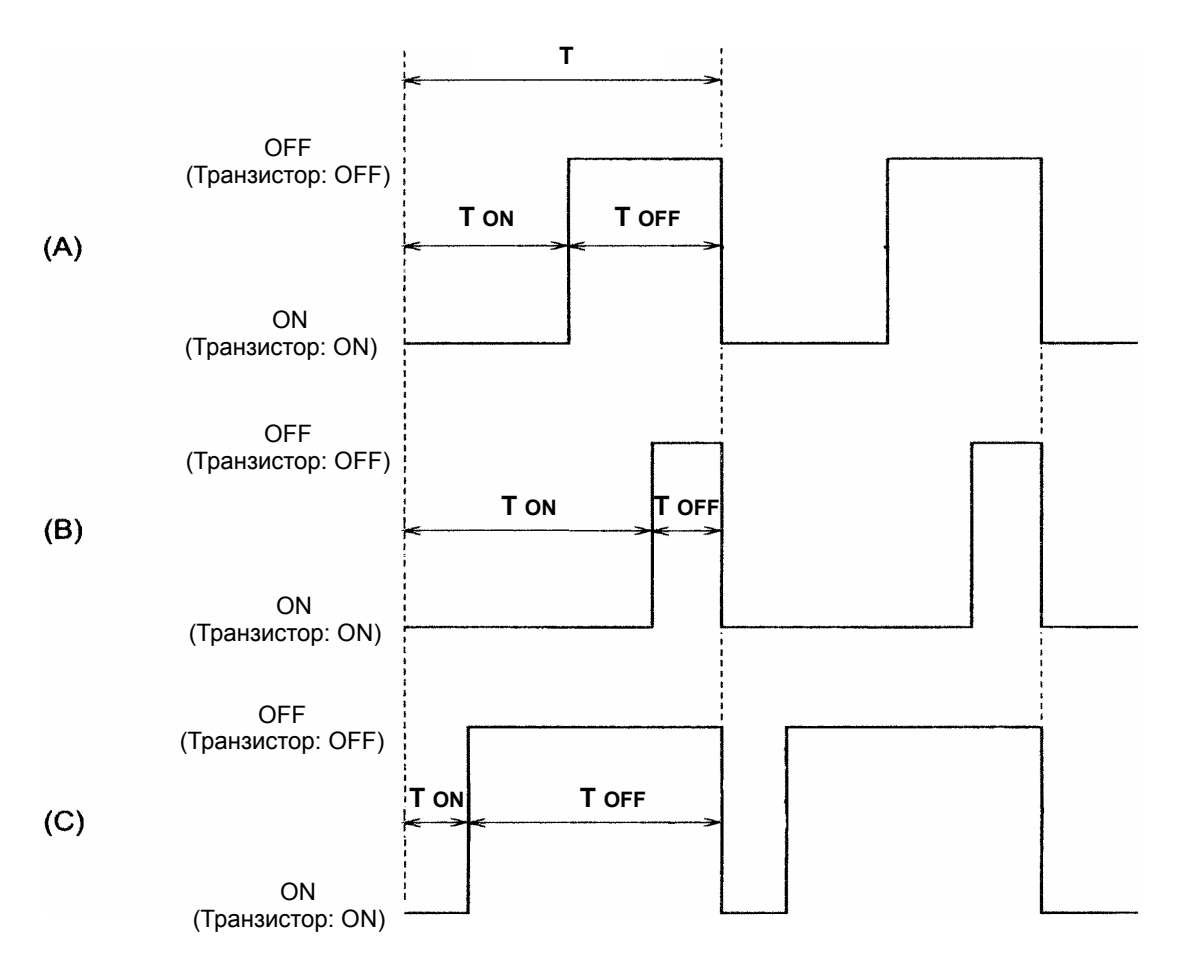

Рис. 2-19 Duty control (напряжение на выводе G)

На рисунке показано напряжение на выводе G генератора. Когда транзистор закрыт, то напряжение на выводе G будет высокого уровня, а когда открыт, то низкого. Возможны три различных случая (A), (B) и (C), когда длительность ON и OFF периодов одинаковая, длительность ON периода больше периода OFF и когда длительность ON периода меньше периода OFF.

Соотношение между периодами характеризуется **коэффициентом заполнения (duty ratio):**

Duty ratio =  $\frac{T_{ON}}{T}$  x 100 (%)  $U = U \cdot U$  T (ON duty)

Коэффициент заполнения, рассчитанный на основе времени выключенного состояния называется OFF duty.

Duty ratio = 
$$
\frac{\text{ToFF}}{\text{T}}
$$
 x 100 (%) (6)

- **(8) Разборка и сборка (WM раздел 16 «Электрооборудование двигателя»)**
- **(a) Генератор бензинового двигателя**

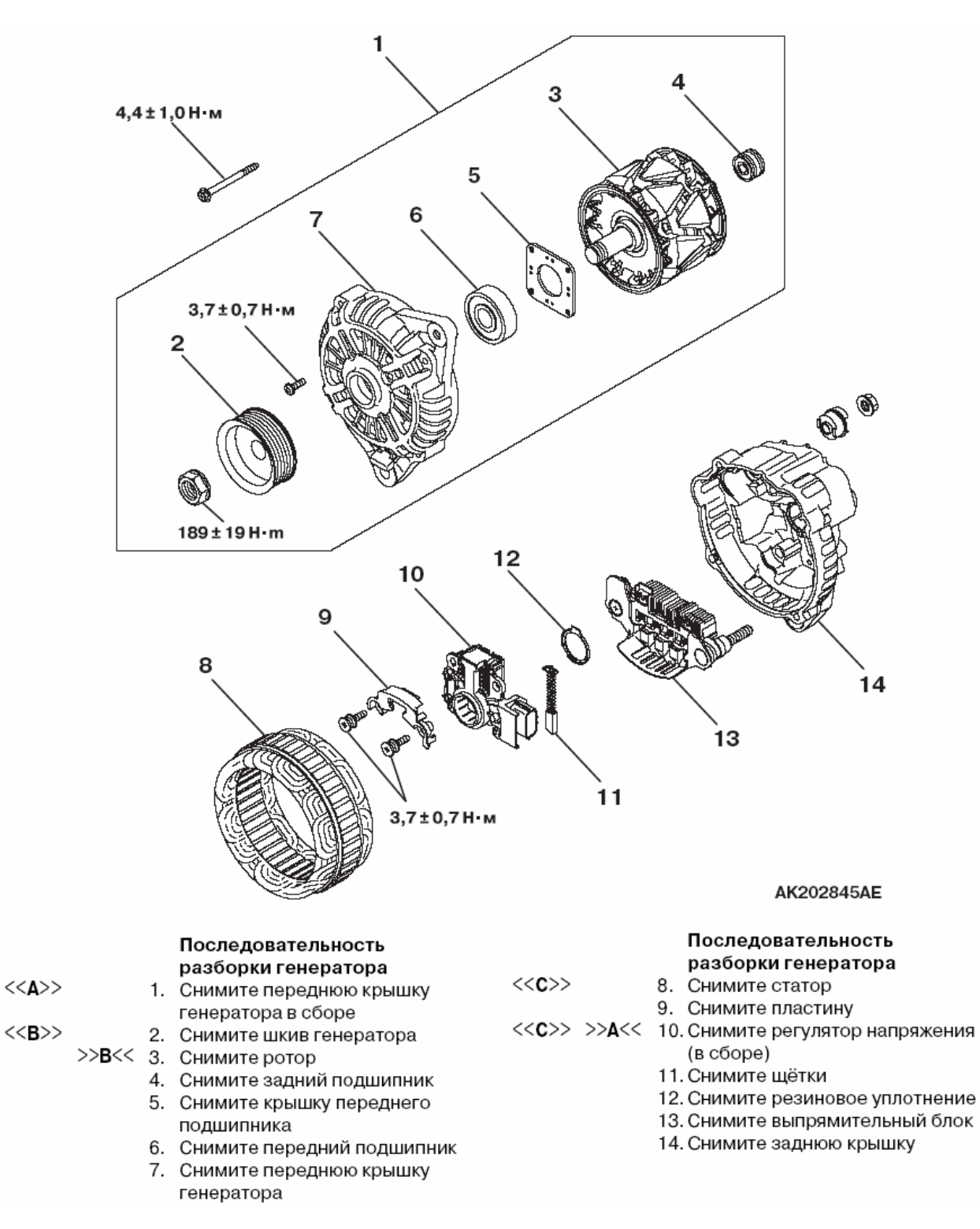

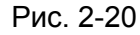

#### **(b) Генератор дизельного двигателя**

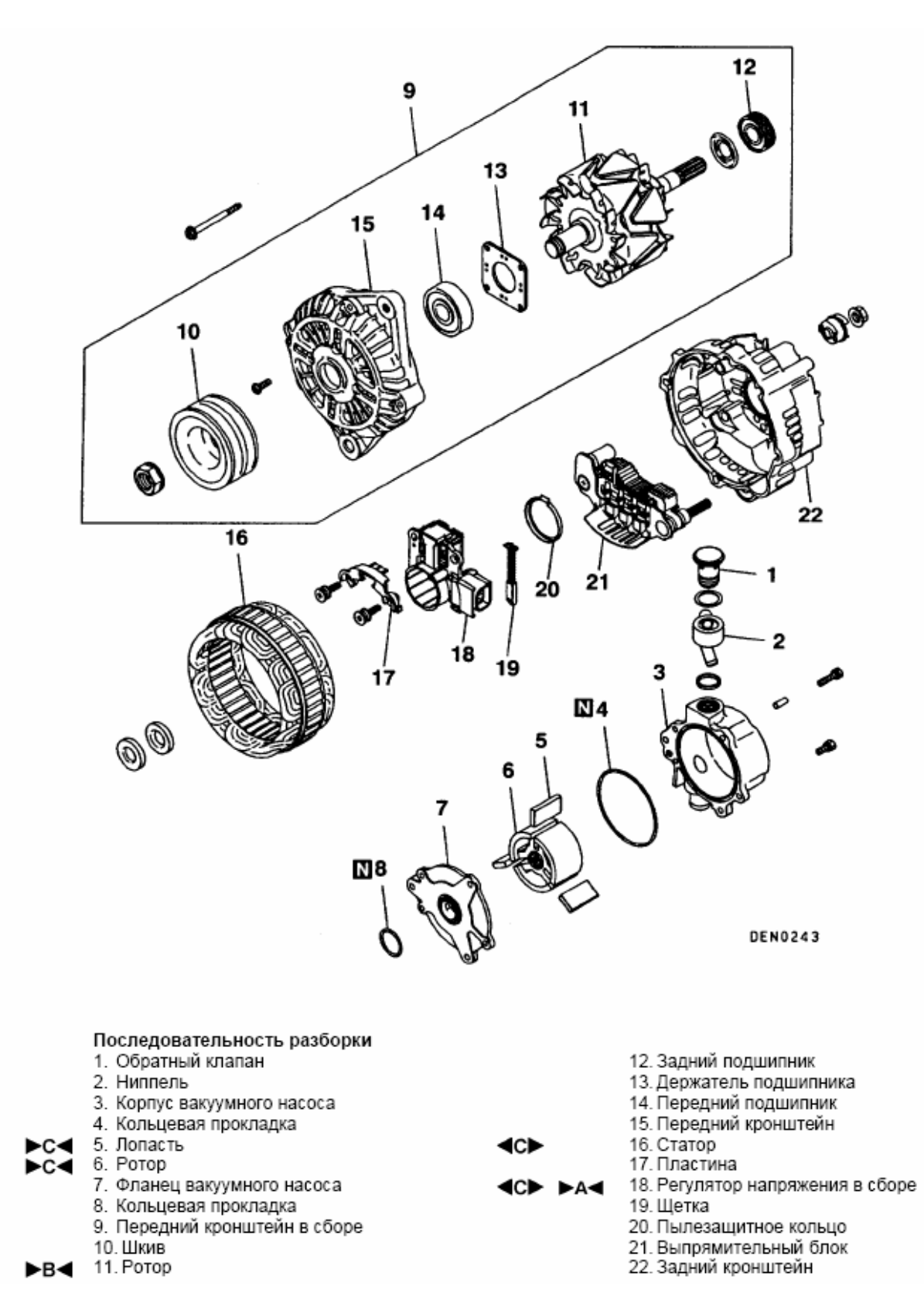

Рис. 2-21

**∢AD** 

4BD

#### **(9) Последовательность операций при разборке**

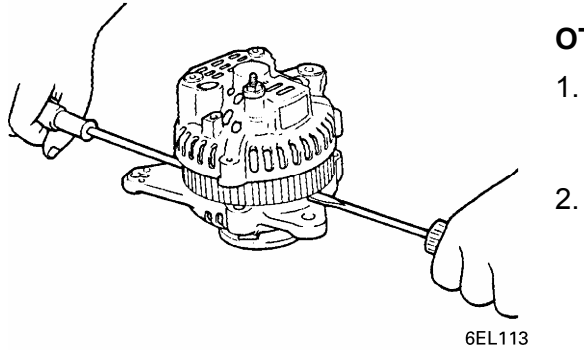

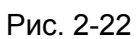

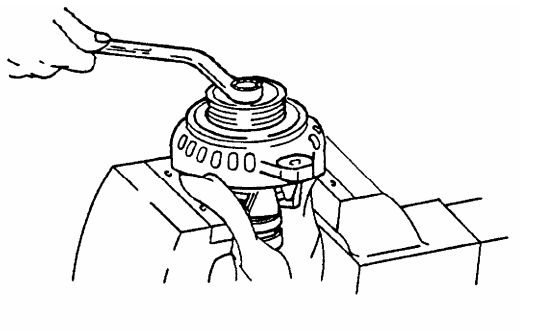

Рис. 2-23

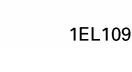

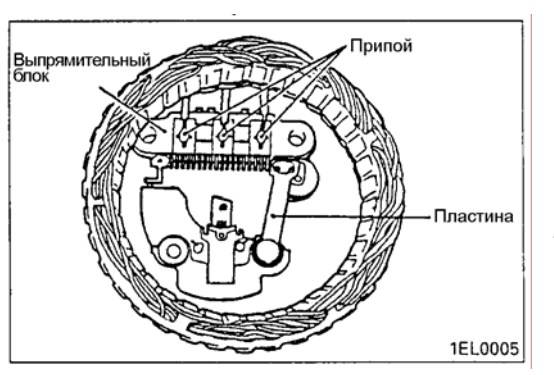

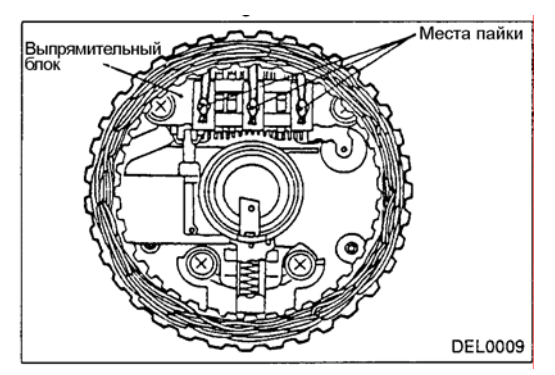

Рис. 2-24

#### **ОТДЕЛЕНИЕ СТАТОРА ОТ ПЕРЕДНЕЙ КРЫШКИ**

- 1. Вставив отвёртку между передней крышкой и магнитопроводом статора, отсоедините корпус статора от передней крышки.
- 2. В случае затруднения при разделении указанных деталей**,** прилагая усилие к отвертке, слегка ударяйте по крышке пластиковым молотком.

#### **Внимание**

Рис. 2-22 **• Не вводите отвертку слишком глубоко, т.к. <sup>в</sup> этом случае можно повредить обмотку статора.** 

#### Õ**A**Ö **СНЯТИЕ ШКИВА ГЕНЕРАТОРА И КРЫЛЬЧАТКИ**

1. Зажмите ротор в тиски передней стороной вверх и снимите шкив.

#### **Внимание**

**• Соблюдайте осторожность, чтобы не повредить ротор.**

#### Õ**B**Ö **ДЕМОНТАЖ СТАТОРА В СБОРЕ / РЕГУЛЯТОРА НАПРЯЖЕНИЯ И ЩЁТОЧНОГО УЗЛА**

- 1. При снятии статора отсоедините выводной провод обмотки статора, припаянный к выпрямительному блоку.
- 2. Отсоединяя выпрямительный блок от щёточного узла, удалите припой с мест пайки.

#### **Внимание**

**• При пайке или удалении припоя соблюдайте осторожность, чтобы не подвергать диоды продолжительному нагреву.** 

 **Выполняйте пайку и удаление припоя как можно быстрее.** 

**• Соблюдайте осторожность и не подвергайте чрезмерным нагрузкам выводы диодов.**

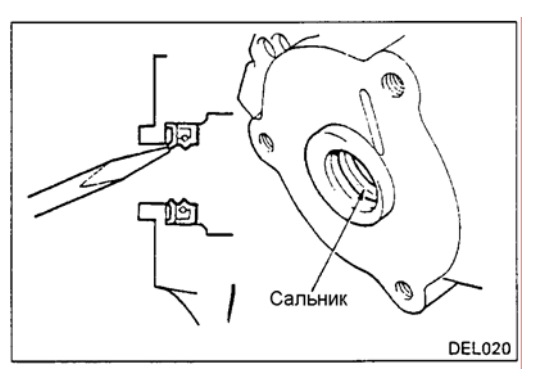

#### Õ**C**Ö **СНЯТИЕ САЛЬНИКА (только генератор дизельного двигателя)**

1. При помощи отвертки или подобного инструмента выдавите сальник наружу.

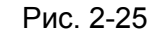

**(10) Проверка** 

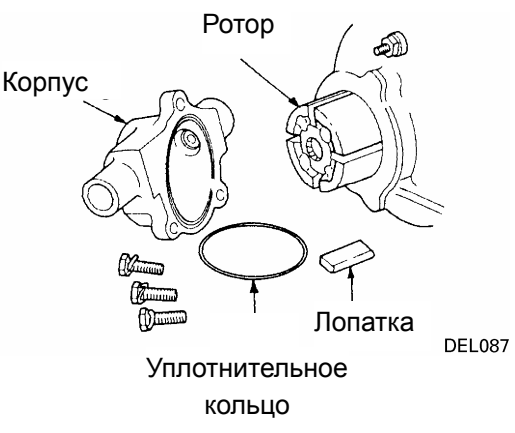

#### Рис. 2-26

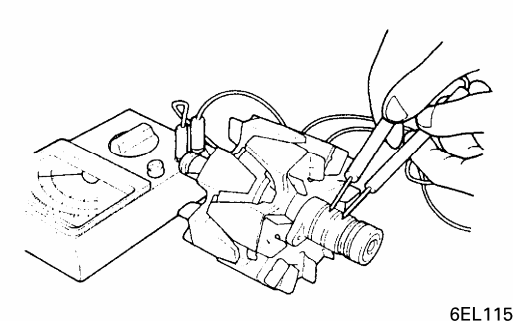

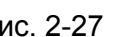

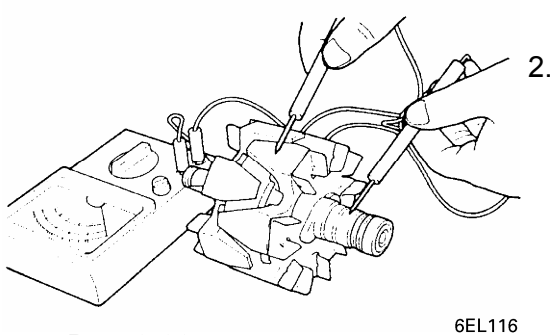

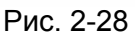

# **ВАКУУМНЫЙ НАСОС (только генератор**

**дизельного двигателя)**

Выполните следующие операции и замените дефектные детали.

- 1. Проверьте торцы ротора на предмет отсутствия следов износа (рисок) или повреждения. .
- 2. Проверьте контактирующую с ротором поверхность корпуса на предмет отсутствия следов износа (рисок) или повреждения.
- 3. Проверьте лопатки на отсутствие повреждений или забоин.

#### **РОТОР**

1. Проверьте обмотку ротора на отсутствие обрыва. Измерьте электрическое сопротивление между контактными кольцами. Измерьте сопротивление обмотки возбуждения ротора. Если оно слишком мало, это указывает на короткое замыкание между витками обмотки ротора. Если обнаружены обрыв или короткое замыкание обмотки ротора, замените ротор в Рис. 2-27 сборе.

#### **Номинальное значение: 3 - 5 Ом**

2. Проверьте обмотку ротора на отсутствие замыкания на массу. Измерьте электрическое сопротивление между контактными кольцами и магнитопроводом ротора. При наличии проводимости замените ротор в сборе.

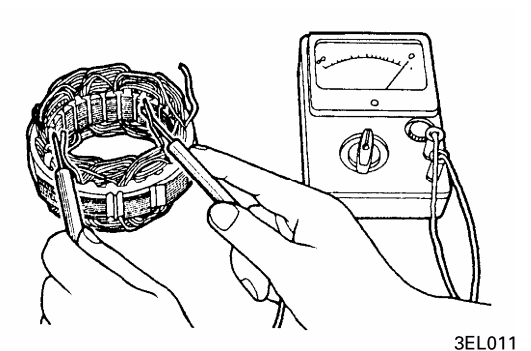

Рис. 2-29

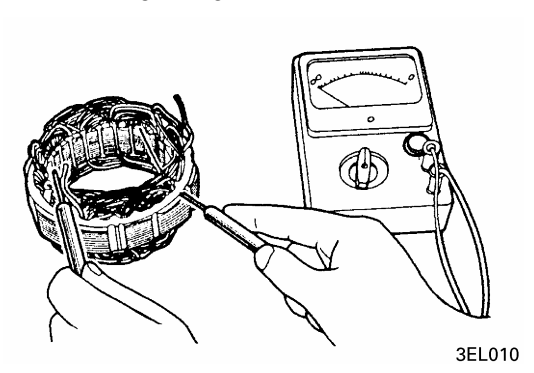

#### **СТАТОР**

- 1. Проверьте обмотку статора на отсутствие обрыва. Измерьте сопротивление между выводами обмоток. Если цепь разорвана, замените статор в сборе
- 2. Проверьте обмотку статора на отсутствие замыкания на массу. Убедитесь, что отсутствует проводимость между выводами обмотки и магнитопроводом. При наличии проводимости замените статор в сборе.

Рис. 2-30

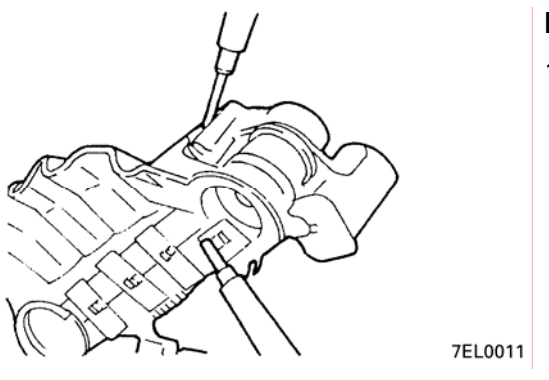

#### **ВЫПРЯМИТЕЛЬНЫЙ БЛОК**

1. **Проверка диодов прямой полярности** Измерьте мультиметром сопротивление между выводом диодов прямой полярности и выводом обмотки статора. Если имеется проводимость в обоих направлениях, диод пробит. Замените выпрямительный блок в сборе.

Рис. 2-31

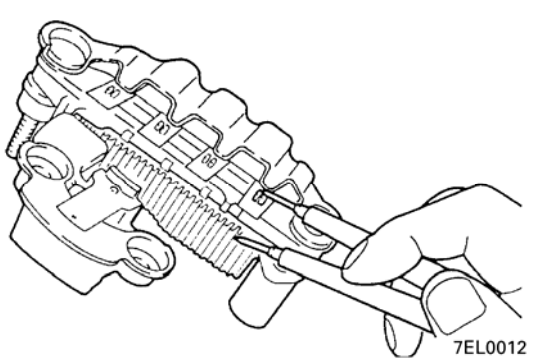

#### 2. **Проверка диодов обратной полярности** Измерьте мультиметром сопротивление между выводом диодов обратной полярности и выводом обмотки статора. Если имеется проводимость в обоих направлениях, диод пробит и необходимо заменить выпрямительный блок в сборе.

Рис. 2-32

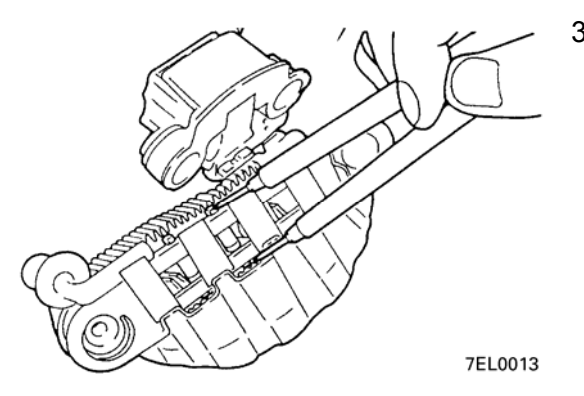

#### 3. **Проверка дополнительных диодов**

Проверьте дополнительные диоды, подключая омметр одновременно к обоим выводам диода. Если в обоих направлениях проводимость отсутствует, диоды повреждены и теплорадиатор в сборе должен быть заменен.

Рис. 2-33

#### **ЩЁТКИ**

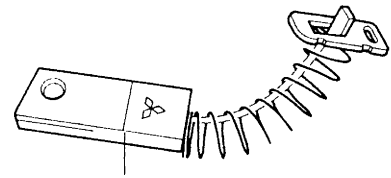

1. **ТИП 1.** Замените щётку, если она изношена до метки предельного износа .

Метка предельного износа

9EN0192

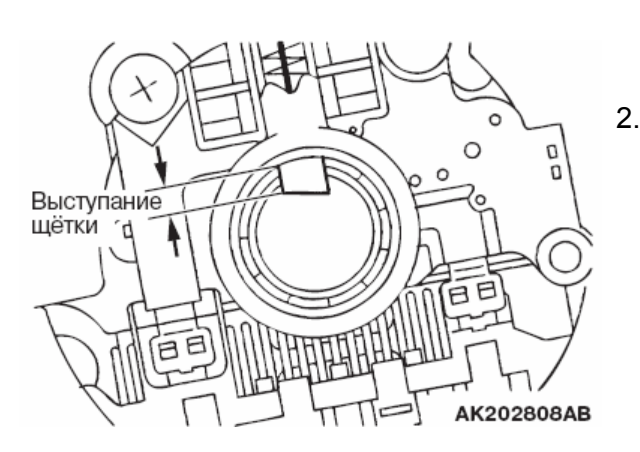

2. **ТИП 2.** Измерьте выступание щёток. Если выступание меньше установленного предела, то щетку следует заменить.

Рис. 2-34

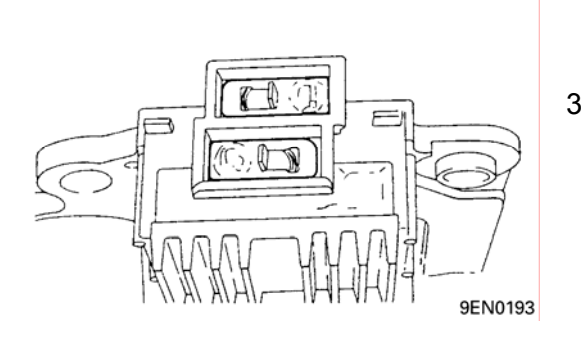

3. Отпаяйте выводной провод щётки, после чего её можно будет вынуть из щёточного узла.

Рис. 2-35

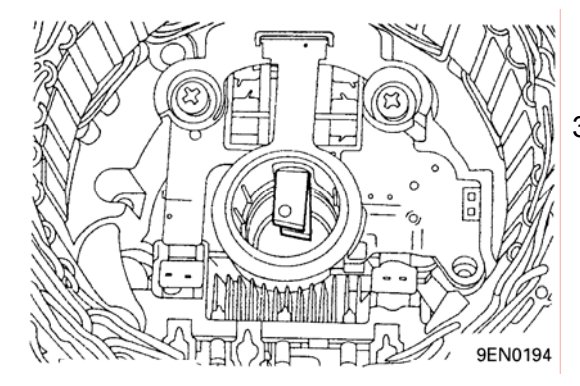

3. Для того, чтобы установить новую щётку, вставьте её в щёточный узел как показано на иллюстрации и припаяйте провод щётки.

Рис. 2-36

#### **(11) Основные операции при сборке**

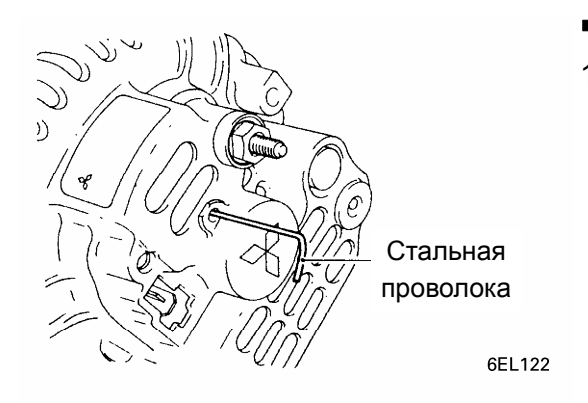

#### ¨**A**§ **УСТАНОВКА РОТОРА В СБОРЕ**

1. Перед установкой ротора в заднюю крышку утопите щётки в держателе. Введите отрезок стальной проволоки через небольшое отверстие, на заднем торце крышки и зафиксируйте щётки в утопленном положении. После установки ротора удалите проволоку.

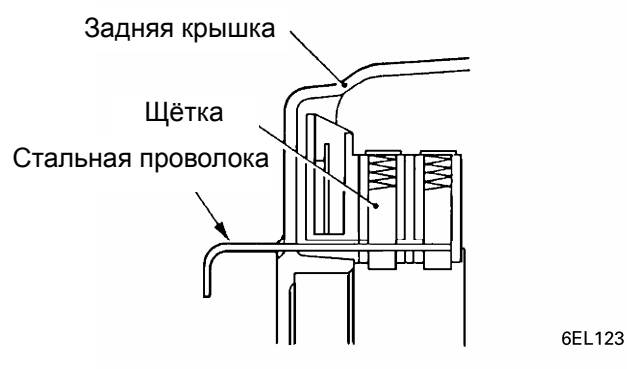

Рис. 2-37

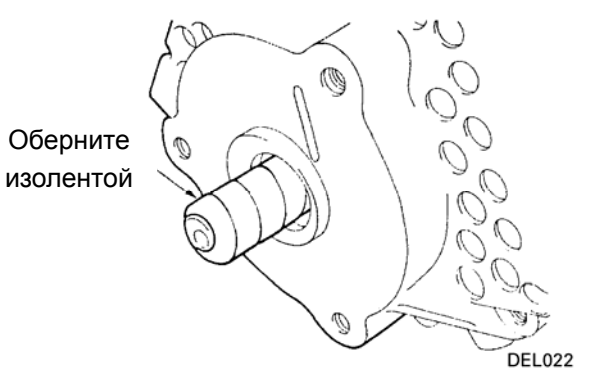

Рис. 2-38

2. Чтобы не повредить сальник при установке ротора в заднюю крышку оберните изолентой валик со шпоночной канавкой (только генератор дизельных двигателей).

#### **(12) Технические операции на автомобиле (WM раздел 16 «Электрооборудование двигателя»)**

#### **ПРОВЕРКА ПАДЕНИЯ НАПРЯЖЕНИЯ В СИЛОВОЙ ЦЕПИ ГЕНЕРАТОРА**

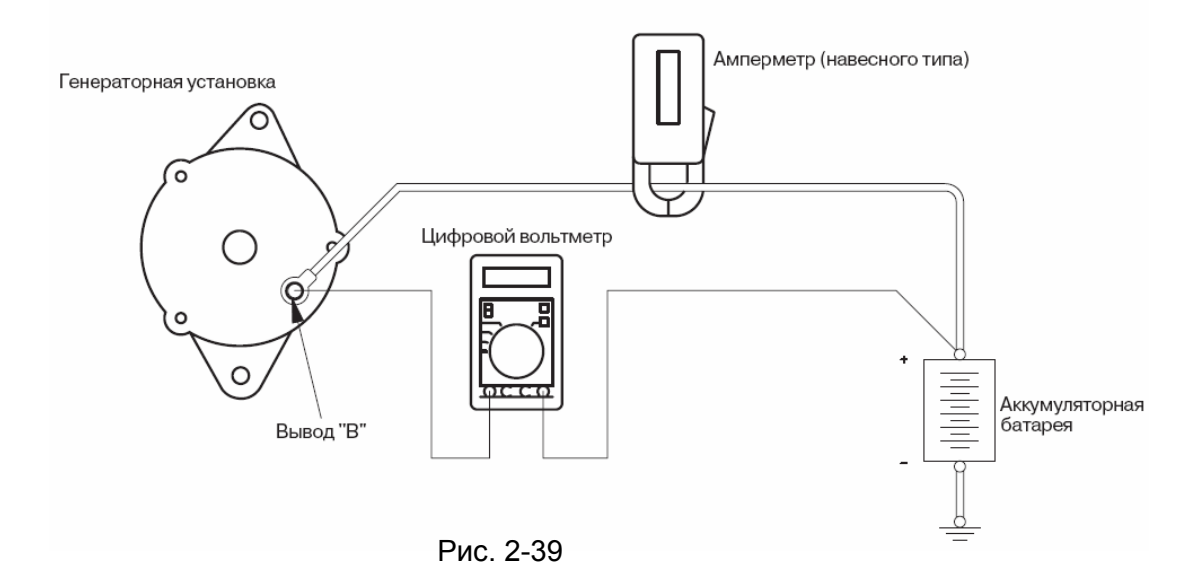

Этот тест проводится для определения состояния соединительного провода между выводом генератора В и плюсовой клеммой аккумуляторной батареи (включая плавкую вставку).

- 1. Перед выполнением теста проверьте следующее:
	- крепление генератора
	- натяжение приводного ремня
	- плавкую вставку
	- отсутствие посторонних шумов генератора при работе двигателя.
- 2. Поверните ключ замка зажигания в положение "LOCK" (выключено).
- 3. Отсоедините провод от отрицательной клеммы аккумуляторной батареи.
- 4. Отсоедините провод от вывода В генератора и подсоедините амперметр постоянного тока с диапазоном измерений 0-150 А последовательно между выводом В и отсоединенным от генератора проводом (подсоедините + амперметра к выводу В, а затем – к отсоединенному проводу).

#### **ПРИМЕЧАНИЕ**

Желательно использование амперметра с индуктивным датчиком («токовыми клещами»), который позволяет производить измерение силы тока без отсоединения провода от клеммы В.

- 5. Подсоедините цифровой вольтметр между выводом В генератора и + аккумуляторной батареи.
- 6. Подсоедините провод отрицательной клеммы аккумуляторной батареи обратно.
- 7. Подсоедините тахометр или MUT-II/III.
- 8. Оставьте капот открытым.
- 9. Запустите двигатель.
- 10. Поддерживая частоту вращения двигателя 2,500 об/мин, включайте и выключайте фары головного света и фонари наружного освещения таким образом, чтобы добиться значения силы тока чуть более 30 А. Постепенно снижайте частоту вращения двигателя пока ток не станет равным 30 А и одновременно снимите показания вольтметра.

**Предельное допустимое значение : не более 0.3 В**

#### **ПРИМЕЧАНИЕ**

 Если не удается снизить значение тока отдачи генератора до 30 А, то установите значение 40 А. Снимите показания вольтметра. При токе 40 А предельное значение падения напряжения составляет 0,4 В.

- 11. Если показания вольтметра превышают предельно допустимое значение, то, вероятно возникла неисправность в цепи, идущей от клеммы В генератора. В этом случае следует проверить цепи между выводом В генератора и клеммой + аккумуляторной батареи (включая плавкую вставку). Если крепление провода к выводу генератора ослабло, или изоляция проводов в жгуте поменяла свой цвет вследствие перегрева, то устраните неисправность, и проведите повторную проверку.
- 12. После проверки дайте поработать двигателю на холостом ходу.
- 13. Выключите все наружное освещение и зажигание.
- 14. Отсоедините тахометр или MUT-II/III.
- 15. Отсоедините отрицательный провод от аккумуляторной батареи.
- 16. Отсоедините амперметр и вольтметр.
- 17. Подсоедините штатный провод к выводу В генератора.
- 18. Подсоедините отрицательный провод к аккумуляторной батарее.

#### **ПРОВЕРКА ТОКА ОТДАЧИ ГЕНЕРАТОРА**

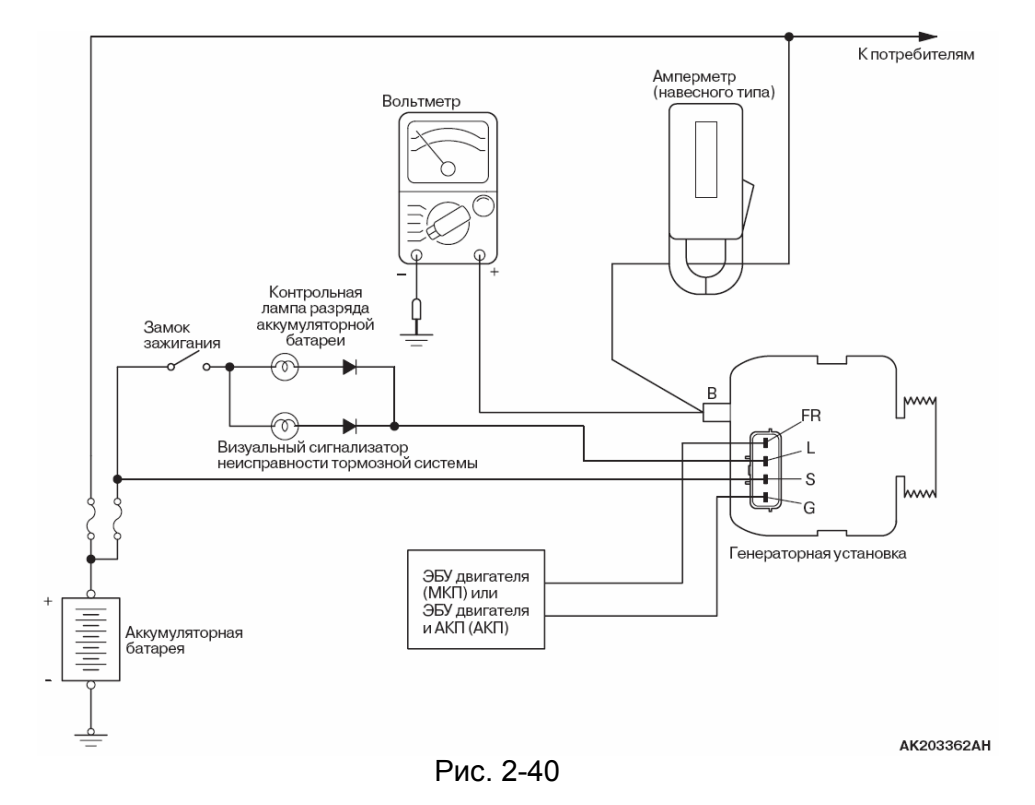

Данный тест определяет, соответствует ли ток отдачи номинальному значению.

- 1. Перед выполнением теста проверьте следующее:
	- крепление генератора
	- аккумуляторную батарею ПРИМЕЧАНИЕ Аккумуляторная батарея должна быть немного разряжена. С полностью заряженной батареей трудно обеспечить необходимую электрическую нагрузку.
	- натяжение приводного ремня
	- плавкую вставку
	- отсутствие посторонних шумов генератора при работе двигателя.
- 2. Поверните ключ замка зажигания в положение "LOCK" (выключено).
- 3. Отсоедините провод от отрицательной клеммы аккумуляторной батареи.
- 4. Отсоедините провод от вывода В генератора и подсоедините амперметр постоянного тока с диапазоном измерений 0-150 А последовательно между выводом В и отсоединенным от генератора проводом (подсоедините + амперметра к выводу В, а затем – к отсоединенному проводу).

#### **Внимание**

**Для подключения к электрической цепи не используйте зажимы-прищепки типа «крокодил». Используйте для этого имеющиеся резьбовые соединители. В противном случае возможна серьезная неисправность из-за большого значения протекающего по цепи тока.** 

#### ПРИМЕЧАНИЕ

Желательно использование амперметра с индуктивным датчиком («токовыми клещами»), который позволяет производить измерение силы тока без отсоединения провода от клеммы В.

- 5. Подсоедините вольтметр с пределом измерений 0-20 В между выводом В генератора и «массой» автомобиля.
- 6. Подсоедините провод отрицательной клеммы аккумуляторной батареи обратно.
- 7. Подсоедините тахометр или MUT-II/III.
- 8. Оставьте капот открытым.
- 9. Вольтметр должен показывать напряжение аккумуляторной батареи. ПРИМЕЧАНИЕ Если вольтметр показывает 0 В, то вероятной причиной является обрыв токового провода или плавкой вставки между выводом В генератора и + аккумуляторной батареи.
- 10. Включите фары, а затем запустите двигатель.
- 11. Сразу после включения дальнего света фар и максимальной скорости вентилятора отопительной установки увеличьте частоту вращения двигателя до 2500 об/мин и снимите максимальные показания амперметра.

 **Предельное допустимое значение : не менее 70% от номинального** ПРИМЕЧАНИЕ

 • номинальное значение тока отдачи генератора приведено в параграфе Характеристики генераторной установки или на шильдике генератора.

- Так как ток зарядки аккумуляторной батареи быстро снижается после запуска двигателя, то для определения максимальной силы ток отдачи генератора тест следует проводить как можно быстрее.
- Значение тока отдачи генератора зависит от включенной электрической нагрузки и температуры генератора.
- Если во время теста не удалось создать необходимую электрическую нагрузку, то значение силы тока отдачи генератора может оказаться ниже приведенного значения даже при полностью исправном генераторе. В этом случае попытайтесь разрядить аккумуляторную батарею, включив на некоторое время фары (пнри остановленном двигателе), или подключите электросистему наружного освещения другого автомобиля, после чего выполните проверку повторно.
- Если температура генератора или окружающего воздуха слишком высокая, то ток отдачи генератора может оказаться меньше установленного значения. В таком случае дайте генератору остыть и повторите тест.
- 12. Значение силы тока отдачи генератора должно быть выше предельно допустимого значения. Если ток отдачи генератора меньше предельно допустимого значения, и цепь вывода В исправна, то снимите генератор с автомобиля и определите причины его неисправности.
- 13. После проверки дайте поработать двигателю на холостом ходу.
- 14. Поверните ключ замка зажигания в положение "LOCK" (Выключено).
- 14. Отсоедините тахометр или MUT-II/III.
- 15. Отсоедините отрицательный провод от аккумуляторной батареи.
- 17. Отсоедините амперметр и вольтметр.
- 18. Подсоедините отрицательный провод к аккумуляторной батарее.

#### **ПРОВЕРКА РЕЛЕ-РЕГУЛЯТОРА НАПРЯЖЕНИЯ**

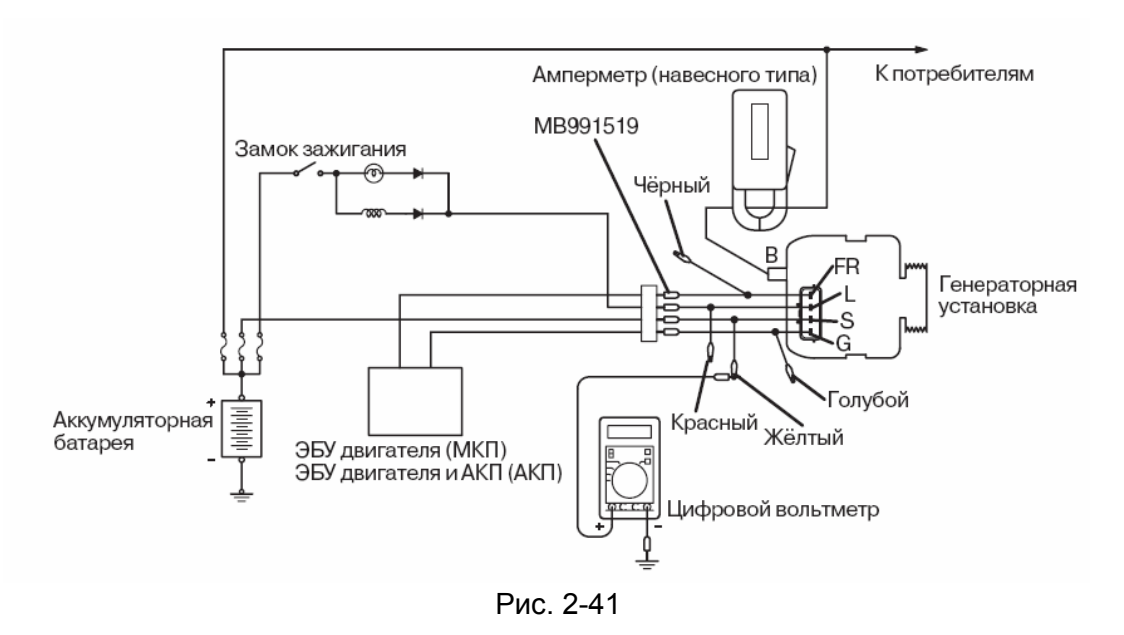

Данная проверка определяет, правильно ли регулятор напряжения управляет выходным напряжением генератора.

- 1. Перед выполнением теста проверьте следующее:
	- крепление генератора
	- убедитесь, что аккумуляторная батарея полностью заряжена
	- натяжение приводного ремня
	- плавкую вставку
	- отсутствие посторонних шумов генератора при работе двигателя.
- 2. Поверните ключ замка зажигания в положение "LOCK" (выключено).
- 3. Отсоедините провод от отрицательной клеммы аккумуляторной батареи.
- 4. С помощью жгута проводов для испытания генератора (MB991519) подсоедините цифровой вольтметр между выводом S и «массой» автомобиля. (Подсоедините + вольтметра к выводу S, а – вольтметра к точке, имеющей надежное соединение с «массой»).
- 5. Отсоедините провод от вывода В генератора и подсоедините амперметр постоянного тока с диапазоном измерений 0-150 А последовательно между выводом В и отсоединенным от генератора проводом (подсоедините + амперметра к выводу В, а затем – к отсоединенному проводу).

#### **ПРИМЕЧАНИЕ**

Желательно использование амперметра с индуктивным датчиком («токовыми клещами»), который позволяет производить измерение силы тока без отсоединения провода от клеммы В.

- 6. Подсоедините провод отрицательной клеммы аккумуляторной батареи обратно.
- 7. Подсоедините тахометр или MUT-II/III.
- 8. Поверните ключ замка зажигания в положение ON (ВКЛ). При этом вольтметр должен показывать напряжение аккумуляторной батареи. ПРИМЕЧАНИЕ

 Если вольтметр показывает 0 В, то вероятной причиной является обрыв токового провода или плавкой вставки между выводом В генератора и + аккумуляторной батареи.

- 9. Выключите все приборы освещения и прочие потребители электрического тока.
- 10. Запустите двигатель.
- 11. Установите частоту вращения двигателя 2500 об/мин.
- 12. Запишите показания вольтметра, когда ток генератора станет равным или меньше 10 А.
- 13. Если измеренное значение соответствует номинальным значениям, то регулятор исправен, а если нет, то неисправен сам генератор или регулятор напряжения.
- 14. После проверки дайте поработать двигателю на холостом ходу.
- 15. Поверните ключ замка зажигания в положение "LOCK" (Выключено).
- 16. Отсоедините тахометр или MUT-II/III.
- 17. Отсоедините отрицательный провод от аккумуляторной батареи.
- 18. Отсоедините амперметр и вольтметр.
- 19. Подсоедините штатный провод к выводу В генератора.
- 20. Отсоедините жгут проводов для испытания генератора (MB991519) и соедините разъем генератора.
- 21. Подсоедините отрицательный провод к аккумуляторной батарее.

#### **Регулируемое напряжение генератора Номинальное значение:**

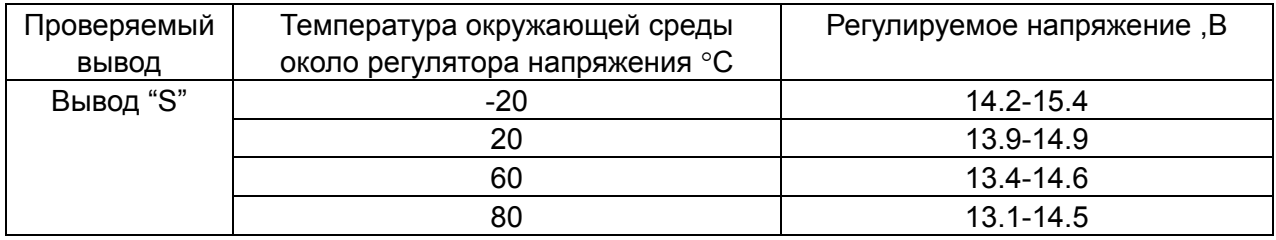

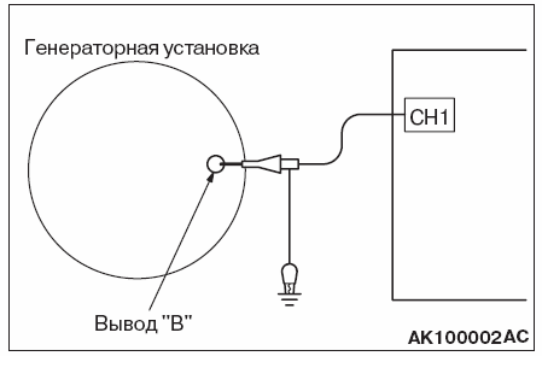

#### **ПРОВЕРКА ФОРМЫ СИГНАЛА ВЫХОДНОГО НАПРЯЖЕНИЯ ГЕНЕРАТОРА**

Подсоедините щуп осциллографа к выводу В генератора.

Рис. 2-42

#### **СТАНДАРТНАЯ ФОРМА СИГНАЛА Условия измерения**

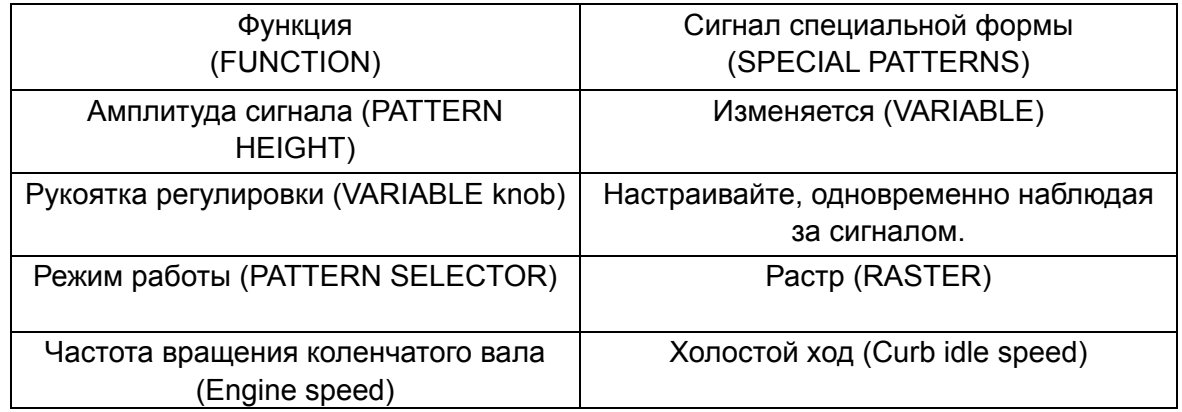

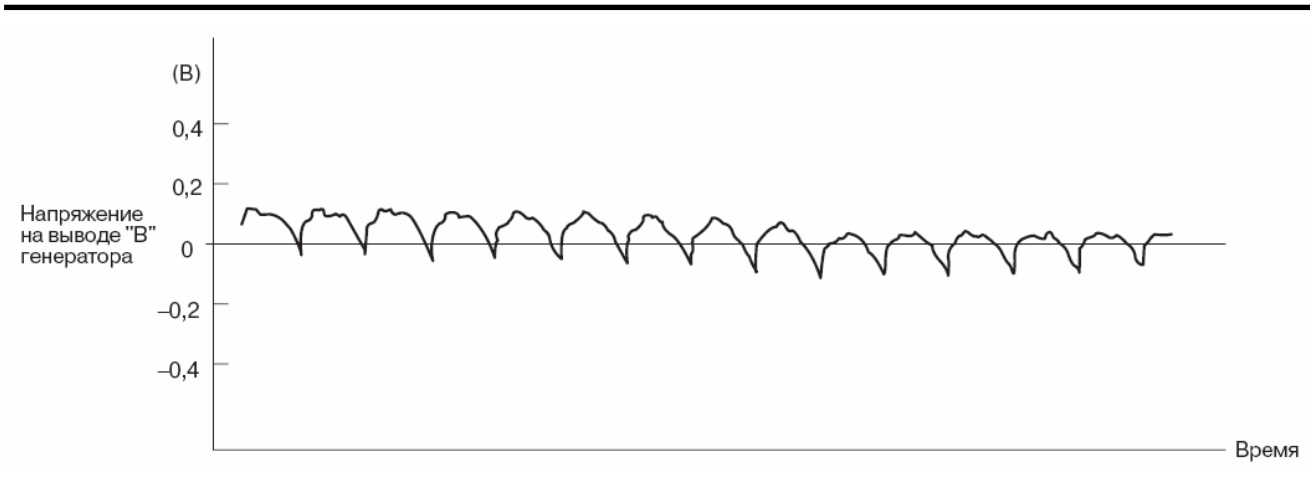

Рис. 2-43

#### **ПРИМЕЧАНИЕ**

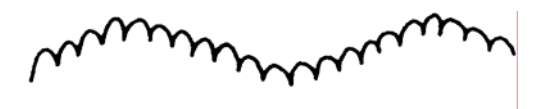

Рис. 2-44

**7EL0119** 

Кривая напряжения на выводе В генератора может изменяться волнообразно, как показано на рисунке 2.44. Это не является неисправностью генератора. Такая форма связана с работой реле-регулятора при изменении тока нагрузки генератора. Если амплитуда колебаний напряжения достигает значительной величины (2 В или более на холостом ходу), то это указывает на обрыв цепи генератора из-за перегорания предохранителя между выводом В генератора и аккумуляторной батареей, а не на неисправность самого генератора.

#### **ПРИМЕРЫ НЕПРАВИЛЬНОЙ ФОРМЫ СИГНАЛА**

ПРИМЕЧАНИЕ

- 1. Амплитуду сигнала на экране осциллографа можно изменить, вращая ручку регулировки.
- 2. Анализ осциллограмм лучше производить при работе генератора под нагрузкой. При этом регулятор не мешает измерениям. (Например, можно включить фары).
- 3. Проверьте, горит или нет контрольная лампа разряда аккумуляторной батареи. Также проверьте всю систему зарядки.

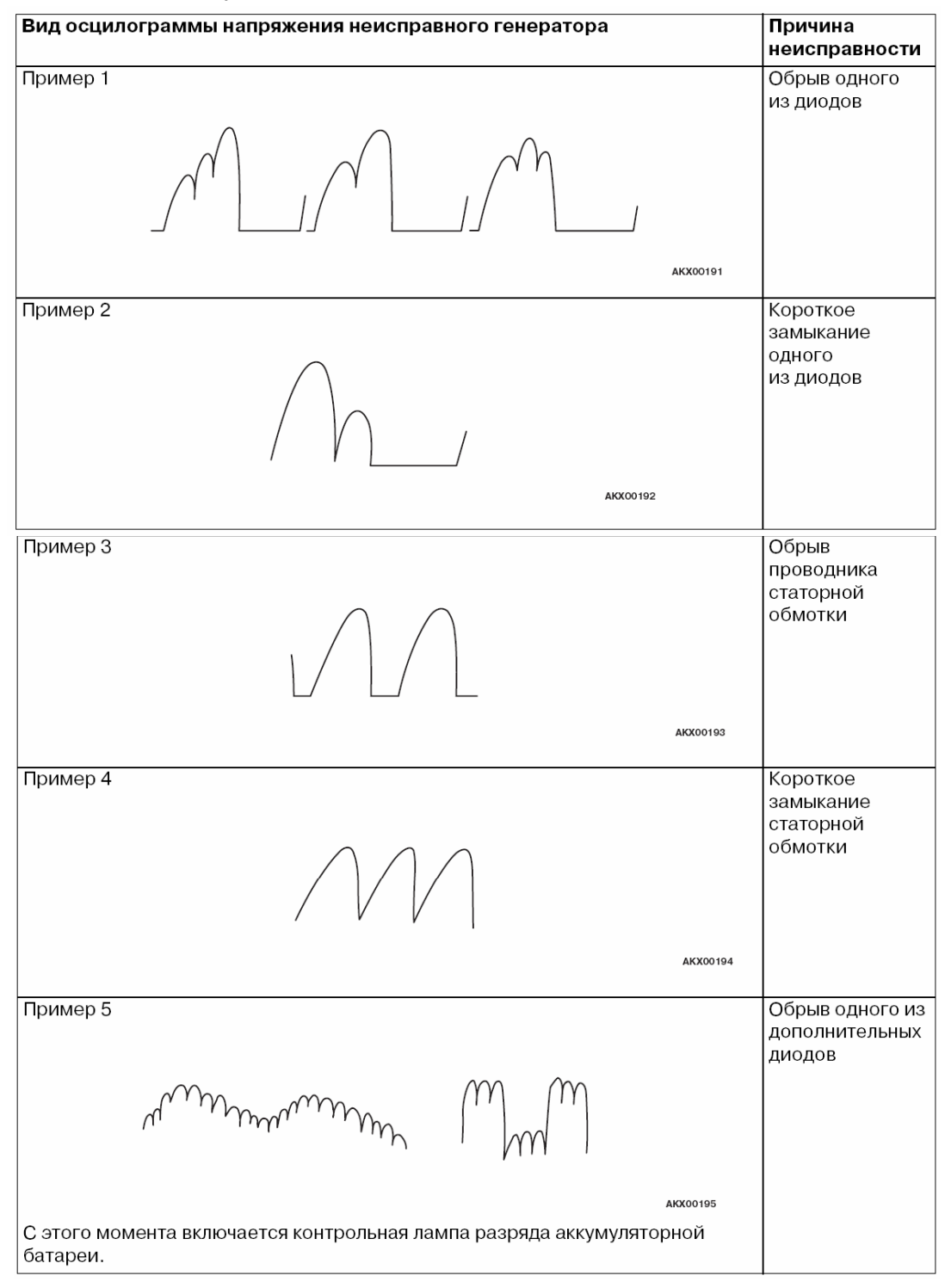

## **2. Стартер**

#### **(1) Общее описание**

Запуск автомобильного двигателя осуществляется при помощи электрического стартера, который вращает коленчатый вал. Чтобы обеспечить вращение коленчатого вала с достаточной для запуска двигателя скоростью стартер должен развивать большой крутящий момент. Питание стартера производится от аккумуляторной батареи. Ниже рассматривается конструкция широко используемого стартера с последовательным возбуждением.

#### **(2) Принцип действия**

При переводе замка зажигания в положение "START" (ПУСК) ток от аккумуляторной батареи начинает протекать по втягивающей и удерживающей обмотке тягового реле. Создаваемое ими магнитное поле втягивает сердечник реле и перемещает соединенный с ним рычаг и муфту стартера, вводя в зацепление шестерню привода стартера с зубчатым венцом маховика. Одновременно с этим сердечник замыкает контакты тягового реле, соединяя между собой клеммы В и М, через которые подаётся напряжение питания на электродвигатель стартера.

При замыкании клемм В и М шунтируется (замыкается) втягивающая обмотка и теперь магнитное поле создается только удерживающей обмоткой.

После поворота ключа замка зажигания в положение "ON" (ЗАЖИГАНИЕ) после запуска двигателя шестерня муфты стартера выходит из зацепления с зубчатым венцом маховика.

Для предотвращения повреждения стартера крутящий момент от якоря передаётся шестерне привода через обгонную муфту.

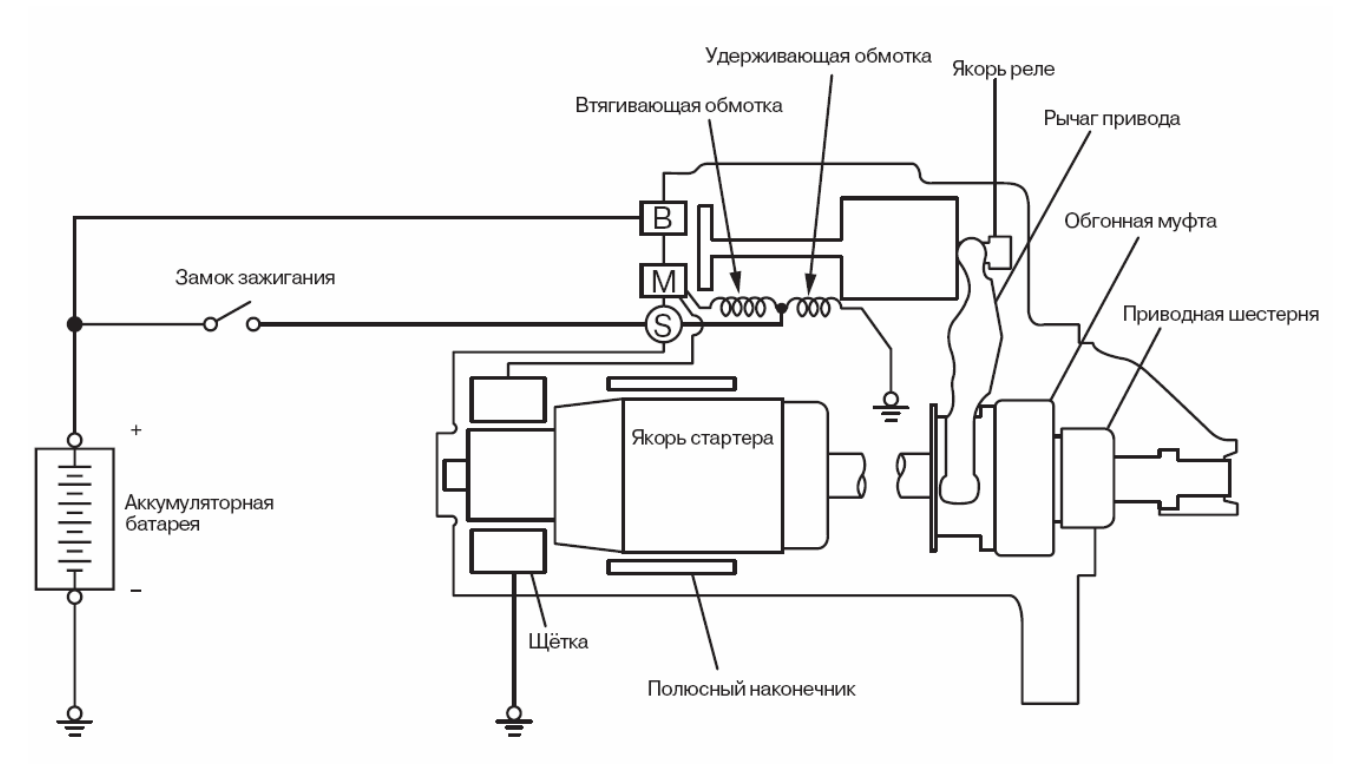

Рис. 2-44
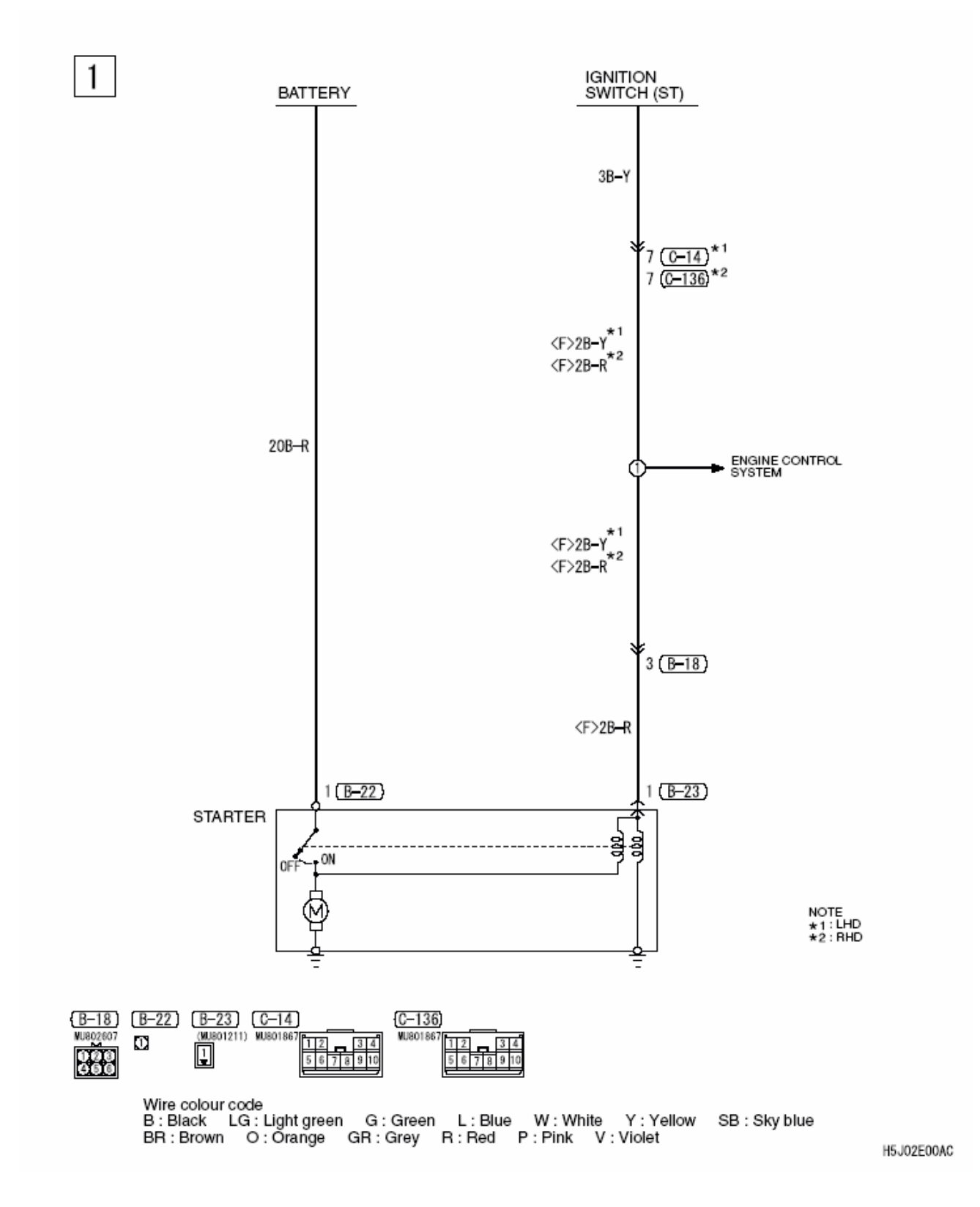

Рис. 2-45

#### **(3) Конструкции стартеров**

Обычно используются два типа стартеров:

- с непосредственным приводом
- с понижающим редуктором.

#### **Стартер с непосредственным приводом**

#### Стартер с непосредственным приводом

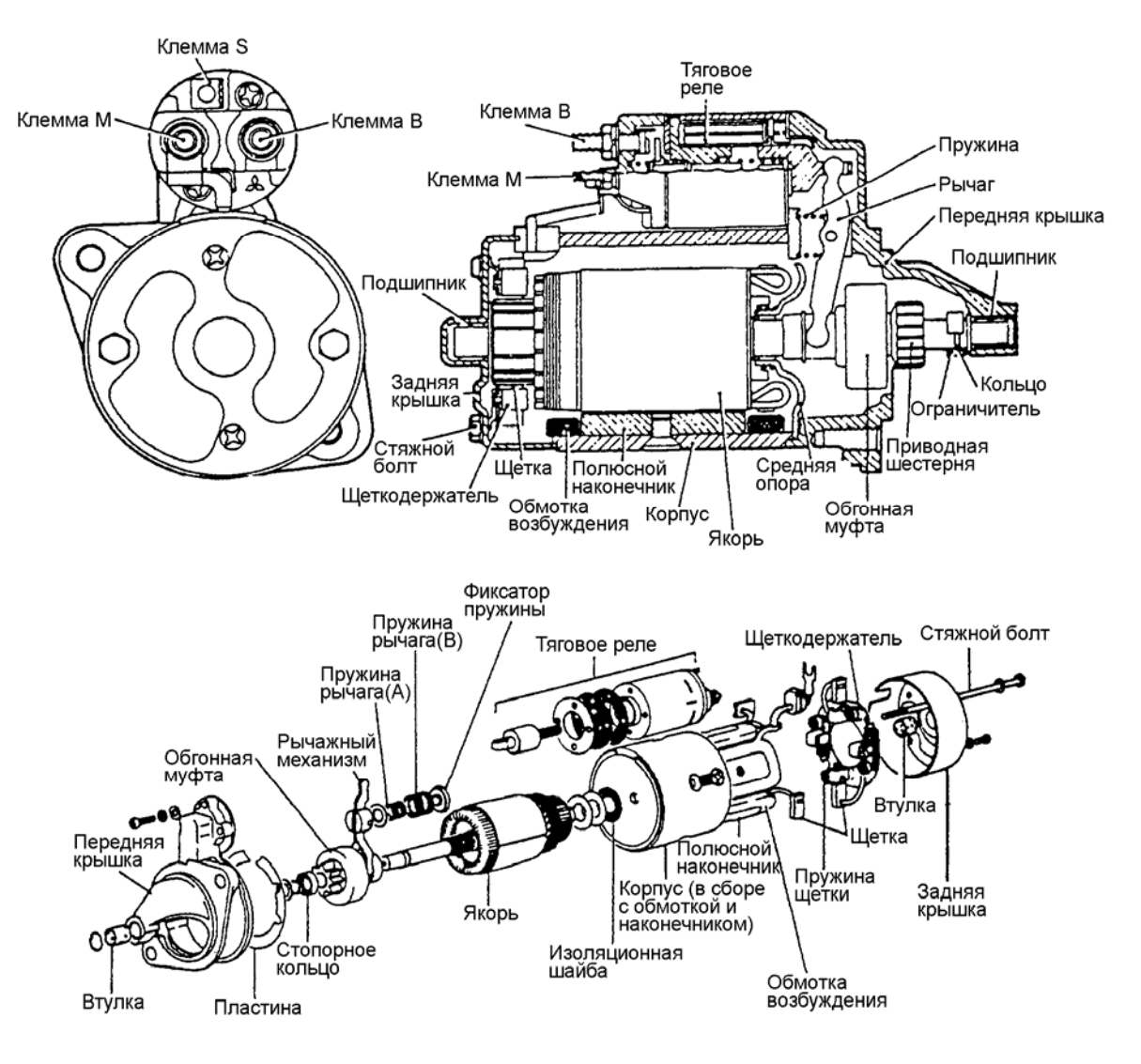

Рис. 2-46

#### **Стартер с планетарным редуктором**

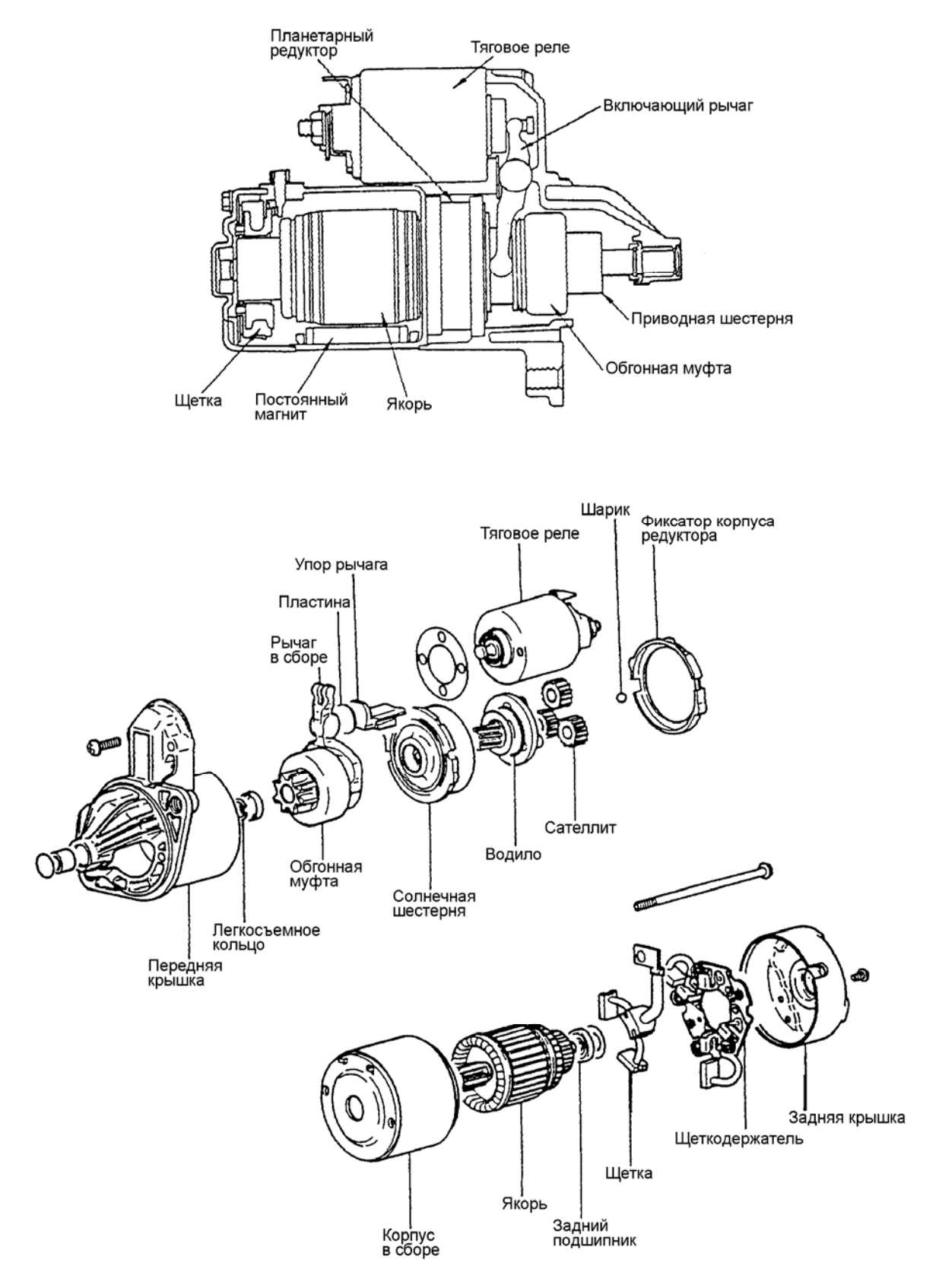

Рис. 2-47

#### **(4) Проверка (WM раздел 16 «Электрооборудование двигателя»)**

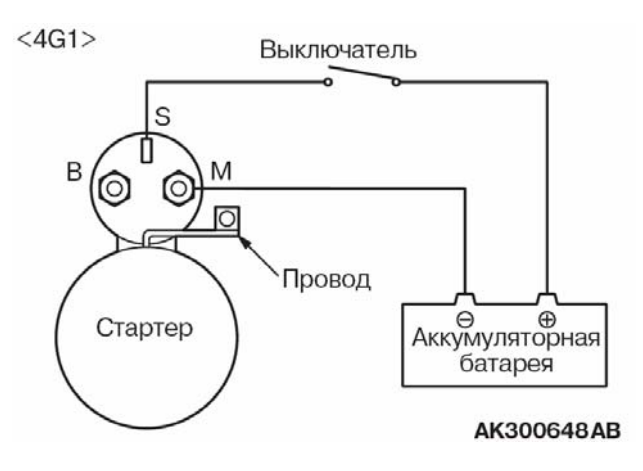

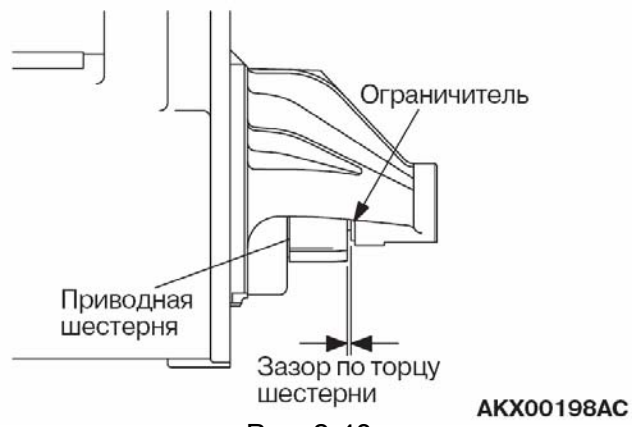

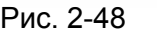

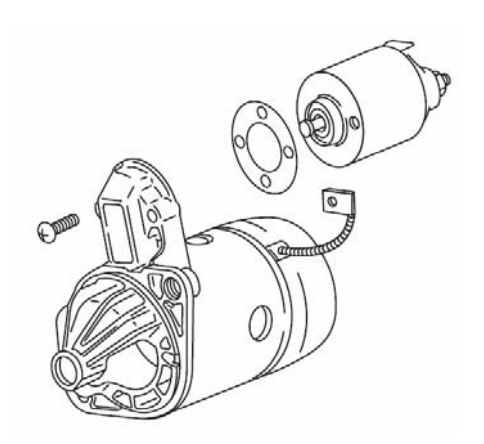

#### ПРИМЕЧАНИЕ:

Следующие процедуры проверки относятся к Lancer 2004 MY. Между моделями автомобилей могут существовать отличия. При проверке необходимо использовать Workshop Manual на конкретный автомобиль.

#### **РЕГУЛИРОВКА ЗАЗОРА ПРИВОДНОЙ ШЕСТЕРНИ**

- 1. Отсоедините провод обмотки статора от вывода М тягового реле.
- 2. Подсоедините аккумуляторную батарею между выводами S и М тягового реле Рис. 2-47 между вы<br>стартера.
	- 3. Замкните выключатель при этом шестерня привода выдвинется до упора. **Внимание Данную проверку необходимо производить быстро, не более 10 секунд, для предотвращения перегрева втягивающей обмотки тягового реле.**
	- 4. При помощи щупа измерьте осевой зазор между шестерней привода и ограничительным кольцом.

**Номинальное значение: 0.5 – 2.0 мм**

5. Если осевой зазор отличается от приведенных значений, то отрегулируйте его путем установки (снятия) регулировочных прокладок между тяговым реле и передней крышкой. При увеличении числа прокладок зазор уменьшается.

Рис. 2-49

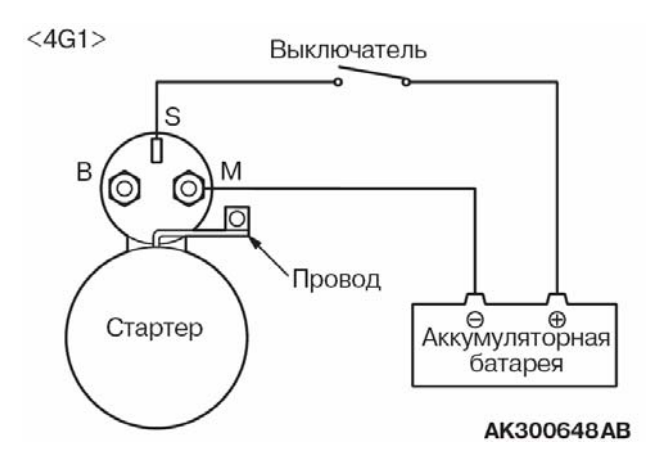

 $<$ 4G1>

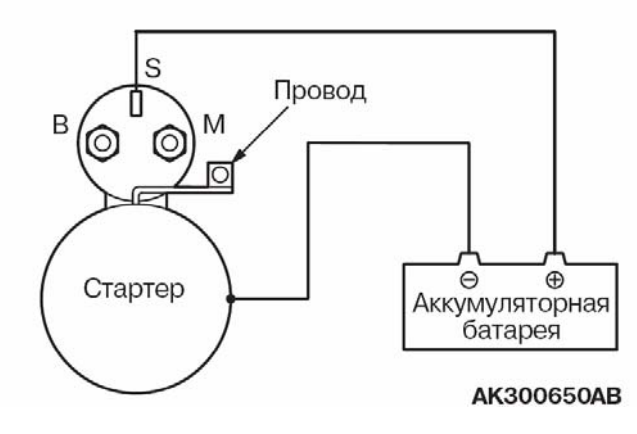

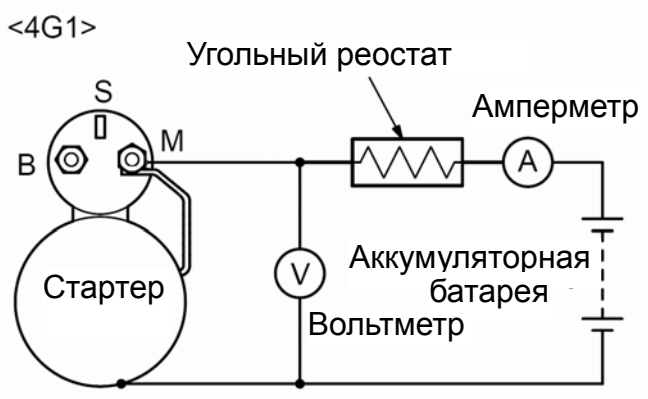

Рис. 2-52

#### **ПРОВЕРКА ВТЯГИВАЮЩЕЙ ОБМОТКИ ТЯГОВОГО РЕЛЕ**

- 1. Отсоедините провод обмотки статора от вывода М тягового реле.
- 2. Подсоедините аккумуляторную батарею между выводами S и М тягового реле стартера.

#### **Внимание**

**Данную проверку необходимо производить быстро, не более 10 секунд, для предотвращения перегрева втягивающей обмотки тягового реле.** Рис. 2-50

> 3. Если шестерня привода выдвигается , то втягивающая обмотка исправна, а если нет, то замените тяговое реле.

#### **ПРОВЕРКА УДЕРЖИВАЮЩЕЙ ОБМОТКИ ТЯГОВОГО РЕЛЕ**

- 1. Отсоедините провод обмотки статора от вывода М тягового реле.
- 2. Подсоедините аккумуляторную батарею между выводом S тягового реле и корпусом стартера.

#### **Внимание**

**Данную проверку необходимо производить быстро, не более 10 секунд, для предотвращения перегрева удерживающей обмотки тягового реле.** 

- Рис. 2-51 жили тередвиные шестерню до упора.
	- 4. Если шестерня остается в выдвинутом положении, то удерживающая обмотка исправна, а если нет, то замените тяговое реле.

#### **ВНИМАНИЕ**

**Будьте осторожны при вытягивании приводной шестерни, чтобы не повредить пальцы.** 

### **ПРОВЕРКА В РЕЖИМЕ ХОЛОСТОГО ХОДА**

- 1. Зажмите стартер в тисках с мягкими губками и подсоедините к его выводам провода от аккумуляторной батареи следующим образом:
- 2. Включите амперметр (с пределом измерений 100 А) и угольный реостат последовательно в цепь между положительной клеммой аккумуляторной

батареи и выводом М стартера.

- 3. Подсоедините вольтметр с пределом измерений 15 В между выводом М и корпусом стартера.
- 4. Установите реостат в положение максимального сопротивления.
- 5. Подсоедините провод от отрицательной клеммы к корпусу стартера.
- 6. Установите при помощи реостата напряжение 11 В.
- 7. Проверьте , что сила тока находится в установленных пределах, а якорь вращается без посторонних звуков, рывков и заеданий.

**Потребляемый ток: 4G1 не более 95 A 4G6 не более 90 A** 

#### **ПРОВЕРКА ВОЗВРАТА ЯКОРЯ ТЯГОВОГО РЕЛЕ**

- 1. Отсоедините провод обмотки статора от вывода М тягового реле.
- 2. Подсоедините аккумуляторную батарею между выводом М тягового реле и корпусом стартера.

 **Внимание**

**Данную проверку необходимо производить быстро, не более 10 секунд, для предотвращения перегрева удерживающей обмотки тягового реле.** 

3. Вручную выдвиньте приводную шестерню и отпустите ее. Если шестерня быстро возвращается на свое место, то тяговое реле исправно, а если нет, то замените тяговое реле.

#### **ВНИМАНИЕ**

**Будьте осторожны при вытягивании приводной шестерни, чтобы не повредить пальцы.** 

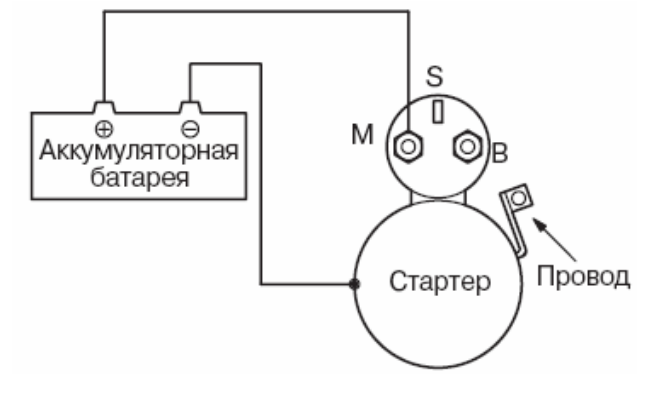

Рис. 2-53

**(5) Разборка и сборка (WM раздел 16 «Электрооборудование двигателя») <Стартер с непосредственным приводом>** 

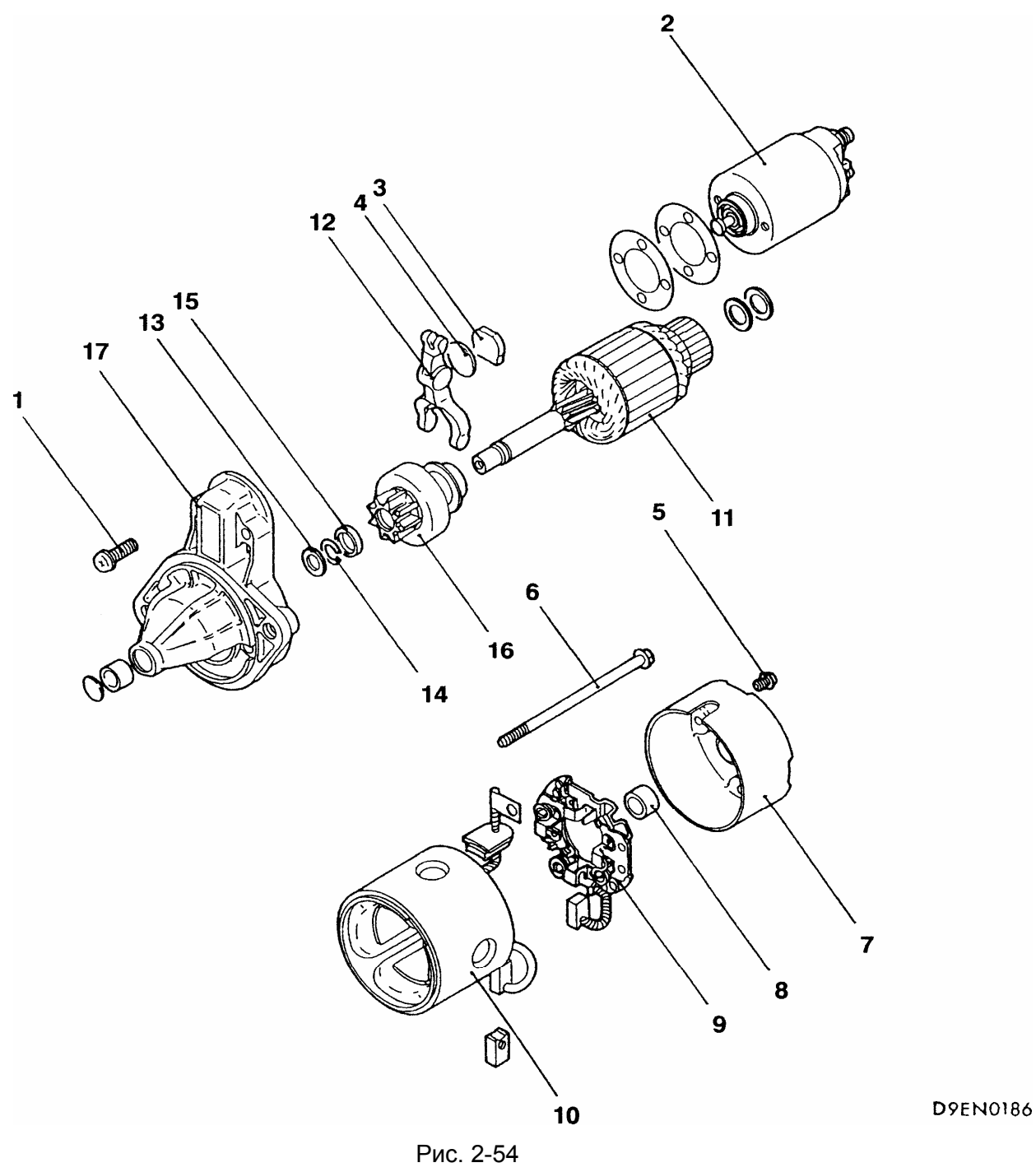

#### **Последовательность разборки**

- 
- 
- 3. Прокладка 11. Якорь
- 
- 
- 
- 
- 8. Задний подшипник и поставление по поставке 16. Обгонная муфта
- 1. Винт 9. Щёткодержатель
- 2. Тяговое реле 10. Корпус с обмотками статора
	-
- 12. Рычаг привода и привода на 12. Рычаг привода и 12. Рычаг привода и 12. Рычаг привода и 13. Шайба
	- 13. Шайба
- 6. Болт стяжной §**A**¨ ¨**A**§ 14. Стопорное кольцо
- 7. Задняя крышка **₹А ← А** № 44 15. Ограничительное кольцо
	-
	- 17. Передняя крышка

#### **<Стартер с планетарным редуктором>**

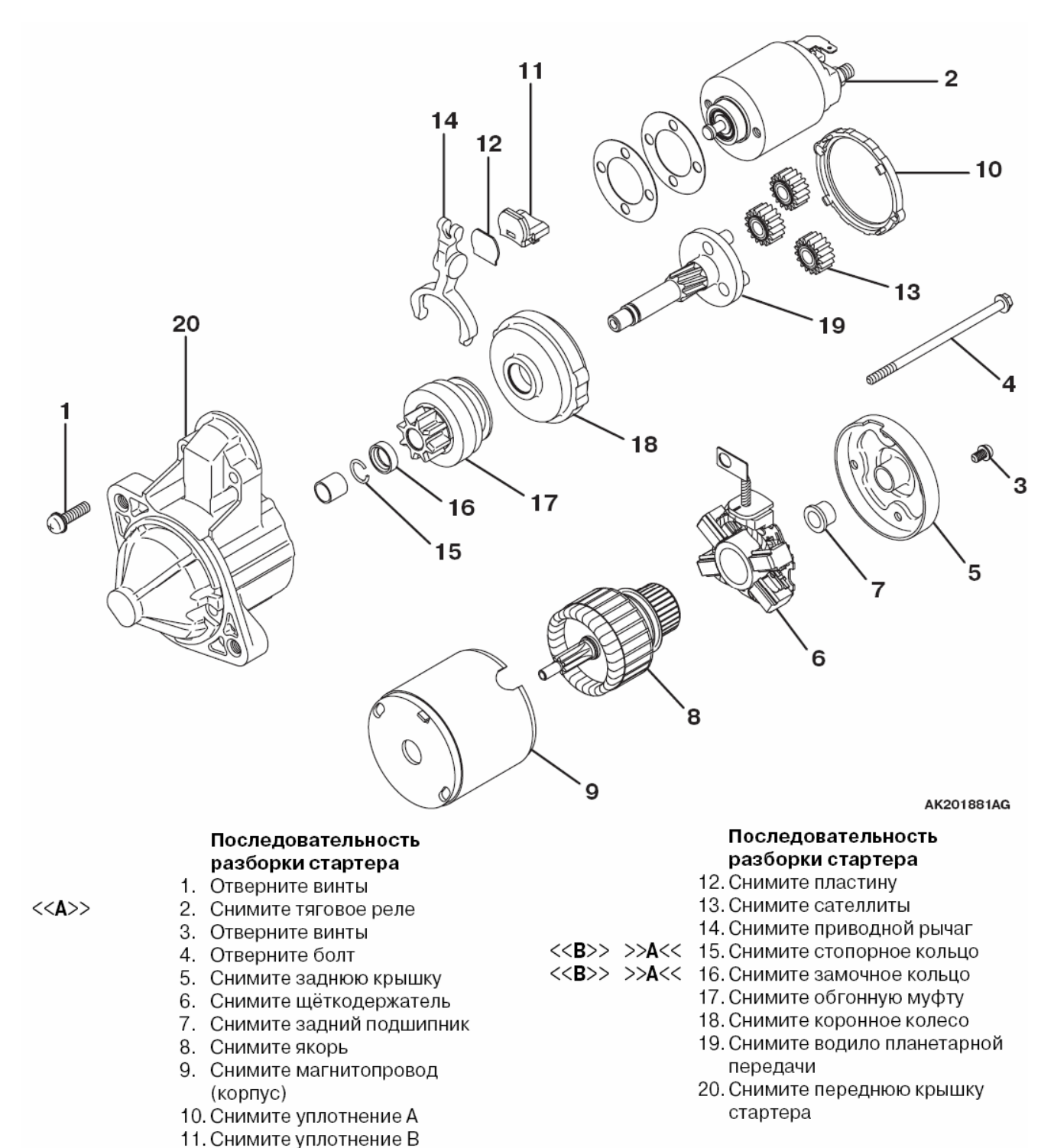

Рис. 2-55

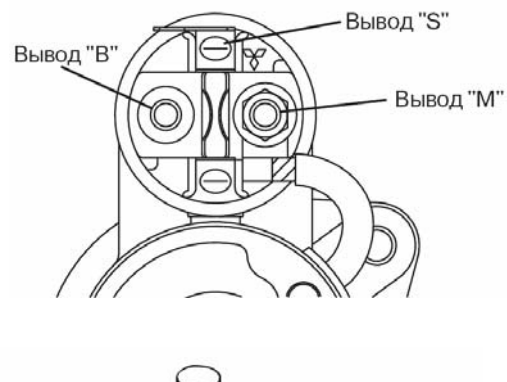

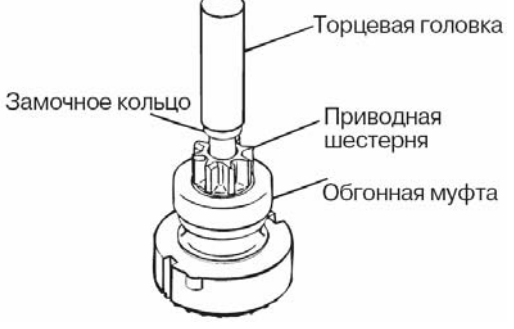

Рис. 2-56

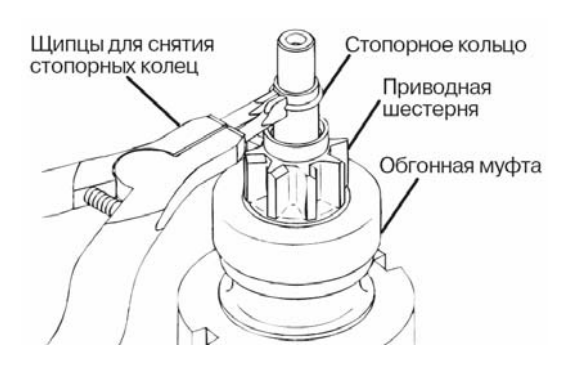

#### **(6) Основные операции при разборке**  §**A**¨ **СНЯТИЕ ТЯГОВОГО РЕЛЕ**

1. Отсоедините провод от клеммы М тягового реле.

#### **ВНИМАНИЕ**

**Не зажимайте корпус стартера в тисках.**

#### §**В**¨ **СНЯТИЕ СТОПОРНОГО/ЗАМОЧНОГО КОЛЬЦА**

- 1. С помощью длинной головки соответствующего размера сдвиньте стопорное кольцо в направлении замочного кольца.
- 2. Снимите стопорное кольцо при помощи специальных щипцов, а затем снимите замочное кольцо и обгонную муфту.

Рис. 2-57

#### **(7) Очистка деталей стартера**

- 1. Не смачивайте детали жидкостью для очистки (растворителем). При попадании растворителя на корпус стартера, обмотку возбуждения или на якорь может быть повреждена их изоляция. Очистку этих компонентов следует проводить с помощью чистой сухой тряпки.
- 2. Не промывайте растворителем детали привода стартера. Обгонная муфта заполнена смазкой и при попадании внутрь растворителя эта смазка может быть вымыта.
- 3. Очищайте детали привода щёткой, смоченной в растворителе, и затем протрите их тканью насухо.

## **Электрооборудование двигателя**

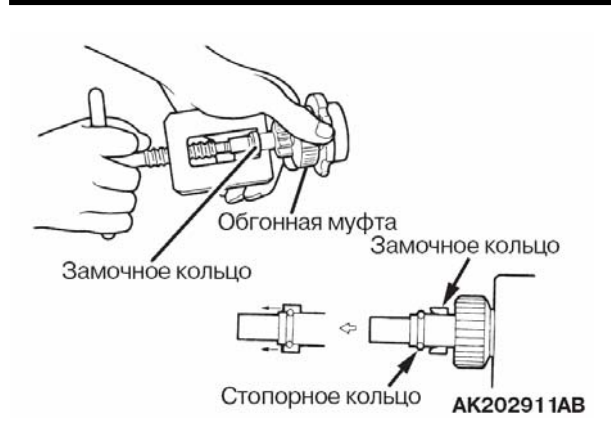

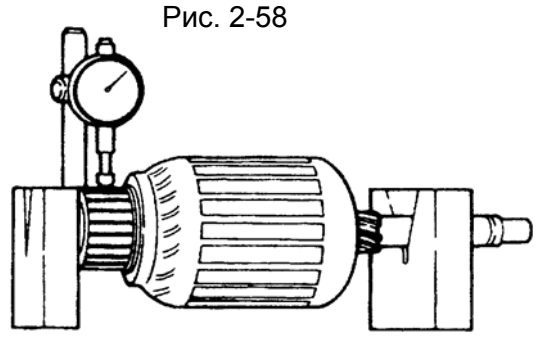

Z1EL107

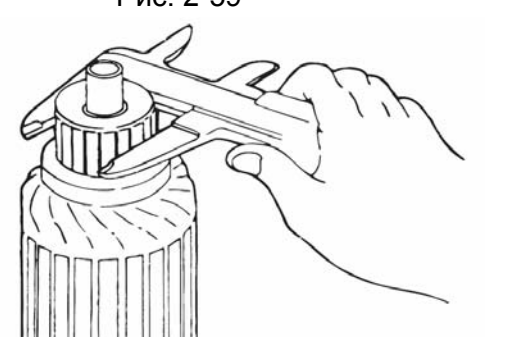

,<br>Поднутрение

Слюдяное уплотнение

Рис. 2-60

Ламель коллектора

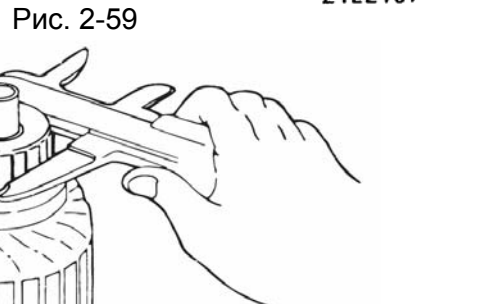

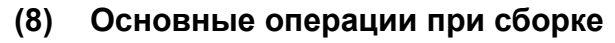

#### ¨**A**§ **УСТАНОВКА СТОПОРНОГО/ЗАМОЧНОГО КОЛЬЦА**

Для установки замочного кольца до упора в стопорное кольцо используйте соответствующий инструмент.

#### **(9) Проверка компонентов**

#### **КОЛЛЕКТОР**

1. Установите якорь на две призмы и проверьте радиальное биение коллектора с помощью индикатора часового типа.

**Номинальное значение: 0.05 мм Предельное значение: 0.1 мм**

2. Измерьте диаметр коллектора. **Номинальное значение: 29,4 мм Предельное значение: 28,8 мм**

3. Измерьте глубину канавок между ламелями коллектора (поднутрение).

**Номинальное значение: 0,5 мм Предельное значение: 0,2 мм** 

#### **ПРОВЕРКА ОБМОТКИ СТАТОРА НА ПРЕДМЕТ ОБРЫВА <Исключая стартеры с планетарным редуктором>**

Проверьте цепь между выводами обмотки возбуждения. Обрыва цепи быть не должно.

Рис. 2-61

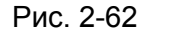

 $2 - 37$ 

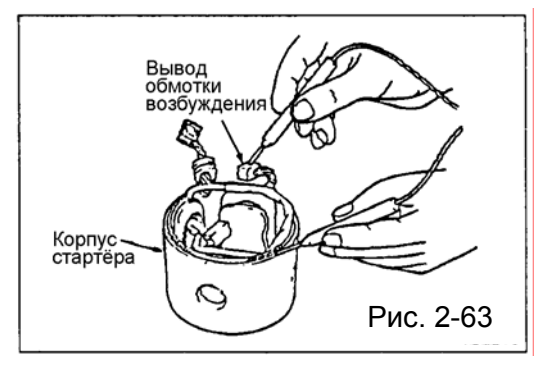

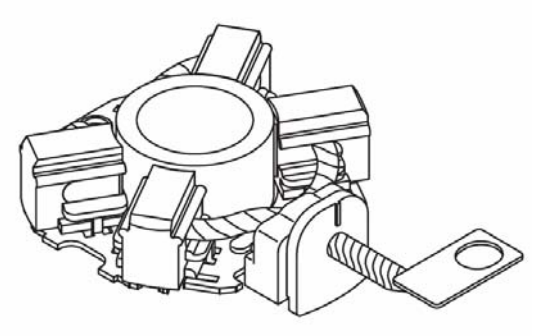

Рис. 2-64

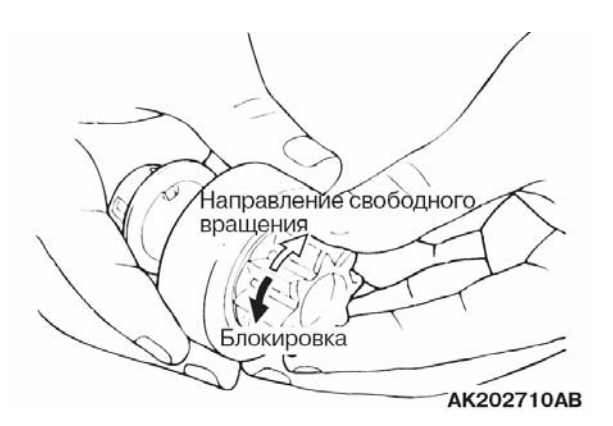

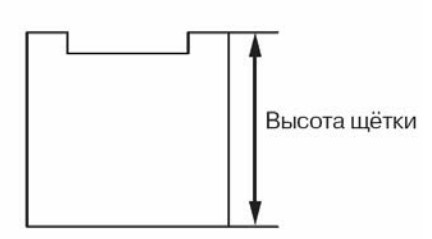

Рис. 2-66

#### **ПРОВЕРКА ОТСУТСТВИЯ ЗАМЫКАНИЯ ОБМОТКИ СТАТОРА НА МАССУ <Исключая стартеры с планетарным редуктором>**

Проверьте сопротивление между выводами обмотки возбуждения и корпусом стартера. Проводимости быть не должно.

#### **ЩЕТКОДЕРЖАТЕЛЬ**

1. Надавите на щетку. При этом должно ощущаться усилие щеточных пружин. Если усилие пружин не ощущается, то следует заменить щеткодержатель.

#### **ОБГОННАЯ МУФТА**

- 1. Убедитесь в том, что шестерня легко и без заеданий вращаться в направлении по часовой стрелке и не вращаться в обратном.
- 2. Проверьте шестерню привода на предмет износа и задиров. При их обнаружении замените обгонную муфту. Если шестерня привода повреждена, то проверьте зубчатый венец маховика (или гидротрансформатора АКПП) на предмет износа.

## Рис. 2-65 **ЩЕТКИ**

1. Проверьте состояние поверхностей и высоту каждой из щеток. Если высота щетки меньше установленного предела или ее поверхность имеет заметные неровности, то щеткодержатель необходимо заменить.

#### **Предельное значение: 7,0 мм**

2. Если производилась зачистка контактной поверхности щеток или замена щеткодержателя, то щетки следует притереть к коллектору, обернутому стеклянной абразивной шкуркой.

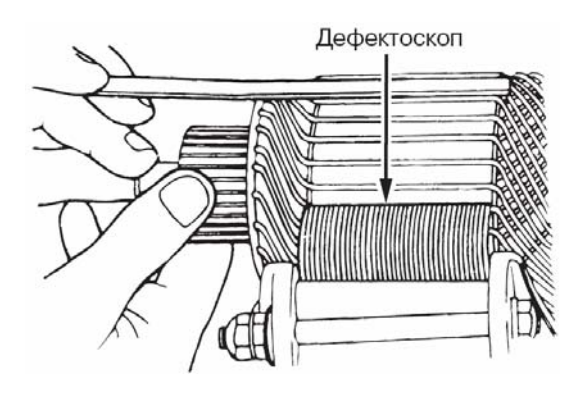

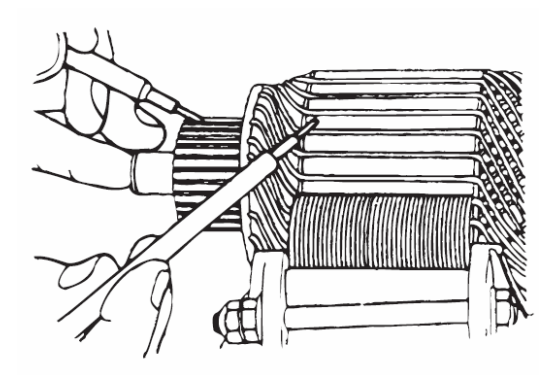

**ПРОВЕРКА ЯКОРЯ СТАРТЕРА**

#### **ПРОВЕРКА НА ПРЕДМЕТ ОТСУТСТВИЯ КОРОТКОЗАМКНУТЫХ ВИТКОВ**

- 1. Установите якорь в граулер (прибор для проверки обмоток).
- 2. Медленно вращая якорь держите параллельно и чуть выше тонкую стальную пластинку. Если якорь неисправен (пластинка вибрирует и притягивается), то замените якорь.

#### **ВНИМАНИЕ**

Рис. 2-67 **Перед проверкой тщательно протрите поверхность якоря.** 

#### **ПРОВЕРКА НА ПРЕДМЕТ ОТСУТСТВИЯ ЗАМЫКАНИЯ ОБМОТКИ ЯКОРЯ НА КОРПУС**

Проверьте сопротивление между каждой ламелью коллектора и сердечником якоря. Замыкание обмоток на корпус не допускается.

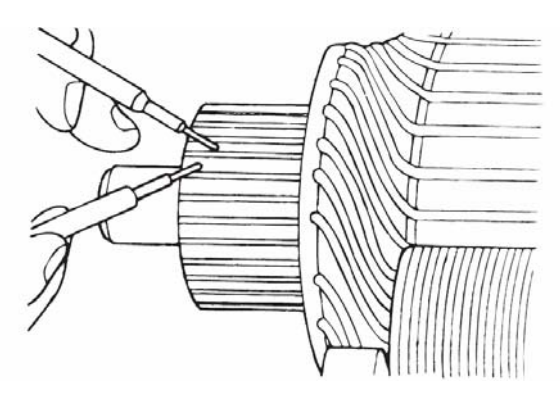

**ПРОВЕРКА НА ОБРЫВ**

Проверьте сопротивление между ламелями коллектора. Если сопротивление мало, то обмотка исправна.

Рис. 2-69

Рис. 2-68

## **3. Система зажигания <автомобили с бензиновыми двигателями>**

#### **(1) Общие сведения**

В состав классической системы зажигания входят катушка зажигания, распределитель высокого напряжения, высоковольтные провода и свечи зажигания.

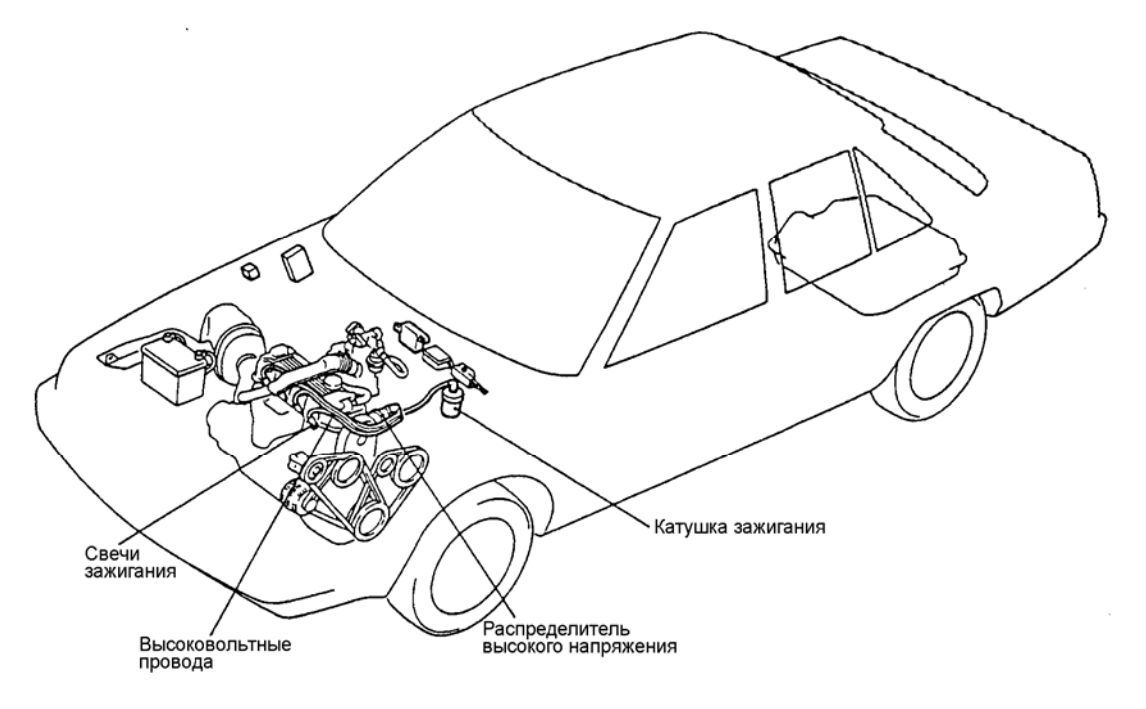

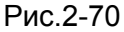

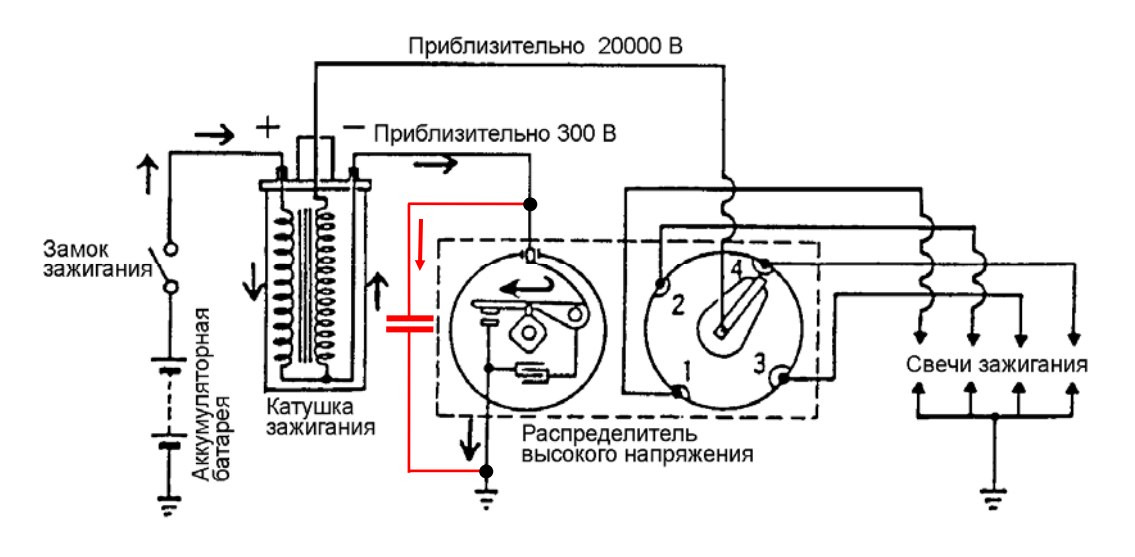

Рис. 2-71

Несмотря на то, что батарейно-катушечная система зажигания уже не применяется на автомобилях, понимание принципов её работы имеет важное значение, потому что, все современные электронные системы зажигания **содержат катушку зажигания.**

Работа систем зажигания основана на законе **электромагнитной индукции.**

При замыкании контактов прерывателя, по первичной обмотке катушки зажигания начинает протекать ток, вызывая появление магнитного поля вокруг сердечника катушки. Ток начинает нарастать от нуля по экспоненциальному закону. Величина тока определяется параметрами первичной цепи (напряжением питания, сопротивлением первичной обмотки катушки зажигания) и временем замкнутого состояния контактов. При размыкании контактов прерывателя ток резко уменьшается, что приводит к резкому уменьшению магнитного потока в катушке зажигания. Изменение (уменьшение) магнитного потока приводит к появлению ЭДС самоиндукции (приблизительно 300 В, полярность напряжения обратная), которая препятствует исчезновению тока в первичной обмотке катушки зажигания. Под действием этой ЭДС между контактами возникает дуговой разряд («искра»). Это приводит к разрушению контактов и уменьшает быстроту исчезновения магнитного поля и резко снижает ЭДС во вторичной обмотке. Для увеличения скорости прерывания тока в первичной обмотке и уменьшения разрушения («подгорания») контактов прерывателя параллельно им подключается конденсатор. В момент размыкания контактов он заряжается, что резко уменьшает искрение между контактами, а затем, уже при разомкнутых контактах конденсатор разряжается через первичную обмотку катушки зажигания, создавая импульс тока обратного направления, что ускоряет исчезновение магнитного поля. В результате этого ЭДС во вторичной обмотке значительно повышается. Во вторичной цепи катушки зажигания ЭДС значительно выше, чем в первичной цепи (приблизительно 20000 В), поскольку вторичная обмотка содержит гораздо большее количество витков.

При совмещении контакта ротора с сегментным контактом распределителя высокое напряжение поступает к свече зажигания, в которой возникает искровой разряд, воспламеняющий топливовоздушную смесь в соответствующем цилиндре (если напряжение превысит величину пробивного напряжения свечи зажигания).

В настоящее время классическая система зажигания не применяется из-за присущих ей недостатков. Для их устранения применяются системы, у которых управление током производится при помощи управляющего транзистора. Кроме того, у этих систем отсутствует механический распределитель высокого напряжения.

#### **(2) Типы систем зажигания**

Системы зажигания можно условно разделить на три группы:

- с распределителем
- без распределителя с одной катушкой на два цилиндра ( с двухвыводными катушками )
- без распределителя с индивидуальной катушкой на цилиндр.

#### **Система зажигания с распределителем**

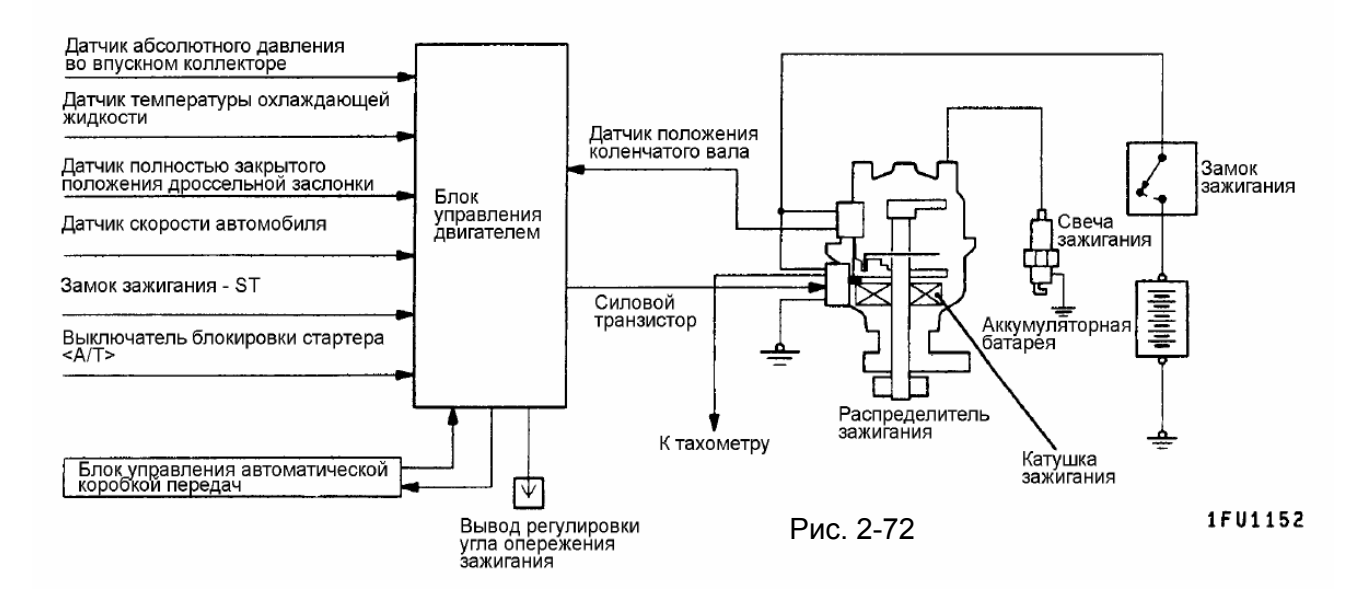

Электронный блок управления двигателем использует сигналы датчика положения коленчатого вала и датчика ВМТ для определения момента, необходимого для образования электрической искры.

При управлении зажиганием, электронный блок управления двигателем включает силовой транзистор, и это обеспечивает протекание электрического тока по первичной обмотке катушки зажигания – в это время вокруг катушки формируется электромагнитное поле.

В заранее вычисленный момент времени электронный блок управления двигателем прерывает электрический ток, проходящий через первичную обмотку катушки зажигания. По законам трансформации энергии во вторичной обмотке катушки почти мгновенно возникает высокое напряжение 25 – 30 тыс. вольт, которое через механический распределитель подается к соответствующей свече зажигания, где пробивает воздушный промежуток свечи зажигания в виде искры.

Значение напряжения во вторичной обмотке зависит от величины тока прерывания в первичной обмотке, скорости его убывания, характеристик магнитопровода катушки и количества витков во вторичной обмотке.

#### **Система зажигания без распределителя с одной катушкой на два цилиндра**

Система имеет катушки зажигания, которые имеют два вывода и обслуживают два цилиндра. Импульсы появляются на обоих выводах одновременно, но один из них подаётся в цилиндр в такте сжатия и производит воспламенение рабочей смеси , в другом цилиндре в это время избыточное давление отсутствует (такт выпуска) и выделенная в искре энергия расходуется в холостую. Полярность высоковольтных импульсов на выводах такой катушки разная, что является недостатком такой системы.

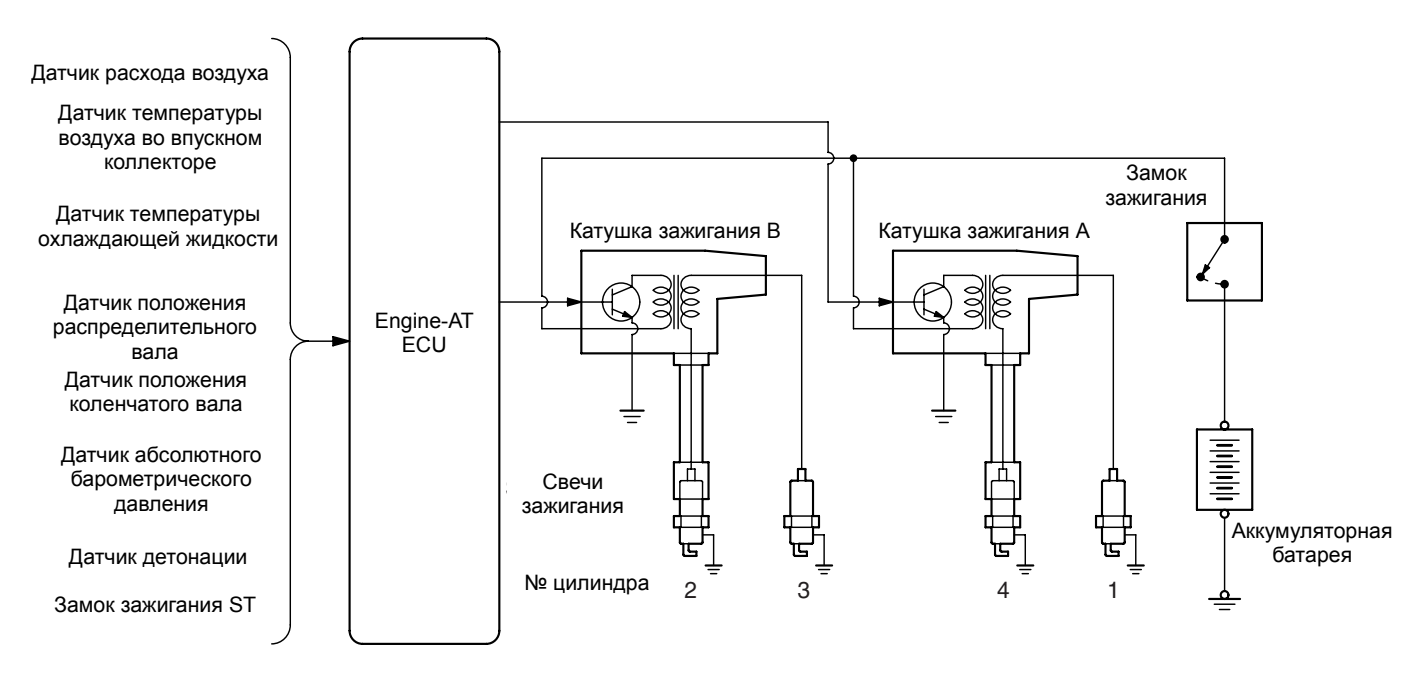

**AK101074 AD**

Рис. 2-73

## **Электрооборудование двигателя**

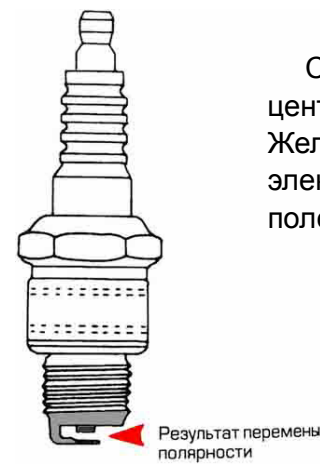

Системы зажигания сконструированы таким образом, чтобы центральный электрод был отрицательным, а боковой положительным. Желательно, чтобы износу подвергался внутренний а не наружный электрод (рис. ) Кроме того, пробивное напряжение на свече с импульсом положительной полярности должно быть на 1,5-2 кВ выше.

#### **Система зажигания без распределителя с индивидуальными катушками**

Система с зажигания с индивидуальной катушкой на цилиндр лишена недостатков предыдущей системы, и имеет отдельную катушку зажигания со встроенным транзистором на каждый цилиндр.

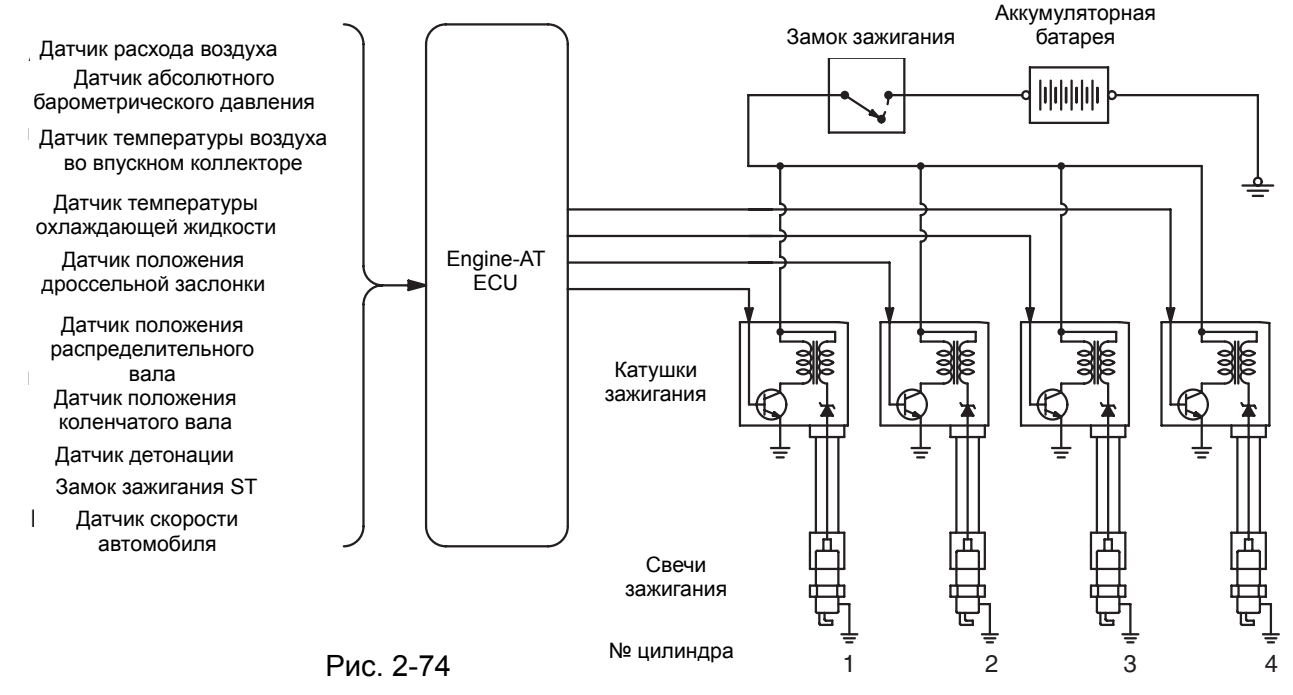

#### **(3) Катушка зажигания**

Существуют два вида катушек:

- с разомкнутым магнитопроводом (классическая маслонаполненная катушка)
- с замкнутым магнитопроводом (катушка «сухого» типа)

#### **(а) Классическая катушка зажигания**

Катушка зажигания содержит железный сердечник, на который намотаны первичная и вторичная обмотки. Все эти элементы заключены в корпус. Корпус залит изолирующим компаундом или маслом, что, кроме изоляции, обеспечивает механическую прочность. Вторичная обмотка образована очень большим числом (от 13000 до 20000 тыс.) витков изолированного медного провода диаметром 0,05-0,08 мм.

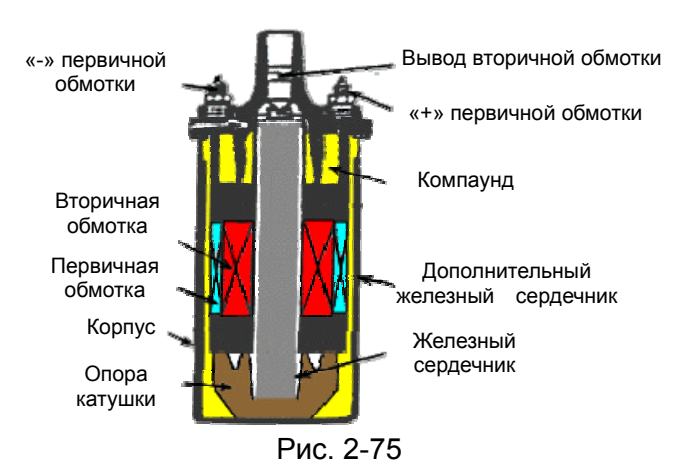

Между слоями обмотки проложены тонкие изоляционные бумажные прокладки. Первичная обмотка образована 150-500 витками изолированного медного провода диаметром 0,5-1,0 мм. Обычно первичная обмотка располагается поверх вторичной и отделяется от неё изоляционной бумагой. Железный сердечник состоит из большого числа соединенных вместе пластинок, образующих по форме стержень.

#### **Катушка зажигания с добавочным резистором**

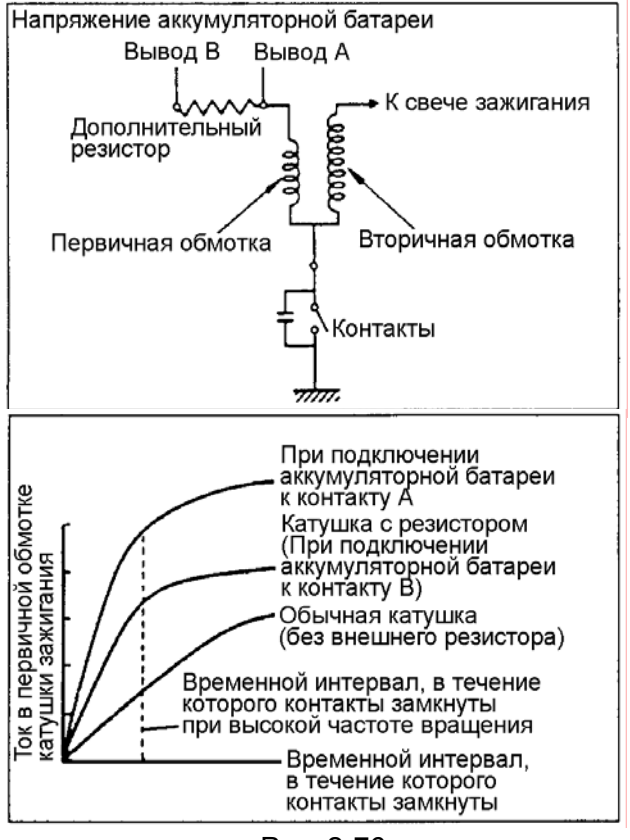

Рис. 2-76

Для улучшения пусковых качеств применяются катушки с дополнительным резистором. Этот резистор позволяет улучшить пусковые качества двигателя и помогает стабилизировать вторичное напряжение на высокой частоте вращения.

Ток во вторичной обмотке катушки зажигания пропорционален току в её первичной обмотке. При пуске двигателя через стартер протекает ток большой величины, и первичное напряжение падает. Поэтому при пуске двигателя напряжение аккумуляторной батареи подаётся на вывод А катушки зажигания. Однако при нормальной работе двигателя напряжение аккумуляторной батареи подаётся на вывод В, и ток в катушку зажигания поступает через резистор. Если при нормальной работе двигателя аккумуляторную батарею присоединить непосредственно к выводу А катушки зажигания, то она будет перегреваться и контакты прерывателя быстро обгорят.

Период времени, в течение которого контакты прерывателя замкнуты, уменьшается по мере увеличения частоты вращения коленчатого вала, что приводит к уменьшению тока в первичной обмотке катушки зажигания и снижению вторичного напряжения. Максимально уменьшая число витков в первичной обмотке, и подключая к ней последовательно резистор, обеспечивают предотвращение чрезмерного роста тока в первичной обмотке. Это также способствует росту напряжения во вторичной обмотке, и на высокой частоте вращения происходит лишь минимальное снижение вторичного напряжения.

#### **(b) Катушка зажигания с замкнутым магнитопроводом**

При протекании тока в первичной обмотке катушки в её магнитопроводе создаётся магнитный поток. В обычной (маслонаполненной) катушке зажигания магнитная система

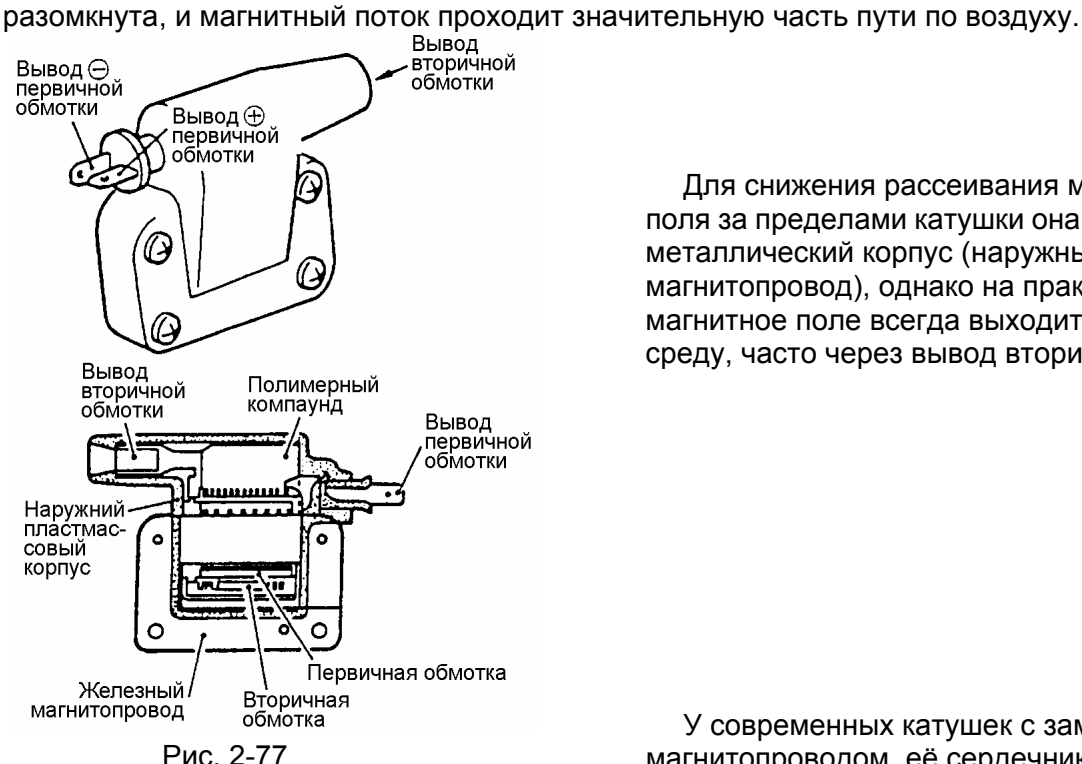

Для снижения рассеивания магнитного поля за пределами катушки она заключается в металлический корпус (наружный магнитопровод), однако на практике магнитное поле всегда выходит во внешнюю среду, часто через вывод вторичной обмотки.

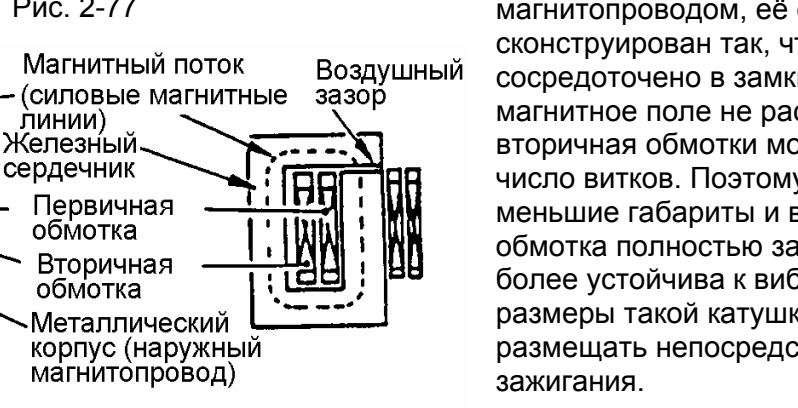

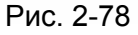

#### **Катушка зажигания «карандашного» типа**

У современных катушек с замкнутым магнитопроводом, её сердечник сконструирован так, что магнитное поле сосредоточено в замкнутом контуре. Так как магнитное поле не рассеивается, первичная и вторичная обмотки могут иметь меньшее число витков. Поэтому такие катушки имеют меньшие габариты и вес. Кроме того, так как обмотка полностью залита в пластмассу, она более устойчива к вибрации и нагреву. Малые размеры такой катушки позволяют её размещать непосредственно на свече

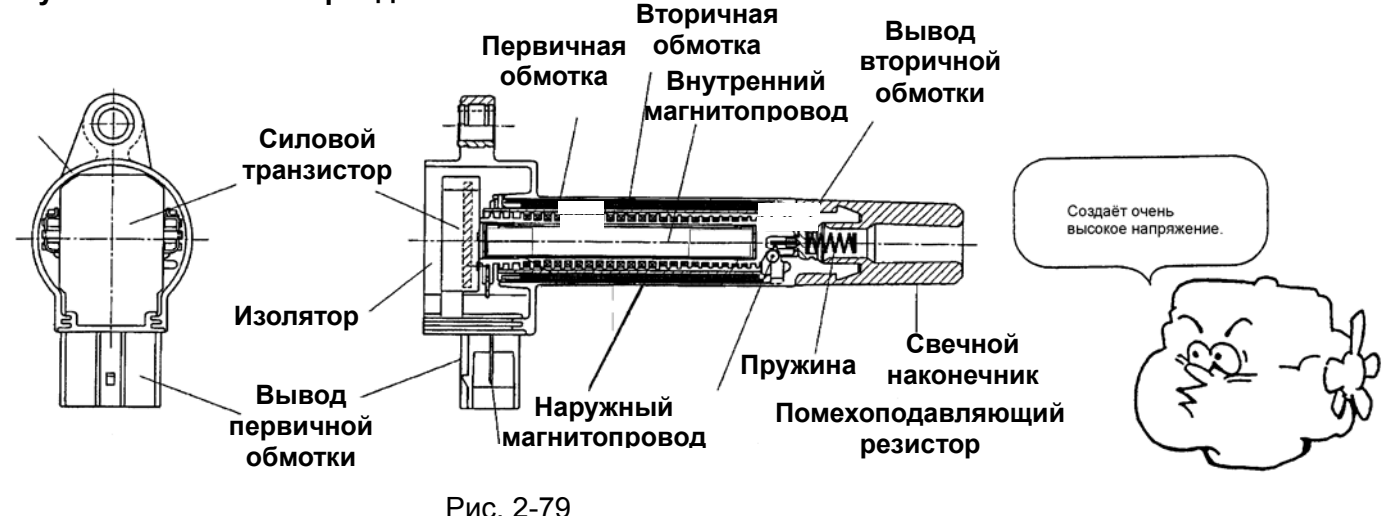

#### **(4) ПРОВЕРКА (WM раздел 16 «Электрооборудование двигателя») КАТУШКА ЗАЖИГАНИЯ (С ЗАМКНУТЫМ МАГНИТОПРОВОДОМ)**

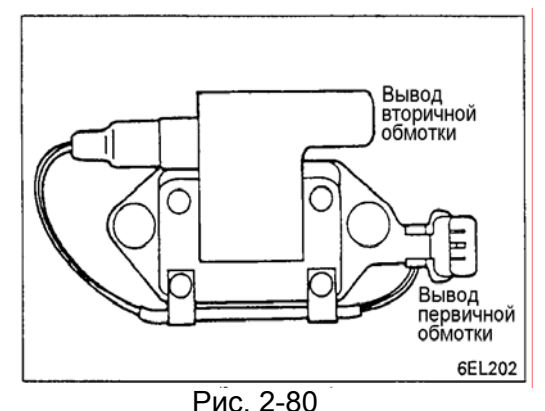

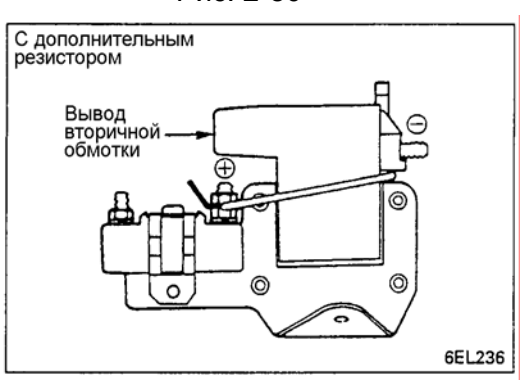

Рис. 2-81

Выполните нижеуказанные операции в случае неисправности и замените катушку.

1. Измерьте сопротивление первичной и вторичной обмоток. Если сопротивление находится в указанных пределах, то короткое замыкание или обрыв отсутствуют.

#### **Номинальное сопротивление первичной обмотки (Ом) при 20**°**C**

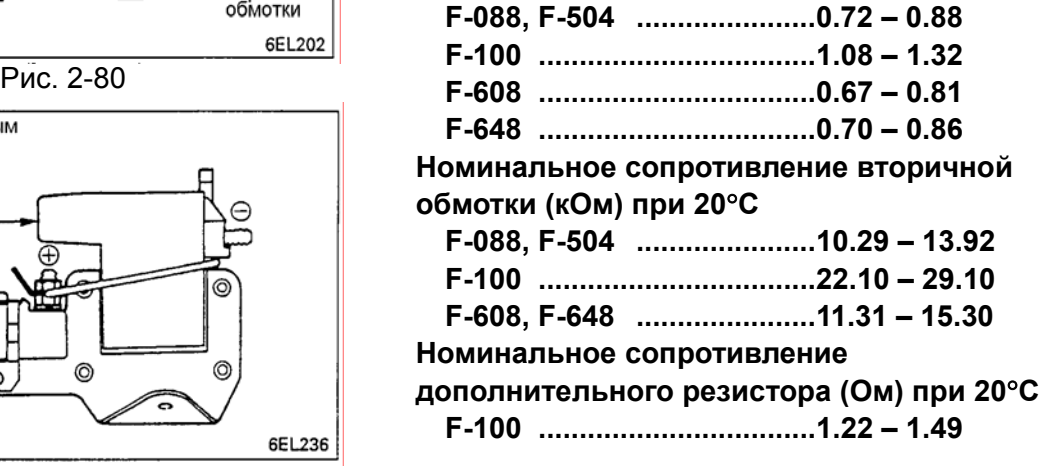

#### **КАТУШКА ЗАЖИГАНИЯ (СО ВСТРОЕННЫМ СИЛОВЫМ ТРАНЗИСТОРОМ) <GDI>**

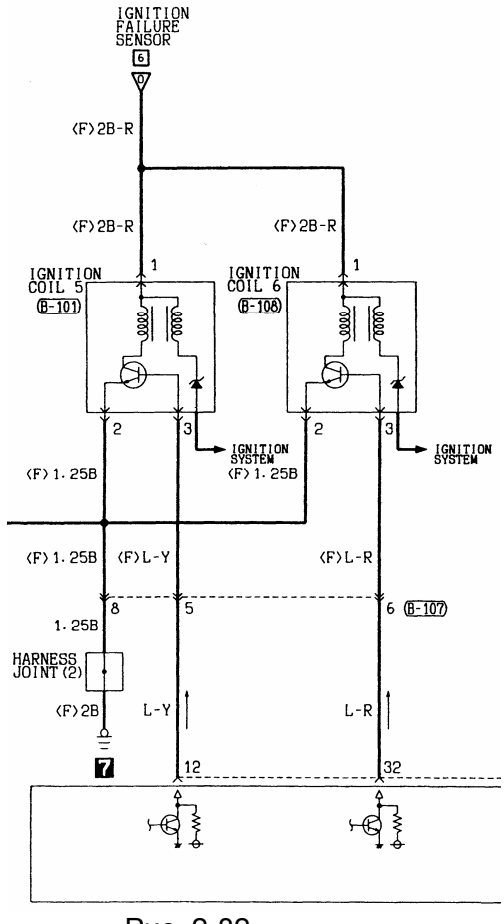

Выполните нижеуказанные операции в случае неисправности и замените катушку.

#### **ПРОВЕРКА ВТОРИЧНОЙ ОБМОТКИ**

ПРИМЕЧАНИЕ

Проверить цепь вторичной обмотки невозможно, поскольку во вторичную обмотку катушки данного типа встроен диод. Поэтому проверьте вторичную обмотку, проделав следующие операции.

1. Отсоедините разъём катушки зажигания.

2. Снимите катушку зажигания и установите новую свечу на неё.

3. Подсоедините разъём катушки зажигания.

4. Заземлите боковой электрод свечи зажигания и прокрутите двигатель стартером.

5. Проверьте наличие искрообразования между электродами свечи.

6. При отсутствии искры, замените катушку зажигания на новую, и повторите проверку.

7. Если искра появилась, то старая катушка неисправна и требует замены. Если искры нет вновь, то возможна неисправность цепи зажигания. Проверьте цепь зажигания. Рис. 2-82

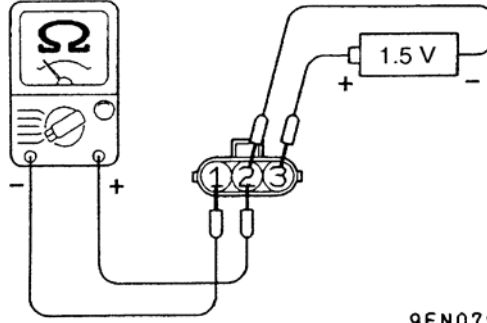

#### **ПРОВЕРКА ЦЕПИ ПЕРВИЧНОЙ ОБМОТКИ И СИЛОВОГО ТРАНЗИСТОРА**

#### ПРИМЕЧАНИЕ

- 1. Следует использовать аналоговый мультиметр.
- 2. Подсоедините отрицательный вывод (-) мультиметра к выводу 1.

#### **9EN0791 Внимание**

Рис. 2-83

**Данную проверку следует проводить быстро (не более 10 секунд), для предотвращения перегорания обмотки катушки зажигания и выхода из строя силового транзистора.** 

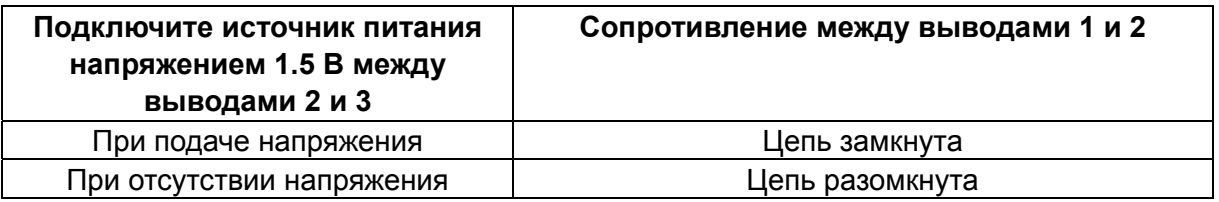

#### **КАТУШКА ЗАЖИГАНИЯ (СО ВСТРОЕННЫМ СИЛОВЫМ ТРАНЗИСТОРОМ) <MPI>**

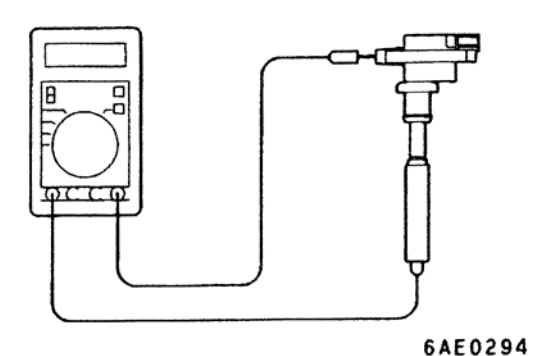

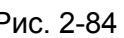

 $1.5V$ 

Рис. 2-85

Выполните нижеуказанные операции в случае неисправности и замените катушку.

#### **ПРОВЕРКА ВТОРИЧНОЙ ОБМОТКИ**

Измерьте сопротивление между выводами вторичной обмотки.

Если сопротивление находится в указанных пределах, то короткое замыкание или обрыв отсутствуют.

## **Номинальное значение: 11.7 – 14.3 kОм** Рис. 2-84

#### **ПРОВЕРКА ЦЕПИ ПЕРВИЧНОЙ ОБМОТКИ И СИЛОВОГО ТРАНЗИСТОРА**

ПРИМЕЧАНИЕ

- 1. Следует использовать аналоговый мультиметр.
- 2. Подсоедините отрицательный вывод (-) мультиметра к выводу 1.

#### **Внимание**

**Данную проверку следует проводить быстро (не более 10 секунд), для предотвращения перегорания обмотки катушки зажигания и выхода из строя силового транзистора.** 

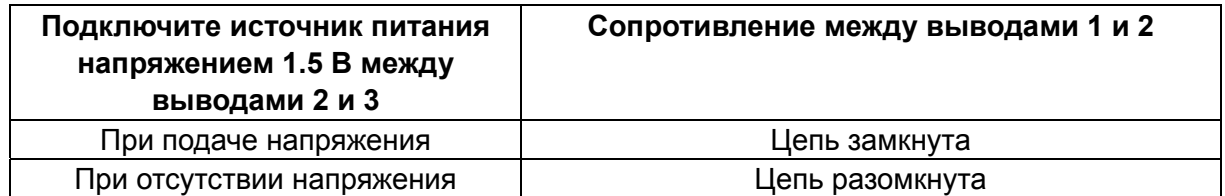

NOTE: Эту проверку нельзя провести на некоторых моделях.

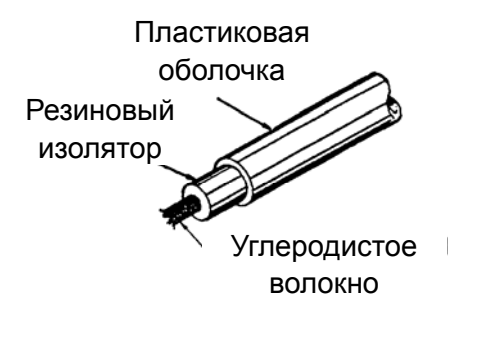

#### **(5) Высоковольтные провода**

Высоковольтные провода, первоначально изготавливались из меди. В последнее время они изготавливаются из стекловолокна с включениями графита. Такой изолированный провод обладает распределённым сопротивлением по его длине. Соответственно, при этом не требуются специальные резисторы для подавления радиопомех, используемые с Рис. 2-86 обычными проводами высокого напряжения.

#### **ПРОВЕРКА ВЫСОКОВОЛЬТНЫХ ПРОВОДОВ С РАСПРЕДЕЛЁННЫМ СОПРОТИВЛЕНИЕМ <Исключая GDI>**

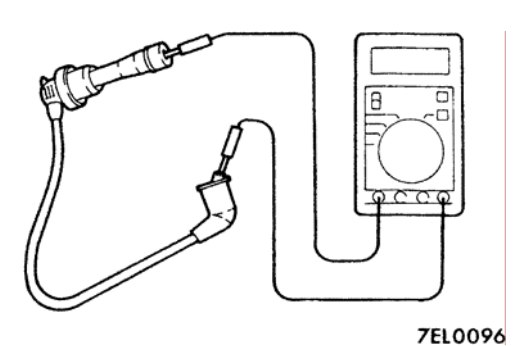

Рис. 2-87

- 1. Проверьте состояние наконечников и наружной изоляции.
- 2. Измерьте сопротивление проводов.

**Предельное значение: Не более 22 кОм**

#### **(5) Распределитель**

Распределитель выполняет следующие четыре функции:

- (1) Распределяет создаваемое катушкой зажигания высокое напряжение по свечам.
- (2) Включает и прерывает цепь первичной обмотки катушки зажигания в определённые моменты времени.
- (3) Увеличивает угол опережения зажигания при повышении частоты вращения коленчатого вала.
- (4) Уменьшает и увеличивает угол опережения зажигания по мере увеличения и уменьшения нагрузки на двигатель.

## **Электрооборудование двигателя**

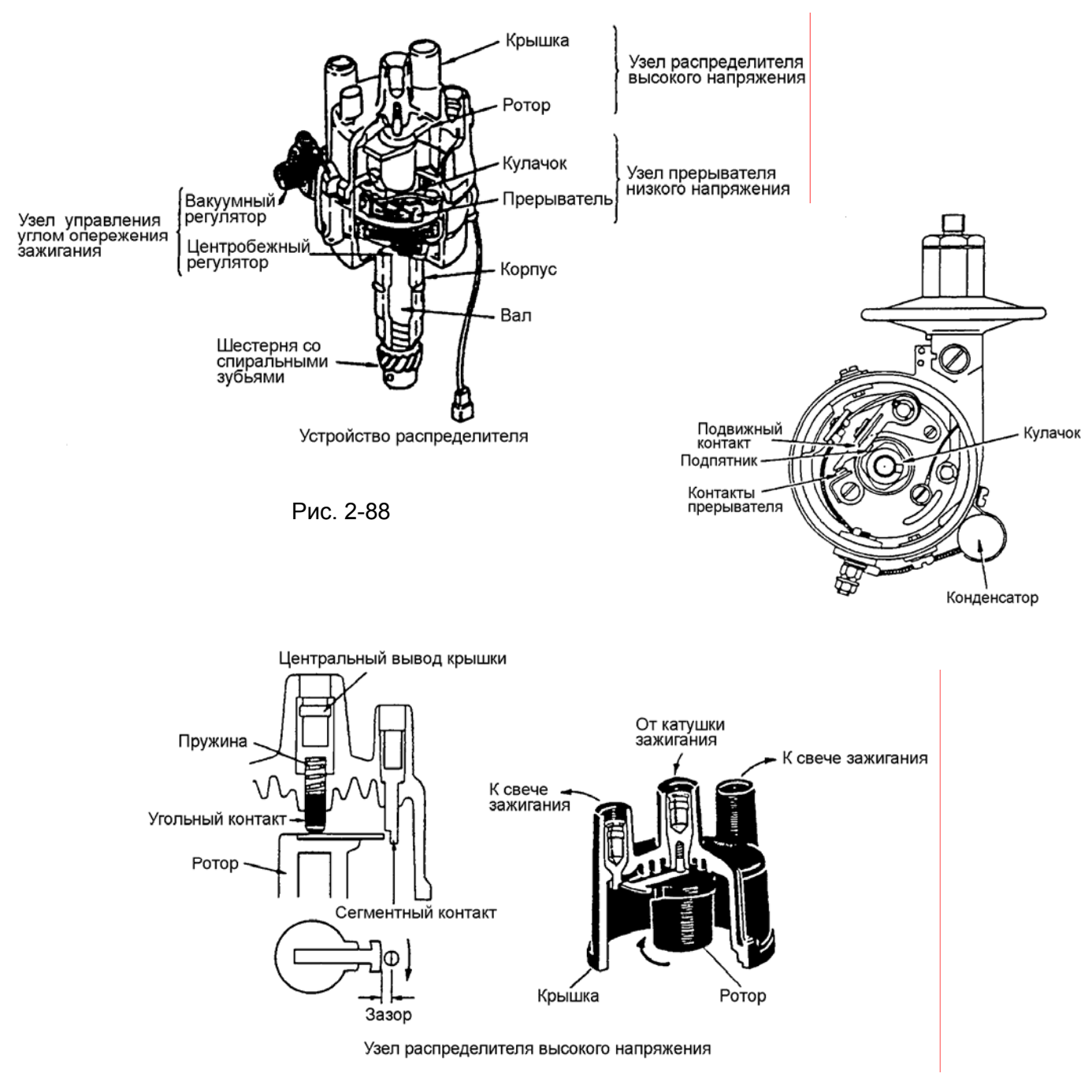

Рис. 2-89

#### **Устройство распределителя**

Распределитель можно условно разделить на три основные части:

- прерыватель низкого напряжения
- распределитель высокого напряжения
- узел управления углом опережения зажигания

#### **(6) Свечи зажигания**

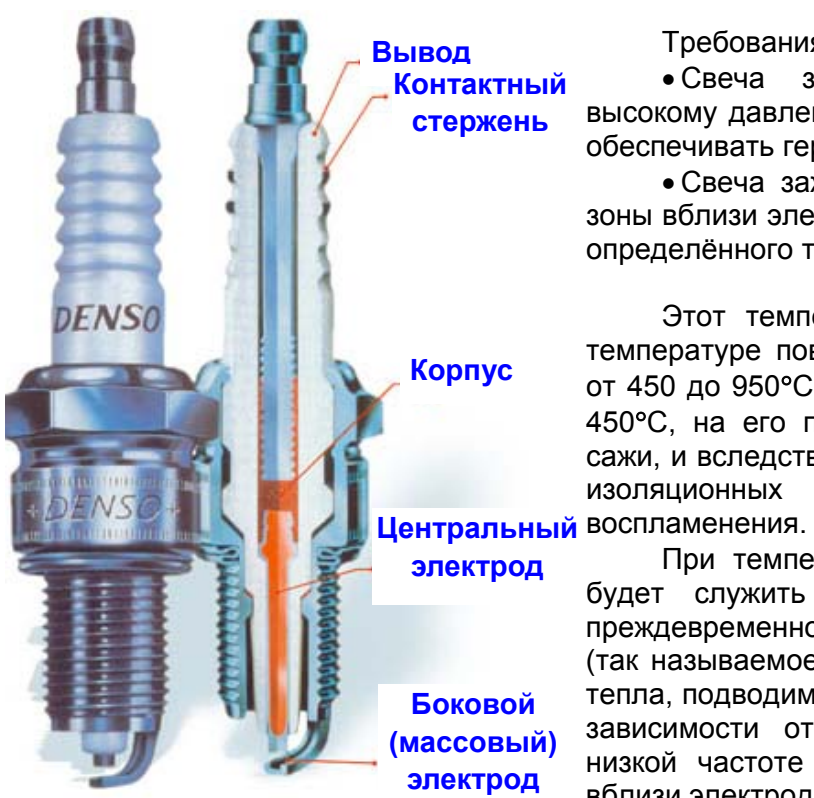

Рис. 2-90

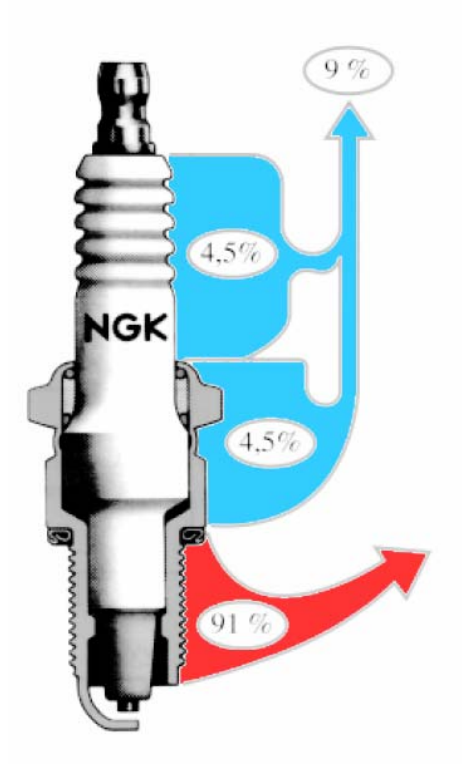

Рис. 2-91

Требования к свечам зажигания

• Свеча зажигания должна противостоять высокому давлению, возникающему при сгорании, и обеспечивать герметичность газового уплотнения.

• Свеча зажигания должна отводить тепло из зоны вблизи электрода для обеспечения в этой зоне определённого температурного режима.

Этот температурный режим достигается при температуре поверхности керамического изолятора от 450 до 950°С. Если температура изолятора ниже 450°С, на его поверхности появляются отложения сажи, и вследствие этого, по причине ухудшения его изоляционных свойств, появляются пропуски

При температуре изолятора выше 950°С. он будет служить источником тепла, и вызывать преждевременное (слишком раннее) воспламенение (так называемое калильное зажигание). Количество тепла, подводимого к свече зажигания, изменяется в зависимости от режима работы двигателя. При низкой частоте вращения температура изолятора вблизи электрода мала. По мере повышения частоты вращения коленчатого вала эта температура растёт. Температура в указанной зоне свечи зажигания должна постоянно находиться в заданных пределах. Необходимо, чтобы на автомобиле, обычно эксплуатируемом на низких скоростных режимах, использовались свечи с такой температурной характеристикой, которая не отличается слишком большим теплоотводом, а на автомобиле, обычно эксплуатируемом на высоких скоростных режимах, использовались свечи с температурной характеристикой, отличающейся большим теплоотводом. Следовательно, свечи зажигания могут быть двух типов: "холодные" и "горячие". Их главная характеристика - интенсивность рассеивания тепла. Для получения представления о величине интенсивности рассеивания тепла в свече используется такое понятие, как "тепловой диапазон". Свеча зажигания, у которой зона вблизи электрода легко самоочищается, так как обладает тепловой характеристикой с низкой интенсивностью теплоотвода, называется свечой с низким температурным диапазоном (горячей свечой). Свеча зажигания, у которой зона вблизи электрода самоочищается с трудом, так как обладает тепловой характеристикой с высокой интенсивностью теплоотвода, называется свечой с высоким температурным диапазоном (холодной свечой).

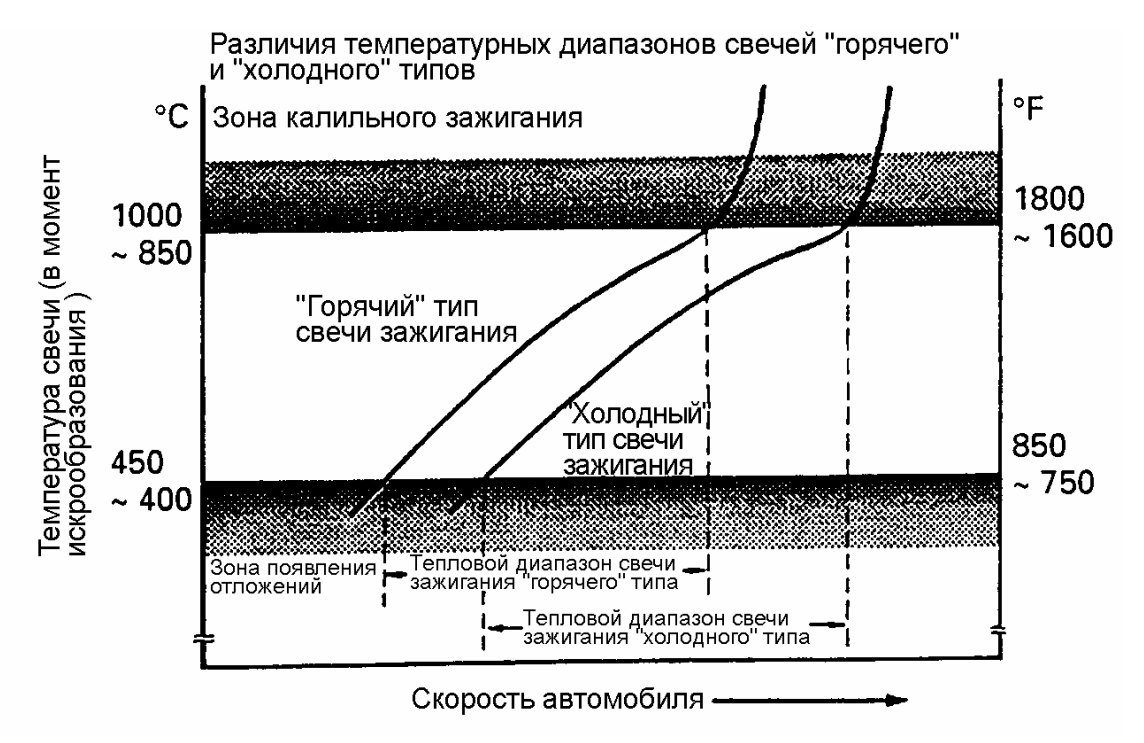

Рис. 2-92

#### **Температурный диапазон свечей зажигания**

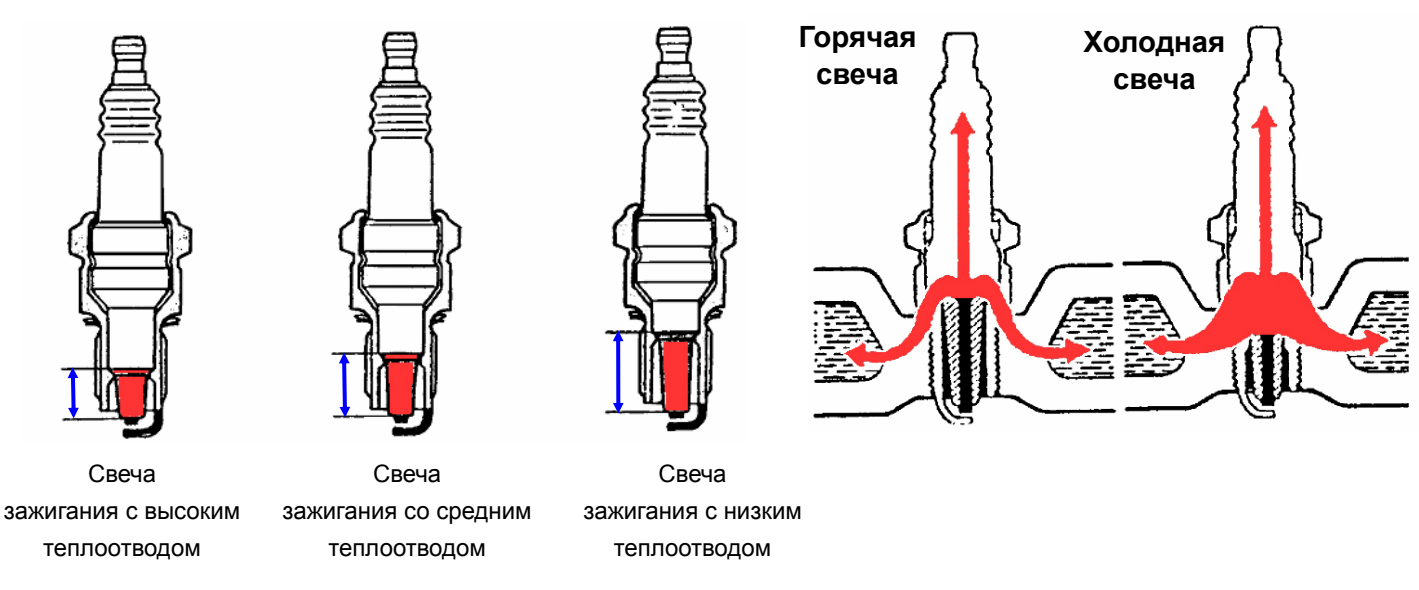

**Конструктивные особенности свечи зажигания, определяющие её тепловой диапазон**

Рис. 2-93

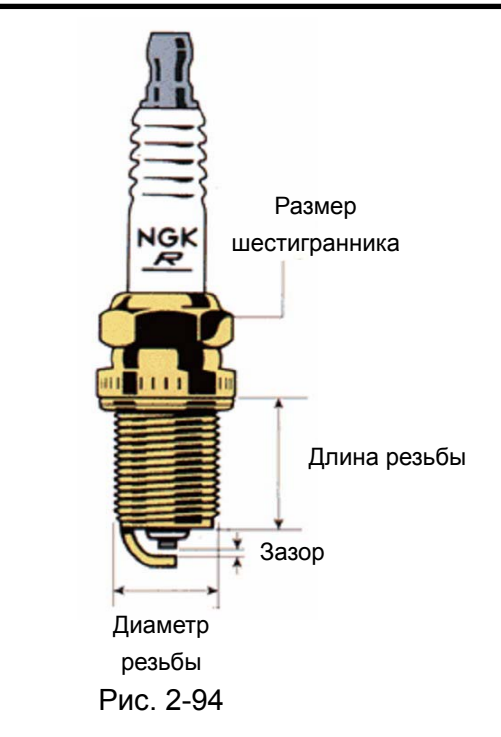

Примеры расшифровки обозначения свечей зажигания

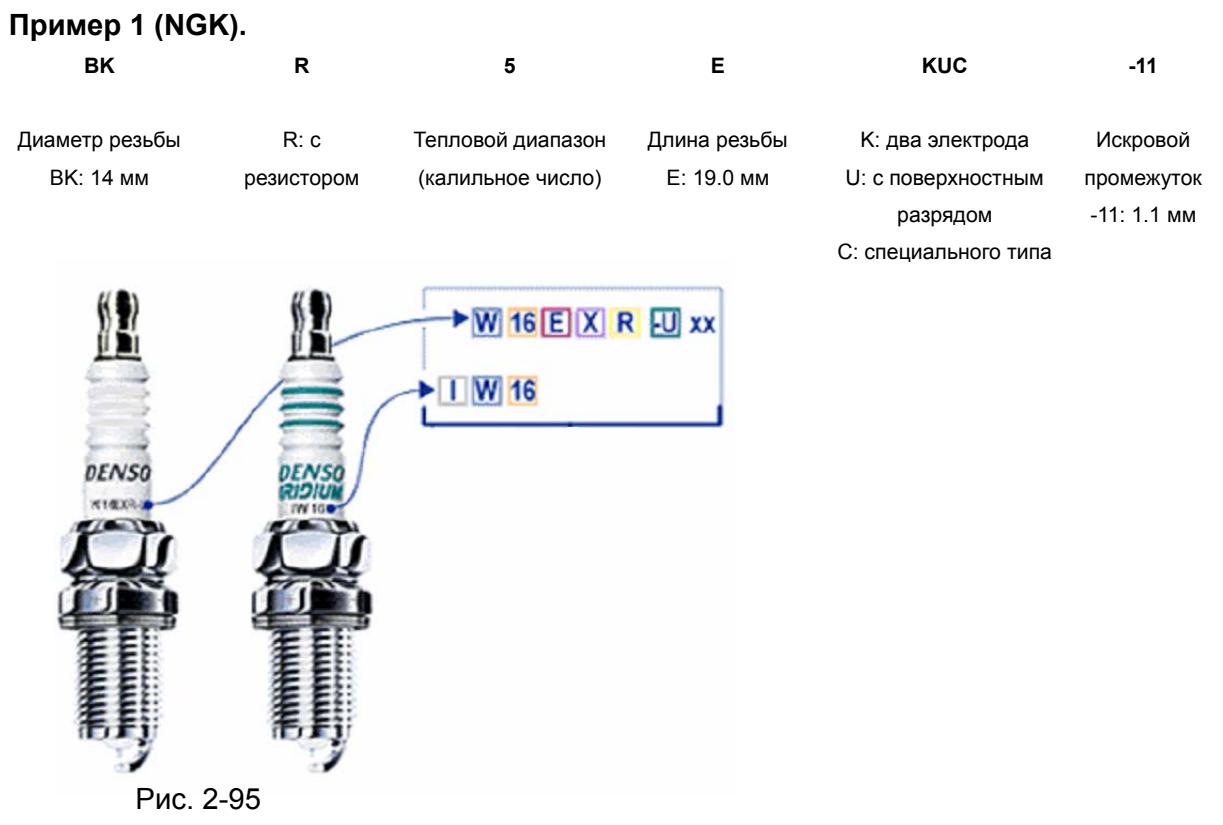

## **Пример 2 (DENSO).**

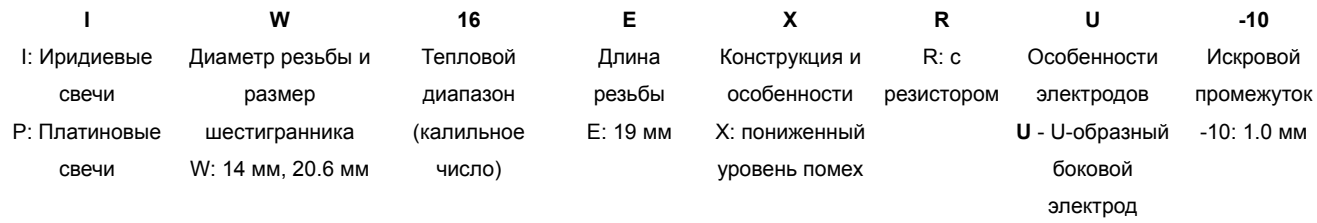

## **Электрооборудование двигателя**

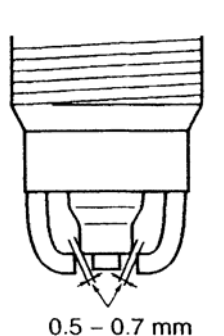

Рис. 2-96

**AV6035AF** 

#### **ПРОВЕРКА И ОЧИСТКА СВЕЧЕЙ ЗАЖИГАНИЯ <GDI >**

- 1. Проверьте состояние электродов и изоляторов. Убедитесь в равномерном износе всех свечей.
- 2. При наличии нагара для очистки свечей используйте очиститель свечей зажигания. Время очистки не должно превышать 20 с. **Запрещается использовать проволочные щетки и т.п. средства.**
- 3. С помощью специального щупа проверьте величину искрового зазора свечей зажигания. **У свечей зажигания с иридиевыми или платиновыми электродами зазор регулировке не подлежит.**

**Номинальное значение: 0.5 – 0.7 мм**

#### **ПРОВЕРКА И ОЧИСТКА СВЕЧЕЙ ЗАЖИГАНИЯ <Исключая GDI>**

1. Снимите высоковольтные провода.

#### **Внимание**

**Во время отсоединения высоковольтных проводов от свечей зажигания держитесь за наконечник провода. Запрещается прилагать усилие непосредственно к проводу.** 

- 2. Выверните свечи зажигания.
- 3. проверьте состояние электродов и изоляторов. Убедитесь в равномерном износе электродов всех свечей.
- 4. Очистите нагар с помощью металлической щётки или специального чистящего средства. Струёй сжатого воздуха удалите частицы грязи и песка с резьбовой части свечей зажигания.
- 5. С помощью специального щупа проверьте величину искрового зазора свечей зажигания.

#### **Номинальное значение: 1.0 – 1.1 мм**

Если величина искрового зазора не соответствует приведённым значениям, то отрегулируйте зазор посредством подгибания бокового электрода.

6. Очистите колодцы под установку свечей зажигания.

#### **Внимание**

**Во время проверки свечей зажигания не допускайте попадания в цилиндры посторонних частиц.** 

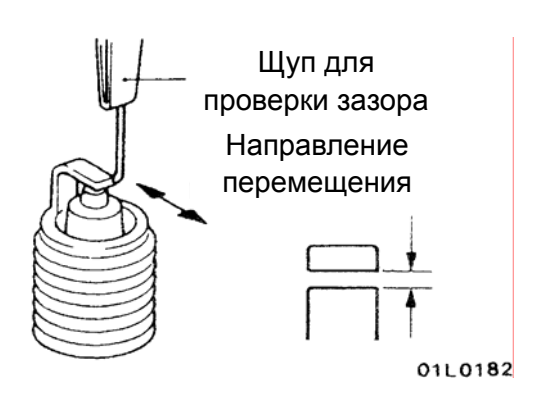

Рис. 2-97

## **4. Система облегчения пуска (автомобили с дизельными двигателями)**

#### **(1) Общие сведения**

Работа дизельного двигателя основана на самовоспламенении топлива от нагретого до высокой температуры воздуха за счет сжатия. Если двигатель горячий его запуск затруднений не вызывает, но при низких температурах, когда двигатель холодный, запустить двигатель становится сложно. Поэтому для облегчения пуска, осуществляется предпусковой подогрев камеры сгорания специальными свечами накаливания.

Чтобы обеспечить стабильный пуск дизельного двигателя в любую погоду его оснащают системой облегчения пуска, которая состоит из свечей накаливания, реле свечей накаливания и блока управления.

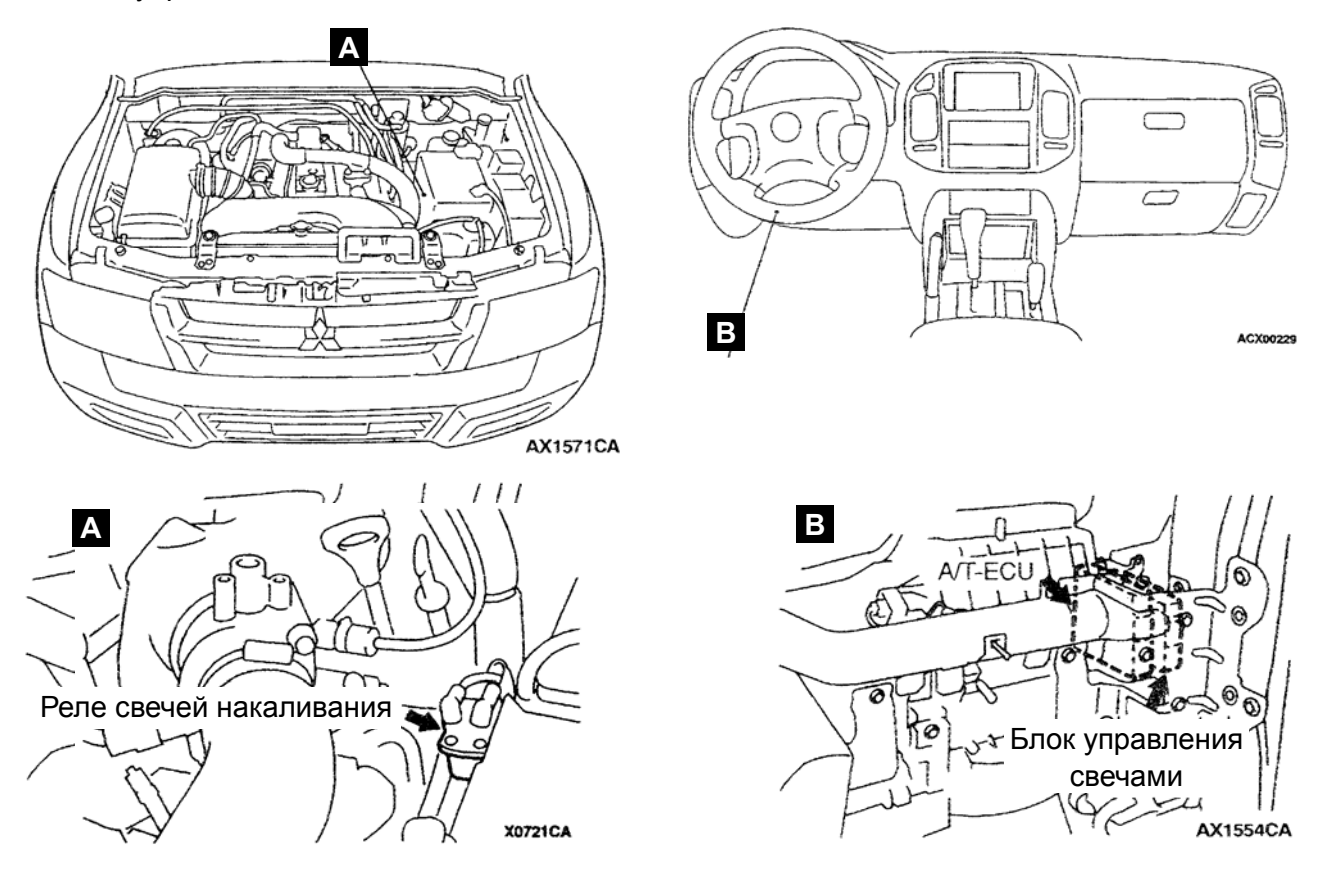

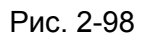

Применяются три различных типа систем облегчения пуска:

- автоматическая
- с саморегулирующимися свечами
- сверхбыстродействующая

#### **(2) Автоматическая система управления свечами накаливания**

#### **БЛОК-СХЕМА СИСТЕМЫ**

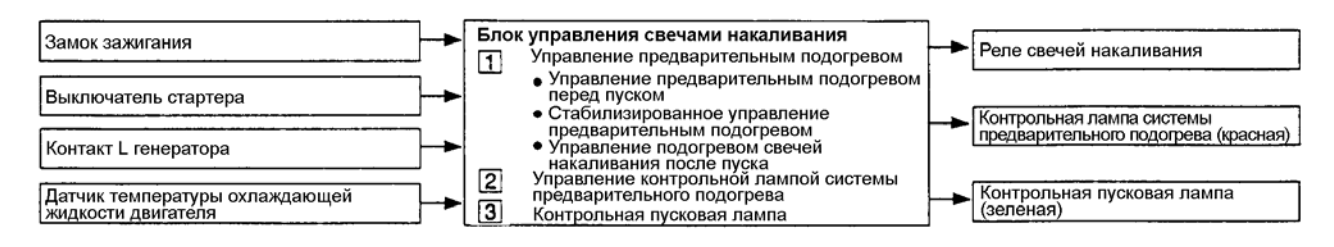

#### **СХЕМА СИСТЕМЫ УПРАВЛЕНИЯ**

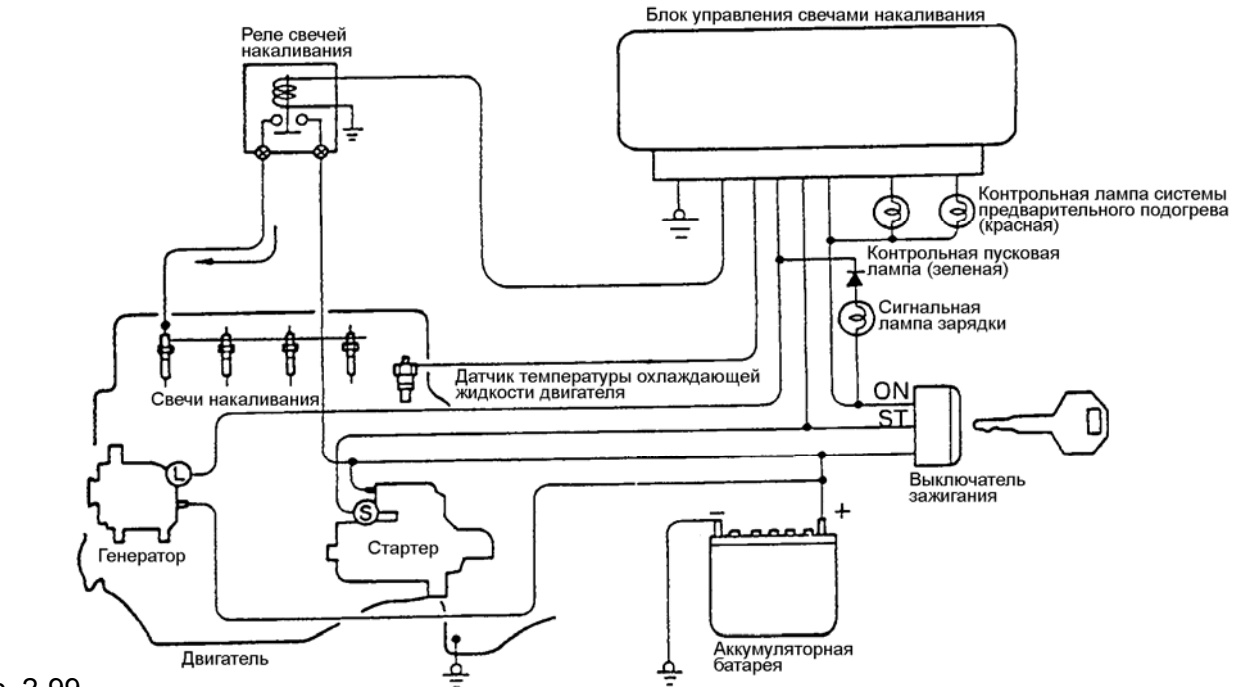

Рис. 2-99

#### **Свечи накаливания**

Свечи накаливания представляют собой электрический нагревательный элемент, который нагревается докрасна и прогревает камеру сгорания для облегчения воспламенения топлива. Применяются свечи накаливания с закрытым нагревательным элементом как "металлического" , так и "керамического" типа. В свечах с закрытым нагревательным элементом внутри защитного металлического или керамического кожуха находится нагревательный элемент. Все свечи накаливания соединяются параллельно.

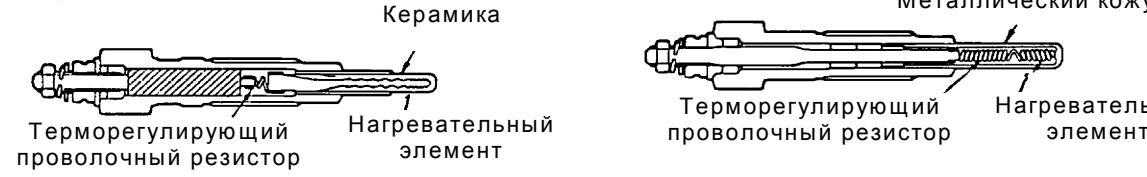

"Керамическая" свеча накаливания "Металлическая" свеча накаливания

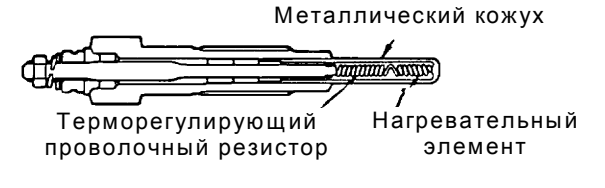

Рис. 2-100

#### **(3) Система управления с саморегулирующимися свечами накаливания БЛОК-СХЕМА СИСТЕМЫ**

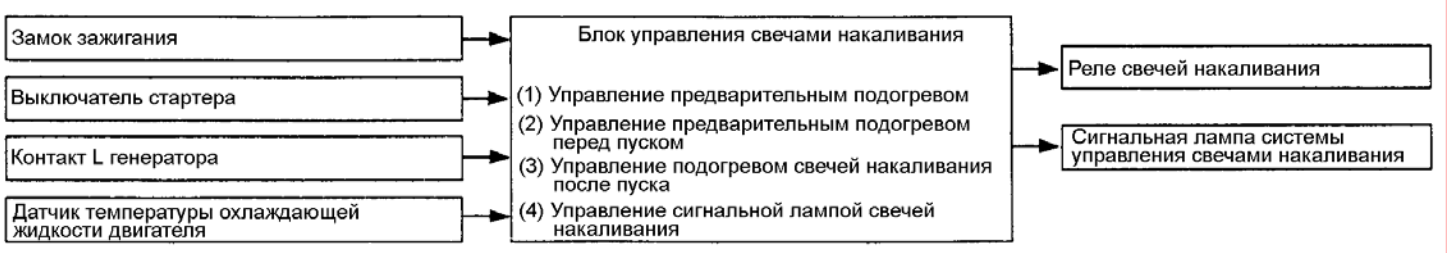

Рис. 2-101

#### **СХЕМА СИСТЕМЫ УПРАВЛЕНИЯ**

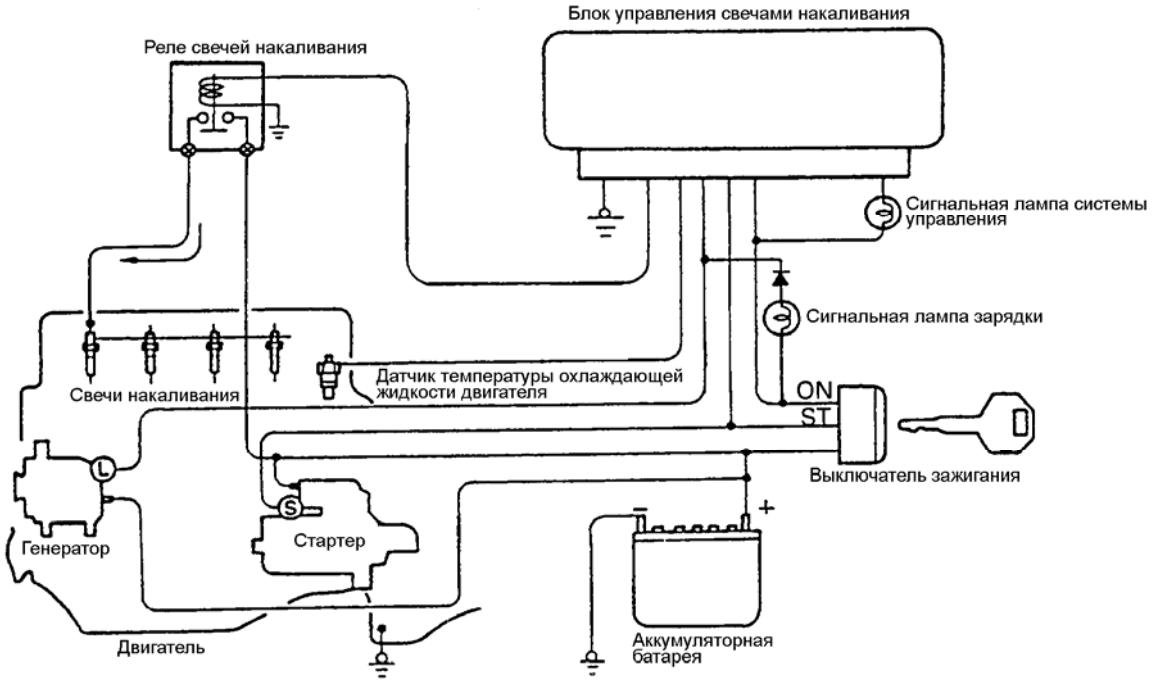

Рис. 2-102

Система управления саморегулирующимися свечами накаливания, в зависимости от их конструкции, может быть двух типов: с "керамическими" или "металлическими" свечами.

#### **Свечи накаливания (саморегулирующаяся система)**

При подаче питания на свечу накаливания, её температура начинает повышаться и сопротивление встроенного в свечу терморегулирующего проволочного резистора увеличивается. Соответственно уменьшается величина протекающего через свечу тока, и температура свечи стабилизируется на заданном уровне.

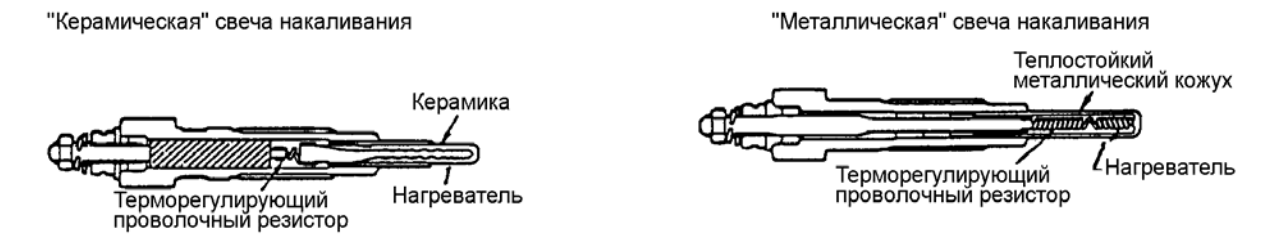

Рис.2-103

#### **(4) Сверхбыстродействующая система управления свечами накаливания**

Система представляет собой устройство для облегчения пуска холодного дизельного двигателя, которое сводит к минимуму время на подготовку к его пуску и обеспечивает пусковые качества, сравнимые с пусковыми качествами бензинового двигателя. Такая система используется на автомобилях Мицубиси оснащённых двигателями 4D65, а также на некоторых моделях автомобилей с двигателями 4D55 и 4D56. В этой системе, как и в быстродействующей системе, используется гасящий резистор; однако, благодаря применению сверхбыстродействующих свечей накаливания и блока управления ими, двигатель можно прокручивать стартером немедленно после включения замка зажигания (не требуется дополнительного времени ожидания при пуске двигателя при температурах от -20ºС).

#### **БЛОК-СХЕМА СИСТЕМЫ**

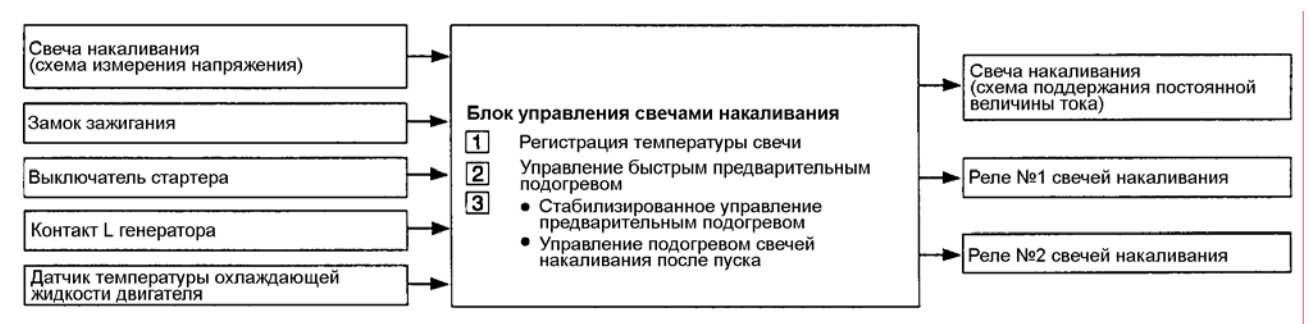

Рис. 2-104

#### **СХЕМА СИСТЕМЫ УПРАВЛЕНИЯ**

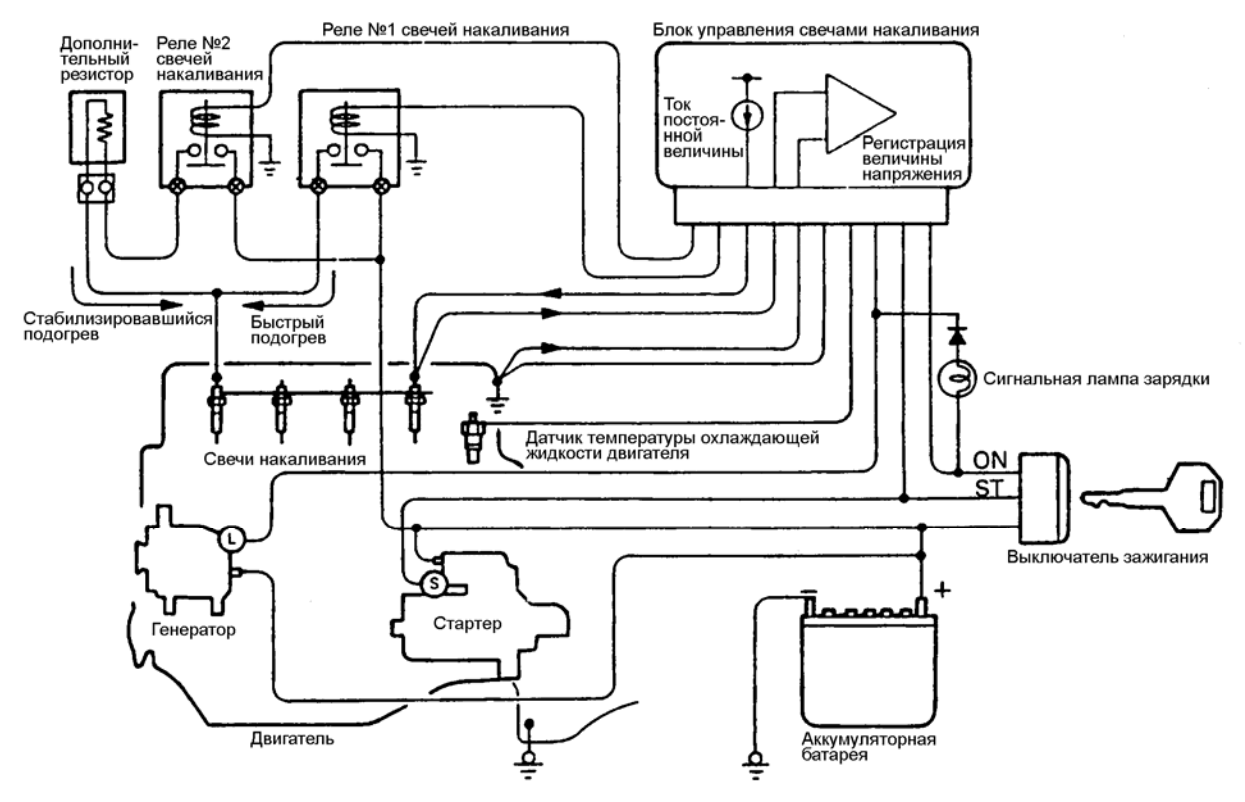

Рис. 2-105

#### **(5) Снятие и установка**

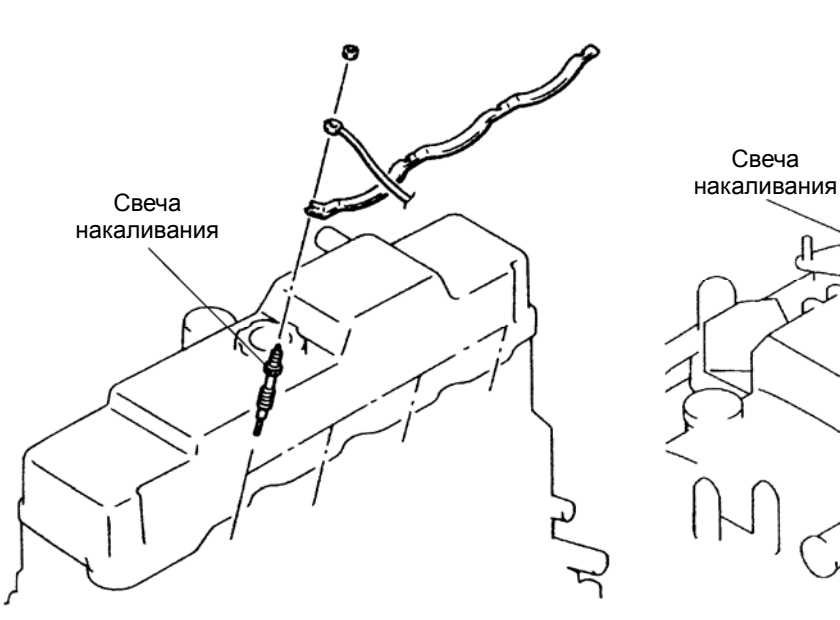

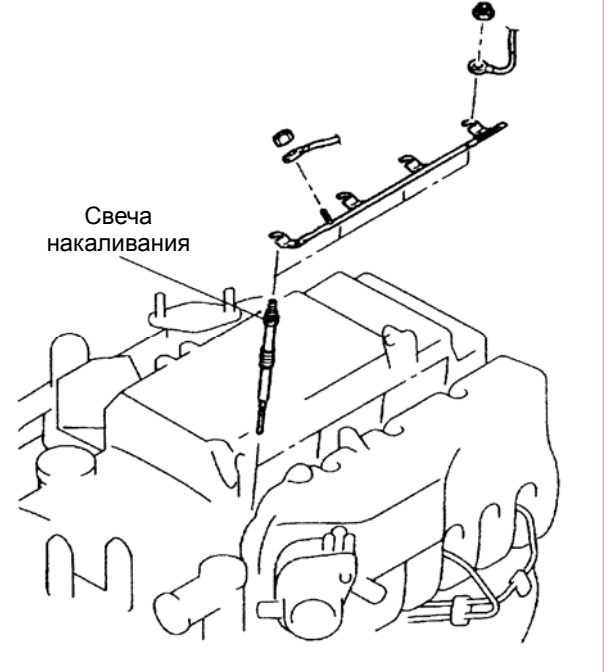

A01W0003

**BX0888CA** 

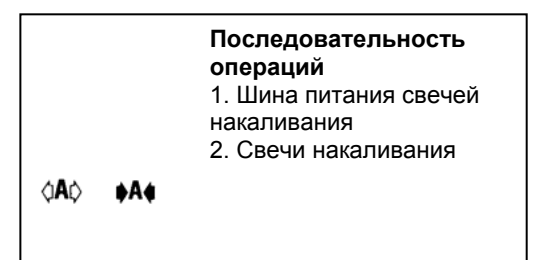

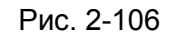

#### **ОПЕРАЦИИ ПРИ СНЯТИИ**

#### Õ**A**Ö **СНЯТИЕ СВЕЧЕЙ НАКАЛИВАНИЯ (ТОЛЬКО КЕРАМИЧЕСКИЙ ТИП)**

1. При демонтаже свечей накаливания Вы можете вывинтить их с использованием инструмента до тех пор пока 1-2 витка резьбы будут в зацеплении. Далее вывинтите их вручную.

#### **Внимание**

**• Не используйте свечи накаливания, упавшие с высоты 10 см и более .** 

#### **ОПЕРАЦИИ ПРИ МОНТАЖЕ**

Õ**A**Ö **УСТАНОВКА СВЕЧЕЙ НАКАЛИВАНИЯ (ТОЛЬКО ДЛЯ КЕРАМИЧЕСКИХ СВЕЧЕЙ)** 

1. При установке свечей накаливания вверните на один виток резьбы или более от руки и затем затяните при помощи инструмента.

#### **(6) Проверка (WM раздел 16 «Электрооборудование двигателя»)**

Проверку рассмотрим на примере наиболее распространённой системы с саморегулирующимися свечами.

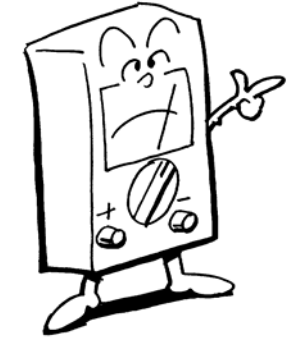

#### **ПРОВЕРКА САМОРЕГУЛИРУЮЩЕЙСЯ СИСТЕМЫ <4D5>**

- 1. Убедитесь, что напряжение аккумуляторной батареи составляет 11 13 В.
- 2. Убедитесь, что температура охлаждающей жидкости не выше 40°C. ПРИМЕЧАНИЕ

Если температура охлаждающей жидкости слишком велика, отсоедините разъём от датчика температуры охлаждающей жидкости.

3. Измерьте сопротивление между пластиной свечи накаливания и корпусом свечи накаливания (массой). **Номинальное значение: 0.15 – 0.25 Ом (при 20**°**C)**

#### ПРИМЕЧАНИЕ

Данная величина сопротивления соответствует параллельному сопротивлению для четырёх свечей накаливания.

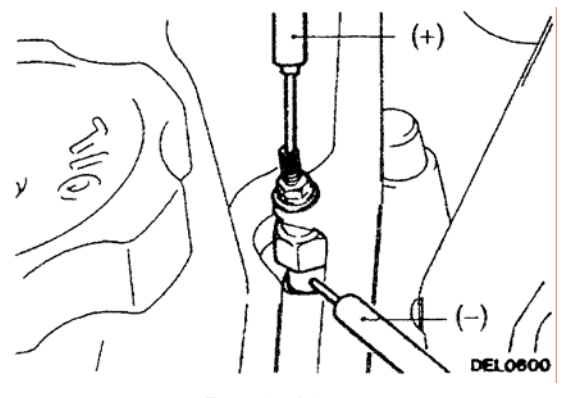

Рис 2-107

- 4. Подсоедините вольтметр между пластиной свечи накаливания и корпусом свечи накаливания (массой).
- 5. Измерьте напряжение сразу после поворота ключа зажигания в положение ON (ВКЛ) (не запуская двигатель).

#### **Номинальное значение: 9 – 11 V (падает до 0 В через 8 секунд)**

Также убедитесь, что контрольная лампа системы облегчения пуска загорается сразу после поворота ключа зажигания в положение ON (ВКЛ).

#### ПРИМЕЧАНИЕ

Время подачи напряжения (время нагрева) будет зависеть от температуры охлаждающей жидкости двигателя.

6. Измерьте напряжение при прокрутке двигателя стартером.

#### **Номинальное значение: 6 В или более**

7. Заведите двигатель и измерьте напряжение при прогреве двигателя до нормальной (рабочей) температуры охлаждающей жидкости.

#### **Номинальное значение: 12 – 15 В**

ПРИМЕЧАНИЕ

Если температура охлаждающей жидкости поднимется выше 60°C или по прошествии 180 секунд после запуска двигателя, напряжение всегда падает до 0 В.

#### **ПРОВЕРКА СВЕЧЕЙ НАКАЛИВАНИЯ**

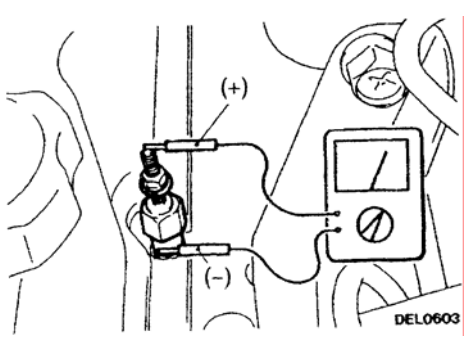

Рис. 2-108

- 1. Снимите пластину свечей накаливания.
- 2. Измерьте сопротивление между выводами свечей накаливания и корпусом.

**Номинальное значение: 0.6-1,0 Ом (при 20**°**C) <4D56> 0.6 Ом (при 20**°**C) <4M40> Около 1.1 Ом (при 20**°**C) <4M41>** 

## **(7) Сравнение систем управления свечами накаливания**

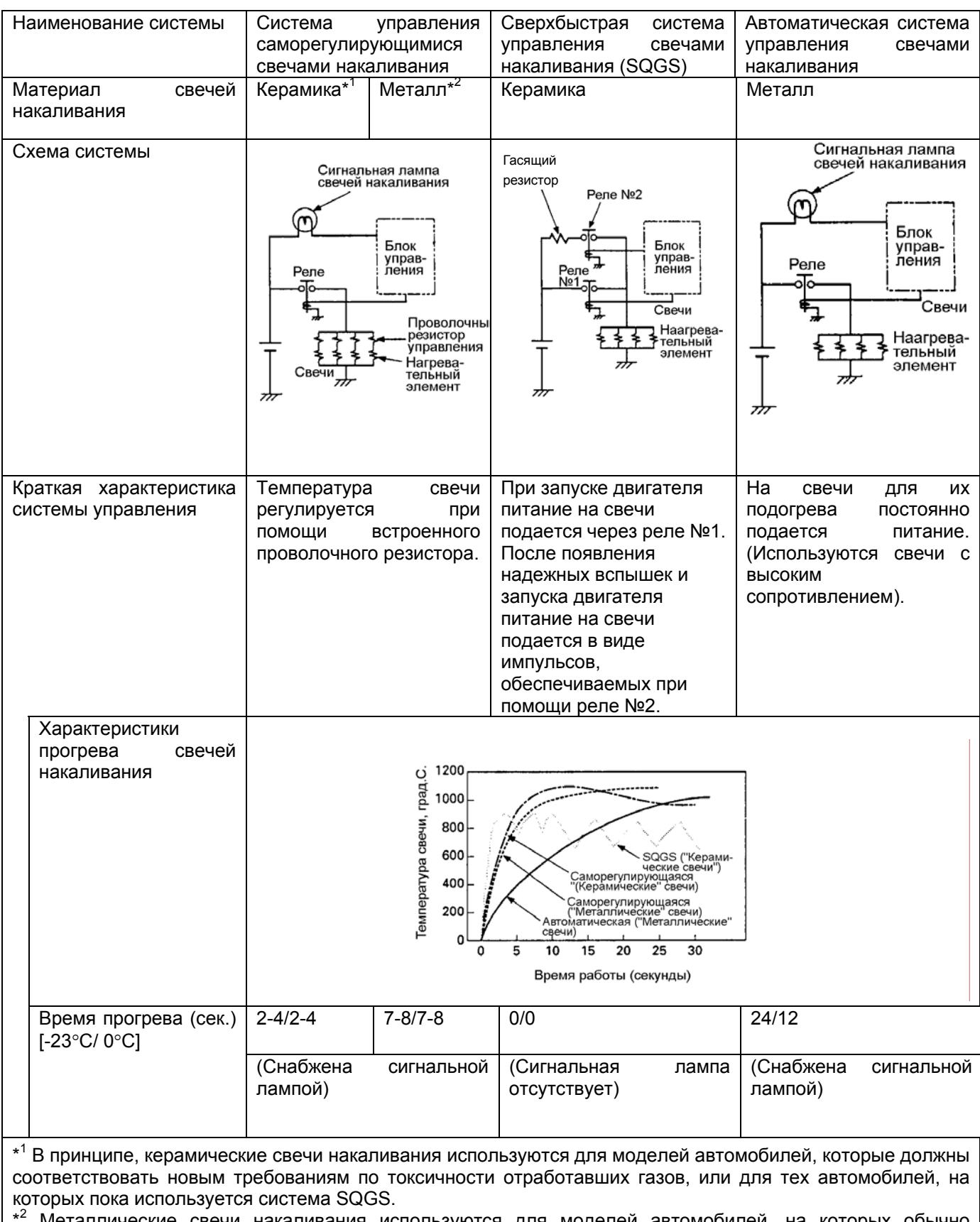

\* <sup>2</sup> Металлические свечи накаливания используются для моделей автомобилей, на которых обычно применяется автоматическая система управления свечами накаливания.

## **1. Фары**

### **(1) Общие сведения**

Фары представляют собой осветительные устройства, которые позволяют водителю наблюдать за дорогой при управлении автомобилем ночью или в тоннеле. Они монтируются по обе стороны или в центре передней части автомобиля.

Фары обеспечивают как "дальний свет", который используется при движении на дороге, свободной от встречного движения автомобилей, так и "ближний свет", используемый при движении по дороге со встречным движением или при движении по освещенным городским улицам.

Обычно дальний свет обеспечивает освещение дороги, достаточное для различения объектов на расстоянии до 100 м вперед. Ближний свет позволяет различить близкорасположенные объекты на расстоянии до 40 м. Ближний свет имеет ту особенность, что его яркость может быть снижена и оптические оси пучка света опущены, что позволяет предотвратить ослепление водителей автомобилей двигающихся по встречной полосе. Крепления фар устроены таким образом, что вибрации, удары и т.п. факторы существенно не влияют на направление пучков света.

#### **(a) Системы фар головного света**

По числу оптических элементов фары могут быть разделены на два типа:

• двухфарная конструкция, при которой на левой и правой сторонах автомобиля располагаются по одному оптическому элементу,

• четырёхфарная конструкция, при которой на правой и левой сторонах располагаются по два оптических элемента.

<Двухфарная конструкция: Grandis, и т.д> < Четырехфарная конструкция: Lancer, etc.>

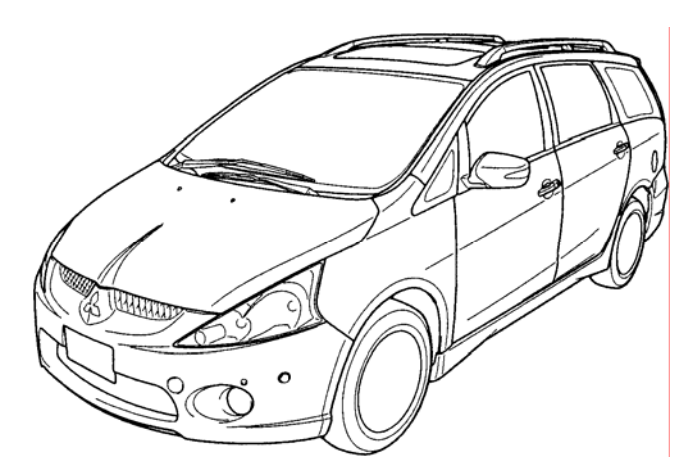

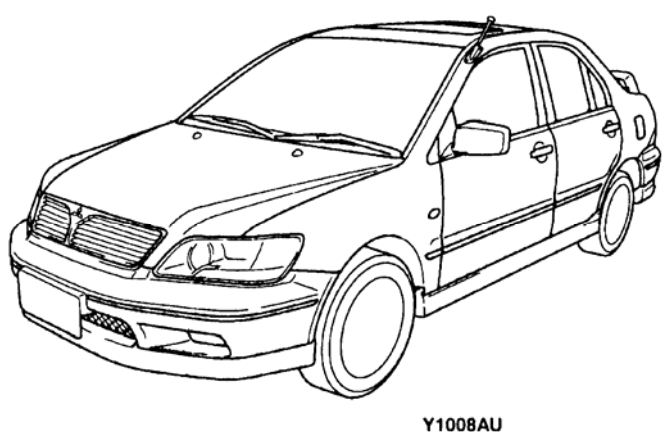

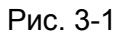

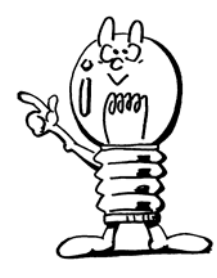

## **(2) Типы фар**

Фары можно классифицировать по конструкции оптического элемента и типу установленной в нем лампы.

Метод формирования светового пучка:

- ・обычный (рефлекторный) тип
- ・мульти-рефлекторный тип
- ・проекторный тип

Тип источника света:

- ・обычные лампы накаливания
- ・галогенные лампы
- ・ксеноновые (газоразрядные ) лампы

#### **(a) Методы формирования светового пучка**

• Обычный тип

При таком методе концентрация светового потока обеспечивается отражателем (обычно параболическим), а его перераспределения для формирования заданной зоны освещенности обеспечивается рассеивателем. В зависимости от формы рассеивателя добиваются как изменения формы светового потока, так и его силы по различным направлениям.

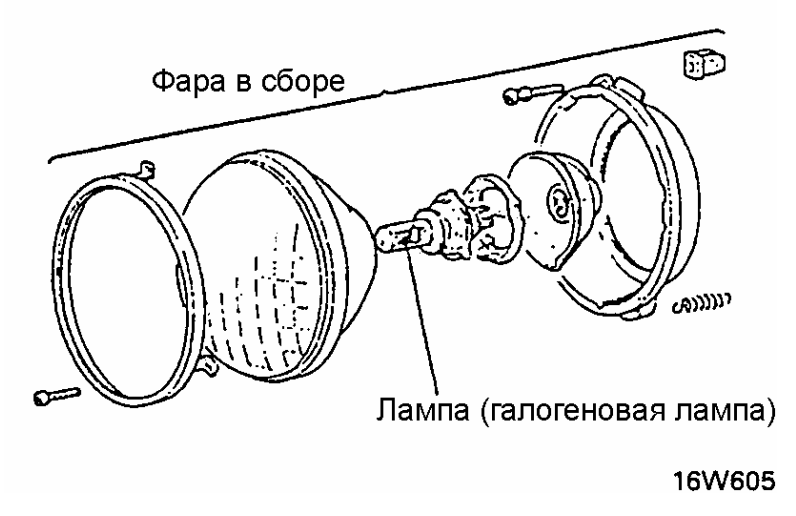

Рис. 3-2

# **Электрооборудование шасси**

#### • Мульти-рефлекторный тип

При таком методе отражатель формируется из отдельных секторов разнофокусных отражателей, рассчитанных при помощи специальных программ. Требуемое светораспределение формируется самим отражателем и применение рассеивателя не требуется. При таком методе фары можно изготавливать произвольной формы (улучшение аэродинамических качеств и внешнего вида автомобиля).

Отражатели для таких фар изготавливают из пластмасс с высокой термостойкостью.

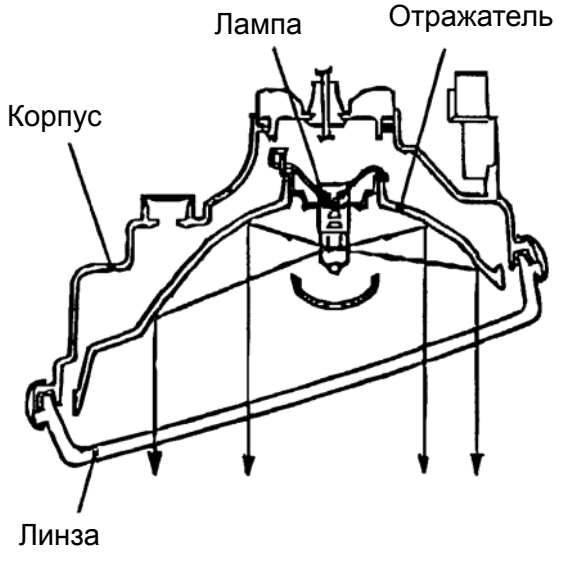

Рис. 3-3

**16N0240** 

• Проекторный тип

Фара проекторного типа, устроена аналогично проекционному аппарату. Лампа устанавливается в фокусе отражателя (эллипсоид). После отражения световой пучок проходит через шторку, с формой границы соответствующей светотеневой границе режима освещения, а изображение формы экрана проецируется на дорогу конденсаторной линзой.

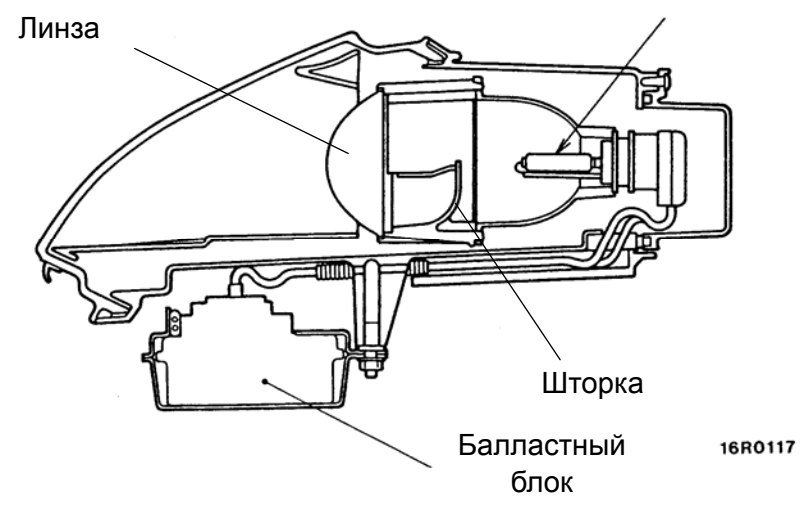

Рис. 3-4

#### **(b) Источники света**

Автомобильные лампы, используемые в фарах можно разделить на обычные лампы накаливания, галогенные лампы и ксеноновые (газоразрядные) лампы.
**Обычные лампы** накаливания внутри заполнены инертным газом, при этом испарение нити накала уменьшается, но все же остается (приводит к почернению колбы и снижает долговечность).

**Галогенные лампы** заполнены внутри галогенным газом (пары йода или брома). При нагреве нити накала испарившийся вольфрам взаимодействует с йодом и оседает обратно на нить (регенерация). Это позволяет повысить температуру нити накала и увеличить световую отдачу на 50-60%. При работе такой лампы ее колба нагревается до температуры 600-700°С.

**Ксеноновые лампы** не относятся к лампам накаливания, и в них отсутствует нить накаливания. В этих лампах свет излучается за счет дугового разряда в газовой среде. Внутри кварцевой колбы, заполненной ксеноном под высоким давлением, ртутью и йодидами металлов, образуется электрическая дуга между двумя электродами.

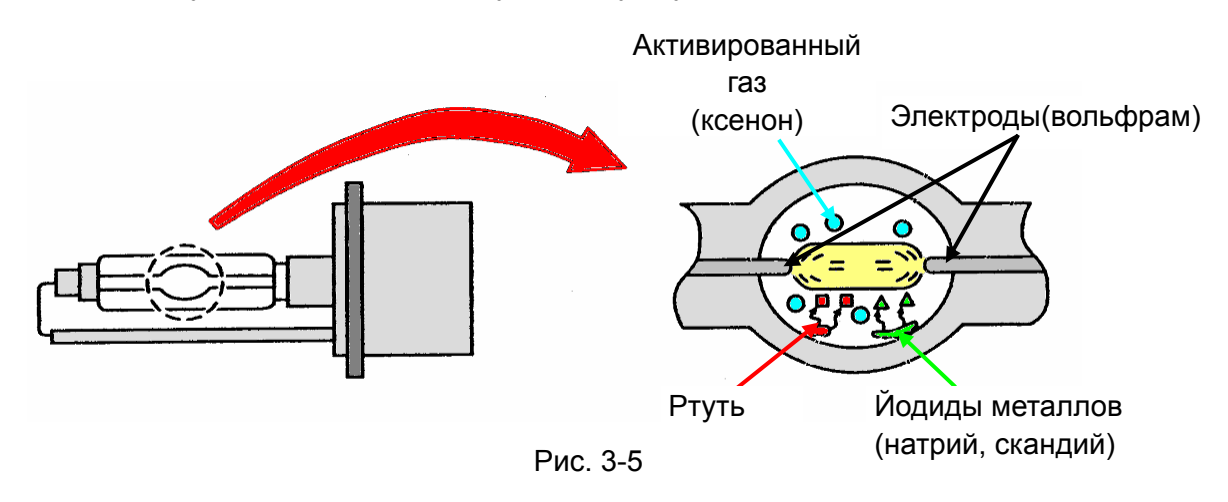

Процесс зажигания происходит в 4 этапа:

- 1. **Поджиг.** Происходит ионизация газов (появляются ионизированные частицы образующие проводящий канал) за счет подачи на лампу высокого напряжения (20-23 кВ ) .
- 2. **Прогрев.** Происходит испарение ртути за счет роста температуры внутри колбы. На лампу подается постоянное напряжение.
- 3. **Пусковой период.** Происходит дальнейшее повышение температуры и происходит испарение ртути йодидов металлов. Длится от 6 до 12 с.
- 4. **Стабильное горение.** В этом режиме на лампу подается переменное напряжение от 65 до 102 В .

Напряжение, подаваемое на лампу, постоянно регулируется, и поэтому необходим специальный блок с формирователем напряжения.

При вдвое меньшей подводимой электрической мощности газоразрядная лампа обеспечивает в два раза больший световой поток, чем галогенная лампа.

#### Европейские лампы для фар

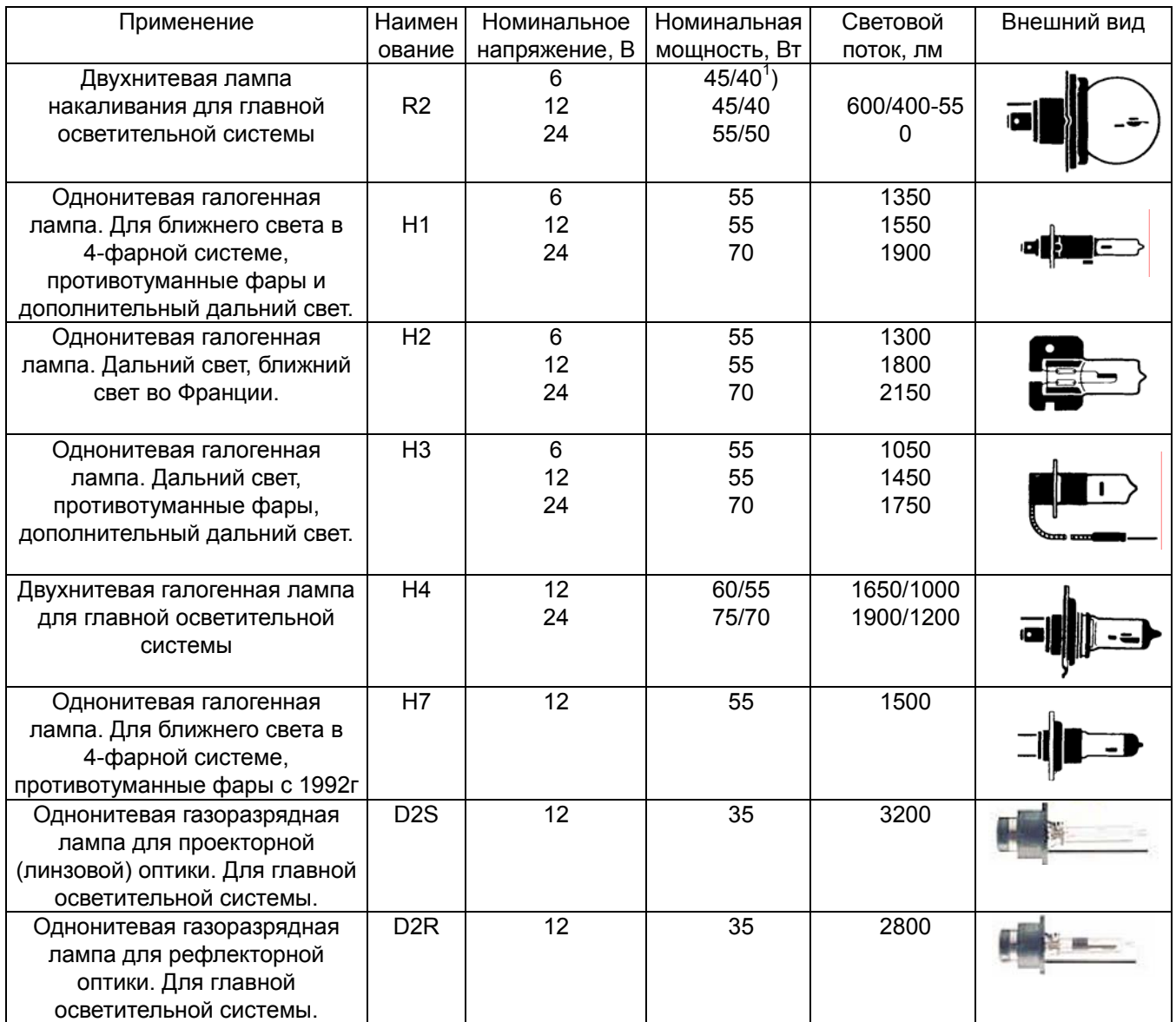

### **(3) Корректор фар**

Направление света фар изменяется в зависимости от количества пассажиров и массы перевозимого багажа. Корректор фар позволяет водителю отрегулировать направление света фар, так, чтобы исключить ослепляющее действие фар на водителей встречных автомобилей. Регулировка положения фар осуществляется ступенчато с помощью переключателя, который имеет, пять фиксированных положений.

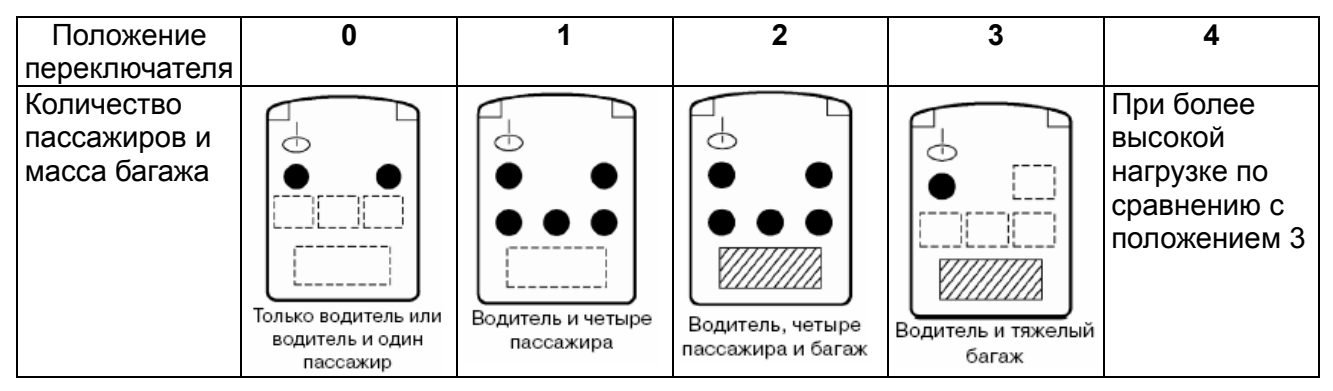

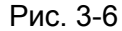

При повороте переключателя корректора из положения 0 к положению 4 (или обратно) происходит ступенчатое увеличение (или уменьшения соответственно) электрического сопротивления цепи за счет последовательного подключения резисторов. При этом изменяется напряжение в точке А (рис 3.7). В компараторе сравниваются уровни напряжения в точках А и В и в случае имеющейся разницы появляется напряжение подаваемое на исполнительный электродвигатель. Амплитуда и знак этого напряжения зависит от разницы напряжений в точках А и В. Исполнительный электродвигатель перемещает отражатель фары и вместе с ним движок переменного резистора в цепи обратной связи исполнительного привода. При этом происходит плавное изменение напряжения в точке В. Как только разница напряжений в точках А и В станет равной нулю электродвигатель остановится

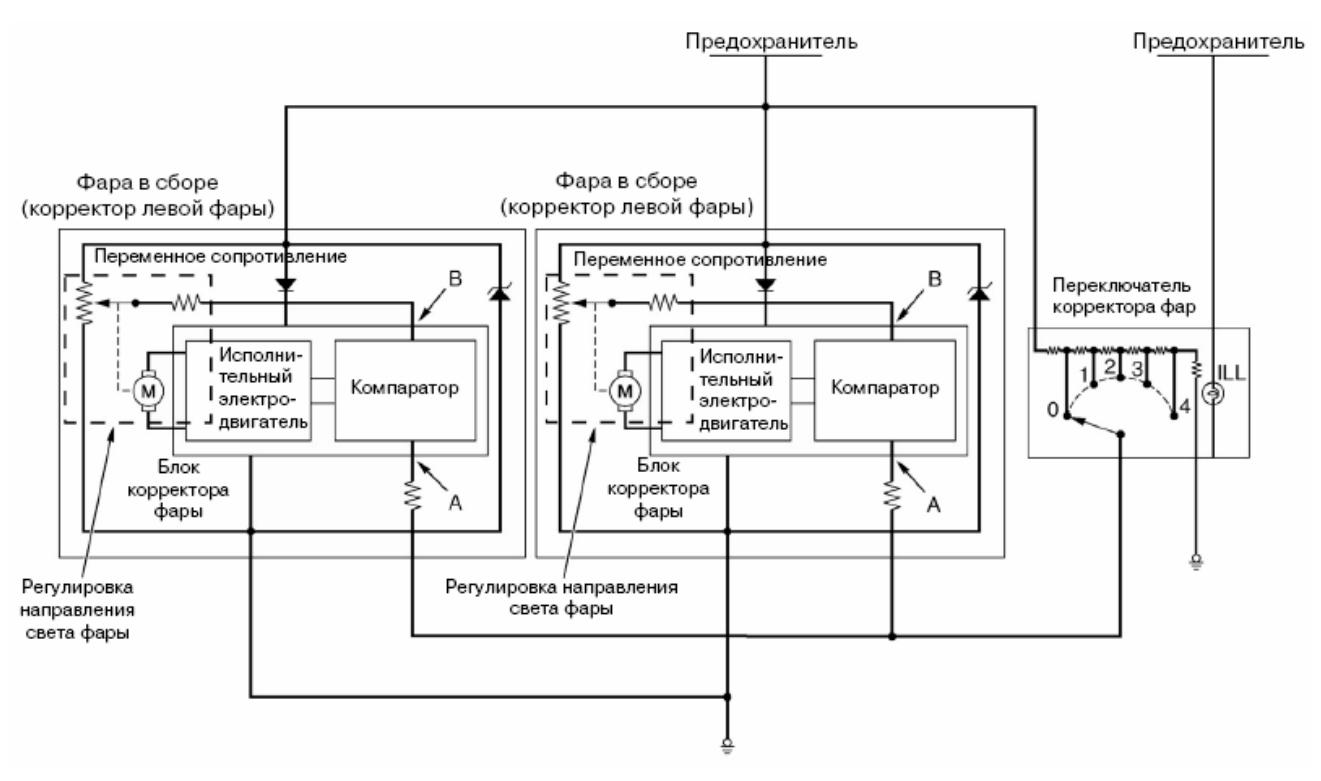

Рис. 3-7

### **Система автоматической коррекции положения фар**

Система автоматической коррекции положения фар обеспечивает постоянный угол наклона светового потока при изменении загрузки автомобиля.

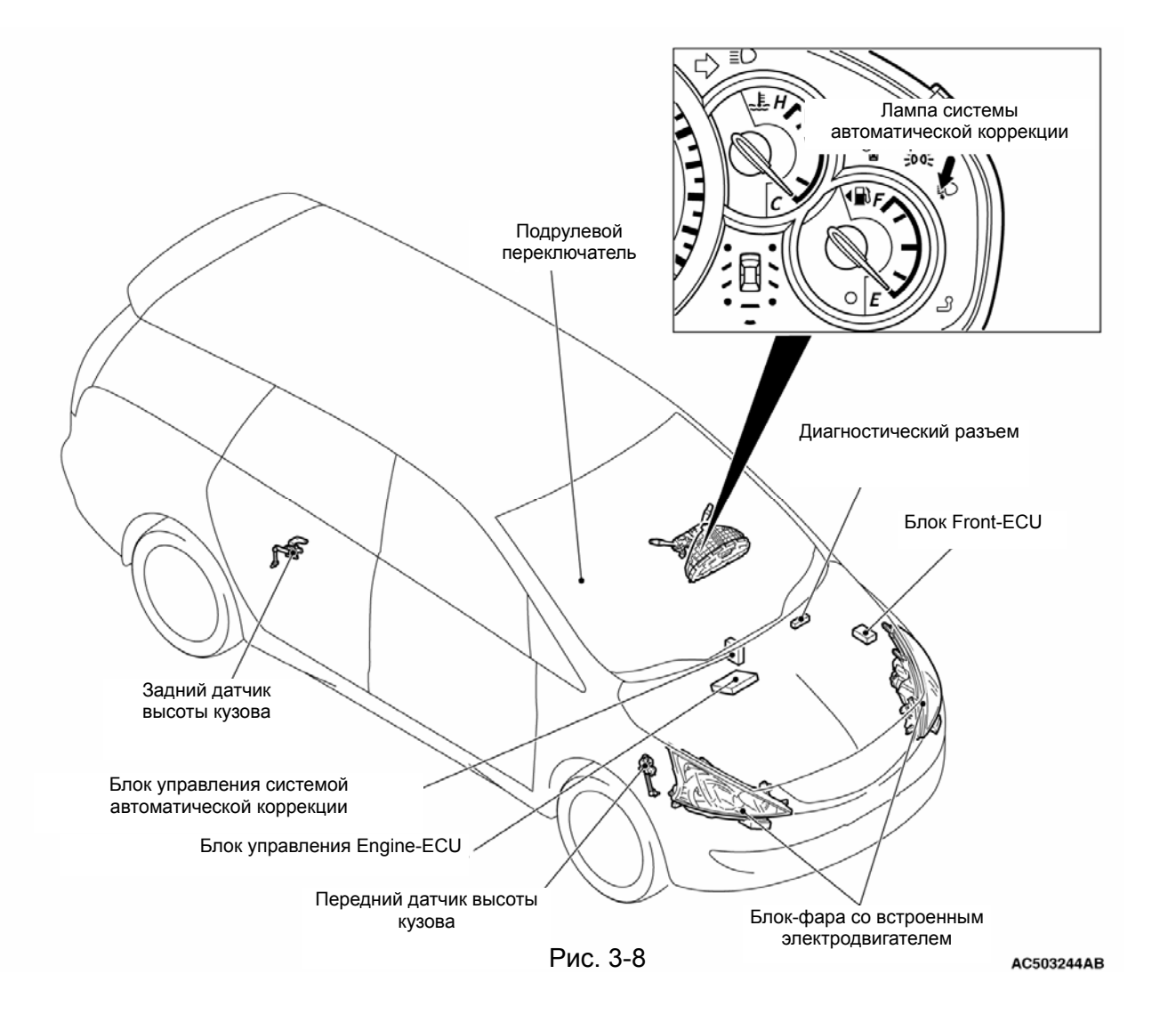

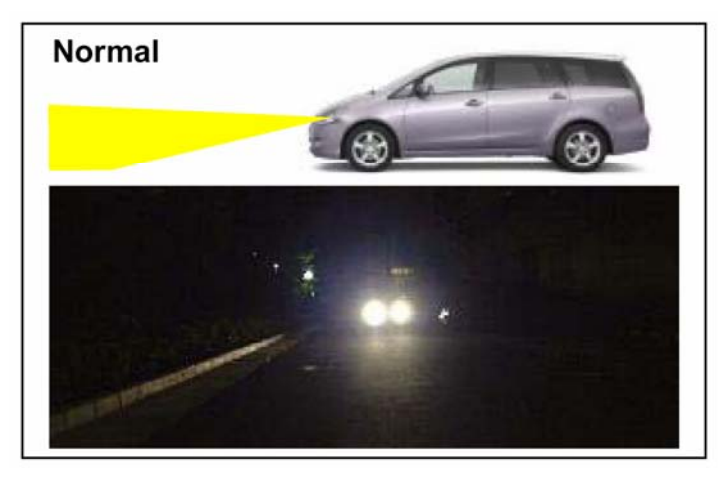

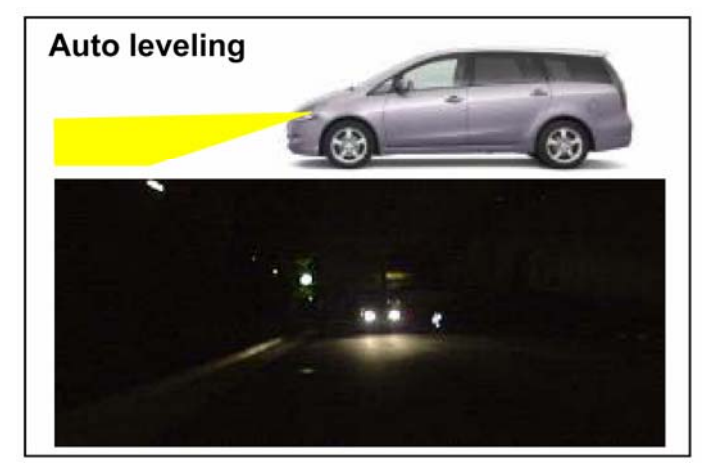

Рис. 3-9 Рис. 3-10

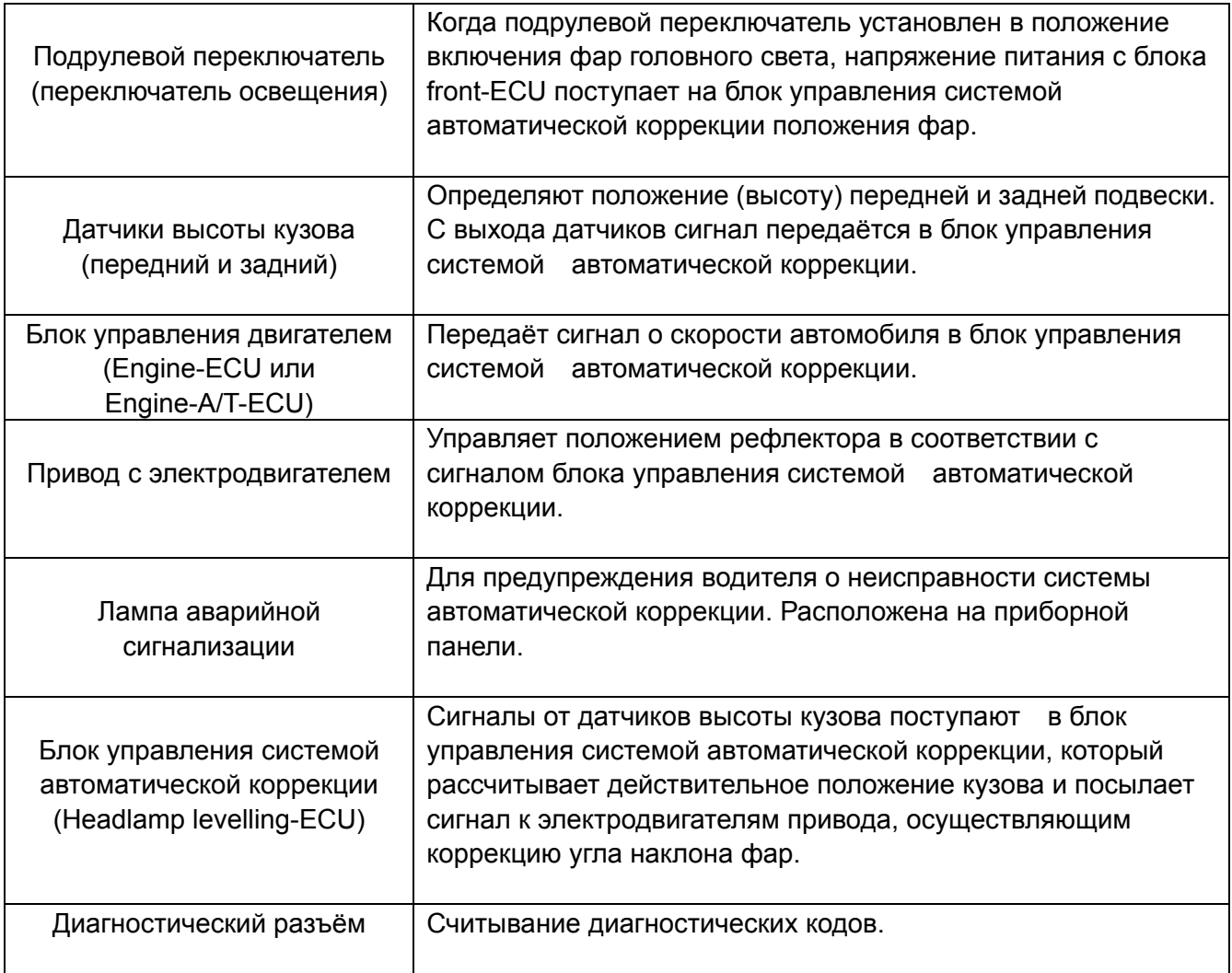

### **(4) Регулировка положения фар головного света (WM раздел 54 «Электрооборудование шасси»)**

#### **(a) Необходимость регулировки**

Неправильное направление света фар может вызвать ухудшение видимости или ослепление встречных водителей..

#### **(b) Контрольные точки при регулировке**

Перед началом проведения регулировки необходимо провести следующие работы:

- проверьте давление в шинах и отрегулируйте если необходимо.
- установите ненагруженный автомобиль на ровной поверхности (багажник пустой).
- водитель на своем месте (или груз 75 кг на месте водителя)
- если топливный бак неполон, то положите в багажник груз для моделирования полного бака (из расчета 0,8 кг на 1 литр).
- тщательно протрите оптические элементы фар.
- покачайте автомобиль из стороны в сторону, чтобы автомобиль занял нормальное положение.
- «прокачайте» переднюю подвеску тремя вертикальными движениями
- установите корректор фар на нуль

### **(с) Регулировка положения**

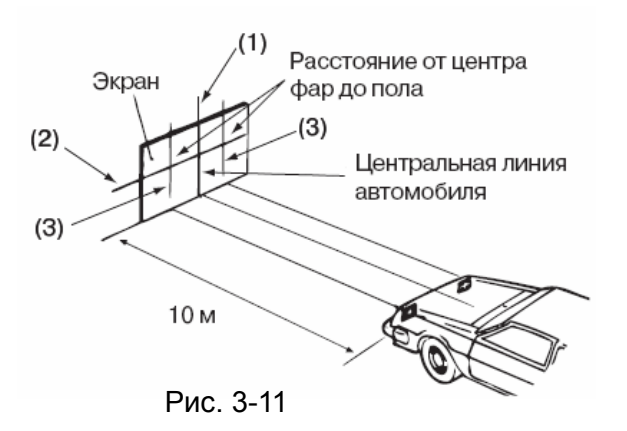

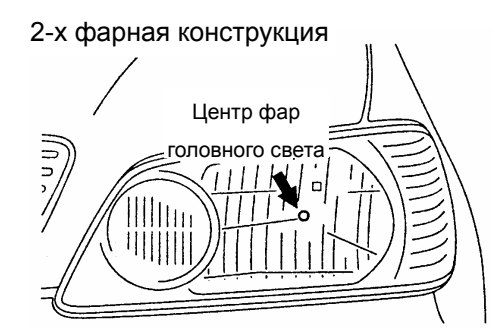

4-х фарная конструкция

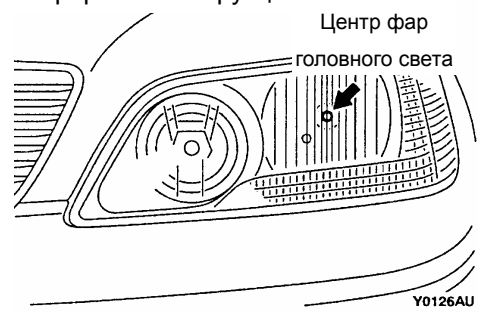

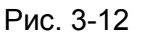

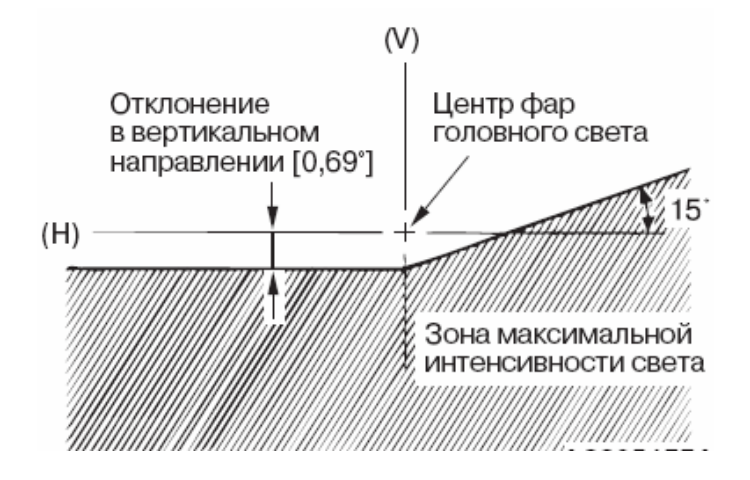

Рис. 3-13

<С использованием экрана>

- На экран или стену необходимо нанести четыре линии при помощи клейкой ленты:
- 1. Проведите вертикальную линию (или приклейте ленту), совпадающую с центральной линией автомобиля.
- 2. Измерьте расстояние от центра фар головного света до пола. Перенесите сделанные измерения на экран. Проведите через отмеченные точки горизонтальную линию, необходимую для регулировки вертикального положения фар.
- 3. Измерьте расстояние от центральной (вертикальной) линии автомобиля до оптического центра каждой фары. Перенесите сделанные измерения на экран. Проведите через отмеченные точки вертикальные линии (или приклейте ленту) на экране в соответствии с центром каждой лампы фары головного света.
	- Проверьте положение световой границы каждой фары (не закрывайте фару более трех минут во избежание деформации от перегрева). Если она не соответствует номинальному значению приведенному на рисунке , то необходима регулировка (при регулировке отключите другую фару путем отсоединения соответствующего разъема).

**Стандартное значение:**

**(Вертикальное направление)** 

**120 mm (0.69**°**) ниже горизонтальной линии (H)** 

 **(Горизонтальное направление) Положение, при котором наклонная линия под углом 15**° **пересекает вертикальную линию (V) Предельное значение:** 

**(Вертикальное направление)** ± **0.29**° **от номинального значения**

**(Горизонтальное направление)** ± **0.5**° **от номинального значения**

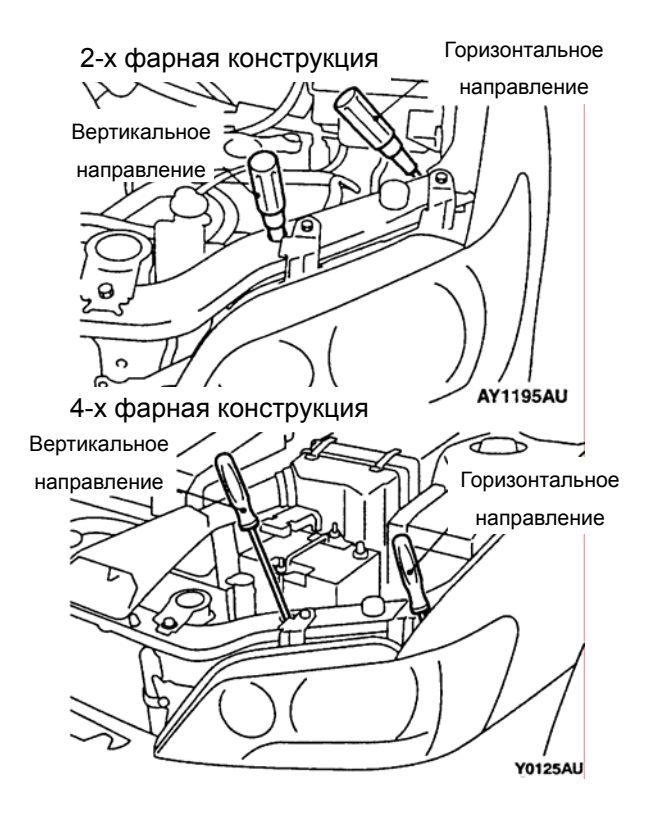

 • Отрегулируйте положение, поочередно вращая регулировочные винты.

Рис. 3-14

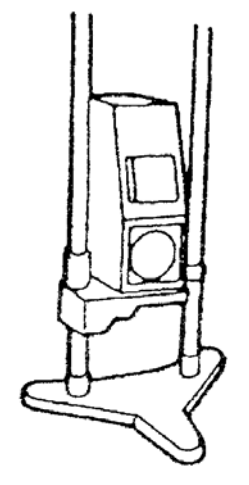

16N1150

Рис. 3-15

<С использованием прибора>

 • Прибор для регулировки фар существует во многих вариантах, поэтому при регулировке необходимо обратиться к инструкции по эксплуатации прибора.

# **2. Стеклоочиститель и стеклоомыватель**

### **(1) Общие сведения**

Стеклоочистители являются важными средствами обеспечения безопасности. Они удаляют дождевую воду, снег и другие загрязнения с поверхностей ветрового и заднего стекол для обеспечения видимости водителю. Стеклоочиститель состоит из щёток, их поводков, электродвигателя и рычажного механизма, объединяющего все эти узлы.

Некоторые модели имеют щётку с дефлектором, устанавливаемую на стороне водителя для обеспечения лучшей очистки стекла при движении с большой скоростью.

В качестве вспомогательного устройства стеклоочистителя некоторые модели оснащаются омывателем, разбрызгивающим жидкость (очистительную жидкость) на ветровое и заднее стекла.

Стеклоомыватель состоит из бачка для жидкости, электродвигателя с насосом, подводящих трубок и одного или более распылителей.

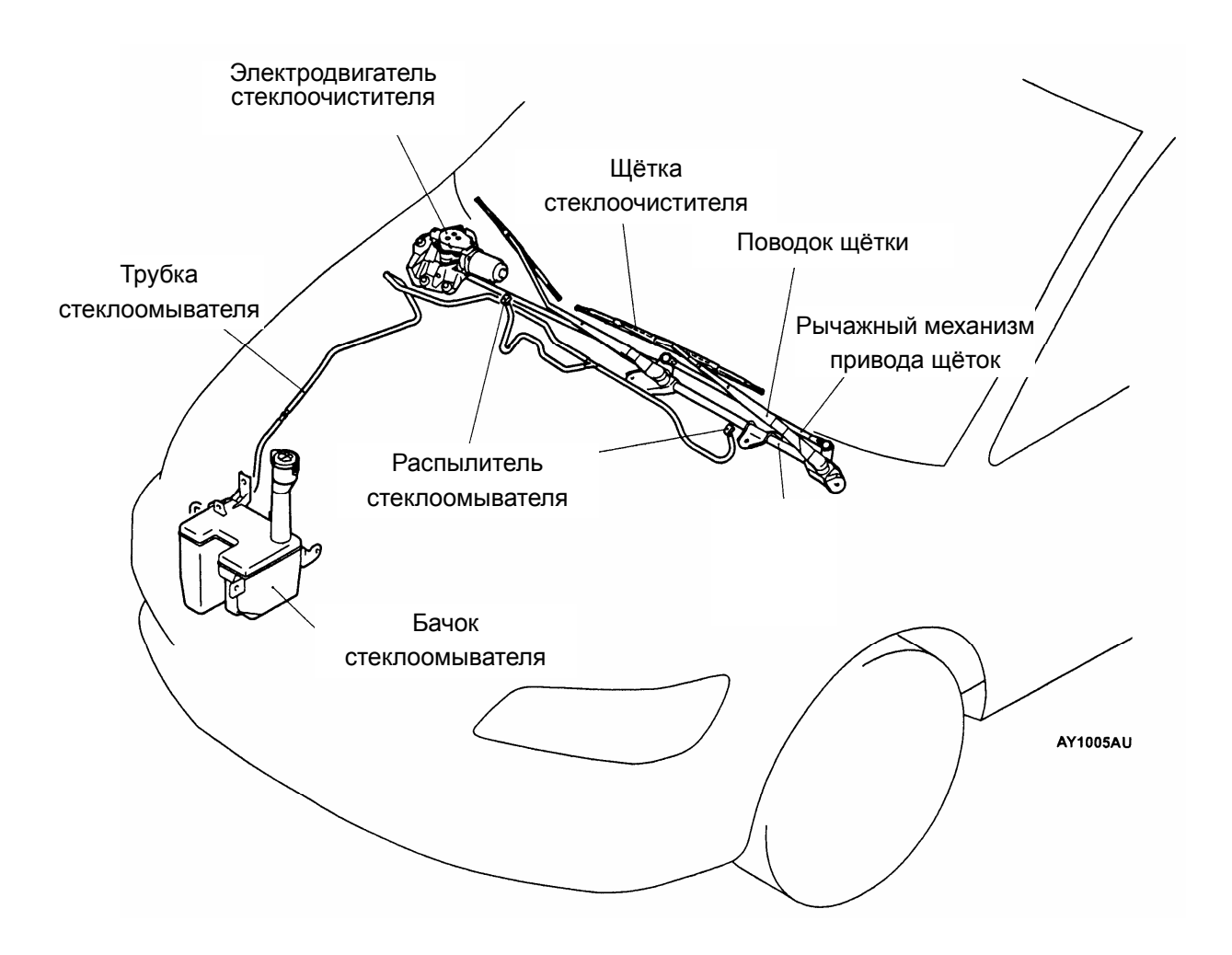

Рис. 3-16

## **(2) Стеклоочистители**

Используемые на автомобилях Мицубиси стеклоочистители по расположению щёток и поводков могут быть разделены на три вида: обычный стеклоочиститель (автомобиль Pajero, COLT, L300 и т.д.), полузакрытый передний стеклоочиститель (Outlander и т.д.) а также полностью закрытый стеклоочиститель (DIAMANTE/SIGMA).

### **(a) Обычные стеклоочистители**

В обычном стеклоочистителе щётки и поводки расположены на поверхности кузова.

### **(b) Полузакрытые стеклоочистители**

К полузакрытым стеклоочистителям относятся те, которые установлены в нише между задней кромкой капота моторного отсека и ветровым стеклом. Такие стеклоочистители обладают тем преимуществом, что снижают сопротивление воздушного потока, уровень шума и обеспечивают лучшую обзорность.

### **(c) Полностью закрытые стеклоочистители**

В полностью закрытом стеклоочистителе щётки и поводки находятся под капотом, если они не используются. В таком стеклоочистителе все преимущества полузакрытого стеклоочистителя получают дальнейшее развитие (снижение аэродинамического сопротивления, шума и улучшение обзорности).

Когда идет небольшой дождь, выключателем стеклоочистителя приходится пользоваться слишком часто. Чтобы избавить водителя от частого включения и выключения стеклоочистителя используется прерывистый режим его работы, который вводится в основной, непрерывный, режим работы. Прерывистый режим работы используется у всех трёх типов стеклоочистителей. Продолжительность паузы может быть фиксированной, изменяемой или автоматически изменяющейся (в зависимости от скорости движения автомобиля).

#### • Электродвигатели стеклоочистителей

На современных моделях устанавливаются электродвигатели стеклоочистителей с постоянным магнитом, в то время как на более ранних моделях устанавливались двигатели с электромагнитами. Постоянные магниты изготавливаются из специальной керамики. Преимущества двигателей с постоянным магнитами заключается в меньшем потреблении энергии и большей надёжности.

Конструкция электродвигателя показана на рис. 3-17. Он имеет отдельные электрические щётки для выбора низкой или высокой скоростей движения щёток стеклоочистителя.

При вращении якоря электродвигателя, витки его обмотки пересекают линии магнитного поля, и следовательно в них индуцируется напряжение (противо-ЭДС). Это никак не связано с тем, что якорь вращается под действием тока. ЭДС будет точно такой же, если вращать якорь внешней механической силой. Противо-ЭДС , как показывает название, всегда направлена против внешнего тока и её значение прямо зависит от скорости вращения якоря. Электродвигатель будет разгоняться под действием внешнего тока, пока противо-ЭДС не станет, равна подводимому напряжению. Из этого следует, что для того чтобы увеличить скорость вращения двигателя необходимо уменьшить противо-ЭДС. Как? При изменении количества секций обмотки якоря, на которые подаётся напряжение, изменяется величина генерируемой в якоре противо-ЭДС , и тем самым изменяется скорость вращения вала электродвигателя. Это количество секций определяется тем или иным положением щёток.

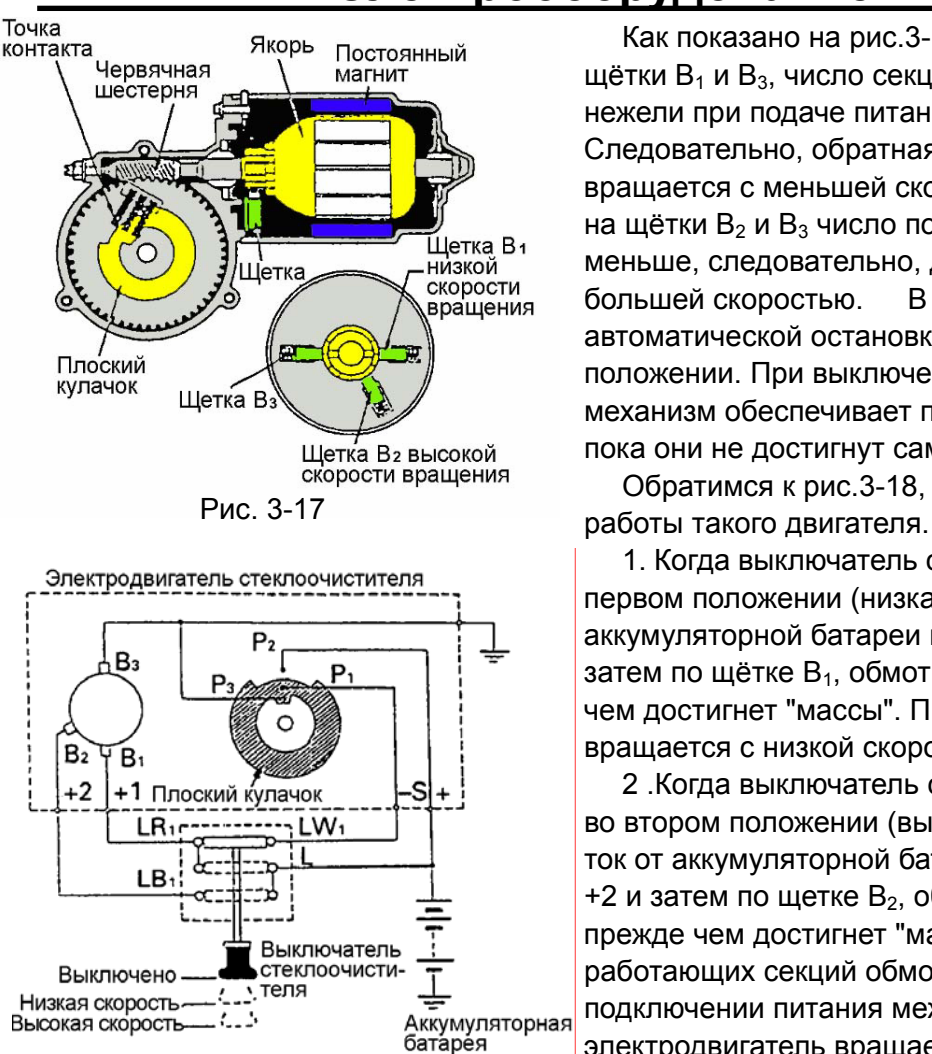

Как показано на рис.3-17, при подаче питания на щётки В<sub>1</sub> и В<sub>3</sub>, число секций обмотки якоря больше. нежели при подаче питания на щётки  $B_2$  и  $B_3$ . Следовательно, обратная ЭДС больше, и двигатель вращается с меньшей скоростью. При подаче питания на щётки  $B_2$  и  $B_3$  число подключенных секций обмотки меньше, следовательно, двигатель вращается с большей скоростью. В редуктор встроен механизм автоматической остановки щёток в определённом положении. При выключении стеклоочистителя этот механизм обеспечивает продолжение движения щёток, пока они не достигнут самой нижней части стекла.

Обратимся к рис.3-18, чтобы лучше понять принцип

1. Когда выключатель стеклоочистителя находится в первом положении (низкая скорость вращения), ток от аккумуляторной батареи протекает по проводу +1 и затем по щётке  $B_1$ , обмотке якоря и щетке  $B_3$ , прежде чем достигнет "массы". При этом электродвигатель вращается с низкой скоростью.

2 .Когда выключатель стеклоочистителя находится во втором положении (высокая скорость вращения), ток от аккумуляторной батареи протекает по проводу +2 и затем по щетке  $B_2$ , обмотке якоря и щетке  $B_3$ , прежде чем достигнет "массы". В этом случае число работающих секций обмотки якоря меньше, чем при подключении питания между щетками  $B_1$  и  $B_2$ , и электродвигатель вращается с высокой скоростью.

# **(3) Стеклоомыватель**

Рис. 3-18

Электрический стеклоомыватель состоит из бачка, электродвигателя, трубок и распылителя. Насос встроен в корпус электродвигателя. В основном применяется электродвигатель с постоянными магнитами.

Распылители бывают двух типов: с одним или несколькими отверстиями. Каждый из них устанавливается в определенном положении на капоте автомобиля и соединяется с насосной секцией виниловой трубкой. Смазываемый

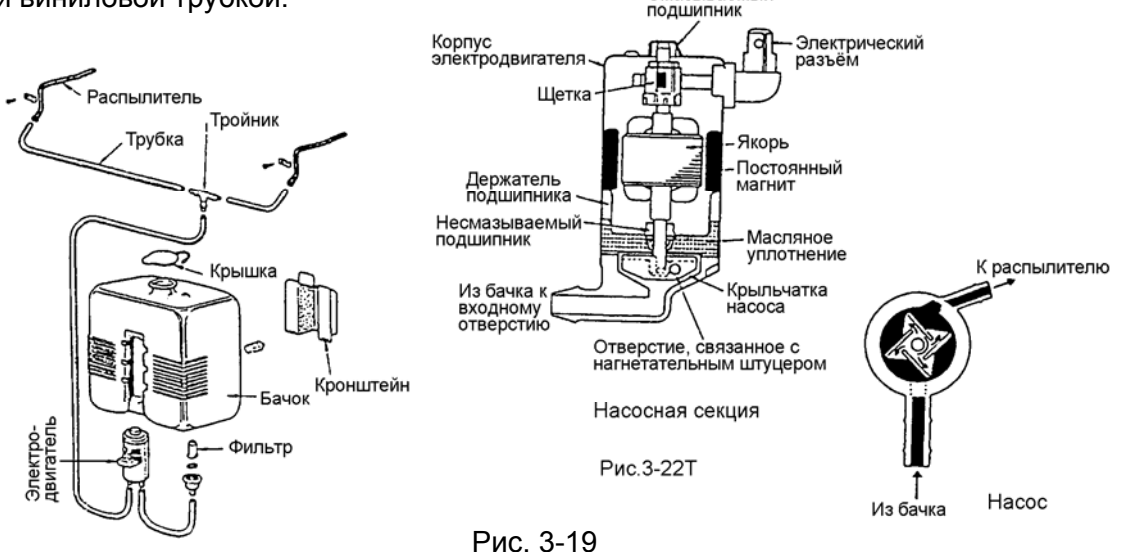

# **(4) Снятие, проверка и установка стеклоочистителя и стеклоомывателя**

### **(WM раздел 54 «Электрооборудование шасси»)**

#### **(a) Поиск неисправностей**

При возникновении одной из следующих неисправностей и невозможности устранить их простыми регулировками, необходимо снять вызывающие подозрение детали, проверить и при необходимости их заменить.

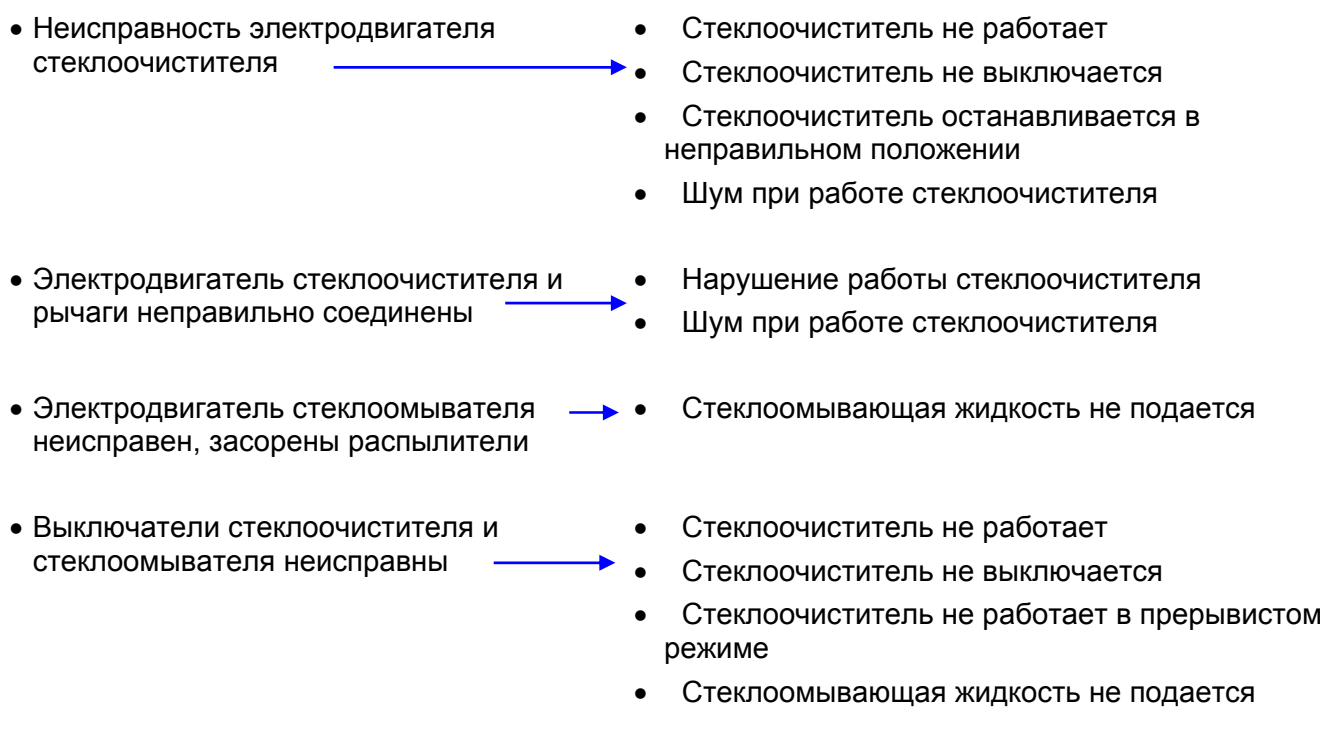

#### **(b) Стеклоомыватель фар**

Стеклоомыватель фар может быть установлен на автомобиль как дополнительное оборудование, и необходим для удаления грязи с поверхности фар и улучшения видимости при движении в ночное время.

Стеклоомыватель фар состоит из 2-х распылителей соединённых через трубки и обратный клапан к насосу находящемуся в бачке.

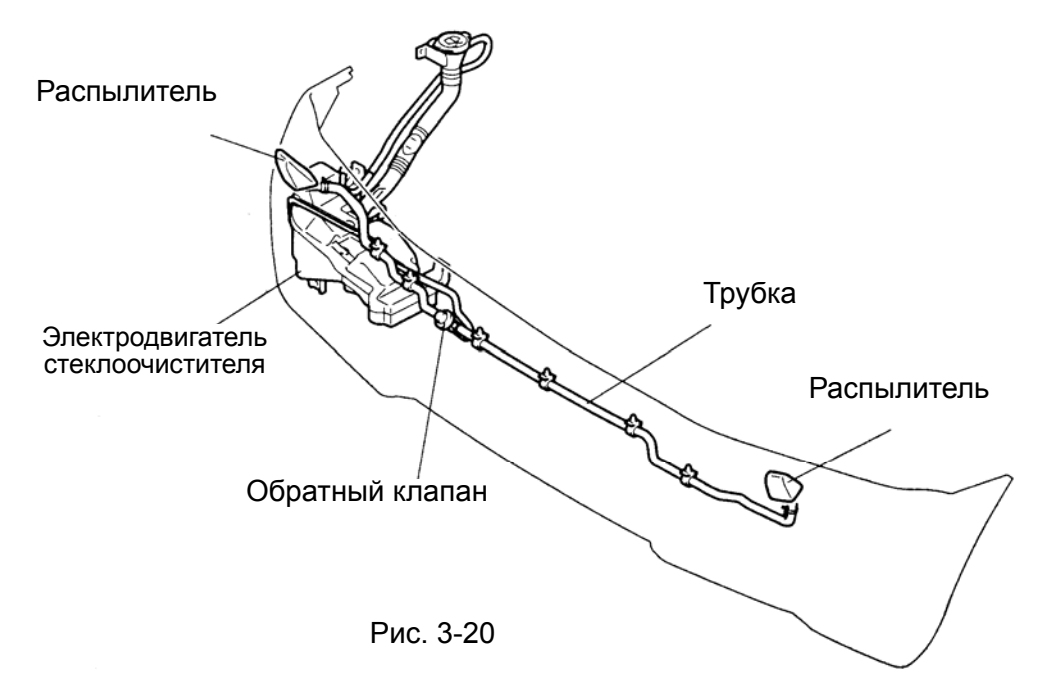

# **3. Звуковой сигнал**

### **(1) Общие сведения**

Звуковой сигнал предназначен для обеспечения безопасности движения автомобилей и служат для оповещения пешеходов и других водителей, когда возникает опасная ситуация. Выключатель звукового сигнала расположен на рулевом колесе.

Типы звуковых сигналов и типы автомобилей, на которых они используются, приведены в следующей таблице.

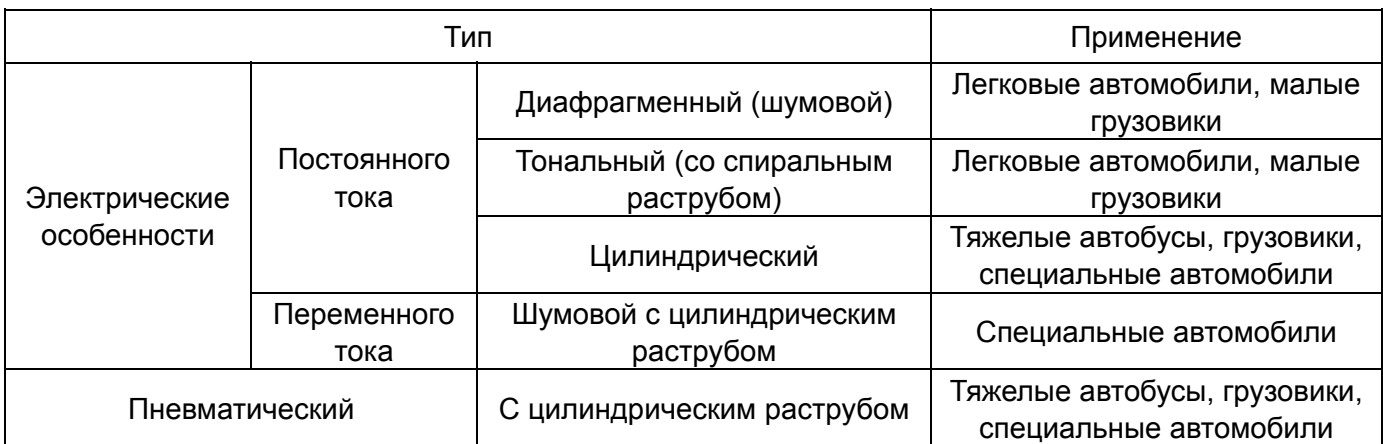

Звуковые сигналы, используемые на легковых автомобилях Мицубиси, а также на малых грузовиках - электрические, постоянного тока, диафрагменные.

#### **(2) Принцип работы диафрагменного звукового сигнала постоянного тока**

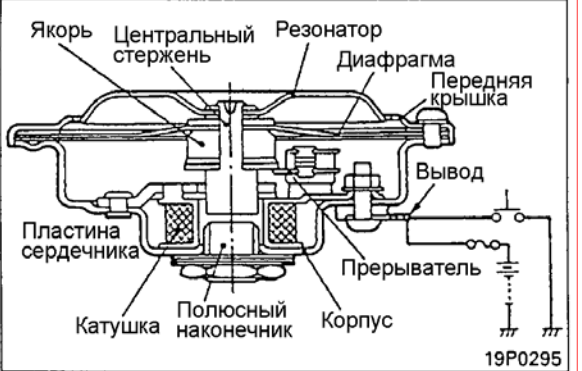

Рис. 3-21

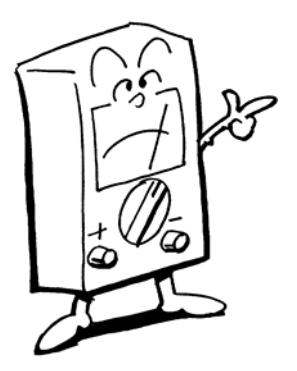

- 1. При замыкании контактов выключателя сигнала проходящий через его катушку ток создаёт электромагнитную силу, притягивающую сердечник. Сердечник перемещает диафрагму вниз.
- 2. Когда сердечник переместится до определённого положения, контакты прерывателя размыкаются. В результате ток, питающий катушку, прерывается и электромагнитная сила исчезает. Однако сердечник продолжает перемещаться под действием силы инерции, пока не упрётся в полюсный наконечник. После этого диафрагма за счёт своей упругости начинает двигаться в обратном направлении вместе с сердечником и возвращается в исходное положение.
- 3. Контакты прерывателя замыкаются снова, и возобновившееся протекание тока снова вызывает рост электромагнитного поля, как это описано в 1-м пункте. Затем происходит повторение процессов. Звуковые волны, создаваемые вибрирующей диафрагмой, усиливаются резонатором и излучаются во внешнюю среду в виде мощного звукового сигнала.

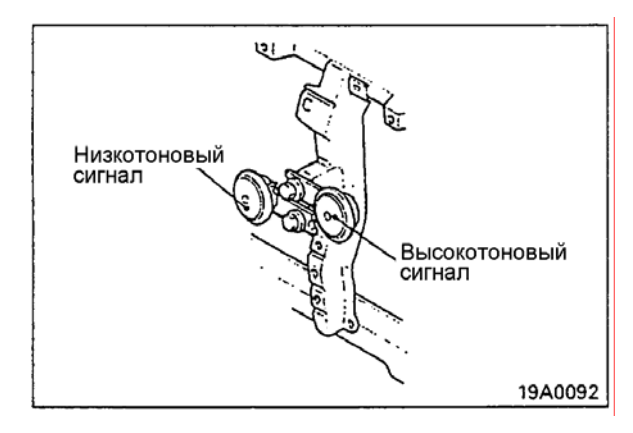

На некоторых моделях автомобилей используются одновременно и низко-, и высокотоновые звуковые сигналы, так называемые двойные сигналы.

Комплект двух настроенных сигналов обеспечивает наилучший звуковой эффект с учетом конкретных дорожных условий.

Рис. 3-22

#### **(3) Снятие, проверка, установка и регулировка звукового сигнала (WM раздел 54 «Электрооборудование шасси»)**

#### **(a) Поиск неисправностей**

При возникновении одной из следующих неисправностей и невозможности устранить их простыми регулировками, необходимо снять вызывающие подозрение детали, проверить их и при необходимости заменить.

 $\cdot$  Звуковой сигнал неисправен  $\longrightarrow$   $\cdot$  Не издает звуковой сигнал

- 
- Работает только один из двух сигналов
- Создает слишком слабый звук
- Создает нерегулярный звук
- Издает шум, похожий на звук ударов
- **(b) Ключевые моменты для проверки и регулировки звуковых сигналов на автомобилях Галант со стандартным бампером**

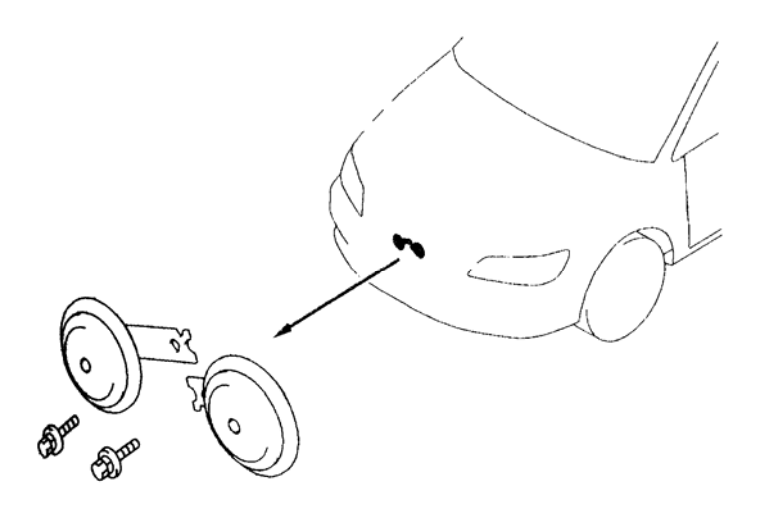

Рис. 3-23

# $\circ$ *ln//*<br>down  $\circ$ Регулировочный<br>винт 16S744

Рис. 3-24

### **(c) Проверка**

- 1. Ослабление фиксации регулировочного винта
- 2. Наличие посторонних частиц и загрязнение сигнала

### **(d) Регулировка**

- 1. Зажмите кронштейн сигнала в тиски и присоедините его выводы к заряженной аккумуляторной батарее.
- 2. Включите сигнал и вращайте регулировочный винт для установки требуемого звука.
- При слишком низком звуке вращайте регулировочный винт в направлении "UP" в пределах около 180º, и затем зафиксируйте его в положении, в котором достигается наилучший звук.
- При слишком высоком звуке вращайте регулировочный винт в направлении "DOWN" в пределах от 20 до 30º, и затем зафиксируйте его в положении, в котором достигается наилучший звук.
- Если сигнал не издает звука, вращайте регулировочный винт в направлении "UP" пока не появится звук. Затем вращайте его в пределах около 180º и зафиксируйте его в положении, в котором достигается наилучший звук.
- 3. Если регулировкой не удается достигнуть результата, замените сигнал.
- 4. После завершения регулировки зафиксируйте регулировочный винт лаком для предотвращения его отворачивания.

# **4. Приборы**

Электрические измерительные приборы состоят из **датчика** (регистрирующий и передающий узел) и **указателя** (приемник, воспринимающий и показывающий узел), соединённых между собой проводами.

Датчик устанавливается в месте измерения и преобразует измеряемую физическую величину в электрический сигнал.

В приёмнике этот электрический сигнал преобразуется в перемещение стрелки, пропорциональное измеряемой величине.

По способу отражения информации приборы делятся на указывающие и сигнализирующие. Указывающие приборы имеют шкалу, по которой можно определить значение измеряемой величины.

Сигнализирующие приборы информируют водителя об одном, как правило, аварийном значении параметра.

## **(1) Спидометр**

Обычно спидометр состоит из двух узлов – скоростного (спидометр) и счётного узла (одометр), показывающего пробег автомобиля.

#### **Спидометр аналогового типа**

Спидометр общепринятой конструкции - аналогового типа, магнитоиндукционный. Привод осуществляется гибким валом от коробки переключения передач. Узел спидометра, преобразующий скорость вращения вала в отклонение стрелки, построен на базе вращающегося постоянного магнита и картушки охватывающей магнит. Картушка выполнена из алюминия и при вращении магнита в ней наводятся вихревые токи, тем больше, чем больше скорость вращения магнита. Вращению картушки и связанной с ней стрелки препятствует пружина, уравновешивающая действие магнитных сил. Счётчик пути приводится во вращение через червячную передачу.

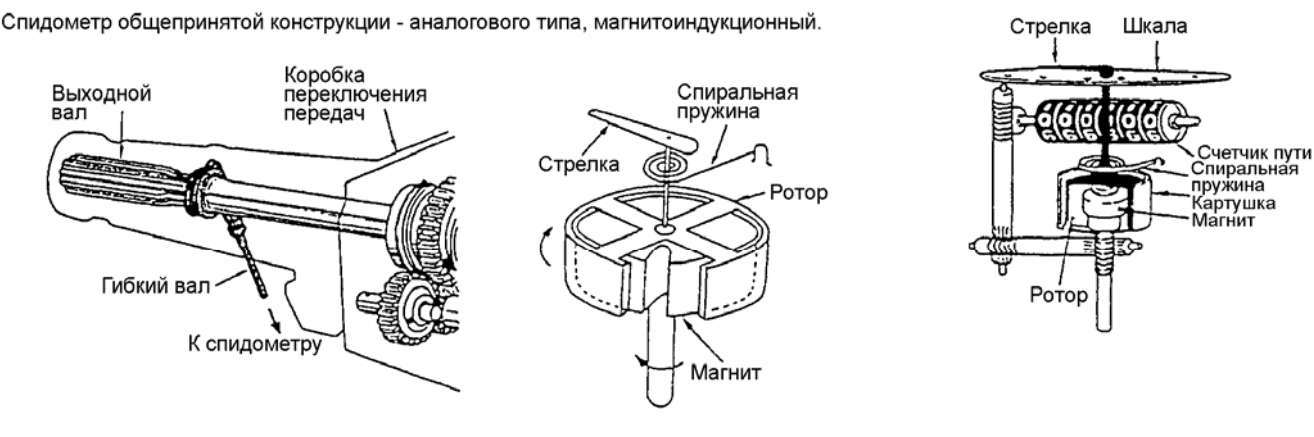

Рис. 3-25 Привод спидометра Рис. 3-26 Индукционный спидометр Рис. 3-27 Конструктивное исполнение

#### **Спидометр электронного типа**

В современных системах применяются электронные спидометры. Сигнал с выхода датчика скорости автомобиля, в виде последовательности прямоугольных импульсов, поступает на вход электронного спидометра и электронные блоки управления. **Сигналы этого датчика используются для прекращения подачи топлива при превышении скоростного режима автомобиля и при управлении двигателем на режиме холостого хода.**

В соответствии с международными стандартами датчик вырабатывает 6000 прямоугольных импульсов на 1 км пути.

#### **(a) Датчик скорости автомобиля**

• Устройство

Вал датчика скорости автомобиля соединен с ведомым зубчатым колесом спидометра в коробке перемены передач. При вращении зубчатого колеса привода спидометра, вал датчика скорости автомобиля начинает вращаться вместе с магнитом, закрепленным на нём. Над магнитом расположена интегральная цепь (IC – integrated circuit), которая встроена в магниторезистивный элемент (MRE). Интегральная цепь (IC) выдает четыре импульса сигнала на каждый оборот ведомой шестерни привода спидометра.

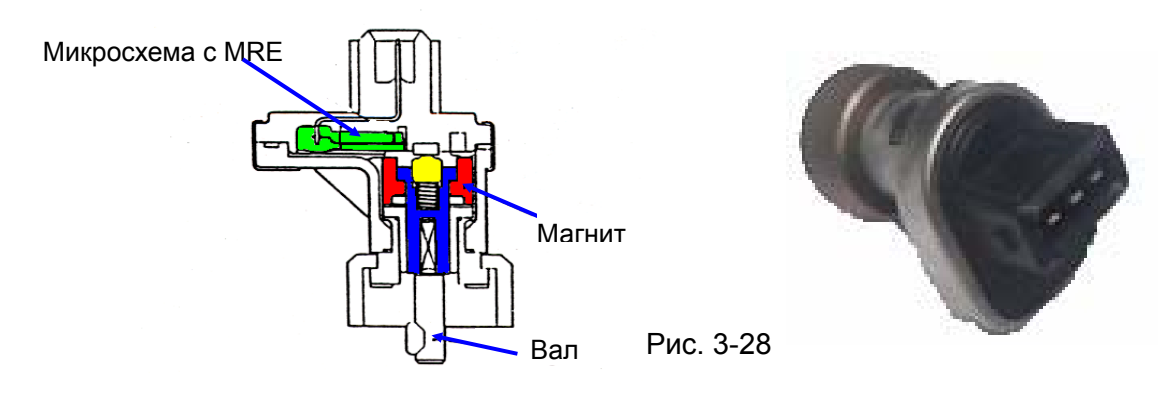

• Характеристики магниторезистивного элемента (MRE)

Магниторезистивный элемент характеризуется изменением величины сопротивления в зависимости от направления магнитного поля. Когда направление магнитного поля параллельно MRE его сопротивление максимально, а когда перпендикулярно, то минимально.

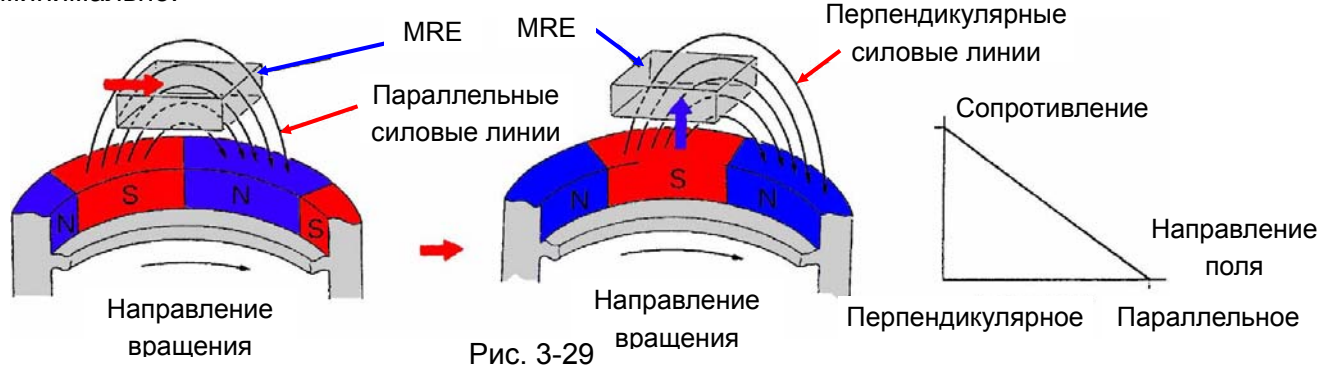

• Принцип действия

При вращении магнита, изменяется магнитное поле вокруг магниторезистивного элемента (MRE), что вызывает изменение сопротивления магниторезистивного элемента и, следовательно, изменение напряжения на выходе операционного усилителя (компаратора). Напряжение с выхода компаратора поступает на делитель частоты, для формирования импульсного сигнала, состоящего из четырёх импульсов на один оборот вала привода спидометра. Этот сигнал подается на базу транзистора, который работает в качестве электронного ключа и формирует сигнал необходимого уровня для нормальной работы электронного блока управления.

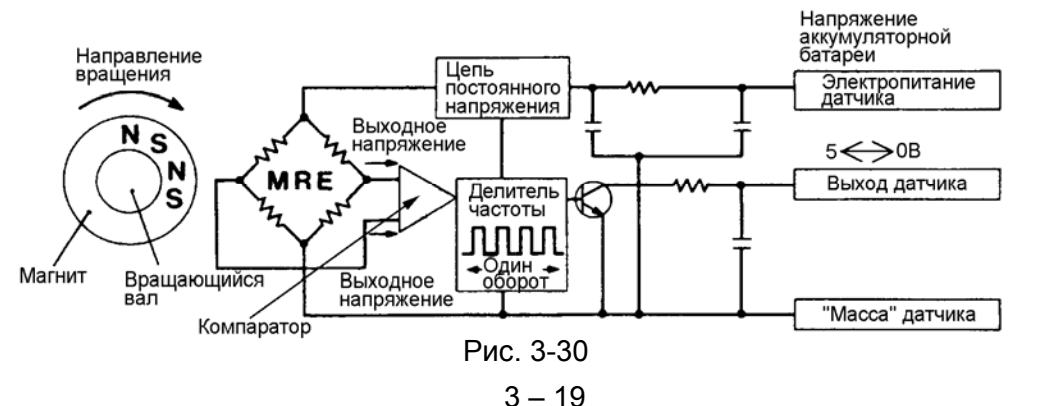

### **(b) Спидометр**

• Принцип действия

Электрический сигнал от датчика скорости поступает на вход формирователя импульсов. Преобразованный к виду необходимому для работы вычислительной схемы сигнал поступает на её вход. Дальше необходимо вычислить значения текущей скорости и пройденного расстояния и сформировать управляющие сигналы на перекрещивающиеся катушки и шаговый электродвигатель.

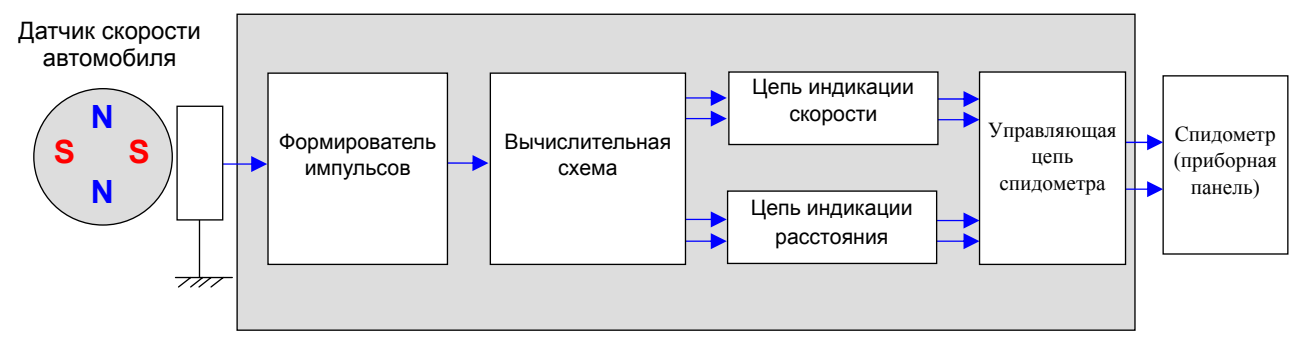

Рис. 3-31

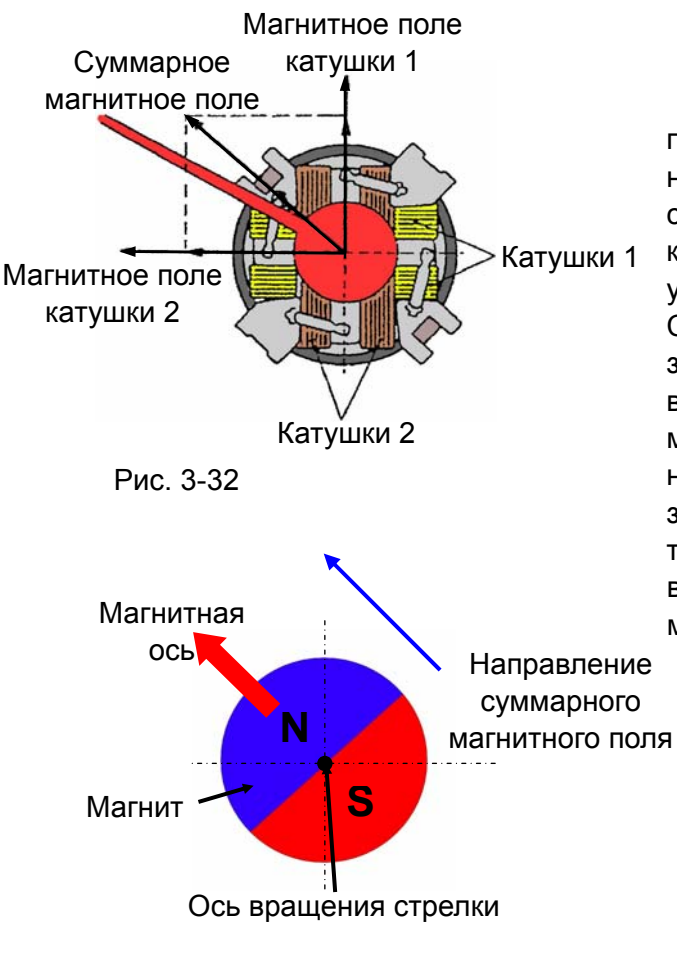

#### Перекрещивающиеся катушки

При прохождении тока через перекрещивающиеся катушки, вокруг каждой из них образуется магнитное поле. Направление силовых линий магнитных полей катушки 1 и катушки 2 не совпадает. Они расположены под углом 90° друг к другу (ортогональны). Суммарное магнитное поле будет менять своё значение и направления в зависимости от величины магнитного поля катушки 1 и магнитного поля катушкии2. Постоянный магнит, на котором находится стрелка спидометра, закреплённый подвижно будет вращаться, таким образом, что его магнитная ось будет всегда направлена параллельно суммарному магнитному полю.

Примечание

1. Стрелка спидометра закреплена на магните со смещением на 20° против часовой стрелки по отношению к магнитной оси.

Рис. 3-33

Угол поворота стрелки зависит от значения тока протекающего через катушки 1и 2.

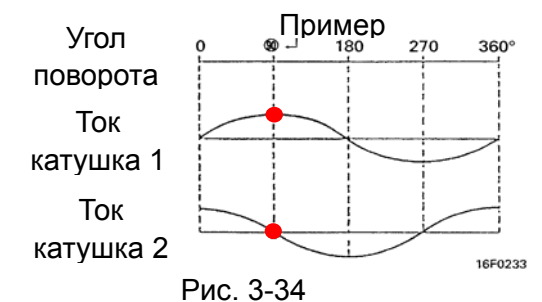

Пример:

Необходимо повернуть стрелку на угол 90°

- 1. Максимальное значение тока в катушке 1
- 2. Отсутствие тока через катушку 2

#### **ПРОВЕРКА СПИДОМЕТРА (WM раздел 54 «Электрооборудование шасси»)**

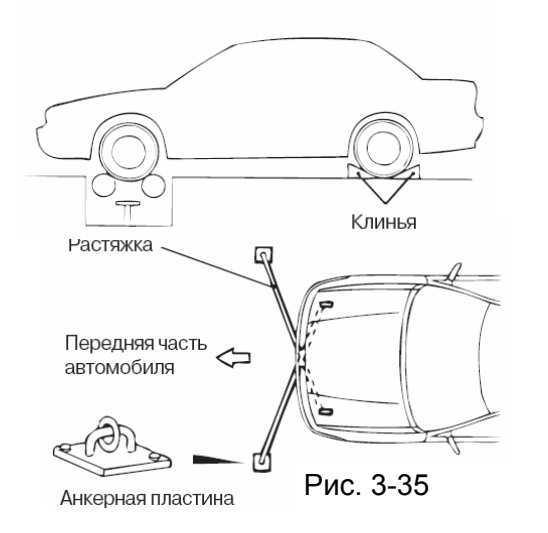

Проверьте давление в шинах перед проверкой. 1. Установите автомобиль на испытательный

роликовый стенд, закрепите клиньями задние колеса. 2. Для предотвращения перемещения передних

колес автомобиля прикрепите растяжки к буксировочным крюкам и к анкерным пластинам стенда.

3. Для предотвращения схода автомобиля с роликов прикрепите цепь или трос к заднему буксировочному крюку и к стенду.

**4.** Проверьте, находятся ли показания спидометра в пределах допуска.

**Внимание Не отпускайте резко сцепление и не изменяйте скорость быстро!** 

#### **Задаваемые значения**

**Показания индикатора скорости роликового стенда**

#### **Допустимые отклонения показаний спидометра**

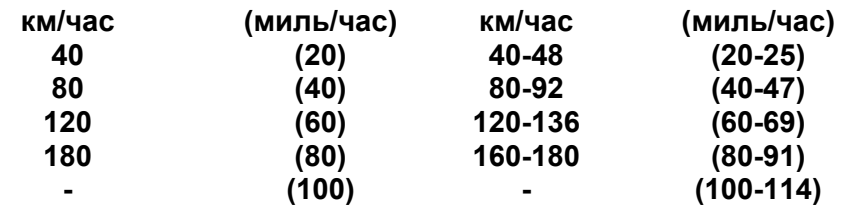

### **(2) Указатель давления масла**

Указатель давления масла обычно состоит из датчика (регистрирующего и передающего узла), размещенного на двигателе, а также приёмника (воспринимающего и показывающего узла). Для упрощения индикации, вместо измерительного и показывающего устройств используется лампочка. При этом в качестве регистрирующего узла указателя используется реагирующий на давление выключатель. При подрама и традиции диафрагма

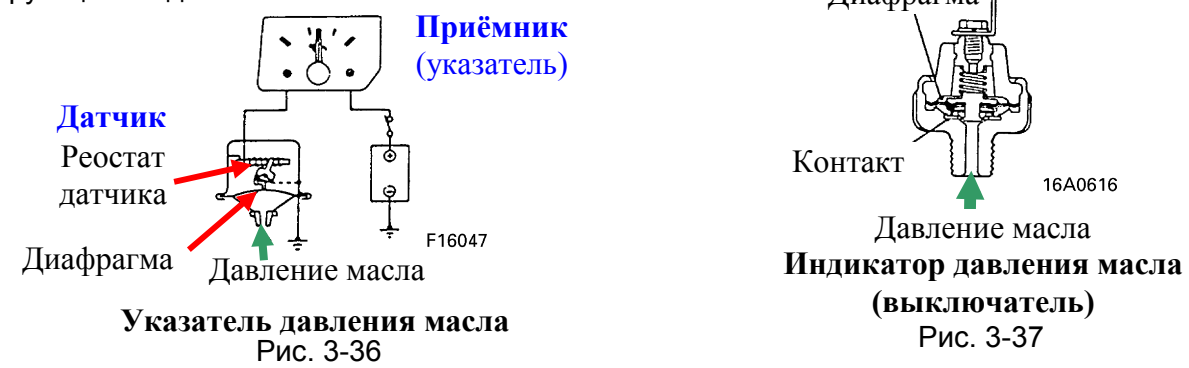

 $3 - 21$ 

### **(3) Измеритель уровня топлива**

Измеритель уровня топлива, как и указатель давления масла, состоит из датчика (реостатный датчик на основе проволочного резистора) и приёмника (воспринимающего и показывающего узла).

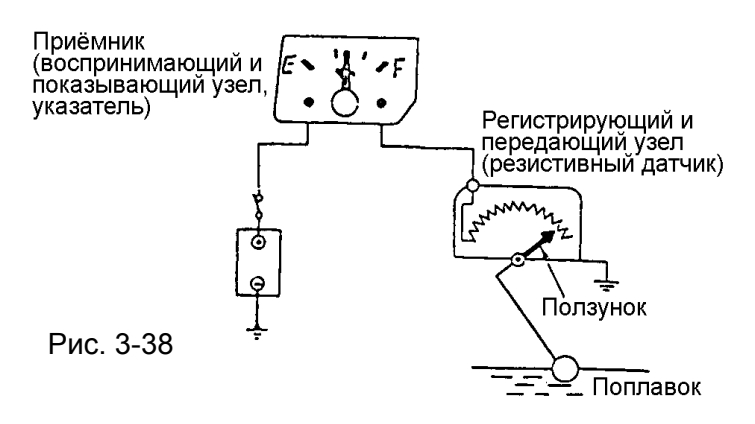

### **ПРОСТАЯ ПРОВЕРКА УКАЗАТЕЛЯ КОЛИЧЕСТВА ТОПЛИВА**

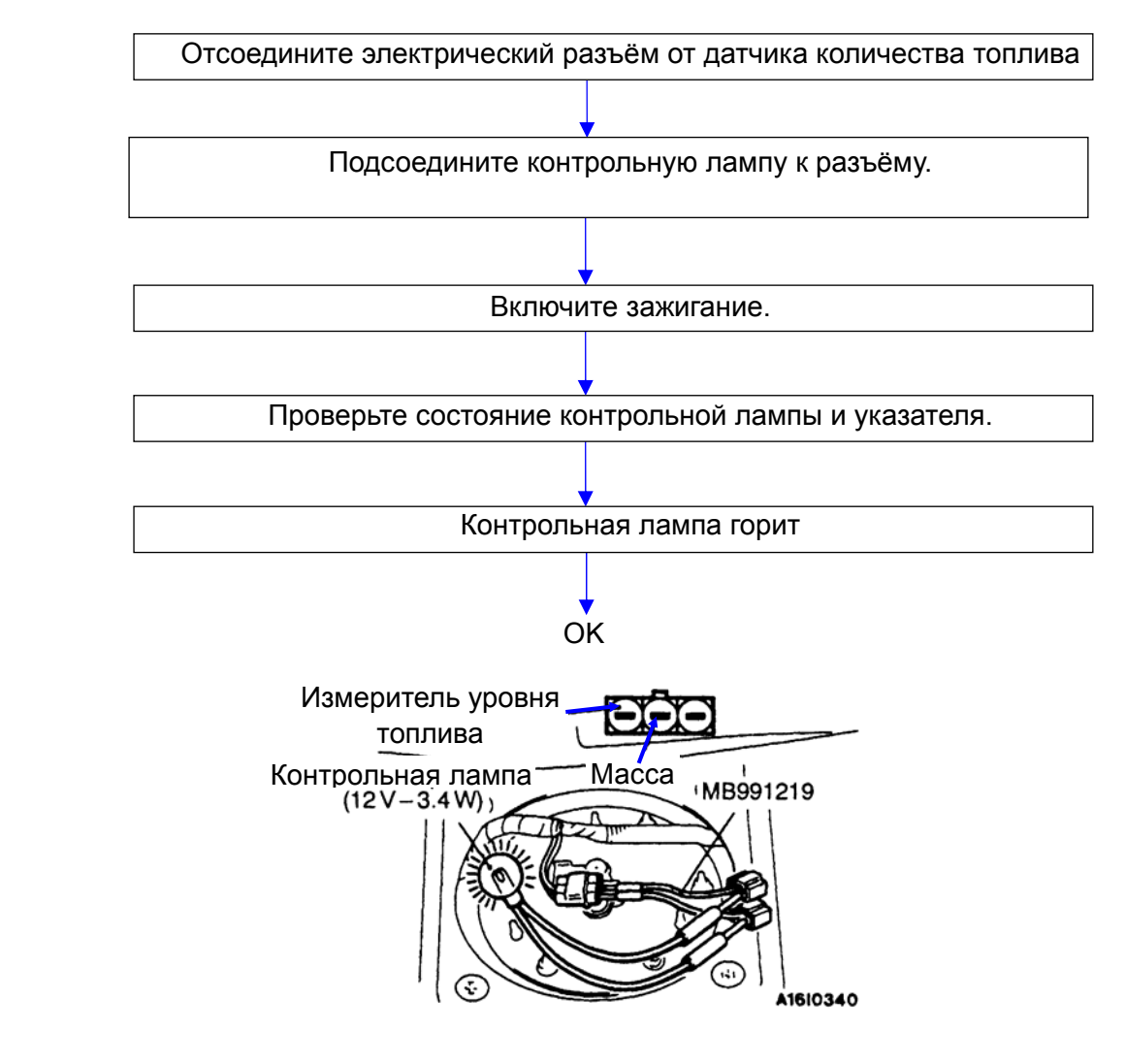

Рис. 3-39

### **ПРОВЕРКА ДАТЧИКА ИЗМЕРИТЕЛЯ УРОВНЯ ТОПЛИВА**

Для проведения проверки извлеките датчик из топливного бака.

#### **ПРОВЕРКА СОПРОТИВЛЕНИЯ РЕЗИСТОРА ДАТЧИКА ИЗМЕРИТЕЛЯ УРОВНЯ ТОПЛИВА**

- 1. Проверьте величину сопротивления между "сигнальным" и "массовым" выводами датчика при положении поплавка в точке F (наивысший уровень) и в точке Е (низший уровень).
- 2. Убедитесь, что величина сопротивления плавно меняется при плавном перемещении поплавка между точками F (наивысший уровень) и Е (низший уровень).

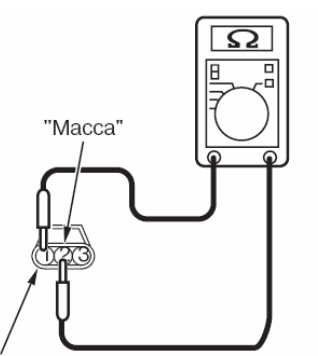

#### **Номинальное значение:**

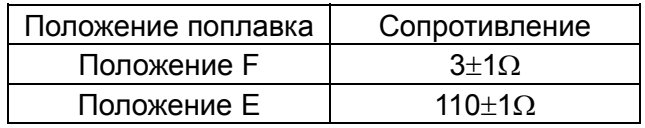

Измеритель и его разъем уровня топлива в баке

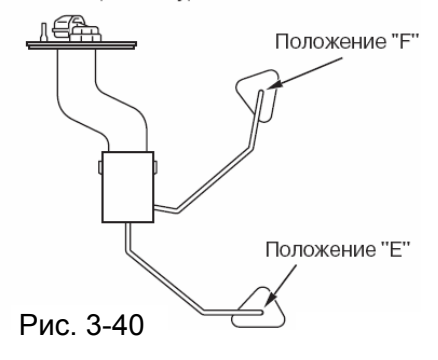

### **(4) Указатель температуры охлаждающей жидкости двигателя**

Указатель температуры охлаждающей жидкости двигателя, как и указатель количества топлива, а также указатель давления масла, состоит из датчика (регистрирующего и передающего узла), а также приёмника (воспринимающего и показывающего узла). В качестве регистрирующего узла указателя обычно используется термистор.

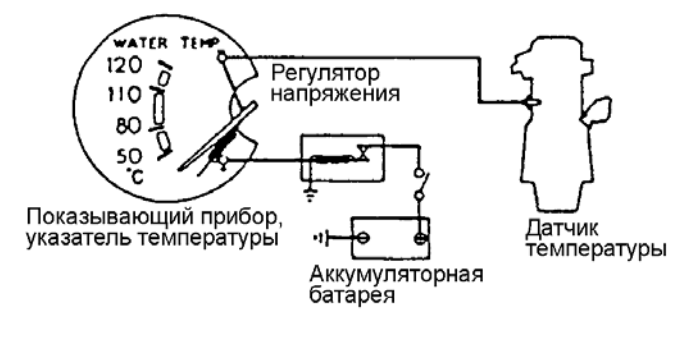

Рис. 3-41

#### **ПРОСТАЯ ПРОВЕРКА УКАЗАТЕЛЯ ТЕМПЕРАТУРЫ ОХЛАЖДАЮЩЕЙ ЖИДКОСТИ ДВИГАТЕЛЯ**

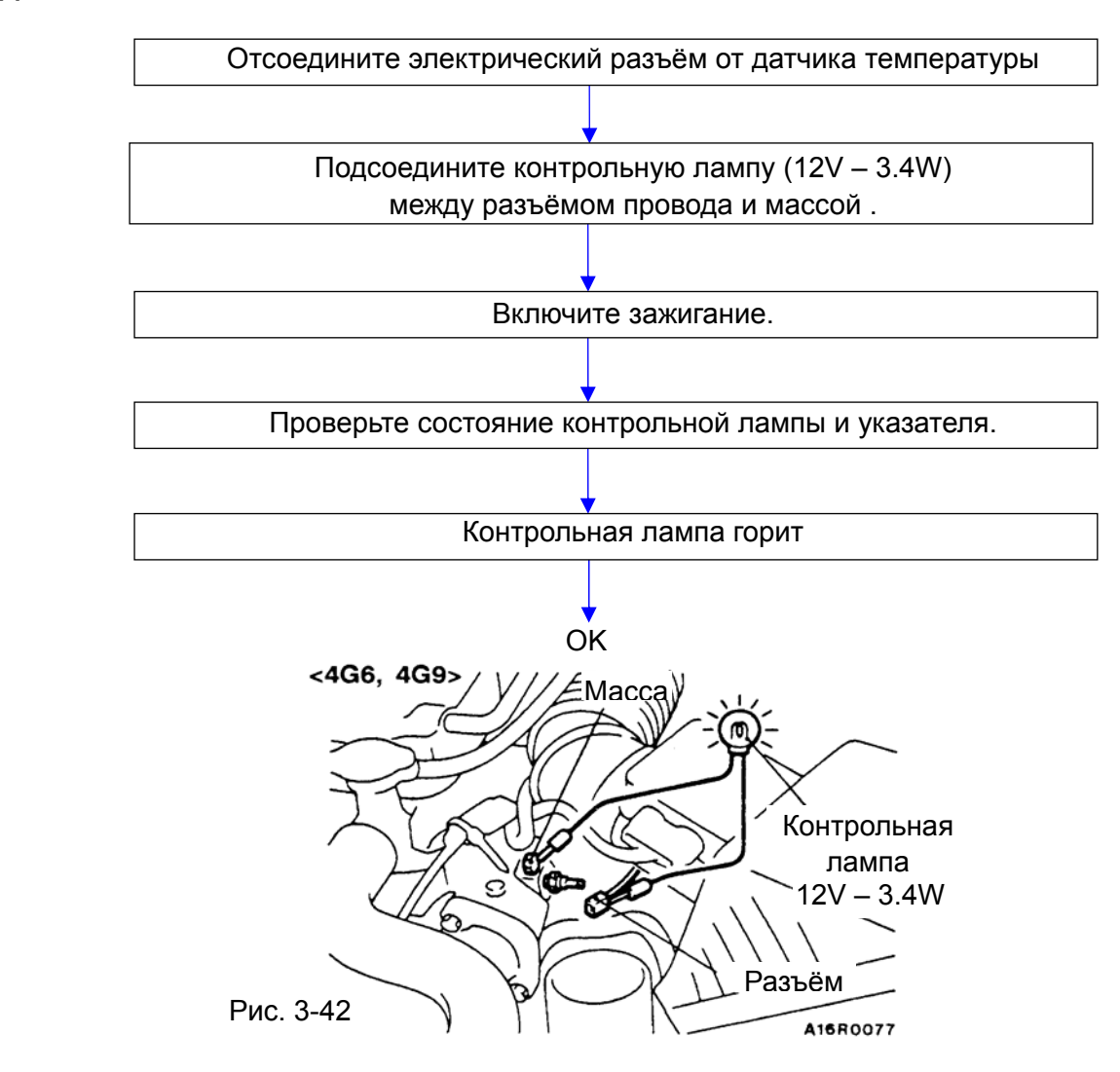

#### **ПРОВЕРКА ДАТЧИКА УКАЗАТЕЛЯ ТЕМПЕРАТУРЫ ОХЛАЖДАЮЩЕЙ ЖИДКОСТИ ДВИГАТЕЛЯ**

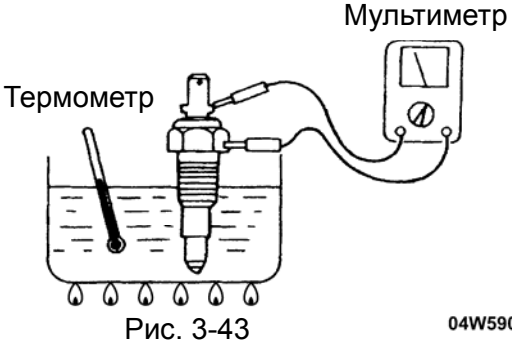

- 1. Слейте из двигателя охлаждающую жидкость.
- 2. Снимите датчик температуры охлаждающей жидкости.

3. Для проверки сопротивления датчика погрузите его в нагретую до 70ºС воду..

#### **Номинальное значение: 70**°**C 104**±**13.5**Ω **Справочное значение:**

04W590

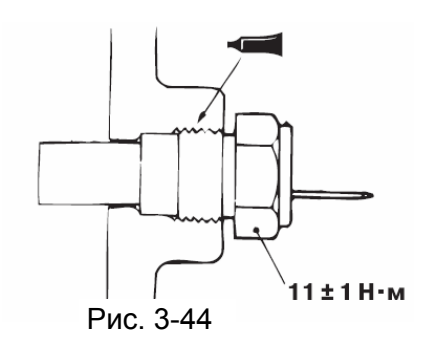

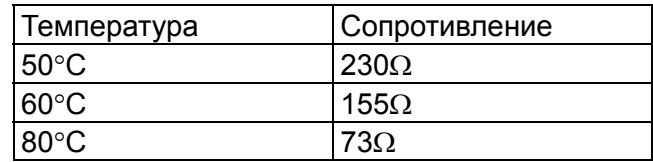

4. После проверки нанесите герметик на резьбовую часть датчика температуры и затяните его указанным моментом $(11±1 N·m)$ 

 **Невысыхающий герметик: 3M 1215 или эквивалент** 5. Залейте охлаждающую жидкость.

# **5. Системы с электронным управлением**

**(1) Система управления задержкой сигнала блокировки центрального замка и предупреждения о включенном освещении ETACS (Electronic Time and Alarm Control System)** 

Система ETACS была введена на автомобиле в связи с необходимостью управлять с одного блока различными временными промежутками, используемыми сигнализацией и другими электронными компонентами.

Основные функции системы ETACS: • управление освещением • управление стеклоочистителем • управление указателями поворота и аварийной сигнализацией • управление центральным замком • управление плафоном внутреннего освещения

 • управление электроприводом складывания наружных зеркал • управление охранной сигнализацией

Блок системы ETACS расположен на соединительном блоке (J/B) с обратной стороны.

Сейчас функции системы значительно расширились, и изменилось в связи с этим и её название. ETACS – **Electronic Total Automobile Control System (Электронная система полного управления автомобилем).** 

Блок ETACS конструктивно объединён с соединительным блоком в одном корпусе.

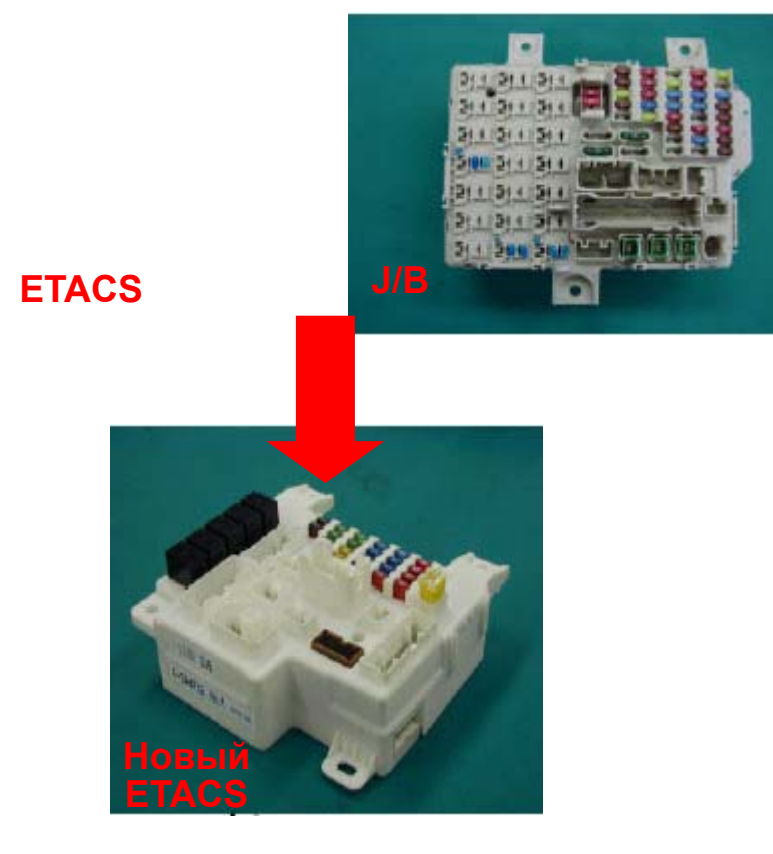

Рис. 3-45

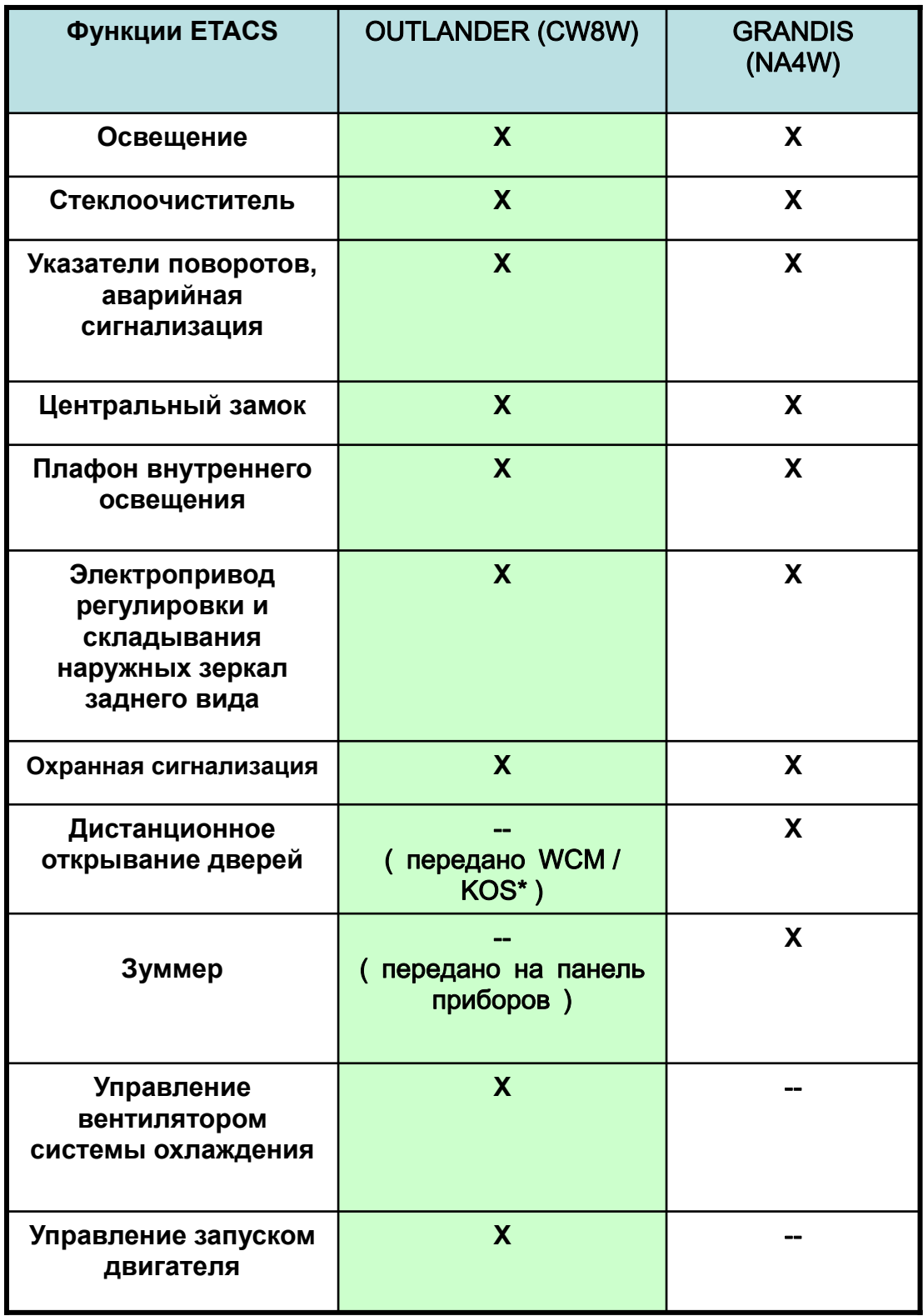

\* WCM – модуль беспроводного управления (Wireless Control Module) KOS – система управления без ключа (Keyless Operation System)

Добавились новые функции:

- межсетевого интерфейса (gateway)
- кодирование вариантов (variant coding)
- управление вентилятором системы охлаждения
- управление запуском двигателя

### **a) Функция межсетевого интерфейса (gateway)**

На выпускаемых в настоящее время автомобилях Mitsubishi существует несколько независимых шин. Для обмена данными между этими сетями в блоке ETACS расположен сетевой интерфейс. Блок ETACS – главный элемент автомобильной сети и осуществляет направление данных, диагностику шин и диагностику соединений.

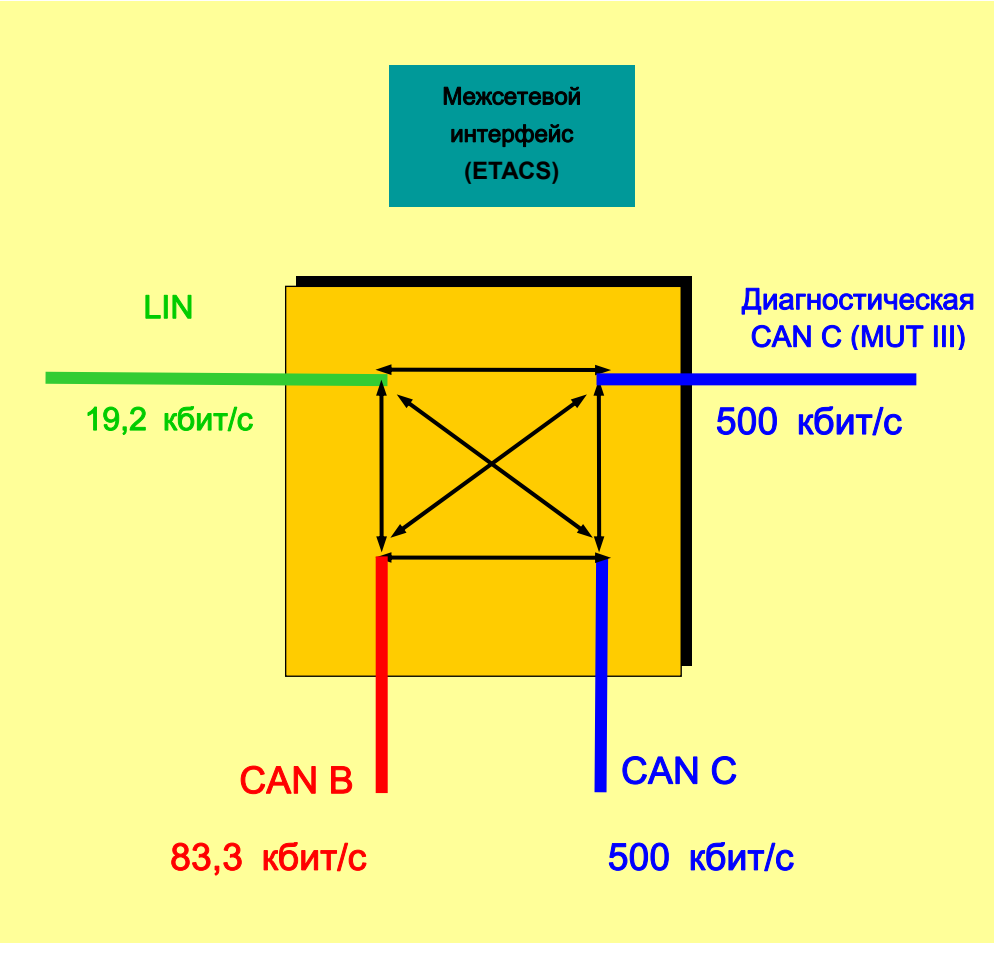

Рис. 3-46

#### **Направление данных**

Направление данных – это обмен данными в реальном масштабе времени между независимыми шинами.

#### **Диагностика шин**

Диагностический прибор MUT III не может непосредственно измерить разрыв или замыкание каждой шины, поэтому диагностику шин и запоминание кода неисправности осуществляет блок ETACS.

#### **Диагностика соединения**

Блок ETACS определяет блок управления, имеющий ошибку соединения с шиной, и запоминает код неисправности.

#### **b) Функция кодирования вариантов (variant coding)**

Существует несколько различных блоков управления, которые отличаются друг от друга в зависимости от исполнения автомобиля или его назначения. Чтобы уменьшить их разнообразие, можно изготовить один единственный вариант блока управления. В этом блоке будут записаны все возможные варианты комплектации автомобиля, и останется только выбрать именно тот вариант, который соответствует автомобилю.

**Кодирование вариантов это не перепрограммирование блока управления и программное обеспечение не перезаписывается!** 

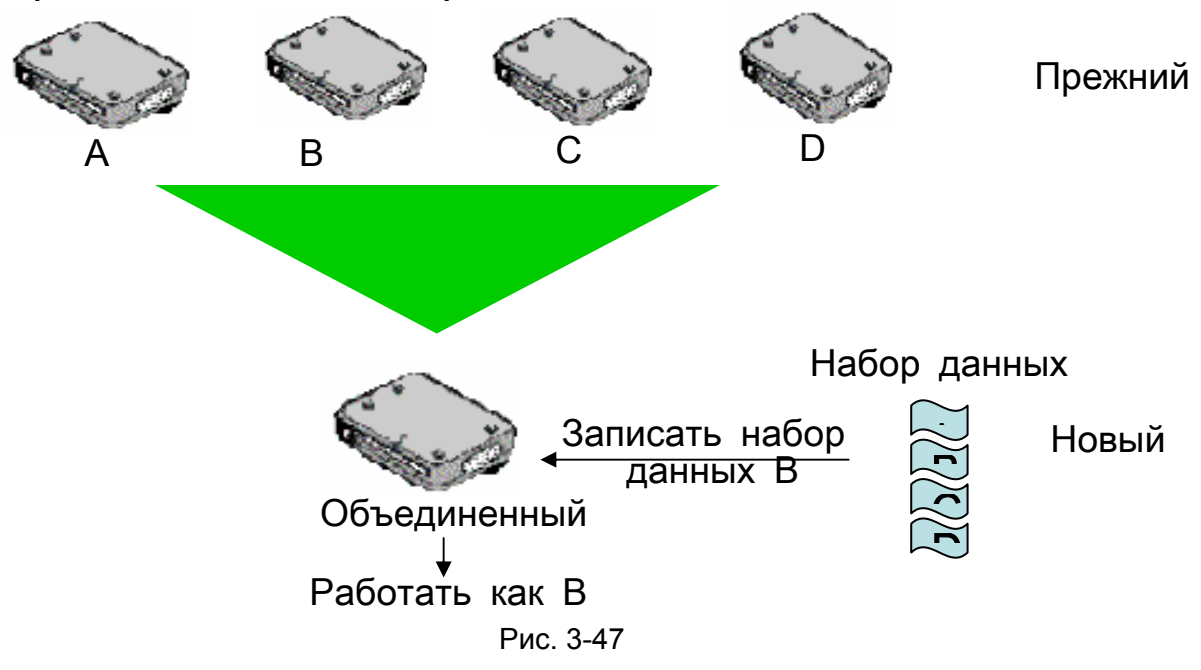

Существует несколько типов кодирования.

#### **Местное кодирование**

При местном кодировании данные записываются непосредственно в блок управления при помощи MUT III. Возможно только для блока управления двигателем и блока ETACS. Производится на заводе изготовителе или у диллеров при замене блоков.

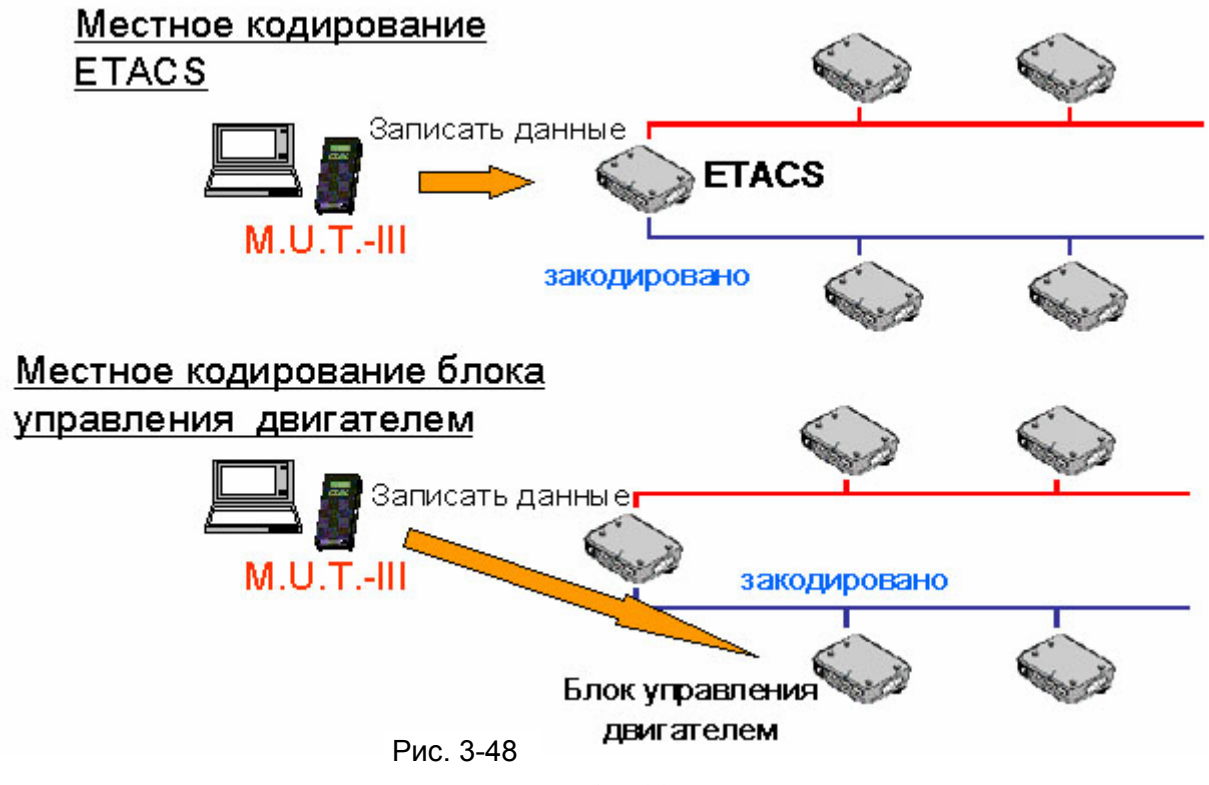

Данные записываемые при местном кодировании уникальны для каждого автомобиля и содержит информацию о номере VIN,номере блока управления, модельном коде, модельном годе и опционном коде этого автомобиля.

#### **Глобальное кодирование**

Данные, которые были записаны при местном кодировании в блок ETACS, передаются в другие блоки управления через шину CAN и они конфигурируются самостоятельно. Для глобального кодирования MUT III не нужен.

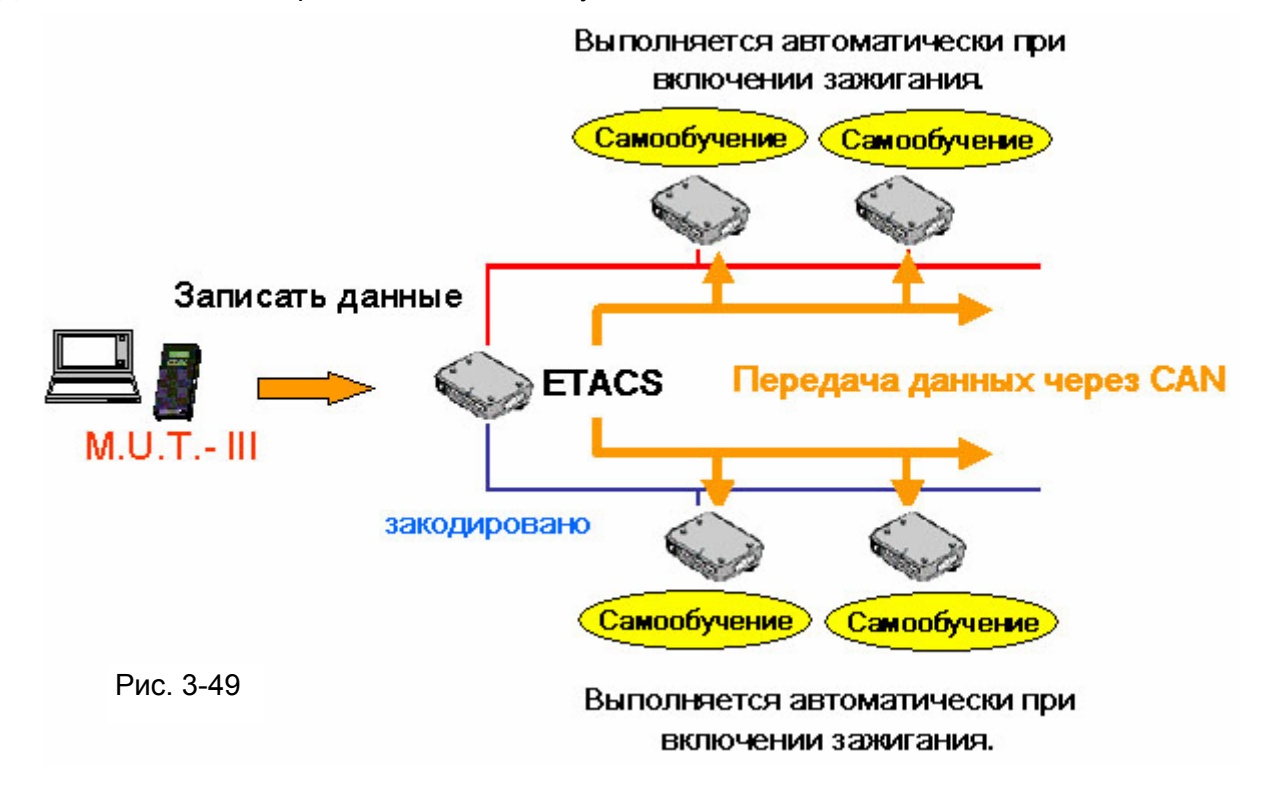

#### **Опционное кодирование**

Это кодирование необходимо, когда некоторое дополнительное оборудование устанавливается позже непосредственно дилером.

Например, противотуманные фары, дополнительные динамики, навигационное оборудование, аудиооборудование других производителей (если поддерживается подключение к CAN), датчик дождя и др.

Производится с помощью MUT III.

#### **Кодирование параметров (customization)**

Некоторые параметры могут изменяться по желанию владельца автомобиля. Например, можно изменить функцию подтверждения включения охранной сигнализации, автоматического складывания зеркал заднего вида и др.

# **(2) Иммобилайзер**

Иммобилайзер это противоугонное устройство, которое не позволяет запустить двигатель никаким другим ключом, кроме тех, которые были зарегистрированы именно на этом автомобиле.

Система иммобилайзера состоит из:

- Ключа зажигания
- Кольцевой антенны
- Блока управления иммобилайзером (Immobilizer-ECU)
- Блока управления двигателем Engine-ECU (или engine-A/T-ECU)

#### **Работа**

- 1. После поворота ключа в замке зажигания в положение ON, Engine-ECU посылает сигнал запроса на разрешение запуска в Immobilizer-ECU. Получив запрос, он передает через антенну случайную цифровую последовательность. Излученная энергия запитывает цепи транспондера, который кодирует принятый сигнал в соответствии с шифром (ID – код) имеющимся в нем, и передает его обратно в Immobilizer-ECU.
- 2. Immobilizer-ECU сравнивает полученный ID код с имеющимся в его памяти. Если коды совпадают, то формируется зашифрованный сигнал на разрешение запуска, а если нет, то такого сигнала нет, и Engine-ECU запрещает работу **системы зажигания и топливной системы.** Кроме этого он случайным образом формирует новый ID- код, который записывается в транспондер и сравнивается при следующем запуске ( возможно до 4 миллиардов кодов). Это делает невозможным подобрать ID- код.
- 3. Engine-ECU получив сигнал на разрешение запуска, расшифровывает его и сравнивает с тем сигналом, который был послан им в самом начале и если они совпадают, то разрешается запуск двигателя. Таким образом, Engine-ECU проверяет соответствие не только ключей, но и самого иммобилайзера.

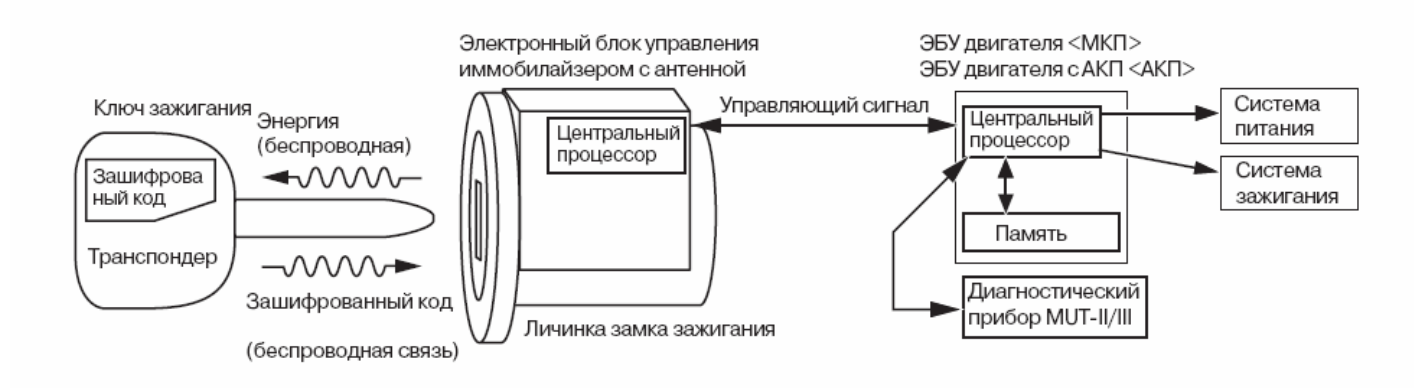

Рис. 3-50

На автомобиль, возможно зарегистрировать до 8 ключей. В случае добавления новых ключей, или изменения количества зарегистрированных ключей (в случае утери), или замены блоков Engine-ECU и Immobilizer-ECU необходимо заново перерегистрировать коды или заменить элементы системы.

#### **Бензиновые двигатели и дизельные двигатели с блоком управления**

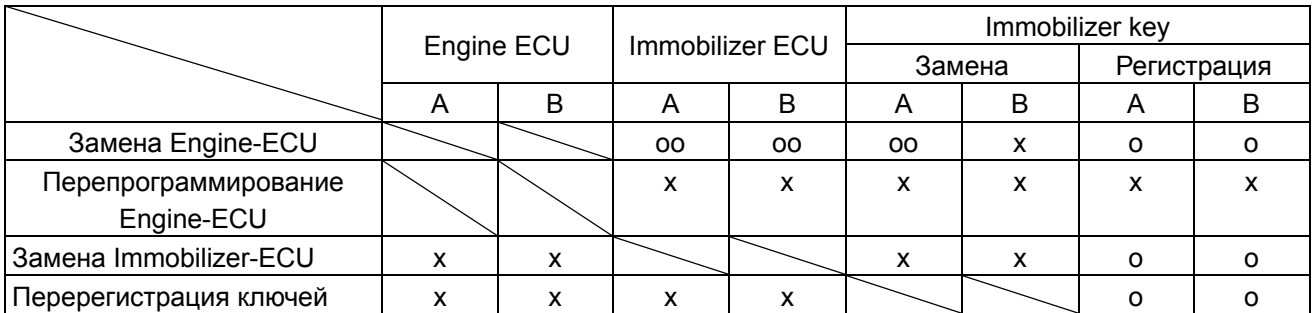

- oo : Требуется замена
- o : Требуется регистрация
- x : Сервисные операции не требуются
- A : Galant, Pajero sport, L200, L400, Pajero, Lancer, Pajero io (исключая Pajero Pinin), CARISMA, Spacestar,

3000GT,

DIAMANTE, Space runner,

Space wagon до 2001

- Pajero iO (Pajero Pinin) до 2002
- B : Galant, Pajero sport, L200, Pajero, Lancer, Pajero io (исключая Pajero Pinin), DIAMANTE, Space wagon после 2002

#### **Дизельные двигатели без блока управления**

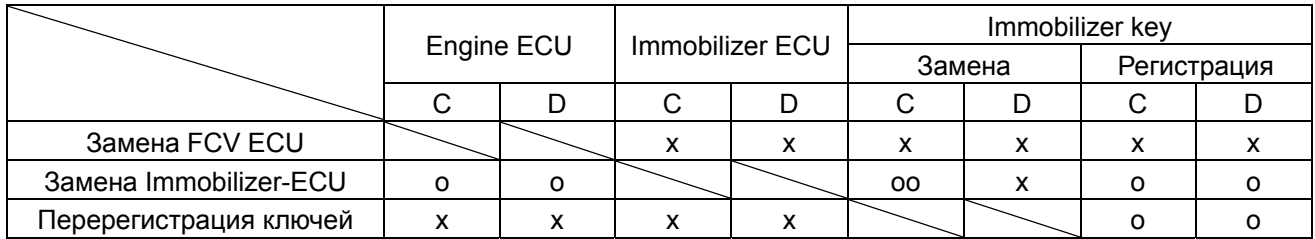

- oo : Требуется замена
- o : Требуется регистрация
- x : Сервисные операции не требуются
- C : Pajero Sport, L200, L400, Pajero, CARISMA до 2001
- D : Pajero sport, L200, L400, Pajero, CARISMA после 2002

# **(3) Система дистанционного открывания замков (Keyless Entry system)**

#### **(a) Принцип работы**

При нажатии кнопок LOCK или UNLOCK , все двери могут быть блокированы или разблокированы без использования ключа, одновременно с этим лампы указателей поворота (и/или лампы освещения салона) мигнут сигнализируя о срабатывании системы (функция подтверждения срабатывания).

Дополнительно могут быть добавлены следующие функции:

- Закрытие дверных окон кнопкой LOCK
- Закрытие люка кнопкой LOCK

•Складывание/раскладывание наружных зеркал заднего вида кнопками LOCK/UNLOCK

Автоматическая повторная блокировка замков.

Если после разблокировки системы с помощью пульта дистанционного управления ни одна (включая крышку багажника) не была закрыта или открыта в течении определённого периода времени (например 30 секунд), то блок ETACS выдаст повторную команду на блокировку замков всех дверей

Система дистанционного открывания дверей не срабатывает в случае:

- Когда ключ находится в замке зажигания.
- когда открыта дверь или багажник.

#### **(b) Устройство**

Система состоит из :

- Передатчик (обычно встроенный в ключ)
- Приемник и антенна
- Блок ETACS-ECU

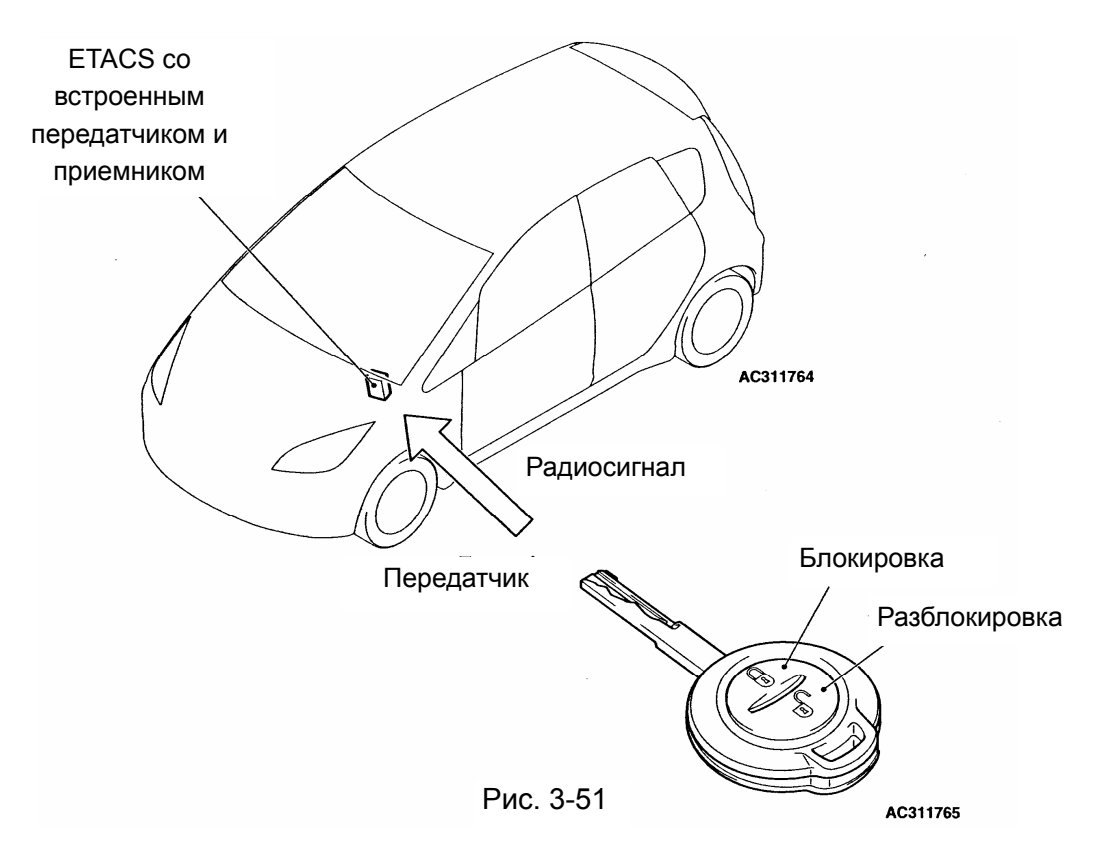

Сейчас функции системы дистанционного открывания замков расширились.

### **(4) Модуль беспроводного управления WCM и система работы без ключа KOS**

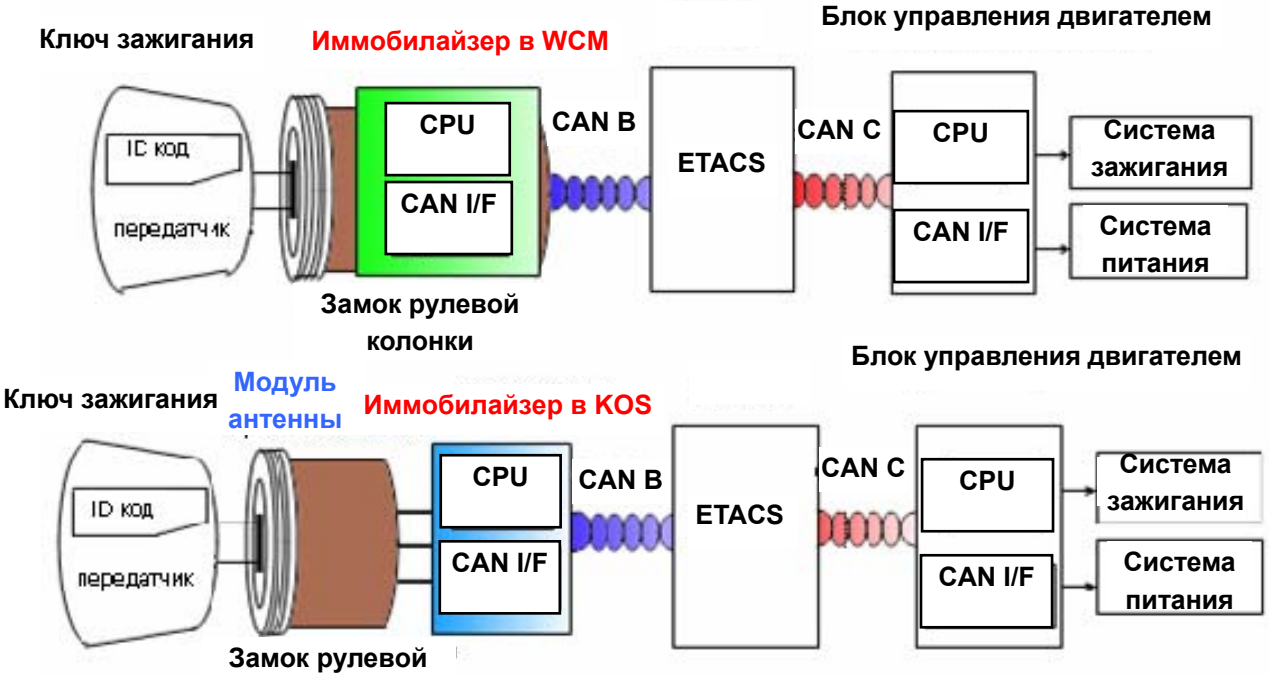

**колонки**

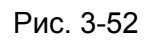

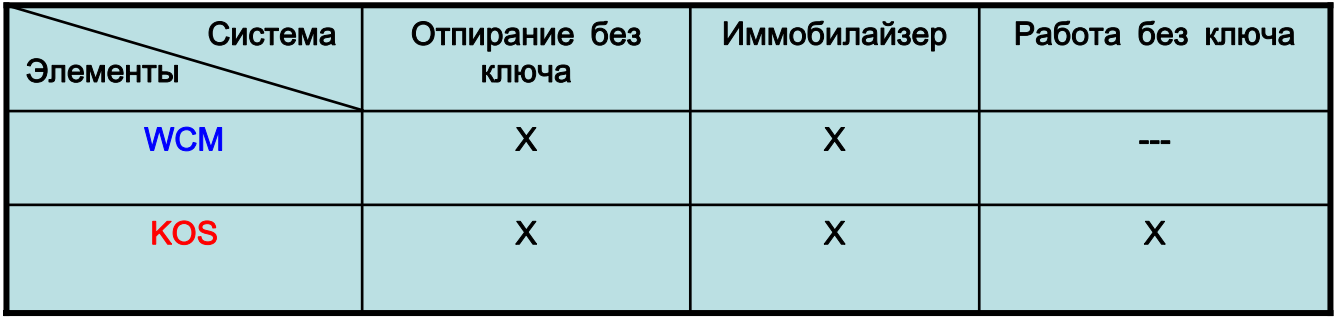

- (a) Модуль беспроводного управления WCM выполняет функции:
- 1. системы дистанционного открывания дверей без ключа
- 2. системы иммобилайзера.

Эти две системы имеет то же функциональное назначение, что и прежде, но сейчас объединены в одном модуле WCM .

- (b) Система работы без ключа KOS выполняет функции:
- 1. системы дистанционного открывания дверей без ключа
- 2. системы иммобилайзера
- **3.** системы работы без ключа

Система работы без ключа позволяет запирать и отпирать двери, запускать и останавливать двигатель, не вынимая ключ-KOS из кармана или сумочки (**не используя ключ!**).

Подобно обычной системе дистанционного открывания дверей без ключа она позволяет запирать и отпирать двери, с помощью дистанционного управления (**кнопки LOCK или UNLOCK на ключе!**).

Многорежимная функция позволяет опустить и поднять стекло двери с помощью электропривода, закрыть люк в крыше и сложить или установить в рабочее положение наружные зеркала заднего вида. Открыть люк в крыше с помощью многорежимной функции нельзя.WCM является стандартным, а KOS заказным оборудованием.

### **(5) Центральный дисплей**

### **(a) Общие сведения**

Многофункциональный дисплей находится в центральной части передней панели и позволяет отображать различную информацию:

- навигационную информацию;
- путевую информацию;
- информацию о температуре;
- напоминание о необходимости технического обслуживания;
- информацию о работе аудиосистемы;
- информацию о системе кондиционирования;
- дату и время.

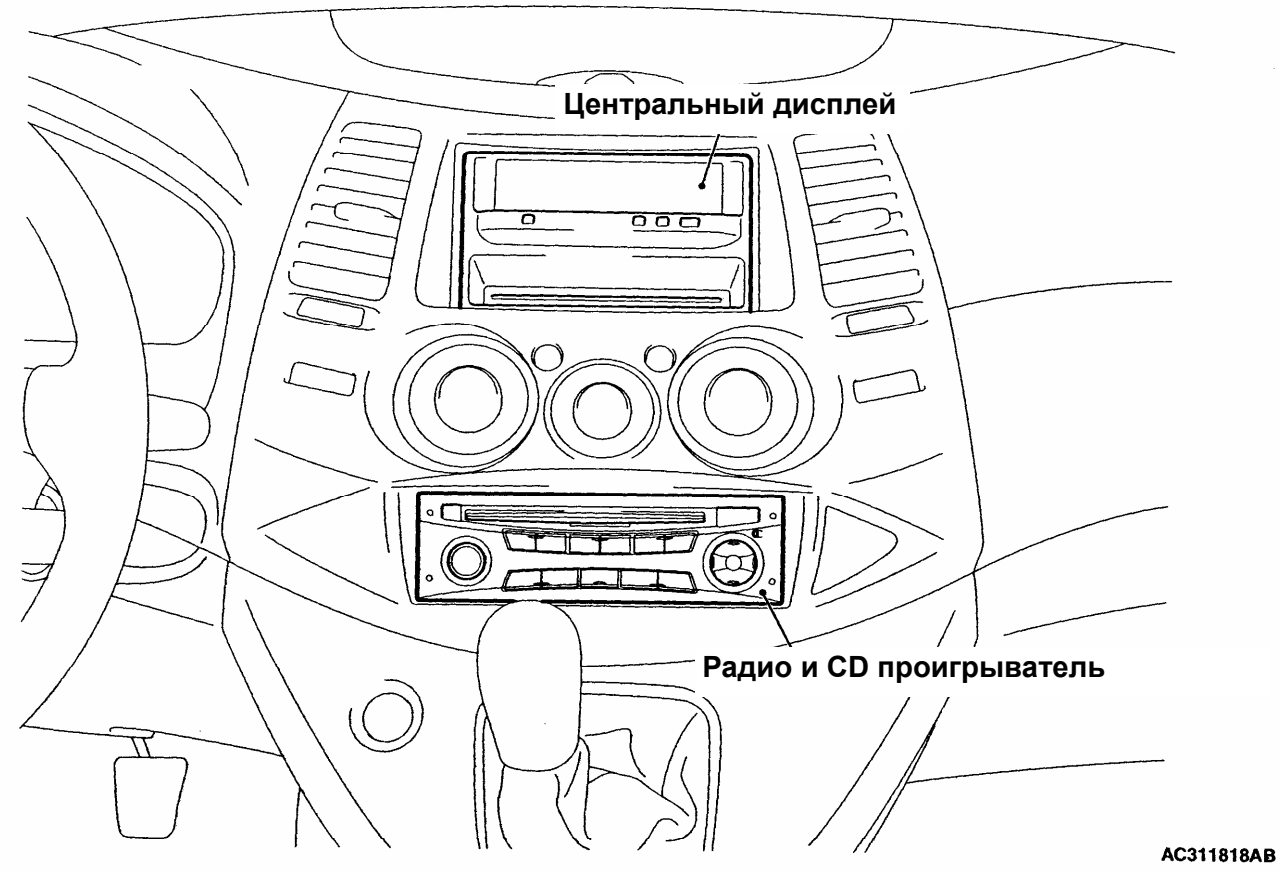

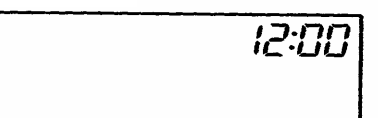

# **Дата и время Путевая информация**

 $B\overline{B}$ 

 $B<sub>c</sub>$ 

### **Информация о температуре Информация о работе аудиосистемы**

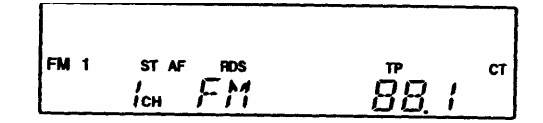

AC312268AB

Рис. 3-53

#### **(b) Структурная схема системы**

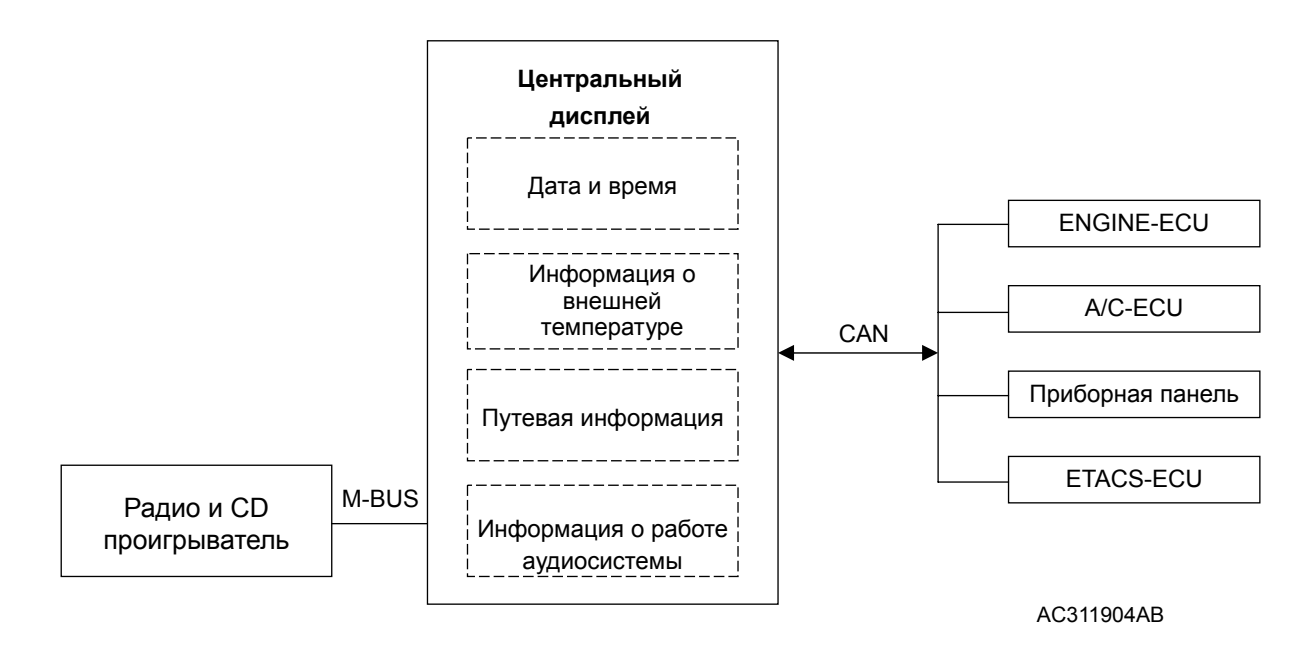

Рис. 3-54

# **6. Мультиплексная передача данных**

Мультиплексная передача данных позволяет передавать множество различных сигналов по одному проводу и существенно упростить электропроводку автомобиля.

### **(1) Основные принципы мультиплексной передачи данных**

**"Что такое мультиплексная передача данных?"** 

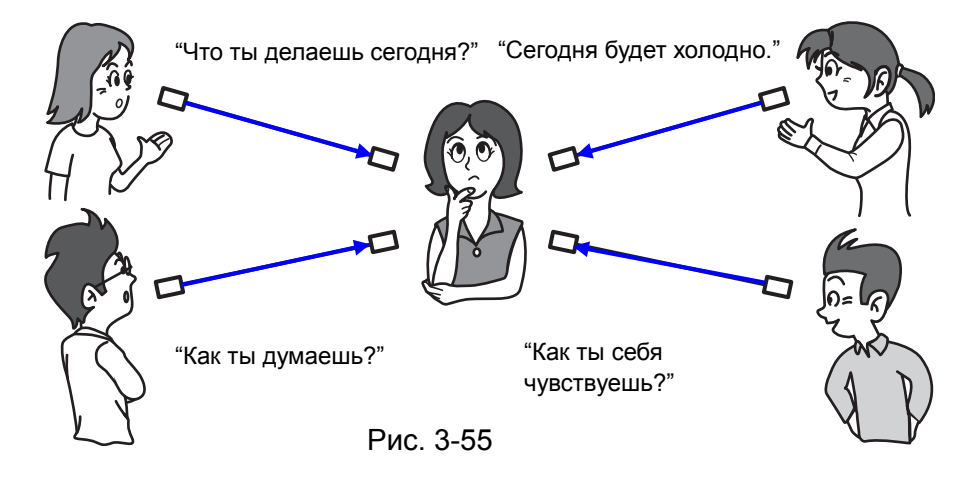

Когда несколько человек одновременно начнут с вами разговаривать, то вам трудно будет понять, что вам сказали. Поэтому существуют определённые правила общения между людьми, позволяющие избежать этой ситуации.

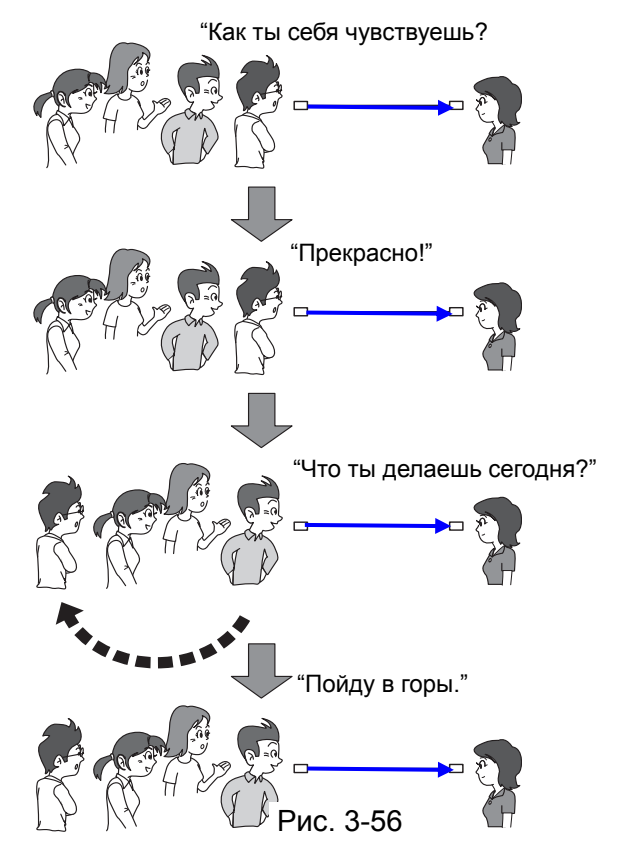

В технике такие правила называются - мультиплексная передача данных (протокол обмена), и используются при обмене данными между различными электронными блоками (ECU ).

#### **Последовательная и параллельная передача**

Существует два различных метода передачи данных в цифровом виде: последовательная и параллельная передача. При последовательной передаче мультиплексные данные передаются по одному каналу передачи, а при параллельной передаче более чем по одному каналу.

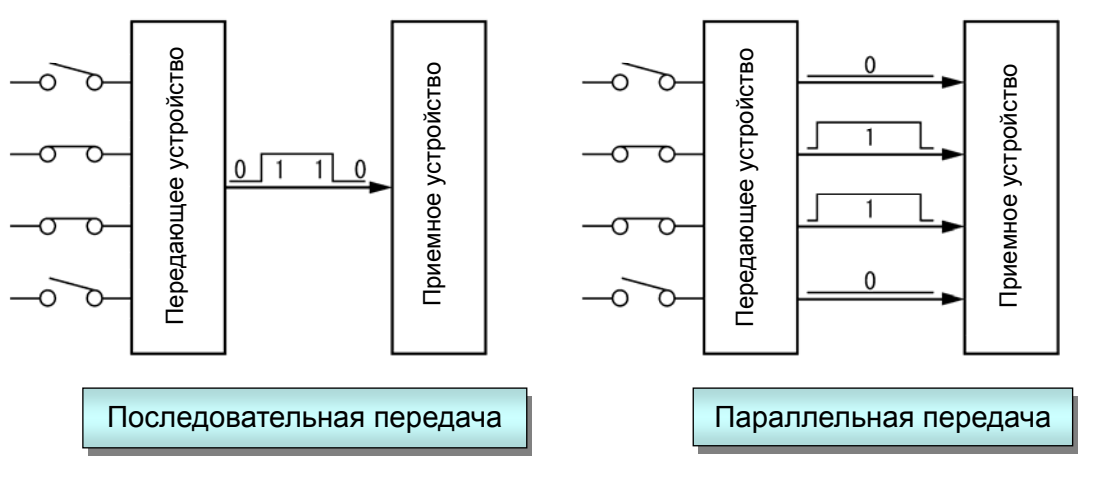

Рис. 3-57

Преимущество последовательной передачи в том, что для передачи данных необходим только один провод.

#### **Бит**

Бит это единица измерения информации. Она соответствует одному изменению состояния (переключению из 0 в1 или наоборот) в секунду. Восемь бит носят название байт.

При последовательной передаче тактовая частота передатчика и приемника может не совпадать. На примере ниже видно, что это может привести к ошибке в принятых данных. <Пример>

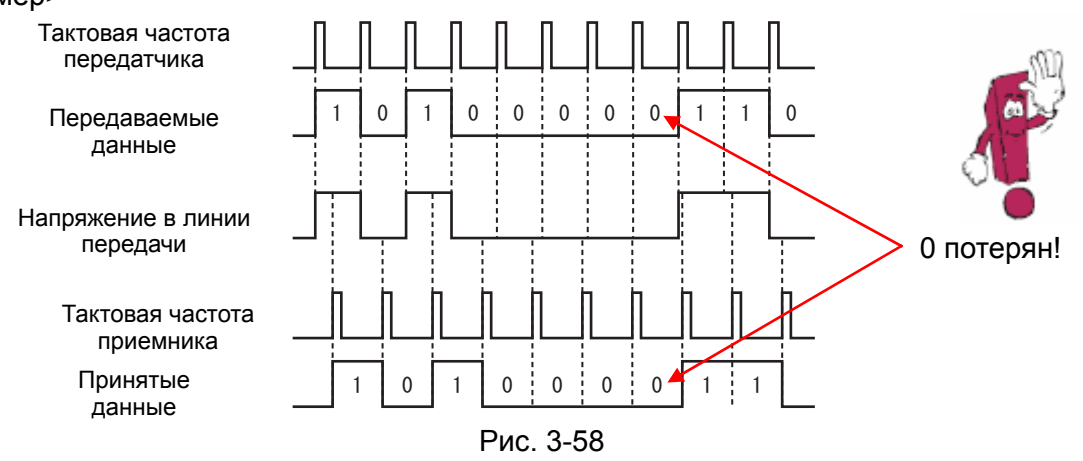

Для того, чтобы избежать таких ошибок при передаче сообщений необходима синхронизация работы передатчика и приемника сообщений.

Используются два метода синхронизации. Один называется синхронная передача, а другой старт-стоповая (асинхронная) передача.

### **Синхронная передача**

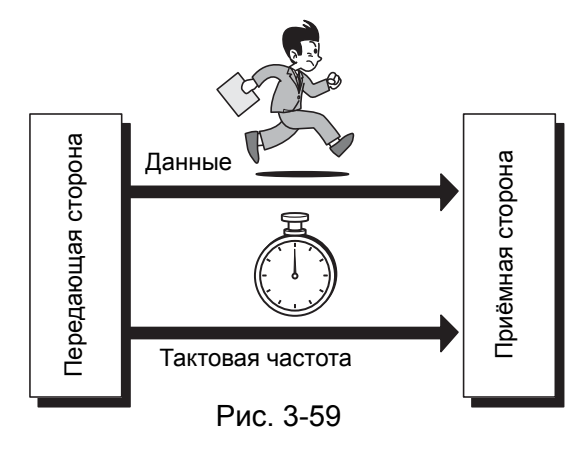

Это простой метод, когда отдельно передаются данные и тактовая частота, и поэтому, необходимо иметь две отдельные линии передачи.

Часто используется в простых системах.

#### **Старт-стоповая передача**

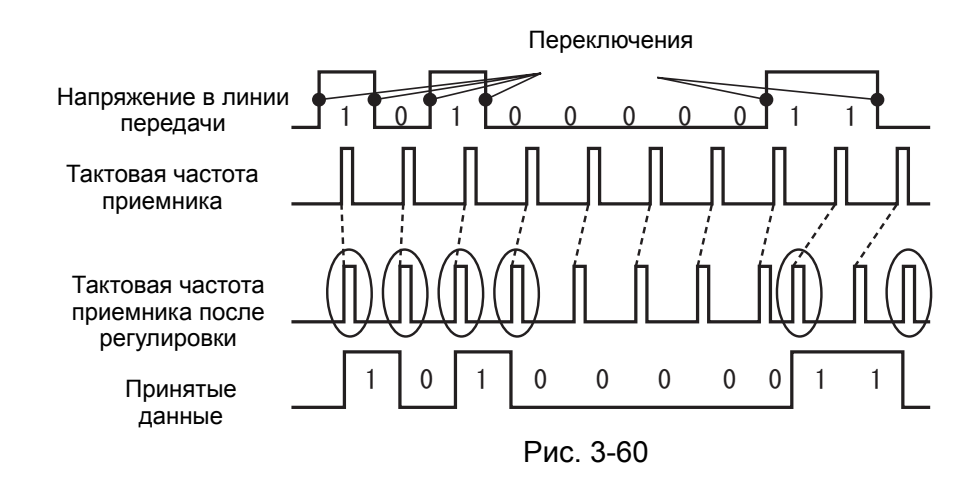

Когда происходит изменение уровня сигнала на приёмной стороне (из 0 в 1 или наоборот), каждый раз сравнивается положение импульса тактовой частоты приёмника и момента переключения. Если они сдвинуты друг относительно друга, то уменьшается время такта тактовой частоты приёмника.

## **Кадр Ничего не понимаю!**

Определеннаяструктураданныхнеобходимадляидентификациикажд огосообщенияонавключаетвсенеобходимыесоставляющиестартадрес сообщениеприоритетстопитд

#### **Теперь всё ясно!**

Определенная структура данных необходима для идентификации каждого сообщения. Она включает все необходимые составляющие: старт, адрес, сообщение, приоритет, стоп, и т. д.

При передаче данных их нужно разбивать на определённые фрагменты, которые называются кадрами. При разговоре мы отделяем слова друг от друга паузами, а при передаче информации кадры обычно отделяются друг от друга определёнными символами, называемыми старт и стоп, которые могут состоять из одного или нескольких битов.

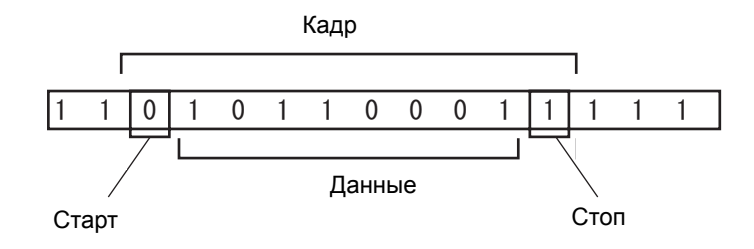

Рис. 3-61

При последовательной передаче после получения информации приёмная сторона передаёт ответный сигнал, подтверждающий получение информации.

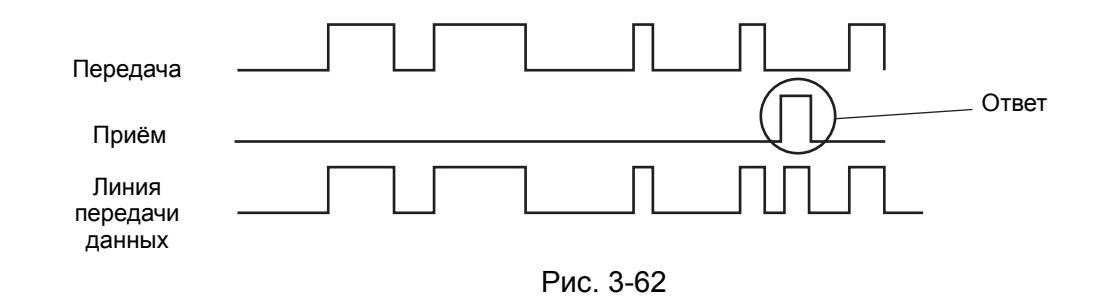

Если информация принята без ошибок, то формируется ответный сигнал, подтверждающий приём без ошибок, а если с ошибками, то ответный сигнал, подтверждающий приём с ошибками.
#### **(2) Мультиплексная электропроводка**

Мультиплексная проводка позволяет передавать множество управляющих сигналов по одному проводу. Её применение позволяет упростить и уменьшить вес электропроводки на автомобиле.

Для того чтобы передавать многочисленные сигналы и команды между электронными блоками управления и выключателями они соединяются между собой мультиплексной шиной.

Шина это сеть, в которой сигналы между различными устройствами передаются кодированными (логическими) сигналами. Поскольку сигналы кодированы, есть возможность соединить все устройства минимальным числом проводов. Каковы другие причины использования шины?

Это:Меньше вес и стоимостьБолее высокая надежностьБолее легкая реализация сложных систем и «гибкость»Шины, применяемые в автомобиле, можно разделить на несколько классов, отличающихся быстродействием:

- Класс-А малое быстродействие (< 10 Кбит/с), для несложной диагностики, передачи общего назначения.
- Класс-В среднее быстродействие (10-125 Кбит/с), для передачи основного количества некритических и недиагностических данных.Класс-С – высокое быстродействие (от 125 Кбит/с до 1 Мбит/с и более), для систем реального времени связанных с безопасностью, например управление фазами газораспределения двигателя, подачей топлива, в дополнение к диагностике назначения.

В автомобилях Mitsubishi применяются шины всех трёх классов.

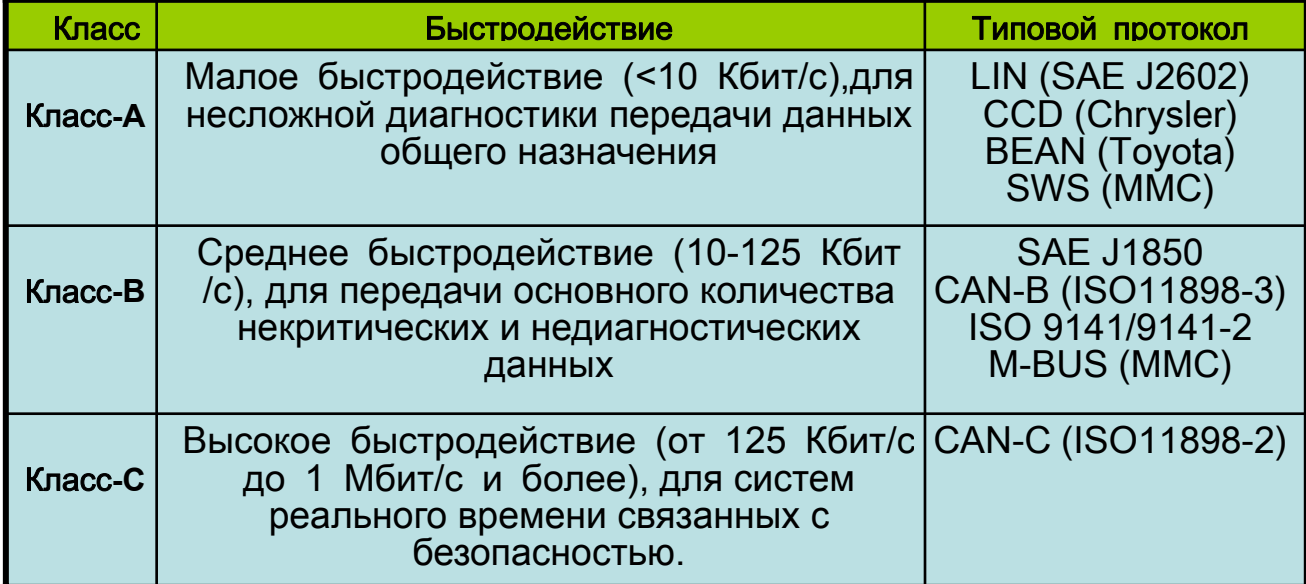

#### **a) Шины с малым быстродействием**

Это **SWS** или пришедшая ей на смену **LIN**. Они применяются для связи между блоком ETACS, стеклоподъемниками, люком, подрулевым переключателем.

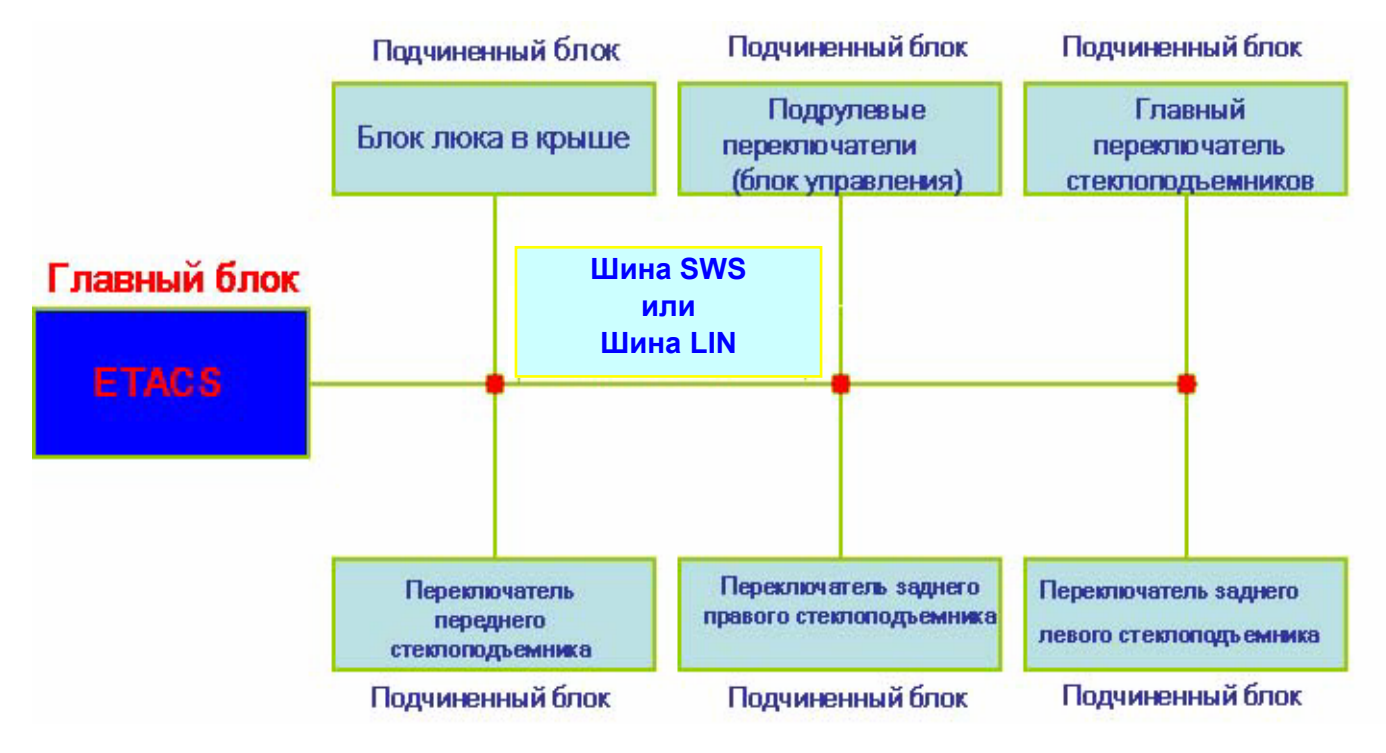

Рис. 3-63

### **b) Шины со средним быстродействием**

**K-line** - (ISO 9141/9141-2) применяемая для диагностики.

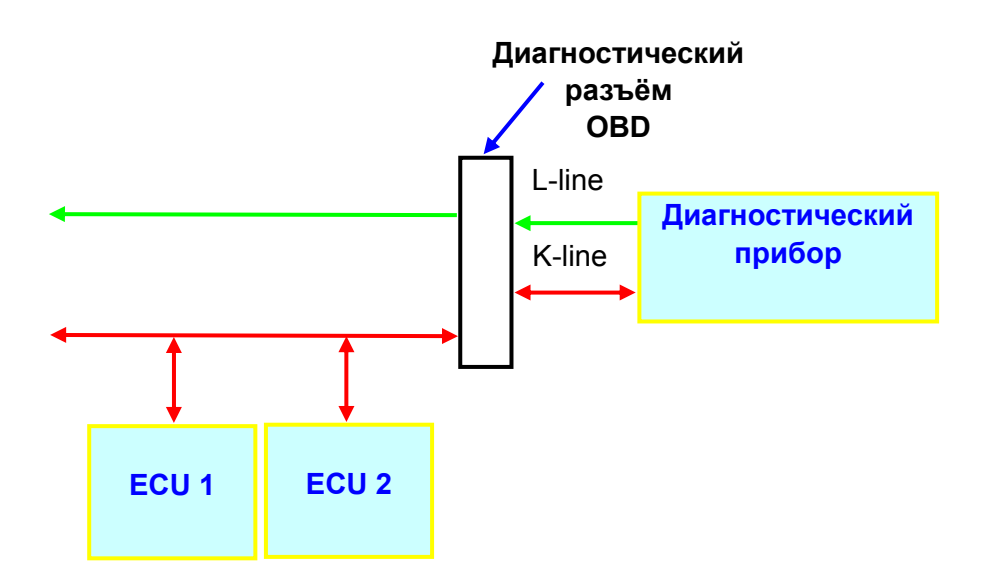

Рис. 3-64

**M-BUS** - связь между аудиосистемой, блоком кондиционера, RV-метром.

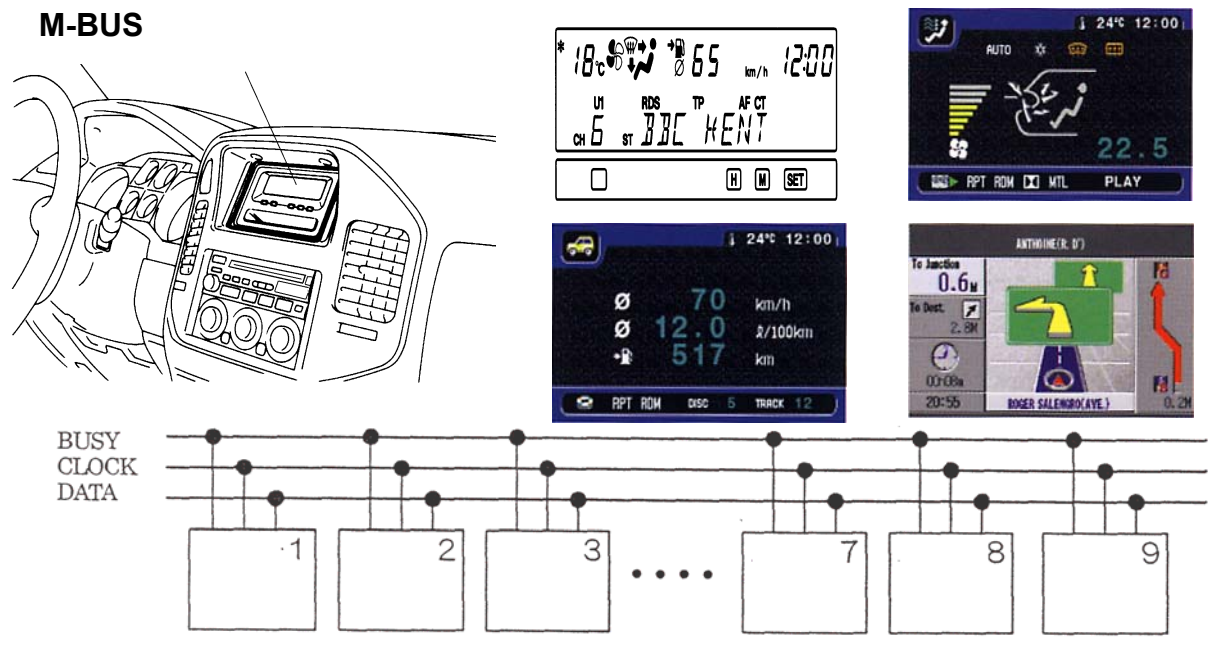

Рис. 3-65

**CAN-В** (ISO 11898-3) – это шина CAN со скоростью до 128 Кбит/с, применяется для связи между блоком ETACS, приборной панелью, аудиосистемой, кондиционером, системой SRS и системой беспроводного открывания дверей.

#### **c) Шины с высоким быстродействием**

**CAN-С** (ISO 11898-2) – это шина CAN со скоростью до 1 Мбит/с (Mitsubishi использует до 500 Кбит/с), применяется для связи систем двигателя, трансмиссии и тормозной системы.

### **(3) Шина данных CAN (Controller Area Network)**

#### **(a) Общие сведения**

Практически все основные системы автомобиля имеют свои блоки управления ECU (компьютеры). Между ними должен происходить обмен данными с большой скоростью. Одним из решений такой проблемы является разработанная специально для автомобилей **шина данных CAN**.

#### **(b) Дифференциальная 2-х проводная передача**

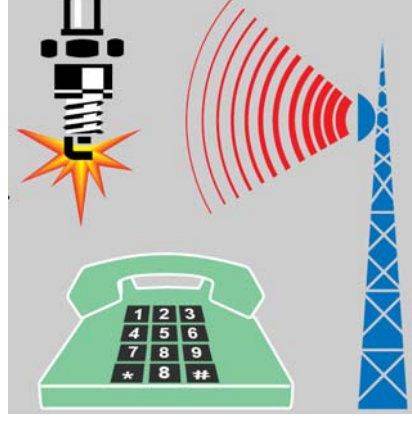

Как уже говорилось, что мультиплексная передача данных позволяет передавать множество различных сигналов по одному проводу.

Наличие источников высокочастотных помех в автомобиле (рис. 3.66) приводит к тому, что на полезный сигнал накладываются помехи, которые могут помешать обмену данными между блоками управления.

Рис. 3-66

Одним из методов борьбы с помехами – это использование дифференциальной проводки (рис.3.67). **CAN H** 

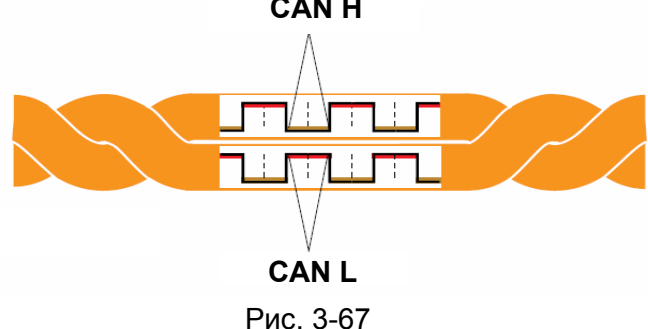

Провода скручиваются между собой (отсюда название – витая пара) и сигналы по ним передаются в противофазе (зеркальное отображение одного относительно другого). Провода находятся рядом друг с другом и помехи наводимые на них оказываются одинаковыми. На приёмной стороне сравнивается разница напряжений на проводах. В результате чего помехи вычитаются и компенсируют друг друга, а полезные сигналы суммируются.

Провода шины CAN обозначаются CAN-High и CAN-Low.

Соединение блоков управления с шиной CAN осуществляется витой парой. При этом все блоки подключаются параллельно, и обмен данными между ними напоминает конференцсвязь. Они постоянно находятся на линии в режиме приёма и выдают свои данные на линию при запросе другого блока. Блок

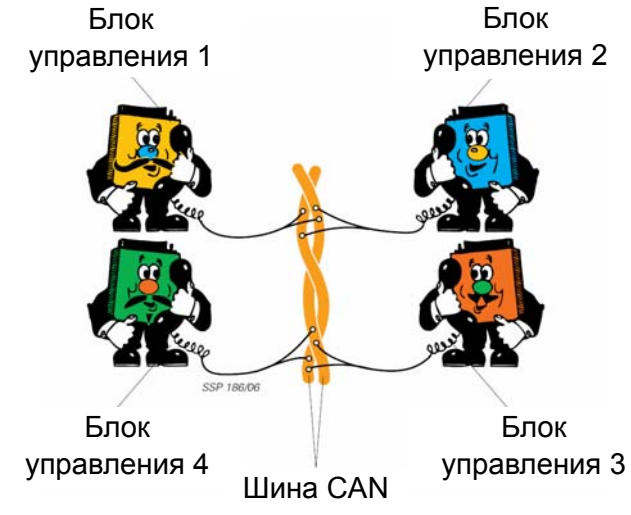

Рис. 3-68

Выше говорилось, что существуют различные варианты шины CAN (CAN-B и CAN-C), которые отличаются скоростью передачи. Кроме скорости они отличаются и уровнями напряжений на проводах.

На рисунке 3. приведена разница в сигналах между вариантами шины CAN. Каждому логическому состоянию соответствует определенный уровень напряжения на шине.

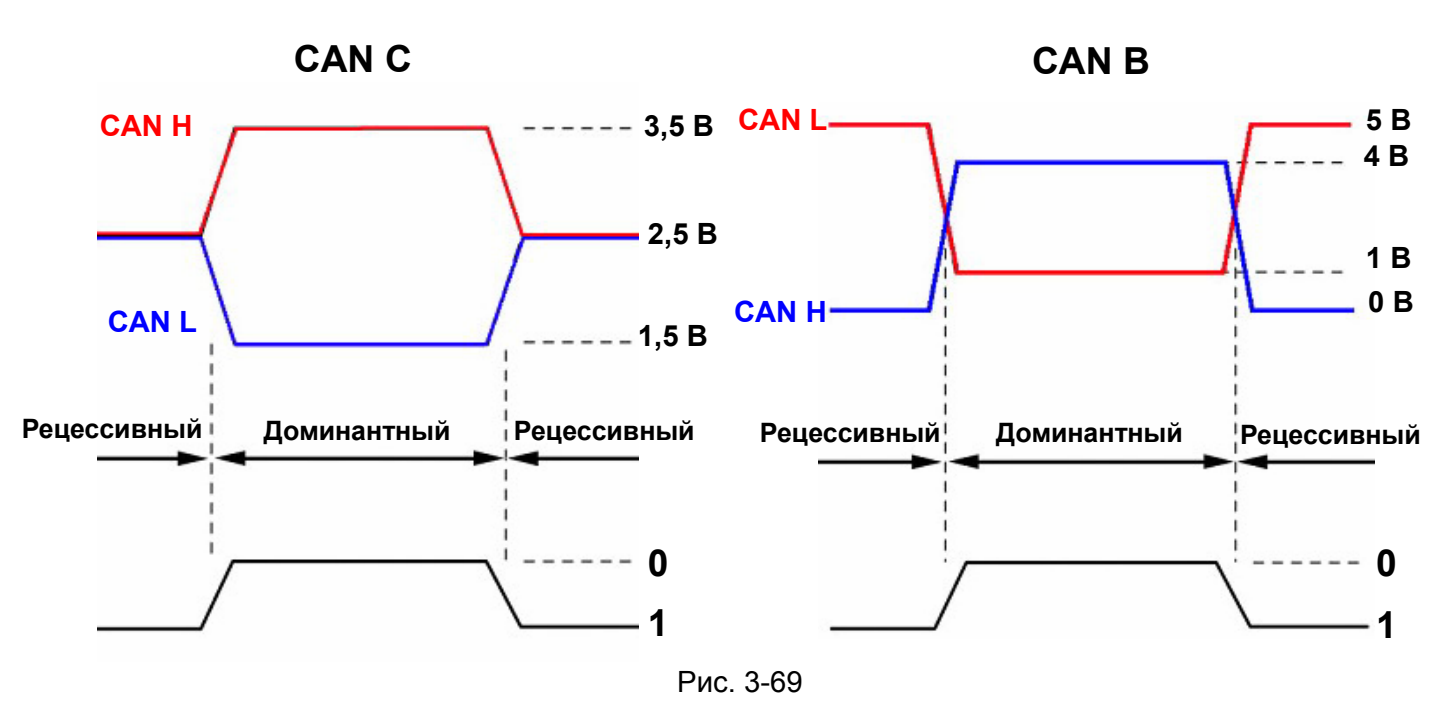

Сигнал, передаваемый по шине CAN, может иметь только два логических состояния - **«0» (доминантный)** или - **«1» (рецессивный).** 

## **Электрооборудование шасси**

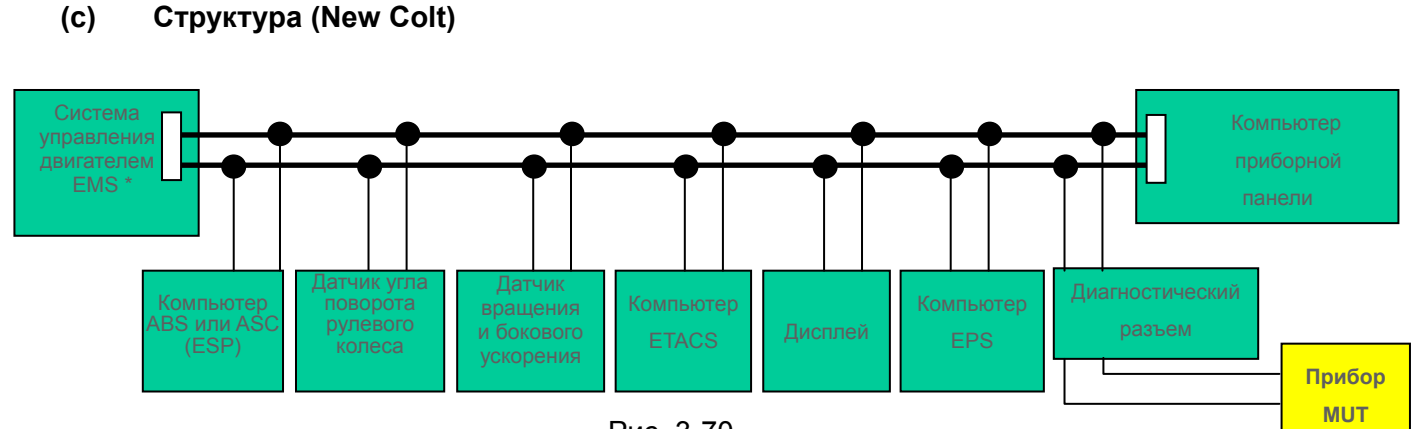

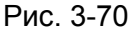

Шина CAN в автомобиле **состоит из 2-х свитых проводов** (для уменьшения шумов и помех), к которым подключены блоки управления различными системами. Эти два провода соединены на своих концах резисторами **по 120 Ом** каждый, для предотвращения отражений от концов проводов и искажения передаваемых по шине сигналов. Провода являются двунаправленными и служат для передачи данных. Они обозначаются CAN-High и CAN-Low. В каждом блоке управления, подключенном к шине, должен быть установлен контроллер и приемопередатчик шины CAN, которые обеспечивают обмен данными между всеми устройствами.

#### **(d) Работа**

При использовании шины передаваемые данные не адресуются к конкретному устройству, а доступны всем участникам сетевого обмена одновременно. Каждый блок, подключенный к шине, периодически посылает определенную информацию (протоколы данных), которая может занимать по времени от 10 до 1000 мс (зависит от передаваемых данных).

Если несколько блоков управления одновременно передают свои данные, то необходимо установить определенную очередность передачи.

#### **(e) Очередность передачи информации**

Если несколько блоков управления готовы одновременно передавать свои протоколы данных, необходимо установить определенную очередность передачи. Сначала передается протокол с наивысшим приоритетом. Так протокол данных, подготовленный блоком управления ABS, по соображениям безопасности важнее, чем протокол, подготовленный блоком управления АКПП для обеспечения наибольшей комфортабельности.

Каждый бит имеет свое значение, которому соответствует определенная значимость. Он может быть высокозначимым или низкозначимым. «0» уровню соответствует высокая значимость, а «1» низкая.

Распознавание приоритетов происходит следующим образом:

В поле статуса введен код приоритета, состоящий из 11 бит. Ниже приведены коды приоритета для трех протоколов.

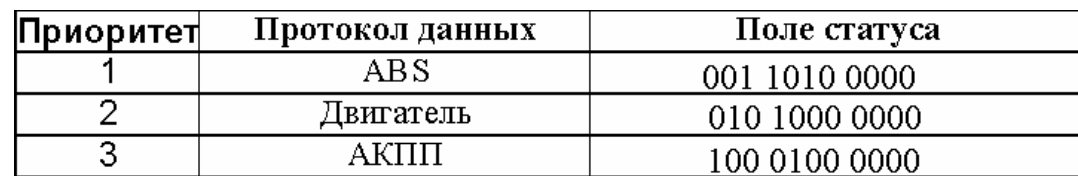

Таблица 1.1

Все три блока управления начинают одновременно передавать свои протоколы данных. Также одновременно они начинают сверять бит за битом поступающую на шину информацию. Если какой-либо блок управления передает низкозначимый, а принимает высокозначимый бит, он перестает передавать информацию, и переходит в разряд приемников.

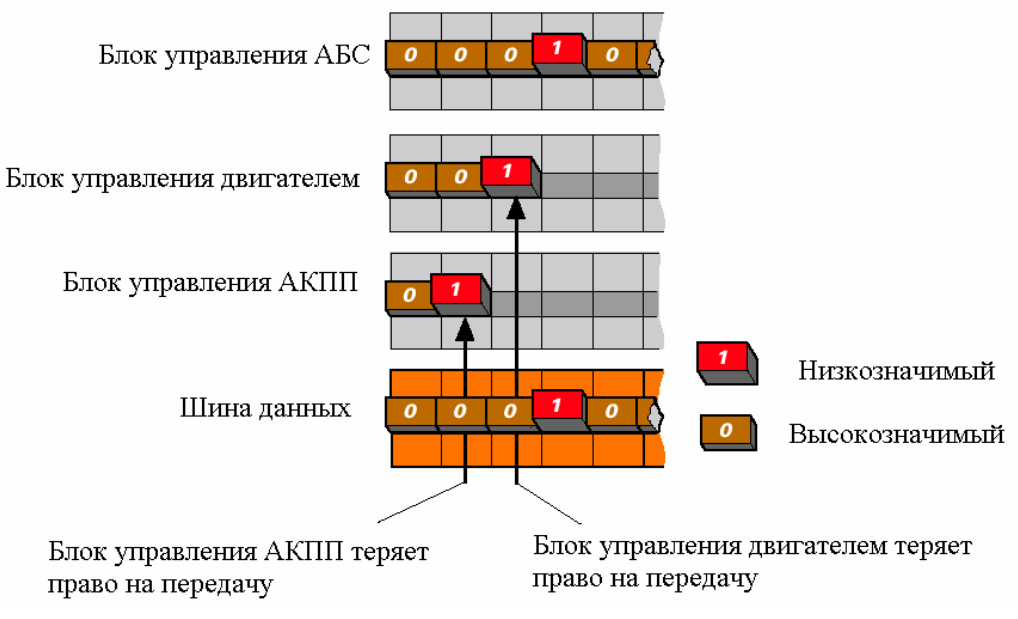

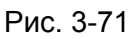

### **ример П**

#### *: Пер вый бит*

- Блок управления АБС передает высокозначимый бит. •
- Блок управления двигателем также передает высокозначимый бит.

• Блок управления АКПП передает низкозначимый бит и распознает передаваемый шиной высокозначимый бит. При этом он теряет возможность передачи информации и переходит в разряд приемников.

### *Второй бит :*

• Блок управления АБС передает высокозначимый бит.

• Блок управления двигателем передает низкозначимый бит и распознает передаваемый шиной высокозначимый бит. При этом он теряет возможность передачи и переходит в разряд ее приемников.

### *Третий бит :*

• Блок управления АБС имеет наибольший приоритет и получает возможность п родолжать передачу информации. Он передает свой протокол данных до конца.

• После того, как блок управления АБС закончил передачу протокола, другие участники обмена информацией пытаются вновь передать свои протоколы.

### **(f) Структура данных (протокол обмена данными)**

Протокол содержит большое число упорядоченных бит информации. Число бит зависит от ве личины массива данных. По обоим проводам шины передаются идентичные данные.

## **Электрооборудование шасси**

#### **Протокол данных состоит из семи частей:**

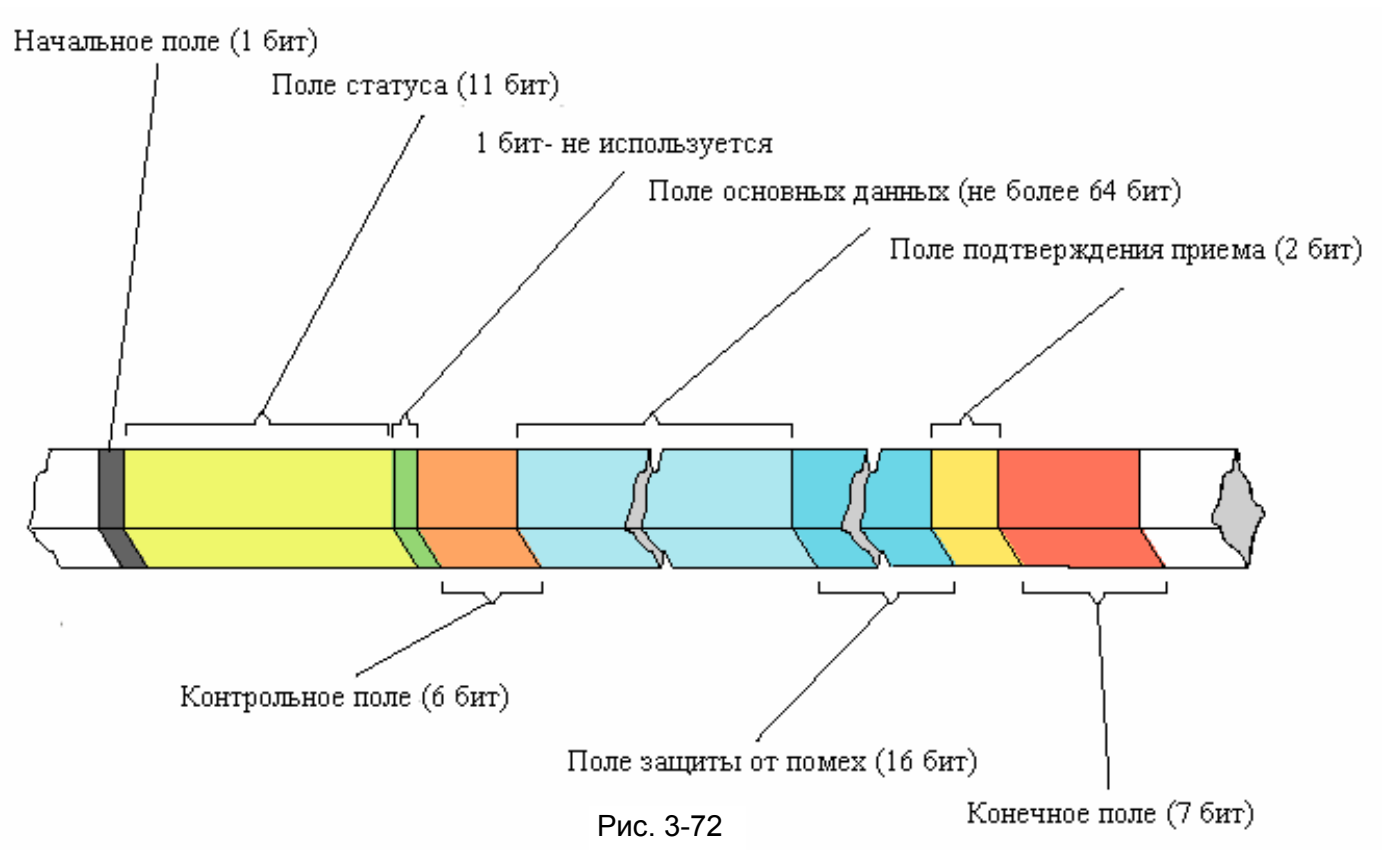

**1. Начальное поле (SOF (Start of Frame))** указывает на начало протокола. По каналу High шины CAN посылается 1 бит в виде доминантного уровня сигнала, а по каналу Low шины CAN посылается 1 бит в виде сигнала с рецессивным уровнем.

, **2. Поле статуса (ID (identifier) region)** определяет приоритет протокола данных. Например если два прибора управления готовы передать информацию для протокола одновременно, первым осуществляет передачу данных тот из них, который имеет приоритет более высокого ранга.

3. Контрольное поле (Control region) содержит число передаваемых блоков информации. Это число используется получателем информации для проверки ее полноты.

приборам управления. Оно и несет в себе ту самую информацию, которую необходимо **4. Поле основных данных (Data region)** служит для передачи информации прочим передать, и может составлять от 2 до 64 бит.

**5. Поле защиты (Cyclic redundancy check (CRC) region)** служит для обнаружения ошибок при передаче данных.

уведомления передатчика данных о точном приеме протокола данных всеми приемниками. Если возникла ошибка, передатчик уведомляется о ней. После этого передатчик посылает **6. Поле подтверждения приема данных (ACK (Acknowledge) region)** служит для данные повторно.

последнюю возможность сообщения об ошибках. **7. Конечное поле (EOF (End of frame))** завершает протокол. Оно предоставляет

### **(g) Построение общей сети автомобиля (New Outlander)**

Для уменьшения массива данных и для ограничения последствий при отказе одной из частей истемы сеть автомобиля разделена на три части. На автомобилях используются шина Lin и 3 с типа CAN-шин, - это шины CAN-B , CAN-C и диагностическая CAN-C. Шина CAN-В отличается от шин CAN-С и диагностической CAN-С иной скоростью передачи данных, другим уровнем напряжения сигнала, а также возможностью работы по одному проводу.

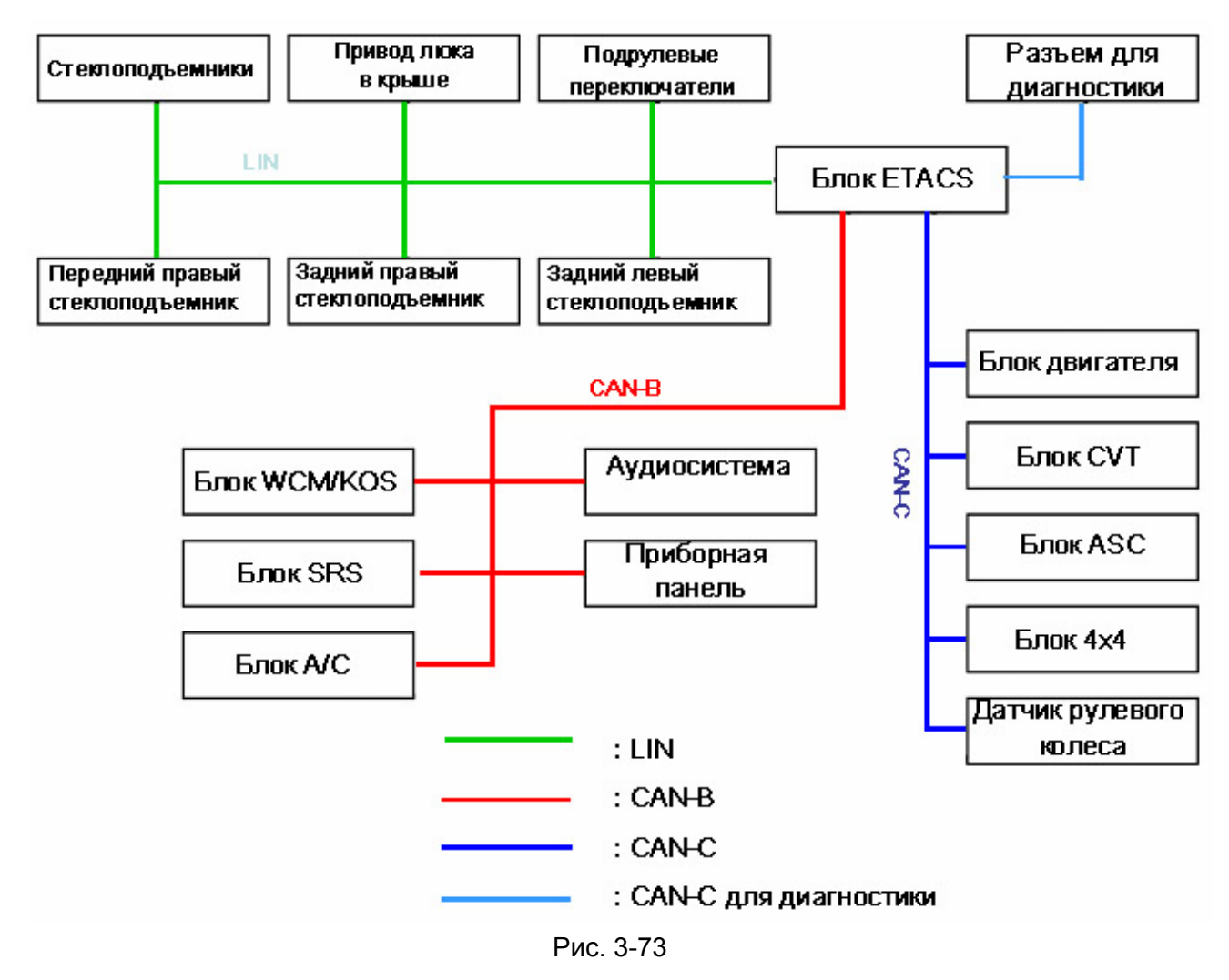

Блок управления ETACS является межсетевым интерфейсом между CAN B, CAN C, диагностической CAN C и LIN и становится главным элементом сети.

управления. Диагностический прибор M.U.T-III может считывать эти диагностические данные Диагностика выполняется блоком ETACS через CAN B, CAN C и LIN к каждому блоку посредством диагностической шины CAN C от блока ETACS. M.U.T.-III не может выполнять диагностику шины непосредственно, как на автомобилях не имеющих такой сети ( например New Colt, Galant и др.).

CAN-C - 500 Кбит/с,

CAN-B - 83,3 Кбит/с

LIN - 19,2 Кбит/сДиагностическая шина CAN-C - 500 Кбит/с.

## **Внимание**

- **1. При обслуживании и ремонте шины CAN снимите с себя заряд статического электричества, прикоснувшись к металлическому предмету, например к неокрашенной части трубы водопровода. Если не сделать этого, то можно повредить шину CAN.**
- **2. При измерении напряжения или сопротивления используйте только цифровой мультиметр, иначе оборудование, подсоединенное к шине CAN, может быть повреждено.**
- **3. Отсоединяйте минусовую клемму аккумулятора при измерении сопротивления шины CAN, иначе оборудование, подсоединенное к линии CAN, может быть повреждено.**
- **4. Всегда используйте набор тестовых проводов при измерении напряжения или сопротивления в гнездовом разъеме. При несоблюдении этого требования разъем может быть поврежден.**
- **5. Максимальная длина нескрученной части проводов не более 10 см. Если она превышает 10 см, то возможно отсутствие связи.**
- **6. Обращайте внимание на надежное подсоединение разъемов шины CAN в случае, какого либо ремонта. При плохом соединении возможно нарушение работы или отсутствие связи.**

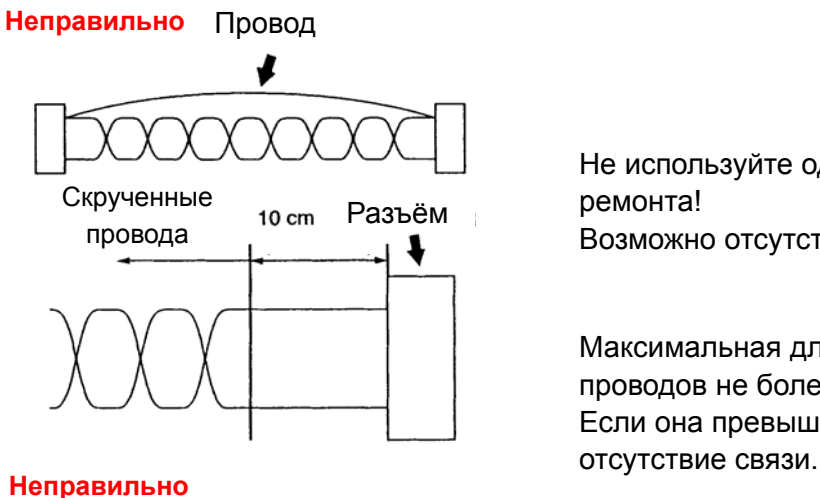

Не используйте одиночные провода для провода Возможно отсутствие связи.

Максимальная длина нескрученной части проводов не более 10 см! Если она превышает 10 см, то возможно

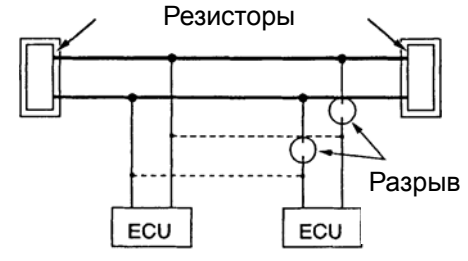

Резисторы

Правильно <sub>Резисторы</sub> Не меняйте места подключения разъемов. Всегда подключайте устройства к главной линии. Возможно отсутствие связи.

#### ECU Рис. 3-74

#### **Повреждение резистора**

Если один из согласующих резисторов поврежден, работа шины CAN продолжается, но возрастает уровень шумов и помех. При этом диагностические коды неисправностей могут отсутствовать. При обнаружении такой неисправности, замените ECU, в котором находится неисправный резистор.

Разрыв

ECU

### **Глава 4 Датчики**

Датчики это электрические/электронные устройства, которые преобразуют различные характеристики физических явлений в электрические сигналы. Это своеобразные «органы чувств».

В современном автомобиле используется огромное количество датчиков. Одно только их перечисление займет несколько страниц, поэтому мы рассмотрим лишь основные принципы работы датчиков и физические эффекты, на которых основана их работа.

## **1. Классификация датчиков по типу выходного сигнала**

По типу выходного сигнала датчики могут быть подразделены на четыре группы:

- a) датчики типа "Включен выключен" (переключатели)
- b) датчики переменного сопротивления
- c) частотные датчики
- d) датчики, вырабатывающие напряжение.

#### **(а) Датчики типа "Включен – выключен" (переключатели)**

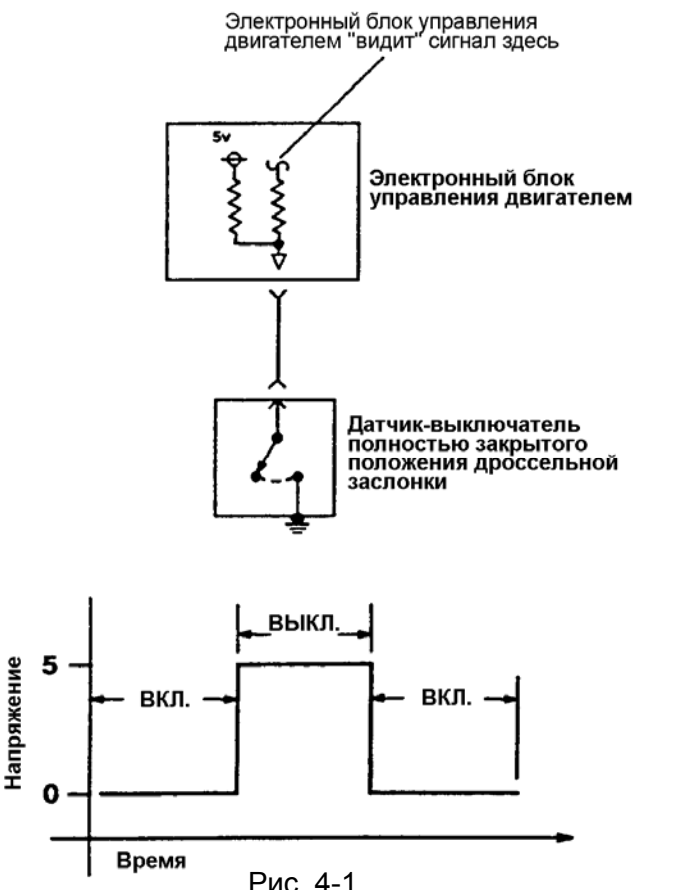

Датчики типа «Включен – выключен», которые, в принципе, относятся к группе выключателей, замыкают или размыкают электрическую цепь, когда некоторая физическая величина достигнет определенного значения. Они обнаруживаются в таких устройствах, как выключатель кондиционера, датчик-выключатель полностью закрытого положения дроссельной заслонки, датчик-выключатель давления рабочей жидкости усилителя рулевого управления, выключатель заднего хода, контакторы дверей и пр.

Электрическое сопротивление такого датчика изменяется от нулевого значения при замкнутых контактах до бесконечности при разомкнутых, и следовательно возможно только два уровня напряжения – низкий или высокий.

#### **(b) Датчики переменного сопротивления**

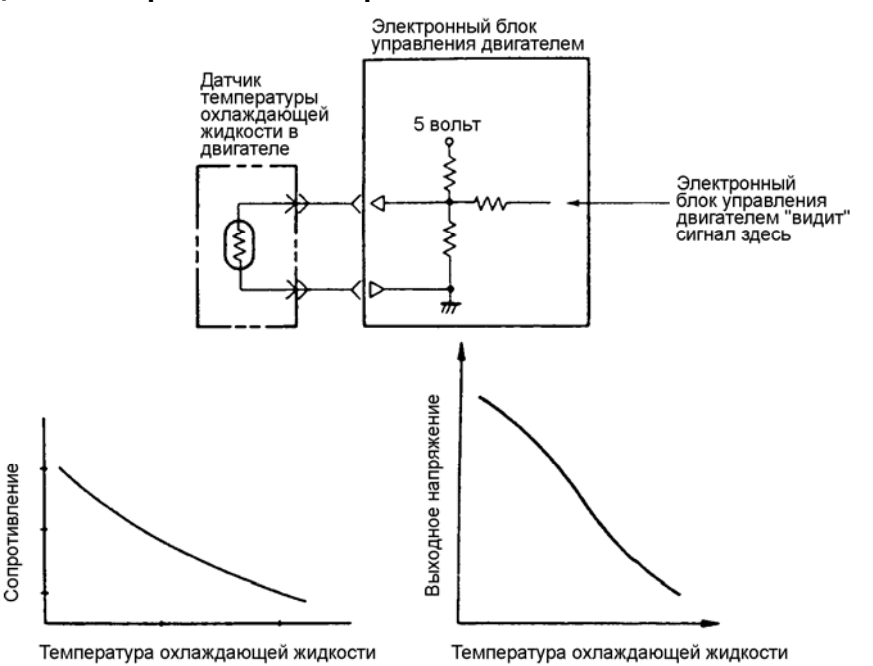

Рис. 4-2

Принцип действия датчиков переменного сопротивления состоит в изменении их сопротивления в зависимости от изменения некоторой физической величины (положения, температуры, давления и т.д). Датчики переменного сопротивления изготавливаются на основе потенциометров, термисторов, тензоэлементов и, как правило, применяются в качестве датчиков положения дроссельной заслонки, датчиков температуры охлаждающей жидкости в двигателе и датчиков температуры воздуха во впускном коллекторе двигателя, датчиков давления и пр.

#### **(c) Частотные датчики**

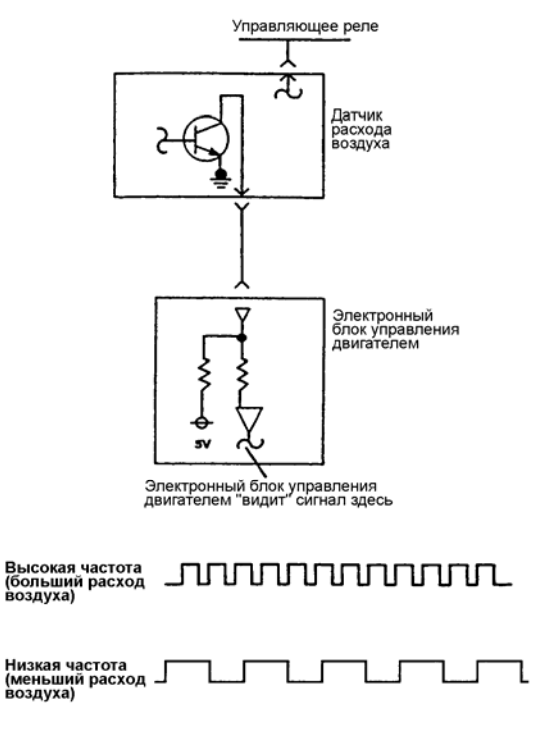

Рис. 4-3

Частотные датчики обычно используются в случаях необходимости точного измерения параметров или физических величин, таких как расход воздуха, скорости вращения различных валов и т.д. Примером могут служить датчик расхода воздуха, датчик положения коленчатого вала, датчик положения распределительного вала, датчик скорости автомобиля и т.д.

Выходной сигнал таких датчиков представляется обычно в форме синусоиды или прямоугольных импульсов(меандр) с изменяющейся частотой. Измерение частоты позволяет измерить значение параметра.

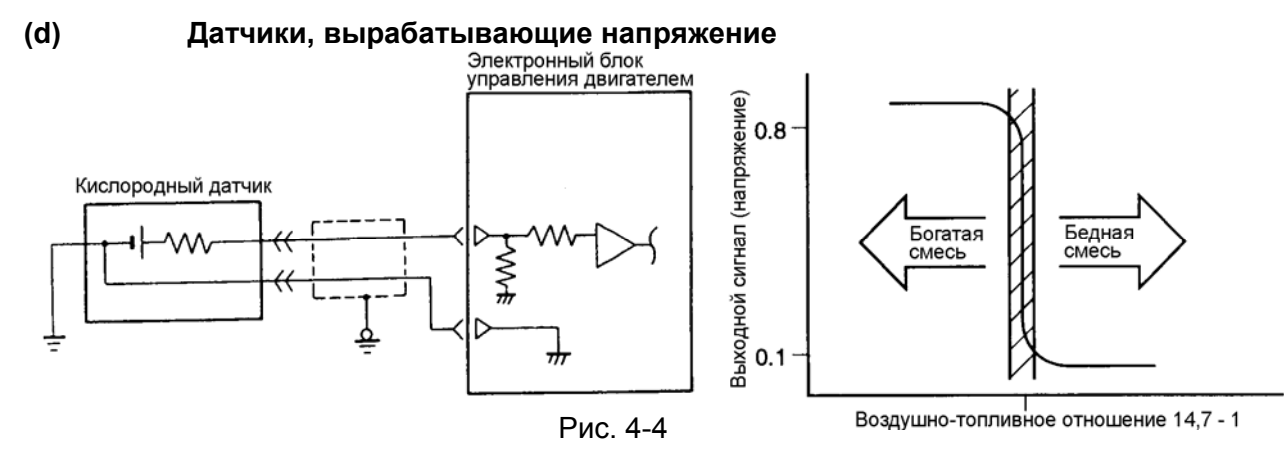

Датчики, вырабатывающие напряжение, это датчики, не требующие источника питания для своей работы. В качестве примера можно привести датчик детонации, кислородный датчик и индукционный датчик. На их выходе появляется напряжения, величина которого изменяется в соответствии с измеряемым показателем. Например, сигнал кислородного датчика может изменяться от 0 В до 1,0 В в зависимости от величины воздушно-топливного отношения (состава смеси) в процессе сгорания.

### **2. Классификация датчиков по принципу измерения**

По принципу измерения датчики можно разделить на следующие группы:

- a) температурные датчики
- b) резистивные датчики (контактного типа)
- c) датчики на основе эффекта Холла
- d) датчики на основе магниторезистивного элемента
- e) индукционные (генераторные) датчики
- f) индуктивные датчики
- g) пьезоэлектрические датчики
- h) фотоэлектронные (оптические) датчики
- i) емкостные (конденсаторные) датчики

#### **(а) Термодатчики**

Это датчики, работа которых основана на свойстве проводников и полупроводников, изменять своё сопротивление при изменении температуры. Со противление

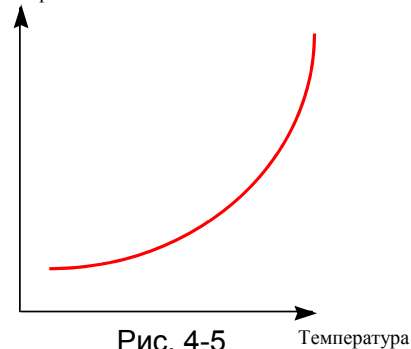

Датчики на основе проводников обладают положительным температурным коэффициентом сопротивления (ТКС). Их сопротивление увеличиваются с увеличением температуры.

Рис. 4-5

 $4-3$ 

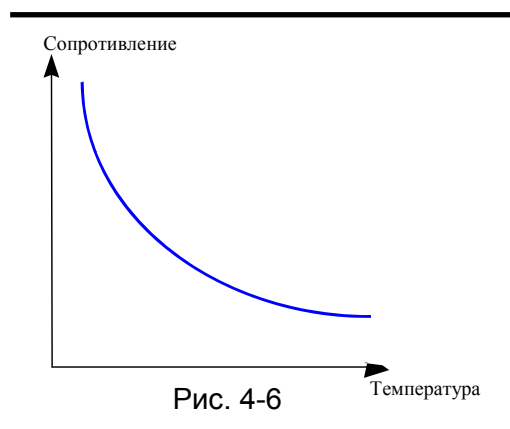

Датчики на основе полупроводников обладают отрицательным температурным коэффициентом сопротивления (ТКС). Их сопротивление уменьшается с увеличением температуры.

По сравнению с терморезисторами на основе проводников, полупроводниковые обладают примерно в 10 раз большим ТКС, т. е. изменение температуры вызывает большее изменение сопротивления.

Сопротивление терморезистора нелинейно зависит от температуры.

#### **(b) Резистивные датчики (контактного типа)**

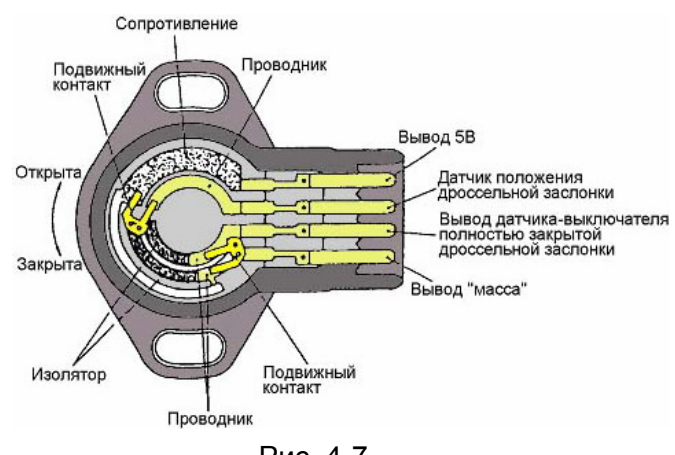

Основой датчика является пленочный резистор с несколькими контактными дорожками, по которым перемещаются упругие токосъемные элементы.

К недостаткам датчика можно отнести его невысокую надежность, а к достоинствам простоту и дешевизну.

Датчики такого типа, как правило, применяются в качестве датчиков положения. В последнее время вытесняются датчиками бесконтактного типа.

Рис. 4-7

#### **(c) Датчики на основе эффекта Холла**

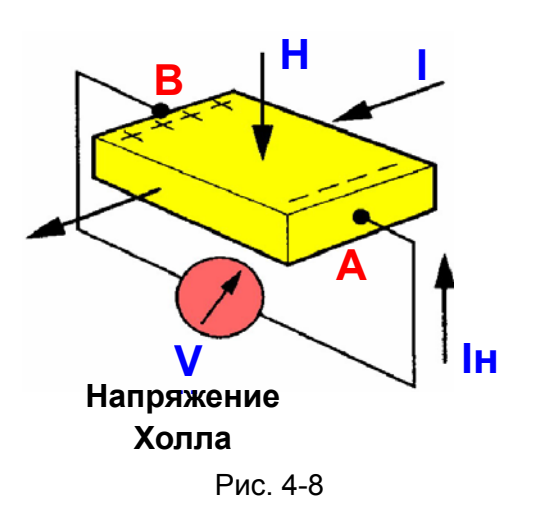

пластину. При прохождении тока через такую пластину при отсутствии магнитного поля напряжение на поперечных торцах пластины (А и В) отсутствует. Однако если поднести к ней постоянный магнит, то на торцах появляется напряжение.

Датчик представляет собой полупроводниковую

Если между магнитом и датчиком поместить перемещающийся экран с прорезями, то мы получим генератор Холла.

Датчики Холла применяются в качестве датчиков положения, частоты вращения валов и др.

#### **(d) Датчики на основе магниторезистивного элемента**

Датчик на основе магниторезистивного элемента основан на свойстве некоторых материалов, изменять свое сопротивление, при воздействии внешнего магнитного поля.

На рисунке изображена пластинка ферромагнитного материала, называемого пермаллой (20% Fe и 80% Ni).

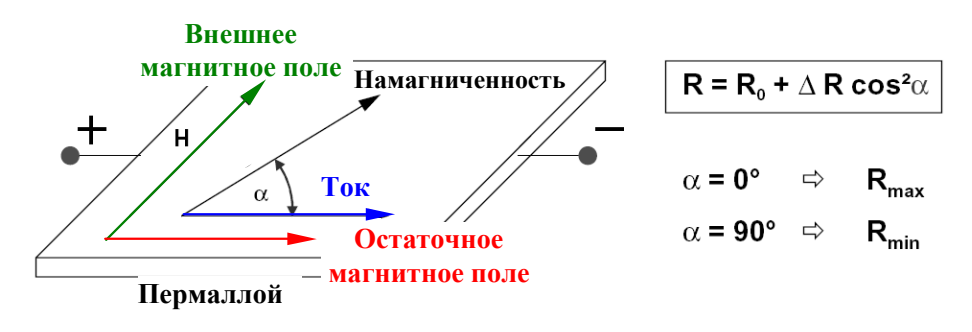

Рис. 4-9

Этот материал обладает способностью намагничиваться и имеет свое магнитное поле, силовые линии которого направлены параллельно протеканию тока, когда внешнее магнитное поле отсутствует. Если воздействовать на эту пластину внешним магнитным полем, силовые линии которого направлены перпендикулярно направлению движения тока, то суммарный вектор намагниченности будет менять свое направление, поворачиваясь на угол  $\alpha$ . Сопротивление пластины будет изменяться в соответствии с этим углом.

Датчики, выполненные на основе магниторезистивного элемента, обладают рядом преимуществ:

- величина сигнала на выходе датчика не зависит от частоты вращения, возможно измерение очень низких частот вращения ( вплоть до 0 Гц)
- величина сигнала на выходе датчика выше, чем у датчиков Холла, и это позволяет увеличить воздушный зазор и упростить конструкцию подвижной мишени
- более дешевый, чем датчик Холла.

Датчиков на основе MRE – это различные датчики вращения, такие как датчики положения распределительного и коленчатых валов, датчики скорости автомобиля и др.

#### **(e) Индукционные (генераторный тип) датчики**

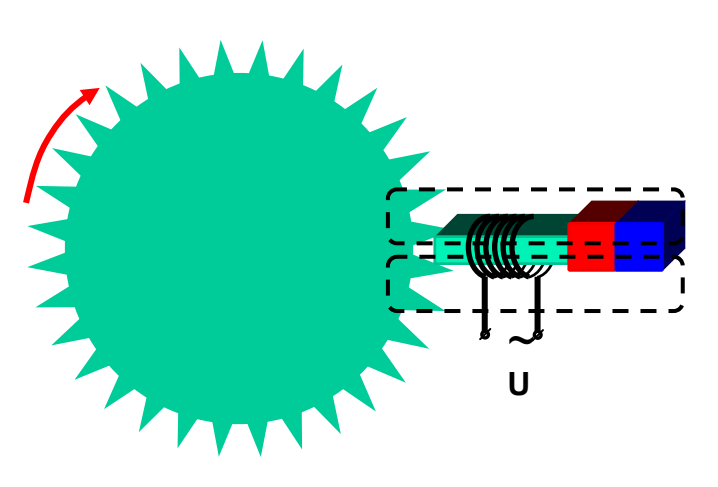

Датчики этого типа представляют собой катушку индуктивности с сердечником в виде постоянного магнита.

При изменении магнитного поля в катушке появляется (генерируется) ток (явление электромагнитной индукции). Амплитуда этого тока зависит скорости изменения магнитного поля, и следовательно от частоты вращения. Это основной недостаток этого датчика. К достоинствам можно отнести простоту, дешевизну и надежность.

Датчики этого типа применяют для измерения частоты вращения вала двигателя, коробки передач, скоростей колес автомобиля.

Рис. 4-10

#### **(f) Индуктивные датчики**

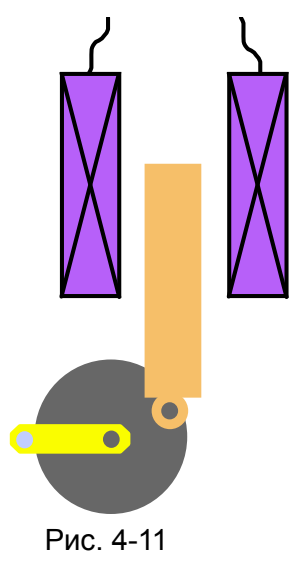

Датчики этого типа тоже представляют собой катушку индуктивности, но с сердечником в виде металлического стержня. При перемещении этого сердечника меняется величина индуктивности, а не наводится ЭДС как в индукционном датчике. Примером может служить датчик высоты положения кузова или датчик ускорения автомобиля.

#### **(g) Пьезоэлектрические датчики**

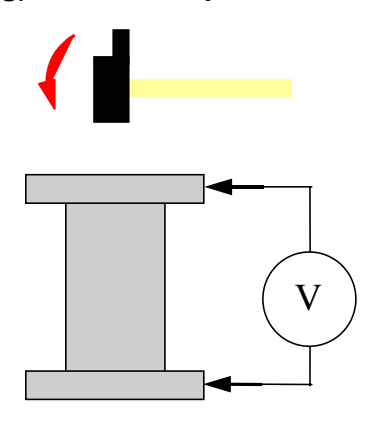

Принцип действия датчиков основан на способности некоторых кристаллических материалов, генерировать напряжение при ударе по ним. Существуют варианты датчиков, в которых изменяется сопротивление (пьезорезистор).

Пьезоэлектрический эффект является обратимым, т.е. при приложении напряжения к кристаллу происходит его деформация.

На основе пьезоэлектрического эффекта сконструированы датчики детонации.

Рис. 4-12

#### **(h) Фотоэлектронные (оптические) датчики**

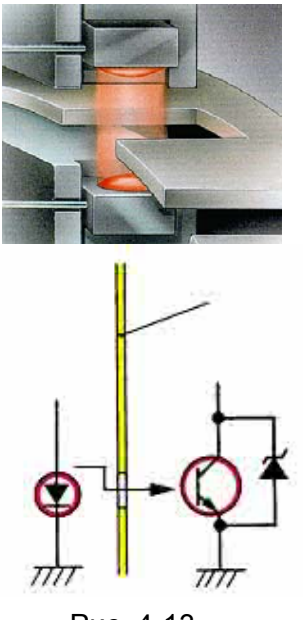

Рис. 4-13

Датчики этого типа обычно построены на основе так называемой оптической пары (светодиод-фоторезистор, светодиод-фотодиод, светодиод-фототранзистор). Обычно это светодиод и фототранзистор, между которыми вращается сектор с отверстиями. При попадании света от фотодиода на фототранзистор, проводимость последнего резко увеличивается, что приводит к протеканию тока в цепи.

В качестве примера можно привести датчик положения рулевого колеса.

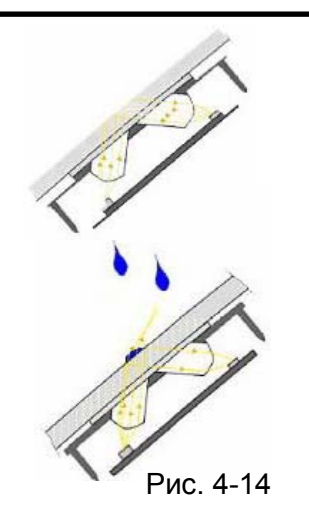

Другой пример – это датчик дождя (рис 4.14 ). Он устанавливается на лобовом стекле и тоже состоит из светодиода и фототранзистора. В сухую погоду свет излучённый светодиодом отражается от стекла и попадает на фототранзистор. Когда идет дождь, то часть света преломляется через капли воды и световой поток, попадающий на фототранзистор, уменьшается.

#### **(i) Емкостные (конденсаторные) датчики**

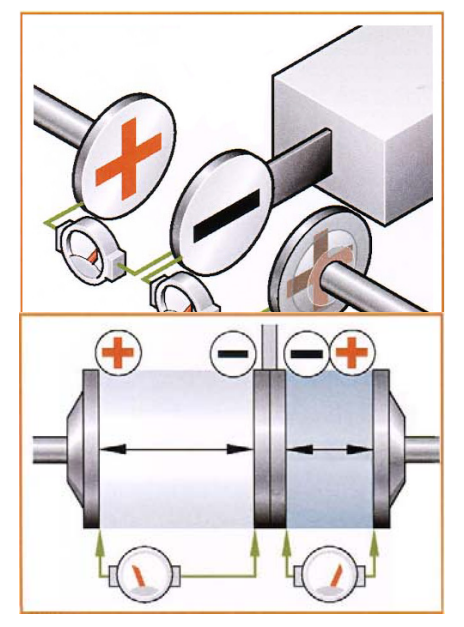

Работа датчика:

• Между двумя стационарными и положительно заряженными дисками расположен третий, кремниевый, отрицательно заряженный и закреплённый на пластинчатом пружинном элементе.

•Три диска образуют обкладки двух конденсаторов C1 и C2, создающих два электрических поля.

• Под действием сил приводящих к смещению центрального диска происходит изменение ёмкостей C1 и C2 вызванное изменением расстояния между обкладками. Это отклонение и отслеживается электронной схемой.

На таком принципе могут быть построены датчики ускорения, датчики давления и пр.

Рис. 4-15

### **3. Классификация датчиков по измеряемому параметру**

По измеряемому параметру датчики можно разделить на группы:

- 1. Измерители расхода воздуха
- 2. Датчики давления
- 3. Датчики температуры
- 4. Датчики положения коленчатого и распределительного валов
- 5. Датчики скорости вращения колеса
- 6. Датчики скорости автомобиля
- 7. Датчики положения рулевого колеса.
- 8. Датчики положения дроссельной заслонки
- 9. Датчики положения педали акселератора
- 10. Датчики детонации
- 11. Кислородные датчики

#### **(1) Измерители расхода воздуха**

Эти датчики предназначены для определения количества воздуха поступающего во впускной коллектор. Обычно они имеют встроенный датчик температуры воздуха.

Бывают нескольких типов:

- объёмного расхода воздуха (вихревой)
- массового расхода воздуха (плёночный)
- датчик абсолютного давления.

#### **(a) Датчик объёмного расхода воздуха (AFS - AIR FLOW SENSOR).**

Принцип действия этого датчика основан на зависимости изменения частоты образующихся завихрений от объёма проходящего воздуха.

Возможно несколько различных методов подсчёта вихрей. В настоящее время используется метод с использованием «горячей проволоки». Проходящий воздух охлаждает очень тонкую нить накала, находящуюся в обводном канале. Создаваемые завихрения создают пульсацию воздушного потока. Чем чаще пульсация, тем чаще необходимо подавать питание для нагрева нити, т.к. меняется ее сопротивление.

Для определения массы проходящего воздуха в состав датчика входят также датчик давления и датчик температуры. **«Горячая проволока»** 

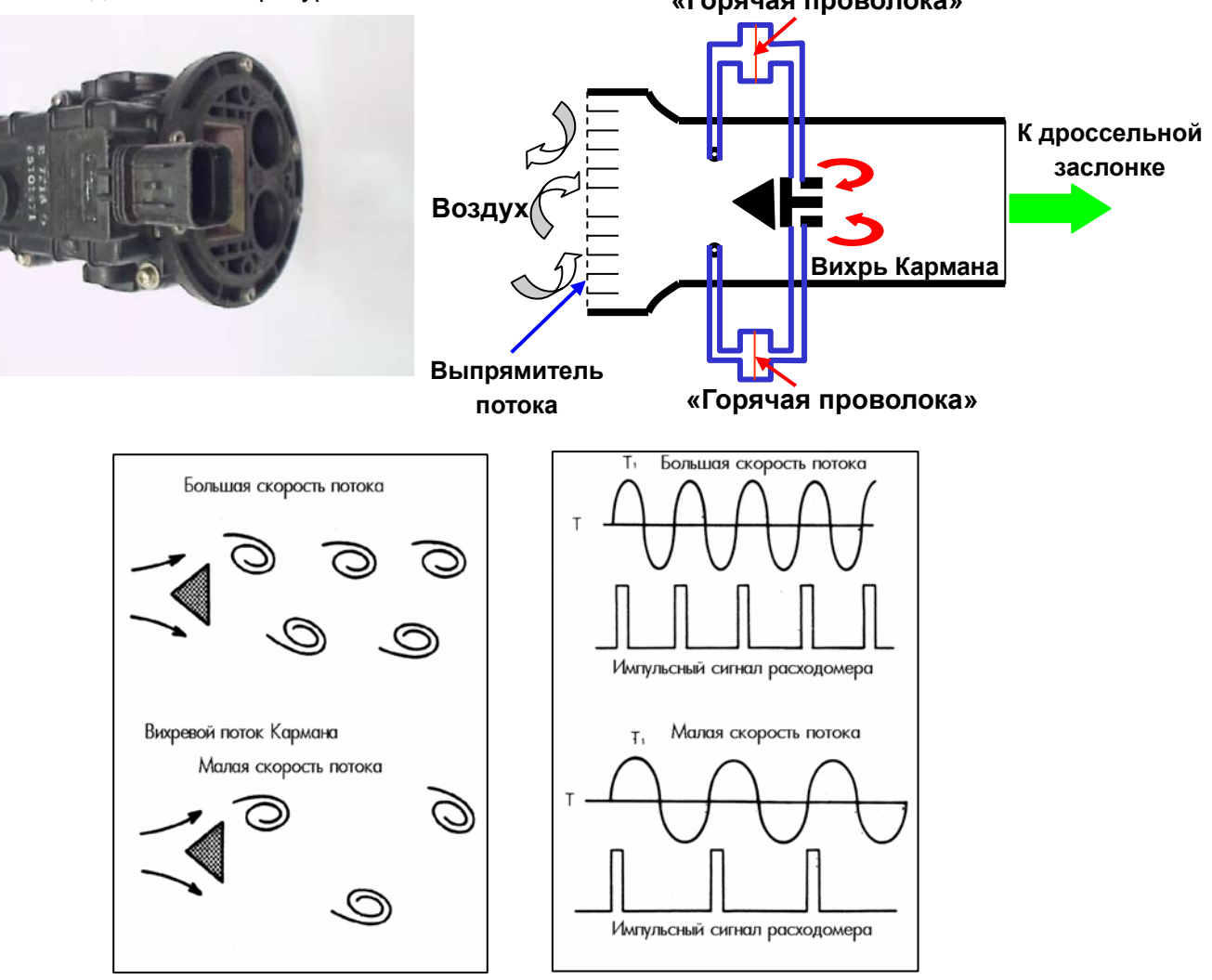

Рис. 4-16

#### **(b) Датчик массового расхода воздуха (**μ**AFS – MASS AIR FLOW SENSOR)**

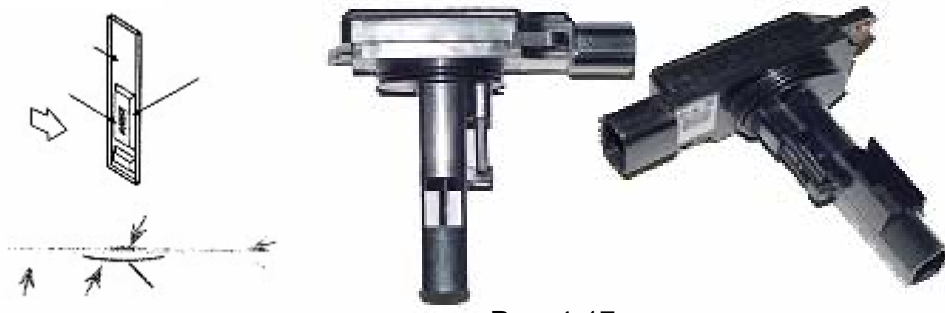

Рис. 4-17

Этот датчик состоит из керамического основания, на котором расположена пленка, в которую вмонтированы измерительные резисторы. На этом же основании размещен терморезистор измеряющий температура воздуха во впускном коллекторе.

В датчиках массового расхода воздуха используется термоанеометрический метод измерения расхода воздуха, основанный на охлаждении движущимся потоком воздуха нагреваемого током терморезистора. Ток нагревает резистор до температуры выше температуры окружающей среды. Сила тока через резистор будет пропорциональна массе воздуха. Для правильного вычисления массы воздуха необходимо знать температуру воздуха, поэтому рядом размещают резистор, не омываемый потоком воздуха.

#### **(c) Датчик абсолютного давления (MAP - MANIFOLD ABSOLUT PRESURE SENSOR).**

Как более дешевый вариант, вместо датчика расхода воздуха, на недорогих моделях

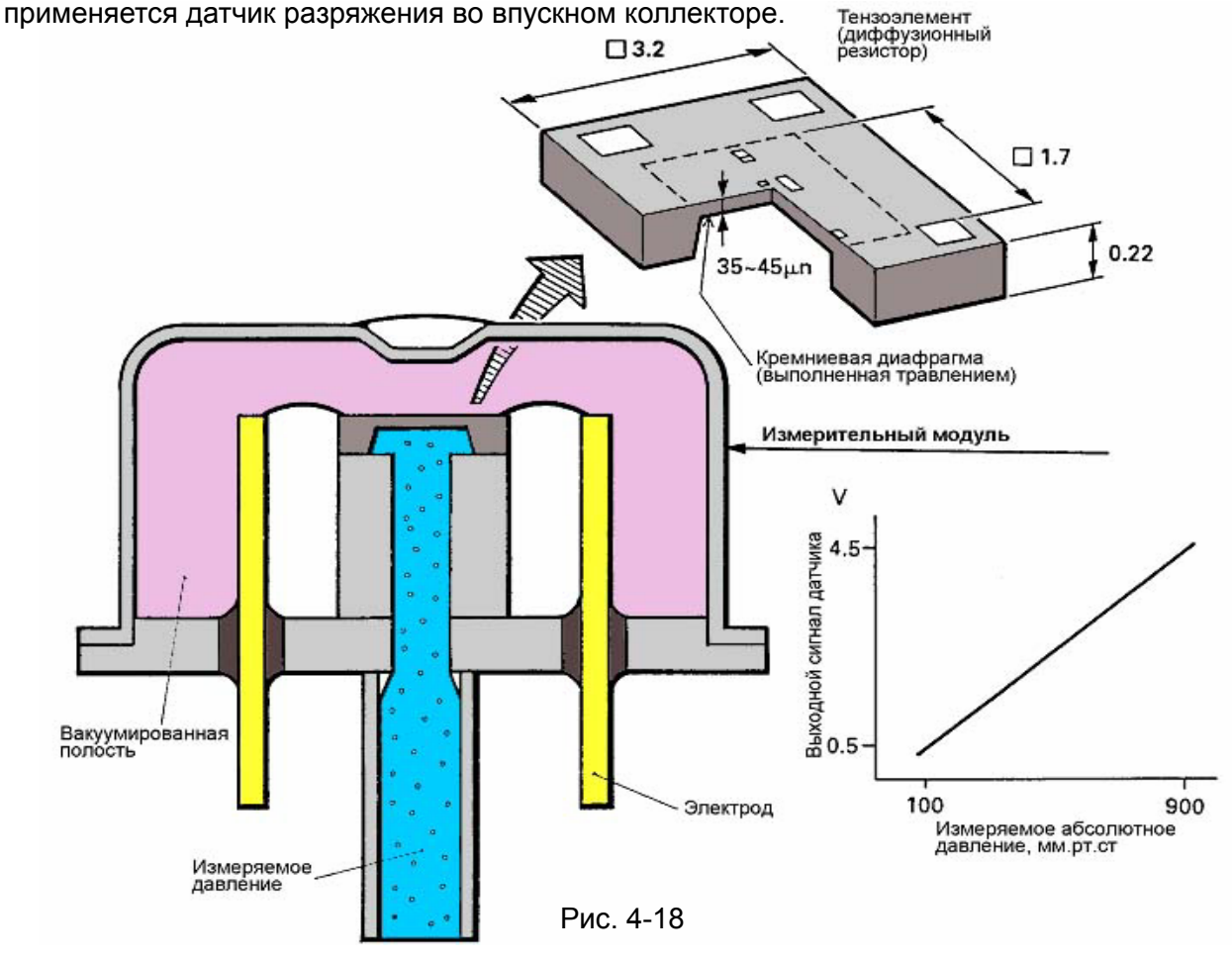

В основе работы датчиков абсолютного давления лежит тензорезистивный эффект:

изменение сопротивления проводника в результате его деформации.

Обычно такой датчик изготавливается из кремниевой пластины часть, которой вытравливают до образования тонкой мембраны. На мембране выполнены четыре тензорезистора образующие мостовую схему. При изменении давления мембрана выгибается, и сопротивление тензорезисторов изменяется.

#### **(2) Датчики давления**

Эти датчики предназначены для измерения давлений в различных гидравлических или пневматических системах автомобиля (система смазки двигателя, тормозная система и др). Обязательным элементом датчика давления является мембрана – плоская или гофрированная пластина. Герметичная полость, расположенная под мембраной, должна соединяться с полостью измерения давлений. Существуют два принципиально разных типа датчиков: датчики аварийного давления и датчики манометров (измерители давления).

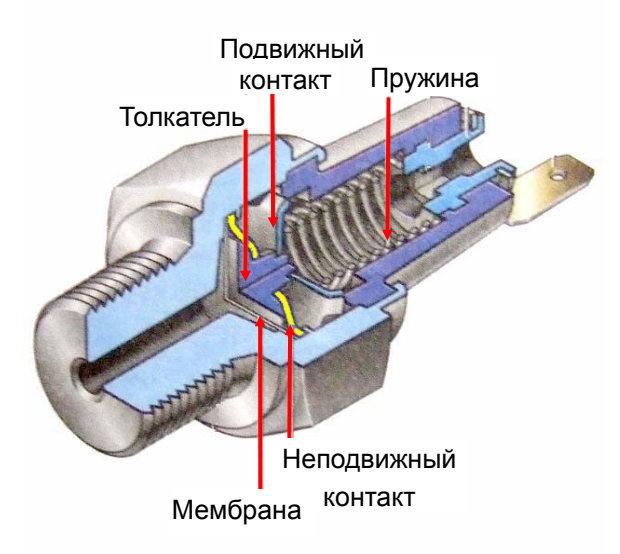

**Датчик аварийного давления** состоит из неподвижного контакта и подвижного контакта, который механически связан с упругой плоской мембраной. При снижении давления ниже порогового значения прогиб мембраны уменьшается, и контакты датчика замыкаются, лампочка аварийной сигнализации загорается.

Рис. 4-19

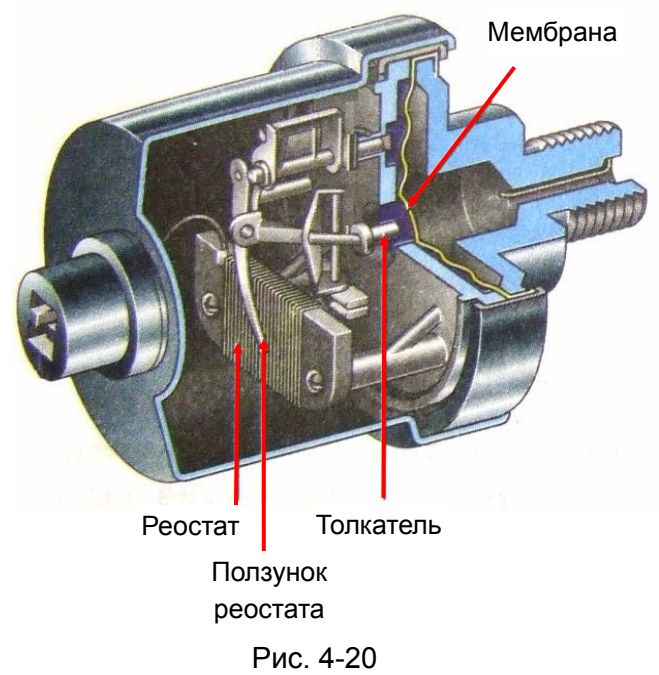

**Датчик давления (манометра)** состоит из гофрированной мембраны, которая через толкатель соединяется с механизмом, измеряющим её перемещение (обычно это реостат).

#### **(3) Датчики температуры охлаждающей жидкости (WATER TEMPERATURE SENSOR).**

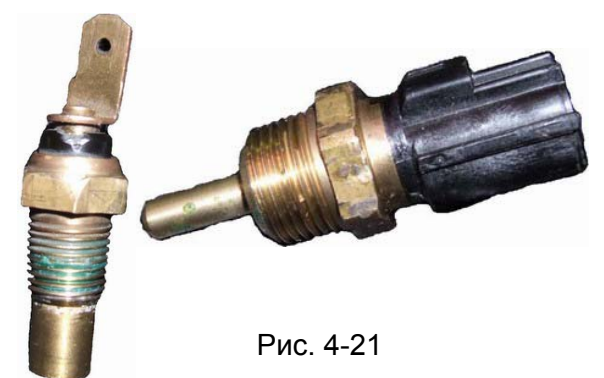

Датчики температуры охлаждающей жидкости выполнены на основе полупроводниковых резисторов с отрицательным ТКС. Различают датчики температуры охлаждающей жидкости выдающих показания в топливную систему двигателя (два вывода) и указатель

температуры на приборную панель (один вывод).

#### **(4) Датчики положения коленчатого(CRANK ANGLE SENSOR) и распределительного (CAMSHAFT POSITION SENSOR) валов**

Эти датчики предназначены для определения положения и скорости вращения валов. Применяются несколько различных типов:

- оптические
- на основе магнитоуправляемых микросхем (эффекта Холла или на основе MRE).

#### **(a) Оптические датчики**

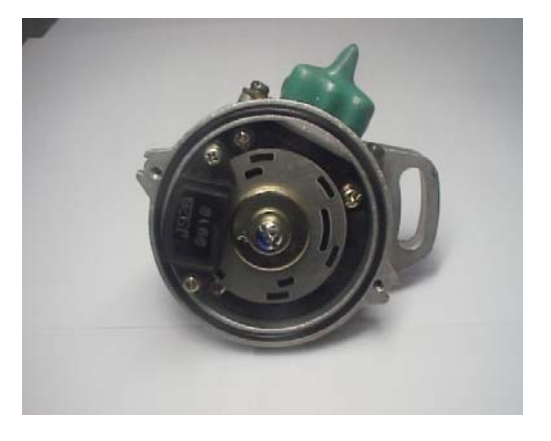

Датчики этого типа построены на основе оптической пары светодиод-фотодиод, между которыми вращается сектор с отверстиями. При попадании света от фотодиода на фотодиод сопротивление последнего уменьшается.

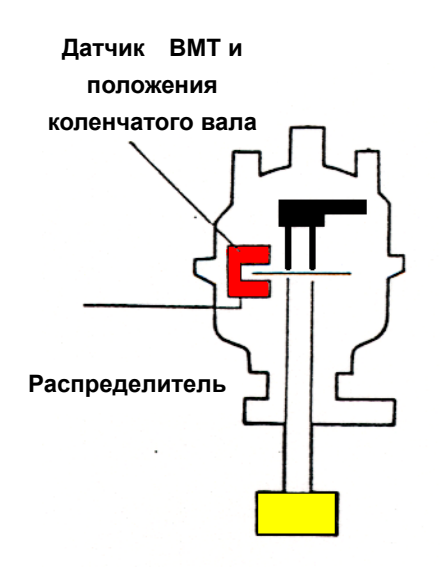

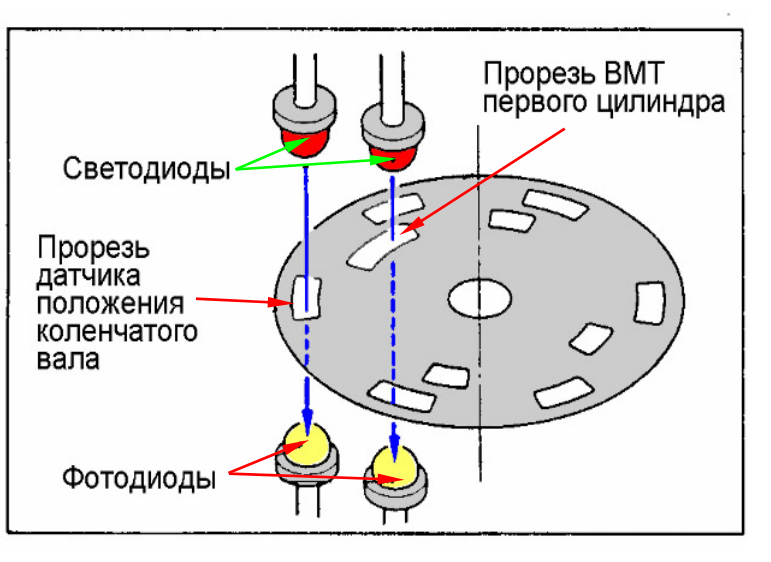

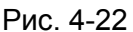

**(b) Датчики на основе эффекта Холла или MRE.** 

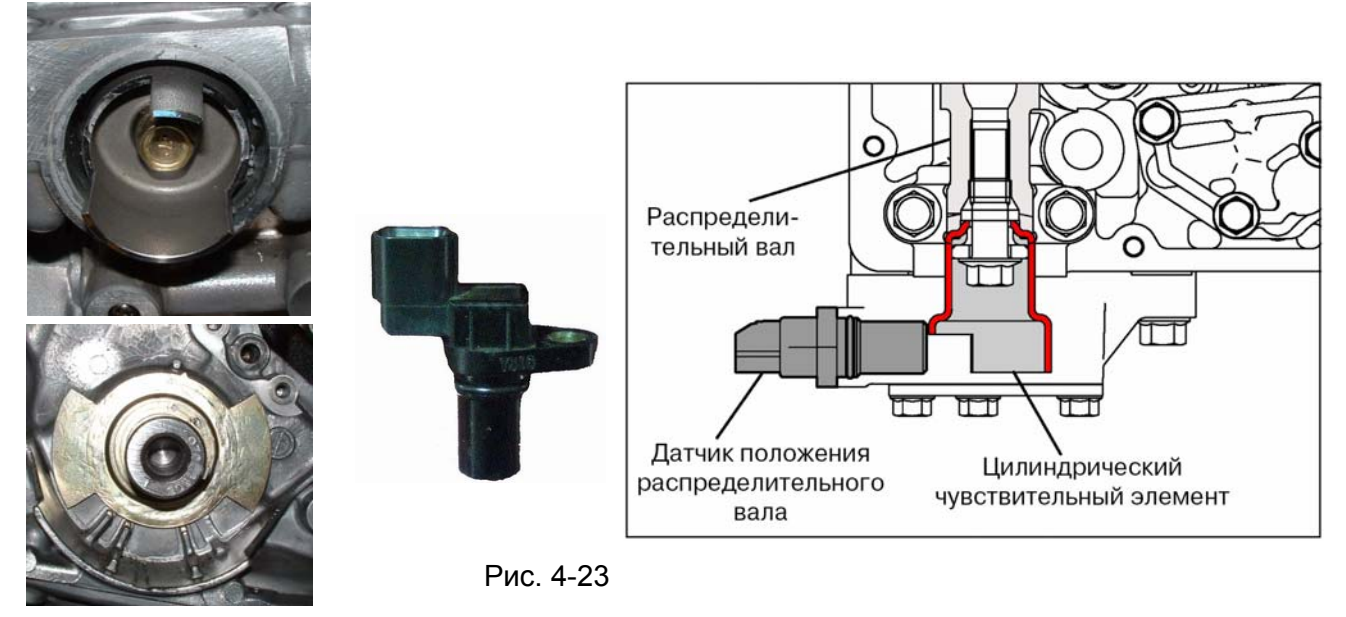

Датчики положения распределительного и коленчатого валов на основе эффекта Холла или MRE конструктивно устроены одинаково. Они состоят из датчика и чувствительного элемента закрепленного на валу.

Формы чувствительных элементов датчиков коленчатого и распределительного валов различны (рис 4-23).

#### **(5) Датчики скорости вращения колеса (WHEEL SPEED SENSOR)**

Эти датчики предназначены для определения скорости вращения колёс автомобиля. Применяются датчики двух типов:

- индукционные
- полупроводниковые (эффекта Холла).

#### **(a) Индукционные датчики**

Датчик скорости колеса такого типа это своего рода генератор импульсов, который состоит из зубчатого ротора и датчика, в котором под воздействием токов самоиндукции вырабатываются сигналы с частотой пропорциональной скорости вращения колеса. От скорости вращения колеса зависит не только частота сигнала, но ещё и амплитуда (рис 4.24). Такой тип датчика имеет низкий уровень сигнала при малых скоростях вращения колес.

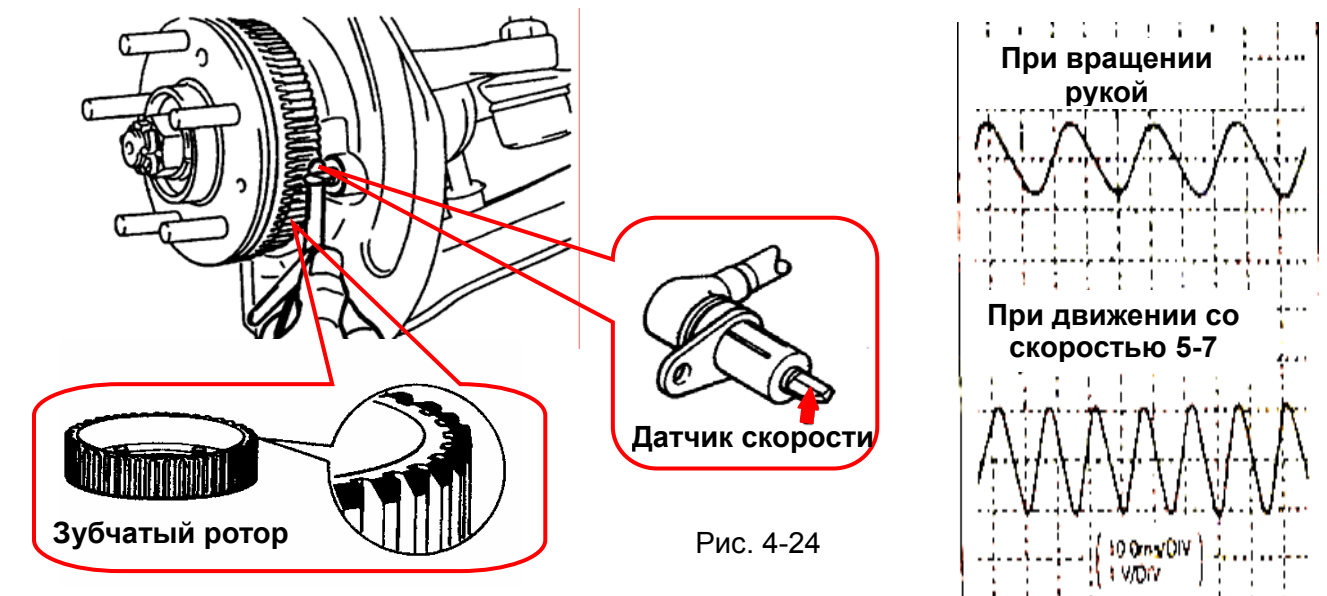

#### **(b) Датчики полупроводникового типа (на основе MRE)**

**Магнитное** Датчики скорости колеса такого типа состоит из датчика на основе MRE и магнитного кольца встроенного в подшипник ступицы колеса.

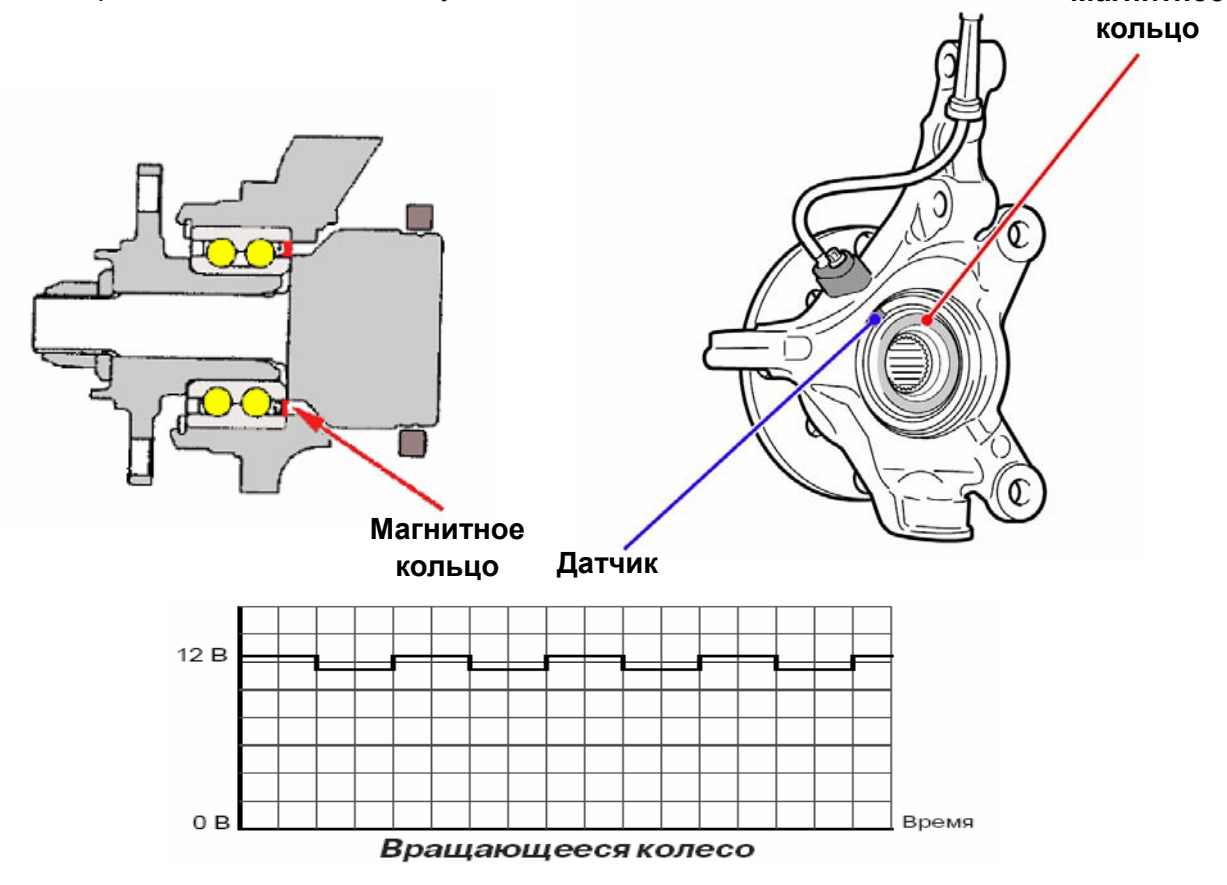

Рис. 4-25

Такой тип датчика имеет уровень сигнала, амплитуда которого не изменяется от скорости вращения колес (изменяется только частота), и способен работать при сколь угодно малых скоростях вращения колес.

#### **(6) Датчики скорости автомобиля (VEHICLE SPEED SENSOR)**

Эти датчики предназначены для определения скорости движения автомобиля (подробно описаны в главе 3).

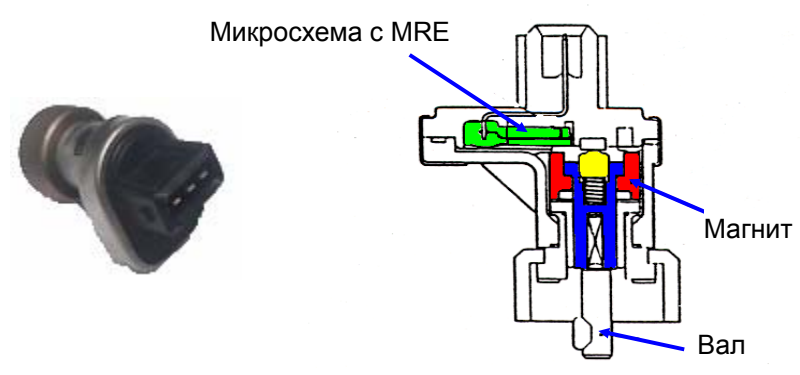

Рис. 4-26

#### **(7) Датчики положения рулевого колеса (STEERING WHEEL SENSOR).**

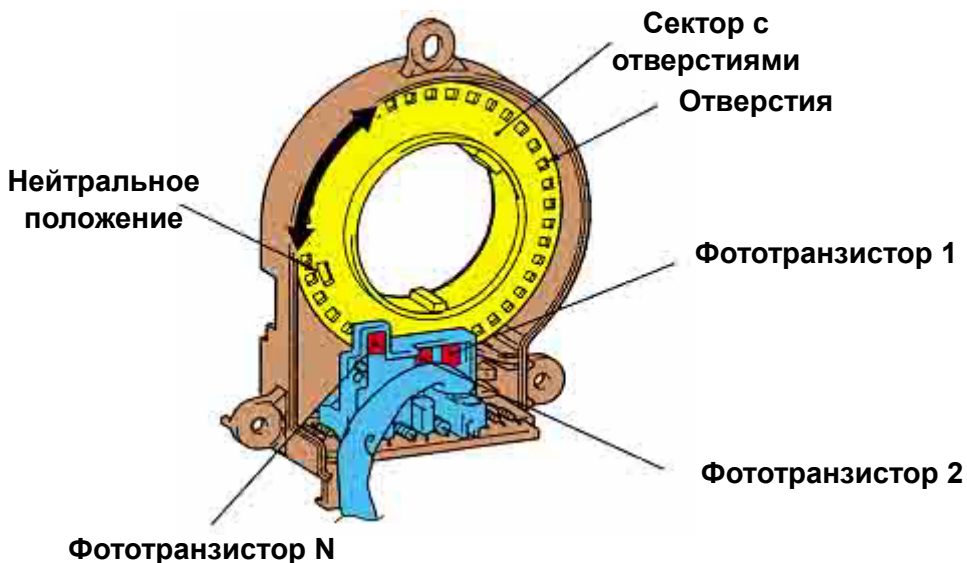

Рис. 4-27

Датчики этого типа построены на основе оптической пары светодиод-фототранзистор, между которыми вращается сектор с отверстиями. В датчике используются 3 светодиода повышенной яркости (LED) и 3 фототранзистора: (ST1), (STN), (ST2), между которыми вращается закреплённый на валу рулевого колеса перфорированный диск. При попадании света от светодиода на фототранзистор он открывается, что приводит к протеканию тока в цепи. Импульсный сигнал используется для подсчёта направления, величины и скорости поворота рулевого колеса. По последовательности возникновения тока в цепях фототранзисторов определяется направление, по частоте следования импульсов – скорость, по количеству импульсов – угол. Третий фототранзистор (STN) необходим для определения нейтрального положения.

#### **(8) Датчики положения дроссельной заслонки (TPS – THROTTLE POSITION SENSOR)**

Эти датчики предназначены для определения положения дроссельной заслонки. Применяются датчики двух различных типов:

- контактные
- бесконтактные (эффект Холла).

#### **(a) Датчики контактного типа**

Датчики этого типа представляет собой потенциометр со скользящим контактом.

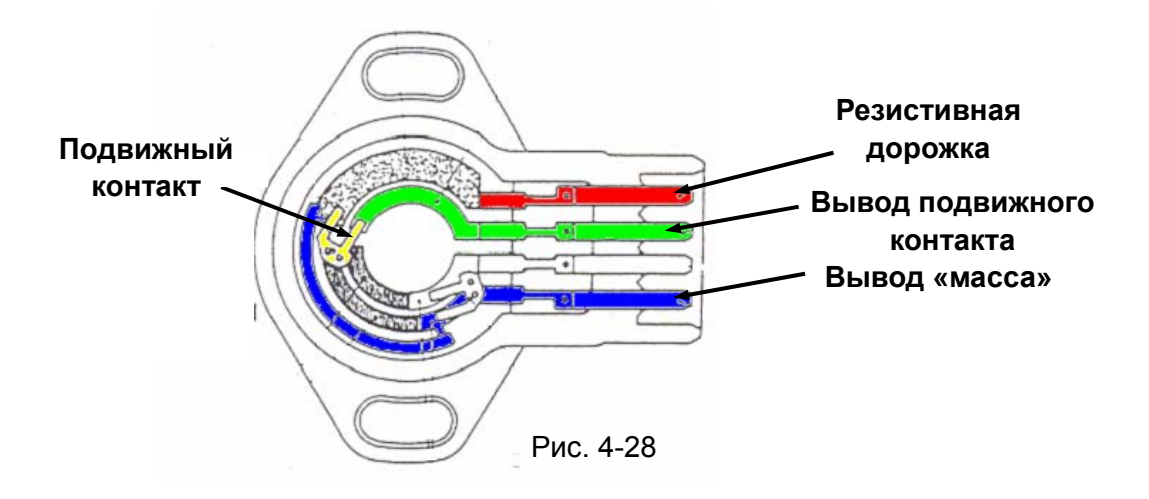

На один вывод потенциометра подаётся опорное напряжение 5 В, а другой соединен с «массой» автомобиля. С третьего вывода потенциометра (ползунка) снимается выходной сигнал пропорциональный углу поворота дроссельной заслонки. При закрытой заслонке сигнал датчика должен быть около 0,5 В, а когда дроссельная заслонка полностью открыта – около 4,5 В.

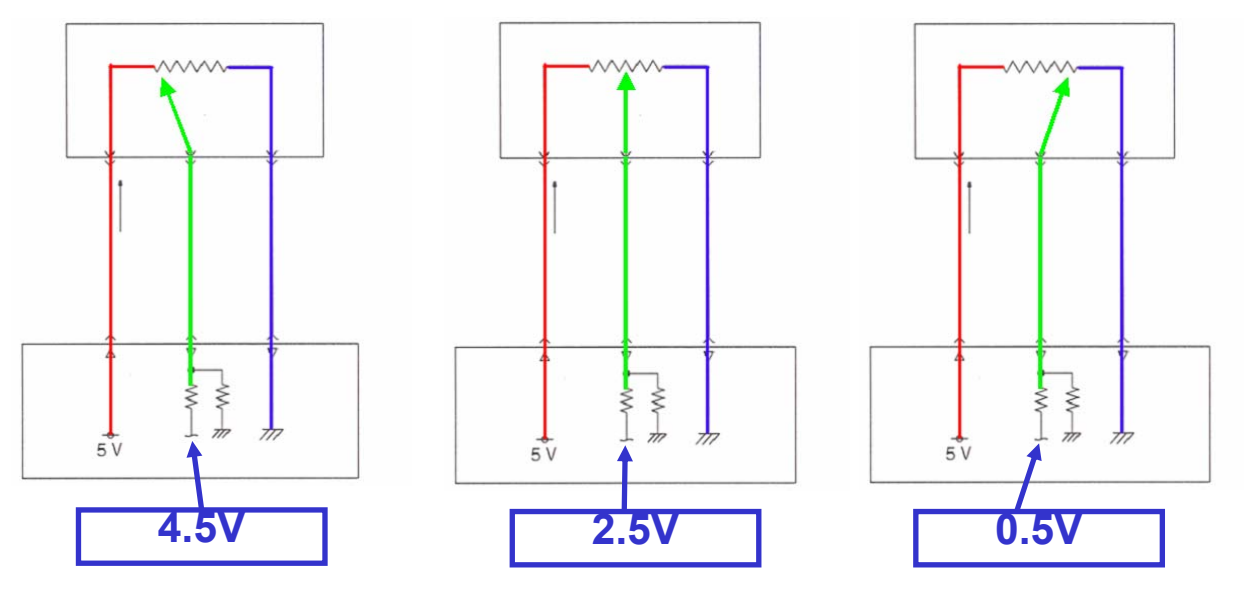

Рис. 4-29

#### **(b) Датчики бесконтактного типа**

Датчик этого типа построен на основе элемента Холла. На корпусе дроссельной заслонки расположены неподвижно два датчика (Hall IC), а на вращающейся оси закреплены магниты (рис 4.30).

Дроссельная заслонка

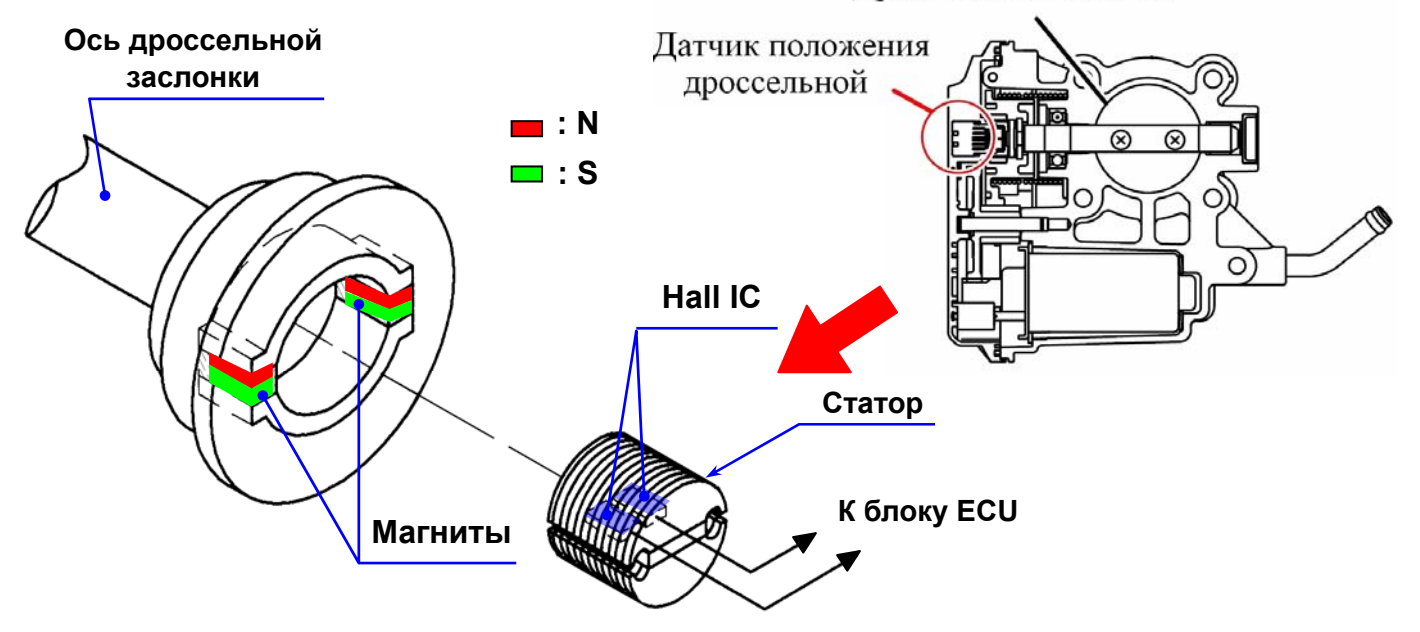

Рис. 4-30

При вращении оси заслонки меняется направление силовых линий магнитного поля. Напряжение на выходе элементов Холла изменяется пропорционально изменению магнитного поля.

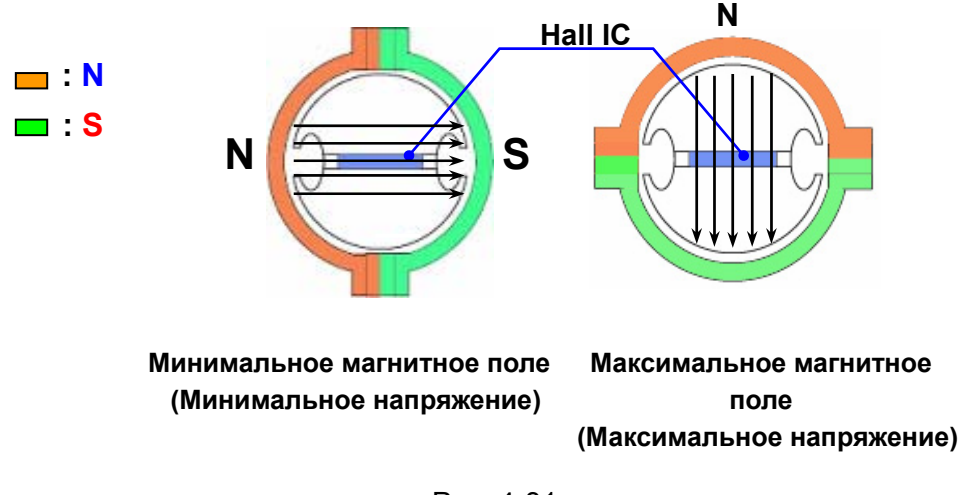

Рис. 4-31

Датчики размещены таким образом, что напряжение на их выходах различно. Когда заслонка полностью закрыта, то сигнал основного датчика должен быть около 0,5 В, а резервного 4,5. Когда дроссельная заслонка полностью открыта, то наоборот сигнал основного датчика должен быть около 4,5 В, а резервного 0,5 (рис. 4.32).

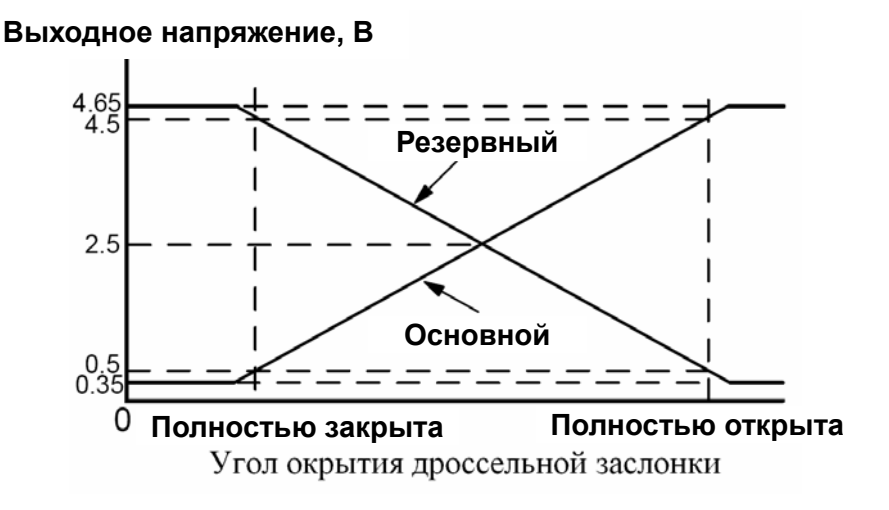

Рис. 4-32

#### **(9) Датчики положения педали акселератора (APS – ACCELERATION POSITION SENSOR)**

Эти датчики предназначены для определения положения педали акселератора. Устроены аналогично датчикам положения дроссельной заслонки

Применяются датчики двух различных типов:

- контактные
- бесконтактные (эффект Холла).

#### **(a) Датчики контактного типа**

Датчики этого типа представляет собой потенциометр со скользящим контактом.

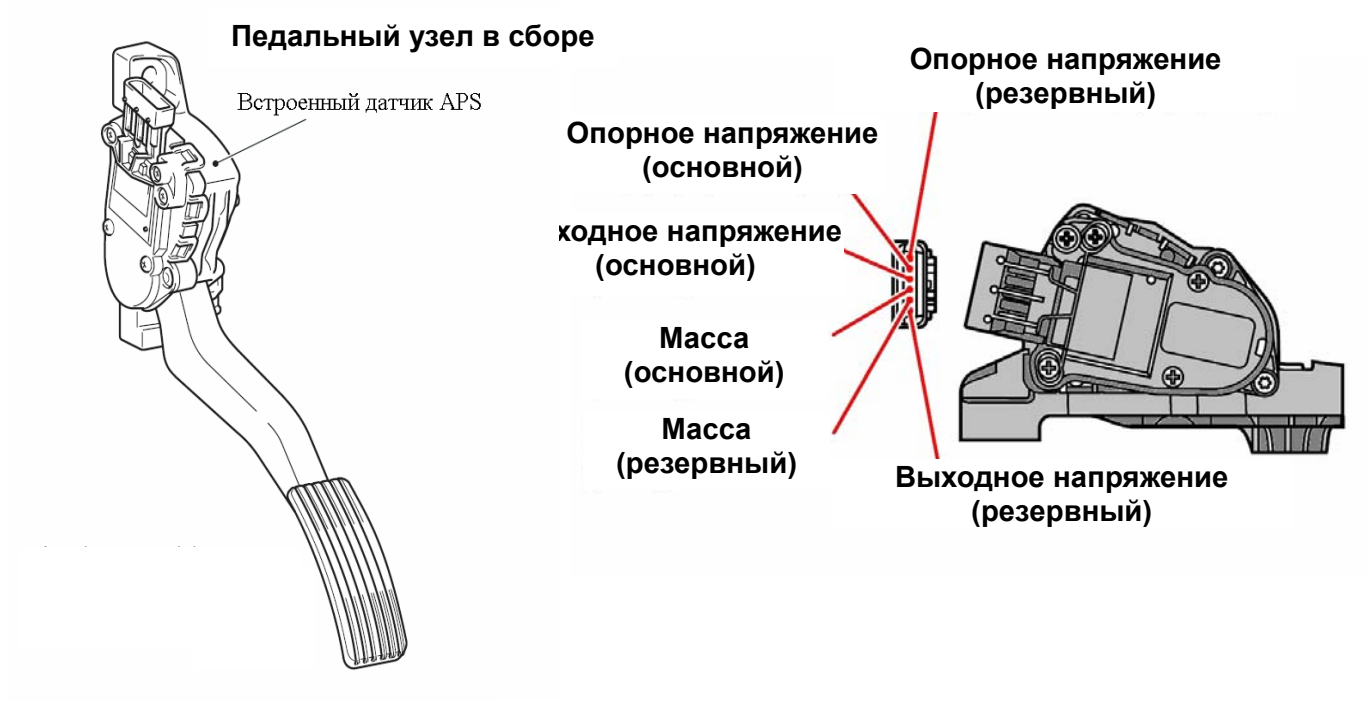

Рис. 4-33

Конструктивно внутри корпуса размещены два потенциометра. Выходное напряжение основного и резервного датчика различно (отличается в 2 раза) (рис. 4.34).

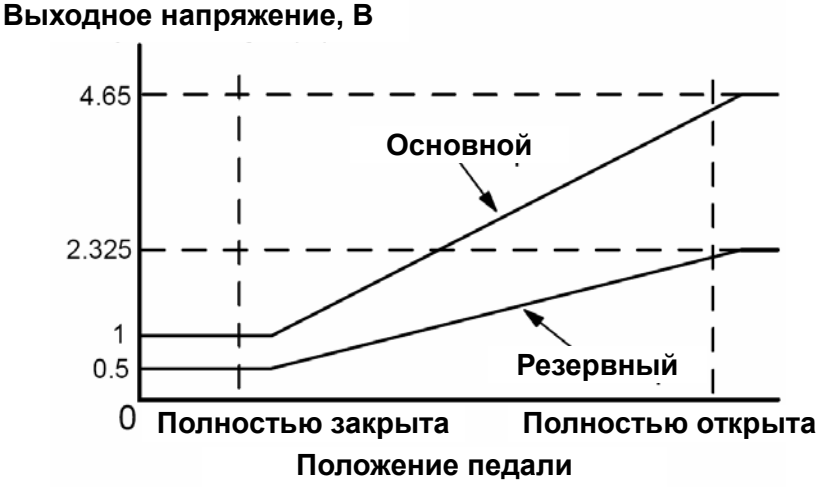

Рис. 4-34

#### **(b) Датчики бесконтактного типа**

Датчик этого типа построен на основе элемента Холла. На корпусе дроссельной заслонки расположены неподвижно два датчики (Hall IC), а на вращающейся оси закреплены магниты (рис 4.35).

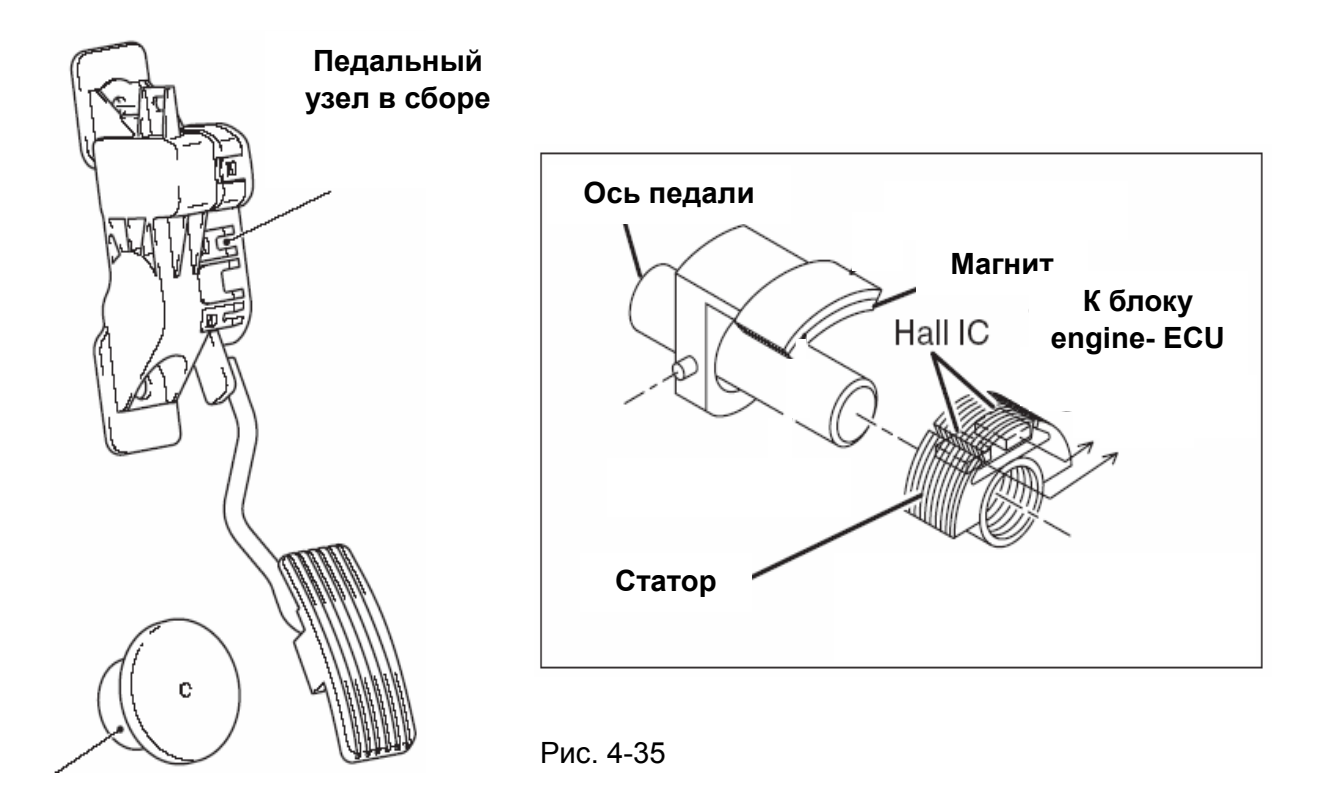

При вращении оси заслонки меняется направление силовых линий магнитного поля. Напряжение на выходе элементов Холла изменяется пропорционально изменению магнитного поля.

Датчики размещены таким образом, что когда заслонка полностью закрыта, то сигналы основного и резервного датчика должны быть около 0,5 В, а когда дроссельная заслонка полностью открыта, то сигналы основного и резервного датчика должны быть около 4,65 В. В других положениях их сигналы немного различны (рис. 4.36).

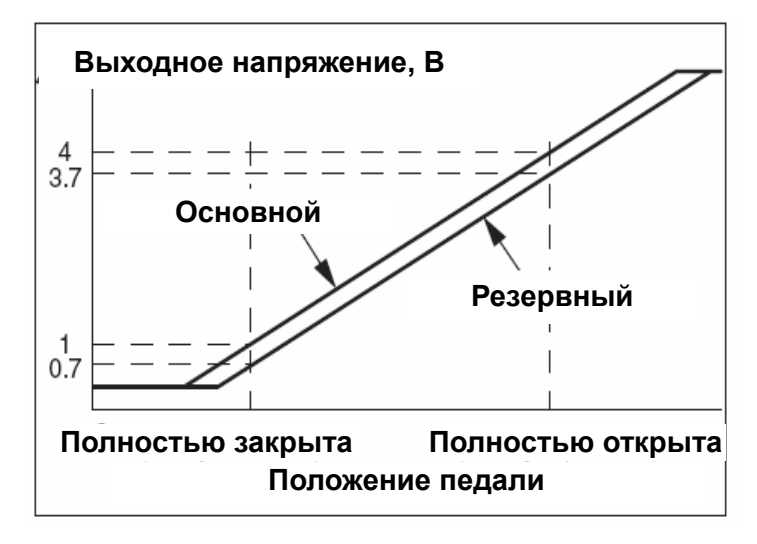

Рис. 4-36

### **(10) Датчики детонации (KNOCK SENSOR, DETONATION SENSOR)**

**Резонансная** В основе работы датчиков лежит явление пьезоэлектрического эффекта (возникновение электрических зарядов при деформации кристаллов). При сжатии или растяжении на гранях появляются заряды противоположного знака, пропорциональные давлению на пластину. В зависимости от конструкции датчики детонации могут быть резонансными или широкополосными .

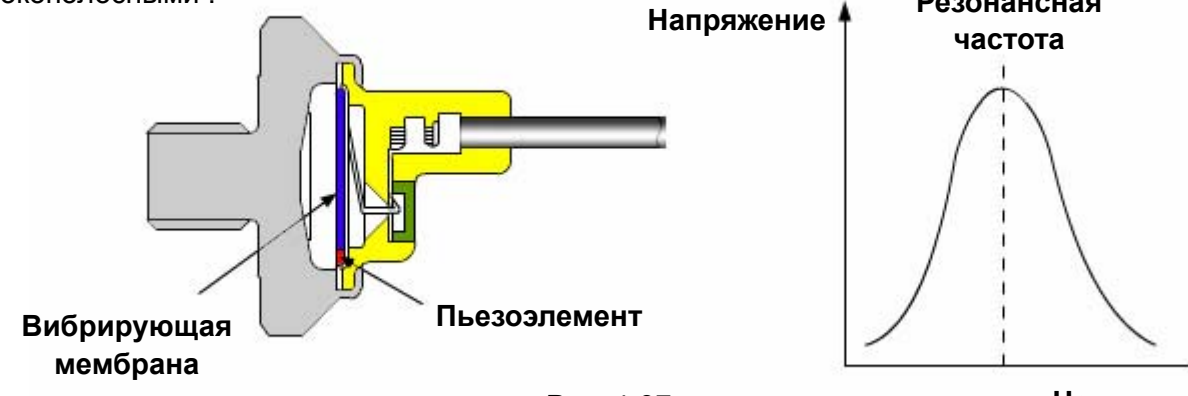

Рис. 4-37

**Частота, кГц**

В резонансных датчиках (рис 4.37) амплитуда выходного напряжения резко возрастает и превышает пороговый уровень на одной резонансной частоте детонации.

- 1- Инерционная масса
- 2- Корпус
- 3- Пьезоэлемент
- 4- Изолятор
- 5- Вывод

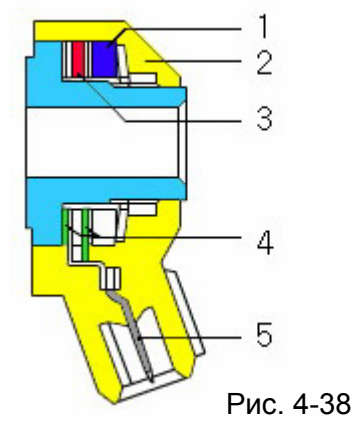

#### **Напряжение** 50

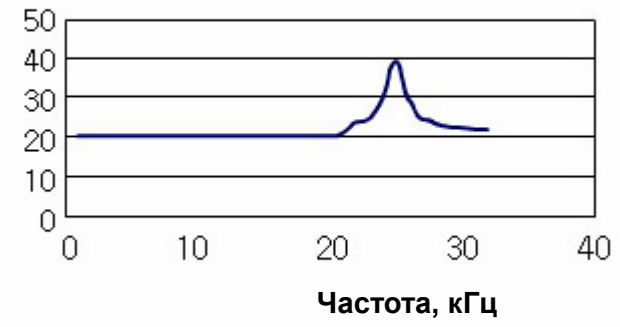

В широкополосных датчиках (рис 4.38) амплитуда выходного напряжения превышает пороговый уровень во всем диапазоне частот детонации.<br>
<sub>
5V</sub>

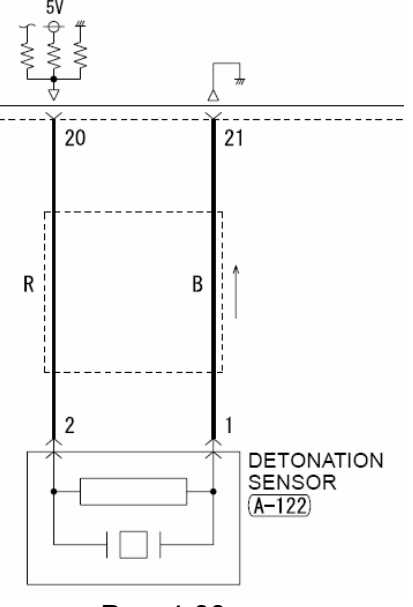

Пьезоэлементы относятся к диэлектрикам, и поэтому не пропускают электрический ток, поэтому чтобы было возможно обнаружить обрыв цепи, параллельно датчику подключён резистор (рис. 4.39).

Рис. 4-39

**(11) Кислородные датчики (OXGEN SENSOR).** 

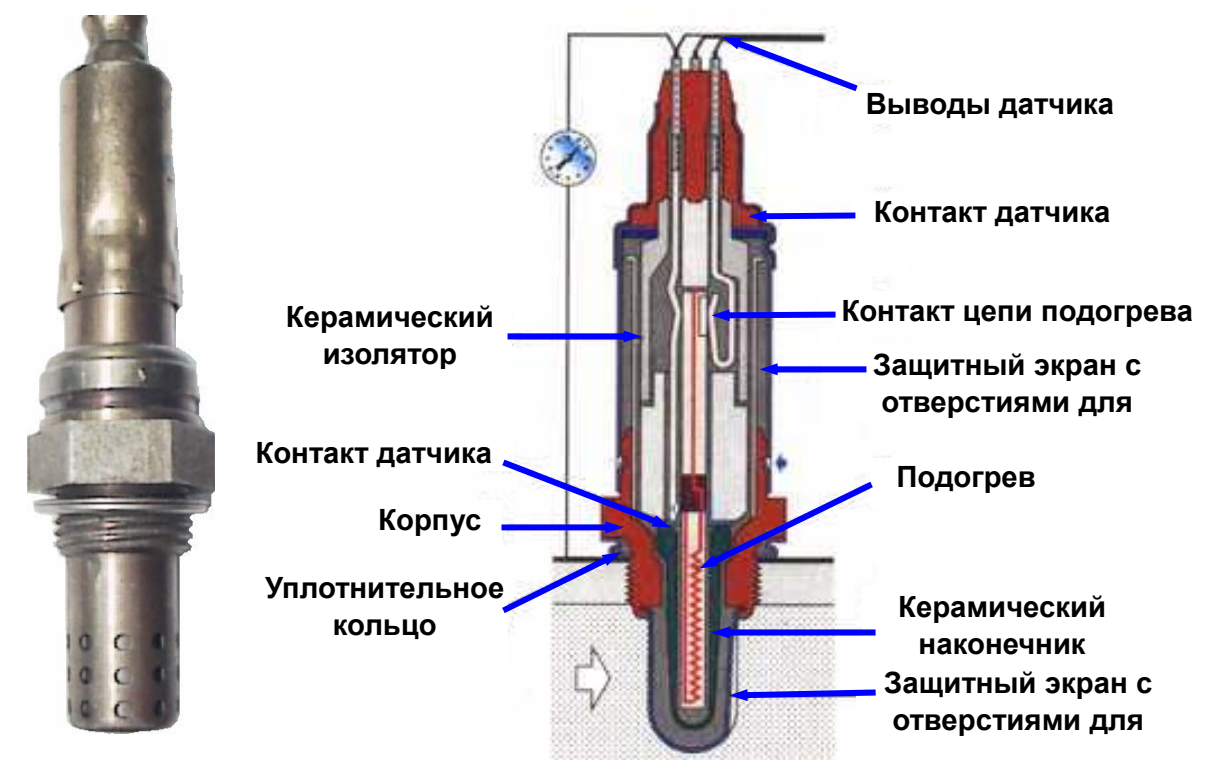

Рис. 4-40

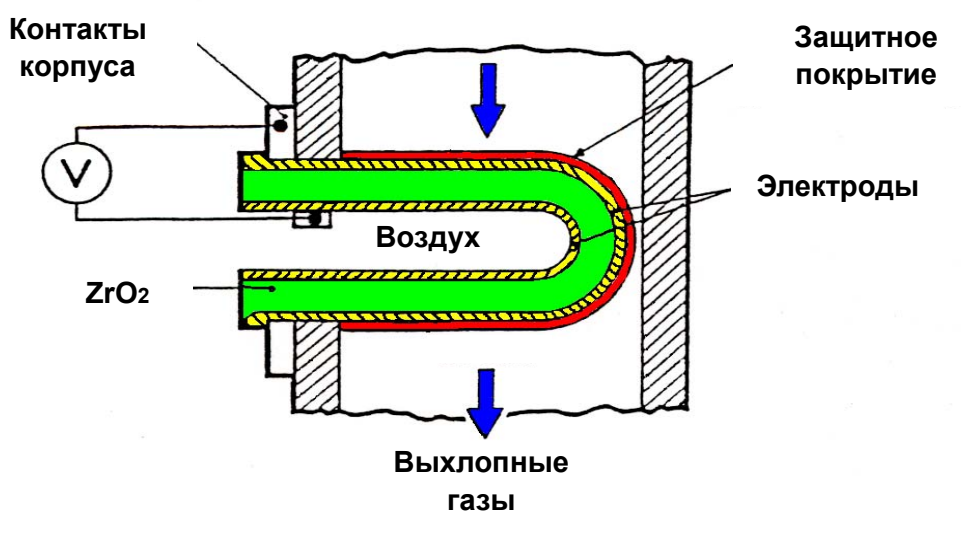

Рис. 4-41

Кислородный датчик или лямда-зонд (λ-коэффициент избытка воздуха), представляет собой стакан, выполненный из диоксида циркония (ZrO2). Наружная поверхность находится в контакте с выхлопными газами, а внутренняя с окружающим воздухом. Обе поверхности стакана покрыты слоями пористой платины, которые выполняют роль электродов. Снаружи датчик закрыт оболочкой из пористого алюминия, через который внутрь датчика проникают выхлопные газы. Диоксид циркония представляет собой твёрдый электролит. При различной концентрации кислорода между внутренней и наружной поверхностями, на платиновых

электродах возникает разность потенциалов.

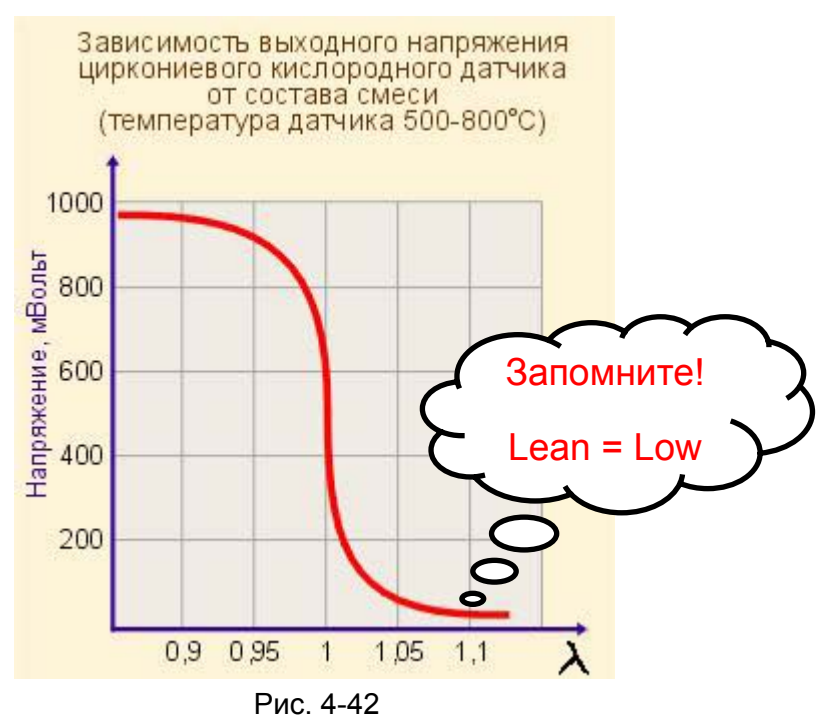

Напряжение датчика изменяется резко при незначительном изменении концентрации кислорода, т.е. датчик работает как выключатель. При работе двигателя на богатой смеси напряжение датчика составляет около 900 мВ, а на бедной около 50 мВ. Время его срабатывания составляет около 50 мс. Сигнал на выходе датчика представляет собой импульсы почти прямоугольной формы.

Выходное напряжение датчика зависит от температуры. При температуре ниже 300° С, проводимость датчика равна практически 0 и время срабатывания датчика составляет несколько секунд. Поэтому рабочей температурой датчика считается 600° С.

Датчики оборудованы внутренним подогревателем, который осуществляет дополнительный подогрев датчика, а при высоких температурах отключается.

# **Глава 5 ПОИСК НЕИСПРАВНОСТЕЙ**

### **1. Диагностирование неисправностей**

### **(1) Методика поиска неисправностей**

Ниже указана стандартная методика поиска неисправностей в электронных системах.

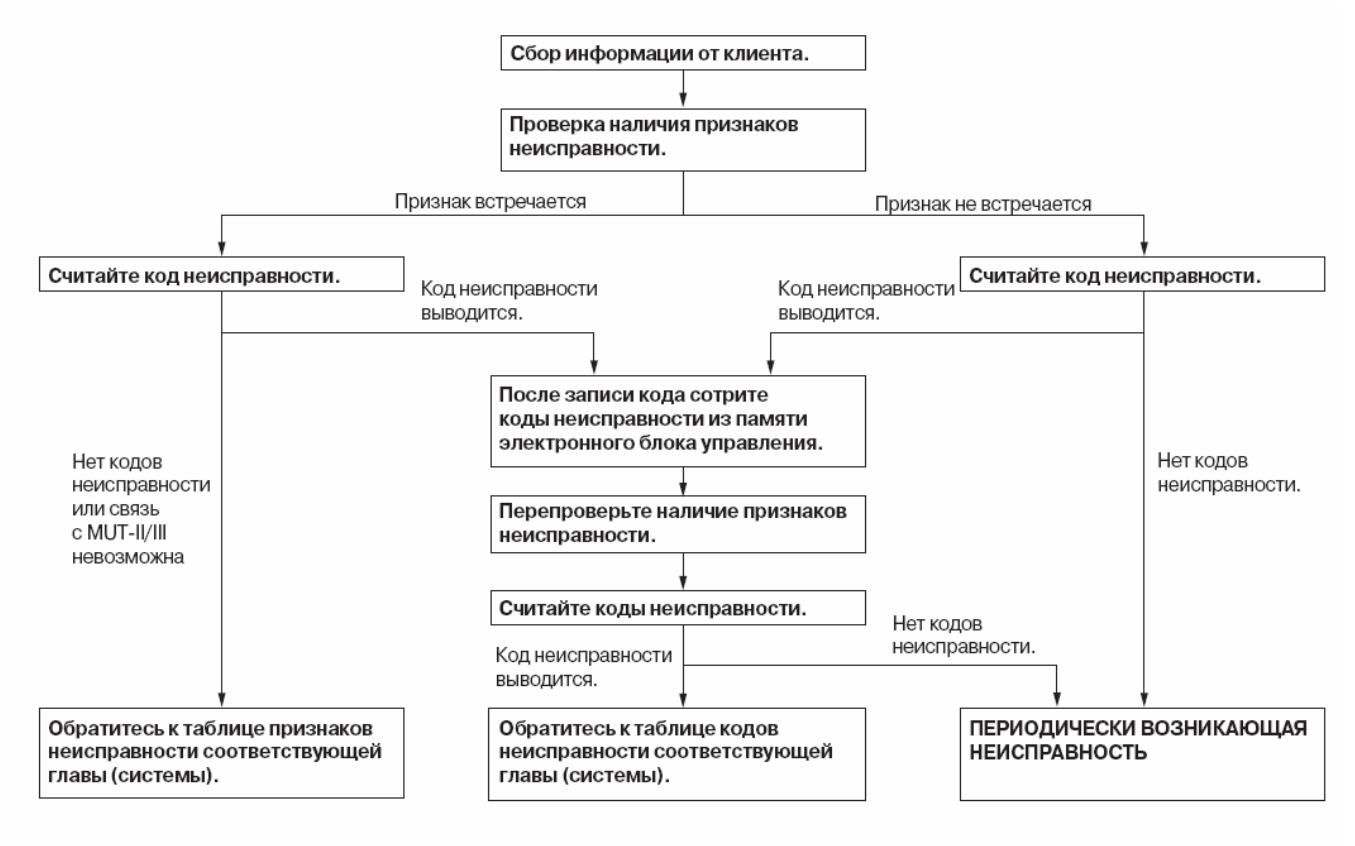

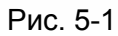

AC300864AC

- (a) Прежде всего, необходимо выслушать клиента и собрать максимальную информацию о неисправности, что может впоследствии облегчить диагностику и поиск причин её возникновения.
- (b) Необходимо проверить проявление признаков указанной неисправности на автомобиле. Возможно два варианта:
- Признак встречается (электронный узел или компонент не работает ОТКАЗ)
- Признак не встречается (нарушение функционирования ПЕРИОДИЧЕСКИ ВОЗНИКАЮЩАЯ НЕИСПРАВНОСТЬ).
- (c) Первоначально проверьте путём внешнего осмотра (пользуясь органами чувств слухом, обонянием, осязанием, зрением) не вызвана ли неисправность механическими причинами. Если механической причины не обнаружено, то необходимо проверить электрическую систему.
- (d) Если процесс поиска неисправностей является простым и не требует специальной методики, то необходимо при помощи мультиметра проверить, основываясь на электрической схеме, все точки электрической цепи от положительной до отрицательной (массы) клеммы аккумуляторной батареи. Оцените, находится ли напряжение в проверяемых точках в пределах нормы, проверьте исправность всех выключателей и реле, связанных с этой цепью. Чтобы не допустить ошибку при проведении измерений тщательно изучите электрическую схему.
- (e) Если процесс поиска неисправностей сложный, то указывается соответствующая методика проверки и определения признаков неисправности. Существуют две различные методики:
- поиск неисправности по коду
- поиск неисправности по внешнему признаку
- (f) **Процедура поиска неисправности по коду** содержит информацию о процедуре поиска по каждому коду.
- (g) **Процедура поиска по внешнему признаку** позволяет осуществлять диагностику, даже если MUT II/III не видит кодов неисправностей. Существует специальная таблица признаков неисправностей, по которой можно подобрать необходимую методику.
- (h) При измерении напряжений, параметров входных и выходных сигналов необходимо знать их номинальные значения. Для этого существует специальная **справочная таблица сервисных данных** (DATA LIST), которая содержит справочный материал по стандартным значениям контролируемых параметров.
- (i) При проверке различных электронных блоков управления необходим справочный материал по стандартным значениям параметров выводов их разъёмов. Эти данные содержатся в таблице проверки выводов электронных блоков.
- (j) При проверке различных датчиков вращения, системы зажигания, генератора и других цепей существенно может облегчить поиск применение осциллографа. Существуют специальные методики проверки этих цепей при помощи осциллографа, которые описаны в документации.
- **(2) Проверка разъёмов**
	- **1. Состыкованные разъёмы**

#### **<Герметичные разъемы>**

#### **Никогда не вставляйте пробник тестера со стороны жгута проводов, так как это снизит герметичность разъема и приведет к коррозии!**

Для проверки герметичных разъёмов существует специнструмент (жгут проводов с разъемом), который позволяет подключить измерительный прибор, к нему не нарушая его герметичности. Если этих жгутов нет в наличии, то иногда возможен **альтернативный метод.** В этом случае возможно подсоединение в другой точке, где находится обычный (негерметичный разъём).

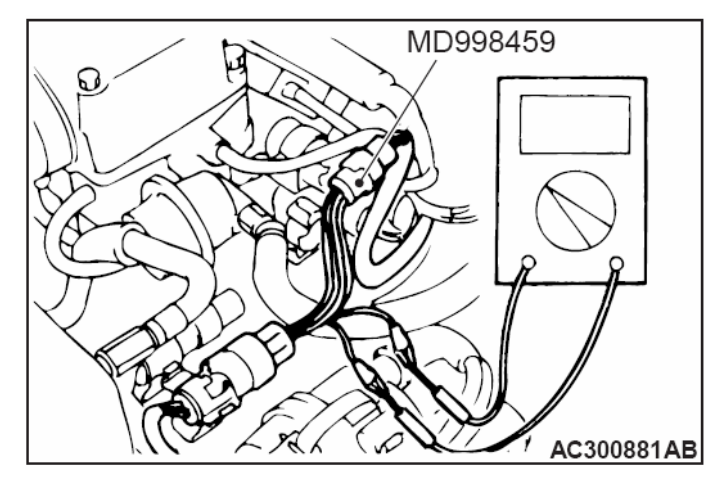

Рис. 5-2

#### **<Обычные (негерметичные) разъемы>**

Для проверки обычных разъёмов допускается проверка контактной группы со стороны жгута проводов при помощи пробника тестера.

Если разъем (электронный блок, и т.д.) слишком мал, и пробник в него не вставляется, не прикладывайте чрезмерных усилий, для данных целей существует соответствующий инструмент (вставляемый со стороны жгута проводов).

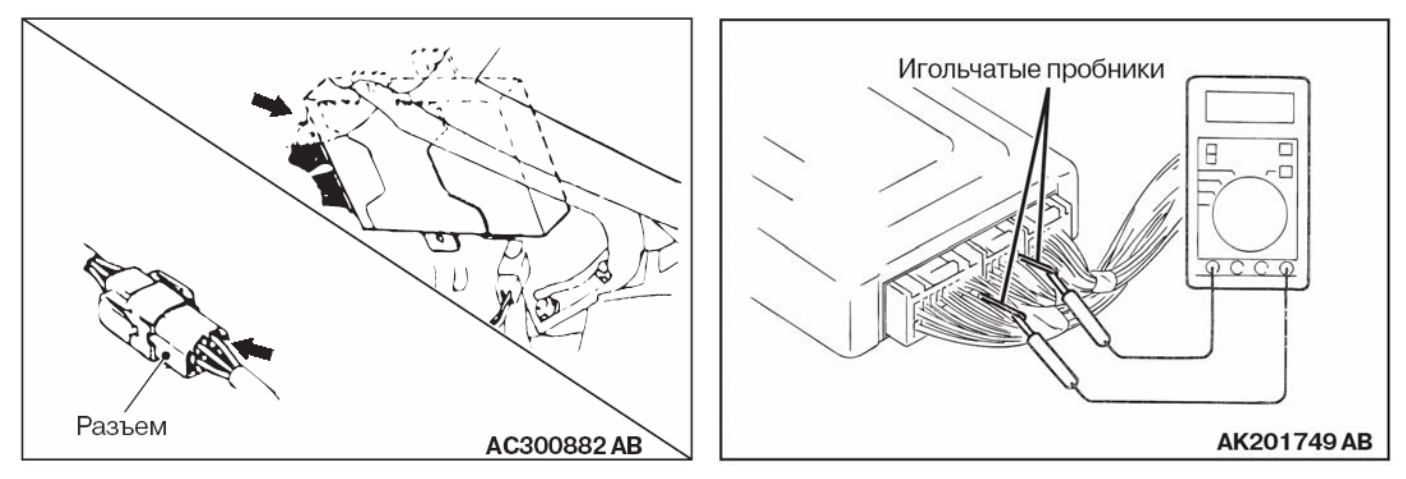

Рис. 5-3

#### **2. Расстыкованные разъёмы**

#### **<Проверка разъема гнездового типа>**

#### **Никогда не вставляйте пробник тестера со стороны контактов проводов, так как это снизит усилие поджатия контактов и может привести к повреждению контактов!**

Используйте специальный инструмент (MB991219) (жгут проводов для проверки усилия поджатия контактов). Нельзя вставлять калибр с чрезмерным усилием, так как это может привести к повреждению контактов.

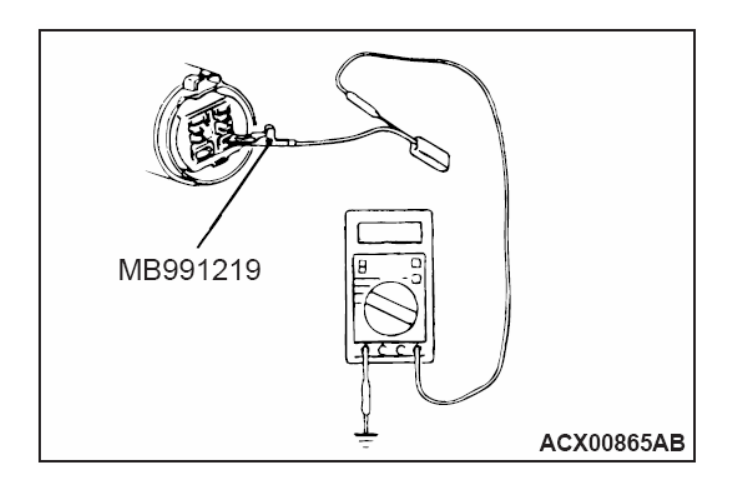

Рис. 5-4

#### **<Проверка разъема штыревого типа>**

**Будьте осторожны, не замкните выводы разъема пробником. Замыкание выводов разъема может привести к повреждению электрических цепей в электронном блоке.**  Дотроньтесь пробником непосредственно до штыревого контакта.

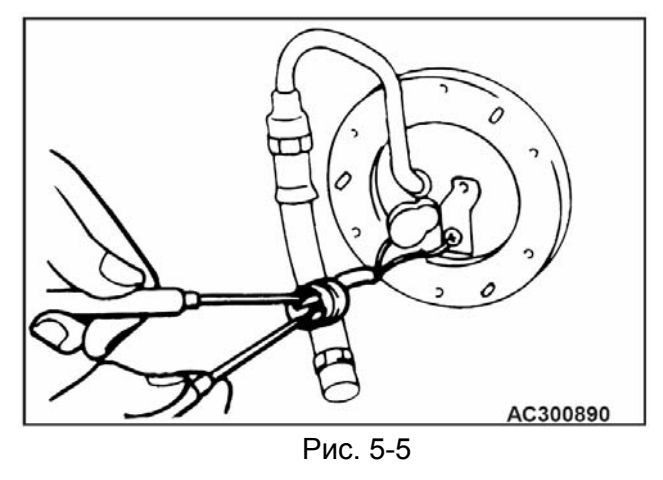

#### **3. Визуальная проверка разъёмов**

При визуальной проверке разъёмов обращать внимание нужно на следующее (рис 5.6):

- правильно ли и до конца подсоединён разъём
- из-за натяжения жгута проводов в разъёме возможен обрыв провода или выпадание штыревого контакта из разъёма
- слабое усилие поджатия контактов
- слабое усилие поджатия контактов из-за попадания посторонних частиц или коррозии в разъёме.

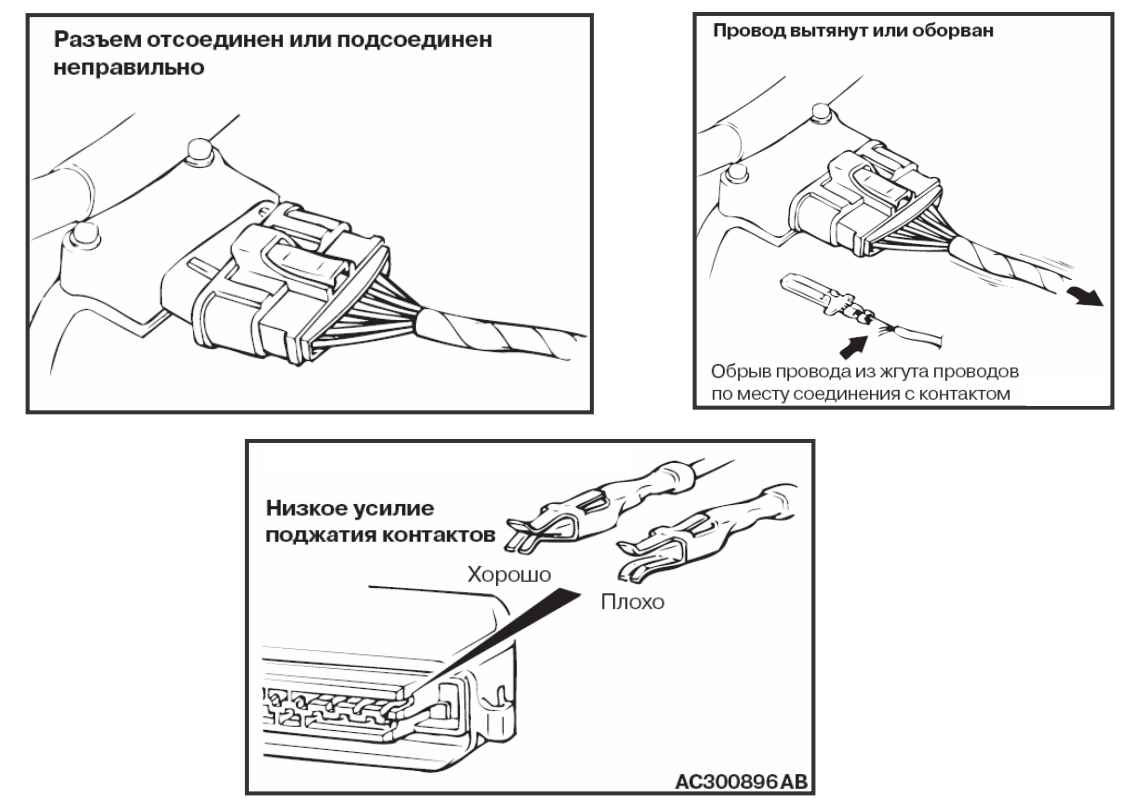

Рис. 5-6

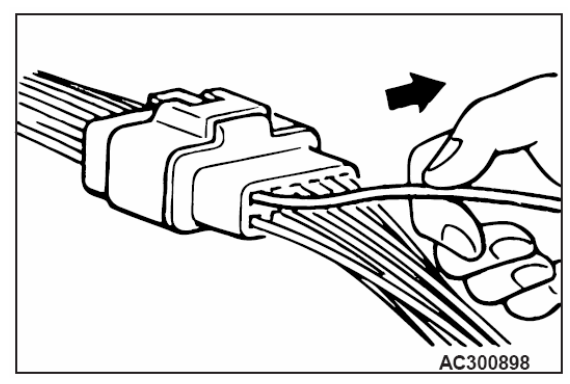

Если стопор контакта поврежден, соединение контактов будет плохим, даже если разъем собран верно, а штыревые контакты могут быть вытянуты с обратной стороны разъема. Поэтому, аккуратно потяните за каждый провод жгута, для того чтобы убедиться в надежном закреплении каждого контакта.

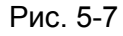

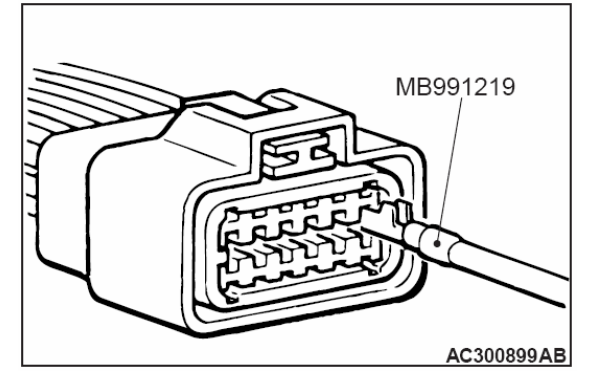

При помощи специального инструмента (MB991219) (тестового жгута проводов для проверки усилия поджатия контактов) проверьте качество соединения штыревой и гнездовой частей разъема. (Усилие вытягивания контакта: 1 Н или более)

Рис. 5-8

#### **4. Периодически возникающая неисправность**

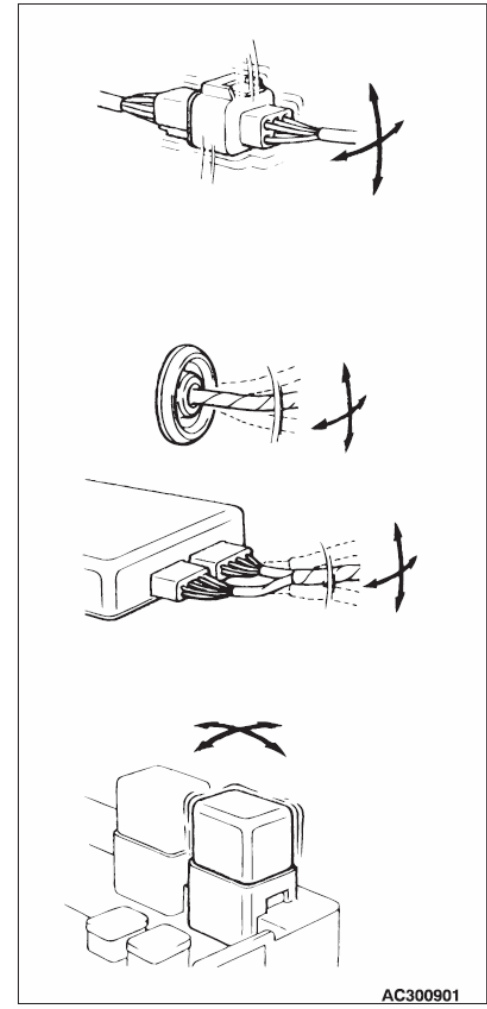

Рис. 5-9

Периодически возникающая неисправность часто появляется при определенных условиях, и если эти условия удастся установить, определить причину будет достаточно просто.

С целью установления условий возникновения неисправности попросите клиента описать условия движения, погоду, частоту повторения признаков неисправности, а за тем постарайтесь воссоздать данные условия.

Следующий шаг - необходимо понять, являются ли причиной возникновения неисправности при данных условиях вибрация, нагрев или другие факторы. Если причиной неисправности является, скорее всего, вибрация, то произведите описанную ниже проверку разъемов и элементов для подтверждения признаков неисправности.

Объектами, подлежащими проверке, являются разъемы и элементы, указанные в процедуре проверки или являющиеся вероятной причиной (которые генерируют код неисправности или создают её признаки).

- Аккуратно пошатайте разъем во всех направлениях.
- Аккуратно пошатайте жгут проводов во всех направлениях.
- Аккуратно потрясите каждый датчик, реле и т. д.
- Аккуратно потрясите жгут проводов, расположенный на элементах подвески или других подвижных элементах.
### **(3) Обслуживание электрической системы**

Перед заменой каких-либо элементов, относящихся к электрической системе, или проведением различных ремонтных операций связанных с электрической системой, необходимо отсоединить отрицательную (-) клемму от аккумуляторной батареи во избежание короткого замыкания.

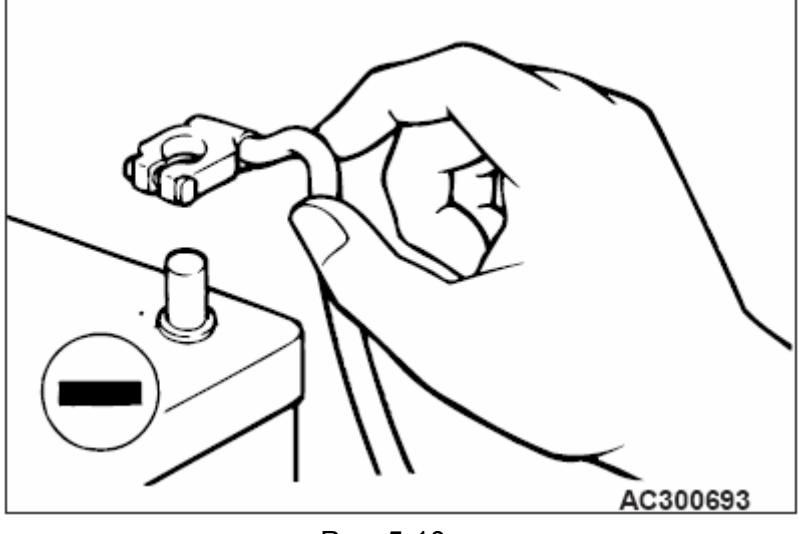

Рис. 5-10

#### **Перед подсоединением/ отсоединением клеммы (-) аккумуляторной батареи, убедитесь, что ключ зажигания и переключатель освещения находятся в выключенном положении (если данное требование не выполнено, могут быть повреждены полупроводниковые элементы).**

После снятия клеммы с аккумуляторной батареи, на некоторых автомобилях (блоки управления этих автомобилей не имеют энергонезависимую память), или замене блоков управления могут быть утеряны определённые параметры и поэтому необходимо будет провести процедуры обучения систем или датчиков.

Существуют различные процедуры обучения, и они зависят от наличия тех или иных систем на автомобиле.

Можно привести следующие примеры (подробно см. соответствующие разделы WM) :

- Обучение двигателя оборотам холостого хода
- Инициализация положения дроссельной заслонки
- Инициализация датчика рулевого колеса
- Инициализация датчика ускорения автомобиля и др.

# **(4) Диагностический треугольник**

В диагностике Mitsubishi есть такое понятие, как диагностический треугольник. Это совершенно не похоже на Бермудский треугольник, где руководства по ремонту, измерительный инструмент и т.д. могут потеряться.

Диагностический треугольник Mitsubishi включает в себя:

- руководство по ремонту **Chassis**
- руководство по электросхемам **Electrical Wiring**
- и сам автомобиль.

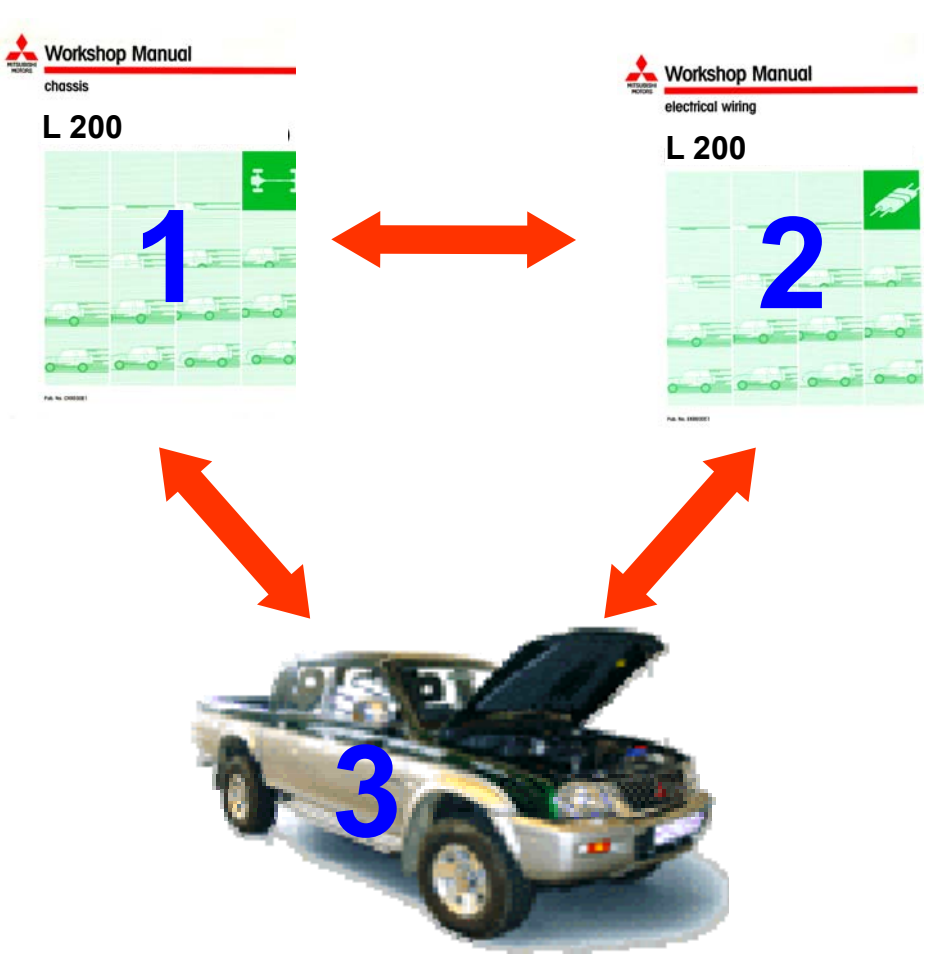

Рис. 5-11

Диагностический треугольник подразумевает под собой следующую процедуру, которая является, на взгляд Mitsubishi, самой эффективной:

1. Необходимо выбрать правильную процедуру диагностики, описанную в руководстве по ремонту **Chassis** 

2. Руководствуясь процедурой диагностики (пошаговой проверкой) и указанными в ней ссылками на контрольные точки проверки в электрических цепях, обратиться к руководству по электросхемам **Electrical Wiring** для того, чтобы найти необходимую точку проверки

3. Произвести указанную в руководстве по ремонту проверку на автомобиле

После проверки необходимо сравнить полученный результат со значениями указанными в руководстве по ремонту **Chassis** и так от шага к шагу необходимо продолжать до тех пор, пока не найдете неисправность.

### **(5) Пример процедуры диагностики**

Рассмотрим на примере, как работает «диагностический треугольник Mitsubishi». Скажем, с помощью MUT-III был считан код ошибки Р0125 Feedback system (Система обратной связи). Что делать? Открываем руководство по ремонту **Chassis.** 

|                                                                                                    | <b>CICTEM</b>                                                          |
|----------------------------------------------------------------------------------------------------|------------------------------------------------------------------------|
| <b>MITSUBISHI</b>                                                                                                    | <b>ТОПЛИВНАЯ СИСТЕМА 13</b>                                            |
| CARISMA                                                                                                    | <b>CIGTE WAS CARDINAL</b>                                              |
|                                                                                                    | СИСТЕМА ВПУСКА И ВЫПУСКА  15                                           |
| '96–'02                                                                                                    | <b>ЭЛЕКТРООБОРУДОВАНИЕ</b>                                             |
| <b>РУКОВОДСТВО</b><br>ПО РЕМОНТУ                                                                                                    | СИСТЕМА УПРАВЛЕНИЯ<br>ДВИГАТЕЛЕМ И СИСТЕМА<br>СНИЖЕНИЯ ТОКСИЧНОСТИ  17 |
|                                                                                                    |                                                                        |
|                                                                                                    |                                                                        |
| <b>ПРЕДИСЛОВИЕ</b>                                                                                                    | <b>АВТОМАТИЧЕСКАЯ КОРОБКА</b>                                          |
|                                                                                                    |                                                                        |
| Это руководство содержит описание операций по снятию.<br>разборке, проверке, регулировке, сборке, установке узлов,                                                                                                    |                                                                        |
| деталей и т. п., и предназначено для механиков ремонтно-<br>обслуживающих предприятий.                                                                                                    |                                                                        |
| Вся информация, иллюстрации, описания, содержащиеся в<br>этом руководстве, справедливы на момент публикации.<br>ММС, однако, оставляет за собой право производить<br>изменения в нем в любое время без предварительного<br>предупреждения. | ПОДВЕСКА СИЛОВОГО                                                      |
|                                                                                                    | ПЕРЕДНЯЯ ПОДВЕСКА  33                                                  |
|                                                                                                    |                                                                        |
|                                                                                                    | <b>ТОРМОЗНАЯ СИСТЕМА 35</b>                                            |
|                                                                                                    | СТОЯНОЧНЫЙ ТОРМОЗ 36                                                   |
|                                                                                                    |                                                                        |
|                                                                                                    |                                                                        |
|                                                                                                    | НАРУЖНЫЕ ЭЛЕМЕНТЫ КУЗОВА 51                                            |
|                                                                                                    | ДОПОЛНИТЕЛЬНАЯ СИСТЕМА<br>ПАССИВНОЙ БЕЗОПАСНОСТИ                       |
|                                                                                                    | <b>ЭЛЕКТРООБОРУДОВАНИЕ</b><br>54                                       |
|                                                                                                    | ОТОПИТЕЛЬ, КОНДИЦИОНЕР И                                               |
| <b>DRS CORPORATI</b>                                                                                                    |                                                                        |
| C Mitsubishi Motors Corporation May 1995                                                                                                    | <b>PWDR9502</b>                                                        |

Рис. 5-12

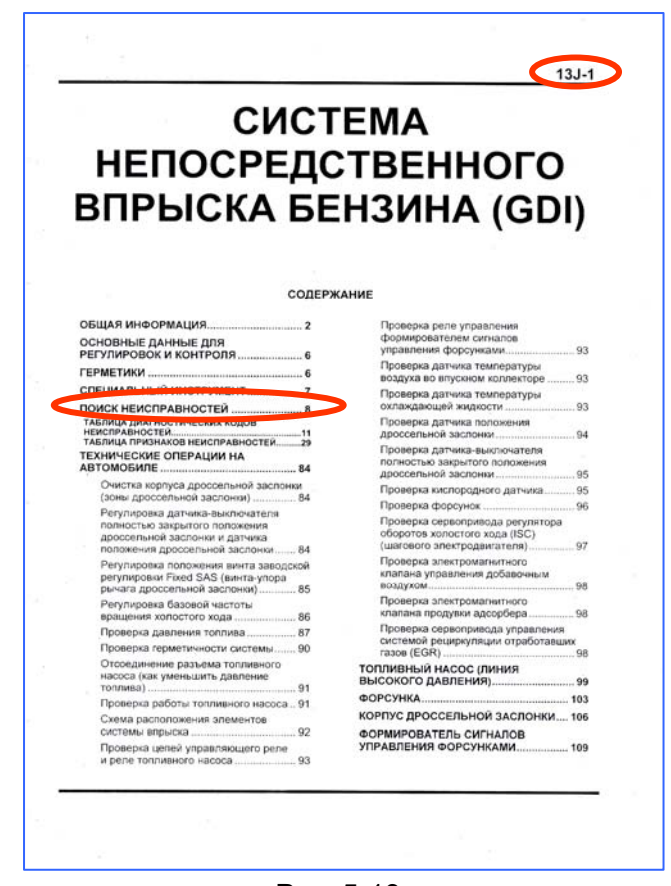

Как и в любой другой книжке, в руководстве по ремонту есть содержание разделов по всему автомобилю. Нам нужен тот раздел, который относится к системе, в которой обнаружена ошибка.

Это **«Топливная система»**, раздел 13 (рис.5.12).

Каждый из разделов может включать в себя несколько подразделов. Раздел 13 (Топливная система), включает в себя такие подразделы как:

- Система распределённого впрыска топлива (MPI)

- Система топливоподачи

- Система TCL

- Система непосредственного впрыска топлива (GDI)

Необходимо выбрать тот, который нас интересует.

Например, у нас автомобиль Carisma 1,8 GDI 2002 года выпуска.

Открываем подраздел 13J – **«Система непосредственного впрыска топлива (GDI)»** и видим на первой странице оглавление. Нас интересует раздел *«Поиск неисправностей» (Troubleshooting),*  который находится на странице 8 (13J – 8).

Рис. 5-13

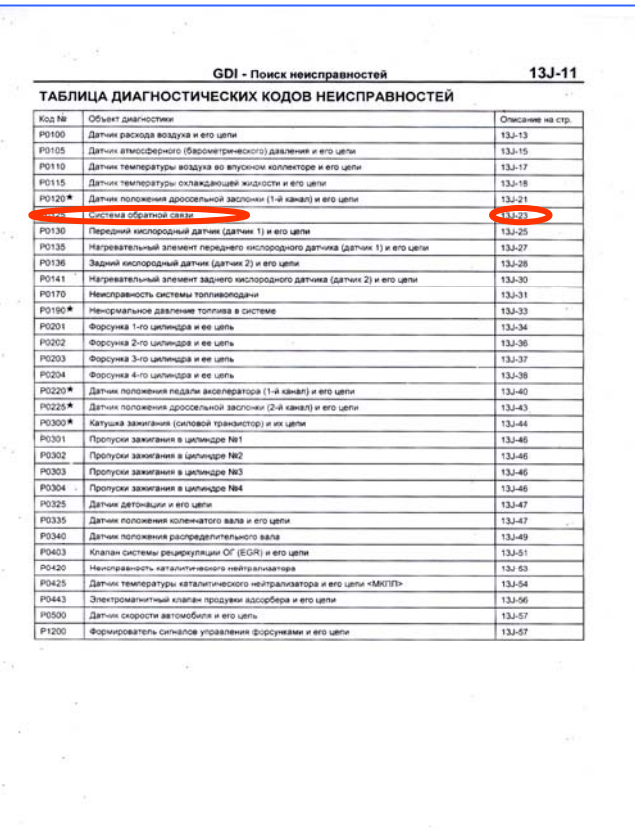

### Раздел «Поиск неисправностей» содержит :

#### - таблицу и процедуры поиска неисправностей по кодам отказов;

Рис. 5-14

|                                                                                                    | ТАБЛИЦА ПОИСКА НЕИСПРАВНОСТЕЙ ПО ИХ ПРИЗНАКАМ                                                                                                    |                         |                         |
|----------------------------------------------------------------------------------------------------|----------------------------------------------------------------------------------------------------|-------------------------|-------------------------|
| Признак неисправности                                                                                                    |                                                                                                    | Методика<br>проверки №  | Описание на<br>странице |
| Связь с тестером                                                                                                    | Невозможна связь со всеми системами                                                                                                    | 1                       | $13.1 - 70$             |
| вкирмсовен II-TUM                                                                                                    | Невозможна связь только с электронным блоком управления двигателем                                                                                  | $\overline{2}$          | $13J - 70$              |
| Контрольная<br>пампа индикации                                                                                             | Контрольная пампа индикации неисправности двигателя не загорается<br>сразу же после включения зажигания                                             | $\overline{\mathbf{3}}$ | $13J - 71$              |
| неисправности<br>двигателя                                                                                                 | Контрольная пампа индикации неисправности двигателя горит постоянно<br>и не гаснет                                                                  | A                       | $13J - 71$              |
| Запуск двигателя                                                                                                    | Отсутствуют вспышки в цилиндрах (запуск двигателя невозможен)                                                                                       | 5                       | $13J - 72$              |
|                                                                                                    | Есть вспышки в цилиндрах, однако двигатель не запускается                                                                                           | 6                       | $13J - 74$              |
|                                                                                                    | Для запуска двигателя требуется длительная работа стартера<br>(затрудненный запуск)                                                                 |                         |                         |
| Стабильность                                                                                                    | Неровная (нестабильная) работа двигателя на холостом ходу                                                                                           | $\overline{7}$          | $13J - 75$              |
| работы двигателя<br>на режиме<br>холостого хода (не<br>соответствующая<br>работа двигателя<br>на режиме<br>холостого хода) | Повышенная (не соответствующая номинальному значению) частота                                                                                       | 8                       | $13J - 77$              |
|                                                                                                    | вращения холостого хода                                                                                                    |                         |                         |
|                                                                                                    | Пониженная (не соответствующая номинальному значению) частота<br>вращения холостого хода                                                            |                         | w                       |
| Неустойчивость                                                                                                    | Непрогретый двигатель глохнет на холостом ходу                                                                                                    | $\overline{9}$          | $13J - 78$              |
| работы двигателя<br>на холостом ходу и<br>малых оборотах<br>(Двигатель<br>rncxuert)                                        | Прогретый двигатель глохнет на холостом ходу                                                                                                    | 10                      | $13.1 - 79$             |
|                                                                                                    | Двигатель глохнет при трогании автомобиля с места (под нагрузкой)                                                                                   | 11                      | $13J - 81$              |
|                                                                                                    | Двигатель глохнет при отпускании педали акселератора / замедлении<br>автомобиля                                                                     | 12                      | $13J - 82$              |
| Паценаниме<br>автомобиля                                                                                                   | Задержка (малая или большая) реакции двигателя на управляющее<br>воздействие педалью акселератора, провалы в работе двигателя                       | 13                      | $13J - 83$              |
|                                                                                                    | Плохая приемистость (ускорение)                                                                                                    |                         |                         |
|                                                                                                    | Рывки, подергивание автомобиля при движении                                                                                                    |                         |                         |
|                                                                                                    | Ощущение толчка или вибрации автомобиля при ускорении (нажатии на<br>педаль акселератора)                                                           | 14                      | $13.1 - 84$             |
|                                                                                                    | Ощущение толчка или вибрации при замедлении (отпускании педали<br>акселератора)                                                                     | 15                      | $13J - 85$              |
|                                                                                                    | Детонация, стуки                                                                                                    | 16                      | $13J - 85$              |
| Работа двигателя после выключения зажигания                                                                                |                                                                                                    | 17                      | $13J - 85$              |
| Повышенная концентрация СО и СН в отработавших газах на холостом ходу                                                      |                                                                                                    | 18                      | $13J - 86$              |
| Низкое выходное напряжение генератора (около 12.3 В)                                                                       |                                                                                                    | 19                      | $13J - 87$              |
| Несоответствие норме оборотов холостого хода при включенном кондиционере                                                   |                                                                                                    | 20                      | $13J - 88$              |
| Эпектровентиляторы (радиатора системы оклаждения и конденсора кондиционера) не работают                                    |                                                                                                    | 21                      | $13J - 88$              |
| Неисправность датчика-выключателя педали сцепления <mkпп></mkпп>                                                           |                                                                                                    | 22                      | $13.1 - 89$             |
| Цепь                                                                                                    | Контрольная лампа GDI ECO не загорается                                                                                                    | 23                      | $13.1 - 89$             |
| контрольной<br>пампы<br><b>GDI ECO</b>                                                                                     | Контрольная лампа GDI ECO горит постоянно (и не выключается)                                                                                        | 24                      | $13J - 90$              |
|                                                                                                    | Цепи питания и "массы" электронного блока управления двигателем <mkпп> или электронного<br/>блока управления двигателем и АКПП <aкпп></aкпп></mkпп> | 25                      | $13J - 91$              |
|                                                                                                    | Управляющее реле и замок зажигания - цель контакта IG                                                                                               | 26                      | $13J - 92$              |
|                                                                                                    | Реле формирователя сигналов управления форсунками и его цели                                                                                        | 27                      | $13J - 93$              |
|                                                                                                    | Замок зажигания и цепь контакта ST замка зажигания                                                                                                  | 28                      | $13J - 94$              |
|                                                                                                    | Датчик-выключатель педали акселератора и его цепи                                                                                                   | 29                      | $13J - 95$              |
|                                                                                                    | Топпивный насос низкого давления и его цепи                                                                                                    | 30                      | $13J - 96$              |
|                                                                                                    | Датчик-выключатель давления жидкости в гидросистеме усилителя рулевого управления и его цепо                                                        | 31                      | $13J - 97$              |
| цепи                                                                                                    | Выключатель кондиционера, реле электромагнитной муфты компрессора кондиционера и их                                                                 | 32                      | $13J - 97$              |
|                                                                                                    | Датчик температуры масла в механической коробке передач и его цепи <mkпп></mkпп>                                                                    | 33                      | $13J - 98$              |
| Выключатель стол-сигналов и его цели                                                                                       |                                                                                                    | 34                      | $13.1 - 99$             |
| Выключатель габаритов и его цели.                                                                                          |                                                                                                    | 35                      | $13.1 - 99$             |

- таблицу и процедуры поиска неисправностей по признакам неисправностей;

Рис. 5-15

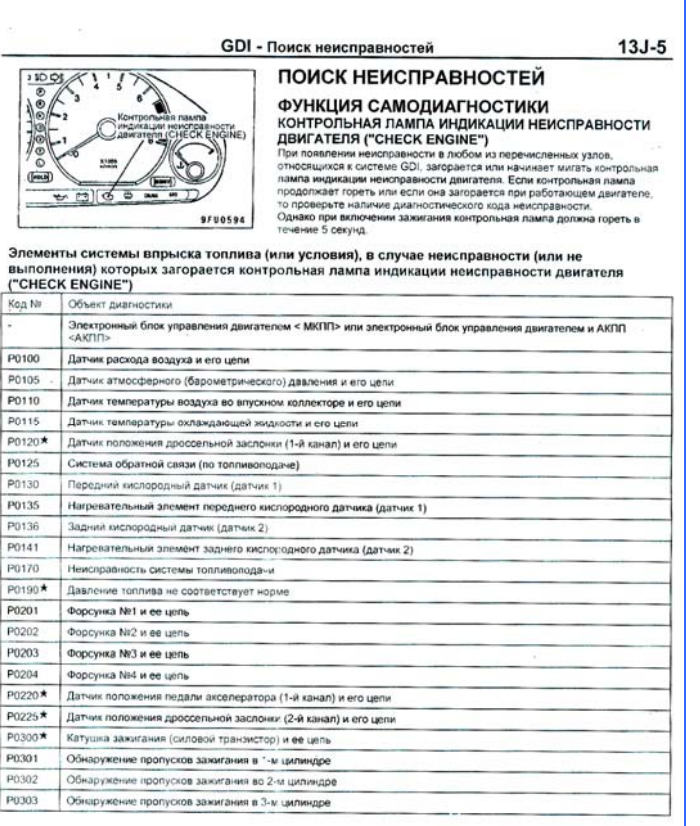

- информацию о том, в каких случаях загорается контрольная лампа системы управления двигателем;

#### Рис. 5-16

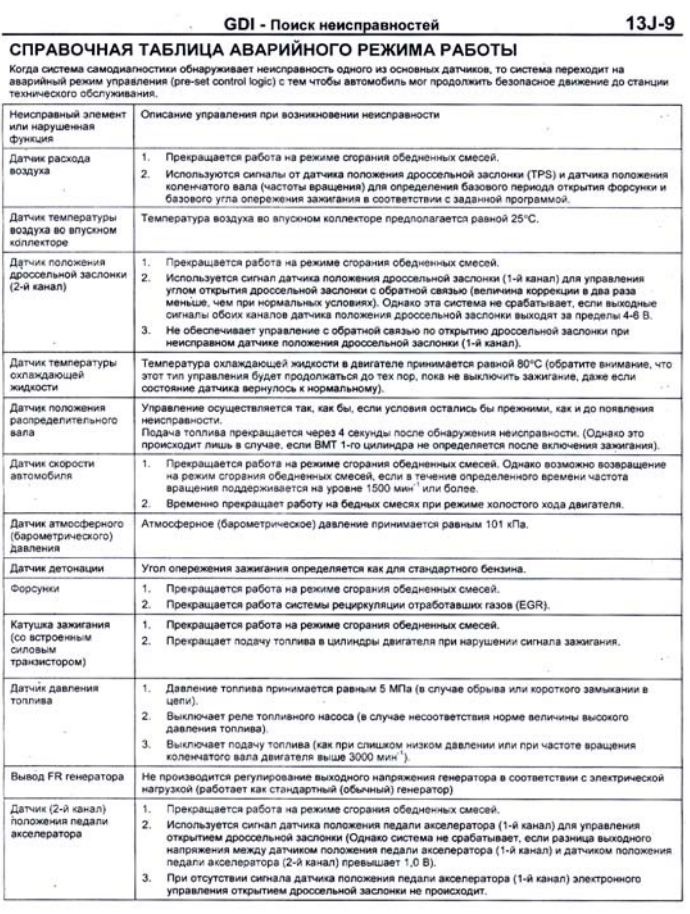

#### - информацию об аварийных режимах работы.

#### Нас интересует ошибка № Р0125. Мы находим ее в таблице «Диагностических кодов неисправности». Тут же указана страница (13J-23) на которой расписана процедура проверки.

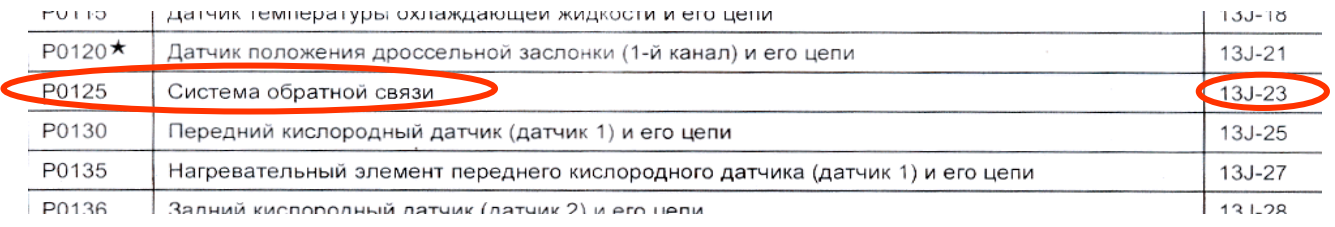

Рис. 5-18

Процедура диагностики начинается с описания того, каким образом блок управления двигателем может обнаружить конкретную неисправность и вероятные ее причины.

### **GDI - Поиск неисправностей**

 $13J-23$ 

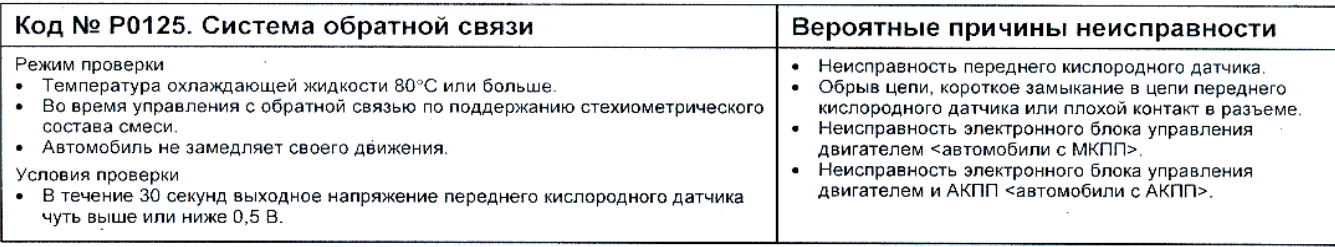

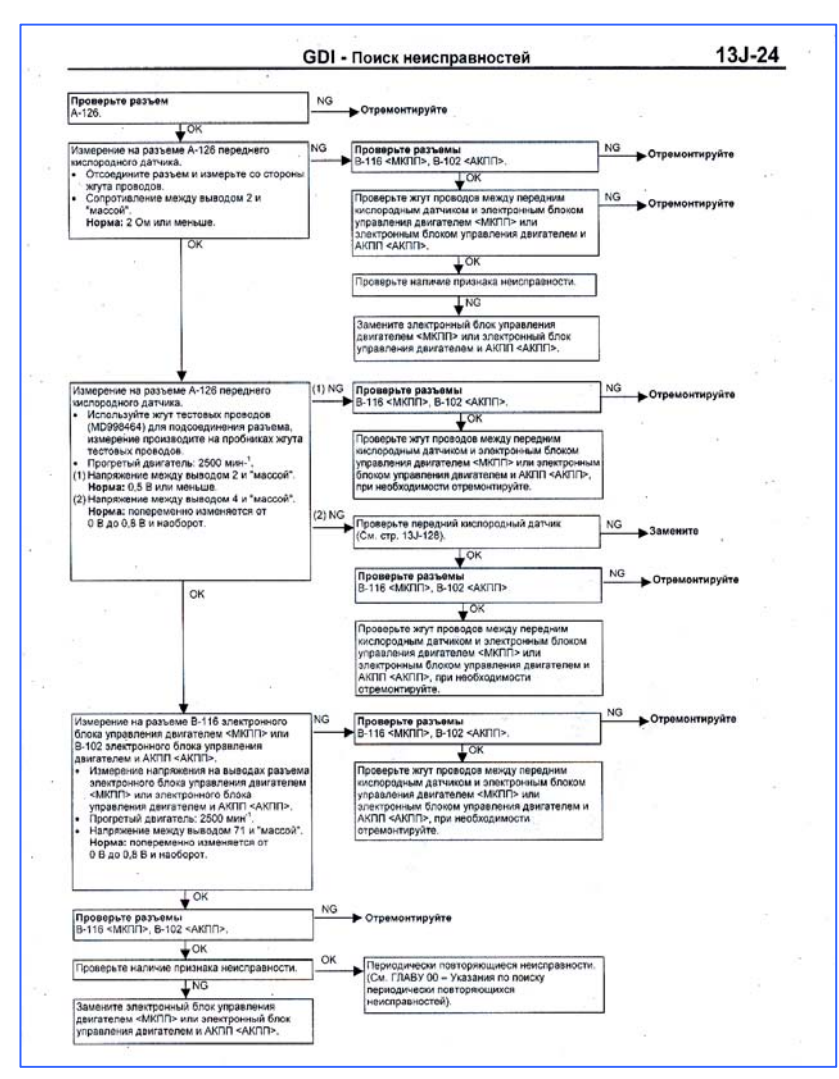

Далее следует пошаговая процедура проверок (от простого к сложному и от более вероятной причины к менее вероятной).

Рис. 5-19

**Шаг первый.** Необходимо проверить разъем А-126. Что это за разъем А-126? Где его искать? Какой он?

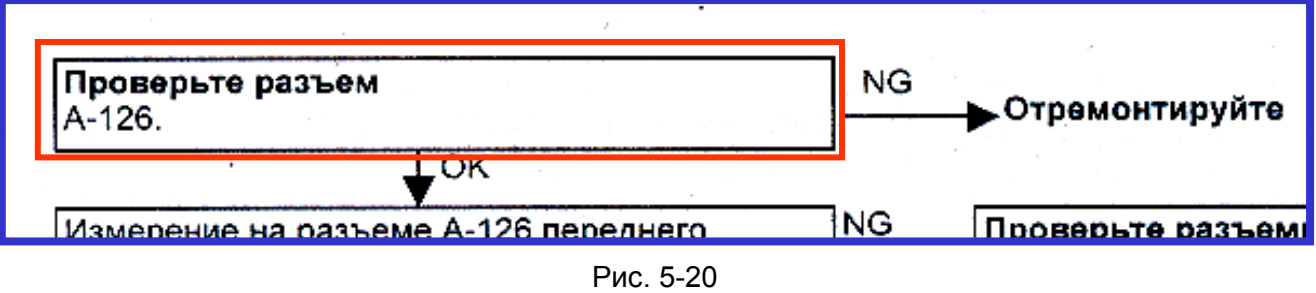

На эти вопросы сможет дать ответ руководство по электросхемам *(Electrical Wiring).* Также как и руководство по ремонту, оно содержит оглавление. Но организовано оно по-другому.

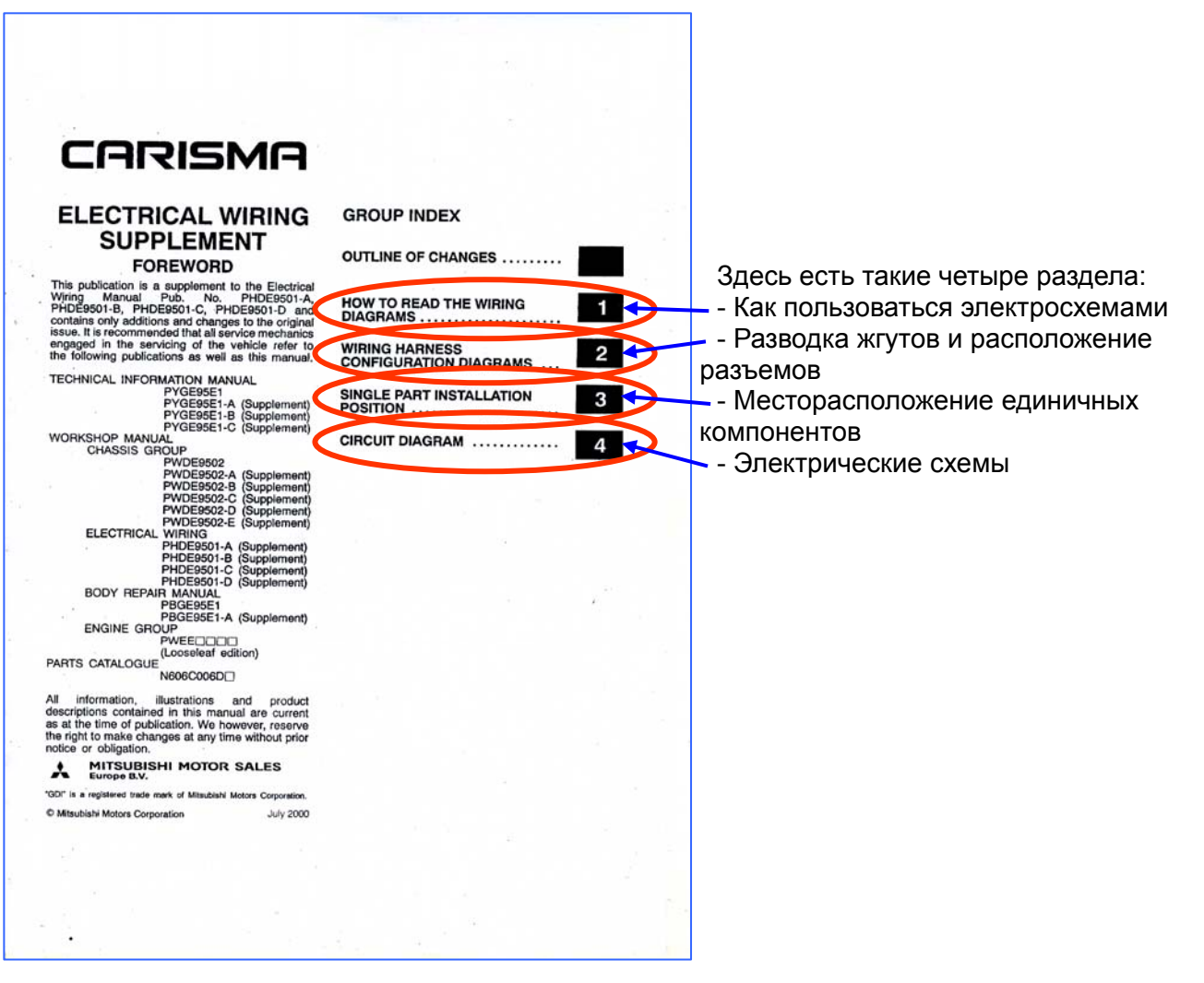

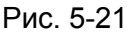

Все разделы имеют свои оглавления с разбитием по системам:

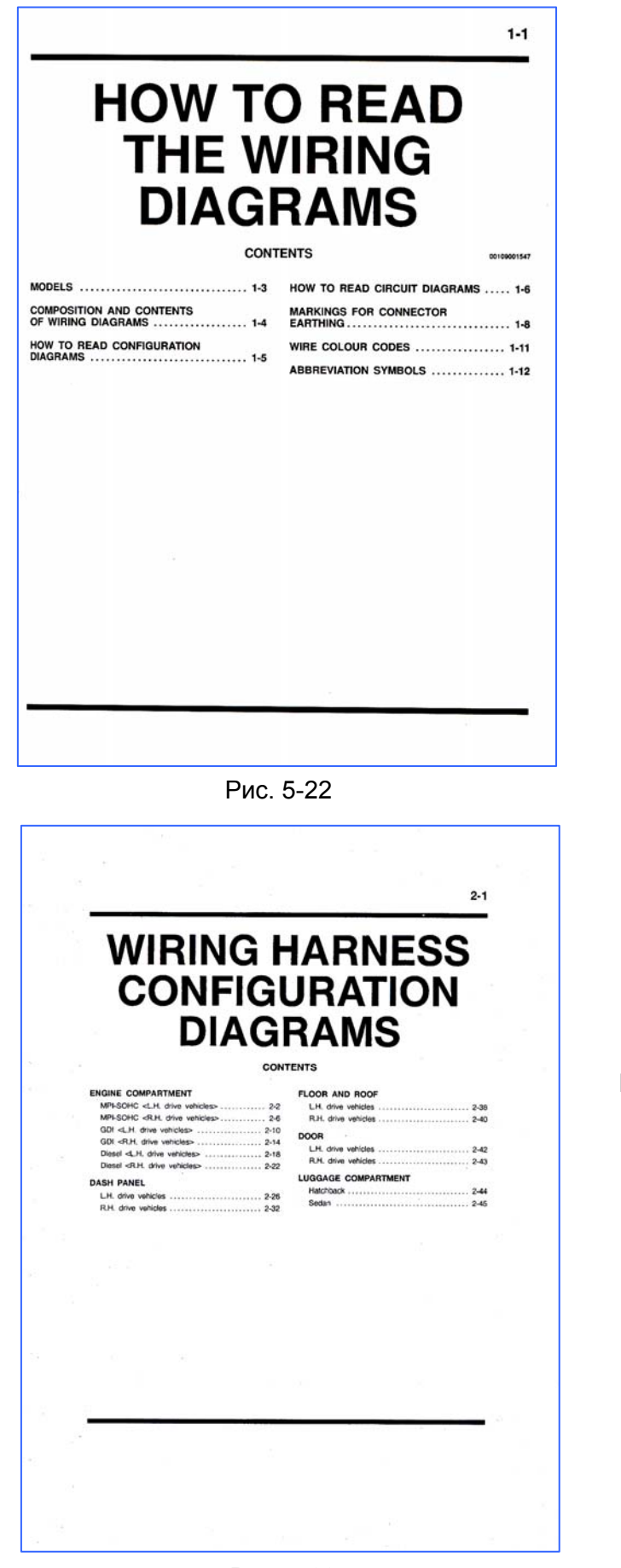

Как пользоваться электросхемами

Разводка жгутов и расположение разъемов

Рис. 5-23

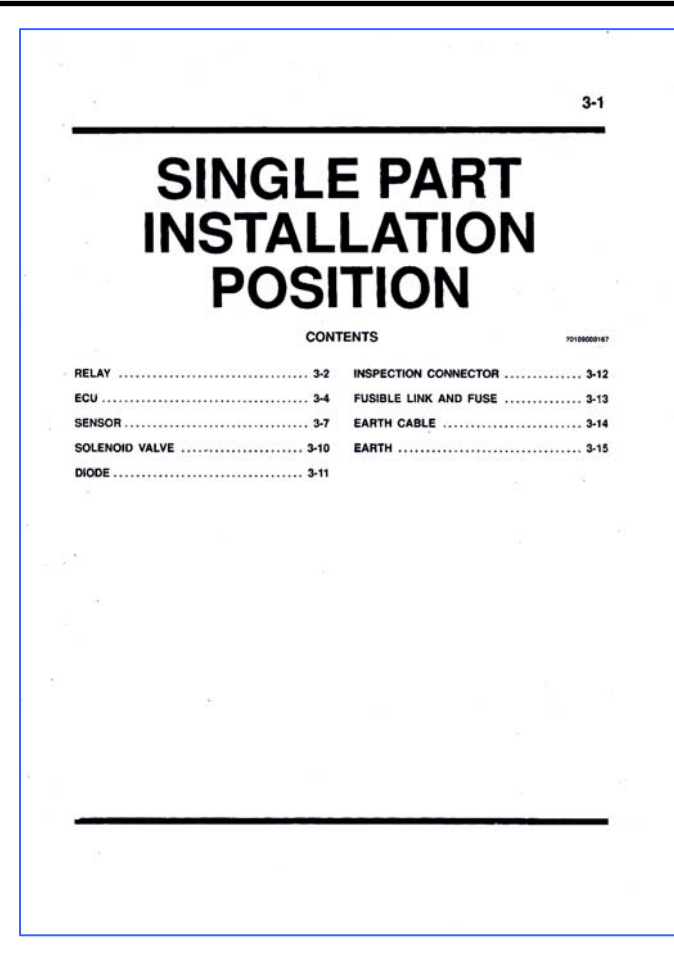

Месторасположение единичных компонентов

Рис. 5-24

|                                                                                                    | <b>CIRCUIT DIAGRAM</b>                                                                                           |
|----------------------------------------------------------------------------------------------------|----------------------------------------------------------------------------------------------------|
|                                                                                                    |                                                                                                    |
|                                                                                                    | <b>CONTENTS</b><br><b>BOLDANNILLER</b>                                                                           |
| JUNCTION BLOCK (J/B)  4-4                                                                                            | TAIL LAMP, POSITION LAMP, LICENCE<br>PLATE LAMP AND LIGHTING MONITOR                                             |
| JOINT CONNECTOR (J/C)  4-6<br>CENTRALIZED JUNCTION  4-7                                                              | <b>BUZZER</b><br>Vehicles without daytime running lamp  4-78                                                     |
| POWER DISTRIBUTION SYSTEM<br>Vehicles without daytime running lamp  4-12<br>Vehicles with daytime running lamp  4-18 | Vehicles with daytime running lamp  4-82<br><b>FRONT FOG LAMP</b><br>Vehicles without daytime running lamp  4-86 |
| <b>STARTING SYSTEM  4-23</b>                                                                                         | Vehicles with daytime running lamp  4-88                                                                         |
| <b>IGNITION SYSTEM</b>                                                                                               | <b>REAR FOG LAMP</b><br>Vehicles without daytime running lamp  4-90<br>Vehicles with daytime running lamp  4-92  |
| <b>CHARGING SYSTEM  4-28</b>                                                                                         | ROOM LAMP, MAP LAMP AND LUGGAGE<br><b>COMPARTMENT LAMP  4-96</b>                                                 |
| <b>MPI SYSTEM</b>                                                                                                    | TURN-SIGNAL LAMP AND HAZARD<br><b>WARNING LAMP  4-100</b>                                                        |
| MPI-SOHC <vehicles tcl="" without="">  4-30<br/>MPI-SOHC <vehicles tcl="" with="">  4-38</vehicles></vehicles>       | STOP LAMP  4-104                                                                                                 |
|                                                                                                    | BACK-UP LAMP  4-105                                                                                              |
| COOLING SYSTEM  4-57                                                                                                 | <b>HORN</b>                                                                                                    |
| ELC 4-SPEED AUTOMATIC<br>TRANSMISSION  4-58                                                                          | Vehicles with SRS  4-107                                                                                         |
| <b>HEADLAMP</b>                                                                                                    | <b>METER AND GAUGE  4-108</b>                                                                                    |
| Vehicles without daytime running lamp  4-69<br>Vehicles with daytime running lamp  4-72                              | OIL PRESSURE WARNING LAMP 4-111                                                                                  |
| HEADLAMP LEVELING SYSTEM  4-76                                                                                       | FUEL WARNING LAMP  4-111                                                                                         |
|                                                                                                    |                                                                                                    |

Электрические схемы

Рис. 5-25

В разделе «Разводка жгутов и расположение разъемов» по номеру разъема (А-126) найти его не составит труда. **Обратите внимание на соответствие комплектации автомобиля.** Буква «А» в номере разъема указывает местоположение разъема (А - моторный отсек), а «126» - порядковый номер разъема в этой группе.

С описания разъема внизу страницы видно, что это разъем переднего датчика кислорода, в нём 4 контакта (причем, не обязательно столько же проводов) и цвет самого разъема - черный.

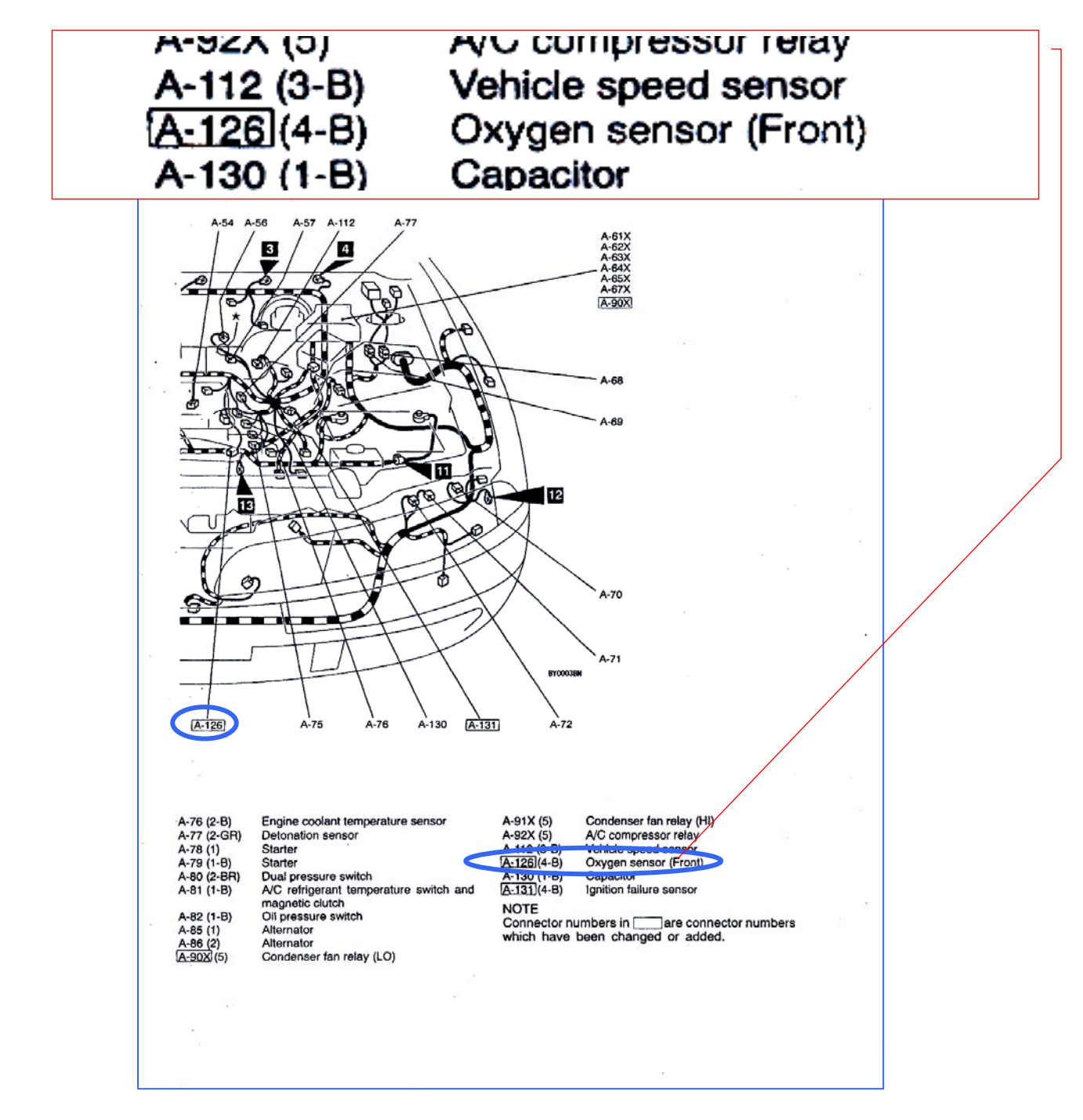

Рис. 5-26

Итак, допустим, что разъем проверили, и он оказался в порядке.

**Шаг второй.** Проверка сигнальной цепи от кислородного датчика до блока управления двигателем.

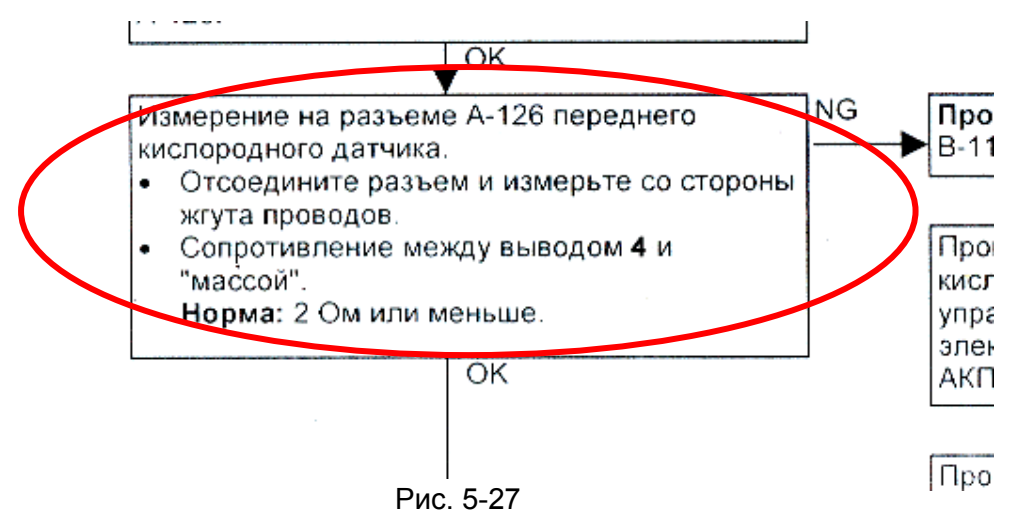

Для этого, сначала необходимо выяснить, где именно в разъеме А-126 вывод 4. Какого цвета провод? И снова нам поможет руководство с электросхемами. Находим необходимый раздел «GDI» (рис. 5-28)

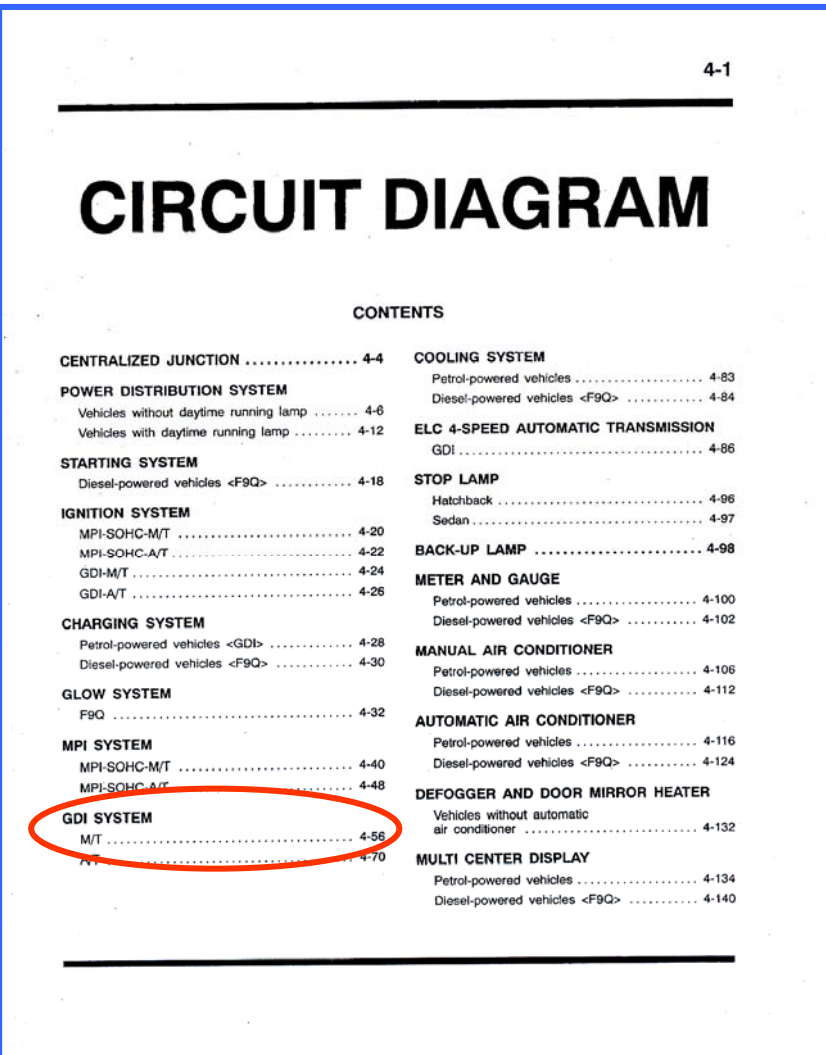

Рис. 5-28

и сам кислородный датчик (рис. 5-29).

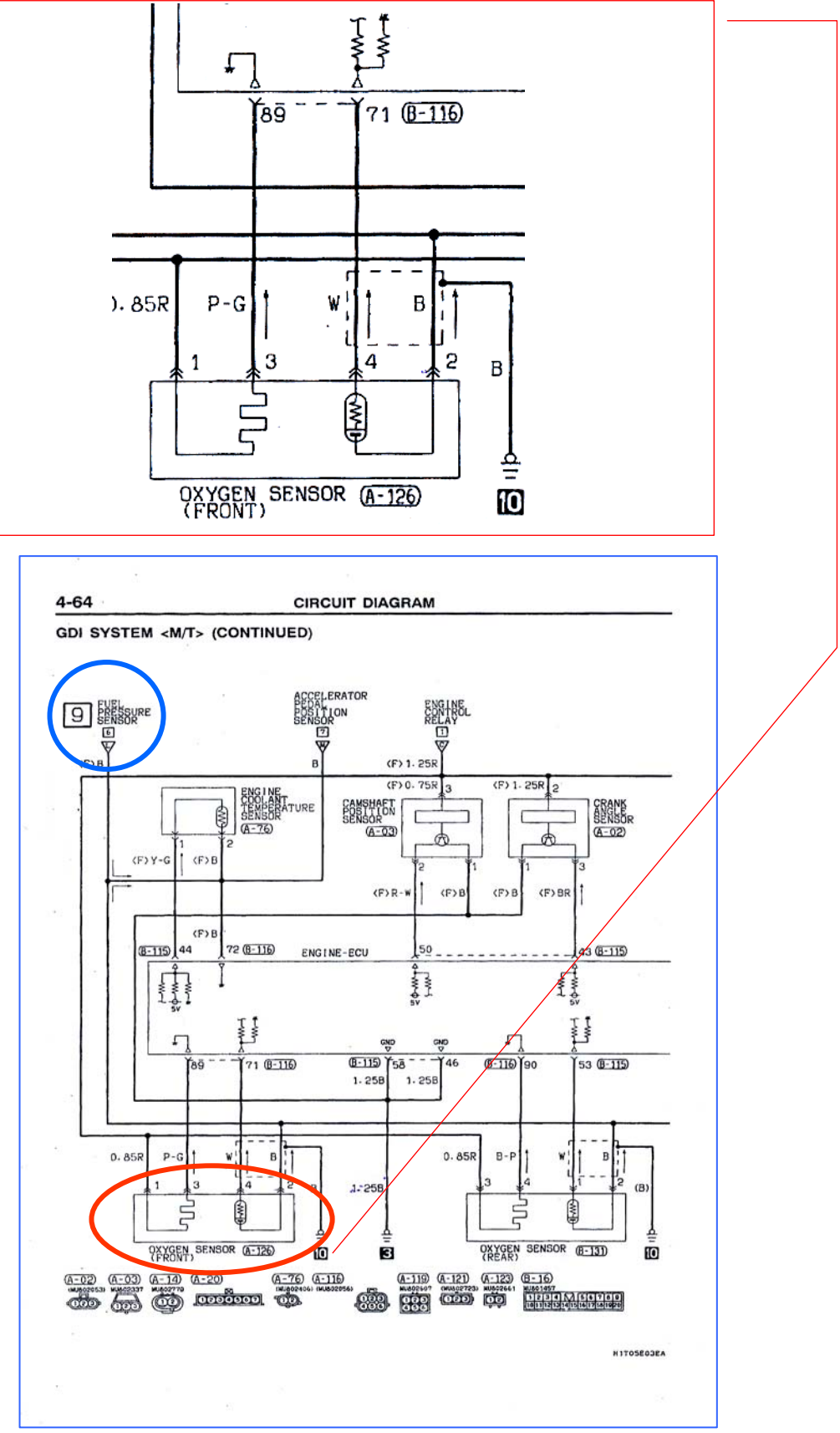

Рис. 5-29

Интересующая нас цепь с вывода 4 разъема А-126 до внутренних цепей блока управления. Проверяем сопротивление, коснувшись одним из пробников тестера контакта 4 (W - белый провод) отсоединенного разъема А-126 (со стороны жгута), а вторым пробником на корпус автомобиля.

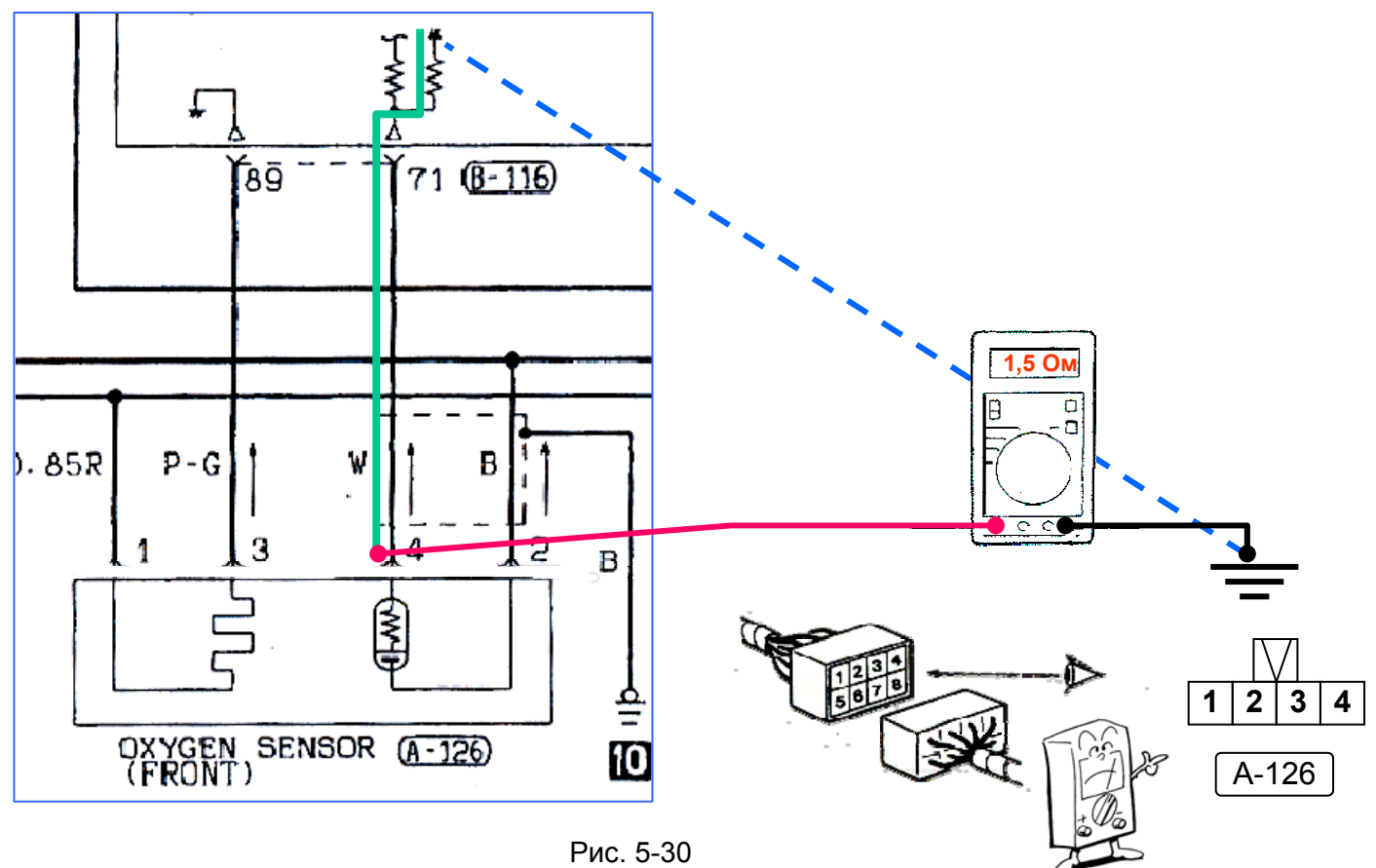

### **Помните о правиле нумерации разъемов?**

Сопротивление цепи оказалось в норме (1,5 Ома при положенных 2 Ома и меньше).

**Шаг третий.** Проверка сигнала с датчика кислорода.

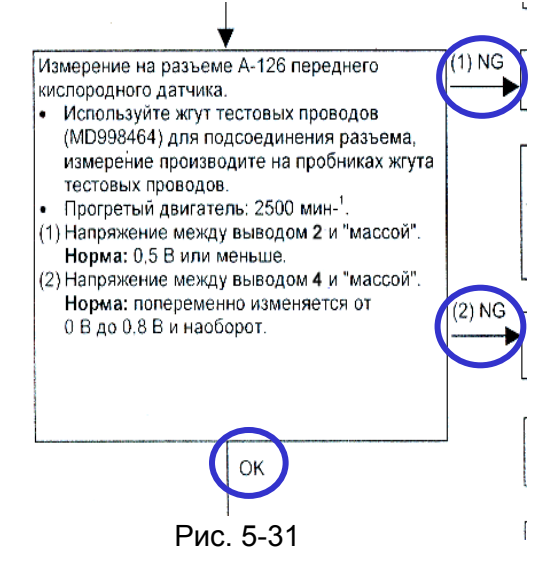

В результате проверки, мы можем получить два отрицательных результата или общий положительный (рис. 5-31). От этого зависит дальнейший путь диагностики.

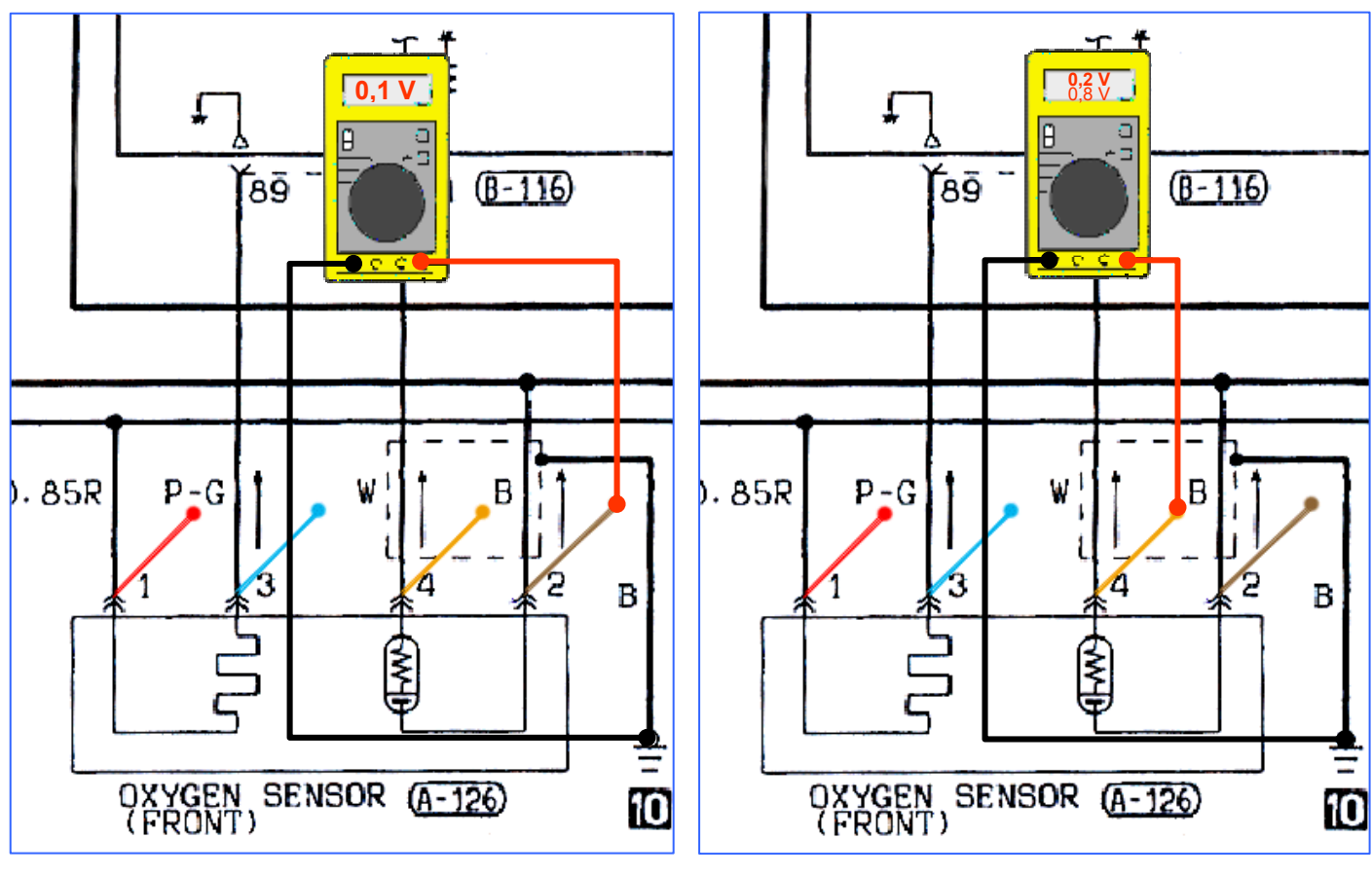

Для этой проверки необходимо использовать переходник, т.к. она производится с подсоединенным разъемом и работающим двигателем (рис. 5-32).

Рис. 5-32

Скажем, оба измерения показали норму. Тогда переходим к следующему шагу.

**Шаг четвёртый.** Измерение напряжения на разъёме блока управления. Это проверка того, что сигнал с датчика кислорода доходит до блока управления. Для этого, точно также как и в предыдущем шаге проверялся сигнал на разъеме самого датчика, проверяется этот же сигнал, но уже на разъеме блока управления.

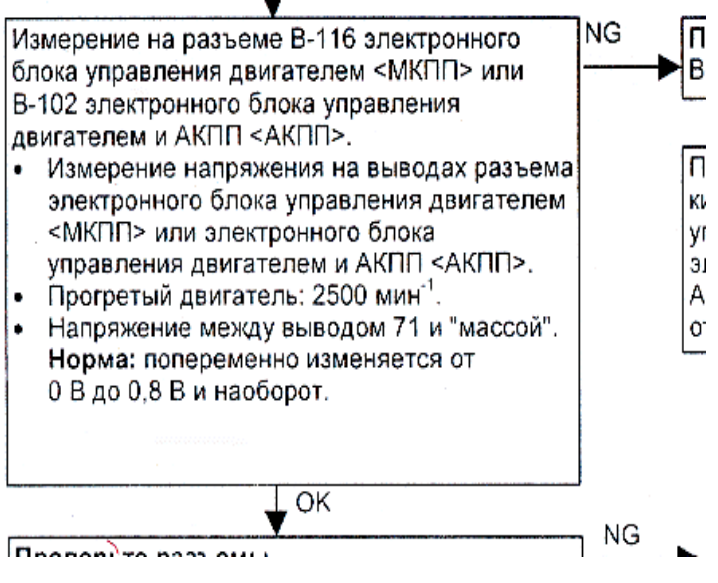

Рис. 5-33

Судя по электросхемам, разъем В-116 находится непосредственно на блоке управления. Необходимо найти сам блок управления, и контакт 71 в этом разъеме (белый провод).

Где найти блок управления?

Открываем раздел в руководстве по электросхемам – **«Месторасположение единичных компонентов»** и находим подраздел **ECU и блок управления двигателем.** 

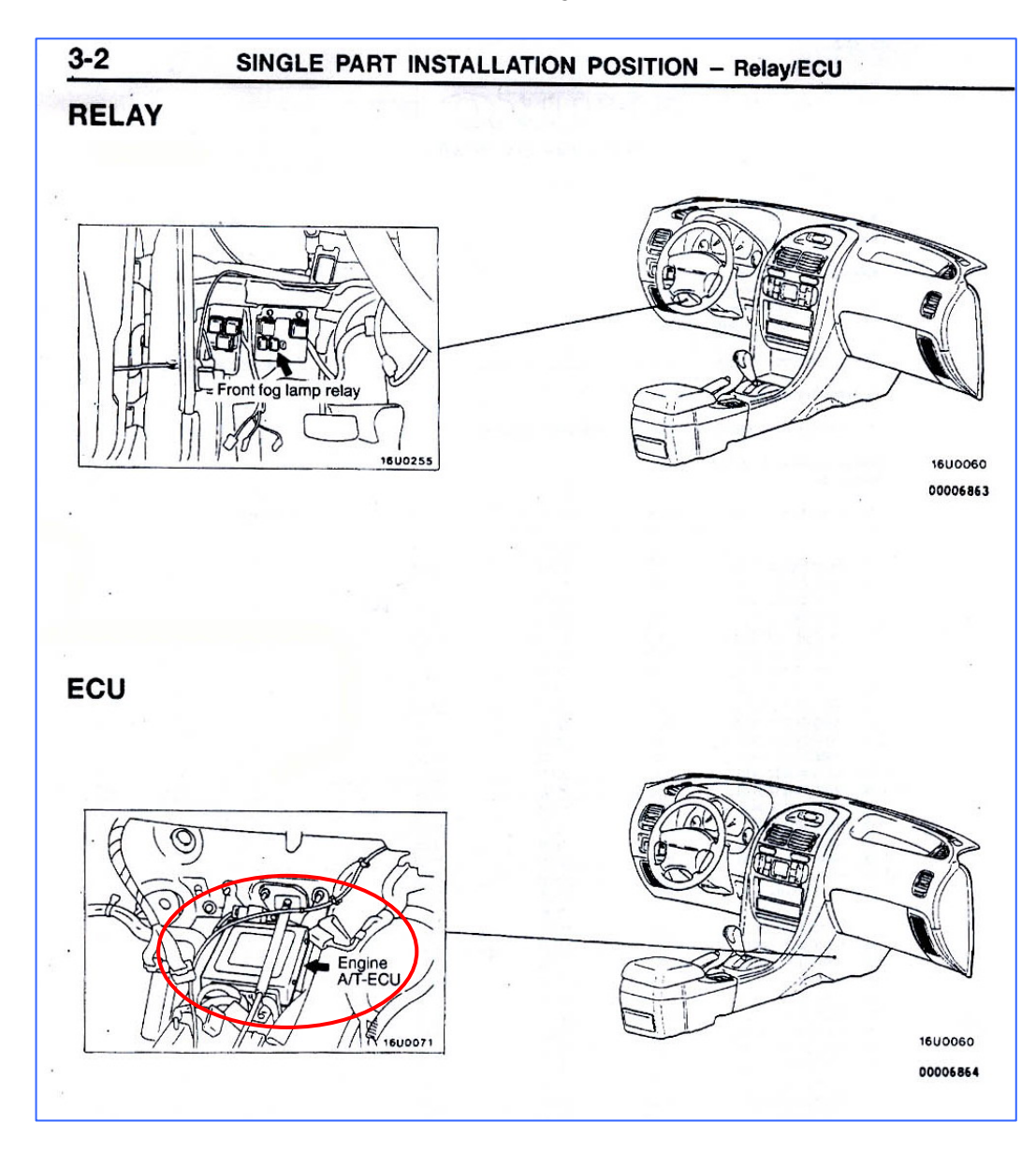

Рис. 5-34

Чтобы увидеть форму разъёма и найти в нем контакт 71 (белый провод) обращаемся к разделу «Электрические схемы». Внизу каждой страницы нарисованы разъемы, которые используются в данном разделе. Находим разъем В-116 (Рис. 5-35).

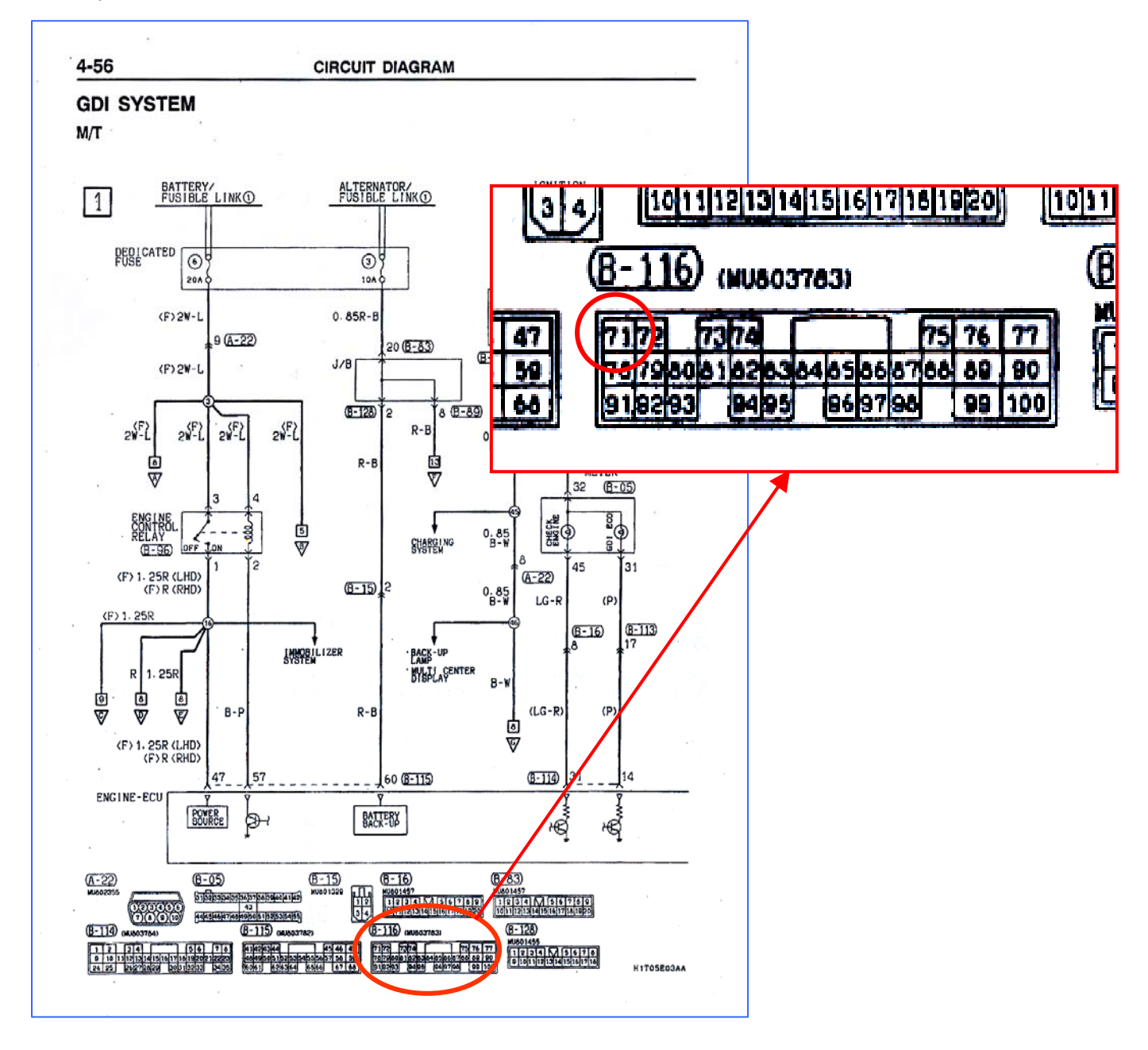

Рис. 5-35

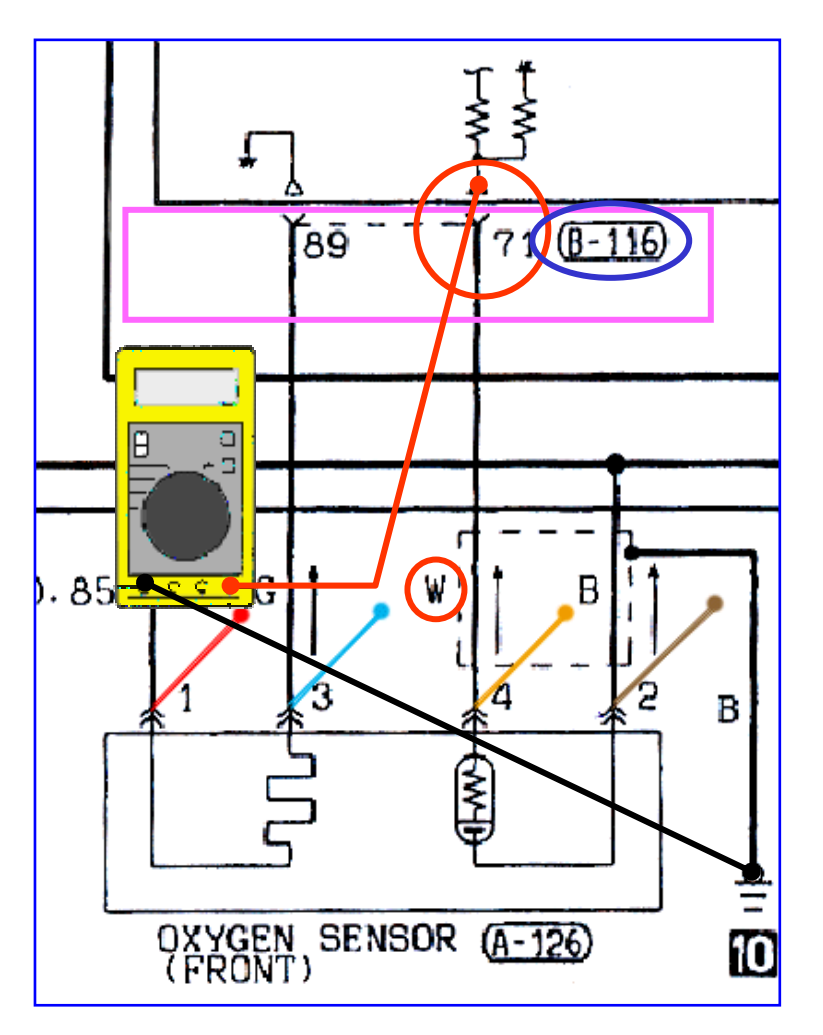

Рис. 5-36

Производим измерения с работающим двигателем и подсоединенными разъемами и например получаем положительный результат.

**Шаг пятый.** Проверка разъема на блоке управления (аналогично первому шагу с разъемом у датчика кислорода).

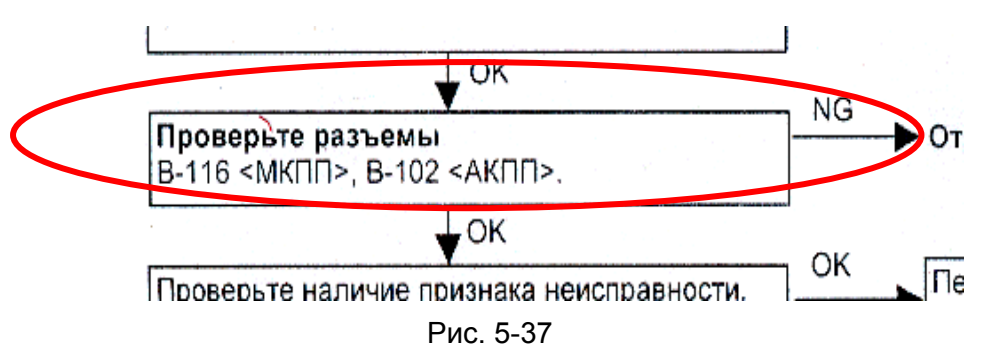

И опять все в порядке, а это значит, что проводка целая, датчик работает и сигнал доходит до блока управления (по крайней мере, на момент проверки). Остается две возможности.

**Шаг шестой.** Чтобы исключить одну из них, необходимо посмотреть сигнал с датчика кислорода так, как его видит блок управления двигателем, т.е. c помощью MUT-III. Если сигнал до блока управления двигателем доходит, а на MUT-III мы его не видим, возможна проблема с

самим блоком управления и требуется его замена.

В противном случае, неисправность могла быть по какой либо причине и самоустраниться и необходимо обратиться к методике поиска периодически повторяющихся неисправностей (глава 00).

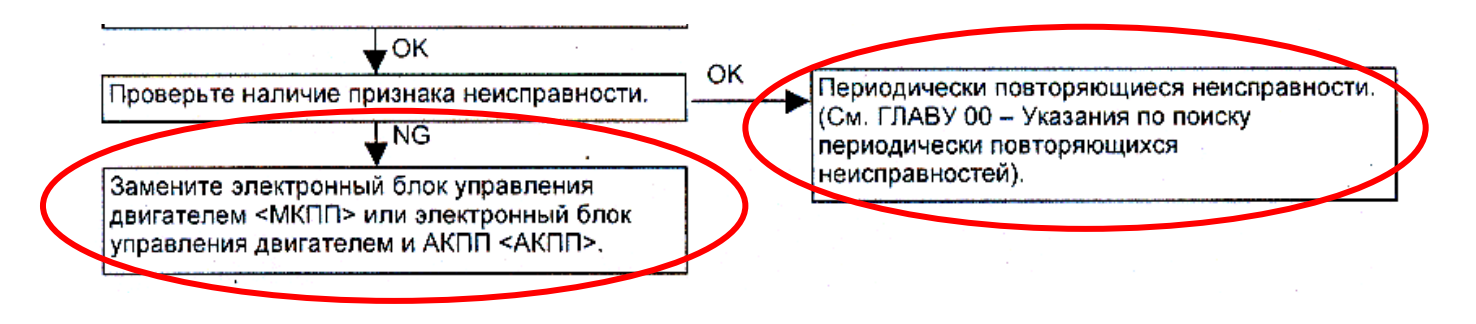

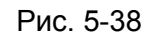

# **2. MUT-III**

# **(1) Общие сведения**

Диагностический прибор MUT-III построен на базе персонального компьютера, на котором установлено специальное программное обеспечение. Его подключение к автомобилю производится с помощью дополнительного устройства - интерфейса связи автомобиля VCI.

Основное отличие диагностического прибора MUT-III от MUT-II - это не только проведение диагностики, но и возможность использовать различную информацию, относящуюся к диагностике и поиску неисправностей. Например, MUT-III может отображать в отдельном окне техническую документацию (WM, TIM, PDI), которая содержит методики поиска неисправностей и другую необходимую информацию.

Может применяться на всех электронных системах управления, установленных в автомобилях (со встроенной функцией диагностики), начиная с моделей 1984.

Основные функции MUT-III:

- Считывание и удаление диагностических кодов неисправности (DTC- diagnostic code)
- Просмотр сервисных данных (Data List)
- Проверка исполнительных устройств (Actuator Test).
- Работа в режиме записи данных (Drive Recorder)
- Работа с SWS монитором
- Диагностика шины CAN
- Работа в качестве измерительного устройства (топливная экономичность, напряжение, сопротивление, давление топлива, натяжение ремня)
- Работа в качестве осциллографа
- Просмотр технической документации

#### Название Назначение Интерфейс связи предназначен для соединения электронных блоков управления автомобиля (ECU) и PC. Интерфейс связи **[1] При подсоединении к PC**  автомобиля диагностика автомобиля V.C.I. MB991824  $000$ z Связь SWS **[2] (Отдельно от PC)**  Измерение натяжения ремней Перепрограммирование ECU Измерение напряжения и сопротивления • Запись данных Карта памяти PC служит для записи Карта памяти информации и хранения данных, PC предназначенных для перепрограммирования с адаптером ECU и т.д. MB991853 Это стандартная карта памяти (CF) MB991939 (МВ991853), вставленная в адаптер карт памяти CF (MB991939).которые легко найти в широкой продаже. Применяется при соединении V.C.I. с автомобилями с шиной CAN и имеющих только Основной жгут один 16-контактный разъем для передачи данных проводов А, (Colt, Grandis и др.) (голубой) • Поддерживает диагностику неисправностей и MB991910 обновление данных ECU на указанных выше автомобилях. • Поддерживает систему передачи данных CAN Применяется при соединении V.C.I. с Основной жгут автомобилями, имеющими 16-контактный + проводов В, 12-контактный или 16-контактный + (красный) 13-контактный разъемы передачи данных. MB991911 Для автомобилей, укомплектованных 12-контактным (или 12-контактным + 12-контактным) разъемом передачи данных, применяйте жгут проводов с адаптером MB991498. Данный жгут проводов аналогичен используемому в комплекте MUT-II. Питание подается от гнезда прикуривателя. Кабель USB Применяется для подсоединения PC к V.C.I. MB991827 (USB 1.1) Жгут проводов Жгут проводов, оснащенный выключателем. MB991826 Используется для ручного введения метки, служащей для маркировки данных, при их записи. Измерительный Адаптер применяется для соединения V.C.I. и E  $\overline{e}$ адаптер пробника для считывания показаний вольтметра и омметра. Пробники Предназначены для измерения напряжения MB991499 и/или сопротивления. Картридж I/F Используется для введения специальных (SWS) функций, которые не могут быть реализованы одним устройством V.C.I. : • Картридж SWS I/F • Картридж измерителя натяжения ремня

# **(2) Основные элементы**

# **(3) V.C.I и его компоненты**

Наименование компонентов V.C.I. приведено на рисунке.

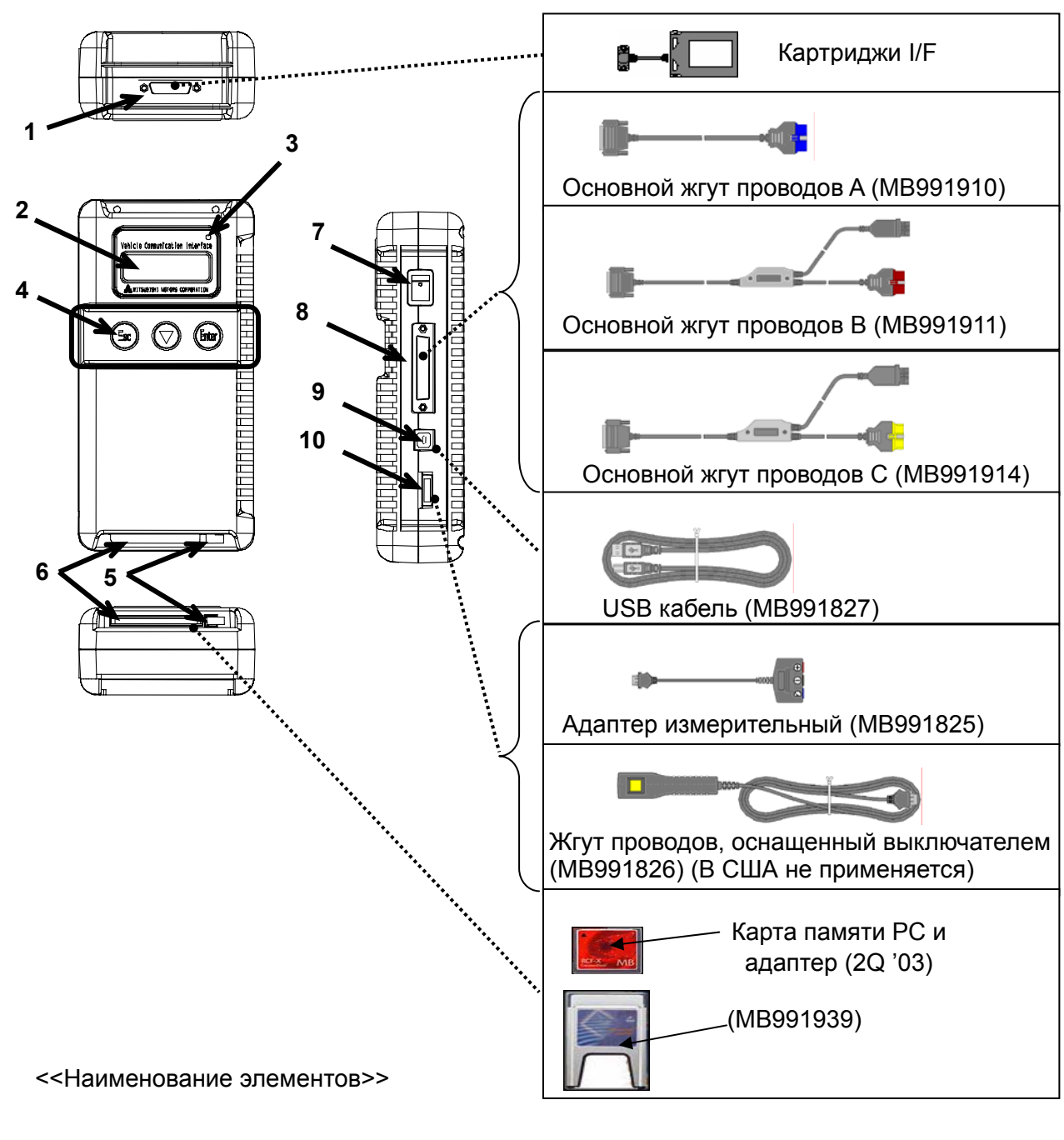

- 
- 
- 
- 4. Кнопка переключения режимов работы (Переключение функций V.C.I.)
- 
- 1. Разъем I/F картриджа с также б. Порт карты памяти РС
- 2. LCD дисплей 7. Выключатель питания
- 3. Индикатор 8. Разъем для подсоединения основного жгута проводов
	- 9. Разъем USB
- 5. Рукоятка удаления карты памяти PC 10. Разъем жгута проводов, оснащенного выключателем

# **(4) Подсоединение к автомобилям с разным типом диагностического разъёма**

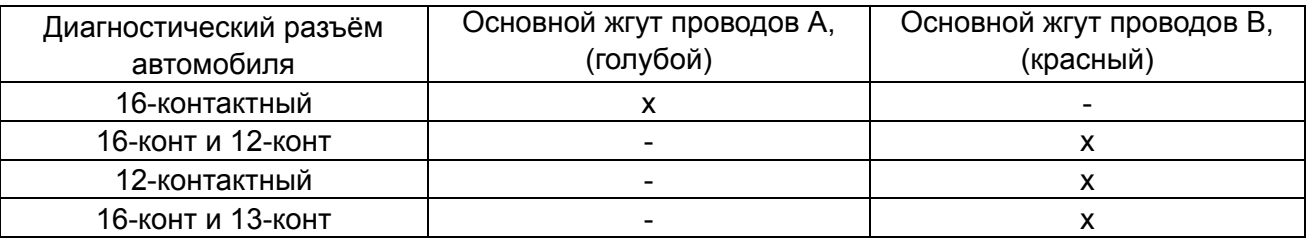

# **(5) Диагностические разъёмы автомобиля**

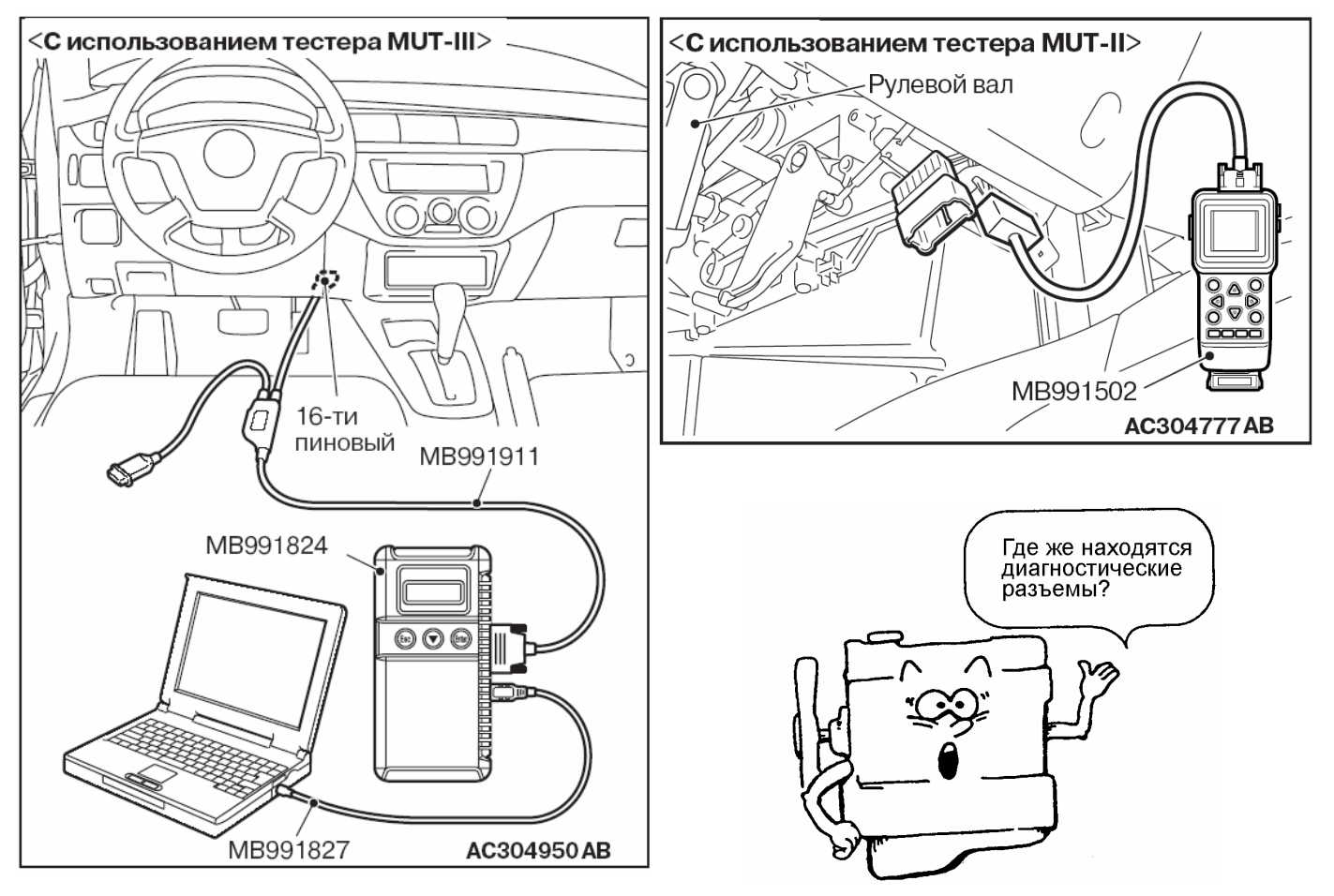

Рис. 5-39

# **<Старый>**

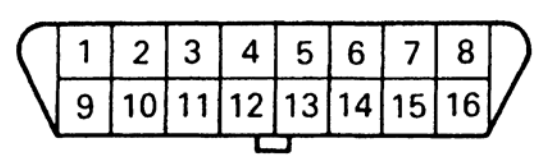

00007162

#### Рис. 5-40

# Диагностический разъём (16 контактов) (vehicle-side)

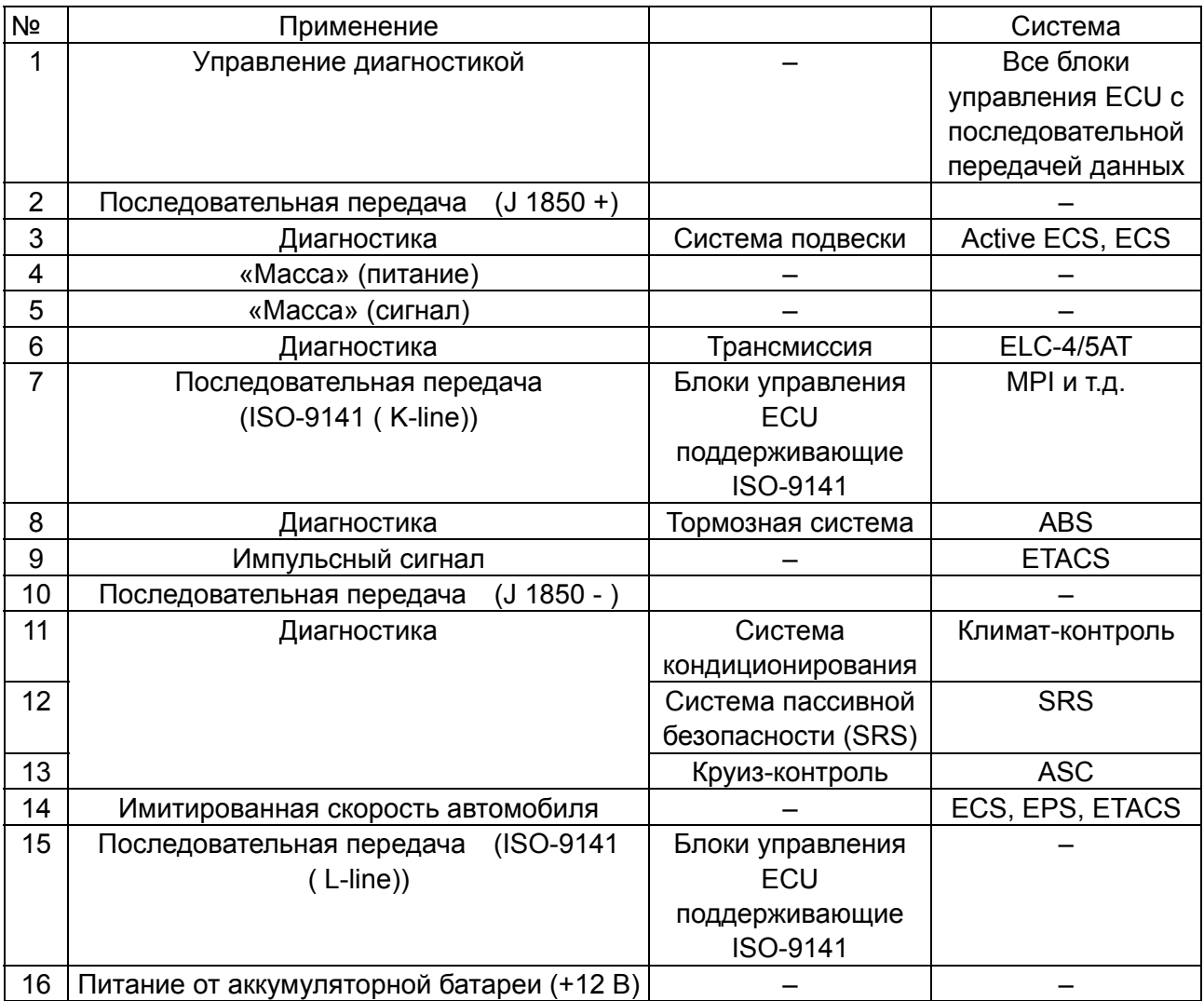

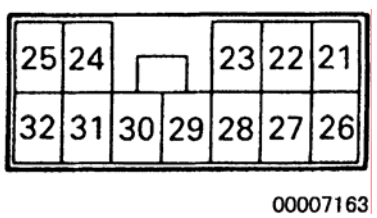

Рис. 5-41

# Дополнительный диагностический разъём (12 контактов) (vehicle-side)

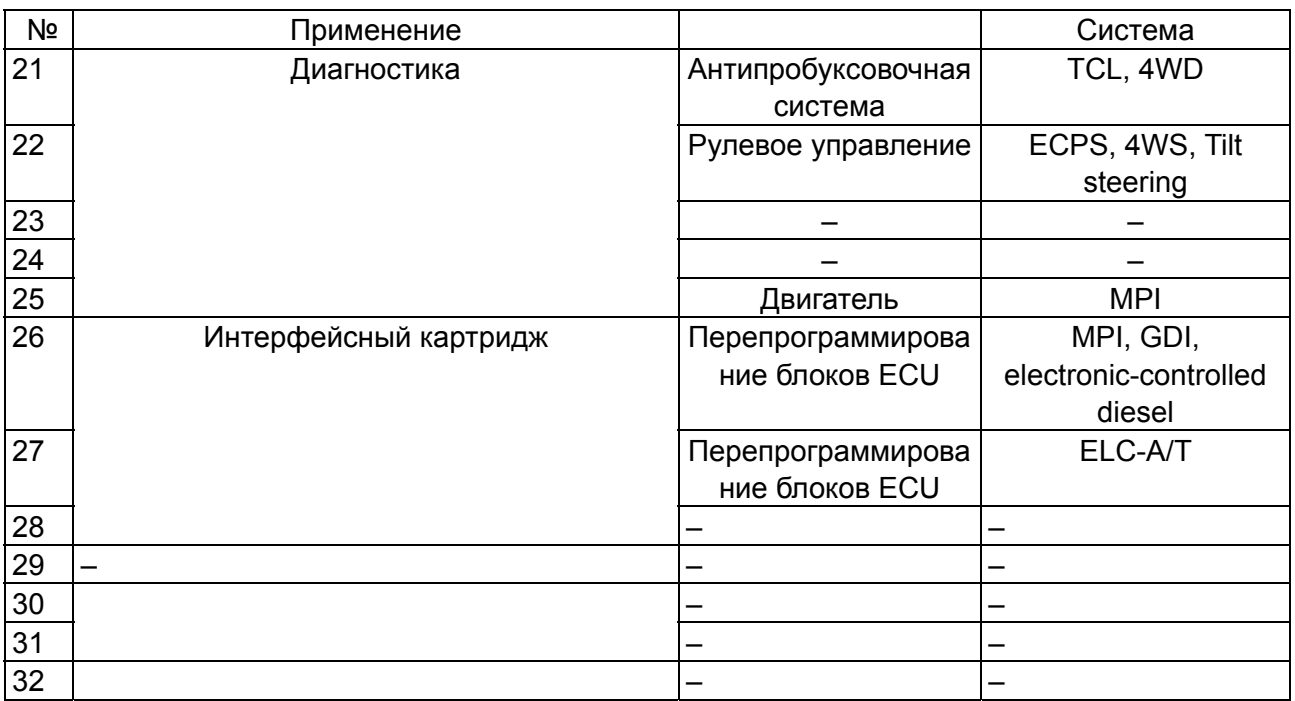

### **<Новый>**

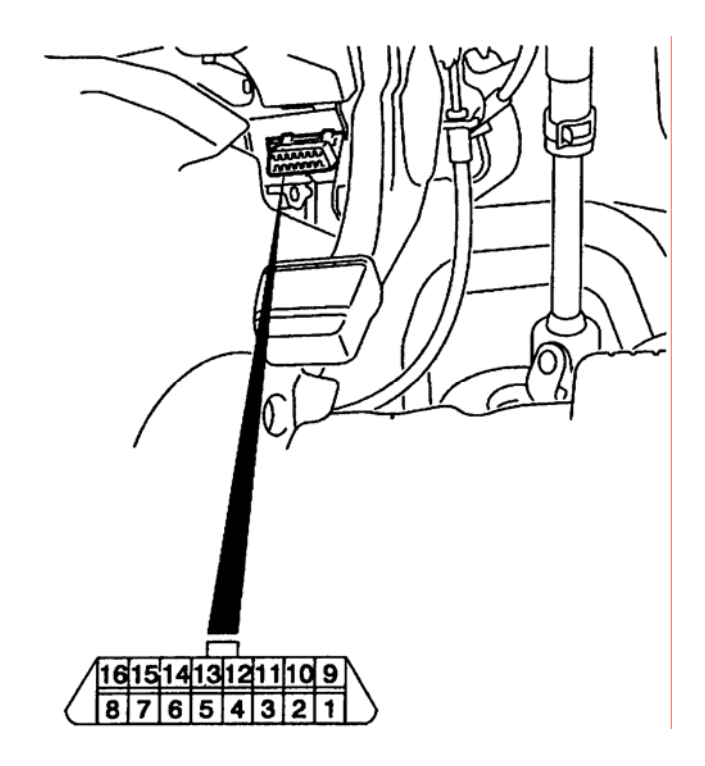

Рис. 5-42

Диагностический разъём чёрный (16 контактов) (COLT: только 16-контактный ) (Lancer: 16-конт и 12-конт)

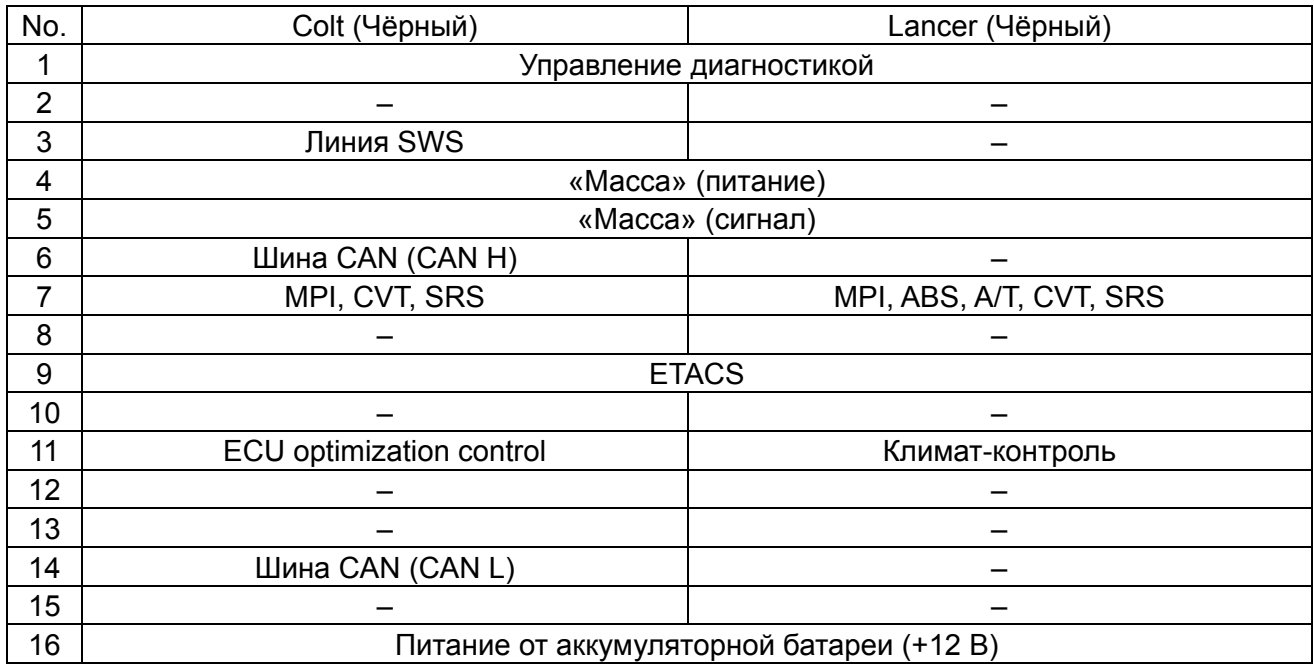

# **(6) Рекомендуемая последовательность подсоединения жгутов проводов**

- [1] Запустите PC.
- [2] Пока PC загружается, подсоедините кабель USB к V.C.I.
- [3] После загрузки PC до основного меню MUT-III подсоедините кабель USB к компьютеру.
- Отсоединение кабеля USB от V.C.I. производите только после отключения компьютера. Тем не менее, если отсоединить кабель USB во время работы, появится предупреждающая надпись, как показано на рисунке 1, говорящая о нарушении соединения между устройствами. Закройте надпись нажатием кнопки OK.
- [4] Выберите соответствующий основной жгут проводов MUT-III. Подсоедините его к V.C.I.
- [5] Подсоедините жгут основных проводов MUT-III к автомобильному разъему передачи данных. Смотрите рисунок 2.
	- Примечание: Отсоединение жгутов проводов производить в обратном порядке.
- [6] Включите питание V.C.I. и убедитесь, что индикатор, расположенный в верхней правой части LCD экрана, светится зеленым цветом.

В настоящее время иногда проводится модернизация версии V.C.I. В основном это связанно с модернизацией системы MUT-III. Обычно время, затрачиваемое на модернизацию V.C.I., около минуты. Если в процессе модернизации появилась ошибка, перезапустите V.C.I. выключив питание, а за тем, удерживая кнопку **и включив его снова.** 

[7] Из системного меню MUT-III включите зажигание автомобиля и начинайте процесс диагностирования.

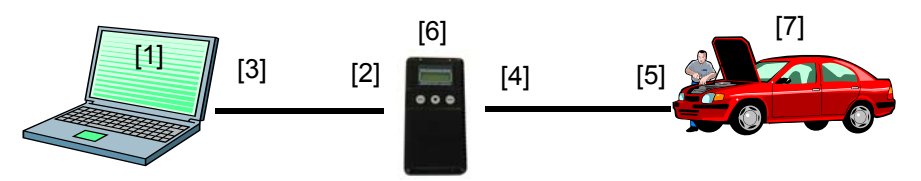

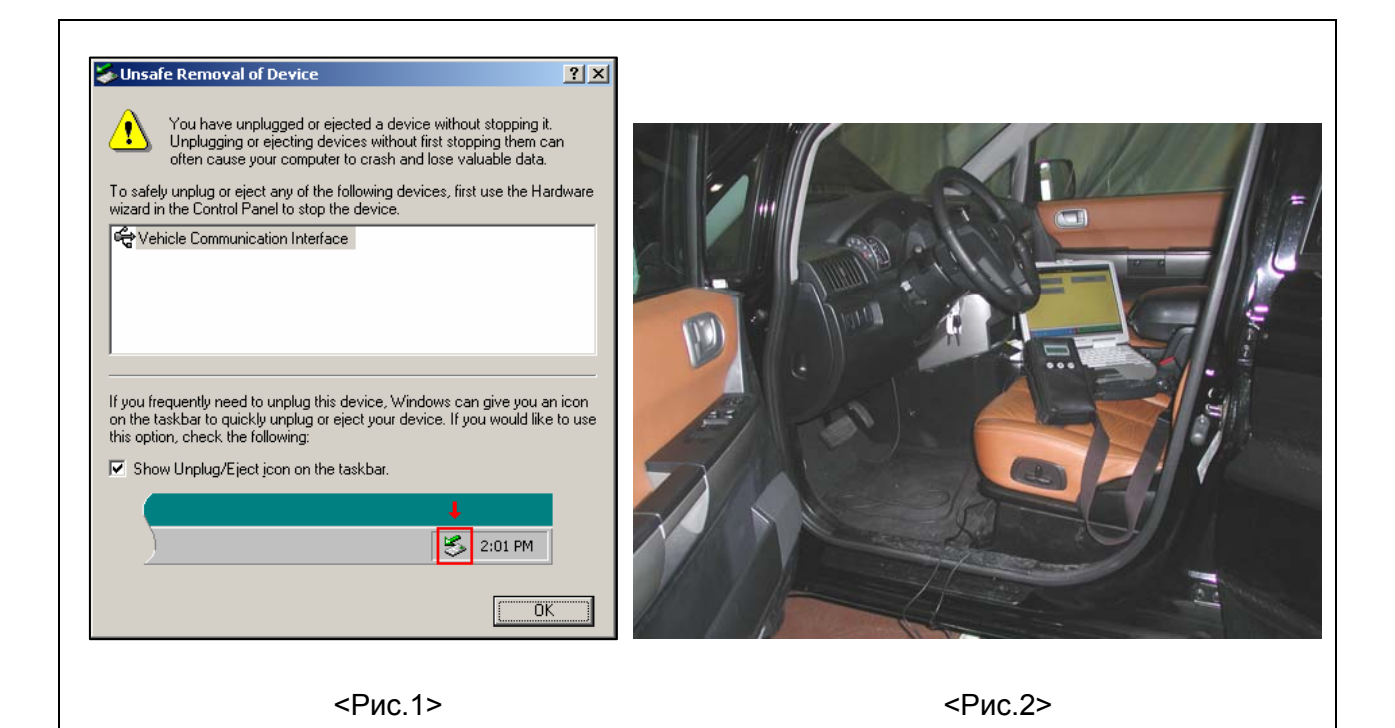

# **(7) Основные функции MUT-III:**

# **(a) Считывание и удаление диагностических кодов неисправности (DTC- diagnostic code)**

Эта функция используется для проверки наличия кодов неисправностей и их удаления. Вначале необходимо выбрать систему для диагностики, а затем нажать кнопку Self-diagnosis.

Если диагностические коды были записаны, то номер кода и его описание будет выведено на экране. Для более детального изучения особенностей каждого выведенного диагностического кода обратитесь к Vehicle Workshop Manual (Руководству по ремонту) соответствующей модели автомобиля. Нажатием кнопки **DTC Procedures From Service Manual** осуществляется переход в соответствующую документацию к процедуре поиска неисправности по обнаруженному коду (поддерживается не для всех автомобилей).

Нажатие кнопки **Change Sensitivity** позволяет увеличить возможность обнаружения неисправности ECU и появления диагностических кодов или восстановить нормальную чувствительность.

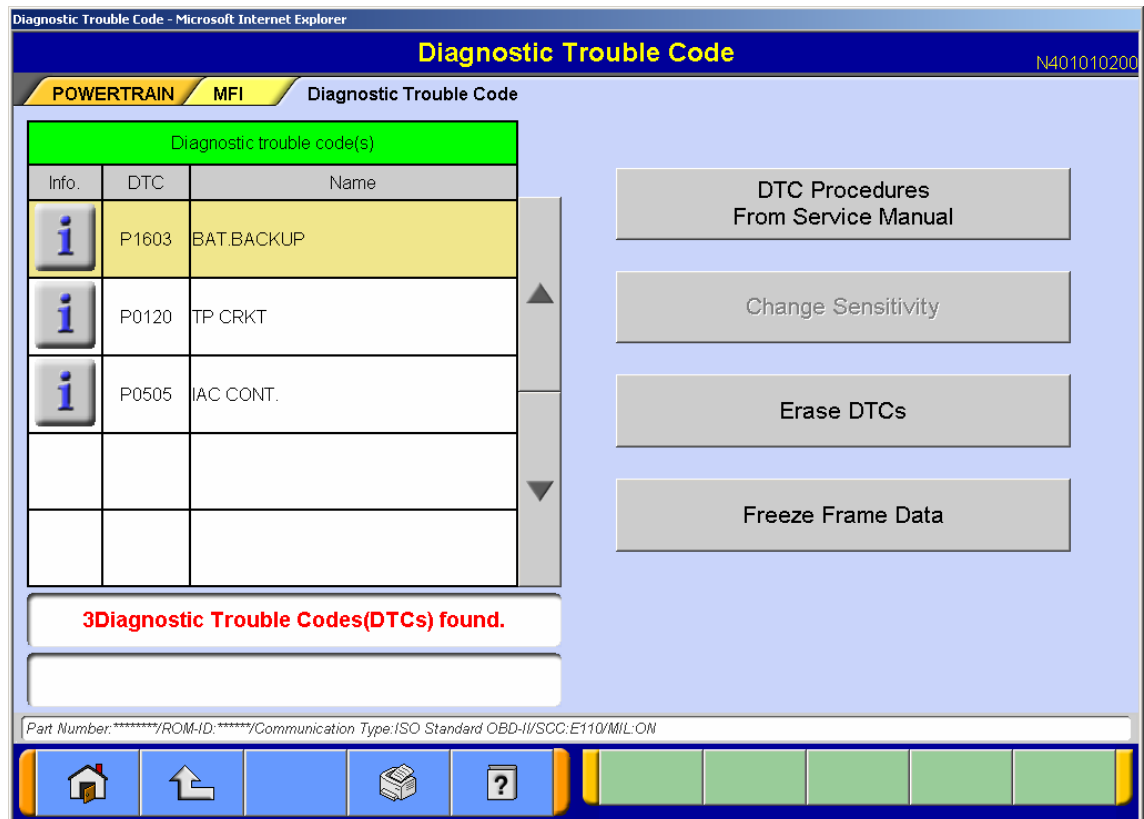

Нажатие кнопки **Erase DTCs** позволяет удалить диагностические коды. При нажатии кнопки **Freeze Frame Data** выводятся данные стоп-кадра.

# **(b) Просмотр сервисных данных (Data List)**

Эта функция используется для вывода значений измеряемых параметров в графическом или цифровом видах.

При необходимости, возможно, выбрать не все данные, а только часть из них. Номера основных пунктов OBD выводятся на зеленом фоне.

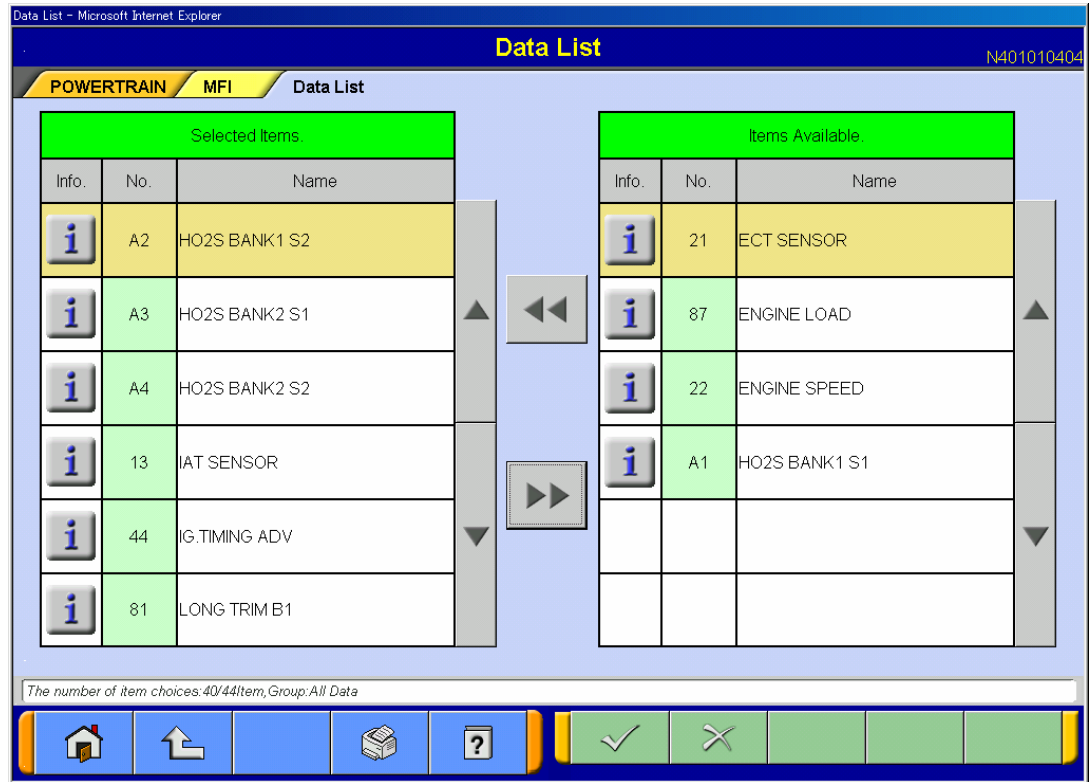

В графическом виде возможен просмотр четырёх различных параметров, в двух различных вариантах (на одном или четырёх графиках). Возможно сохранение данных , отображённых на графиках в виде отдельного файла.

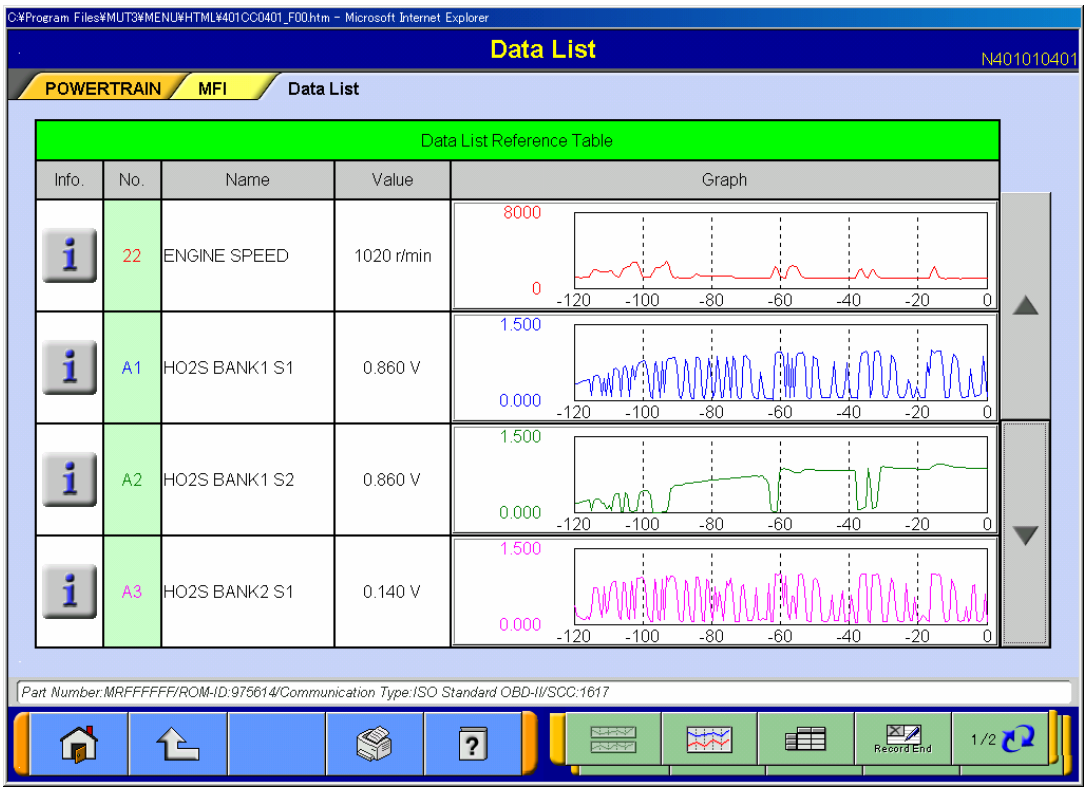

При просмотре информации в текстовом виде, возможно обратиться к справочной таблице находящейся в Workshop Manual, позволяющей проверить соответствие параметров

допустимым значениям (поддерживается не для всех автомобилей). Для этого необходимо нажать кнопку **Data List Reference Table.** 

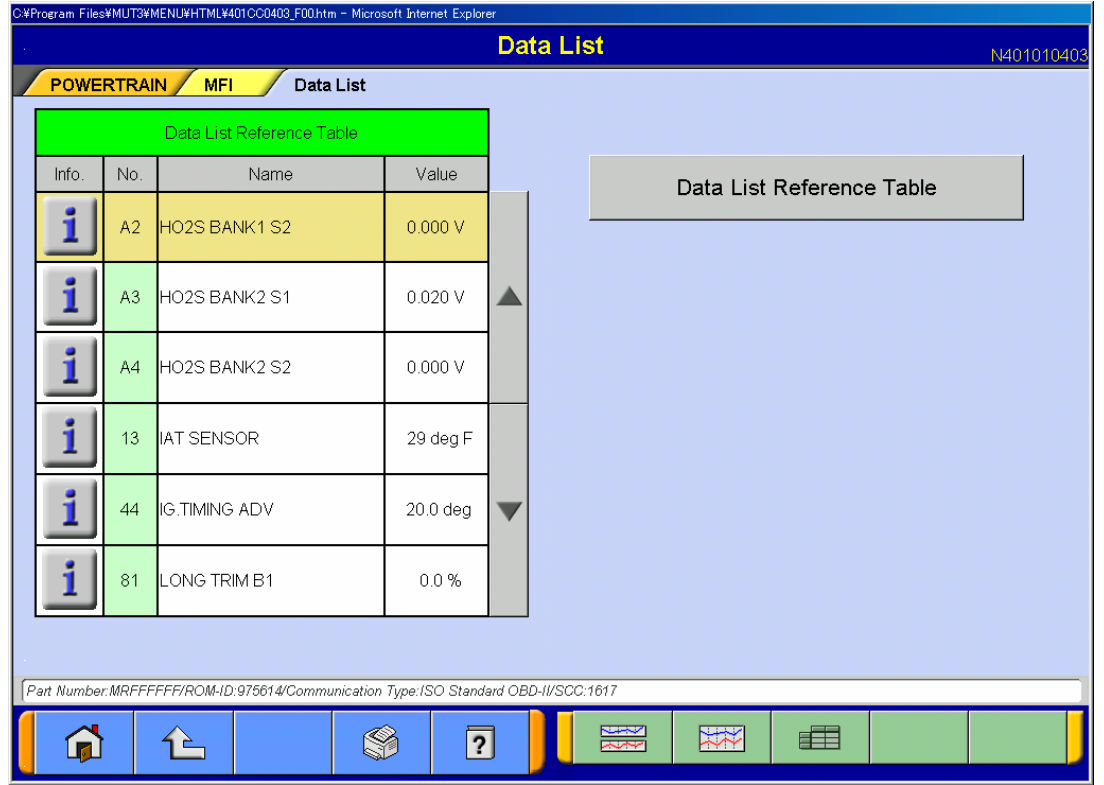

### **(c) Проверка исполнительных устройств (Actuator Test).**

Эта функция используется для принудительного приведения в действие и остановки исполнительных устройств. Обратитесь к Workshop Manual соответствующей модели автомобиля для более детального изучения перечня исполнительных устройств и методов проверок.

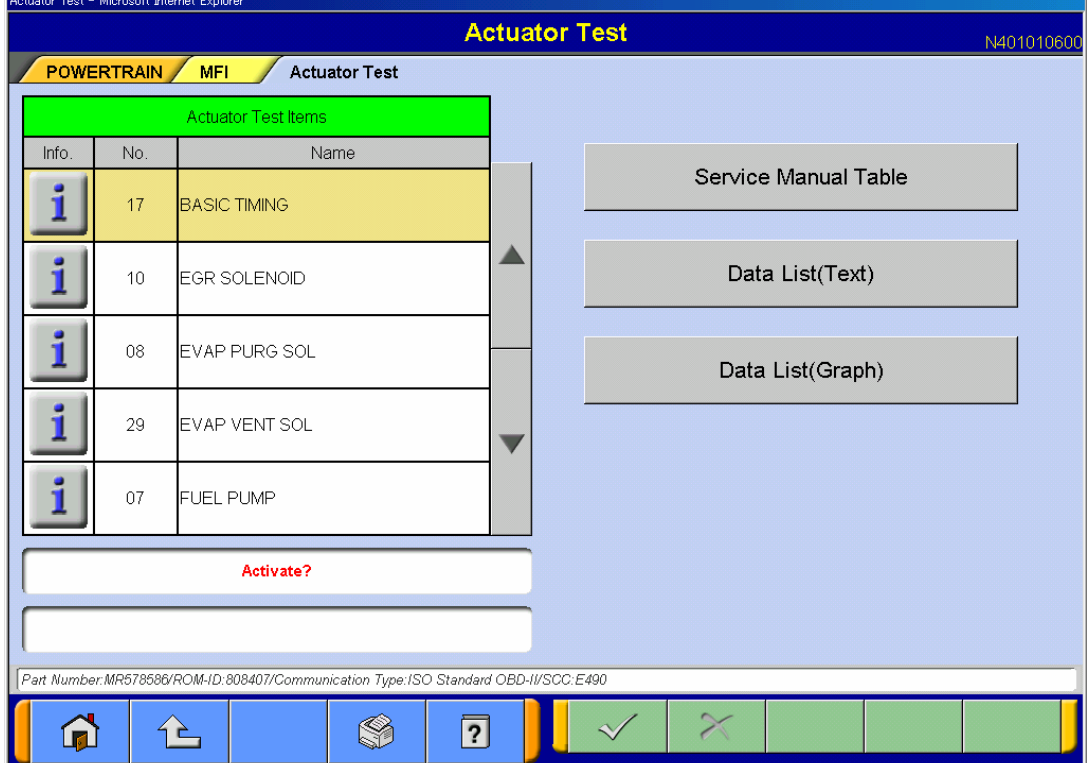

Если необходимо проверить исполнительное устройство, то необходимо выбрать из таблицы одно из них и включить или выключить его.

При нажатии кнопки **Service Manual Table**, возможно обратиться к справочной таблице находящейся в Workshop Manual, позволяющей проверить соответствие параметров допустимым значениям (поддерживается не для всех автомобилей).

При нажатии кнопки **Data List (Text)** или **Data List (Graph)**, возможно просмотреть необходимые измеряемые параметры в текстовом или графическом виде одновременно с проверкой исполнительных устройств.

# **(d) Работа в режиме записи данных (Drive Recorder)**

Эта функция используется для записи необходимых сервисных данных из соответствующего блока ECU автомобиля.

Возможны два метода :

- ручной **Manual Trigger**
- при появлении заданного кода неисправности **Diagnosis Code Trigger**

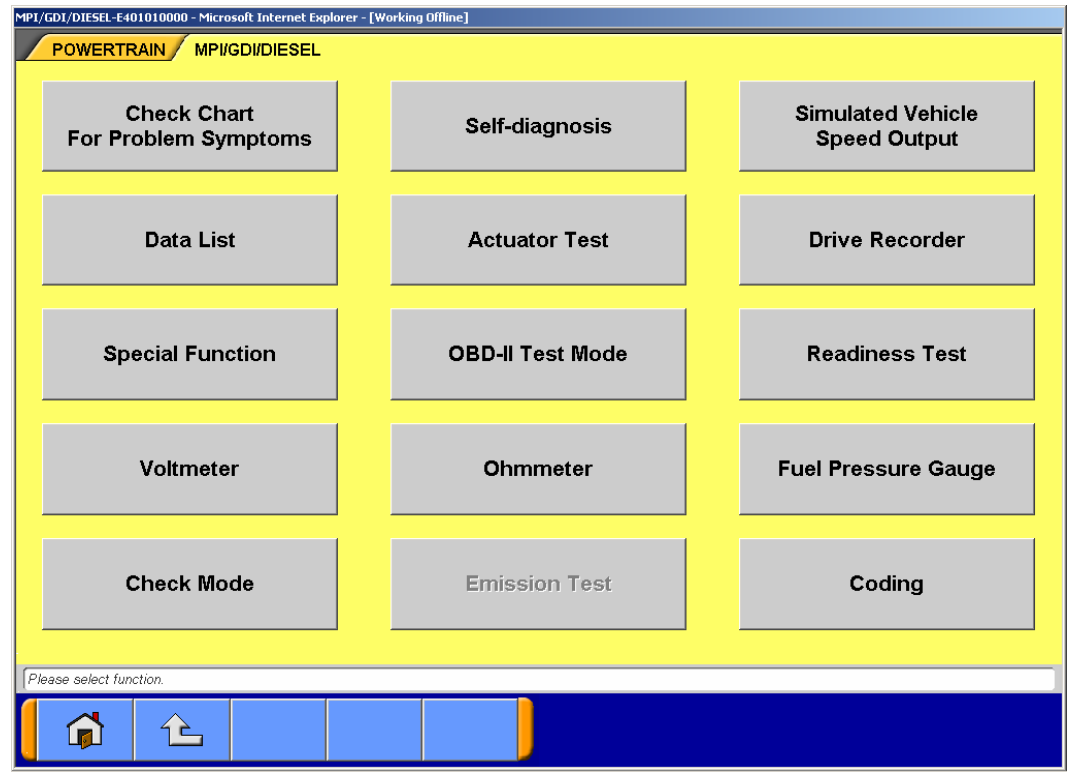

Существует два способа записи данных:

- запись на V.C.I. (без подключения PC)
- запись на PC с выводом данных.

Для записи на V.C.I. не требуется РС, но тем не менее, параметры записи данных, такие как, параметры для записи и метод запуска записи, настраиваются до начала записи с использованием PC.

# **(e) Работа с SWS монитором**

Эта функция используется для проверки системы SWS. Для диагностики необходимо подсоединить специальный картридж монитора SWS к подрулевому переключателю автомобиля и V.C.I..

Если картридж монитора SWS не подсоединен к автомобилю, то режим **SWS MONITOR** не возможен.

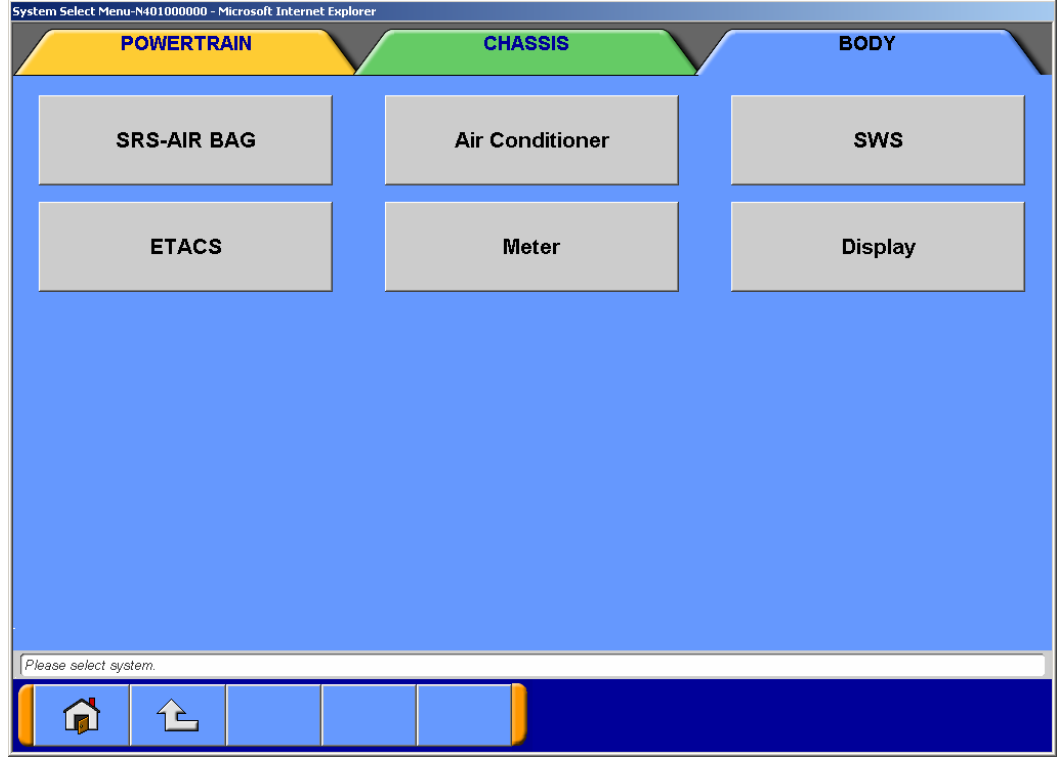

### **(g) Диагностика шины CAN**

**ВНИМАНИЕ** При диагностике шины CAN используйте основной жгут проводов А (MB991910) из комплекта MUT-III.

**Примечание:** Для проведения диагностики требуется указать модельный код автомобиля.

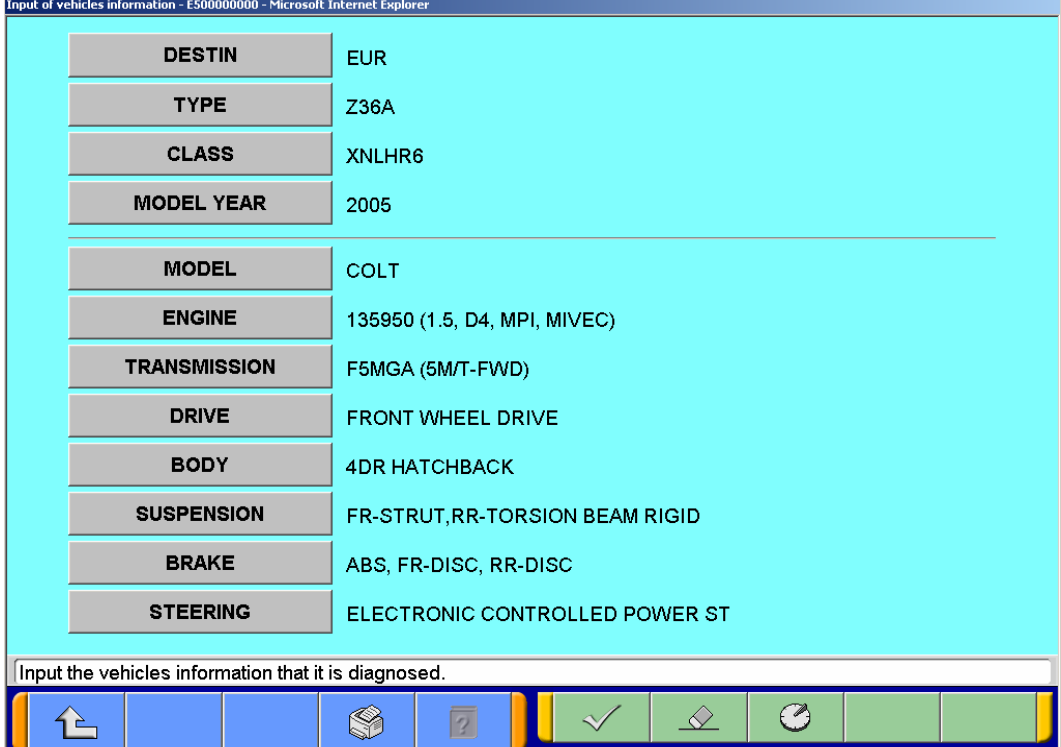

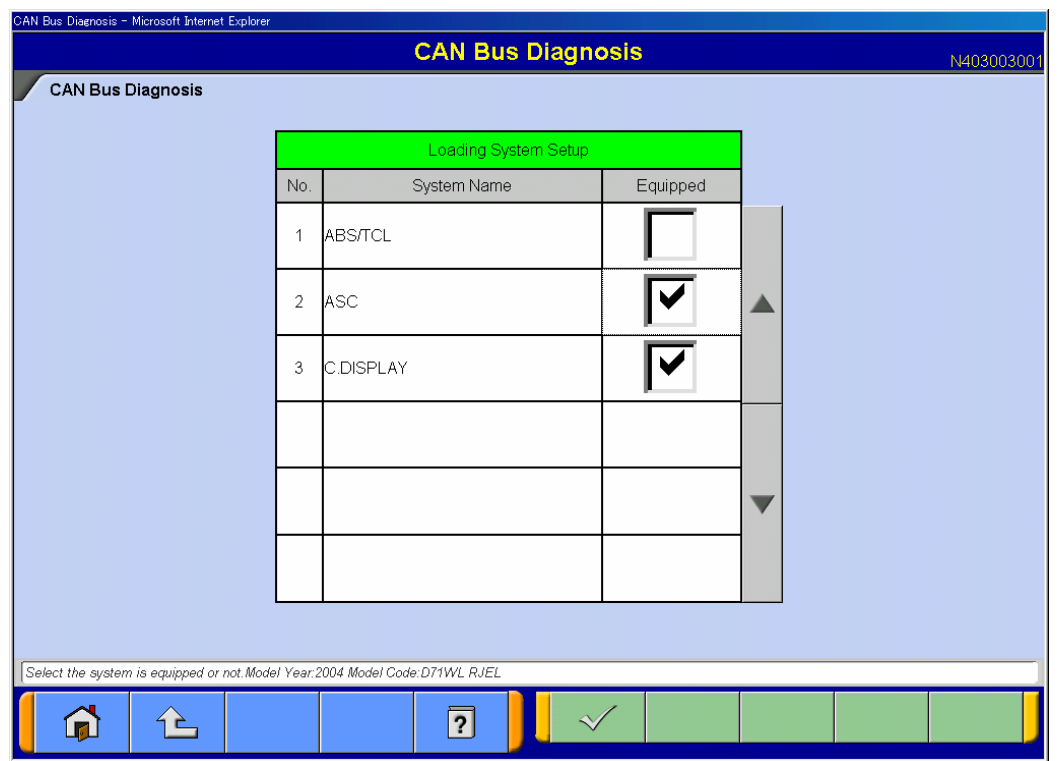

Для корректной диагностики необходимо правильно выбрать комплектацию автомобиля.

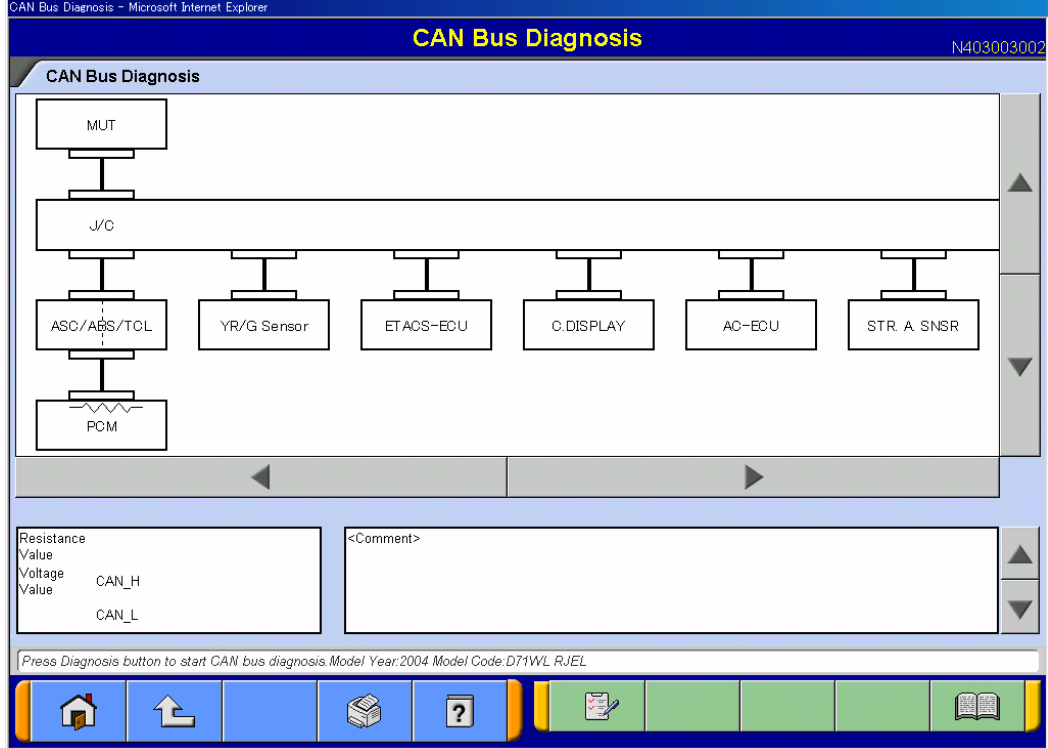

В окне версии выводится список электронных блоков ECU.

Чтобы запустить процесс диагностики шины CAN, следует нажать кнопку . Е.

**ВВ - Вывод информации из руководства по техническому обслуживанию, относящейся к** ошибкам.

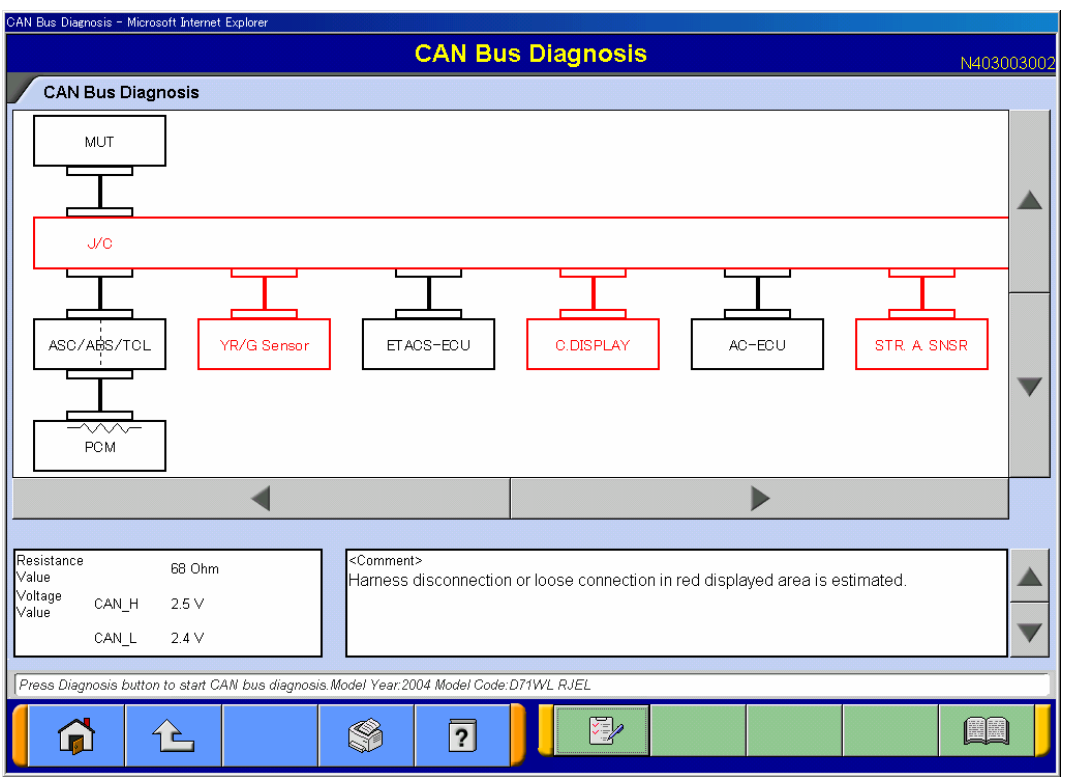

Результаты диагностики отображаются в окне конфигурации. (Места, содержащие ошибки, обозначены красным цветом.)

**(h) Работа в качестве измерительного устройства** (топливная экономичность, напряжение, сопротивление, давление топлива, натяжение ремня)

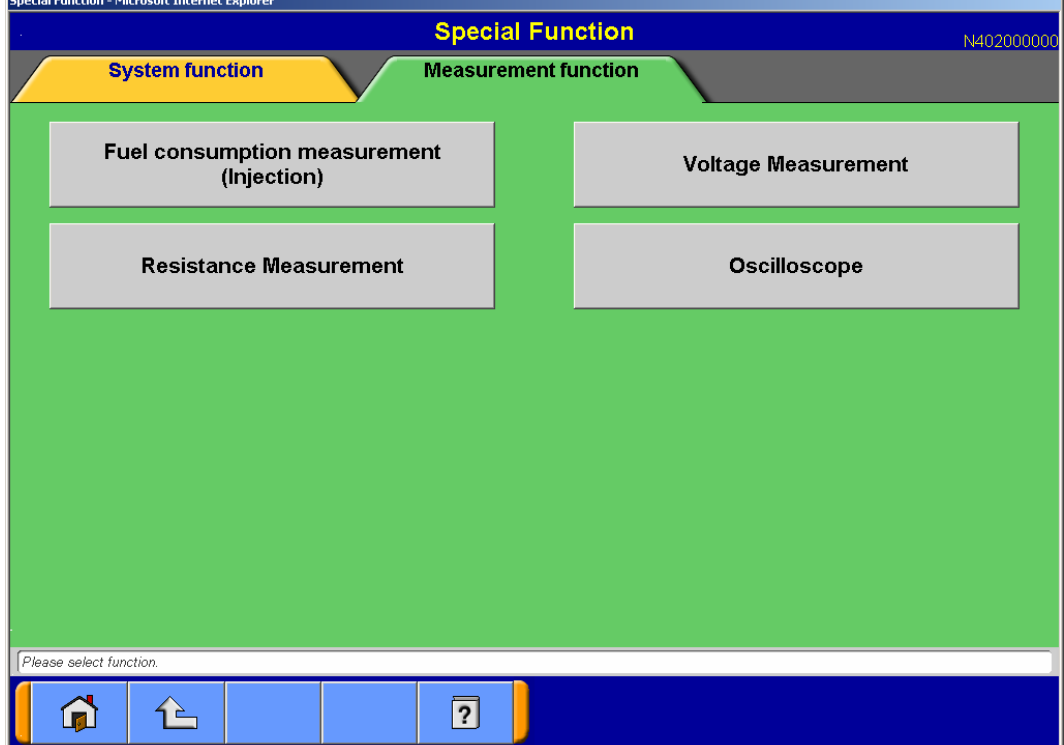

# **Измерение топливной экономичности**

Выберете кнопку **Fuel consumption measurement (Injection)** из меню **Measurement Function** (измерительные функции).

# **Измерение сопротивления**

Выберете кнопку **Resistance Measurement** из меню **Measurement Function** (измерительные функции).

Для измерения сопротивления, подсоедините измерительный адаптер к V.C.I.

Существует два варианта этой функции:

- при помощи V.C.I. (без подключения PC)
- с помощью PC с выводом данных на его экран.

Пределы измерения сопротивлений 0-100 кОм.

# **Измерение напряжения**

Выберете кнопку **Voltage Measurement** из меню **Measurement Function** (измерительные функции).

Для измерения напряжения, подсоедините измерительный адаптер к V.C.I.

Существует два варианта этой функции:

- при помощи V.C.I. (без подключения PC)
- с помощью PC с выводом данных на его экран.

Пределы измерения напряжения постоянного тока 0-±40 В.

# **Измерение давления топлива**

Для измерения давления топлива, используйте комплект приспособлений для измерения давления топлива.

### **Измерение натяжения ремня**

Для измерения натяжения ремня, путём измерения частоты собственных резонансных колебаний, используйте комплект приспособлений для измерения натяжения ремня.

### **(i) Работа в качестве осциллографа**

Эта функция дает вам возможность наблюдать на РС форму сигнала. Выберете кнопку Oscilloscope из меню **Measurement Function** (измерительные функции).

Пределы измерения напряжения постоянного тока 0-±40 В с разрешением 0.1В. Минимальный интервал выборки 500 мкс

# **(j) Перепрограммирование ECU**

Эта функция позволяет обновлять программу, установленную в ECU, при помощи MUT-III.

### **(k) Просмотр технической документации**

Эта функция позволяет просматривать необходимую техническую документацию по автомобилю при помощи MUT-III.

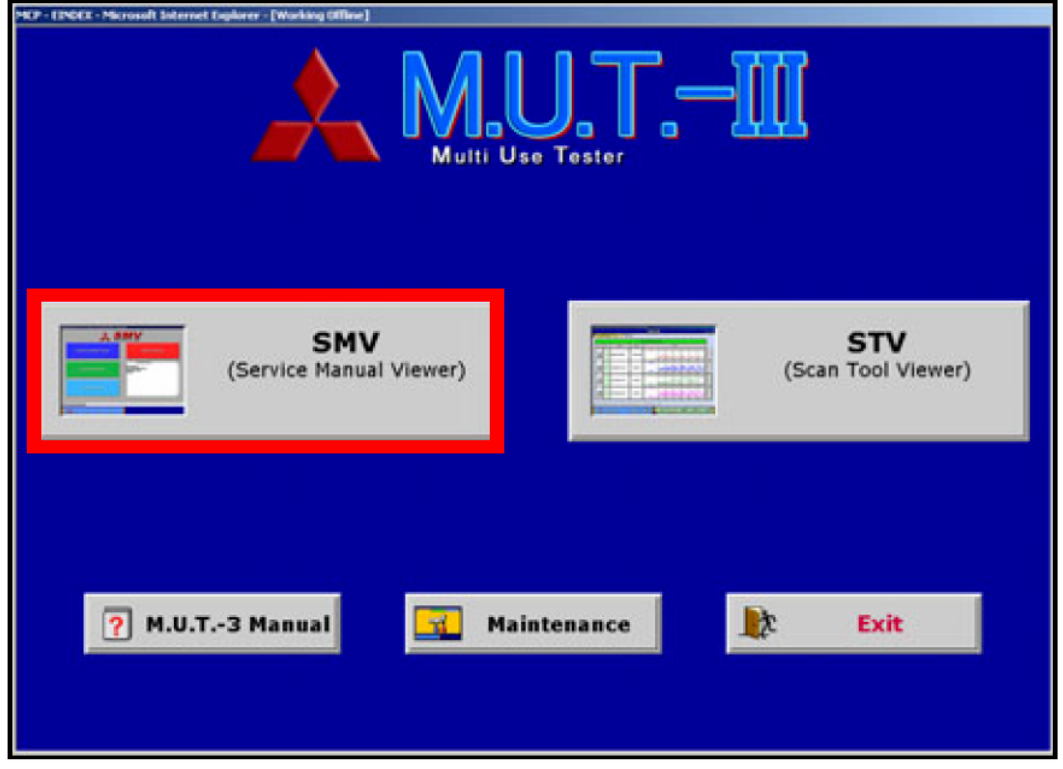

Выберете кнопку SMV в стартовом окне.

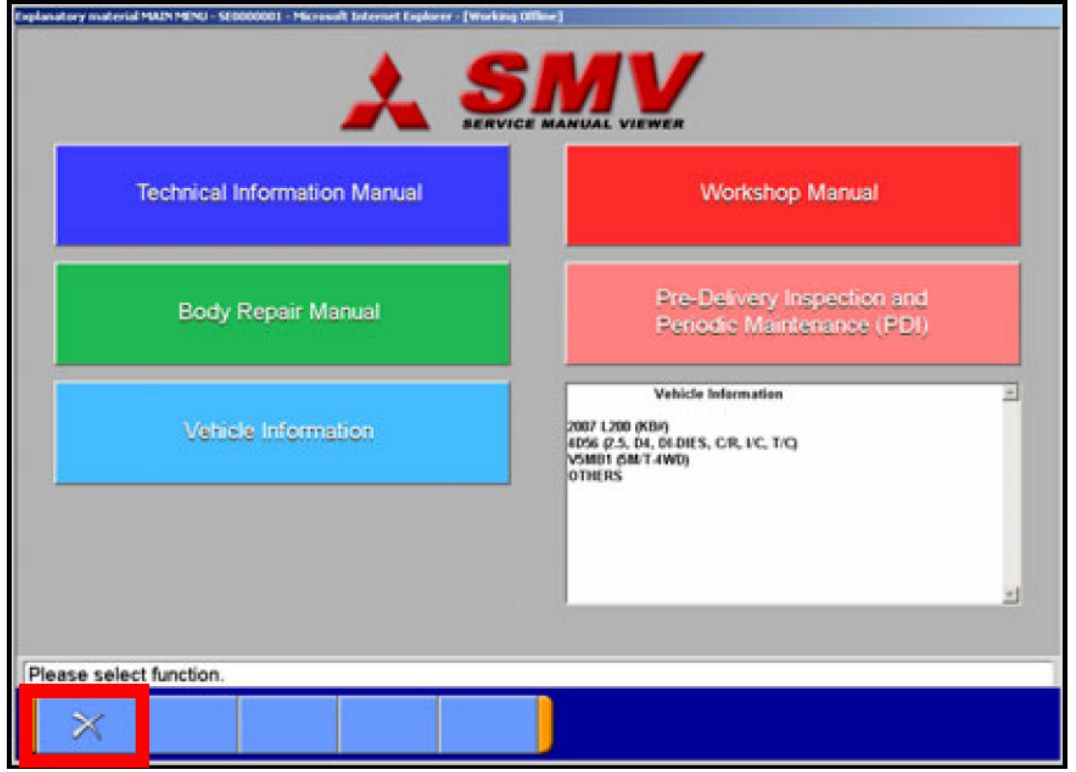

Для загрузки необходимой информации нужно указать модельный код автомобиля.